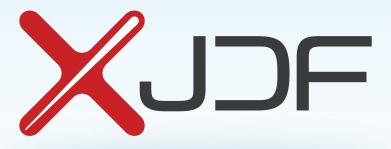

# XJDF Specification

Version 2.2 Draft-IP3

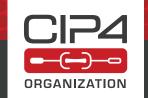

#### CIP4 THANKS ITS PARTNER LEVEL MEMBERS

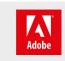

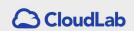

ctrl-s

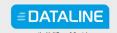

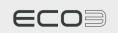

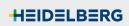

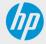

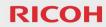

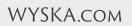

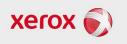

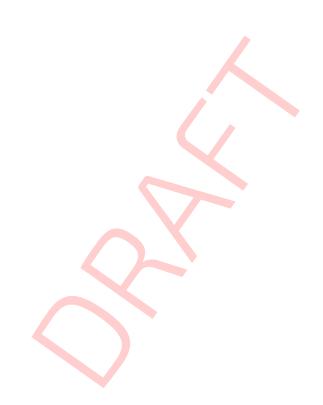

# Legal Notice

Use of this document is subject to the following conditions which are deemed accepted by any person or entity making use hereof.

#### **Copyright Notice**

Copyright © 2000–2024, CIP4 Organization with registered office in Zurich, Switzerland. All Rights Reserved. CIP4 hereby grants to any person or entity obtaining a copy of the Specification and associated documentation files (the "Specification") a perpetual, worldwide, non-exclusive, fully paid-up, royalty-free copyright license to use, copy, publish, distribute, publicly display, publicly perform, and/or sub-license the Specification in whole or in part verbatim and without modification, unless otherwise expressly permitted by CIP4, subject to the following conditions. This legal notice SHALL be included in all copies containing the whole or substantial portions of the Specification. Copies of excerpts of the Specification which do not exceed five (5) pages SHALL include the following short form Copyright Notice: Copyright © 2000–2024, CIP4 Organization with registered office in Zurich, Switzerland.

#### Trademarks and Tradenames

CIP4 Organization, CIP4, Exchange Job Definition Format, XJDF, Exchange Job Messaging Format, XJMF, Job Definition Format, JDF, Job Messaging Format, JMF and the CIP4 logo are trademarks of CIP4 Organization.

Rather than put a trademark symbol in every occurrence of other trademarked names, we state that we are using the names only in an editorial fashion, and to the benefit of the trademark owner, with no intention of infringement of the trademark.

Except as contained in this legal notice or as allowed by membership in CIP4, the name of CIP4 SHALL not be used in advertising or otherwise to promote the use or other dealings in this specification without prior written authorization from CIP4.

#### Waiver of Liability

This Specification is provided as is, without warranty of any kind, express, implied, or otherwise, including but not limited to the warranties of merchantability, fitness for a particular purpose and non infringement. In no event will CIP4 be liable for any claim, damages or other liability, whether in an action of contract, tort or otherwise, arising from, out of, or in connection with this Specification or the use or other dealings in the this Specification.

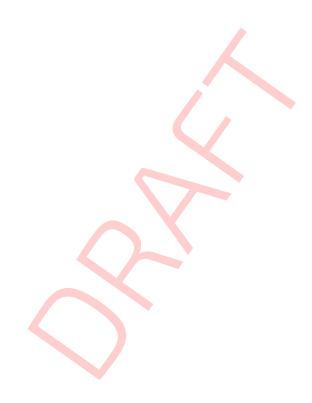

# Table of Contents

| Chapter 1 Introduction                                                                           |
|--------------------------------------------------------------------------------------------------|
| 1.1 Further Information    .  .  .  .  .  .  .  .  .  .                                          |
| 1.1.1 NMTOKEN repository                                                                         |
| 1.1.2 Errata                                                                                     |
| 1.2 Background on XJDF                                                                           |
| 1.3 Design Criteria for XJDF    .  .  .  .  .  .  .  .  .  .  .  .                               |
| 1.3.1 Simplify and reduce variations                                                             |
| 1.3.2 Enable dynamic changes ....................................                                |
| 1.3.3 Retain the semantic structures $\ldots$                                                    |
| 1.3.4 Remove implementation specific details                                                     |
| 1.3.5 Enhance Compatibility with standard XML and XML Tools.  .  .  .  .  .  .  .  .  .  .  .  . |
| 1.3.6 Device Capabilities                                                                        |
| 1.3.7 Compatibility with JDF and prior versions of XJDF.  .  .  .  .  .  .  .  .   .   .         |
| 1.4 Use of XML                                                                                   |
| 1.4.1 Use of JSON....................................                                            |
| 1.4.2 Use of XML Namespaces                                                                      |
| 1.4.3 Use of XML Schema                                                                          |
| 1.4.4 Schema and XJDF Context                                                                    |
| 1.5 Conceptual Changes from JDF to XJDF                                                          |
| 1.5.1 Use of Abstract Elements                                                                   |
| 1.5.2 Resource Partitioning                                                                      |
| 1.5.3 Structural Changes                                                                         |
| 1.5.4 Process Model Changes   .  .  .  .  .  .  .  .  .  .  .   .  .  .  .  .  .                 |
| 1.5.5 Alignment of Signals and Audits                                                            |
| 1.5.6 Messaging Changes   .  .  .  .  .  .  .  .  .  .  .  .                                     |
| 1.6 Conventions Used in this Specification $\ldots$                                              |
| 1.6.1 Document References                                                                        |
| 1.6.2 Text Styles                                                                                |
| 1.6.3 XPath Notation                                                                             |
| 1.6.4 Modification Notes                                                                         |
| 1.6.5 Specification of Cardinality                                                               |
| 1.6.6 Template for Tables that Describe Elements .............................8                  |
| 1.7 Glossary                                                                                     |
| 1.8 Conformance                                                                                  |
| 1.8.1 Conformance Terminology   .  .  .  .  .  .  .  .                                           |
| 1.8.2 Interoperability Conformance Specifications ...........................10                  |
| 1.9 Data Structures                                                                              |
| 1.9.1 Units of measurement ...............................1                                      |
| 1.9.2 Counting in XJDF ................................1′                                        |
| 1.9.3 Human and Machine readable strings and tokens                                              |

| Chapter 2 Overview                                           | . 13 |
|--------------------------------------------------------------|------|
| 2.1 Introduction                                             | . 13 |
| 2.2 Referencing Data                                         | . 13 |
| 2.2.1 Referencing External Data                              | . 13 |
| 2.2.2 Identifying Sections of XJDF from External Sources     | . 13 |
| 2.2.3 Identifying Sections of XJDF from within the Same XJDF | . 13 |
| 2.3 System Components                                        | . 13 |
| 2.3.1 Workflow Component Roles                               | . 13 |
| 2.4 XJDF Workflow                                            | . 14 |
| 2.4.1 Product Intent and Processes                           | . 14 |
| 2.4.2 Process Reporting                                      | . 14 |
| 2.5 Role of Messaging in XJDF                                | . 15 |
| 2.6 Coordinate Systems in XJDF                               | . 15 |
| 2.6.1 Introduction                                           | . 15 |
| 2.6.2 Coordinate Systems of Resources and Processes          | . 16 |
| 2.6.3 Coordinate System Transformations                      | . 17 |
| 2.6.4 General Rules                                          | . 18 |
| 2.6.5 Homogeneous Coordinates                                | . 18 |
| Chapter 3 Structure                                          | . 21 |
| 3.1 XJDF                                                     |      |
| 3.1.1 ICS Versions Value                                     | . 23 |
| 3.1.2 XJDF for Product Intent                                |      |
| 3.1.3 XJDF for Process Description and Gray Boxes            |      |
| 3.2 AuditPool                                                |      |
| 3.2.1 AuditCreated                                           |      |
| 3.2.2 AuditNotification                                      |      |
| 3.2.3 AuditProcessRun                                        |      |
| 3.2.4 AuditResource                                          |      |
| 3.2.5 AuditStatus                                            |      |
| 3.3 ProductList                                              |      |
| 3.3.1 Product                                                |      |
| 3.4 ResourceSet                                              |      |
| 3.4.1 Dependent                                              |      |
| 3.5 XJDF Extensibility                                       |      |
| 3.5.1 Foreign Namespaces                                     |      |
| 3.5.2 Creating Extension ResourceSets                        |      |
| 3.5.3 Creating Extension Message Type Elements               |      |
| 3.5.4 Creating Extension Intent Elements                     |      |
| 3.5.5 Extending NMTOKEN Lists                                |      |
| 3.5.6 Extending Process Types                                |      |
| Chapter 4 Product Intent                                     |      |
| •                                                            |      |
| 4.1 Intent                                                   | . 39 |

| 5.3.3 ManualLabor                                                  |      |
|--------------------------------------------------------------------|------|
| 5.3.4 QualityControl                                               | . 67 |
| 5.3.5 Verification                                                 | . 68 |
| 5.4 Prepress Processes                                             | . 69 |
| 5.4.1 Bending                                                      | . 69 |
| 5.4.2 ColorCorrection                                              | . 69 |
| 5.4.3 ColorSpaceConversion....................................     | . 69 |
| 5.4.4                                                              | . 70 |
| 5.4.5 DieDesign                                                    | . 70 |
| 5.4.6 DieLayoutProduction....................................      | . 71 |
| 5.4.7 ImageEnhancement                                             | . 71 |
| 5.4.8 ImageSetting. ....................................           | . 72 |
| 5.4.9 Imposition                                                   | . 72 |
| 5.4.10 InkZoneCalculation ....................................     | . 74 |
| 5.4.11 Interpreting                                                |      |
| 5.4.12 LayoutElementProduction.................................... | . 75 |
| 5.4.13 LayoutShifting    .   .  .   .   .   .  .  .  .  .  .       |      |
| 5.4.14 PDLCreation                                                 |      |
| 5.4.15 Preflight                                                   | . 77 |
| 5.4.16 PreviewGeneration                                           | . 77 |
| 5.4.17 RasterReading                                               | . 79 |
| 5.4.18 Rendering                                                   |      |
| 5.4.19 Screening                                                   | . 80 |
| 5.4.20 Separation                                                  | . 81 |
| 5.4.21 ShapeDefProduction                                          | . 81 |
| 5.4.22 SheetOptimizing                                             | . 82 |
| 5.4.23 Stripping                                                   | . 84 |
| 5.4.24 Trapping                                                    | . 87 |
| 5.5 Press Processes                                                | . 87 |
| 5.5.1 ConventionalPrinting                                         | . 87 |
| 5.5.2 DigitalPrinting                                              | . 88 |
| 5.5.3 Varnishing                                                   | . 89 |
| 5.6 Postpress Processes                                            | . 89 |
| 5.6.1 BlockPreparation....................................         | . 90 |
| 5.6.2 BoxFolding                                                   | . 90 |
| 5.6.3 BoxPacking                                                   | . 90 |
| 5.6.4 Bundling                                                     | . 91 |
| 5.6.5 CaseMaking                                                   | . 92 |
| 5.6.6 CasingIn                                                     | . 92 |
| 5.6.7 Collecting                                                   | . 93 |
| 5.6.8 CoverApplication....................................         | . 93 |
| 5.6.9 Creasing                                                     | . 94 |
| 5.6.10 Cutting                                                     | . 94 |

| 5.6.11 DieMaking           |     |
|----------------------------|-----|
| 5.6.12 Embossing           | 5   |
| 5.6.13 EndSheetGluing      | 5   |
| 5.6.14 Feeding             | 6   |
| 5.6.15 Folding             | 7   |
| 5.6.16 Gathering           | 7   |
| 5.6.17 Gluing              | 8   |
| 5.6.18 HeadBandApplication | 8   |
| 5.6.19 HoleMaking          | 9   |
| 5.6.20 Inserting           | 0   |
| 5.6.21 Jacketing           | 0   |
| 5.6.22 Labeling            | 1   |
| 5.6.23 Laminating          | 1   |
| 5.6.24 LooseBinding        | 2   |
| 5.6.25 Palletizing         | 3   |
| 5.6.26 Perforating         | 4   |
| 5.6.27 ShapeCutting        | 4   |
| 5.6.28 Shrinking           |     |
| 5.6.29 SpinePreparation    | 5   |
| 5.6.30 SpineTaping         | 5   |
| 5.6.31 Stacking            | 6   |
| 5.6.32 Stitching           |     |
| 5.6.33 Strapping           | 9   |
| 5.6.34 ThreadSealing       | 9   |
| 5.6.35 ThreadSewing        | 9   |
| 5.6.36 Trimming            | 0   |
| 5.6.37 WebInlineFinishing  | 1   |
| 5.6.38 Winding             | 1   |
| 5.6.39 Wrapping            | 2   |
| Chapter 6 Resources        | 3   |
| 6.1 Resource               | 3   |
| 6.1.1 AmountPool           | 4   |
| 6.1.2 PartAmount           | 5   |
| 6.1.3 Part                 | 5   |
| 6.1.4 PartWaste            | 9   |
| 6.2 ApprovalDetails        | 0   |
| 6.3 ApprovalParams         | 0   |
| 6.4 Assembly               | 1.  |
| 6.4.1 AssemblySection      | 1.1 |
| 6.5 BendingParams          | 3   |
| 6.6 BinderySignature       | 3   |
| 6.6.1 MultiPageFold        | 6   |

| 6.6.2 SignatureCell                           |
|-----------------------------------------------|
| 6.6.3 Definition of Margins in Signature Cell |
| 6.7 BlockPreparationParams                    |
| 6.8 BoxFoldingParams                          |
| 6.8.1 BoxFoldingType attribute values         |
| 6.8.2 BoxFoldAction                           |
| 6.9 BoxPackingParams                          |
| 6.10 Bundle                                   |
| 6.10.1 BundleItem                             |
| 6.11 BundlingParams                           |
| 6.12 CaseMakingParams                         |
| 6.13 CasingInParams                           |
| 6.14 Color                                    |
| 6.14.1 DeviceNColor                           |
| 6.15 ColorantControl                          |
| 6.15.1 ColorantAlias                          |
| 6.15.2 DeviceNSpace                           |
| 6.16 ColorCorrectionParams                    |
| 6.16.1 ColorCorrectionOp                      |
| 6.17 ColorSpaceConversionParams               |
| 6.17.1 ColorSpaceConversionOp                 |
| 6.18 Component                                |
| 6.18.1 Terms and Definitions                  |
| 6.19 Contact                                  |
| 6.19.1 ComChannel                             |
| 6.19.2 Company                                |
| 6.19.3 OrganizationalUnit                     |
| 6.19.4 Person                                 |
| 6.20 Content                                  |
| 6.20.1 BarcodeProductionParams                |
| 6.20.2 ContentMetadata                        |
| 6.20.3 PositionObj                            |
| 6.21 Conventional Printing Params             |
| 6.22 CoverApplicationParams                   |
| 6.22.1 Score                                  |
| 6.23 CreasingParams                           |
| 6.24 CustomerInfo                             |
| 6.25 CuttingParams                            |
| 6.26 DeliveryParams                           |
| 6.26.1 DropItem                               |
| 6.27 DevelopingParams                         |
| 6.28 Device                                   |
| 6.28.1 Icon                                   |

| 6.28.2 IconList....................................                         |
|-----------------------------------------------------------------------------|
| 6.28.3 Module                                                               |
| 6.29 DieLayout                                                              |
| 6.29.1 Station                                                              |
| 6.30 DieLayoutProductionParams ...............................168           |
| 6.30.1 RepeatDesc                                                           |
| 6.31 DigitalPrintingParams                                                  |
| 6.31.1 Coordinate systems in DigitalPrinting ...........................172 |
| 6.32 EmbossingParams ..................................173                  |
| 6.32.1 Emboss                                                               |
| 6.33 EndSheetGluingParams                                                   |
| 6.34 ExposedMedia ...................................                       |
| 6.35 FeedingParams                                                          |
| 6.35.1 CollatingItem                                                        |
| 6.35.2 Feeder                                                               |
| 6.35.3 FeederQualityParams                                                  |
| 6.36 FoldingParams                                                          |
| 6.37 FontPolicy                                                             |
| 6.38 GluingParams                                                           |
| 6.39 HeadBandApplicationParams.................................179          |
| 6.40 HoleMakingParams    .  .  .  .  .  .  .  .  .                          |
| 6.41 ImageCompressionParams                                                 |
| 6.42 ImageEnhancementParams                                                 |
| 6.42.1 ImageEnhancementOp                                                   |
| 6.43 ImageSetterParams                                                      |
| 6.44 lnk                                                                    |
| 6.45 InkZoneCalculationParams                                               |
| 6.46 InkZoneProfile                                                         |
| 6.47 InsertingParams  .  .  .  .  .  .  .  .  .                             |
| 6.48 InterpretingParams   .  .  .  .  .  .  .  .  .                         |
| 6.48.1 InterpretingDetails ..................................184            |
| 6.48.2 PDFInterpretingParams.................................185            |
| 6.48.3 ReferenceXObjParams ..................................186            |
| 6.49 JacketingParams                                                        |
| 6.50 LabelingParams   .  .  .  .  .  .  .  .  .  .  .  .                    |
| 6.51 LaminatingParams   .  .  .  .  .  .  .  .  .  .  .                     |
| 6.52 Layout                                                                 |
| 6.52.1 CIELABMeasuringField.................................191             |
| 6.52.2 ContentObject                                                        |
| 6.52.3 DensityMeasuringField                                                |
| 6.52.4 MarkObject                                                           |
| 6.52.5 PageActivation                                                       |
| 6.52.6 PageCondition                                                        |

| 5.52.7 PlacedObject                | <br>. 193 |
|------------------------------------|-----------|
| 5.52.8 Position                    | <br>. 195 |
| 5.52.9 SheetActivation             | <br>. 197 |
| 5.52.10 More about Layout          | <br>. 198 |
| 5.53 LayoutElementProductionParams | <br>. 199 |
| 5.54 LayoutShift                   | <br>. 201 |
| 5.54.1 ShiftPoint                  | <br>. 202 |
| 5.55 LooseBindingParams            | <br>. 203 |
| 5.55.1 ChannelBindingDetails       | <br>. 203 |
| 5.55.2 CoilBindingDetails          | <br>. 204 |
| 5.55.3 CombBindingDetails          | <br>. 204 |
| 5.55.4 RingBindingDetails          | <br>. 205 |
| 5.55.5 StripBindingDetails         | <br>. 205 |
| 5.56 ManualLaborParams             | <br>. 205 |
| 5.57 Media                         | <br>. 206 |
| 5.57.1 TabDimensions               | <br>. 210 |
| 5.57.2 More about Media            | <br>. 212 |
| 5.58 MiscConsumable                | <br>. 215 |
| 5.58.1 MiscConsumableType          | <br>. 215 |
| 5.59 Nodelnfo                      | <br>. 217 |
| 5.60 Pallet                        | <br>. 218 |
| 5.61 PalletizingParams             | <br>. 218 |
| 5.62 PDLCreationParams             | <br>. 218 |
| 5.62.1 AdvancedParams              | <br>. 219 |
| 5.62.2 FontParams                  | <br>. 220 |
| 5.62.3 PDFCreationDetails          | <br>. 220 |
| 5.62.4 PDFXParams                  | <br>. 221 |
| 5.62.5 PSCreationDetails           | <br>. 222 |
| 5.62.6 ThinPDFParams               | <br>. 224 |
| 5.63 PerforatingParams             | <br>. 225 |
| 5.64 PreflightParams               | <br>. 225 |
| 5.64.1 PreflightTest               | <br>. 225 |
| 5.65 PreflightReport               | <br>. 226 |
| 5.65.1 PreflightCheck              | <br>. 226 |
| 5.66 Preview                       | <br>. 227 |
| 5.67 PreviewGenerationParams       | <br>. 227 |
| 5.68 PrintCondition                | <br>. 228 |
| 5.69 QualityControlParams          | <br>. 228 |
| 5.69.1 BindingQualityParams        | <br>. 230 |
| 5.70 QualityControlResult          | <br>. 230 |
| 5.70.1 Defect                      | <br>. 231 |
| 5.70.2 Inspection                  | <br>. 234 |
| 5.70.3 BindingQualityMeasurement   | <br>. 234 |

| 6.71 RasterReadingParams                              |
|-------------------------------------------------------|
| 6.72 RenderingParams                                  |
| 6.72.1 TIFFEmbeddedFile                               |
| 6.72.2 TIFFFormatParams                               |
| 6.72.3 TIFFtag                                        |
| 6.73 RunList                                          |
| 6.73.1 Referencing pages of a RunList from a Layout   |
| 6.73.2 Filtering parts of a RunList                   |
| 6.73.3 Pages, Documents and Sets for common PDL types |
| 6.73.4 Band                                           |
| 6.73.5 ByteMap                                        |
| 6.74 ScreeningParams                                  |
| 6.75 SeparationControlParams                          |
| 6.76 ShapeCuttingParams                               |
| 6.77 ShapeDef                                         |
| 6.78 ShapeDefProductionParams                         |
| 6.78.1 ObjectModel                                    |
| 6.78.2 ShapeDimension                                 |
| 6.78.3 ShapeTemplate                                  |
| 6.79 SheetOptimizingParams                            |
| 6.79.1 GangElement                                    |
| 6.80 SheetOptimizingReport                            |
| 6.80.1 SheetOptimizingReport Area and Volume Values   |
| 6.80.2 SheetOptimizingReport Intermediate Values      |
| 6.81 ShrinkingParams                                  |
| 6.82 SpinePreparationParams                           |
| 6.83 SpineTapingParams                                |
| 6.84 StackingParams                                   |
| 6.84.1 Disjointing                                    |
| 6.84.2 InsertSheet                                    |
| 6.85 StitchingParams                                  |
| 6.86 StrappingParams                                  |
| 6.87 ThreadSealingParams                              |
| 6.88 ThreadSewingParams                               |
| 6.89 Tool                                             |
| 6.90 TransferCurve                                    |
| 6.91 TrappingParams                                   |
| 6.92 TrimmingParams                                   |
| 6.93 UsageCounter                                     |
| 6.94 VarnishingParams                                 |
| 6.94.1 Combined Use of VarnishingParams Attributes    |
| 6.95 VerificationParams                               |
| 6.96 VerificationResult                               |

| 5.97 WebInlineFinishingParams                                      | 268 |
|--------------------------------------------------------------------|-----|
| 5.97.1 FolderProduction  .  .  .  .  .  .  .  .  .  .  .  .  .     | 268 |
| 5.97.2 ProductionPath                                              | 269 |
| 5.98 WindingParams                                                 | 269 |
| 5.99 WrappingParams    .  .  .  .  .  .  .  .  .  .  .  .          | 269 |
| Chapter 7 Messaging                                                | 271 |
| 7.1 XJMF                                                           | 271 |
| 7.1.1 Message                                                      | 272 |
| 7.1.2 Header                                                       | 273 |
| 7.2 XJMF Message Families                                          | 273 |
| 7.2.1 Query                                                        | 273 |
| 7.2.2 Command                                                      | 274 |
| 7.2.3 Signal                                                       | 275 |
| 7.2.4 Response                                                     | 275 |
| 7.3 List of All XJMF Messages   .  .  .  .  .  .  .  .  .  .  .  . | 275 |
| 7.4 ForceGang                                                      | 277 |
| 7.4.1 CommandForceGang                                             | 277 |
| 7.4.2 ResponseForceGang                                            | 277 |
| 7.5 GangStatus                                                     | 277 |
| 7.5.1 QueryGangStatus    .  .  .  .  .  .  .  .  .  .  .  .        | 278 |
| 7.5.2 ResponseGangStatus                                           | 278 |
| 7.5.3 SignalGangStatus   .  .  .  .  .  .  .  .  .  .  .           | 279 |
| 7.6 KnownDevices                                                   | 279 |
| 7.6.1 QueryKnownDevices ....................................       | 279 |
| 7.6.2 ResponseKnownDevices                                         | 280 |
| 7.6.3 SignalKnownDevices                                           | 280 |
| 7.7 KnownMessages    .  .  .  .  .                                 | 280 |
| 7.7.1 QueryKnownMessages                                           | 280 |
| 7.7.2 ResponseKnownMessages                                        | 281 |
| 7.8 KnownSubscriptions                                             | 281 |
| 7.8.1 QueryKnownSubscriptions .................................... | 282 |
| 7.8.2 ResponseKnownSubscriptions                                   | 283 |
| 7.8.3 SignalKnownSubscriptions                                     | 283 |
| 7.9 ModifyQueueEntry                                               | 283 |
| 7.9.1 CommandModifyQueueEntry .................................... | 283 |
| 7.9.2 ResponseModifyQueueEntry                                     | 285 |
| 7.10 Notification                                                  | 286 |
| 7.10.1 QueryNotification                                           | 286 |
| 7.10.2 ResponseNotification                                        | 287 |
| 7.10.3 SignalNotification....................................      | 287 |
| 7.11 PipeControl                                                   | 287 |
| 7.11.1 CommandPipeControl                                          | 287 |

| 7.11.2 ResponsePipeControl ..................................2      | :88          |
|---------------------------------------------------------------------|--------------|
| 7.12 QueueStatus                                                    | 288          |
| 7.12.1 QueryQueueStatus                                             | 288          |
| 7.12.2 ResponseQueueStatus   .  .  .  .  .  .  .  .  .  .  .  .     | 289          |
| 7.12.3 SignalQueueStatus   .  .  .  .  .  .  .  .  .  .  .  .       | 289          |
| 7.12.4 Queue                                                        | <u> 2</u> 90 |
| 7.13 RequestQueueEntry                                              | <u>2</u> 90  |
| 7.13.1 CommandRequestQueueEntry..............................2      | <u> 2</u> 90 |
| 7.13.2 ResponseRequestQueueEntry                                    | 291          |
| 7.14 Resource                                                       |              |
| 7.14.1 QueryResource                                                | 291          |
| 7.14.2 CommandResource .................................2           |              |
| 7.14.3 ResponseResource                                             |              |
| 7.14.4 SignalResource ...................................2          |              |
| 7.15 ResubmitQueueEntry                                             | 297          |
| 7.15.1 CommandResubmitQueueEntry                                    |              |
| 7.15.2 ResponseResubmitQueueEntry                                   |              |
| 7.16 ReturnQueueEntry                                               | <u> 2</u> 99 |
| 7.16.1 CommandReturnQueueEntry. .................................2  | <u> 2</u> 99 |
| 7.16.2 ResponseReturnQueueEntry. .................................2 | <u> 2</u> 99 |
| 7.17 ShutDown                                                       |              |
| 7.17.1 CommandShutDown                                              |              |
| 7.17.2 ResponseShutDown                                             |              |
| 7.18 Status                                                         |              |
| 7.18.1 QueryStatus                                                  | 100          |
| 7.18.2 ResponseStatus                                               |              |
| 7.18.3 SignalStatus                                                 | 305          |
| 7.19 StopPersistentChannel                                          |              |
| 7.19.1 CommandStopPersistentChannel                                 | 306          |
| 7.19.2 ResponseStopPersistentChannel                                | 307          |
| 7.20 SubmitQueueEntry                                               | 307          |
| 7.20.1 CommandSubmitQueueEntry                                      | 307          |
| 7.20.2 ResponseSubmitQueueEntry ..................................3 | 808          |
| 7.21 WakeUp                                                         | 109          |
| 7.21.1 CommandWakeUp                                                | 109          |
| 7.21.2 ResponseWakeUp                                               | 109          |
| Chapter 8 Subelements                                               | <b>311</b>   |
| 3.1 Address                                                         | 311          |
| 3.1.1 AddressLine                                                   | 311          |
| 3.2 ApprovalPerson                                                  | 312          |
| 3.3 AutomatedOverPrintParams                                        | 312          |
| 3.4 BarcodeCompParams                                               | 313          |

| 8.5 BarcodeReproParams  .  .  .  .  .  .  .  .  .  .  .  .  . | 13             |
|---------------------------------------------------------------|----------------|
| 8.6 BindingQuality                                            | 14             |
| 8.6.1 Flex test                                               | 14             |
| 8.6.2 Pull test                                               | 14             |
| 8.7 Certification                                             | 14             |
| 8.8 ColorControlStrip                                         | 15             |
| 8.8.1 Patch                                                   | 16             |
| 8.9 ColorMeasurement                                          | 17             |
| 8.10 ColorMeasurementConditions                               | 17             |
| 8.11 Comment                                                  | 19             |
| 8.12 Condition                                                | 20             |
| 8.13 ConvertingConfig                                         | 20             |
| 8.14 Crease                                                   | 21             |
| 8.15 Cut                                                      | 21             |
| 8.16 CutBlock                                                 | 22             |
| 8.17 CutMark                                                  | 22             |
| 8.18 Event                                                    | 23             |
| 8.19 FileSpec                                                 | 23             |
| 8.19.1 Disposition                                            | 25             |
| 8.19.2 NetworkHeader                                          | 25             |
| 8.20 FitPolicy                                                | 26             |
| 8.21 Fold                                                     | 27             |
| 8.22 GangSource                                               | 27             |
| 8.23 GeneralID                                                | 28             |
| 8.24 Glue                                                     | 28             |
| 8.25 HolePattern                                              | 29             |
| 8.26 IdentificationField                                      | 30             |
| 8.26.1 BarcodeDetails                                         | 33             |
| 8.26.2 ExtraValues                                            | 34             |
| 8.26.3 Usage of barcode attributes                            | 34             |
| 8.27 ImageCompression                                         | 36             |
| 8.27.1 CCITTFaxParams                                         | 38             |
| 8.27.2 DCTParams                                              | 38             |
| 8.27.3 FlateParams                                            | 39             |
| 8.27.4 JBIG2Params                                            | 39             |
| 8.27.5 JPEG2000Params                                         | 39             |
| 8.27.6 LZWParams                                              | <del>1</del> 0 |
| 8.28 MediaLayers                                              | <del>1</del> 0 |
| 8.29 MetadataMap                                              | 41             |
| 8.29.1 Expr                                                   | 42             |
| 8.30 MISDetails                                               | 43             |
| 8.31 Notification                                             | 14             |
| 8.31.1 Milestone                                              | 45             |

| 3.32 ObjectResolution                                                                                                    |
|----------------------------------------------------------------------------------------------------|
| 3.33 OCGControl                                                                                                    |
| 3.34 Perforate                                                                                                    |
| 3.35 QueueEntry                                                                                                    |
| 3.36 QueueFilter                                                                                                    |
| 3.37 RefAnchor                                                                                                    |
| 3.38 RegisterMark                                                                                                    |
| 3.38.1 MarkElement                                                                                                    |
| 3.38.2 Register MarkType ...................................35                                                                                                    |
| 3.38.3 Combined Register Mark ...................................35                                                                                                    |
| 3.39 RegisterRibbon                                                                                                    |
| 3.40 RegistrationQuality                                                                                                    |
| 3.41 RuleLength                                                                                                    |
| 3.42 ScavengerArea                                                                                                    |
| 3.43 ScreenSelector                                                                                                    |
| 3.44 Shape                                                                                                    |
| 3.45 StripMark                                                                                                    |
| 3.45.1 FillMark                                                                                                    |
| 3.45.2 MarkColor                                                                                                    |
| 3.45.3 JobField                                                                                                    |
| 3.46 SubscriptionInfo                                                                                                    |
|                                                                                                    |
| Chapter 9 Building a System                                                                                                    |
| Chapter 9 Building a System                                                                                                    |
|                                                                                                    |
| ).1 Queue Support                                                                                                    |
| 0.1 Queue Support                                                                                                    |
| 0.1 Queue Support       36         0.1.1 Queue Entry ID Generation       36         0.2 Status Transitions       36                                                                                                    |
| 0.1 Queue Support       36         0.1.1 Queue Entry ID Generation       36         0.2 Status Transitions       36         0.3 Execution Model       36                                                                                                    |
| 0.1 Queue Support       36         0.1.1 Queue Entry ID Generation       36         0.2 Status Transitions       36         0.3 Execution Model       36         0.3.1 Determining Executable XJDF       36                                                                                                    |
| 0.1 Queue Support       36         0.1.1 Queue Entry ID Generation       36         0.2 Status Transitions       36         0.3 Execution Model       36         0.3.1 Determining Executable XJDF       36         0.3.2 Serial Processing       36                                                                                                    |
| 0.1 Queue Support       36         0.1.1 Queue Entry ID Generation       36         0.2 Status Transitions       36         0.3 Execution Model       36         0.3.1 Determining Executable XJDF       36         0.3.2 Serial Processing       36         0.3.3 Partial Processing of XJDF with Partitioned ResourceSets       36                                                                                                    |
| 0.1 Queue Support       36         0.1.1 Queue Entry ID Generation       36         0.2 Status Transitions       36         0.3 Execution Model       36         0.3.1 Determining Executable XJDF       36         0.3.2 Serial Processing       36         0.3.3 Partial Processing of XJDF with Partitioned ResourceSets       36         0.3.4 Parallel Processing       36         0.3.4 Parallel Processing       36                                                                                                    |
| 0.1 Queue Support       36         0.1.1 Queue Entry ID Generation       36         0.2 Status Transitions       36         0.3 Execution Model       36         0.3.1 Determining Executable XJDF       36         0.3.2 Serial Processing       36         0.3.3 Partial Processing of XJDF with Partitioned ResourceSets       36         0.3.4 Parallel Processing       36         0.3.5 Overlapping Processing       36                                                                                                    |
| 0.1 Queue Support       36         0.1.1 Queue Entry ID Generation       36         0.2 Status Transitions       36         0.3 Execution Model       36         0.3.1 Determining Executable XJDF       36         0.3.2 Serial Processing       36         0.3.3 Partial Processing of XJDF with Partitioned ResourceSets       36         0.3.4 Parallel Processing       36         0.3.5 Overlapping Processing       36         0.3.6 Approval, Proofing, Quality Control and Verification       36                                                                                                    |
| 0.1 Queue Support       36         0.1.1 Queue Entry ID Generation       36         0.2 Status Transitions       36         0.3 Execution Model       36         0.3.1 Determining Executable XJDF       36         0.3.2 Serial Processing       36         0.3.3 Partial Processing of XJDF with Partitioned ResourceSets       36         0.3.4 Parallel Processing       36         0.3.5 Overlapping Processing       36         0.3.5 Overlapping Processing       36         0.3.6 Approval, Proofing, Quality Control and Verification       36         0.3.7 Gang Jobs       36                                                                                                    |
| 0.1 Queue Support       36         0.1.1 Queue Entry ID Generation       36         0.2 Status Transitions       36         0.3 Execution Model       36         0.3.1 Determining Executable XJDF       36         0.3.2 Serial Processing       36         0.3.3 Partial Processing of XJDF with Partitioned ResourceSets       36         0.3.4 Parallel Processing       36         0.3.5 Overlapping Processing       36         0.3.6 Approval, Proofing, Quality Control and Verification       36         0.3.7 Gang Jobs       36         0.3.8 Error Handling       36                                                                                                    |
| 0.1 Queue Support       36         0.1.1 Queue Entry ID Generation       36         0.2 Status Transitions       36         0.3 Execution Model       36         0.3.1 Determining Executable XJDF       36         0.3.2 Serial Processing       36         0.3.3 Partial Processing of XJDF with Partitioned ResourceSets       36         0.3.4 Parallel Processing       36         0.3.5 Overlapping Processing       36         0.3.5 Overlapping Processing       36         0.3.6 Approval, Proofing, Quality Control and Verification       36         0.3.7 Gang Jobs       36         0.3.8 Error Handling       36         0.4 Specifying Complex Processing       36                                                                                                    |
| 0.1 Queue Support       36         0.1.1 Queue Entry ID Generation       36         0.2 Status Transitions       36         0.3 Execution Model       36         0.3.1 Determining Executable XJDF       36         0.3.2 Serial Processing       36         0.3.3 Partial Processing of XJDF with Partitioned ResourceSets       36         0.3.4 Parallel Processing       36         0.3.5 Overlapping Processing       36         0.3.5 Overlapping Processing       36         0.3.7 Gang Jobs       36         0.3.8 Error Handling       36         0.4 Specifying Complex Processing       36         0.4.1 Referencing Multiple XJDF in a Directory       36                                                                                                    |
| 0.1 Queue Support       36         0.1.1 Queue Entry ID Generation       36         0.2 Status Transitions       36         0.3 Execution Model       36         0.3.1 Determining Executable XJDF       36         0.3.2 Serial Processing       36         0.3.3 Partial Processing of XJDF with Partitioned ResourceSets       36         0.3.4 Parallel Processing       36         0.3.5 Overlapping Processing       36         0.3.5 Overlapping Processing       36         0.3.7 Gang Jobs       36         0.3.8 Error Handling       36         0.4 Specifying Complex Processing       36         0.4.1 Referencing Multiple XJDF in a Directory       36         0.5 XJDF and XJMF Interchange Protocol       36                                                                                                    |
| 0.1 Queue Support       36         0.1.1 Queue Entry ID Generation       36         0.2 Status Transitions       36         0.3 Execution Model       36         0.3.1 Determining Executable XJDF       36         0.3.2 Serial Processing       36         0.3.3 Partial Processing of XJDF with Partitioned ResourceSets       36         0.3.4 Parallel Processing       36         0.3.5 Overlapping Processing       36         0.3.6 Approval, Proofing, Quality Control and Verification       36         0.3.7 Gang Jobs       36         0.3.8 Error Handling       36         0.4 Specifying Complex Processing       36         0.4.1 Referencing Multiple XJDF in a Directory       36         0.5 XJDF and XJMF Interchange Protocol       36         0.5.1 HTTP Port       36                                           |
| 0.1 Queue Support       36         0.1.1 Queue Entry ID Generation       36         0.2 Status Transitions       36         0.3 Execution Model       36         0.3.1 Determining Executable XJDF       36         0.3.2 Serial Processing       36         0.3.3 Partial Processing of XJDF with Partitioned ResourceSets       36         0.3.4 Parallel Processing       36         0.3.5 Overlapping Processing       36         0.3.6 Approval, Proofing, Quality Control and Verification       36         0.3.7 Gang Jobs       36         0.3.8 Error Handling       36         0.4 Specifying Complex Processing       36         0.4.1 Referencing Multiple XJDF in a Directory       36         0.5 XJDF and XJMF Interchange Protocol       36         0.5.1 HTTP Port       36         0.5.2 HTTP Response Code       36 |

| 9.6 XJMF Handshaking                              |
|---------------------------------------------------|
| 9.6.1 Single Query/Command Response Communication |
| 9.6.2 Subscribing for Signals                     |
| 9.6.3 Managing Persistent Channels                |
| 9.6.4 Signal Handshaking                          |
| 9.6.5 Reliable Signaling                          |
| 9.6.6 Deleting Persistent Channels                |
| 9.6.7 XJMF Bootstrapping                          |
| 9.6.8 Device / Controller Selection               |
| 9.7 XJDF Packaging                                |
| 9.7.1 MIME Types and File Extensions              |
| 9.7.2 ZIP Packaging                               |
| 9.8 Job Modification                              |
| 9.8.1 Rescheduling with ModifyQueueEntry          |
| 9.8.2 Modifying Jobs                              |
| 9.8.3 Examples for Job Modification               |
| 9.9 Use of XML Schema for Capability Descriptions |
| 9.10 Use of JSON and REST APIs                    |
| 9.10.1 Mapping XJDF Data Types                    |
| 9.10.2 Syntax Mapping                             |
| 9.10.3 REST API Endpoints                         |
| 9.10.4 JSON Transport Layer                       |
| Appendix A Data Types and Values                  |
| A.1 XJDF Data Types                               |
| A.1.1 TransferFunction                            |
| A.2 Enumerations                                  |
| A.2.1 Action                                      |
| A.2.2 Activation                                  |
| A.2.3 Anchor                                      |
| A.2.4 Automation                                  |
| A.2.5 Axis                                        |
| A.2.6 BinderMaterial                              |
| A.2.7 BindingType                                 |
| A.2.8 BundleType                                  |
| A.2.9 ChannelMode                                 |
| A.2.10 Coating                                    |
| A.2.11 Compensation                               |
| A.2.12 CutMarkType                                |
| A.2.13 DataType                                   |
| A.2.14 DeviceStatus                               |
| A.2.15 Drying                                     |
| A.2.16 Edge                                       |

| A.2.17 EmbossDirection       |
|------------------------------|
| A.2.18 EmbossType            |
| A.2.19 Face                  |
| A.2.20 FeedQuality           |
| A.2.21 FitPolicy             |
| A.2.22 GangPolicy            |
| A.2.23 Glue                  |
| A.2.24 IncludeResources      |
| A.2.25 ISOPaperSubstrate     |
| A.2.26 MappingSelection      |
| A.2.27 MediaDirection        |
| A.2.28 MediaType             |
| A.2.29 NamedColor            |
| A.2.30 Opacity               |
| A.2.31 Orientation           |
| A.2.32 Polarity              |
| A.2.33 PositionPolicy        |
| A.2.34 RenderingIntent       |
| A.2.35 Scope                 |
| A.2.36 Severity              |
| A.2.37 SheetLay              |
| A.2.38 Side                  |
| A.2.39 Sides                 |
| A.2.40 SourceColorSpace      |
| A.2.41 SourceObjects         |
| A.2.42 SpreadType            |
| A.2.43 StapleShape           |
| A.2.44 Status                |
| A.2.45 TightBacking          |
| A.2.46 UpdateGranularity     |
| A.2.47 Usage                 |
| A.2.48 WorkingDirection      |
| A.2.49 WorkStyle             |
| A.2.50 XJDFXJMFVersion       |
| A.3 Preferred NMTOKEN Values |
| A.3.1 Comb and Coil Shapes   |
| A.3.2 Contact Types          |
| A.3.3 Content Types          |
| A.3.4 Delivery Methods       |
| A.3.5 Device Classes         |
| A.3.6 Employee Roles         |
| A.3.7 Flute Types            |
| A.3.8 Fold Catalog           |

| A.3.9 Ink and Varnish Coatings                  |
|-------------------------------------------------|
| A.3.10 Input Tray and Output Bin Names          |
| A.3.11 MediaType Details                        |
| A.3.12 Milestones                               |
| A.3.13 Module Types                             |
| A.3.14 Node Categories                          |
| A.3.15 Pallet Types                             |
| A.3.16 Printing Technologies                    |
| A.3.17 PrintStandard Characterization Data Sets |
| A.3.18 Product Types                            |
| A.3.19 Quality Control Methods                  |
| A.3.20 Spine Operations                         |
| A.3.21 Status Details                           |
| A.3.22 Texture                                  |
| A.3.23 Units                                    |
| A.4 Integer Values                              |
| A.4.1 DDES3 Diecutting Data                     |
| A.4.2 Return Codes                              |
| Appendix B Media Weight                         |
| B.1 North American Media Weight                 |
| B.2 Japanese Media Weight                       |
| B.3 Paper Grade                                 |
| Appendix C Media Size                           |
| C.1 Architectural Paper Sizes                   |
| C.2 Business Card Sizes                         |
| C.3 International A Paper Sizes                 |
| C.4 International and Japanese B Paper Sizes    |
| C.4.1 International (ISO) B Paper Sizes         |
| C.4.2 Japanese (JIS) B Paper Sizes              |
| C.5 International C Envelope Sizes              |
| C.6 RA and SRA Paper Sizes                      |
| C.7 US ANSI Paper Sizes                         |
| C.8 US Paper Sizes                              |
| Appendix D String Generation                    |
| D.1 Template Variables                          |
| D.2 Template Operators                          |
| Appendix E Pagination Catalog                   |
| E.1 How to interpret the diagrams               |
| E.1.1 Legend                                    |
| E.1.2 Meaning of a Pagination Scheme            |
|                                                 |

| E.1.4 Examples of applying BindingOrientation..........................448 |
|----------------------------------------------------------------------------|
| E.2 Pagination Diagrams                                                    |
| Appendix F Hole Pattern Catalog                                            |
| F.1 Naming Scheme                                                          |
| F.2 Ring Binding - Two Hole                                                |
| F.3 Ring Binding - Three Hole                                              |
| F.4 Ring Binding - Four Hole                                               |
| F.5 RingBinding - Five Hole                                                |
| F.6 Ring Binding - Six Hole                                                |
| F.7 Ring Binding - Seven Hole                                              |
| F.8 Ring Binding - Eleven Hole                                             |
| F.9 Plastic Comb Binding                                                   |
| F.10 Wire Comb Binding                                                     |
| F.11 Coil and Spiral Binding                                               |
| F.12 Special Binding                                                       |
| Appendix G References                                                      |
| Appendix H Release Notes                                                   |

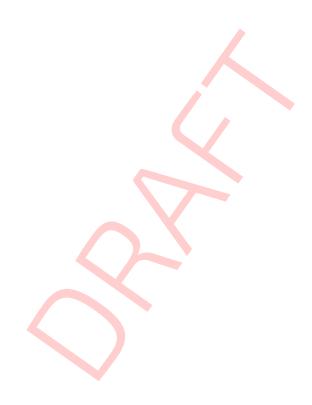

# 1 Introduction

This document defines the technical specification for the Exchange Job Definition Format (**XJDF**) and its counterpart, the Exchange Job Messaging Format (**XJMF**).

**XJDF** is a technology that allows systems from many different vendors to interoperate in automated workflows. While technically it is an XML software specification, it is more importantly a means to connect multiple vendor solutions to a workflow solution for automation.

**XJDF** 2.0 was the first major version update of **JDF**. It is such a major update that we decided to provide a new name for the XML root element: **XJDF**. Whereas the minor revisions were at least nominally backwards compatible, **XJDF** is a major redesign that takes more than a decade of experience into account. **XJDF** 2.2 is a minor update and is backwards compatible with **XJDF** 2.1.

**Note:** The specification uses two forms for references to **XJDF/XJMF** (the general concept of the specification) and **XJDF/XJMF** (for specific reference to the root element of an XML instance).

This document is intended for use by programmers and systems integrators. It provides both the syntactical requirements for the elements and attributes of **XJDF** and **XJMF** as well as requirements for *Devices* and *Controllers* to act upon the data. In this first chapter, we present the concept of **XJDF**, and its relationship to **JDF** and other industry standards.

#### 1.1 Further Information

Additional information such as application notes and examples can be found on the CIP4 website at <a href="http://www.CIP4.org">http://www.CIP4.org</a> and the CIP4 technical website at <a href="http://confluence.CIP4.org">http://confluence.CIP4.org</a>.

#### 1.1.1 NMTOKEN repository

Open lists are marked with a data type of NMTOKEN or NMTOKENS and contain a list of suggested values. The list of values may be incomplete and sometimes needs to be extended with new values without updating the specification, e.g. when a new domain ICS is developed.

Additional, suggested values are maintained in the CIP4 technical discussion area at <a href="http://confluence.CIP4.org">http://confluence.CIP4.org</a>. In order to avoid different extension values being used for the same purpose, vendors are encouraged to check this area prior to using new values. In the event that no existing extension exists then vendors are further encouraged to submit their extensions to CIP4 using the CIP4 issue tracking system at <a href="http://jira.CIP4.org">http://jira.CIP4.org</a>.

#### 1.1.2 Errata

Although great care has been taken to ensure that this specification is correct and complete, some errors cannot be avoided. CIP4 therefore maintains an online errata repository in its technical discussion area at

http://confluence.CIP4.org. A copy of the original specification with annotations identifying the errata is also published and can be found at <a href="http://confluence.CIP4.org">http://confluence.CIP4.org</a>.

The corrections in the errata override the published specification.

#### 1.2 Background on XJDF

XJDF is an extensible, XML-based data interchange format built upon more than twenty years of experience with JDF.

**XJDF** is an interchange data format that can be used by a system of *Controllers*, *Devices* and *MIS*, which together produce printed products. It provides the means to describe print jobs in terms of the products eventually to be created, as well as in terms of the work steps needed to create those products. **XJDF** provides a syntax to explicitly specify the details of processes, which might be specific to the *Devices* that execute the processes.

**XJDF** is aligned with a communication format known as the Exchange Job Messaging Format or **XJMF**. **XJMF** provides the means for production components of an **XJDF** workflow to communicate with *Controllers* such as *MIS*. It gives *MIS* and other *Controllers* the ability to receive information from *Devices* or other *Controllers* about the status of jobs and *Devices*. **XJDF** and **XJMF** are maintained and developed by CIP4 (<a href="http://www.CIP4.org">http://www.CIP4.org</a>).

#### 1.3 Design Criteria for XJDF

The major conceptual change is that **XJDF** no longer attempts to model the entire job as one large "job ticket" but rather specifies an interchange format between 2 applications that are assumed to have an internal data model that is not necessarily based on **XJDF**. Thus each **XJDF** ticket specifies a single transaction between two parties. A single job may be modeled as one or more **XJDF** transactions.

The following criteria were taken into account in this redesign:

- · XJDF should be simple to use.
- The number of methods to describe similar *Traits* should be as limited as possible, ideally one.
- · XJDF should be compatible with the latest XML tools to simplify development.
- · Simple XPath expression to reference **XJDF** *Traits*.
- Direct use of ID-IDREF pairs for referencing distributed data within an XML document.
- · Use of XML schema rather than proprietary data structures to describe Device capabilities.
- The semantics of **JDF** 1.x should be retained and mapping between **JDF** 1.x and **XJDF** should be simple.
- · Change orders (Modifications of submitted jobs) should be easy to describe.

These requirements lead to some significant modifications that are not syntactically backwards compatible, but can easily be converted using **JDF** 1.x aware middleware.

#### 1.3.1 Simplify and reduce variations

**JDF** 1.x allowed shorthand for some simple cases. What seemed reasonable actually made things more complex, since both shorthand and the long version had to be implemented. For instance, amount related attributes could be found either directly in a **ResourceLink** or in a **ResourceLink/AmountPool/PartAmount**. **XJDF** removes much of this variability.

#### 1.3.1.1 Reduce the barrier of entry

Simple tasks should be easy to describe. In such cases the **XJDF** should be capable of being described as a short list of simple XPaths.

#### 1.3.1.2 Single XJDF

**JDF** 1.x allowed for multiple 'JDF' nodes within one ticket. This grouping of multiple nodes in process groups resulted in many variations of **JDF** for the same or similar requirements. Version 2.x has exactly one **XJDF** element, namely the root element; this contains no **XJDF** child nodes. This means there can be no ambiguity about where to locate and retrieve a given *Trait*.

#### 1.3.1.3 Replace abstract data types with explicit elements and children

Abstract elements are more concise to write, but inherited *Traits* also tend to be overlooked by newcomers to a specification. If elements are designed to be final with sub-elements, each specification entry can be found by searching for the explicit element name.

#### 1.3.1.4 Remove ResourceLinks

**XJDF** allowed specification of interdependencies of processes using 'ResourceLink' elements. In most cases, this feature is not required if the *Controller* maintains an internal job model. Therefore **XJDF** does not provide mechanisms to describe process networks within a single **XJDF**.

The Process / Resource model has been conceptually retained. But since there is only one **XJDF** element per **XJDF** transaction, reuse of resources is no longer an issue and 'ResourceLink' elements have been merged with their respective resources. Thus data that belongs together is also stored in the same region of the XML.

#### 1.3.1.5 Remove RefElements

RefElements have been replaced with one of IDREF, IDREFS or inline element.

For each RefElement (i.e., choice of ResourceRef or inline element), exactly one choice was made. Thus the variability is reduced and implementation is simplified.

#### 1.3.1.6 Product Description

Product descriptions are now elements in their own right rather than a different type of 'JDF' element. Thus a modification of the underlying product structure no longer modifies the overall structure of the XJDF. This also allows description of *Gang* jobs where production relates to multiple products.

Intent *Traits* are now simple attributes rather than structured spans of ranges that allow negotiation between customer and print provider. This specification assumes that any negotiation between print provider and customer takes place dynamically out of scope of this specification.

Intents that were essentially 1 to 1 copies of the respective process resource such as **DeliveryIntent** or **PackingIntent** have been removed. If the data that was provided in these intents is required for a product, then the respective process resource, e.g. **DeliveryParams** should be provided.

#### 1.3.1.7 Imposition

**JDF** had three methods to describe imposed sheets: **LayoutPreparationParams** for digital printing, **StrippingParams** for MIS level imposition and **Layout** for low level RIP imposition. **XJDF** has removed **StrippingParams** and merged its properties

with **Layout** which can now describe both *MIS* level descriptions and RIP level descriptions. Since digital printing is also moving to larger sheet sizes, **LayoutPreparationParams** have been replaced with automated **Layout**.

#### 1.3.2 Enable dynamic changes

The monolithic model of **JDF** 1.x lent itself well to a plan and execute philosophy but had its limitations when changes were made after a job had been submitted. Since a job may be modeled as a set of transactions in **XJDF**, the idea of multiple transactions and thus also job changes is inherently built into the standard. The simplest method of initiating a change transaction is to send an **XJDF** that contains only the modified values. Only the explicitly stated values will then be modified.

#### 1.3.2.1 Remove schema defaults.

All schema defaults have been removed.

#### 1.3.3 Retain the semantic structures

A lot of work was put into the definition of individual messages, processes and resources. The detailed semantics of **JMF** messages and resources have been retained. Thus detailed element and attribute names and their definitions have been retained. Thus translation between **JDF** 1.x and **XJDF** is straightforward. All deprecated *Traits* have been removed completely.

#### 1.3.4 Remove implementation specific details

**JDF** 1.x exposes many implementation details that are not necessarily easily obtained by the writers of **JDF**. **XJDF** is designed as a pure interface specification that encapsulates internal data as much as possible.

#### 1.3.4.1 Spawning and Merging

Since **XJDF** is only an interface, the specification of serializing from the internal data model and describing to the internal data model is outside the scope of this specification and has been removed.

## 1.3.5 Enhance Compatibility with standard XML and XML Tools

XML and XML related tools and technologies such as XPath, XSL transforms, Schema, class generators etc. have evolved and matured significantly since the turn of the century. Some of the choices in **JDF** 1.x, although compliant with XML have proved difficult to implement using standard tools.

#### 1.3.5.1 Order of Child Elements

**JDF** 1.x allowed for arbitrary ordering of sibling elements. This is convenient for the writer, but degrades the quality of XML schema validation because cardinality cannot be correctly enforced for unordered elements. Therefore **XJDF** generally requires sibling elements to be provided in the order as specified in the element definitions. In general the order of elements is lexically sorted in ascending order. Exceptions to alphabetical sorting will be explicitly called out in the relevant sections

**Note**: Although XML is case sensitive, the ordering of elements will be determined ignoring the case of any capital letters. **Note**: Attributes NEED NOT be sorted within an element.

#### 1.3.5.2 Partitioning and Inheritance

The general concept of partitioning (i.e., the notion of resource sets with multiple individual parts) is retained but the encoding has been simplified. While inheritance of elements and attributes in partitioned resource sets can reduce data redundancy, it also greatly increases the flexibility and variability of specifying similar data. This causes potential for reader/writer mismatch. Inheritance and the corresponding definition of cardinality (e.g., "SHALL occur somewhere in the inherited hierarchy") is also difficult to encode as XPath or in an XML schema. **XJDF** therefore removes inheritance at the cost of redundant specification of *Traits* in partitioned resources.

#### 1.3.5.2.1 Removal of Partition SignatureName

@SignatureName in **JDF** was used to describe a set of multiple printed sheets, which is contrary to the usage of signature in traditional printing. Since most systems refer directly to sheets, the @SignatureName Partition Key was removed.

#### 1.3.6 Device Capabilities

**JDF** provided proprietary methods to describe *Device* limitations. XML schema is a standard technology that is also designed for this purpose albeit with some limitations such as the lack of a mechanism to describe constraints dependencies. Nonetheless we decided to define *Device* limitations using XML schema in order to make use of the existing tool base for XML schema.

#### 1.3.7 Compatibility with JDF and prior versions of XJDF

Backwards compatibility within versions that belong to a major release is a design goal for all CIP4 standards. **XJDF** was a major revision and therefore is aligned with **JDF** but is not backwards compatible with **JDF**.

This specification – **XJDF** 2.1 is designed to be backwards compatible with **XJDF** 2.0. Therefore any valid **XJDF** 2.0 document will also be a valid **XJDF** 2.1 document. The namespace URI for **XJDF** remains the same as for **XJDF** 2.0: "http://www.CIP4.org/JDFSchema\_2\_0".

**Note:** It is anticipated that the value of the **XJDF** namespace will remain constant for all future versions of **XJDF** 2.0. This reflects the backwards compatibility or major versions of **XJDF**.

The version of an **XJDF** or **XJMF** document SHOULD be specified in **XJDF**/@Version or **XJMF**/@Version.

The **JDF** and **XJDF** specifications are developed and released in tandem, as such **JDF** 1.7 matches **XJDF** 2.1 in terms of functional detail.

#### 1.4 Use of XMI

**XJDF** is encoded as XML and SHALL be a valid XML document according to ▶ [XML].

**Note:** Most data in **XJDF** is encoded in XML attributes; XML elements provide the hierarchical structure of the data. **Note:** The data model does not require use of XML. Conceptually, any hierarchical data syntax could be used. XML was chosen as the primary encoding because it is in widespread use and in addition, leaving the choice of an underlying grammar open would lead to non interoperable implementations.

#### 1.4.1 Use of JSON

In the early 2000s, XML was the dominant standard for data exchange in the Internet. The role of XML is being challenged by JSON (See > [JSON]) and many modern interfaces use JSON as the underlying grammar.

The main value of the CIP4 standards is the well defined specification of print products, processes, messages and resources. These definitions are independent of the underlying grammar and therefore can be represented either as XML, JSON or any other underlying format that is aware of hierarchical key-value maps.

Therefore a standard syntax mapping of XML to JSON and vice versa is provided by CIP4. The mapping is bidirectional and allows for simple and reasonably generic conversion between JSON and XML and vice versa. In some cases, special mapping was introduced to enhance the readability and usefulness for automated code generation of the resulting JSON code. See > Section 9.10 Use of JSON and REST APIs for more details.

#### 1.4.2 Use of XML Namespaces

**XJDF** requires the use of XML namespaces. For details on using namespaces in XML, see ▶ [XMLNS]. The namespace for **XJDF** 2.1 is "http://www.CIP4.org/JDFSchema\_2\_0" and SHALL be declared and SHOULD use either the default namespace or a prefix of 'xjdf'.

In a number of places **XJDF** allows for the use of items from a foreign namespace. If the instance contains such items then the foreign namespace SHALL be declared.

#### 1.4.3 Use of XML Schema

The XML schema for **XJDF** is designed to ensure that **XJDF** documents are syntactically valid, thus **XJDF** documents that are successfully validated against the **XJDF** schema SHALL be considered conformant to the syntax requirements described in this specification.

#### 1.4.4 Schema and XJDF Context.

CIP4 anticipates the uses of **XJDF** in three broad contexts:

- Original job instruction
- · Change order
- Device capabilities

For original job instructions, this specification defines mandatory content that SHALL be present in the **XJDF** document. As change orders can only be used to alter an existing job, mandatory content will have been delivered to the executing *Device* by the original job instruction, and the change order does not need to convey this same data again. In fact, the **XJDF** document being used for a change order SHOULD only describe those values that have changed.

**Note:** Sending only modified values very much simplifies the executing *Device*'s task of identifying and implementing the required changes.

CIP4 provides two XML schema definitions for use with **XJDF** depending upon which context the **XJDF** document is being used in. The schema for original job instruction validates an XML document ensuring all cardinality requirements are met and can be considered to be a more rigid implementation. For change orders, most attributes and elements have been made optional in the schema which thus allows XML documents with minimum structure to be used to convey simple alterations to the consuming *Device*. Both schemas are defined for the **XJDF** namespace http://www.CIP4.org/JDFSchema\_2\_0.

For convenience the latest schema implementation can be found online as shown in the following table. Conforming XML documents NEED NOT use this in an xsi:schemaLocation attribute.

Table 1.1: CIP4 XJDF/XJMF Schema Locations

| SCHEMA USAGE             | LOCATION                                                                  |
|--------------------------|---------------------------------------------------------------------------|
| XJDF job submission      | http://www.CIP4.org/JDFSchema_2_1                                         |
| XJDF change order        | http://www.CIP4.org/JDFSchema_2_1/ChangeOrder                             |
| XJDF Device capabilities | Device specific schemas MAY be provided by the respective Device vendors. |

### 1.5 Conceptual Changes from JDF to XJDF

This section details significant structural and conceptual changes between JDF and XJDF

#### 1.5.1 Use of Abstract Elements

The concept of abstract element types has been largely replaced by explicit element definitions. Specific details are provided in the relevant subsections in • Chapter 3 Structure and • Chapter 7 Messaging.

#### 1.5.2 Resource Partitioning

Resource partitioning has been completely revised. Inheritance of abstract resource elements has been replaced by lists of resource elements within a **ResourceSet**.

#### 1.5.3 Structural Changes

**XJDF** is no longer nested, there is exactly one **XJDF** element in an **XJDF** ticket. Multiple **XJDF** each with a different @JobPartId MAY be sent to a Controller to specify multiple individual tasks.

In **JDF** terms, an **XJDF** is a *Gray Box* that is to be processed by a *Device*. There are no *Gray Box* expansion requirements to allow a *Gray Box* to be processed by lower level *Devices*.

Resources have been split into two classes. *Product Intent* elements are specified within their respective product elements. All other resource classes from **JDF** 1.x have been combined into the *ResourceSet/Resource* group. All generic attributes and elements SHALL be specified in the *Product Intent* or resource element, whereas specific attributes and elements SHALL be specified in a corresponding *Product Intent* or specific resource as specified in Chapter 4 Product Intent or Chapter 6 Resources, respectively.

Partitioning has been limited syntactically to exactly one level. Zero or more Part elements specify the part usage, and each Part element MAY still contain multiple partition attributes. Multiple Part elements replace the Identical element.

Product descriptions are now specified as a **ProductList** subelement of the **XJDF**. This allows informative specification of one or more products for any process, without requiring the process to be a descendent of the respective product.

#### 1.5.4 Process Model Changes

The concept of test running has been removed. Section > Section 7.6 KnownDevices SHOULD be used to query the abilities of a *Device*. Capabilities are described as XML schema, see > Section 9.9 Use of XML Schema for Capability Descriptions.

Whereas **JDF** 1.x supported explicit encoding of process networks, **XJDF** assumes that the network is implemented in a proprietary fashion by the *Controller*. Each individual **XJDF** therefore pertains only to the receiving *Device*. Nonetheless, this version of **XJDF** allows for a number of execution models as detailed in • Section 9.3 Execution Model.

#### 1.5.5 Alignment of Signals and Audits

In **JDF**, audits and signals were conceptually paired but syntactically slightly different. **XJDF** aligns the signals that are relevant for job costing with their respective audits. The data is syntactically identical whether it is contained in an audit or a signal, e.g. **AuditStatus** and **SignalStatus**.

#### 1.5.6 Messaging Changes

The root element of the message package has been renamed from **JMF** to **XJMF**. This allows immediate identification of **XJMF** and aligns closely with **XJDF**.

#### 1.5.6.1 Removal of Redundant Message Families

Two **JMF** families have been removed:

1 Registrations, i.e. the request to the recipient of the registration to send command messages to a command recipient that is specified in a subscription. Registrations have been replaced by command elements with embedded subscriptions. This follows the same model as query elements with embedded subscriptions.

2 Acknowledges, i.e. asynchronous responses. The only valid asynchronous response is a signal that may be subscribed to

**Note:** This does require all queue submissions to be handled synchronously, but this has also been the case in **JMF**, where the **Command**/@AcknowledgeURL could be omitted, thus forcing the recipient to handle the message synchronously.

#### 1.5.6.2 Type Safe Message Elements

**Message** / @ Type has been replaced by an explicit message element that is structured as the combination of Message Family and type. For instance:

#### Example 1.1: Message Type vs Explicit Message Element

#### A **JMF** known *Devices* query:

#### Is now encoded in XJMF as:

This naming element structure allows a much cleaner XML schema definition and specification of the respective message elements.

#### 1.5.6.3 Combining Queue and Pipe Control Messages

Individual QueueEntry modification messages have been combined into a single ModifyQueueEntry message.

All pipe control messages have been combined into a single **PipeControl** message.

#### 1.6 Conventions Used in this Specification

This section contains conventions and notations used within this document.

#### 1.6.1 Document References

Throughout this specification, references to other documents are indicated by short symbolic names inside square brackets (e.g., > [ICC.1]). Appendix G References lists all such references, with their full title, date, source and availability.

#### 1.6.2 Text Styles

There are a number of text styles that are used to identify the various components of the specification. Some of the text styles support dynamic links; these allow the reader to click on the term and navigate to the definition of the term (if it is locally defined).

- **NodeInfo** An **XJDF** or **XJMF** element. Usually these are dynamic links leading to the definition of the element.
- Process
   A specific process such as ColorSpaceConversion or Rendering. These can be dynamic links leading to the definition of the process.
- @Attribute An **XJDF** or **XJMF** attribute within the context of an element.

|   | "Value"         | The content of an attribute.                                                                                                    |
|---|-----------------|----------------------------------------------------------------------------------------------------|
| • | XJDF            | <b>XJDF</b> or <b>XJMF</b> are used when referring to the specification in general rather than elements with the same name.                                                                          |
| • | New in XJDF 2.1 | Highlights a change and the version it was introduced. See > Section 1.6.4 Modification Notes. It may also be used to highlight a difference due to the use of JSON encoding.                        |
| • | Glossary Item   | The document utilizes some specialist terms; these are defined in > Table 1.5 Glossary and highlighted throughout the document.                                                                      |
| • | • [CIP4Names]   | Identifies a reference to an item within this specification (such as a particular table, section etc) or to an entry in the references appendix. These are dynamic links leading to the item itself. |

#### 1.6.3 XPath Notation

• **Media**/@MediaType The document utilizes • [XPath] notation when it is required to define the particular context for an item. It is particularly useful when there is a conditional term relating to the context, e.g. **Media**[@MediaType = "Paper"] identifies unprinted paper media resource.

#### 1.6.4 Modification Notes

#### New in XJDF 2.1

To help the reader familiar with earlier versions of **XJDF**, this specification indicates additions, deprecations and clarifications using the callouts described in Table 1.2 Modification Notes. Please note that not all changes are identified with modified callout flags. When modification occurs in multiple versions, only the most recent version is indicated. A few changes have been made globally and are explained in the body of the document and only significant changes have been flagged with callouts, as determined by CIP4 Working Groups.

**Note:** Some items that have been deprecated have been removed from the current version of the specification. In such cases it is not possible to link to the original description, however the normal text style as described in • Section 1.6.2 Text Styles is retained, e.g. *PartStatus*. If necessary the reader should refer to a previous version of the specification for a full description.

**Table 1.2: Modification Notes** 

| EXAMPLE                | CALLOUT MEANING                                                                                                    |
|------------------------|----------------------------------------------------------------------------------------------------|
| New in XJDF 2.x        | New sections, attributes/elements and attribute values.                                                                                                    |
| Deprecated in XJDF 2.x | Deprecated sections, attributes/elements and attribute values.  Usually there is a deprecation note describing the mechanism that replaces the deprecated item.      |
| Modified in XJDF 2.x   | Changed syntax or semantics of sections or attributes/elements. Might include clarification as well.  Frequently there is a modification note describing the change. |
| JSON Exception         | Highlights the changed syntax or semantics required if the <b>XJDF</b> of <b>XJMF</b> is encoded using JSON. There will be an exception note describing the change.  |

#### 1.6.4.1 Location of Modification Notes

#### New in XJDF 2.1

A callout occurs after one of the following document elements.

• **Section head:** applies to entire section and the contained table (if any).

http://www.CIP4.org A hyperlink reference to an external item.

- **Attribute/Element name:** applies to entire row for the designated attribute/element.
- Attribute value: applies to attribute value.

#### 1.6.5 Specification of Cardinality

The cardinality of **XJDF** attributes and elements is expressed using the notations described in Table 1.3 Cardinality Symbols.

The cardinality for **XJDF** and any child elements applies to original job instruction **XJDF** documents that are submitted to a *Device*. In case of change orders, i.e. **XJDF** that is referenced by a **CommandResubmitQueueEntry**, the cardinality restrictions are loosened and all elements and attributes that are not required to identify the context of the change order become optional.

**Note:** The XML schema for change orders is designed to reflect this loosened state.

The symbol T in the table below represents an attribute or element. The symbol T consists of either a single name, such as "RunList" or an element name followed by a parenthesized name, such as "RunList (Document)". The name in parentheses "Document" identifies a particular element instance when several of the same type exist in some context. For further details, see > Section 5.1 Process Template and > Section 1.6.6 Template for Tables that Describe Elements.

Table 1.3: Cardinality Symbols

| NOTATION | DESCRIPTION                                                                                                    |
|----------|----------------------------------------------------------------------------------------------------|
| Т        | T SHALL occur exactly once and represents an attribute or element.                                                                                                    |
| т?       | T MAY occur zero or once, and represents an attribute or element. The description field MAY explain some circumstances that if met SHALL result in T occurring exactly once. |
| T +      | T occurs one or more times, and represents an element.                                                                                                    |
| Т*       | T occurs zero or more times, and represents an element.                                                                                                    |

#### 1.6.6 Template for Tables that Describe Elements

Elements are defined by their attributes and sub-elements.

The ordering of the elements in the tables defines the order in which the elements SHALL appear in the respective elements.

Table 1.4: Template for Element Descriptions

| NAME                                       | DATA TYPE               | DESCRIPTION                                                                                                    |
|--------------------------------------------|-------------------------|----------------------------------------------------------------------------------------------------|
| Attribute-Name<br>Cardinality              | Attribute-<br>data-type | Information about the attribute.                                                                                                    |
| <b>Element-Name</b><br>Cardinality         | element                 | Information about the element.                                                                                                    |
| FileSpec<br>(ResourceUsage)<br>Cardinality | element                 | Information about the <code>FileSpec</code> element.  If "ResourceUsage" is specified, <code>FileSpec/@ResourceUsage</code> SHALL match the value specified in the parentheses.  Note: When an element potentially contains multiple <code>FileSpec</code> children, the value of <code>FileSpec/@ResourceUsage</code> is used to distinguish them. |

### 1.7 Glossary

The following terms are defined as they are used throughout this specification. For more detail on job and workflow components, see > Section 2.3 System Components.

Table 1.5: Glossary (Sheet 1 of 3)

| TERM         | DEFINITION                                                                                                    |  |
|--------------|----------------------------------------------------------------------------------------------------|--|
| Attribute    | An XML syntactic construct describing an unstructured characteristic of an <i>Element</i> . See > [XML] for details.                                                                                                    |  |
| Controller   | The component of <b>an XJDF</b> based workflow that initiates <i>Devices</i> , routes <b>XJDF</b> , and communicates status information. A <i>MIS</i> is an example of a top level <i>Controller</i> .                                                             |  |
| Deprecated   | Indicates that <b>an XJDF feature</b> is being phased out of <b>XJDF.</b> Controllers and Devices SHOULD NOT write <b>XJDF</b> that contains deprecated features.                                                                                                  |  |
| Device       | The component of an XJDF workflow part that interprets XJDF and executes the instructions. If a <i>Device</i> controls a <i>Machine</i> , it does so in a proprietary manner. For details, see Section 2.3.1.2 Device about <i>Devices</i> in workflow components. |  |
| Document Set | A set of Instance Documents presumed to be related.                                                                                                    |  |
| Element      | An XML-based syntactic construct describing structured data in <b>XJDF</b> .                                                                                                    |  |

| TERM                                                                                                    | DEFINITION                                                                                                    |  |  |
|----------------------------------------------------------------------------------------------------|----------------------------------------------------------------------------------------------------|--|--|
| Final Product                                                                                                    | The product that was ordered by the customer.                                                                                                    |  |  |
| Finished Page                                                                                                    | A page of a <i>Final Product</i> that normally has no folds inside. The folds of the finished product for packaging (e.g., folding letters into an envelope), or Z-fold of an oversized book, have no effect on the <i>Finished Page</i> definition.                                                                                                    |  |  |
| Gang                                                                                                    | Gang (also known as 'Gang Run' or 'Combination Run') is a term for printing multiple jo<br>the same production run on a printing press. By grouping similar jobs from multiple custo<br>on the same press sheet, the cost of each job is substantially reduced.                                                                                                    |  |  |
| Gray Box                                                                                                    | A <i>Gray Box</i> is an incomplete specification of a process. <b>ResourceSets</b> that are required for actual production MAY but NEED NOT be complete. <i>Gray Boxes</i> are typically specified by an <i>MIS</i> .                                                                                                    |  |  |
| Heartbeat                                                                                                    | A signal that is sent in regular intervals and that is not caused by a state change in the <i>Device</i> .                                                                                                    |  |  |
| Input Resource                                                                                                    | A Resource is an input to a Process.                                                                                                    |  |  |
| Instance Document                                                                                                    | A document record that is part of the output of a variable data job. For example, in a credit card statement run, each statement is an <i>Instance Document</i> .                                                                                                    |  |  |
| Intent                                                                                                    | An <i>Intent</i> is an element that defines the details of products to be produced without defining the <i>Process</i> to produce them. Intent elements typically describe aspects of the endcustomer view of a printed product.                                                                                                    |  |  |
| Job Part                                                                                                    | A granular task that is represented by a single <b>XJDF</b> .                                                                                                    |  |  |
| Machine                                                                                                    | The part of a <i>Device</i> that does not know <b>XJDF</b> and is controlled by an <b>XJDF</b> <i>Device</i> in a proprietary manner.                                                                                                    |  |  |
| Message Family                                                                                                    | A Message Family is a set of messages. The 4 Message Families are Query, Command, Response and Signal.                                                                                                    |  |  |
| MIS                                                                                                    | Management Information System. The functional part of an <b>XJDF</b> workflow that oversees all <i>Processes</i> and communication between system components and system control. <i>MIS</i> is assumed to be a role rather than an individual application. A single application may fulfill various roles of an <i>MIS</i> and various roles of an <i>MIS</i> may be implemented by multiple applications. Typical <i>MIS</i> roles include estimation, costing, scheduling, <i>Process</i> planning and invoicing. |  |  |
| Output Resource                                                                                                    | A Resource that is an output from a Process.                                                                                                    |  |  |
| Partial Product                                                                                                    | The product is an intermediate product that will be combined with other <i>Partial Products</i> to create a <i>Final Product</i> .                                                                                                    |  |  |
| Partition                                                                                                    | Resource elements within a ResourceSet are partitions.                                                                                                    |  |  |
| Partition Key                                                                                                    | A Partition Key is an Attribute in <b>Resource/Part</b> that can identify a specific <b>Resource</b> within its parent <b>ResourceSet</b> .                                                                                                    |  |  |
| PDL                                                                                                    | Page Description Language. A generic term for any language that describes pages that might be printed. Examples are PDF®, PostScript® or PCL®.                                                                                                    |  |  |
| Process                                                                                                    | An individual step in the workflow.                                                                                                    |  |  |
| Product Intent                                                                                                    | Describes the end result that a customer is requesting. See > Section 4 Product Intent.                                                                                                    |  |  |
| Quote                                                                                                    | The <i>Quote</i> is an offer to sell printed material, usually in response to a <i>RFQ</i> . The <i>Quote</i> contents commonly include precise specifications, pricing and terms. Upon acceptance by the print buyer the <i>Quote</i> may become a legally binding agreement.  See • [PrintTalk].                                                                                                    |  |  |
| Reader Page  A logical page as perceived by a reader. One Reader Page might span more t ished Page (e.g., a centerfold). One Finished Page might contain contents de tiple Reader Pages. |                                                                                                    |  |  |

Table 1.5: Glossary (Sheet 3 of 3)

| TERM       | DEFINITION                                                                                                    |
|------------|----------------------------------------------------------------------------------------------------|
| Receiver   | Device or Controller that responds to an <b>XJMF</b> request.                                                                                                    |
| RFQ        | <ul><li>RFQ, Request For Quote, is a request for pricing that a print buyer sends to a print provider.</li><li>See ▶[PrintTalk].</li></ul>                                                                                                    |
| Roll       | A <i>Roll</i> is media that is mainly used in connection with web printing. In British English the name "reel" for "roll" is in widespread use. <i>Roll</i> is used as synonym of reel.                                                                       |
| Sender     | Device or Controller that initiates an <b>XJMF</b> exchange.                                                                                                    |
| Subelement | A child Element of some other Element.                                                                                                    |
| Trait      | In the context of an element, a single <i>Subelement</i> of it, a single attribute of it or a single attribute value of one of its <i>Attributes</i> . In the context of the specification, a table for an element contains all <i>Traits</i> of the element. |
| Workstep   | A workstep is an individual XIDF Process that can be processed on a single Device in one pass. A workstep is comprised of one or multiple phases such as setup, production or cleanup.                                                                        |

#### 1.8 Conformance

#### 1.8.1 Conformance Terminology

The words "SHALL", "SHALL NOT", "SHOULD", "SHOULD NOT", "RECOMMENDED", "MAY" and "NEED NOT" are used in this specification to define a requirement for the indicated **XJDF consumer** as follows.

Table 1.6: Conformance Terminology

| TERM                             | MEANING                                                                                                    |
|----------------------------------|----------------------------------------------------------------------------------------------------|
| SHALL                            | Means that the definition is an absolute requirement of the specification.                                                                                                    |
| SHALL NOT                        | Means that the definition is an absolute prohibition of the specification.                                                                                                    |
| SHOULD or<br>RECOMMENDED         | Means that there might exist valid reasons in particular circumstances for an implementer to ignore a particular item, but the implementer SHALL fully understand the implications and carefully weigh the alternatives before choosing a different course.                                          |
| SHOULD NOT or<br>NOT RECOMMENDED | Means that there might exist valid reasons in particular circumstances when the particular behavior is acceptable or even useful, but the implementer should fully understand the implications and then carefully weigh the alternatives before implementing any behavior described with this label. |
| MAY or<br>NEED NOT               | Means that an <b>XJDF</b> feature is truly optional.                                                                                                    |

#### 1.8.2 Interoperability Conformance Specifications

Interoperability Conformance Specifications (i.e., ICS documents) are developed by CIP4 working committees. They establish the minimum **XJDF** support requirements for *Devices* of a common class, including expected behavior. An ICS document can subset **XJDF** but cannot expand upon **XJDF**. For instance, an ICS that covers desktop printers can either omit or prohibit all of the postpress processes related to case binding. ICS documents can also establish minimum **XJMF** support requirements for a class of *Devices*.

Once published, ICS documents will form the basis for testing and self-certification by the product vendors.

The development of ICS documents is done in parallel, but not in synchronization, with the development of editions of the **XJDF** specification (e.g., an ICS is related to a specific edition of the **XJDF** specification, but might be released at a later date). Once approved, all published ICS documents will be available at <a href="http://www.CIP4.org">http://www.CIP4.org</a>.

#### 1.9 Data Structures

Unless stated otherwise, this specification uses XML data types as defined by ▶ [XMLSchema]. For more details on **XJDF** data types, see ▶ Appendix A Data Types and Values.

#### 1.9.1 Units of measurement

**XJDF** specifies most values in default units. This means that an implementation SHALL use the defined default units and SHALL NOT use alternate units.

The supported default units are described in Table A.3.23 Units which associates measurement types with the default unit. If there is no suitable entry, i.e. when a new resource is defined that introduces a new measurement type not listed in Table A.3.23 Units, then the processor MAY introduce a new unit, and that unit SHALL be based upon metric units. Speed shall be specified in units (as defined in the previous paragraph) per hour.

#### 1.9.2 Counting in XJDF

When accessing data using an index, zero-based indices SHALL be used in **XJDF**. Thus the first index is 0, the second index is 1, etc. Negative values SHALL specify a number that is counted from the back of the list. Thus the last item is at index – 1, the second to last item is at index –2 etc.

**XJDF** also allows ranges of items to be sub-selected from lists by using a pair of integer values where the first item identifies the start of the selection and the second item identifies the end of the selection. Thus the range "0 -1" represents all entries of a list and the range "-10" represents the same list in reverse order.

#### 1.9.3 Human and Machine readable strings and tokens

Tokens and strings are defined using three data types within **XJDF**, which are described in the following sections.

#### 1.9.3.1 Enumeration data types

The data type in the tables is either 'enumeration' or 'enumerations'.

These are designed to be *Machine* readable values with a limited, well-defined, closed set of valid values. Enumeration data types cannot be localized. Thus implementers can rely on the values of these data types to be from the known list.

If the data type of the attribute in the tables is 'enumeration' then the description contains either the phrase "Allowed values are:" to show a set of values, or "Allowed value is from:" to refer to a set of values defined elsewhere. In either case one of the values from the indicated set SHALL be used as the value of the attribute.

If the data type of the attribute in the table is 'enumerations' then the phrase "Allowed values are from:" is used in the description to show or refer to a set of values, one or more of which (whitespace separated) SHALL be used as the value of the attribute.

If, in a later version of **XJDF**, values are added or deprecated from the list of values for an enumeration data type, then this will be called out in a modification note, see > Section 1.6.4 Modification Notes.

### 1.9.3.2 NMTOKEN data types

The data type in the tables is either 'NMTOKEN' or 'NMTOKENS'.

These are designed to be *Machine* readable values with a limited set of recommended values but an an unlimited set of values. NMTOKEN data types SHOULD NOT be localized. As the list of values is an open list, implementers cannot rely on the values of these data types to be from a predetermined list.

If the data type of the attribute in the tables is 'NMTOKEN' or 'string' then the description contains either the phrase "Values include:" to show a set of recommended values, or "Values include those from:" to refer to a set of values defined elsewhere. In either case one of the values from the indicated set MAY be used as the value of the attribute. This does not preclude the use of other values as required by vendor or customer extensions.

If the data type of the attribute in the table is 'NMTOKENS' then the phrase "Values include:" to show a set of recommended values, or "Values include those from:" to refer to a set of values defined elsewhere. In either case one or more of the (whitespace separated) values MAY be used as the value of the attribute. This does not preclude the use of other values as required by vendor or customer extensions.

If, in a later version of **XJDF**, recommended values are added or deprecated from an NMTOKEN data type, this will be not called out in a modification note. Modification to the list of suggested values will be provided at • [CIP4Names] and updated with every specification release.

#### 1.9.3.3 String data types

The data type in the tables is 'string'.

These are designed to be human readable values with an unlimited set of valid values. String data types may be localized. Thus implementers cannot rely on the values of these data types to be from a known list. No attempt is made to provide a list of valid string values.

**Note:** In some cases, string data types are also designed to be *Machine* readable. This is typically the case when the value set is not defined by **CIP4** and therefore a limitation to NMTOKEN is not possible without reducing functionality.

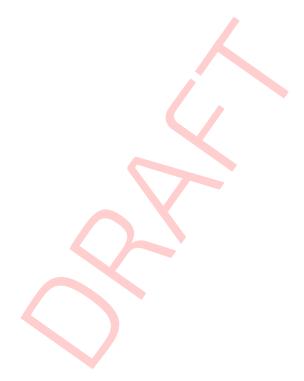

# 2 Overview

#### 2.1 Introduction

This chapter explains the basic aspects of **XJDF**. It outlines the terminology that is used and the components of a workflow necessary to execute a printing job using **XJDF**. Also provided is a brief discussion of **XJDF** process structure and the role of messaging in an **XJDF** job.

The reader is assumed to have basic knowledge of XML syntax, i.e. ▶ [XML], ▶ [XMLNS] and ▶ [XMLSchema].

### 2.2 Referencing Data

#### 2.2.1 Referencing External Data

External data is referenced from **XJDF** using standard URLs (Uniform Resource Locators) > [RFC1738].

#### 2.2.2 Identifying Sections of XJDF from External Sources

Certain data elements need to be identified from multiple **XJDF** or **XJMF** instances. Examples include **XJDF**/@JobID, **XJDF**/@JobPartID, @ExternalID and all attributes of **Part**. These entities do NOT have a data type of ID and systems that use **XJDF** SHALL maintain them.

An individual workstep SHALL be uniquely identified by the combination of @JobID, @JobPartID and the Partition Keys defined in any Part.

#### 2.2.3 Identifying Sections of XJDF from within the Same XJDF

Certain data elements of a job need to be identified from within a single **XJDF** instance. XML provides an ID - IDREF mechanism where an ID SHALL only be defined once within an XML instance and MAY be referenced multiple times by an IDREF or IDREFS from within the same **XIDF** instance.

All attributes in **XJDF** with a data type of ID SHALL be named ID. The reference types MAY have names other than IDREF. IDs and IDREFS are only valid within the scope of a single **XJDF** instance and NEED NOT be maintained when a new **XJDF** is generated.

The @ID attribute is generally defined in generic elements such as **Header**, **Product** or **Resource**. When the referencing element requires to reference a specific element such as **Media**, the @ID attribute will be that of the containing generic element.

**Example:** An attribute @MediaRef will reference Resource/@ID of the respective parent of the Media.

#### 2.3 System Components

This section defines unique terminology used in this specification for the job and workflow components of **XJDF**. Links to additional information are included for some terms.

#### 2.3.1 Workflow Component Roles

The components that create, modify, route, interpret and execute an **XJDF** job are known as *Controllers*, queues, *Devices* and *Machines*. The *MIS* or Management Information Systems is the top level *Controller* in an **XJDF** workflow.

By defining these terms, this specification does not intend to dictate to manufacturers how to design, build or implement an **XJDF/XJMF** system. In practice, it is very likely that individual system components will include a mixture of the roles described in the following sections.

#### 2.3.1.1 Machine

A *Machine* is any part of the workflow system designed to execute a process. Most often, this term refers to a piece of physical equipment, such as a press or a binder, but it can also refer to the software components used to run a particular *Machine* or perform a calculation. Computerized workstations, whether run through automated batch files or controlled by a human worker, are also considered *Machines* if they have no **XJDF** interface.

#### 2.3.1.2 Device

The most basic function of a *Device* is to execute the information specified and routed by a *Controller. Devices* SHALL be able to execute the instructions that are specified in **XJDF** and initiate *Machines* that can perform the physical execution. The

#### OVERVIEW

communication between *Machines* and *Devices* is by definition proprietary and therefore not defined in this specification. Handling of inconsistent process intructions or *Product Intent* definitions by a *Device* is implementation dependent and out of scope of this specification. *Devices* SHOULD support **XJMF** messaging in order to interact dynamically with a *Controller*.

#### 2.3.1.3 Oueue

Whereas a Device processes **XJDF** to produce a result, queues provide a method of ordering, prioritizing and scheduling queue entries that represent **XJDF** processes. Every *Device* that is capable of accepting **XJDF** via **XJMF** messaging SHALL provide exactly one queue. This specification makes no assumptions on implementation limitations of a queue. Thus a *Device* that can only process a single queue entry and cannot store any waiting queue entries still implements an albeit minimalistic queue.

#### 2.3.1.4 Controller

Controllers route **XJDF** information to the appropriate *Devices*. The minimum requirement of a *Controller* is that it can initiate processes on at least one *Device*, or at least one other slave *Controller* that will then initiate processes on a *Device*. In other words, a *Controller* is not a *Controller* if it has nothing to control. A pyramid-like hierarchy of *Controllers* can be built, with a *Controller* at the top of the pyramid controlling a series of lower-level *Controllers* at the bottom. The lowest-level *Controllers* in the pyramid, however, SHALL have *Device* capability. Therefore, *Controllers* SHALL be able to work in collaboration with other *Controllers*. *Controllers* can also determine process planning and scheduling data, such as process times and planned production amounts.

#### 2.3.1.5 Management Information System—MIS

The highest level *Controller* in a workflow is known as a Management Information Systems or *MIS*. It is responsible for dictating and monitoring the execution of all of the diverse aspects of the workflow. This task is facilitated by access to production information, either in real time using **XJMF** messaging or retrospectively using the audit records within a returned **XJDF**.

#### 2.4 XJDF Workflow

**XJDF** does not dictate that a workflow must be constructed in any particular way. **XJDF** is equally as effective with a simple system using a single *Controller* and *Device* as it is with a completely automated industrial press workflow with integrated prepress and postpress operations.

An **XJDF** is defined in terms of inputs and outputs. The inputs of an **XJDF** consist of the materials it uses and the parameters that control it. For example, the inputs of an **XJDF** describing the process parameters for imaging the cover of a brochure might include requirements for trapping, raster image processing, and imposing the image. The output of our example **XJDF** might be a raster image.

A print job will typically require more than one process step to produce the *Final Product*. Each process step is completely defined by an **XJDF**. The interdependencies of the process steps MAY be specified in **XJDF** if the receiving *Device* requires this information. Otherwise these interdependencies SHOULD remain opaque and be processed in a proprietary manner by the job *Controller*.

#### 2.4.1 Product Intent and Processes

**XJDF** describes a job from two points of view that are related but not identical.

- **Product Intent:** The customer or product designer will typically describe the desired *Final Product* without any knowledge of the manufacturing process. In **XJDF** this type of information is encoded in the **ProductList** and its child elements. *Product Intent* is described in detail in Chapter 4 Product Intent.
- **Process:** The *Devices* that execute a processing step will typically receive processing instructions for that specific work as part of the manufacturing process for a product. In **XJDF** this type of information is encoded in **ResourceSet** and their child elements. Process resources are described in detail in ▶ Chapter 6 Resources.

Intent descriptions have been consciously limited to details of the more common products. In order to reduce duplication of resources and keep intent definitions simple, some features that are typically required to describe products that are used in business to business workflows such as packaging have not been included in Intent descriptions. These specialized products SHOULD be described by adding process resources that describe the desired features.

Controllers such as MIS SHOULD evaluate Product Intent and provide all processing instructions for Devices as **ResourceSet** elements. Devices NEED NOT evaluate Product Intent to infer processing instructions. Product Intent is provided to Devices in order to provide operators with an overview of the context of the process step within one or more customer jobs.

#### 2.4.2 Process Reporting

In most cases a *Controller* will be interested in processing results of an **XJDF** that has been submitted to a *Device*. Typical processing results include actual processing times, produced and consumed amounts, production reports and descriptions of process specific resources. These results SHOULD be provided either intermediately with *XJMF* signals or as descendents of *AuditPool*. The values of descendents of *XJDF/ResourceSet* MAY be updated.

**Note:** Updates of descendants of **XJDF/ResourceSet** are discouraged and is provided only for backwards compatibility when transforming **JDF** to **XJDF**.

# 2.5 Role of Messaging in XJDF

Whereas **XJDF** will typically be submitted to a *Device* and only be returned after the process has been executed, **XJMF** provides methods to dynamically synchronize and manipulate *Controllers* and *Devices*. For more details on **XJMF**, see • Chapter 7 Messaging and • Chapter 9 Building a System.

# 2.6 Coordinate Systems in XJDF

This chapter explains how coordinate systems are defined and used in **XJDF**. It also shows how the matrices are used to specify a certain transformation and how these matrices can be used to transform coordinates from one coordinate system to another coordinate system.

#### 2.6.1 Introduction

During the production of a printed product it often happens that one object is placed onto another object. During imposition, for example, single pages and marks (like cut, fold or register marks) are placed on a sheet surface. Later, at image setting, a bitmap containing one separation of a sheet surface is imposed on a piece of film. In a following step, the film is copied to a printing plate that is then mounted on a press. In postpress, the printed sheets are gathered on a pile. The objects involved in all these operations have a certain orientation and size when they are put together. In addition, one has to know *where* to place one object on the other.

The position of an object (e.g., a cut mark) on a plane can be specified by a two-dimensional coordinate. Every digital or physical **Resource** has its own coordinate system. The origin of each coordinate system is located in the lower left corner (i.e., the X coordinate increases from left to the right, and the Y coordinate increases from bottom to top).

Figure 2-1: Standard coordinate system

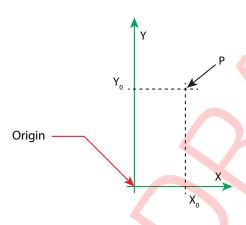

Each page contained in a *PDL* file has its own coordinate system. In the same way a piece of film or a sheet of paper has a coordinate system. Within **XJDF** each of these coordinate systems is called a *resource coordinate system*.

If a process has more than one input resource with a coordinate system, it is necessary to define the relationship between these input coordinate systems. Therefore, a process coordinate system is defined for each process. **XJDF** tickets are written assuming an idealized *Device* that is defined in the process coordinate system for each process that the *Device* implements. A real *Device* SHALL map the idealized process coordinate system to its own *Device* coordinate system.

The coordinate systems of the input resources are mapped to the process coordinate system. Each of those mappings is defined by a transformation matrix, which specifies how a coordinate (or position) of the input coordinate system is transformed into a coordinate of the target coordinate system. (See > Section 2.6.5 Homogeneous Coordinates for mathematical background information.) In the same way, the mapping from the process coordinate system to the coordinate systems of the output resources is defined. The process coordinate system is also used to define the meaning of terms like "Top" or "Left", which are used as values for parameters in some processes.

Figure 2-2: Relation between resource and process coordinate systems

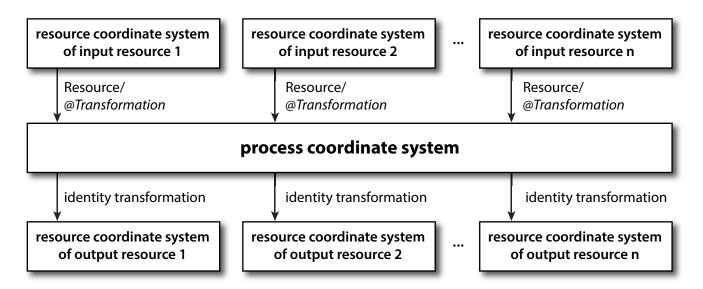

It is important that no implicit transformations (such as rotations) are assumed if the dimensions of the input resources of a process do not match each other. Instead every transformation (e.g., a rotation) SHALL be specified explicitly by using the **Resource**/@Orientation or **Resource**/@Transformation.

#### 2.6.1.1 Source Coordinate Systems

The source coordinate system of a referenced object is defined by the lower left of the object. X values are increasing to the right, Y values are increasing towards the top. In case of PDF the lower left of the MediaBox defines the lower left of the source coordinate system.

**Note:** Some object coordinate systems have optional tags to indicate internal transformations. These internal transformations SHALL be applied prior to defining the source coordinate system; for instance:

- PDF: the rotation defined by the Rotate key SHALL be applied. The lower left of the MediaBox of the rotated PDF defines the lower left of the PDF source coordinate system.
- TIFF: the orientation defined by the Orientation tag SHALL be applied. The lower left of the rotated TIFF defines the lower left of the TIFF source coordinate system.

# 2.6.2 Coordinate Systems of Resources and Processes

Each physical resource (e.g., **Component**) of a process has its own coordinate system, which is called the *resource coordinate system*. The coordinate system also implies a specific orientation of that **Resource**. On the other hand there is a coordinate system that is used to define various process–specific parameters. This coordinate system is called a target or process coordinate system.

It is often necessary to change the orientation of an input resource before executing the operation. This can be done by specifying **Resource**/@Orientation or **Resource**/@Transformation. This provides the ability to specify different matrices for the individual resources of a process.

## 2.6.2.1 Use of Preview to Display Resource Orientation

It is often necessary to load printed material into finishing equipment manually. Particularly in the case of imposed sheets, the page orientation will not be unique and even the concept of "Front" or "Back" can be confusing, since front and back pages can be printed on the same surface of the imposed sheet. **Preview ResourceSets** with **Part**/@PreviewType = "ThumbNail" or **Part**/@PreviewType = "Viewable" SHOULD be provided to illustrate the desired orientation of the input components with respect to the **Device**.

#### 2.6.2.2 Coordinate Systems of Combined Processes

**XIDF**/@Types MAY specify multiple individual processes and thus also the respective coordinate systems of those processes. The individual process coordinate systems are not modified by the fact that the processes are part of a combined process. The orientation of a **Resource** for a specific process can be modified by specifying **Resource**/@Orientation or **Resource**/@Transformation. The resources that apply to a given process are defined explicitly in the process tables in ▶ Chapter 5 Processes for a mapping of parameter resources to process types.

# 2.6.3 Coordinate System Transformations

The following table shows some matrices that can be used to change the orientation of a **Resource**. Most of the transformations require the width ( $\mathbf{w}$ ) and the height ( $\mathbf{h}$ ) of the **Component** as specified by X and Y in **Component**/@Dimensions. If these are unknown, it is still possible to define a general orientation in **Resource**/@Orientation. The naming of the attribute reflects the state of the resource and not necessarily the order of applied transformations. Thus "Rotate90" and "Flip90" specify that the original Y axis as represented by the spine is on top. In the case of Flip90, the **Component** is additionally flipped front to back.

Table 2.1: Matrices and Orientation values for describing the orientation of a Component (Sheet 1 of 2)

| ORIENTATION VALUE | SOURCE<br>COORDINATE SYSTEM | TRANSFORMATION MATRIX ACCORDING ACTION                            | TARGET<br>COORDINATE SYSTEM |
|-------------------|-----------------------------|-------------------------------------------------------------------|-----------------------------|
| Rotate0           | F                           | 1 0 0 1 0 0<br>No Action                                          | F                           |
| Rotate90          | F                           | 0 1 -1 0 h 0<br>90° Counterclockwise Rotation                     | Y                           |
| Rotate180         | Fx                          | -1 0 0 -1 w h<br>180° Rotation                                    | <b>1</b> x                  |
| Rotate270         | F                           | 0 -1 1 0 0 w<br>270° Counterclockwise Rotation                    | Y                           |
| Flip0             | F                           | 1 0 0 -1 0 h<br>Flip around X                                     | <b>B</b> ,                  |
| Flip90            | F                           | 0 -1 -1 0 h w<br>90° Counterclockwise Rotation +<br>Flip around X | Y X                         |
| Flip180           | F                           | -1 0 0 1 w 0<br>180° Rotation + Flip around X                     | B                           |

Table 2.1: Matrices and Orientation values for describing the orientation of a Component (Sheet 2 of 2)

| ORIENTATION VALUE | SOURCE<br>COORDINATE SYSTEM | TRANSFORMATION MATRIX ACCORDING ACTION                           | TARGET<br>COORDINATE SYSTEM |
|-------------------|-----------------------------|------------------------------------------------------------------|-----------------------------|
| Flip270           | F                           | 0 1 1 0 0 0<br>270° Counterclockwise<br>Rotation + Flip around X | · D x                       |

#### 2.6.4 General Rules

The following rules summarize the use of coordinate systems in XJDF.

- Every individual piece of material (film, plate, paper) has a resource coordinate system.
- Every process has a process coordinate system.
- Terms like *top*, *left*, etc., are used with respect to the *process coordinate system* in which they are used and are independent of orientation (i.e., *landscape* or *portrait*), and the human reading direction.
- The coordinate system of each input component is mapped to the process coordinate system.
- The coordinate system might change during processing (e.g., in **Folding**).
- The description of a product in **XJDF** is independent of the particular *Machine* used to produce this product. When creating setup information for an individual *Machine*, it might be necessary to compensate for certain *Machine* characteristics. At printing, for example, it might be necessary to rotate a landscape job because the printing width of the press is not large enough to run the job without rotation.

#### 2.6.5 Homogeneous Coordinates

A convenient way to calculate coordinate transformations in a two-dimensional space is by using so-called homogeneous coordinates. With this concept, a two-dimensional coordinate P=(x,y) is expressed in vector form as  $[x\ y\ 1]$ . The third element "1" is added to allow the vector being multiplied with a transformation matrix describing scaling, rotation, and translation in one shot. Although this only requires a  $2\times 3$  matrix (e.g., as it is used in PostScript) in practice  $3\times 3$  matrices are much more common, because they can be concatenated very easily. Thus, the third column SHALL be set to "0 0 1".

Table 2.2: Coordinate Transformation Examples

| MATRIX                                                                                               | XJDF VALUE                 | DESCRIPTION                                                                                                    |
|----------------------------------------------------------------------------------------------------|----------------------------|----------------------------------------------------------------------------------------------------|
| abo<br>cdo<br>ef1                                                                                    | "a b c d e f"              | General transformation case.                                                                                                    |
| 1 0 0<br>0 1 0<br>0 0 1                                                                              | "100100"                   | Identity transformation.                                                                                                    |
| 1 0 0<br>0 1 0<br>dx dy 1                                                                            | "1 0 0 1 dx dy"            | Translation by dx, dy.                                                                                                    |
| $\begin{bmatrix} \cos \phi & \sin \phi & 0 \\ -\sin \phi & \cos \phi & 0 \\ 0 & 0 & 1 \end{bmatrix}$ | "cosφ sinφ –sinφ cosφ 0 0" | Rotation around the origin by $\phi$ degrees counter-clockwise. <b>Note:</b> Since the rotation is around the origin in the lower left hand corner, an additional translation will typically be required to shift the object back to its original position. |

#### 2.6.5.1 Transforming a point

In this example, the position P given in the coordinate system A is transformed to a position of coordinate system B. The relationship between the two coordinate systems is given by the transformation matrix *Trf.* 

Figure 2-3: Transforming a point (example)

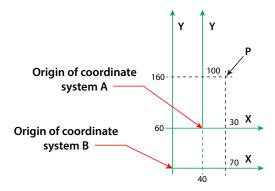

Transformation sequence

$$P_{A} = \begin{bmatrix} 30 & 100 & 1 \end{bmatrix}$$

Starting position

$$P_A = (30, 100)$$

$$P_B = P_A \times Trf$$

Transformation

$$P_{B} = \begin{bmatrix} 30 & 100 & 1 \end{bmatrix} \times \begin{bmatrix} 1 & 0 & 0 \\ 0 & 1 & 0 \\ 40 & 60 & 1 \end{bmatrix}$$

Expanded translation transformation. In XJDF, Trf is written as an attribute with a data type of matrix, e.g. @CTM="10014060"

$$P_{B} = [70 \ 160 \ 1]$$

Result position  $P_B = (70, 160)$ 

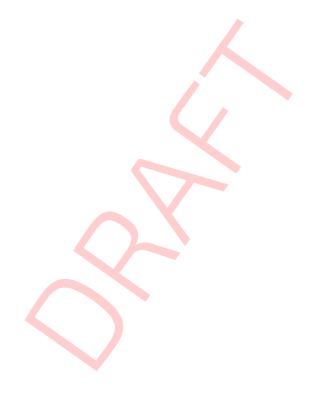

# 3 Structure

A single **XJDF** describes the information about a job or process step that is transferred from a *Controller* to a *Device*. The scope of the exchanged information varies depending on the nature of the recipient *Device*. An **XJDF** that is targeted at an individual *Device* will typically contain only the details that are required by that *Device*, along with some optional information about the *Final Product*. Multiple work steps belonging to one job that need to be submitted from a *Controller* to a workflow system that controls multiple *Devices* SHALL be submitted as a separate **XJDF** for each work step. These MAY be packaged together and submitted as one or more transactions. See • Chapter 9 Building a System for details of packaging and referencing of the individual **XJDF**.

#### **3.1 XJDF**

The top-level element of an **XJDF** instance SHALL be an **XJDF** element. See Table 3.1 XJDF below for details. **XJDF** elements MAY be embedded within other XML documents.

**XIDF**/@Types defines whether an **XJDF** specifies an end product or a list of processes that SHALL be executed. **XJDF** that are created by print buyers typically describe only the desired product rather than manufacturing process details. **XJDF** that describe finished products SHALL have a value of **XJDF**/@Types that contains "Product". If additional process information that is not defined in the **ProductList** is required, this information SHOULD be provided in **ResourceSet** elements.

**ProductList** MAY be provided in a process **XJDF** for informational purposes.

Table 3.1: XJDF (Sheet 1 of 2)

| NAME                                           | DATA TYPE   | DESCRIPTION                                                                                                    |
|------------------------------------------------|-------------|----------------------------------------------------------------------------------------------------|
| \$schema?<br>JSON Exception<br>New in XJDF 2.2 | URL         | @\$schema SHOULD reference the JSON schema for <b>XJDF</b> . <b>JSON Exception:</b> @\$schema SHOULD be provided in JSON if <b>XJDF</b> is the root JSON object and SHALL NOT be provided in XML.                                                                                                    |
| Category ?                                     | NMTOKEN     | <pre>@Category specifies the named category of this XJDF. Controllers SHOULD specify @Category for processes that have many optional values in @Types. This allows processors to identify the general purpose of an XJDF without parsing the @Types field. For instance, a RIP for final output and a RIP for proof process have identical @Types attribute values, but have @Category = "RIPing" or @Category = "ProofRIPing", respectively.  Values include those from: ➤ Node Categories. Note: @Category MAY also be the name of a Gray Box defined by an ICS document. See ➤ Section 1.8.2 Interoperability Conformance Specifications for details.</pre> |
| CommentURL?                                    | URL         | @CommentURL SHALL refer to an external, human-readable description of this XJDF.                                                                                                    |
| DescriptiveName?                               | string      | Human-readable descriptive name of this <b>XJDF</b> . @DescriptiveName SHOULD be provided for communication from applications to humans in order to reference the <b>XJDF</b> .                                                                                                    |
| ICSVersions?                                   | NMTOKENS    | @ICSVersions SHALL list all CIP4 Interoperability Conformance Specification (ICS) Versions that this <b>XJDF</b> complies with. The value of @ISCVersions SHALL conform to the value format described in ▶ Section 3.1.1 ICS Versions Value.                                                                                                    |
| JobID                                          | NMTOKEN     | Job identification used by the application that created the <b>XJDF</b> job. Typically, a job is identified by the internal order number of the <i>MIS</i> system that created the job.                                                                                                    |
| JobPartID?                                     | NMTOKEN     | @JobPartID SHALL identify one or more worksteps of the same type that can be described as one <b>XJDF</b> . @JobPartID is internal to the MIS system that created the <b>XJDF</b> .                                                                                                    |
| Name ?<br>JSON Exception<br>New in XJDF 2.2    | enumeration | @Name SHALL specify the local name of the XJDF when XJDF is defined as a root JSON object. Allowed value is: XJDF  JSON Exception: @Name SHALL be provided in JSON if XJDF is the root JSON object and SHALL NOT be provided in XML.                                                                                                    |

# Table 3.1: XJDF (Sheet 2 of 2)

| NAME              | DATA TYPE   | DESCRIPTION                                                                                                    |
|-------------------|-------------|----------------------------------------------------------------------------------------------------|
| ProjectID ?       | NMTOKEN     | Identification of the project context that this <b>XJDF</b> belongs to. @ <i>ProjectID</i> SHOULD be used by a <i>Controller</i> to group a set of <b>XJDF</b> jobs.                                                                                                    |
| RelatedJobID?     | NMTOKEN     | Job identification of a related job. Used to identify the @JobID of a previous run of this job or job with very similar settings. It MAY be used to retrieve additional job and Device specific settings from a data store.  @RelatedJobID SHALL be specified if @RelatedJobPartID is specified.                                                                                                    |
| RelatedJobPartID? | NMTOKEN     | Job identification of a related <i>Job Part</i> . Used to identify the @ <i>JobPartID</i> of a previous run of this job or job with very similar settings. It MAY be used to retrieve additional job and <i>Device</i> specific settings from a data store.  @ <i>RelatedJobPartID</i> SHALL NOT be specified unless @ <i>RelatedJobID</i> is also specified.                                                                                                    |
| RelatedProjectID? | NMTOKEN     | Identification of a related project context that this <b>XJDF</b> belongs to.  @RelatedProjectID SHOULD be used by a Controller to group a set of <b>XJDF</b> jobs.                                                                                                    |
| Types             | NMTOKENS    | A list of one or more process names that are specified within this <b>XJDF</b> document. For details on using processes, see > Section 3.1.3 XJDF for Process Description and Gray Boxes. A value of @Types that contains "Product" specifies that the products that are described shall be produced without complete knowledge of the production workflow. Additional process specifics MAY be supplied in a ticket that contains "Product".  Values include those from: > Chapter 5 Processes. |
| Version?          | enumeration | @Version SHALL define the version of the XJDF document. The value of @Version SHALL be "2.1" for documents that comply to this specification. Allowed values is from: ▶ XJDFXJMFVersion.                                                                                                    |
| AuditPool?        | element     | List of elements that contains all relevant audit information. <b>AuditPool</b> elements are intended to serve the requirements of MIS for evaluation and post calculation. See Section 3.2 AuditPool.                                                                                                    |
| Comment *         | element     | Any human-readable text. The <b>Comment</b> element is different from an XML comment XML Comment . The <b>XJDF</b> comment is meant for display in a user interface whereas the XML comment is used to add developer's comments to the underlying XML.                                                                                                    |
| GeneralID *       | element     | Additional identifiers related to the <b>XJDF</b> .                                                                                                    |
| ProductList?      | element     | Bill of materials - description of the product, or products that this <b>XJDF</b> produces.                                                                                                    |
| ResourceSet *     | element     | Container elements for <b>Resource</b> elements.                                                                                                    |

# Example 3.1: JSON encoded XJDF

The following example illustrates how a simple **XJDF** root node is encoded in both XML and JSON.

#### XML Encoding

```
<?xml version="1.0" encoding="UTF-8"?>
<XJDF xmlns="http://www.CIP4.org/JDFSchema_2_0" JobID="J1"
   Types="Product" Version="2.2"/>

JSON Encoding
{
   "JobID":"J1",
   "Name":"XJDF",
   "Types":["Product"],
   "Version":"2.2"
}
```

#### 3.1.1 ICS Versions Value

To assist with interoperability conformance the **XJDF** can refer to one or more **CIP4** Interoperability Conformance Specification documents. Each document is referenced by using an NMTOKEN that complies with the following:

Value format: <ICSName> L<ICSLevel>-<ICSVersion>.

If an **XJDF** corresponds to multiple *Conformance Levels* of the same ICS, the highest applicable level SHOULD be provided. **Example:** "MISPRE\_L1-2.0" for the *MIS* to Prepress ICS.

#### 3.1.2 XJDF for Product Intent

**XJDF** that are created by end customers typically describe only the desired product rather than manufacturing process details.

XJDF/@Types SHALL have a value of "Product" to indicate that the XJDF does not specify any processing.

Product elements SHOULD include intent elements that describe the end results the customer is requesting. If additional process information that is not defined in the intent elements is required, this information SHOULD be provided in **ResourceSet** elements. The value of **XJDF**/@Types SHALL remain "Product".

#### 3.1.3 XJDF for Process Description and Gray Boxes

Process **XJDF** contain processing instructions in **ResourceSet** elements that are targeted to a specific *Device* in addition to an optional product definition in a **ProductList** and intent elements. @**Types** of process **XJDF** SHALL NOT contain the token "Product" if any additional process type tokens are present. In some cases such as prepress, a **Controller** such as an **MIS** will not know all the details of the process including the exact list of **XJDF**/@**Types** or any details of the **ResourceSet**s for the respective processes. It can still provide an **XJDF** with the limited, known information. These limited **XJDF** are referred to as **Gray** Boxes.

**Note:** There is no syntactical difference between a *Gray Box* and a dedicated process **XJDF**. The boundary between *Gray Boxes* and dedicated process **XJDF** is very fuzzy, since *Devices* will typically apply defaults to any data that is missing in a process **XJDF**.

#### 3.1.3.1 Specifying NamedFeatures with GeneralID

**XJDF** MAY contain zero or more **GeneralID** (@Datatype="NamedFeature") elements to specify global setup definitions. These **GeneralID** elements that are referred to as "NamedFeatures" in this paragraph allow a **Controller** to define a named set of parameters for processes that SHALL be executed without defining the details or even the resources.

Explicitly specified Traits SHALL override any implied Traits defined by GeneralID[@Datatype="NamedFeature"].

**XJDF**/@Types abstractly specifies the set of processes to execute, whereas "NamedFeatures" abstractly specifies the set of resources for the processes specified in @Types.

#### 3.2 AuditPool

AuditPool elements contain the recorded results of a process. Audits are conceptually very similar to job-specific signals. Signals record the current state of a process or *Device*, whereas audits summarize that *Device* state over a longer period during the execution of a single process. Thus an audit will summarize the result of multiple signals belonging to a unique phase in the returned XJDF. A unique phase SHOULD contain the same combination of *JobPhase/@Status* and *JobPhase/@Status* and *JobPhase/@StatusDetails*. Thus minor variations such as speed NEED NOT be recorded as separate audits although they MAY have slightly varying values in the respective signals. *AuditPool* elements record any event related to the situations described in Table 3.2 Alignment of Audits and Messages.

**Note:** Audits are always in the context of a process. Thus job independent signals such as the **SignalStatus** of an idle *Device* will never be tracked as an audit.

**Note:** The data in **XJMF** responses are very similar to the data in **XJMF** signals. The only difference is that **XJMF** responses are synchronous http responses. Therefore, all discussions referring to signals in this section apply equally to responses.

Table 3.2: Alignment of Audits and Messages

| AUDIT             | SIGNAL                  | COMMENT                                                                                                    |
|-------------------|-------------------------|----------------------------------------------------------------------------------------------------|
| AuditCreated      | -                       | <b>AuditCreated</b> SHOULD be specified by the original creator of the <b>XJDF</b> and SHOULD be the first audit in the <b>AuditPool</b> . |
| AuditNotification | SignalNotification      | One AuditNotification SHOULD be specified for each SignalNotification.                                                                     |
| AuditProcessRun   | CommandReturnQueueEntry | A process run SHOULD be specified whenever an <b>XJDF</b> is returned to the <i>Controller</i> by a <i>Device</i> .                        |

Table 3.2: Alignment of Audits and Messages

| AUDIT         | SIGNAL         | COMMENT                                                                                 |
|---------------|----------------|-----------------------------------------------------------------------------------------|
| AuditResource | SignalResource | One <b>AuditResource</b> SHOULD be specified with the final data for each unique phase. |
| AuditStatus   | SignalStatus   | One <b>AuditStatus</b> SHOULD be specified with the final data for each phase.          |

Audit information might be used by *MIS* for operations such as evaluation or invoicing. *AuditPool* entries are ordered chronologically, with the last entry in the *AuditPool* representing the newest. An *AuditProcessRun* element shall finalize each *Workstep*. All subsequent entries in the *AuditPool* belong to the next *Workstep*.

The following table defines the contents of the *AuditPool* element. In contrast to most other elements in **XJDF** the child elements of *AuditPool* SHALL be ordered chronologically from oldest to newest rather than alphabetically.

**JSON Exception:** JSON does not allow for arrays with mixed element types. Therefore the audits are defined as individual entries in an *AuditPool* array with a *@Name* that SHALL have the value of the local name of the individual Audit. See ▶ Example 3.2: JSON Encoded AuditPool.

Table 3.3: AuditPool Element

| NAME                                        | DATA TYPE   | DESCRIPTION                                                                                                    |
|---------------------------------------------|-------------|----------------------------------------------------------------------------------------------------|
| Name ?<br>JSON Exception<br>New in XJDF 2.2 | enumeration | @Name SHALL specify the local name of the individual audit. Allowed values are: AuditCreated AuditNotification AuditProcessRun AuditResource AuditStatusEvent JSON Exception: @Name SHALL be provided in JSON and SHALL NOT be provided in XML. |
| AuditCreated *                              | element     | Logs creation of an <b>XJDF</b> .                                                                                                    |
| AuditNotification *                         | element     | Logs individual events that occurred during processing.                                                                                                    |
| AuditProcessRun *                           | element     | Summarizes one complete execution run of an <b>XJDF</b> or delimits a group of <b>AuditPool</b> elements for each individual process run.                                                                                                    |
| AuditResource *                             | element     | Describes the usage of resources during execution of an <b>XJDF</b> or the modification of the intended usage of a resource.                                                                                                    |
| AuditStatus *                               | element     | Logs start and end times of any process states and sub-states, denoted as phases. Phases can reflect any arbitrary subdivisions of a process.                                                                                                   |

# Example 3.2: JSON Encoded AuditPool

The following example illustrates how the **XJDF** *AuditPool* element is encoded in both XML and JSON.

#### XML Encoding

```
<?xml version="1.0" encoding="UTF-8"?>
<XJDF xmlns="http://www.CIP4.org/JDFSchema 2 0" JobID="J1"
  Types="Product" Version="2.2">
  <AuditPool>
    <AuditCreated>
      <Header DeviceID="CIP4 JDF Writer Java" Time="2023-09-10T09:49:18+02:00"/>
    </AuditCreated>
    <AuditStatus>
      <Header DeviceID="CIP4 JDF Writer Java" Time="2023-09-10T09:49:18+02:00"/>
      <DeviceInfo Status="Production"/>
    <AuditResource>
      <Header DeviceID="CIP4 JDF Writer Java" Time="2023-09-10T09:49:18+02:00"/>
      <ResourceInfo>
        <ResourceSet Name="Component"/>
      </ResourceInfo>
    </AuditResource>
    <AuditNotification>
      <Header DeviceID="CIP4 JDF Writer Java" Time="2023-09-10T09:49:18+02:00"/>
      <Notification Class="Warning"/>
    </AuditNotification>
    <AuditProcessRun>
      <Header DeviceID="CIP4 JDF Writer Java" Time="2023-09-10T09:49:18+02:00"/>
      <ProcessRun End="2023-09-10T09:49:18+02:00" EndStatus="Completed" Start="2023-09-</pre>
10T09:49:18+02:00"/>
    </AuditProcessRun>
  </AuditPool>
</XJDF>
```

```
JSON Encoding
{
 "AuditPool":[{
     "Header":{
       "DeviceID": "CIP4 JDF Writer Java",
       "Time":"2023-09-10T09:49:18+02:00"
     "Name": "Created"
   }, {
     "DeviceInfo":{
       "Status": "Production"
     },
     "Header":{
       "DeviceID": "CIP4 JDF Writer_Java",
       "Time":"2023-09-10T09:49:18+02:00"
     },
     "Name": "Status"
   },{
     "Header":{
       "DeviceID": "CIP4 JDF Writer Java",
       "Time":"2023-09-10T09:49:18+02:00"
     "Name": "Resource",
     "ResourceInfo":{
       "ResourceSet":{
         "Name": "Component"
       }
     }
   }, {
     "Header":{
       "DeviceID": "CIP4 JDF Writer Java",
       "Time":"2023-09-10T09:49:18+02:00"
     "Name": "Notification",
     "Notification":{
       "Class": "Warning"
   } , {
     "Header":{
       "DeviceID": "CIP4_JDF_Writer_Java",
       "Time":"2023-09-10T09:49:18+02:00"
     },
     "Name": "ProcessRun",
     "ProcessRun":{
       "End": "2023-09-10T09:49:18+02:00",
       "EndStatus": "Completed",
       "Start": "2023-09-10T09:49:18+02:00"
   }
 ]
}
```

#### 3.2.1 AuditCreated

**AuditCreated** allows the original agent that created an **XJDF** to provide details about the software and the time of creation.

Table 3.4: AuditCreated Element

| NAME                                                  | DATA TYPE | DESCRIPTION                                      |
|-------------------------------------------------------|-----------|--------------------------------------------------|
| Header                                                | element   | See Message/Header.                              |
| <foreign<br>namespace<br/>elements&gt; *</foreign<br> | element   | See <b>Message</b> – foreign namespace elements. |

#### 3.2.2 AuditNotification

**AuditNotification** contains information about individual events that occurred during processing. For a detailed discussion of event properties, see ▶ Section 9.3.8 Error Handling.

**AuditNotification** is syntactically the same as **SignalNotification**. A Device SHOULD write an **AuditNotification** element for every **SignalNotification XJMF** that it emits.

Table 3.5: AuditNotification Element

| NAME                                                  | DATA TYPE | DESCRIPTION                                                                                            |
|-------------------------------------------------------|-----------|----------------------------------------------------------------------------------------------------|
| Header                                                | element   | See Message/Header.                                                                                    |
| Notification                                          | element   | <b>Notification</b> that describes the event. See ▶ Section 8.18 Event and ▶ Section 8.31.1 Milestone. |
| <foreign<br>namespace<br/>elements&gt; *</foreign<br> | element   | See <i>Message</i> – foreign namespace elements.                                                       |

# 3.2.3 AuditProcessRun

**AuditProcessRun** summarizes one execution of a Workstep. An **AuditProcessRun** SHALL be written each time an **XJDF** is returned to a Controller.

All job related amounts in subsequent **AuditPool** elements and **XJMF** messages SHALL restart at 0 when an **XJDF** is processed on a **Device** after a **AuditProcessRun** has been sent.

Table 3.6: AuditProcessRun Element

| NAME                                                  | DATA TYPE | DESCRIPTION                                      |
|-------------------------------------------------------|-----------|--------------------------------------------------|
| Header                                                | element   | See Message/Header.                              |
| ProcessRun                                            | element   | Details of the individual Workstep execution.    |
| <foreign<br>namespace<br/>elements&gt; *</foreign<br> | element   | See <b>Message</b> - foreign namespace elements. |

#### 3.2.3.1 ProcessRun

The **ProcessRun** element contains the details of the individual Workstep execution.

Table 3.7: ProcessRun Element (Sheet 1 of 2)

| NAME             | DATA TYPE   | DESCRIPTION                                                                                                    |
|------------------|-------------|----------------------------------------------------------------------------------------------------|
| Duration ?       | duration    | Time span of the effective <i>Workstep</i> runtime without intentional or unintentional breaks. That time span is the sum of all process phases when the <i>NodeInfo</i> /@Status is "InProgress", "Setup" or "Cleanup".                                                                                         |
| End              | dateTime    | Date and time at which the Workstep ended.                                                                                                    |
| EndStatus        | enumeration | The Nodeinfo/@Status of the Workstep at the end of the run. For a description of process states, see ➤ Appendix A.2.44 Status.  Allowed values are:  Aborted — The XJDF has been aborted before producing the desired result.  Completed — The XJDF has been completed and the desired result has been produced. |
| QueueEntryID?    | NMTOKEN     | @QueueEntryID of the <b>QueueEntry</b> for which this <b>AuditProcessRun</b> was generated.                                                                                                    |
| ReturnTime ?     | dateTime    | Date and time of the <b>ReturnQueueEntry</b> submission.                                                                                                    |
| Start            | dateTime    | Date and time at which the Workstep started.                                                                                                    |
| SubmissionTime ? | dateTime    | Date and time of the <b>SubmitQueueEntry</b> submission. This value SHOULD be identical with <b>QueueEntry</b> /@SubmissionTime.                                                                                                    |

Table 3.7: ProcessRun Element (Sheet 2 of 2)

| NAME   | DATA TYPE | DESCRIPTION                                                                                                    |
|--------|-----------|----------------------------------------------------------------------------------------------------|
| Part * | element   | Describes which parts of a <i>Workstep</i> this <i>ProcessRun</i> belongs to. If <i>Part</i> is not specified for a <i>ProcessRun</i> , it refers to all parts. |

#### 3.2.4 AuditResource

The **AuditResource** element describes the usage of resources during execution of a process. It logs consumption and production amounts of any quantifiable resources, accumulated over one process run or one part of a process run.

**AuditResource** is syntactically the same as **SignalResource**. Whereas **XJMF/SignalResource** MAY convey the momentary consumption or production of a resource, **AuditResource** conveys the consumption or production of a resource during an entire phase. A *Device* SHALL write a copy of the last **SignalResource** that it emits during a **AuditProcessRun** as an **AuditResource**.

Table 3.8: AuditResource Element

| NAME                                                  | DATA TYPE | DESCRIPTION                                                                                                    |
|-------------------------------------------------------|-----------|----------------------------------------------------------------------------------------------------|
| Header                                                | element   | See Message/Header.                                                                                                    |
| ResourceInfo                                          | element   | <b>ResourceInfo</b> describes the consumption or production of an individual <b>Resource. ResourceInfo/ResourceSet/Resource</b> elements NEED NOT contain the explicit resources as defined in <b>ResourceInfo/ResourceSet/@Name</b> . |
| <foreign<br>namespace<br/>elements&gt; *</foreign<br> | element   | See <b>Message</b> - foreign namespace elements.                                                                                                    |

# Example 3.3: AuditResource: Logging of Consumption

The following example describes the logging of a modification of the media weight and amount. The **XJDF** document before modification requests 400 copies of 80 gram media. The **XJDF** after modification specifies that 421 copies of 90-gram media have been consumed.

```
<XJDF xmlns="http://www.CIP4.org/JDFSchema 2 0"
  JobID="PaperAudit" Types="ConventionalPrinting">
  <AuditPool>
    <AuditCreated>
      <Header AgentName="Writer" AgentVersion="V 2.0"</pre>
        DeviceID="TestSender" Time="2020-03-01T19:55:57+01:00"/>
    </AuditCreated>
    <AuditResource>
      <Header AgentName="Writer" AgentVersion="V 2.0"</pre>
        DeviceID="TestSender" Time="2020-03-01T19:55:57+01:00"/>
      <ResourceInfo>
        <ResourceSet Name="Component" Usage="Input">
          <Resource>
            <AmountPool>
              <PartAmount Amount="400" Waste="21"/>
            </AmountPool>
            <Part SheetName="S1"/>
            <Component/>
          </Resource>
        </ResourceSet>
      </ResourceInfo>
    </AuditResource>
    <AuditResource>
      <Header AgentName="Writer" AgentVersion="V 2.0"</pre>
        DeviceID="TestSender" Time="2020-03-01T19:55:57+01:00"/>
      <ResourceInfo>
        <ResourceSet Name="Media">
          <Resource>
            <Media Media Type="Paper" Weight="90"/>
          </Resource>
        </ResourceSet>
      </ResourceInfo>
    </AuditResource>
  </AuditPool>
  <ResourceSet Name="Media">
    <Resource ID="r 000007">
      <Part SheetName="S1"/>
      <Media MediaType="Paper" Weight="80"/>
    </Resource>
  </ResourceSet>
  <ResourceSet Name="Component" Usage="Input">
    <Resource>
      <Amount.Pool>
        <PartAmount Amount="400"/>
      </AmountPool>
      <Part SheetName="S1"/>
      <Component MediaRef="r 000007"/>
    </Resource>
  </ResourceSet>
</XJDF>
```

#### 3.2.5 AuditStatus

AuditStatus contains audit information about the start and end times of any process states and sub-states, denoted as phases. Phases can reflect any arbitrary subdivisions of a process, such as maintenance, washing, plate changing, failures and breaks. AuditStatus elements SHOULD be written for every significant status change that is detected. AuditStatus is syntactically the same as SignalStatus. Whereas XIMF/SignalStatus conveys the momentary status of a Device and or job, AuditStatus conveys the status during an entire phase. A Device SHALL not write new AuditStatus elements for every SignalStatus XJMF that it emits.

#### STRUCTURE

**AuditStatus** elements MAY also be used to log the actual time spans when **Resources** are used by a process. For example, the temporary usage of a fork lift can be logged if an **AuditStatus** element is added that contains an **AuditStatus/Header/** @ **DeviceID** of the fork lift and specifies the actual start and end time of the usage of that fork lift.

Table 3.9: AuditStatus Element

| NAME                                                  | DATA TYPE | DESCRIPTION                                               |
|-------------------------------------------------------|-----------|-----------------------------------------------------------|
| Header                                                | element   | See Message/Header.                                       |
| DeviceInfo                                            | element   | DeviceInfo describes details of the actual Device status. |
| <foreign<br>namespace<br/>elements&gt; *</foreign<br> | element   | See <b>Message</b> - foreign namespace elements.          |

#### 3.3 ProductList

The products or set of products that are processed during a given workstep MAY be specified in a **ProductList**, which describes a bill of materials. **ProductList** specifies a list of products and product parts from the print buyer's point of view. Multiple end products MAY be specified, e.g. when a press sheet of a *Gang* job that contains multiple individual customer jobs is printed. Unless the **XJDF** describes a *Gang* job, not more than one **Product**[@IsRoot="true"] SHOULD be specified. For more details on **Product Intent**, see > Chapter 4 Product Intent.

Table 3.10: ProductList Element

| NAME      | DATA TYPE | DESCRIPTION                                                                                                    |
|-----------|-----------|----------------------------------------------------------------------------------------------------|
| Product + | element   | Each <b>Product</b> element in this list represents a product or part of a product with unique properties such as substrate, colors or size. |

#### 3.3.1 Product

The **Product** element specifies an individual product or product part.

Table 3.11: Product Element (Sheet 1 of 2)

| NAME             | DATA TYPE | DESCRIPTION                                                                                                    |
|------------------|-----------|----------------------------------------------------------------------------------------------------|
| IVAIVIC          | DATATTE   | DESCRIPTION                                                                                                    |
| Amount ?         | integer   | Total number of products or product parts of this type to produce. For product parts, if present @Amount SHALL specify the number of copies of the product part that are needed in order to produce one product.                                                                                                    |
| CommentURL?      | URL       | URL to an external, human-readable description of the product or product part.                                                                                                    |
| DescriptiveName? | string    | Human-readable descriptive name of the product or product part.                                                                                                    |
| ExternalID?      | NMTOKEN   | Identifier of the product in an MIS. <b>Note:</b> The granularity with which an MIS defines individual products is system dependent. It will typically not include the artwork unless it applies to preprinted products that can be reordered from stock.                                                                                                    |
| ID?              | ID        | Internal identifier of this product.                                                                                                    |
| IsRoot ?         | boolean   | If true, this <b>Product</b> is a self-contained product. If false, this <b>Product</b> is a product part of another <b>Product</b> , such as a cover or insert. Multiple <b>Product</b> elements with @IsRoot="true" MAY be specified, for instance in a <i>Gang</i> job. If the parent <b>ProductList</b> element contains multiple <b>Product</b> elements, @IsRoot SHOULD be specified in all root products. |
| MaxAmount ?      | integer   | Maximum total number of products to produce including the maximum overage that the customer is willing to accept. @MaxAmount SHOULD NOT be specified for product parts.                                                                                                    |
| MinAmount ?      | integer   | Minimum total number of products to produce including the maximum underage that the customer is willing to accept. @MinAmount SHOULD NOT be specified for product parts.                                                                                                    |

Table 3.11: Product Element (Sheet 2 of 2)

| NAME                             | DATA TYPE | DESCRIPTION                                                                                                    |
|----------------------------------|-----------|----------------------------------------------------------------------------------------------------|
| PartVersion ?<br>New in XJDF 2.1 | NMTOKEN   | Version identifier (e.g., the language version of a catalog). See also <b>Part/</b> @ <b>PartVersion</b> . If @ <b>PartVersion</b> is specified for a child product, the root products that reference the child products SHALL also contain @ <b>PartVersion</b> with the same value. |
| ProductType ?                    | NMTOKEN   | Classification of this product or product part.  Values include those from: ▶ Product Types.                                                                                                    |
| ProductTypeDetails?              | string    | @ProductTypeDetails specifies additional details of the product or product part that MAY be site specific and MAY be human readable. @ProductType SHOULD be present if @ProductTypeDetails is specified.                                                                              |
| Comment *                        | element   | Any human-readable text that relates to the product or product part.                                                                                                    |
| GeneralID *                      | element   | Additional identifiers related to the product or product part.                                                                                                    |
| Intent *                         | element   | Container elements for intents.                                                                                                    |

#### 3.3.1.1 Product Amount

Product/@Amount SHALL be applied within the context of one parent product. If Product/@IsRoot="true" then Product/
@Amount SHALL specify the total number of products. If Product/@IsRoot="false" then Product/@Amount SHALL specify the total number of the respective child products required to create one parent product.

The following example shows the simplified description of 10 notebooks with a front and back cover and a 50 page book block.

# Example 3.4: Amounts in a Notebook

#### 3.3.1.2 Product Amount for Variable Data

If a **Product** contains a **VariableIntent**, then **Product**/@Amount SHALL refer to the number of *Instance Documents*, also referred to as recipients or records.

The following example describes a variable job with two finishing options. The entire job has 10000 records of which 9000 are brochures and 1000 are hardcover books. Each brochure and each book has one cover and one body.

# Example 3.5: Amounts in Variable Data

```
<ProductList>
  <Product Amount="10000" IsRoot="true">
    <Intent Name="VariableIntent">
     <VariableIntent ChildRefs="IDBrochure IDBook" VariableType="Area"/>
    </Tntent>
  </Product>
  <Product Amount="1000" ID="IDBook" IsRoot="false" ProductType="Book">
    <Intent Name="BindingIntent">
      <BindingIntent BindingType="HardCover" ChildRefs="IDBookCover IDBody"/>
    </Intent>
  </Product>
  <Product Amount="1" ID="IDBookCover" IsRoot="false" ProductType="Cover"/>
  <Product Amount="1" ID="IDBody" IsRoot="false"/>
  <Product Amount="9000" ID="IDBrochure" IsRoot="false">
    <Intent Name="BindingIntent">
      <BindingIntent BindingType="SaddleStitch" ChildRefs="IDBrochureCover IDBody"/>
    </Intent>
  </Product>
  <Product Amount="1" ID="IDBrochureCover" IsRoot="false" ProductType="Cover"/>
</ProductList>
```

#### 3.4 ResourceSet

A **ResourceSet** describes a set of one or more **Resource** elements that are logically grouped together. A **ResourceSet** can describe either physical entities such as paper or logical entities such as process parameters. **ResourceSet** elements with the same values of @Name, @Usage, @ProcessUsage and common or no entries in @CombinedProcessIndex SHALL NOT be specified.

**Note:** This restriction is designed to ensure that the applicable **ResourceSet** for a process can be unambiguously identified. For instance a **ResourceSet**[@Name="NodeInfo"] MAY be defined for end customer scheduling requirements by specifying **ResourceSet**/@ProcessUsage="EndCustomer" and partitioning by @Product. Then the production scheduling SHOULD be defined in a separate **ResourceSet**[@Name="NodeInfo"] without @ProcessUsage.

An individual **Resource** SHALL be referenced by referencing **Resource**/@ID. The **ResourceSet** SHALL be referenced by referencing **ResourceSet**/@ID. Unless otherwise specified, an @IDREF or @IDREFS will refer to an individual **Resource** rather than an entire **ResourceSet**.

In some cases the partitioning structure of a **ResourceSet** is not explicitly required because the **Resource** elements are individually referenced by ID from other elements. In this case the **Part** elements NEED NOT be specified, even if there are multiple **Resource** elements in one **ResourceSet**.

Table 3.12: ResourceSet Element (Sheet 1 of 2)

| NAME                   | DATA TYPE   | DESCRIPTION                                                                                                    |
|------------------------|-------------|----------------------------------------------------------------------------------------------------|
| CombinedProcessInd ex? | IntegerList | @CombinedProcessIndex specifies the zero based indices of individual processes within the complete list of XJDF/@Types that this ResourceSet SHALL apply to. Multiple entries in @CombinedProcessIndex specify that the ResourceSet is used by the respective multiple processes.  @CombinedProcessIndex SHALL be specified if multiple ResourceSet items with the same @Name, @ProcessUsage and @Usage are specified in one XJDF. If @CombinedProcessIndex is not specified, the ResourceSet applies to all processes that match the @Name, @ProcessUsage and @Usage requirements as listed in ▶ Chapter 5 Processes. |
| CommentURL?            | URL         | URL to an external, human-readable description of the <b>ResourceSet</b> .                                                                                                    |
| DescriptiveName?       | string      | Human-readable descriptive name of the <b>ResourceSet</b> .                                                                                                    |
| ? סו                   | ID          | Identifier of the <b>ResourceSet</b> . @ID SHOULD be specified if the <b>ResourceSet</b> is a direct child of <b>XJDF</b> and @Usage is not specified and <b>Resource</b> /@ID is not specified in the child resources and @CombinedProcessIndex does not specify an exchange <b>ResourceSet</b> .                                                                                                    |

| NAME          | DATA TYPE   | DESCRIPTION                                                                                                    |
|---------------|-------------|----------------------------------------------------------------------------------------------------|
| Name          | NMTOKEN     | @Name SHALL specify the name of the explicit resource that this ResourceSet represents. Child resource elements of this ResourceSet SHALL NOT contain resources that do not match @Name. @Name of resource types that are specified in ▶ Chapter 6 Resources of this specification SHALL be provided without an XML namespace prefix. @Name of proprietary resources SHALL be provided with an XML namespace prefix. See ▶ Section 3.5 XJDF Extensibility for details.  A list of predefined resources is specified in ▶ Chapter 6 Resources.                              |
| ProcessUsage? | NMTOKEN     | <ul> <li>@ProcessUsage identifies the context of a Resource if multiple Resource elements of the same type are supplied for an individual process type.</li> <li>Values include those specified in the appropriate process descriptions in Chapter 5 Processes.</li> <li>Note: ICS documents MAY define additional values for @ProcessUsage.</li> </ul>                                                                                                    |
| Unit ?        | NMTOKEN     | Unit of measurement for the values of AmountPool/PartAmount/@Amount, AmountPool/PartAmount/@MaxAmount, AmountPool/PartAmount/ @MinAmount and AmountPool/PartAmount/@Waste.  Values include those from: > Units. Note: Units other than those defined in the above table SHOULD NOT be specified.                                                                                                    |
| Usage ?       | enumeration | @Usage shows that the resource is either consumed or produced within this XJDF document.  If no @Usage is specified and the ResourceSet is a direct child of XIDF and the value of @CombinedProcessIndex does not specify an exchange ResourceSet, then the ResourceSet or its Resource children SHOULD contain @ID and be referenced from elsewhere within the XIDF. See ▶ Section 5.2.1 Exchange ResourceSets in combined processes.  Allowed value is from: ▶ Usage.  Note: ResourceSet[@Usage="Output"] MAY contain data that is conceptually input data for the XJDF. |
| Comment *     | element     | Any human-readable text that relates to the <b>ResourceSet</b> .                                                                                                    |
| Dependent *   | element     | Reference to an <b>XJDF</b> that produces this <b>ResourceSet</b> [@Usage="Input"] or consumes this <b>ResourceSet</b> [@Usage="Output"]. Multiple <b>Dependent</b> elements specify that the <b>Dependent</b> relates to multiple consuming or producing processes.                                                                                                    |
| GeneralID *   | element     | Additional identifiers related to the <b>ResourceSet</b> .                                                                                                    |
| Resource *    | element     | List of <b>Resource</b> elements.                                                                                                    |

# Example 3.6: ResourceSet with CombinedProcessIndex

The following example shows the use of <code>ResourceSet</code>/@CombinedProcessIndex to differentiate the scheduling for a finishing combined process that contains both <code>Cutting</code> and <code>Folding</code>. The <code>NodeInfo</code> with @CombinedProcessIndex="0" applies to the first token in <code>XJDF</code>/@Types, i.e. <code>Cutting</code>, whereas the <code>NodeInfo</code> with @CombinedProcessIndex="1" applies to the second token in <code>XJDF</code>/@Types, i.e. <code>Folding</code>. Since <code>CuttingParams</code> is uniquely linked to the <code>Cutting</code> process, and similarly <code>FoldingParams</code> is

#### **STRUCTURE**

uniquely linked to the **Folding** process (see • Cutting – Input Resources and • Folding – Input Resources), @CombinedProcessIndex NEED NOT be specified for those resources.

```
<XJDF xmlns="http://www.CIP4.org/JDFSchema 2 0" JobID="CPI Example" Types="Cutting Folding">
 <ResourceSet CombinedProcessIndex="0" Name="NodeInfo" Usage="Input">
   <Resource>
     <NodeInfo Start="2020-03-01T13:00:00+01:00"/>
   </Resource>
 </ResourceSet>
 <ResourceSet CombinedProcessIndex="1" Name="NodeInfo" Usage="Input">
   <Resource>
     <NodeInfo Start="2020-03-01T17:00:00+01:00"/>
   </Resource>
 </ResourceSet>
 <ResourceSet Name="CuttingParams" Usage="Input">
   <Resource/>
 </ResourceSet>
 <ResourceSet Name="FoldingParams" Usage="Input">
   <Resource/>
 </ResourceSet>
</XJDF>
```

#### 3.4.1 Dependent

A **Dependent** element SHALL reference an **XJDF** that produces an input **ResourceSet** or consumes an output **ResourceSet**. The data in **Dependent** elements allows *Devices* to communicate directly with other *Devices* in the workflow that are processing the same job. The data provided in **Dependent** also provides pipe control information. See Section 9.3.5 Overlapping Processing and Section 7.11 PipeControl.

Table 3.13: Dependent Element

| NAME          | DATA TYPE | DESCRIPTION                                                                                                    |
|---------------|-----------|----------------------------------------------------------------------------------------------------|
| JobID         | NMTOKEN   | @JobID of the referenced process.  Note: @JobID will typically match XJDF/@JobID unless parts of the job are being produced on Gang forms.                                                                                                    |
| JobPartID ?   | NMTOKEN   | @JobPartID of the referenced process. @JobPartID SHALL NOT match XJDF/<br>@JobPartID.                                                                                                    |
| PipeID?       | NMTOKEN   | If this attribute exists, the resource is a pipe. @PipeID is used by <b>XJMF</b> pipe-control messages to identify the pipe. For more information, see > Section 9.3.5 Overlapping Processing.                                                                                                    |
| PipeProtocol? | NMTOKEN   | @PipeProtocol defines the protocol use for pipe handling. Proprietary pipe protocols MAY be specified in addition to those defined below but will not necessarily be inter-operable. Values include: IdentificationField – The pipe data is provided by barcodes that are defined in IdentificationField elements. XJMF – XJMF based PipeControl messages. The sequence of pipe initialization is undefined. See next two values: "XJMFPush" and "XJMFPull". XJMFPush – XJMF based PipeControl protocol. The producing Device initiates the protocol. XJMFPull – XJMF based PipeControl protocol. The consuming Device initiates the protocol. None – No pipe support. |
| XJMFURL?      | URL       | URL of a processor that has knowledge of the referenced process. The processor at this URL MAY be queried for additional information using <b>XJMF</b> .                                                                                                    |

# 3.5 XJDF Extensibility

The **XJDF** specification aims to support plug-and-play as much as possible. Nonetheless, **XJDF** is meant to be flexible and therefore useful to any vendor, as each vendor may have specific data to include in the **XJDF** files. However, foreign name-space extensions SHOULD NOT duplicate functionality of **XJDF** defined attributes and elements. This section describes how **XJDF** MAY be extended. **XJDF** extensibility SHALL be implemented using XML namespaces; see \(\right) [XMLNS].

# 3.5.1 Foreign Namespaces

Attributes in a foreign namespace MAY be added to any XJDF element.

Elements in a foreign namespace SHALL NOT be specified in any **XJDF** element other than the **Notification**, **Resource** and **Intent** elements. The children of these elements SHALL be ordered so that all elements in a foreign namespace follow all of the elements in the **XJDF** namespace.

# Example 3.7: Namespaces in XML

The example illustrates how private namespaces are declared and used to extend an existing **XJDF** *Media* element by adding a private attribute and a namespace declaration.

```
<XJDF xmlns="http://www.CIP4.org/JDFSchema_2_0"
JobID="IntentExtension" Types="foo:FooMaking" xmlns:foo="http://www.foo.org">
</XJDF>
```

## 3.5.2 Creating Extension ResourceSets

New types of **ResourceSet** may be defined by creating a **ResourceSet** with @Name referring to a proprietary xml name-space. The extension element SHALL reside in the appropriate child **ResourceSet/Resource** element.

# Example 3.8: Creating Extension ResourceSets

# 3.5.3 Creating Extension Message Type Elements

New message types may be defined by creating a message in a proprietary xml namespace that adheres to the naming scheme of **XJMF**.

The extension message SHALL reside in the **XIMF** element. Extension messages SHOULD follow the naming scheme using *Message Family* and type and SHOULD contain a **Header** element. The following example shows a query and it's matching response for a new message type in the "foo" namespace.

# Example 3.9: Creating Extension Messages

# Example 3.10: Creating Mixed Extension Messages

The following example shows how **XJMF** messages can be mixed and interleaved with extension messages.

#### 3.5.4 Creating Extension Intent Elements

New intent elements may be defined by creating an intent with *@Name* referring to a proprietary xml namespace. The extension element SHALL reside in the intent element.

#### Example 3.11: Creating Extension Intent elements

#### 3.5.5 Extending NMTOKEN Lists

Some elements contain attributes of type NMTOKEN and some of these have a set of predefined suggested values. These sets are open by design and MAY be extended with other values providing such additional values do not conflict with the usage of those already defined in this specification.

If an ICS requires new NMTOKEN values or a work group has agreed upon new recommended NMTOKEN values, these will be published at • [CIP4Names] prior to being added to the specification.

Additional values MAY use a namespace like syntax (i.e., a namespace prefix separated by a single colon ":"), in which case the namespace prefix SHOULD be defined in the **XJDF** ticket with the standard xmlns:Prefix="someURI" notation, even if no other use of that namespace occurs in the **XJDF** ticket. Implementations that find an unknown NMTOKEN that has a namespace prefix MAY then attempt to use its default value of that attribute.

For other NMTOKEN lists that have a pre-defined meaning or employ a specific syntax (e.g. @Separation or @FoldCatalog), additional values SHOULD NOT use the namespace prefix format but SHOULD conform to the usage for that data type, i.e. a new value for @Separation SHOULD be the name of a separation employed within the XJDF. Similarly, a new value of

@FoldCatalog SHOULD conform to the normal 'Fx-y' syntax. Implementations that find an unknown NMTOKEN without a namespace prefix MAY then raise an error.

# 3.5.6 Extending Process Types

**XJDF** defines a basic set of process types. However, because **XJDF** allows flexible encoding, this list, by definition, will not be complete. Vendors that have specific processes that do not fit in the general **XJDF** processes and that are not combinations of individual **XJDF** processes (see • Section 3.1.3 XJDF for Process Description and Gray Boxes) can create process **XJDF** of their own type. Then the content of the @*Types* attribute MAY be specified with a prefix that identifies the organization. The prefix and name SHALL be separated by a single colon (:) as shown in the following example.

# Example 3.12: Extending Process Types

```
<XJDF xmlns="http://www.CIP4.org/JDFSchema_2_0"
   JobID="IntentExtension" Types="foo:FooMaking" xmlns:foo="http://www.foo.org">
</XJDF>
```

#### 3.5.6.1 Rules about Process Extension

The use of namespace prefixes in the @Types attribute is for extensions only. Standard **XJDF** process types SHALL be specified without a prefix in **XJDF**/@Types. If a process is simply an extension of an existing process, it is possible to describe the private data by extending the existing resource types.

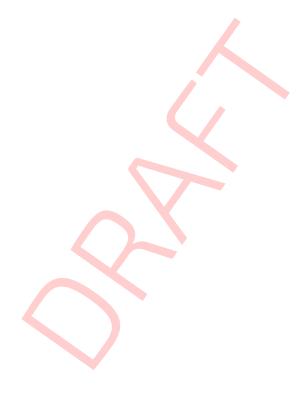

# 4 Product Intent

*Product Intent* provides a description of finished products from the print buyer's point of view.

#### 4.1 Intent

**Intent** elements are a container for specific **Product Intent** elements. Product elements SHALL contain at most one intent element with the same **Intent**/@Name. If multiple product parts with different intent descriptions are needed, each product part SHALL be defined as a separate **Product**.

Table 4.1: Intent Element

| DescriptiveName?                                      | string  | Human readable descriptive name of the <i>Intent</i> .                                                                                                    |
|-------------------------------------------------------|---------|----------------------------------------------------------------------------------------------------|
| ExternalID ?                                          | NMTOKEN | Identifier of the <i>Intent</i> in an external system such as an <i>MIS</i> .                                                                                                    |
| Name                                                  | NMTOKEN | Type of the <i>Product Intent</i> . A list of predefined intent types is specified in  Table 4.2 Product Intent Elements. Extension intent types MAY be defined.  See Section 3.5.4 Creating Extension Intent Elements for details. |
| Product Intent?                                       | element | Details of the <i>Intent</i> . The XML element name SHALL be the value of @Name.                                                                                                    |
| <foreign<br>namespace<br/>elements&gt; *</foreign<br> | element | Any elements in a foreign namespace. Foreign namespace extensions SHOULD NOT duplicate functionality of <b>XJDF</b> .                                                                                                    |

#### 4.1.1 Product Intent

A **Product Intent** is any specific intent defined in this chapter (e.g. **BindingIntent**). A **Product Intent** is a child of a **Intent** element. Table 4.2 Product Intent Elements defines the list of **Product Intents**.

Table 4.2: Product Intent Elements (Sheet 1 of 2)

| NAME                | DESCRIPTION                                                                                                    |
|---------------------|----------------------------------------------------------------------------------------------------|
| AssemblingIntent?   | This intent specifies the placing or inserting of one component within another, using information that identifies page location, position and attachment method.                     |
| BindingIntent?      | This intent specifies the binding intent for a <b>Product</b> .                                                                                                    |
| ColorIntent ?       | This intent specifies the type of ink to be used for a <b>Product</b> .                                                                                                    |
| ContentCheckIntent? | This intent specifies the prepress proofing intent for a <b>Product</b> , using information that identifies the type, quality, brand name and overlay of the proof.                  |
| EmbossingIntent ?   | This intent specifies the embossing and/or foil stamping intent for a <b>Product</b> .                                                                                               |
| FoldingIntent?      | This intent specifies the fold intent for a <b>Product</b> using information that identifies the number of folds, the height and width of the folds, and the folding catalog number. |
| HoleMakingIntent?   | This intent specifies the hole making intent for a <b>Product</b> .                                                                                                    |
| LaminatingIntent?   | This intent specifies the laminating intent for a <b>Product</b> using information that identifies whether or not the product is laminated.                                          |
| LayoutIntent ?      | This intent records the size of the Finished Pages for the product component.                                                                                                    |
| MediaIntent ?       | This intent describes the media to be used for the product component.                                                                                                    |
| ProductionIntent?   | This intent specifies the manufacturing intent and considerations for a <b>Product</b> using information that identifies the desired result or specified manufacturing path.         |

Table 4.2: Product Intent Elements (Sheet 2 of 2)

| NAME                | DESCRIPTION                                                                  |
|---------------------|------------------------------------------------------------------------------|
| ShapeCuttingIntent? | This intent specifies form and line cutting for a <b>Product</b> .           |
| VariableIntent?     | This intent specifies the variations for printed data with variable content. |

# 4.1.2 Representation of Product Binding

**BindingIntent** and **AssemblingIntent** SHALL specify how multiple product parts are combined.

# 4.2 AssemblingIntent

This **Product Intent** element specifies the creation of a composite component by providing page location, position and attachment method of the respective child products that shall be assembled with the parent product. The containing **Product** SHALL be referenced in **AssemblingIntent**/@Container.

**Note:** The containing **Product** is not identical to this parent **Product**. For instance an empty envelope (the product that is referenced by @Container) is not the same thing as a filled envelope (the parent **Product**). Whereas products that are bound together with **BindingIntent** SHALL be counted when calculating the page numbers of final bound products, **AssemblyItems** SHALL be ignored when calculating page numbers.

### Intent Properties

Process Resource Pairing: InsertingParams

Table 4.3: AssemblingIntent Element

| NAME           | DATA TYPE | DESCRIPTION                                                                                                    |
|----------------|-----------|----------------------------------------------------------------------------------------------------|
| Container      | IDREF     | @Container SHALL reference the main Product that the additional products that are referenced from AssemblyItem, BindIn, BlowIn or StickOn are assembled with. @Container SHALL NOT reference the parent Product of this AssemblingIntent. |
| AssemblyItem * | element   | Each <b>AssemblyItem</b> element describes an individual item that is assembled with the main <b>Product</b> that is referenced by @Container.                                                                                            |
| Bindln *       | element   | Each <b>BindIn</b> element describes an individual insert that is glued into the main <b>Product</b> that is referenced by @Container.                                                                                                    |
| Blowin *       | element   | Each <b>Blowin</b> element describes an individual insert that is loosely inserted into the main <b>Product</b> that is referenced by @Container.                                                                                         |
| StickOn *      | element   | Each <b>StickOn</b> element describes an individual child <b>Product</b> that is glued onto the main <b>Product</b> that is referenced by @Container. <b>StickOn</b> is typically used for labels.                                        |

# 4.2.1 AssemblyItem

An *AssemblyItem* element describes any individual item that is assembled with the main *Product*. Examples of assembly items include stands for roll-up displays or frames.

Figure 4-1: Roll-up display

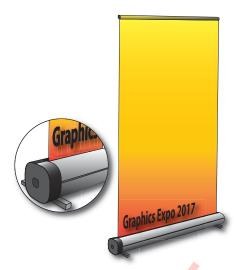

Table 4.4: AssemblyItem Element

| NAME     | DATA TYPE | DESCRIPTION                                                                 |
|----------|-----------|-----------------------------------------------------------------------------|
| ChildRef | IDREF     | <b>Product</b> /@ID of the product that describes the <b>AssemblyItem</b> . |

# 4.2.2 BindIn

**BindIn** elements describe inserts that are glued into the main product.

Table 4.5: BindIn Element

| NAME          | DATA TYPE   | DESCRIPTION                                                                                                    |
|---------------|-------------|----------------------------------------------------------------------------------------------------|
| ChildRef      | IDREF       | <b>Product</b> /@ID of the product that describes the insert.                                                                                     |
| Folio?        | integer     | Index of the parent surface where the insert SHALL be bound in the context of the main product that is referenced by AssemblingIntent/@Container. |
| Orientation ? | enumeration | Orientation of the insert in the coordinate system of the surface specified by @Folio.  Allowed value is from: Description.                       |
| Position ?    | XYPair      | Position of the bottom left corner of the insert in the coordinate system of the surface specified by @Folio after applying all rotations.        |
| Glue ?        | element     | Details of the glue used to fasten the insert.                                                                                                    |

# 4.2.3 BlowIn

**BlowIn** elements describe inserts that are loosely inserted into the main product. This includes filling items into an envelope.

Table 4.6: BlowIn Element (Sheet 1 of 2)

| NAME       | DATA TYPE | DESCRIPTION                                                                                                    |
|------------|-----------|----------------------------------------------------------------------------------------------------|
| ChildRef   | IDREF     | <b>Product</b> /@ID of the product that describes the insert.                                                                                                    |
| FolioFrom? | integer   | Index of the first valid parent surface where the insert SHALL be placed in the context of the main product that is referenced by <b>AssemblingIntent/</b> @Container. |

Table 4.6: BlowIn Element (Sheet 2 of 2)

| NAME          | DATA TYPE   | DESCRIPTION                                                                                                    |
|---------------|-------------|----------------------------------------------------------------------------------------------------|
| FolioTo ?     | integer     | Index of the last valid parent surface where this <b>Product</b> SHALL be placed in the context of the main product that is referenced by <b>AssemblingIntent</b> / @Container. |
| Orientation ? | enumeration | Orientation of the referenced insert in the coordinate system of the surface specified by @Folio.  Allowed value is from: > Orientation.                                        |

# Example 4.1: Inserting a Letter into an Envelope

This example illustrates using **BlowIn** to describe a single letter in an envelope.

#### 4.2.4 StickOn

**StickOn** elements describe labels that are applied to the main product.

Table 4.7: StickOn Element

| NAME          | DATA TYPE   | DESCRIPTION                                                                                                    |
|---------------|-------------|----------------------------------------------------------------------------------------------------|
| ChildRef      | IDREF       | Product/@ID of the product that describes the stick-on.                                                                                                    |
| Face?         | enumeration | Location of the stick-on on the <b>Product</b> . @Face SHALL NOT be specified if @Folio is specified.  Allowed value is from: Face.                                                                               |
| Folio?        | integer     | Index of the parent surface where the stick-on SHALL be placed in the context of the main product that is referenced by <b>AssemblingIntent</b> /@Container. @Folio SHALL NOT be specified if @Face is specified. |
| Orientation ? | enumeration | Orientation of the stick-on in the coordinate system of the surface specified by @Folio or @Face.  Allowed value is from: Description.                                                                            |
| Position ?    | XYPair      | Position of the bottom left corner of the stick-on in the coordinate system of the surface specified by @Folio or @Face after applying all rotations.                                                             |
| Glue ?        | element     | Details of the glue used to fasten the stick-on.                                                                                                    |

#### 4.3 BindingIntent

This **Product Intent** specifies the binding intent for a **Product** using information that identifies the desired type of binding and which sides SHALL be bound. All other **Products** SHALL be bound in the order of their appearance in **BindingIntent/** @ChildRefs. When stack binding (see **Gathering**) the first product in the **BindingIntent/**@ChildRefs list SHALL represent the bottom or back of the bound items (and therefore the last product SHALL represent the top or front). When wrap around binding (see **Collecting**) the first product in the **BindingIntent/**@ChildRefs list SHALL represent the outermost item of the bound items (and therefore the last product SHALL represent the innermost item).

#### Intent Properties

Process Resource Pairing: BlockPreparationParams, CaseMakingParams, CasingInParams, CoverApplicationParams, EndSheetGluingParams, GluingParams, InsertingParams, JacketingParams,

Table 4.8: BindingIntent Element (Sheet 1 of 2)

| NAME                        | DATA TYPE   | DESCRIPTION                                                                                                    |
|-----------------------------|-------------|----------------------------------------------------------------------------------------------------|
| BackCoverColor?             | enumeration | Defines the color of the back cover material of the binding. <b>Allowed value is from:</b> NamedColor.                                                                                                    |
| BackCoverColorDetai<br>ls ? | string      | A more specific, specialized or site-defined name for the color. If @BackCoverColorDetails is supplied, @BackCoverColor SHOULD also be supplied.                                                                                                    |
| BindingColor ?              | enumeration | Defines the color of the spine material of the binding. <b>Allowed value is from:</b> NamedColor.                                                                                                    |
| BindingColorDetails?        | string      | A more specific, specialized or site-defined name for the color. If @BindingColorDetails is supplied, @BindingColor SHOULD also be supplied.                                                                                                    |
| BindingOrder ?              | enumeration | Specifies whether the child <b>Component</b> resources are to be collected or gathered if multiple child <b>Component</b> resources are combined. <b>Allowed values are:</b> None – The products referenced by @ChildRefs are NOT bound together. Typically used for flatwork jobs.  Collecting – The products referenced by @ChildRefs are collected on a spine and placed within one another. The first <b>Component</b> is on the outside.  Gathering – The child <b>Component</b> resources are gathered on a pile and placed on top of one another. The first child product specificed by @ChildRefs is on the top. |
| BindingSide ?               | enumeration | @BindingSide indicates which side of the product SHALL be bound. Each of these values SHALL identify the binding edge. @BindingSide is defined in the coordinate system of the product. @BindingSide SHALL NOT be provided if @BindingOrder="None". Allowed value is from: ▶ Edge.                                                                                                    |
| BindingType                 | enumeration | Describes the desired binding for the job. <b>Allowed value is from:</b> • BindingType.                                                                                                    |
| ChildRefs?                  | IDREFS      | @ChildRefs contains references to two or more child products each identified by Product/@ID (e.g., cover and body of a book) that SHALL be bound together. @ChildRefs SHALL NOT be specified if a single Product is bound.                                                                                                    |
| CoverColor?                 | enumeration | Defines the color of the cover material of the binding. Allowed value is from: NamedColor.                                                                                                    |
| CoverColorDetails?          | string      | A more specific, specialized or site-defined name for the color. If @CoverColorDetails is supplied, @CoverColor SHOULD also be supplied.                                                                                                    |
| AdhesiveNote?               | element     | Details of <b>AdhesiveNote</b> binding. <b>AdhesiveNote</b> SHALL NOT be provided unless <b>BindingIntent</b> /@BindingType="AdhesiveNote".                                                                                                    |
| EdgeGluing ?                | element     | Details of <b>EdgeGluing</b> . <b>EdgeGluing</b> SHALL NOT be provided unless <b>BindingIntent</b> /@BindingType="EdgeGluing".                                                                                                    |
| HardCoverBinding?           | element     | Details of <b>HardCoverBinding</b> . <b>HardCoverBinding</b> SHALL NOT be provided unless <b>BindingIntent</b> /@BindingType="HardCover".                                                                                                    |
| LooseBinding?               | element     | Details of <b>LooseBinding</b> . <b>LooseBinding</b> SHALL NOT be provided unless <b>BindingIntent</b> /@BindingType is one of "ChannelBinding", "CoilBinding", "CombBinding", "RingBinding" or "StripBinding".                                                                                                    |
| SaddleStitching?            | element     | Details of <b>SaddleStitching</b> . <b>SaddleStitching</b> SHALL NOT be provided unless <b>BindingIntent</b> /@BindingType="SaddleStitch".                                                                                                    |
| SideStitching?              | element     | Details of <b>SideStitching</b> . <b>SideStitching</b> SHALL NOT be provided unless <b>BindingIntent</b> /@BindingType="SideStitch".                                                                                                    |

Table 4.8: BindingIntent Element (Sheet 2 of 2)

| NAME              | DATA TYPE | DESCRIPTION                                                                                                    |
|-------------------|-----------|----------------------------------------------------------------------------------------------------|
| SoftCoverBinding? | element   | Details of <b>SoftCoverBinding</b> . <b>SoftCoverBinding</b> SHALL NOT be provided unless <b>BindingIntent</b> /@BindingType="SoftCover". |
| Tabs?             | element   | Details of <b>Tabs</b> .                                                                                                    |

#### 4.3.1 AdhesiveNote

Details of adhesive note binding.

# Table 4.9: AdhesiveNote Element

| NAME   | DATA TYPE | DESCRIPTION                                                                       |
|--------|-----------|-----------------------------------------------------------------------------------|
| Glue ? | element   | Glue provides details of the shape of the glue application and type of glue used. |

# 4.3.2 EdgeGluing

# Table 4.10: EdgeGluing Element

| NAME       | DATA TYPE   | DESCRIPTION                                                                                   |
|------------|-------------|-----------------------------------------------------------------------------------------------|
| EdgeGlue ? | enumeration | Glue type used to glue the edge of the gathered sheets. <b>Allowed value is from:</b> • Glue. |

# 4.3.3 HardCoverBinding

Table 4.11: HardCoverBinding Element (Sheet 1 of 2)

| NAME                      | DATA TYPE   | DESCRIPTION                                                                                                    |
|---------------------------|-------------|----------------------------------------------------------------------------------------------------|
| BlockThreadSewing<br>?    | boolean     | Specified if the block is thread sewn.                                                                                                    |
| CoverStyle ?              | NMTOKEN     | Defines the style of the cover board.  Values include:  Simple — Single layer cover board, see Figure 4-2: Structure of a normal hardcover book.  Padded — Padded cover board, see Figure 4-3: Structure of a padded hardcover book.                                                                                                    |
| EndSheets?                | boolean     | @EndSheets SHALL be specified if end sheets SHALL be applied. Additional details of the end sheets MAY be specified by supplying a <b>Product</b> that is referenced by the parent <b>BindingIntent</b> /@ChildRefs with @ProductType="EndSheet".                                                                                                    |
| HeadBands ?               | boolean     | The following case binding choice specifies the use of head bands on a case bound book. If "true", head bands are inserted both top and bottom.                                                                                                    |
| HeadBandColor?            | enumeration | Defines the color of the head band. <b>Allowed value is from:</b> NamedColor.                                                                                                    |
| HeadBandColorDetai<br>ls? | string      | A more specific, specialized or site-defined name for the color. If @HeadBandColorDetails is supplied, @HeadBandColor SHOULD also be supplied.                                                                                                    |
| Jacket ?                  | enumeration | Specifies whether a hardcover jacket is needed and how it is attached. Details of the jacket MAY be described in the <code>Product</code> that is referenced by the parent <code>BindingIntent/@ChildRefs</code> whose <code>@ProductType="Jacket"</code> .  Allowed values are:  None — No jacket is needed.  Loose — The jacket is loosely wrapped.  Glue — The jacket is glued to the spine. |
| JacketFoldingWidth?       | float       | Dimension of the jacket folds. See <i>JacketingParams</i> for details.                                                                                                    |

Table 4.11: HardCoverBinding Element (Sheet 2 of 2)

| NAME             | DATA TYPE   | DESCRIPTION                                                                                                    |
|------------------|-------------|----------------------------------------------------------------------------------------------------|
| JapanBind?       | boolean     | Bind the book block at the open edge, so that the folds are visible on the outside. If not specified, explicitly, this option is never selected.                     |
| SpineGlue ?      | enumeration | Glue type used to glue the book block to the cover. <b>Allowed value is from:</b> • Glue.                                                                            |
| SpineOperations? | NMTOKENS    | <ul> <li>@SpineOperations lists the operations that SHOULD be performed when preparing the spine.</li> <li>Values include those from: ▶ Spine Operations.</li> </ul> |
| Thickness?       | float       | Specifies the thickness of the board that is wrapped as front and back covers of a case bound book, in points.                                                       |
| TightBacking ?   | enumeration | Definition of the geometry of the back of the book block. <b>Allowed value is from:</b> TightBacking.                                                                |
| RegisterRibbon * | element     | Number, materials, colors and details of register ribbons.                                                                                                    |

Figure 4-2: Structure of a normal hardcover book

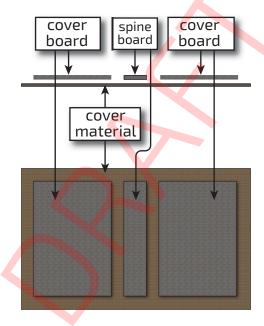

Figure 4-3: Structure of a padded hardcover book

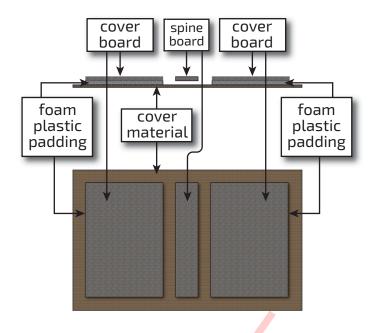

# 4.3.4 LooseBinding

Table 4.12: LooseBinding Element

| NAME          | DATA TYPE | DESCRIPTION                                                                                                    |
|---------------|-----------|----------------------------------------------------------------------------------------------------|
| Brand ?       | string    | @Brand specifies the binder brand.                                                                                                    |
| Diameter?     | float     | @Diameter specifies the diameter of coil, comb or rings, in points.                                                                                                    |
| HolePattern?  | element   | <b>HolePattern</b> describes the hole pattern that the binder requires. Note that this MAY differ from the holes in the media. For instance the media for a 2 hole ring binder MAY have additional holes that are compatible with a 3 hole ring binder. |
| CoilBinding ? | element   | <b>CoilBinding</b> specifies additional details of coil binding. <b>CoilBinding</b> SHALL NOT be specified unless <b>BindingIntent</b> /@BindingType="CoilBinding".                                                                                     |
| CombBinding ? | element   | <b>CombBinding</b> specifies additional details of either plastic comb binding or wire comb binding. <b>CombBinding</b> SHALL NOT be specified unless <b>BindingIntent</b> /@BindingType="CombBinding".                                                 |
| RingBinding?  | element   | <b>RingBinding</b> specifies additional details of ring binding. <b>RingBinding</b> SHALL NOT be specified unless <b>BindingIntent</b> /@BindingType="RingBinding".                                                                                     |

# 4.3.4.1 CoilBinding

Table 4.13: CoilBinding

| NAME        | DATA TYPE   | DESCRIPTION                                                                                                    |
|-------------|-------------|----------------------------------------------------------------------------------------------------|
| CoilShape ? | NMTOKEN     | The shape of the wire coil used for the binding.  Value includes those from: ▶ Comb and Coil Shapes.                                                                      |
| Material ?  | enumeration | The material available for forming the coil binding when <b>BindingIntent</b> / @BindingType="CoilBinding" or "WireComb". <b>Allowed value is from:</b> • BinderMaterial. |

# 4.3.4.2 CombBinding

# Table 4.14: CombBinding

| NAME        | DATA TYPE   | DESCRIPTION                                                                                                    |
|-------------|-------------|----------------------------------------------------------------------------------------------------|
| CombShape ? | NMTOKEN     | The shape of the plastic comb used for the binding. <b>Value includes those from:</b> • Comb and Coil Shapes.                                                    |
| Material ?  | enumeration | The material available for forming the comb binding when <code>BindingIntent/@BindingType="CombBinding"</code> . <b>Allowed value is from:</b> • BinderMaterial. |

# 4.3.4.3 RingBinding

# Table 4.15: RingBinding

| NAME             | DATA TYPE | DESCRIPTION                                                                                                    |
|------------------|-----------|----------------------------------------------------------------------------------------------------|
| BinderMaterial ? | NMTOKEN   | <ul> <li>@BinderMaterial describes the required material to be used for the binder cover.</li> <li>Values include:         <ul> <li>Cardboard – Cardboard with no covering.</li> <li>ClothCovered – Cardboard with cloth covering.</li> </ul> </li> <li>Plastic – Binder cover fabricated from solid plastic sheet material (e.g., PVC sheet).</li> <li>VinylCovered – Cardboard with colored vinyl covering.</li> </ul>                       |
| RingShape ?      | NMTOKEN   | @RingShape specifies the shape of the ring binder rings.  Values include:  Round  Oval  D-shape  SlantD                                                                                                    |
| RivetsExposed?   | boolean   | @RivetsExposed describes the ring mechanism mounting in a binder case. If "true", the heads of the rivets are visible on the exterior of the binder. If "false", the binder covering material covers the rivet heads.                                                                                                    |
| ViewBinder?      | NMTOKEN   | <ul> <li>@ViewBinder specifies the details of clear vinyl outer-wrap types on top of a colored base wrap:</li> <li>Values include:</li> <li>Embedded - Printed material is embedded by sealing between the colored and clear vinyl layers during the binder manufacturing.</li> <li>Pocket - Binder is designed so that printed material can be inserted between the color and clear vinyl layers after the binder is manufactured.</li> </ul> |

# 4.3.5 SaddleStitching

# Table 4.16: SaddleStitching Element

| NAME          | DATA TYPE   | DESCRIPTION                                                                               |
|---------------|-------------|-------------------------------------------------------------------------------------------|
| StapleShape ? | enumeration | Specifies the shape of the staples to be used. <b>Allowed value is from:</b> StapleShape. |
| StitchNumber? | integer     | Number of stitches used for saddle stitching.                                             |

# 4.3.6 SideStitching

Table 4.17: SideStitching Element

| NAME           | DATA TYPE   | DESCRIPTION                                                                               |
|----------------|-------------|-------------------------------------------------------------------------------------------|
| StapleShape ?  | enumeration | Specifies the shape of the staples to be used. <b>Allowed value is from:</b> StapleShape. |
| StitchNumber ? | integer     | Number of stitches used for side stitching.                                               |

# 4.3.7 SoftCoverBinding

Table 4.18: SoftCoverBinding Element

| NAME                   | DATA TYPE   | DESCRIPTION                                                                                                    |
|------------------------|-------------|----------------------------------------------------------------------------------------------------|
| BlockThreadSewing<br>? | boolean     | Specifies whether the block is also thread sewn.                                                                                                    |
| EndSheets?             | boolean     | @EndSheets SHALL be specified if end sheets SHALL be applied. Additional details of the end sheets MAY be specified by supplying a <b>Product</b> that is referenced by the parent <b>BindingIntent</b> /@ChildRefs whose @ProductType="EndSheet".                                                                                                    |
| FoldingWidth ?         | float       | Definition of the dimension of the folding width of the front cover fold. See <i>JacketingParams</i> for details.                                                                                                    |
| FoldingWidthBack?      | float       | Definition of the dimension of the folding width of the back cover fold. If not specified, @FoldingWidthBack defaults to @FoldingWidth.                                                                                                    |
| GlueProcedure ?        | enumeration | Glue procedure used to glue the book block to the cover.  Allowed values are:  Spine  SideOnly — Glued at the side or end sheets but not at the spine. "SideOnly" books are also referred to as "layflat" if @EndSheets is also specified. See  Figure 4-4: Structure of a book with GlueProcedure = "SideOnly" (Layflat).  SingleSide — Swiss brochure.  SideSpine — Both side gluing and spine gluing. |
| Scoring ?              | enumeration | Scoring option for <b>SoftCoverBinding</b> . Values are based on viewing the cover in its flat, pre-bound state. See Figure 4-5: Scoring for soft cover binding. <b>Allowed values are:</b> TwiceScored  QuadScored  None                                                                                                    |
| SpineGlue ?            | enumeration | Glue type used to glue the book block to the cover. <b>Allowed value is from:</b> • Glue.                                                                                                    |
| SpineOperations?       | NMTOKENS    | <ul> <li>@SpineOperations lists the operations that SHOULD be performed when preparing the spine.</li> <li>Values include those from: ▶ Spine Operations.</li> </ul>                                                                                                    |

Figure 4-4: Structure of a book with GlueProcedure = "SideOnly" (Layflat)

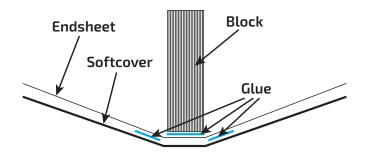

Figure 4-5: Scoring for soft cover binding

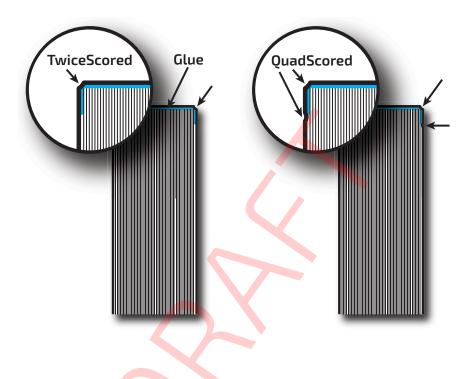

# **4.3.8 Tabs**Specifies tabs in a bound document.

Table 4.19: Tabs Element (Sheet 1 of 2)

| able 4.19: Tubs Element (Sneet 1 b) 2) |             |                                                                                                    |
|----------------------------------------|-------------|----------------------------------------------------------------------------------------------------|
| NAME                                   | DATA TYPE   | DESCRIPTION                                                                                                    |
| ReinforceTabs ?                        | boolean     | If "true", the tab extension will be reinforced, e.g. with polyester film.                                                                                       |
| ReinforceBind?                         | boolean     | If "true", the tab bind edge will be reinforced, e.g. with polyester film.                                                                                       |
| ReinforceColor?                        | enumeration | Specifies the color of the tab extension reinforcement. @ReinforceColor SHALL NOT be specified unless @ReinforceTabs="true".  Allowed value is from: NamedColor. |
| ReinforceColorDetail<br>s?             | string      | A more specific, specialized or site-defined name for the color. If @ReinforceColorDetails is supplied, @ReinforceColor SHOULD also be supplied.                 |
| TabBrand ?                             | string      | Strings providing available brand names for the <i>Tabs</i> .                                                                                                    |
| TabCount ?                             | integer     | Number of tabs across all banks. If @TabsPerSet is not an even multiple of @TabsPerBank, the last bank in each set is partially filled.                          |
| TabsPerBank?                           | integer     | Number of equal-sized tabs in a single bank if all positions were filled. Note that banks can have tabs only in some of the possible positions                   |
| TabExtensionDistanc<br>e ?             | float       | Distance tab extends beyond the body of the book block, in points.                                                                                               |

Table 4.19: Tabs Element (Sheet 2 of 2)

| NAME          | DATA TYPE | DESCRIPTION                                                                                                    |
|---------------|-----------|----------------------------------------------------------------------------------------------------|
| TabBodyCopy ? | boolean   | If "true", color will be applied not only on tab extension, but also on tab body. <b>Note:</b> The lack of body copy allows all tabs within a bank to be printed on a single sheet. |

#### 4.4 ColorIntent

**ColorIntent** specifies the color and varnishing of the product. Each surface SHALL be specified individually in a **SurfaceColor** element. Single sided printing SHALL be specified by providing exactly one **SurfaceColor** element.

In addition to the printed images, *ColorIntent* also provides details of protective or gloss enhancing coatings. Customers may either specify the performance characteristic they desire in the coating or specify a coating type. Common examples are water-resistance, and rub-resistance. Both characteristics may be required at the same time. An example is in the wine industry, where the white wine label has to survive transport rubbing, followed by water and rubbing ice cubes in a bucket upon serving.

#### Intent Properties

Process Resource Pairing: Color, ColorantControl, ColorCorrectionParams, ColorSpaceConversionParams, Ink, VarnishingParams

Table 4.20: ColorIntent Element

| NAME                  | DATA TYPE | DESCRIPTION                                                                                                    |
|-----------------------|-----------|----------------------------------------------------------------------------------------------------|
| SurfaceColor (Back)   | element   | SurfaceColor[@Surface="Back"] describes the color intent of the back surfaces of the Final Product. If not specified the "Back" surfaces SHALL NOT be marked.            |
| SurfaceColor (Front)? | element   | <b>SurfaceColor</b> [@Surface="Front"] describes the color intent of the front surfaces of the Final Product. If not specified the "Front" surfaces SHALL NOT be marked. |

#### 4.4.1 SurfaceColor

This element specifies the color configuration of the desired product's surface.

Table 4.21: SurfaceColor Element (Sheet 1 of 2)

| NAME        | DATA TYPE | DESCRIPTION                                                                                                    |
|-------------|-----------|----------------------------------------------------------------------------------------------------|
| Coatings ?  | NMTOKENS  | Material usually applied to a full surface on a press as a protective or gloss-enhancing layer over ink.  Values include those from: ▶ Ink and Varnish Coatings.  Note: Multiple NMTOKENS MAY be selected to indicate multiple coatings.  Note: @Surface specifies the surface to which this coating applies.  Note: Spot coating is specified in @ColorsUsed.                                                                                                    |
| ColorsUsed? | NMTOKENS  | Array of colorant separation identifiers that are requested for this <code>SurfaceColor</code> . If specified <code>@ColorsUsed</code> SHALL contain a list of all separation identifiers used by the product or a list of spot colors specified by "Spot" that specifies a generic spot color whose details are unknown. "Spot" MAY be specified multiple times in one <code>@ColorsUsed</code> value. If not specified, then this <code>SurfaceColor</code> explicitly requests no colors on the surface that is specified in <code>@Surface</code> . If additional information about the colors and colorants is needed, it MAY be specified in <code>ResourceSet/Resource/Color</code> elements that are partitioned by matching <code>@Separation Partition Keys</code> . In addition, partial (spot) coating MAY be specified by adding NMTOKENS with any value from <code>@Coatings</code> . |
| Coverage ?  | float     | Cumulative colorant coverage percentage. For example, a full sheet of 100% deep black in CMYK has @Coverage="400". Typical coverages based on one color plane are: Light - 1-9% Medium - 10-35% Heavy - 36+% Note: @Surface specifies the surface to which this coverage applies.                                                                                                    |

Table 4.21: SurfaceColor Element (Sheet 2 of 2)

| NAME                            | DATA TYPE   | DESCRIPTION                                                                                                    |
|---------------------------------|-------------|----------------------------------------------------------------------------------------------------|
| PrintStandard ?                 | NMTOKEN     | <ul> <li>@PrintStandard SHALL specify the reference name of a characterization data set. See ▶ Appendix A.3.17 PrintStandard Characterization Data Sets for details.</li> <li>Note: The characterization data set defines the expected minimal color gamut of the print process.</li> </ul> |
| Surface                         | enumeration | Allowed value is from: ▶ Side.                                                                                                    |
| Certification * New in XJDF 2.1 | element     | Each <b>Certification</b> SHALL specify a minimum requested ink certification level. If more than one <b>Certification</b> is present, at least one of the ink certification levels SHALL be met.                                                                                           |

## 4.5 ContentCheckIntent

This **Product Intent** element specifies the prepress proofing and preflighting intent for a **Product**.

# **Intent Properties**

Process Resource Pairing: ApprovalParams, ApprovalDetails, PreflightParams, PreflightReport

Table 4.22: ContentCheckIntent Element

| NAME            | DATA TYPE | DESCRIPTION                                                                                                    |
|-----------------|-----------|----------------------------------------------------------------------------------------------------|
| PreflightItem * | element   | <b>PreflightItem</b> defines the preflight rules for the <b>Product</b> .                                                                                                    |
| Proofitem *     | element   | Specifies the details of the proofs that are needed. If no <b>Proofitem</b> exists in a <b>ContentCheckIntent</b> , no customer proofs SHALL be provided. <b>Note: Proofitem</b> describes proofs that will be provided to the customer and does not specify internal production proofs. |

# 4.5.1 PreflightItem

**PreflightItem** defines the preflight rules for the pages in a **Product**.

Table 4.23: PreflightItem Element

| NAME             | DATA TYPE   | DESCRIPTION                                                                                                    |
|------------------|-------------|----------------------------------------------------------------------------------------------------|
| PreflightLevel ? | enumeration | Level of content data checking / preflighting. The details are implementation specific.  Allowed values are:  Basic — Check only for severe errors. Examples include missing fonts, unknown file format, incorrect page size, missing passwords.  Extended — Check for additional errors that can degrade output quality and can be resolved by the customer. Examples include: low image resolution, unknown color space details.  Premium — Highest available check for additional errors. This level MAY include manual repairs by the printer. |

# 4.5.2 ProofItem

Table 4.24: ProofItem Element (Sheet 1 of 2)

| NAME        | DATA TYPE   | DESCRIPTION                                                                                                    |
|-------------|-------------|----------------------------------------------------------------------------------------------------|
| Amount ?    | integer     | Specifies the total number of copies of this proof that are needed.                                                                                                    |
| ColorType ? | enumeration | Color quality of the proof.  Allowed values are:  Monochrome – Generic single color printing condition (e.g., black and white or one single spot color).  BasicColor – Color does not match precisely. This implies the absence of a color matching system.  MatchedColor – Color is matched to the output of the press using a color matching system. |

Table 4.24: ProofItem Element (Sheet 2 of 2)

| NAME                                 | DATA TYPE    | DESCRIPTION                                                                                                    |
|--------------------------------------|--------------|----------------------------------------------------------------------------------------------------|
| Contract ?                           | boolean      | Requires proof to be a legally binding, accurate representation of the image to be printed (i.e., color quality requirements have been met when the printed piece acceptably matches the proof).                                                               |
| HalfTone ?                           | boolean      | If @HalfTone="true", the proof SHALL emulate halftone screens.                                                                                                    |
| ID?                                  | ID           | Identifier of the <b>Proofitem</b> . This field SHALL be specified if delivery of a proof is specified in <b>DeliveryParams</b> .                                                                                                    |
| PageIndex ?                          | IntegerRange | Index of pages that SHALL be proofed in reader order. If @PageIndex is not specified, then all pages SHALL be proofed.                                                                                                    |
| ProofTarget ? Deprecated in XJDF 2.1 | URL          | Identifies a remote target for the proof output in a remote proofing environment. This can be either a soft or a hard proofing target. The file to be displayed or output SHALL be sent to the URL specified in @ProofTarget.  Deprecation note: Use FileSpec. |
| FileSpec ?<br>New in XJDF 2.1        | element      | Identifies a remote target for the proof output in a remote proofing environment. This can be either a soft or a hard proofing target. The file to be displayed or output SHALL be sent to the URL specified in FileSpec.                                      |

# 4.6 EmbossingIntent

This **Product Intent** specifies the embossing and/or foil stamping intent for a **Product** using information that identifies whether the product is embossed or stamped, and if desired, the complexity of the affected area.

# **Intent Properties**

Process Resource Pairing: EmbossingParams

Table 4.25: EmbossingIntent Element

| NAME            | DATA TYPE | DESCRIPTION                                                    |
|-----------------|-----------|----------------------------------------------------------------|
| EmbossingItem + | element   | Each embossed image is described by one <b>EmbossingItem</b> . |

# 4.6.1 EmbossingItem

Table 4.26: EmbossingItem Element (Sheet 1 of 2)

| NAME               | DATA TYPE   | DESCRIPTION                                                                                                    |
|--------------------|-------------|----------------------------------------------------------------------------------------------------|
| Direction ?        | enumeration | The direction of the image. <b>Allowed value is from:</b> • EmbossDirection.                                                                                                    |
| EmbossingType      | enumeration | The embossing type required. <b>Allowed value is from:</b> • EmbossType.                                                                                                    |
| Face?              | enumeration | Position of the embossing on the product. <b>Allowed value is from:</b> Face.                                                                                                    |
| FoilColor?         | enumeration | Defines the color of the foil material that is used for embossing. <b>Allowed value is from:</b> NamedColor.                                                                                                    |
| FoilColorDetails ? | string      | A more specific, specialized or site-defined name for the color. If @FoilColorDetails is supplied, @FoilColor SHOULD also be supplied. @FoilColorDetails SHOULD be used to specify specialized foil properties such as holographic or transparent foils. Example combinations of @FoilColor and @FoilColorDetails include:  Holographic foils: @FoilColor="Silver" and @FoilColorDetails="Holographic".  Matte transparent foil: @FoilColor="White" and @FoilColorDetails="TransparentMatte". |
| Height ?           | float       | The height of the levels. This value specifies the vertical distance between the highest and lowest point of the stamp, regardless of the value of @Direction.                                                                                                    |

Table 4.26: EmbossingItem Element (Sheet 2 of 2)

| NAME         | DATA TYPE | DESCRIPTION                                                                                                    |
|--------------|-----------|----------------------------------------------------------------------------------------------------|
| ImageSize ?  | XYPair    | The size of the bounding box of one single image.                                                                                                    |
| Position ?   | XYPair    | Position of the lower left corner of the bounding box of the embossed image in the coordinate system of the surface of the <b>Component</b> that is selected by @Face.                                                                                                    |
| Separation ? | NMTOKEN   | @Separation identifies the separation within the PDL whose color values SHALL be used as the embossing values. A value of 0.0 in the PDL SHALL specify no embossing, a value of 1.0 in the PDL SHALL specify embossing with full depth. If a ResourceSet/Resource/Color element is specified for this separation, the value of Color/@ColorType SHALL be "DieLine". |
| ToolName ?   | NMTOKEN   | Name of the embossing tool.                                                                                                    |

# 4.7 FoldingIntent

This **Product Intent** specifies the straight line folding, creasing and perforating of a product. Folds that are implied by binding such as "F4-1" of a saddle stitched booklet SHALL NOT be specified. Table 4.28 Product Folds illustrates some typical product folds. See Section 4.3 BindingIntent for additional details.

## Intent Properties

Process Resource Pairing: CreasingParams, CuttingParams, FoldingParams, PerforatingParams

Table 4.27: FoldingIntent Element

| NAME             | DATA TYPE   | DESCRIPTION                                                                                                    |  |
|------------------|-------------|----------------------------------------------------------------------------------------------------|--|
| FoldCatalog ?    | NMTOKEN     | Describes the folding scheme.  Note: The folding scheme in this context refers to the folding of the finished product as seen after the cutting, not the folding, of the sheet as seen in production.  See ▶ Table 4.28 Product Folds for an illustration of typical product folding schemes.  Value includes those from: ▶ Fold Catalog.                            |  |
| FoldingDetails ? | NMTOKEN     | <ul> <li>@FoldingDetails is a system dependent descriptor of the folding.</li> <li>@FoldingDetails MAY be used to differentiate differing fold dimensions with the same general topology, such as asymmetrical Z-folds.</li> <li>@FoldingDetails SHALL NOT be specified if @FoldCatalog is not present.</li> </ul>                                                   |  |
| Orientation ?    | enumeration | <ul> <li>@ Orientation indicates the orientation of the unfolded product with respect to the lay of the fold. A value of "RotateO" SHALL be mapped to the lay of the fold on the lower left of the product prior to folding and the front side of the product oriented in the direction of an upward fold.</li> <li>Allowed value is from: ▶ Orientation.</li> </ul> |  |
| Crease *         | element     | <b>Crease</b> elements describe the details of any creasing operations in the coordinate system of the <i>Final Product</i> . If no geometrical details are specified in the <b>Crease</b> element and a <b>@FoldCatalog</b> is specified, the customer is requesting production creasing.                                                                           |  |
| Fold *           | element     | This describes the details of folding operations in the sequence described by the value of @FoldCatalog. Fold SHALL be specified if non-symmetrical folds are requested.                                                                                                    |  |
| Perforate *      | element     | <b>Perforate</b> elements describe the details of any perforating operations in the coordinate system of the <i>Final Product</i> . If no geometrical details are specified in the <b>Perforate</b> element and a @FoldCatalog is specified, the customer is requesting production perforation.                                                                      |  |

# 4.7.1 Typical Product Folds

The following figure illustrates some typical product folds.

**Note:** This list is not complete.

Table 4.28: Product Folds

| FOLD CATALOG<br>VALUE | IMAGE | DESCRIPTION  |
|-----------------------|-------|--------------|
| F2-1                  |       | No fold.     |
| F4-1                  |       | Single fold. |
| F6-1                  |       | Zigzag fold. |
| F6-3                  |       | Altar fold.  |
| F6-4                  |       | Tri-fold.    |

Table 4.28: Product Folds

| FOLD CATALOG<br>VALUE | IMAGE | DESCRIPTION    |
|-----------------------|-------|----------------|
| F6-7                  |       | Z fold.        |
| F8-2                  |       | Parallel fold. |
| F8-4                  |       | Gate fold.     |
| F8-5                  |       | Barrel fold.   |

# 4.8 HoleMakingIntent

This **Product Intent** specifies the hole making intent for a **Product**. This **Product Intent** does not specify whether the media will be pre-drilled or the media will be drilled or punched as part of making the product.

## **Intent Properties**

Process Resource Pairing: HoleMakingParams, Media

Table 4.29: HoleMakingIntent Element

| NAME          | DATA TYPE | DESCRIPTION                                                                                                    |
|---------------|-----------|----------------------------------------------------------------------------------------------------|
| HolePattern + | element   | Each <i>HolePattern</i> describes one hole or a specific set of holes that SHALL be provided.  The coordinate system for applying the holes SHALL be the coordinate system of the <i>Product</i> . |

# 4.9 LaminatingIntent

This **Product Intent** specifies the laminating intent for a **Product**.

**Intent Properties** 

Process Resource Pairing: LaminatingParams

Table 4.30: LaminatingIntent Element

| NAME          | DATA TYPE    | DESCRIPTION                                                                    |
|---------------|--------------|--------------------------------------------------------------------------------|
| Surface       | enumerations | The surface or surfaces to be laminated. <b>Allowed values are from:</b> Side. |
| Temperature ? | enumeration  | Temperature used in the Laminating process. Allowed values are: Hot Cold       |
| Texture ?     | NMTOKEN      | The intended texture of the laminate.  Value includes those from:   Texture.   |
| Thickness?    | float        | Thickness of the laminating material. Measured in microns [µm].                |

# 4.10 LayoutIntent

This **Product Intent** records the size of the *Finished Pages* for the product component. It does not, however, specify the size of any intermediate results such as press sheets. It also describes how the *Finished Pages* of the product component SHALL be imaged onto the finished media.

Intent Properties

Process Resource Pairing: Assembly, BinderySignature, Layout

Table 4.31: LayoutIntent Element (Sheet 1 of 2)

| NAME                 | DATA TYPE | DESCRIPTION                                                                                                    |
|----------------------|-----------|----------------------------------------------------------------------------------------------------|
| Bleed?               | float     | Bleed of the artwork in points. The value of 0 means no bleed. A negative value indicates bleed is needed but the value is unknown.                                                                                                    |
| Dimensions ?         | XYPair    | Specifies the width (X) and height (Y) in points, respectively, of the trimmed and unfolded (flat) product. For example, @Dimensions for a Z-fold is the unfolded dimensions, while @FinishedDimensions is the folded dimensions if known. Use @Dimensions if @FinishedDimensions is not known. @Dimensions is provided for the rare case that @FinishedDimensions does not unambiguously define the finished product, due to complex folding schemes. If both values are specified, @FinishedDimensions takes precedence. |
| FinishedDimensions ? | shape     | Specifies the width (X), height (Y) and depth (Z) in points, respectively, of the finished product <b>Component</b> after all finishing operations, including folding, trimming, etc. If the Z coordinate is 0, it SHALL be ignored. Only <b>@FinishedDimensions</b> SHOULD be specified if both <b>@FinishedDimensions</b> and <b>@Dimensions</b> are known.                                                                                                    |
| NamedDimensions?     | NMTOKEN   | Named size (e.g., "A4" or "Letter" that corresponds to the value specified in @FinishedDimensions). If both @NamedDimensions and @FinishedDimensions are specified, then @FinishedDimensions has precedence. See ▶ Appendix C Media Size for a list of preferred values.                                                                                                    |
| NumberUp ?           | XYPair    | Specifies a regular, multi-up grid of page cells into which content pages are mapped. The first value specifies the number of columns of page cells and the second value specifies the number of rows of page cells in the multi-up grid (both numbers are integers).                                                                                                    |

Table 4.31: LayoutIntent Element (Sheet 2 of 2)

| NAME          | DATA TYPE   | DESCRIPTION                                                                                                    |
|---------------|-------------|----------------------------------------------------------------------------------------------------|
| Orientation ? | enumeration | <ul> <li>@Orientation SHALL specify the orientation of the artwork on the surface as defined by @Sides. @Orientation is used to define products such as back-lit displays, where the orientation of the image with respect to the Final Product is rotated or mirrored.</li> <li>Allowed value is from: ▶ Orientation.</li> </ul>                                                                                     |
| Pages ?       | integer     | Specifies the number of Finished Pages (surfaces) of the product component, including blank pages. See @SpreadType for a discussion of the scope of @Pages.  This value SHALL be an even number. For example, the value for @Pages for a two-sided booklet with seven Reader Pages would be "8", whether the booklet was either saddle stitched or glued.                                                             |
| Sides ?       | enumeration | <ul><li>@Sides specifies which side of the product SHALL be printed.</li><li>Allowed value is from: ▶ Sides.</li></ul>                                                                                                    |
| SpreadType ?  | enumeration | <ul> <li>@SpreadType SHALL specify the treatment of individual PDF pages referenced by the product for imposition purposes.</li> <li>Allowed value is from: ▶ SpreadType.</li> <li>Note: Content will typically be provided as single pages. However, products with Finished Pages of varying size such as wrap around covers with a spine or fold outs in a booklet will typically be defined as spreads.</li> </ul> |

# 4.11 MediaIntent

This **Product Intent** describes the media to be used for the **Product**.

**Intent Properties** 

Process Resource Pairing: Media

Table 4.32: MediaIntent Element (Sheet 1 of 2)

| NAME                   | DATA TYPE   | DESCRIPTION                                                                                                    |
|------------------------|-------------|----------------------------------------------------------------------------------------------------|
| BackCoating?           | enumeration | @BackCoating SHALL specify the pre-process coating of the back surface of the media. If not specified the value of @Coating SHALL be applied. Allowed value is from: ▶ Coating.                                                                                                    |
| BackISOPaperSubstrate? | enumeration | @BackISOPaperSubstrate SHALL be used to classify the back surface of paper. Additional technical specifications such as @Opacity, @BackCoating MAY be specified to enhance the definition of the Media.  If not specified, the value of @ISOPaperSubstrate SHALL be applied.  Allowed value is from: ISOPaperSubstrate. |
| Brand?                 | string      | Strings providing available brand names. The customer might know exactly what paper is to be used. Example is "Lustro" or "Warren Lustro" even though the manufacturer name is included.                                                                                                    |
| BuyerSupplied?         | boolean     | Indicates whether the customer will supply the media.                                                                                                    |
| Coating?               | enumeration | <ul><li>@Coating SHALL specify the pre-process coating of the media.</li><li>Allowed value is from: ▶ Coating.</li></ul>                                                                                                    |
| Flute?                 | NMTOKEN     | Single, capital letter that specifies the flute type of corrugated media.  Values include those from: Flute Types.                                                                                                    |
| FluteDirection?        | enumeration | Direction of the flute of corrugated media in the coordinate system of the product.  Allowed value is from: MediaDirection.                                                                                                    |
| GrainDirection ?       | enumeration | Direction of the grain in the coordinate system of the <b>Product</b> . <b>Allowed value is from:</b> MediaDirection.                                                                                                    |

Table 4.32: MediaIntent Element (Sheet 2 of 2)

| NAME               | DATA TYPE   | DESCRIPTION                                                                                                    |
|--------------------|-------------|----------------------------------------------------------------------------------------------------|
| ISOPaperSubstrate? | enumeration | <ul> <li>@ISOPaperSubstrate SHALL be used to classify the surface of paper. Additional technical specifications such as @Opacity, @BackCoating MAY be specified to enhance the definition of the Media.</li> <li>Allowed value is from: ➤ ISOPaperSubstrate.</li> <li>Note: See ➤ Section B.3 Paper Grade for a mapping to the paper grade values defined in ISO12647-2:2004</li> </ul> |
| LabColorValue ?    | LabColor    | @LabColorValue is the CIELAB color value of the media, computed as specified in ▶ [TAPPI T527].                                                                                                    |
| MediaColor ?       | enumeration | Color of the media. If more-specific, specialized or site-specific media color names are needed, use @MediaColorDetails.  Allowed value is from: NamedColor.                                                                                                    |
| MediaColorDetails? | string      | A more specific, specialized or site-defined name for the media color. If @MediaColorDetails is supplied, @MediaColor SHOULD also be supplied.  Note: There is a one-to-many relationship between entries in @MediaColor and @MediaColorDetails (e.g., @MediaColorDetails values of "Burgundy" and "Ruby" both correspond to a @MediaColor of "DarkRed").                               |
| MediaQuality ?     | string      | Named quality description of the media.  Media with the same @MediaQuality are identical from the customer point of view. Thus characteristics such as weight, coatings or recycling percentage are identical whereas lot or sheet dimension may vary based on production or warehousing requirements.                                                                                  |
| MediaType          | enumeration | Describes the medium being employed.  Allowed value is from: MediaType.  Note: Values from MediaType are RECOMMENDED. However, some process related values, such as "Plate", SHOULD NOT be used for this attribute.                                                                                                    |
| MediaTypeDetails?  | NMTOKEN     | Describes additional details of the medium described in @MediaType.  Value includes those from: MediaType Details.  Note: Values from MediaType Details are RECOMMENDED. However, some process related values, such as "DryFilm", SHOULD NOT be used for this attribute.                                                                                                    |
| Opacity?           | enumeration | The opacity of the media.  Allowed value is from: ▶ Opacity.                                                                                                    |
| PrePrinted?        | boolean     | Indicates whether the media is preprinted.                                                                                                    |
| StockType?         | NMTOKEN     | @StockType defines the base size when calculating North American or Japanese paper weights. See Appendix B Media Weight for details including predefined values.                                                                                                    |
| Texture ?          | NMTOKEN     | The intended texture of the media.  Value includes those from:  Texture.                                                                                                    |
| Thickness?         | float       | The thickness of the chosen medium. Measured in microns [µm].                                                                                                    |
| Weight?            | float       | The intended weight of the media, measured in grammage (g/m²) of the media. See Appendix B Media Weight for an explanation of how to calculate the US weight from the grammage for different stock types.                                                                                                    |
| Certification *    | element     | Each <b>Certification</b> SHALL specify a minimum requested paper certification level. If more than one <b>Certification</b> is present, at least one of the paper certification levels SHALL be met.                                                                                                    |

# 4.12 ProductionIntent

This **Product Intent** specifies the manufacturing intent and considerations for a **Product** using information that identifies the desired result or specified manufacturing path. If specific details of print quality, such as color quality, need to be

specified, @Types SHOULD contain "QualityControl". A QualityControlParams ResourceSet that contains the requirements SHOULD also be provided.

# **Intent Properties**

Table 4.33: ProductionIntent Element

| NAME                            | DATA TYPE   | DESCRIPTION                                                                                                    |
|---------------------------------|-------------|----------------------------------------------------------------------------------------------------|
| PrintPreference ?               | enumeration | Intended result or goal.  Allowed values are:  Balanced – Request for a manufacturing process that balances the requirements for cost, speed and quality.  CostEffective – Request for the most cost effective manufacturing process.  Fastest – Request for the most time effective manufacturing process. Cost and quality can be sacrificed for a fast turnaround time.  HighestQuality – Request for the manufacturing process that will result in the highest quality. |
| PrintProcess?                   | NMTOKENS    | Print process requested. If more than one value is specified, then @PrintProcess requests hybrid printing, e.g. inkjet imprint on a preprinted shell.  Values include those from: Printing Technologies.                                                                                                    |
| Certification * New in XJDF 2.1 | element     | Each <b>Certification</b> SHALL specify a minimum requested certification level for production. If more than one <b>Certification</b> is present, at least one of the certification levels SHALL be met.                                                                                                    |

# 4.13 ShapeCuttingIntent

ShapeCuttingIntent describes finishing of products with irregular shapes, including die cutting and adding windows to envelopes.

## **Intent Properties**

Process Resource Pairing: CuttingParams, ShapeCuttingParams

Table 4.34: ShapeCuttingIntent Element

| NAME       | DATA TYPE | DESCRIPTION                                                                       |
|------------|-----------|-----------------------------------------------------------------------------------|
| ShapeCut + | element   | Array of all <b>ShapeCut</b> elements. Used when each shape is exactly specified. |

# 4.13.1 ShapeCut

Table 4.35: ShapeCut Element (Sheet 1 of 2)

| NAME      | DATA TYPE   | DESCRIPTION                                                                                                    |
|-----------|-------------|----------------------------------------------------------------------------------------------------|
| CutBox ?  | rectangle   | Specification of a rectangular window. An orthogonal line MAY be defined by specifying a rectangle with identical dimensions.                                                                                                    |
| CutDepth? | enumeration | Allowed values are:  Full – The form is completely cut out or perforated.  Partial – The form is not completely cut out or perforated. The exact depth MAY be specified in ShapeCuttingParams.                                                                                                    |
| CutOut?   | boolean     | @CutOut specifies whether the inside or outside of the ShapeCut SHALL be removed. If @CutOut="true", the inside of a specified shape SHALL be removed, otherwise the outside of a specified shape SHALL be removed. An example of an inside shape is a window, while an example of an outside shape is a shaped greeting card. |
| CutPath?  | PDFPath     | Specification of a complex path. This MAY be an open path in the case of a single line.                                                                                                    |

Table 4.35: ShapeCut Element (Sheet 2 of 2)

| NAME              | DATA TYPE   | DESCRIPTION                                                                                                    |
|-------------------|-------------|----------------------------------------------------------------------------------------------------|
| CutType ?         | enumeration | Type of cut or perforation used.  Allowed values are:  Cut – Full cut.  Perforate – Interrupted perforation that does not span the entire sheet.                                                                                                    |
| ShapeType         | enumeration | Describes any precision cutting other than hole making.  Allowed values are:  Line — The coordinates specified in @CutBox specify the end points of a straight line.  Path — Any irregular shape. Additional details SHOULD be provided in @CutPath or @ShapeTypeDetails.  Rectangular — The coordinates specified in @CutBox specify the lower left and upper right coordinates of a rectangle.  Round - Circular or elliptical shape depending on the aspect ratio of @CutBox.  RoundedRectangle — Rectangle with rounded corners. The coordinates specified in @CutBox specify the outer bounds of the rectangle. |
| ShapeTypeDetails? | string      | A more specific, specialized or site-defined name for the shape of the <b>ShapeCut</b> .                                                                                                    |

# 4.14 VariableIntent

**VariableIntent** specifies the variations of the content for printed data with variable content such as lottery tickets or direct mail.

# **Intent Properties**

Process Resource Pairing: DigitalPrintingParams, LayoutElementProductionParams

Table 4.36: VariableIntent Element

| NAME              | DATA TYPE | DESCRIPTION                                                                                                    |
|-------------------|-----------|----------------------------------------------------------------------------------------------------|
| Area?             | float     | Ratio of the document that can contain variable content. A value of 0 specifies a non variable document. A value of 1 specifies a full variable document.                                                                                                    |
| AveragePages ?    | integer   | @AveragePages SHALL specify the average number of printed pages in each record.                                                                                                    |
| ChildRefs?        | IDREFS    | <b>Product</b> /@ID of the product elements that describe individual finishing variants. @ChildRefs SHALL NOT be specified if <b>AssemblingIntent</b> or <b>BindingIntent</b> are specified for this product.                                                                                                    |
| ColorsUsedBack?   | NMTOKENS  | Array of colorant separation identifiers that are required to print the variable part of the documents. The values that are specified in @ColorsUsedBack SHALL also be specified in ColorIntent/SurfaceColor[@Surface="Back"]/@ColorsUsed. See ColorIntent/SurfaceColor/@ColorsUsed for additional details.                                                         |
| ColorsUsedFront ? | NMTOKENS  | Array of colorant separation identifiers that are required to print the variable part of the documents. The values that are specified in <code>@ColorsUsedFront</code> SHALL also be specified in <code>ColorIntent/SurfaceColor[@Surface="Front"]/</code> <code>@ColorsUsed</code> . See <code>ColorIntent/SurfaceColor/@ColorsUsed</code> for additional details. |
| MaxPages ?        | integer   | @MaxPages SHALL specify the maximum number of printed pages in each record. @MaxPages SHALL NOT be smaller than @AveragePages.                                                                                                    |
| MinPages ?        | integer   | @MinPages SHALL specify the minimum number of printed pages in each record. @MinPages SHALL NOT be larger than @AveragePages.                                                                                                    |
| NumberOfCopies?   | integer   | Average number of copies of each record. This value SHALL equal "1" for fully variable data.                                                                                                    |

Table 4.36: VariableIntent Element

| NAME              | DATA TYPE   | DESCRIPTION                                                                                                    |
|-------------------|-------------|----------------------------------------------------------------------------------------------------|
| VariableType      | enumeration | Type of variable content.  Allowed values are (in order of rising complexity):  OneLine - A single line of text data is variable. OneLine includes simple numbering applications.  AddressField - Multiple lines of text data are variable.  IdentificationField - The variable data includes a Barcode or QR-Code.  Area - The area, as defined in @Area, is fully variable.                                                               |
| VariableQuality ? | enumeration | <ul> <li>@VariableQuality specifies the desired quality of the variable data.</li> <li>Allowed values are:</li> <li>Simple - The variable text MAY be recognized as printed by a different technology such as dot matrix or simple inkjet overprints.</li> <li>Imprint - The variable data SHOULD be similar to the non-variable part but MAY be imprinted.</li> <li>Full - All data SHOULD be printed with the same technology.</li> </ul> |

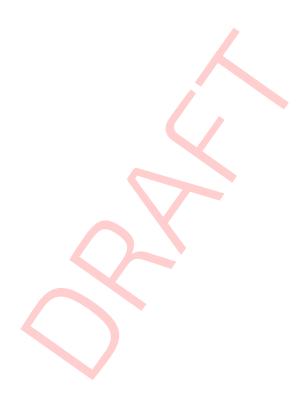

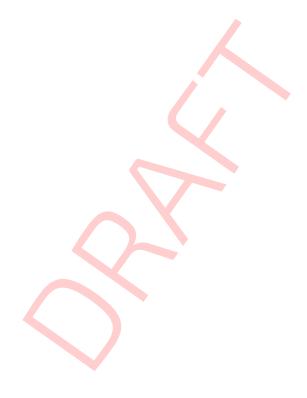

# 5 Processes

The following chapter lists the individual processes that are defined in detail for **XJDF**.

## 5.1 Process Template

Processes are defined by their input and output resources (i.e. <code>ResourceSet</code>[@<code>Usage="Input"</code>] and <code>ResourceSet</code>[@<code>Usage="Output"</code>]). The requirements for the individual processes are provided in the tables below. ▶ Table 5.1 Generic Input ResourceSets provides a list of resources that are valid for any process. In addition to the resources listed in the tables for each process, extension <code>ResourceSets</code>, i.e. those in a foreign namespace, MAY be provided. Foreign namespace extensions SHOULD NOT duplicate any <code>XJDF</code> functionality. See ▶ Creating Extension ResourceSets for details.

Note: The cardinality requirements for <code>ResourceSet</code> and <code>Intent</code> elements, which are defined in this chapter and can be derived from the value of <code>XJDF/@Types</code>, are not validated by the XML schema provided by <code>CIP4</code>.

Note: In this chapter, each entry in the 'Name' column of a table provides the requirements in the format

- Name: The **ResourceSet**/@Name of the resource, e.g. **Media** or **RunList**.
- (ProcessUsageValue): If present, the **ResourceSet**/@ProcessUsage of the resource, e.g. Document or Marks in case of a **RunList**.
- Cardinality: The cardinality of the **ResourceSet**. See Table 1.3 Cardinality Symbols for details. The cardinality applies to the number of **ResourceSet** elements. Each **ResourceSet** may contain multiple **Resource** elements.

Table 5.1: Generic Input ResourceSets (Sheet 1 of 2)

| NAME                           | DESCRIPTION                                                                                                    |
|--------------------------------|----------------------------------------------------------------------------------------------------|
| ApprovalDetails?               | ApprovalDetails MAY be appended to processes in order to model proofing and verification requirements. If multiple approvals are requested for an individual workstep, ApprovalDetails SHALL be partitioned by @Option.  For more information on the Approval process, see ▶ Section 5.3.1 Approval.                                                                                                    |
| Color?                         | <b>Color</b> identifies all colors that are used in the job. <b>Color</b> may include separations that represent die lines or other auxiliary colors.                                                                                                    |
| Contact ?                      | List of internal and external contacts that are associated with processing this <b>XJDF</b> .  Resource/Part/@ContactType SHALL be provided for all contacts.                                                                                                    |
| CustomerInfo?                  | CustomerInfo (without the @ProcessUsage attribute) specifies information about the direct customer.                                                                                                    |
| CustomerInfo<br>(EndCustomer)? | <b>CustomerInfo</b> (EndCustomer) specifies information about the end customers in a subcontracting situation where the direct customer is not the end customer.                                                                                                    |
| Device ?                       | Device that is associated with processing this XJDF.                                                                                                    |
| MiscConsumable *               | Generic consumables that are associated with processing this <b>XJDF</b> . If multiple <b>MiscConsumable</b> are specified, <b>ResourceSet</b> /@ProcessUsage SHALL be specified. The preferred value of <b>ResourceSet</b> /@ProcessUsage for a process specific <b>MiscConsumable</b> is provided in that process's table of input resources shown below. Additional <b>MiscConsumable</b> MAY be specified, in which case the value of <b>ResourceSet</b> /@ProcessUsage SHOULD be set to the value of <b>MiscConsumable</b> /@Type. |
| Nodelnfo?                      | <b>NodeInfo</b> (without the @ProcessUsage attribute) specifies scheduling information about the explicit process described by this <b>XJDF</b> .                                                                                                    |
| NodeInfo (EndCustomer)?        | <b>NodeInfo</b> (EndCustomer) specifies scheduling information from the end customers in a subcontracting situation where the direct customer is not the end customer.                                                                                                    |
| Preview ?                      | Any number of previews MAY be associated with a process and used for display purposes such as illustrating the orientation of a resource to an operator. For details of coordinate systems see > Section 2.6 Coordinate Systems in XJDF. Part/@PreviewType SHOULD be "ThumbNail" or "Viewable".                                                                                                    |

Table 5.1: Generic Input ResourceSets (Sheet 2 of 2)

| NAME                                              | DESCRIPTION                                                                                                    |
|---------------------------------------------------|----------------------------------------------------------------------------------------------------|
| PrintCondition? New in XJDF 2.1                   | <b>PrintCondition</b> shall specify the target print condition for a given printing process.                                                                                                    |
| Tool *                                            | Miscellaneous reusable tools required for a process. If multiple tools of different types are specified, ResourceSet/@ProcessUsage SHALL be set to the value of Tool/@ToolType.                                                                                                    |
| TransferCurve ?                                   | TransferCurve specifies area coverage correction and coordinate transformations.                                                                                                    |
| UsageCounter?                                     | Devices MAY use counters, called "usage counters", to track equipment utilization or work performed, such as impressions produced or documents generated. If multiple counters are provided, UsageCounter SHALL be partitioned by @Option which SHOULD contain a value from UsageCounter/@CounterTypes. |
| <foreign namespace="" resourceset=""> *</foreign> | Any <b>ResourceSet</b> in a foreign namespace. Foreign namespace extensions SHOULD NOT duplicate functionality of <b>XJDF</b> . See • Creating Extension ResourceSets for details.                                                                                                    |

## 5.2 Combining Individual Process Steps

The processes described in this chapter define individual workflow steps that are assumed to be executed by a single-purpose *Device*. Some *Controllers* and *Devices* are able to combine the functionality of multiple single-purpose *Devices* and execute more than one process type. For example, a digital printer might be able to execute the **Interpreting**, **Rendering** and **DigitalPrinting** processes. Each **XJDF** SHALL contain a @Types attribute, which in turn contains an ordered list of values of each of processes that the **XJDF** specifies. The ordering of the process names in the @Types attribute specifies the ordering in which the processes SHOULD be executed. If the *Final Product* result would be indistinguishable, the *Device* MAY change the execution order of the processes from that given in the @Types attribute.

#### Example 5.1: Combined Process Steps

Example of combining three processes in sequence: Interpreting, Rendering and DigitalPrinting.

```
<XJDF xmlns="http://www.CIP4.org/JDFSchema_2_0"
JobID="CombinedExample" Types="Interpreting Rendering DigitalPrinting">
</XJDF>
```

## 5.2.1 Exchange ResourceSets in combined processes

A **ResourceSet** that is produced by one process and immediately consumed by the following process NEED NOT be explicitly specified in the **XJDF**. Any such **ResourceSet** MAY be completely under the control of the receiving *Device*. In the example above, the output **RunList** of the **Interpreting** process is the input **RunList** of **Rendering** process and NEED NOT be specified explicitly in the **XJDF**.

If an exchange **ResourceSet** is provided, **ResourceSet**/@Usage SHALL NOT be present and **ResourceSet**/@CombinedProcessIndex SHALL reference all processes that use the **ResourceSet** either as input or as output.

#### 5.2.2 Usage of ResourceSets that are used as both input and output

Some processes, e.g. **Stripping** or **QualityControl**, modify a resource rather than consume or produce it.

Examples of modification include the expansion of a *Layout* by **Stripping** or the update of amounts in *Component* resources due to failing *QualityControl*. *ResourceSet*/@*Usage* of such a *ResourceSet* shall be set to the value where the *ResourceSet* is not used as an exchange resource as described in • Section 5.2.1 Exchange ResourceSets in combined processes. If the *ResourceSet* is not used as an exchange *ResourceSet*, e.g. because *XJDF*/@*Types* is a single value, *ResourceSet*/@*Usage* shall be "Output".

**Note:** Printing and finishing processes do not modify **Component** resources; these processes have unique **Component** resources for their input and output because the resources are at different stages of production and thus need to be uniquely identifiable, e.g. for calculating the value of work in progress.

#### 5.2.2.1 Example of input and combined ResourceSet

For an **XJDF** that combines stripping and imposition, i.e. where **XJDF**/@Types="Stripping Imposition", then **ResourceSet**[@Name="Layout"]/@Usage="Input" because **Layout** is an input to **Stripping** and an exchange **ResourceSet** between **Stripping** and **Imposition**.

#### 5.2.2.2 Example of output and combined ResourceSet

For an **XJDF** that combines printing and quality control, i.e. where **XJDF**/@Types="ConventionalPrinting QualityControl", then **ResourceSet**[@Name="Component"]/@Usage="Output" because **Component** is an output of **QualityControl** and an exchange **ResourceSet** between **ConventionalPrinting** and **QualityControl**.

## 5.2.3 XJDF with Multiple Processes of the Same Type

XIDF/@Types MAY contain multiple instances of the same process type, e.g., "Cutting Folding Cutting". The parameters of the first Cutting process are most likely to be different from those of the second Cutting process. If multiple processes that consume identical resources are specified in @Types, ResourceSet/@CombinedProcessIndex SHALL be present and refer to the index of the process type in the complete list of XJDF/@Types. In the example above, for instance ResourceSet/@CombinedProcessIndex="0" for the CuttingParams that apply to the first Cutting process and ResourceSet/@CombinedProcessIndex="2" for the CuttingParams that apply to the second Cutting process. ResourceSet/@CombinedProcessIndex="1" is not required for the FoldingParams since there is only one Folding process.

#### 5.3 General Processes

General processes that can take place throughout the workflow.

#### 5.3.1 Approval

The **Approval** process can take place at various steps in a workflow. For example, a **ResourceSet** (e.g., a printed sheet or a finished book) is used as the input to be approved, and an **ApprovalDetails** (given, for example, by a customer or foreman) is produced. If **Approval** is combined with any other process type, the workstep that follows **Approval** in **XIDF**/@Types SHALL NOT commence until a successful **ApprovalDetails** is provided for a given partition.

Table 5.2: Approval – Input Resources

| NAME                      | DESCRIPTION                                                                                                    |  |  |  |
|---------------------------|----------------------------------------------------------------------------------------------------|--|--|--|
| ApprovalParams            | Details of the approval process.                                                                                                    |  |  |  |
| ResourceSet               | The resources to be approved. When the input resource of an <b>Approval</b> process is a <b>RunList</b> that represents a <b>ByteMap</b> , it SHOULD be displayed on a viewing <i>Device</i> . |  |  |  |
| Generic Input Resources * | See Table 5.1 Generic Input ResourceSets for additional input resources that are valid for all process types.                                                                                  |  |  |  |

Table 5.3: Approval – Output Resources

| NAME            | DESCRIPTION                                                                            |
|-----------------|----------------------------------------------------------------------------------------|
| ApprovalDetails | Result of any Approval process given, for example, by a customer or foreman.           |
| ResourceSet     | This <b>ResourceSet</b> describes the resources after the <b>Approval</b> is complete. |

#### 5.3.2 Delivery

This process can be used to describe the delivery of an end product or a **ResourceSet** to or from a location that SHALL be specified in a **Contact** with **Part**[@ContactType="Delivery"]. Delivery of data over the network MAY also be specified in the **Delivery** process.

If the delivery only requires the address of a single end customer and no specific details of the delivery are known, then the delivery process need not be specifically parameterized.

Delivery to multiple destinations or in multiple steps SHOULD be specified in **DeliveryParams** that are partitioned by @DropID. If multiple **DeliveryParams** contain the same @DropID, they SHOULD be delivered in one delivery, regardless of whether the **DeliveryParams** belong to the same **XJDF** or not. Common delivery of multiple products to the same address SHALL be specified by providing multiple **DeliveryParams/DropItem** elements.

Table 5.4: Delivery – Input Resources (Sheet 1 of 2)

| NAME     | DESCRIPTION                                                                                                    |
|----------|----------------------------------------------------------------------------------------------------|
| Bundle ? | <b>Bundle</b> describes the structure of the packaging of the products that SHALL be delivered. If <b>DeliveryParams</b> is partitioned by @DropID, Bundle SHOULD also be partitioned by @DropID. |

Table 5.4: Delivery – Input Resources (Sheet 2 of 2)

| NAME                      | DESCRIPTION                                                                                                   |
|---------------------------|----------------------------------------------------------------------------------------------------|
| DeliveryParams            | Details of the individual deliveries SHALL be provided in <b>DeliveryParams</b> .                             |
| Generic Input Resources * | See Table 5.1 Generic Input ResourceSets for additional input resources that are valid for all process types. |

#### Table 5.5: Delivery - Output Resources

| NAME          | DESCRIPTION                                                                                                    |
|---------------|----------------------------------------------------------------------------------------------------|
| ResourceSet * | Any <b>ResourceSet</b> that is delivered to the process SHALL be specified as an output of the <b>Delivery</b> process. |

#### Example 5.2: Split Delivery

The following example illustrates a split delivery of thirty books, ten of which go to the contact defined by "Drop1" and twenty of which go to the contact defined by "Drop2".

```
<XJDF xmlns="http://www.CIP4.org/JDFSchema 2 0"
  JobID="splitDelivery" Types="Product">
  <ProductList>
    <Product Amount="30" ID="IDBook" IsRoot="true" ProductType="Book"/>
  </ProductList>
  <ResourceSet Name="Contact" Usage="Input">
    <Resource>
      <Part ContactType="Delivery" DropID="Drop1"
      <Contact>
        <Address City="city1"/>
        <Person FirstName="Name1"/>
      </Contact>
    </Resource>
    <Resource>
      <Part ContactType="Delivery" DropID="Drop2"</pre>
      <Contact>
        <Address City="city2"/>
        <Person FirstName="Name2"/>
      </Contact>
    </Resource>
  </ResourceSet>
  <ResourceSet Name="DeliveryParams" Usage="Input">
    <Resource>
      <Part DropID="Drop1"/>
      <DeliveryParams>
        <DropItem Amount="10" ItemRef="IDBook"/>
      </DeliveryParams>
    </Resource>
    <Resource>
      <Part DropID="Drop2"/>
      <DeliveryParams>
        <DropItem Amount="20" ItemRef="IDBook"/>
      </DeliveryParams>
    </Resource>
  </ResourceSet>
</XJDF>
```

#### 5.3.3 ManualLabor

This process can be used to describe any process where resources are handled manually. The **ManualLabor** process is designed to monitor any type of non-automated labor from an MIS system.

Table 5.6: ManualLabor – Input Resources

| NAME                     | DESCRIPTION                                                                                                   |  |  |
|--------------------------|----------------------------------------------------------------------------------------------------|--|--|
| ManualLaborParams        | Details on the ManualLabor process.                                                                           |  |  |
| ResourceSet *            | Resources that are used to create the output resource.                                                        |  |  |
| Generic Input Resources* | See Table 5.1 Generic Input ResourceSets for additional input resources that are valid for all process types. |  |  |

#### Table 5.7: ManualLabor – Output Resources

| NAME          | DESCRIPTION                                                                                                    |
|---------------|----------------------------------------------------------------------------------------------------|
| ResourceSet * | The resources that were created by manual work. In general these will be <b>Component</b> resources, but other resources MAY also be processed manually. If no output resources are specified, the <b>ManualLabor</b> process describes incidental work. |

#### 5.3.4 QualityControl

This process defines the setup and frequency of quality controls for a process. **QualityControl** is generally performed on **Component** resources.

Multiple **QualityControl** processes MAY be specified. See **ResourceSet/@CombinedProcessIndex** for differentiating the resources of multiple identical processes.

#### 5.3.4.1 Mapping severity to scores

**XJDF** provides a generic scoring of quality using the @Severity attribute which is an integer data type and has a restricted range of [0–100].

Typically, quality scoring systems will have their own levels and ordering of results and these SHOULD be mapped to a value in @Severity. This will typically require mapping multiple @Severity values to a quality score.

When writing a score as a severity, the following mapping SHALL be applied:

Highest quality: @Severity = "0"

Lowest quality: @Severity = "100"

Where P = "Position of score" and N = "Number of scores".

When reading a severity and translating to a score, the following mapping SHALL be applied:

$$P = \frac{(S \times N)}{101}$$

Where P = "Position of score", S = "Severity" and N = "Number of scores".

**Note:** The score positions are zero based and are assumed to be linearly distributed between the lowest and highest values. **Note:** The mapping of positions to the names of scores is left as an exercise for the reader.

**Note:** The algorithms above ensure that @Severity="0" is always mapped to the highest score, @Severity="100" is always mapped to the lowest score and that all other positions are close to the center of the valid score range.

A low @Severity value of "0" SHALL always represent a better quality than higher @Severity values.

## 5.3.4.2 Example Severity for Barcodes

The following table shows how the barcode quality grades as defined in ▶ [ISO15415:2011] and ▶ [ISO15416:2016] could be mapped to @Severity in QualityControlParams and QualityControlResult.

Table 5.8: Barcode quality grade mapping

| ANSI GRADE | ISO GRADE | @SEVERITY<br>VALUE | @SEVERITY<br>RANGE | DESCRIPTION   |
|------------|-----------|--------------------|--------------------|---------------|
| A          | 4         | "0"                | "0"-"20"           | Very good.    |
| В          | 3         | "30"               | "21"-"40"          | Good.         |
| С          | 2         | "50"               | "41"-"60"          | Satisfactory. |

Table 5.8: Barcode quality grade mapping

| ANSI GRADE | ISO GRADE | @SEVERITY<br>VALUE | @SEVERITY<br>Range | DESCRIPTION |
|------------|-----------|--------------------|--------------------|-------------|
| D          | 1         | "70"               | "61"-"80"          | Sufficient. |
| F          | 0         | "100"              | "81"-"100"         | Failed.     |

## Table 5.9: QualityControl - Input Resources

| NAME                              | DESCRIPTION                                                                                                    |  |  |
|-----------------------------------|----------------------------------------------------------------------------------------------------|--|--|
| ColorantControl ? New in XJDF 2.1 | <b>ColorantControl</b> SHALL define the color separations that are expected to have been printed on the input <b>Component</b> .                                                                             |  |  |
| Layout?<br>New in XJDF 2.1        | Definition of the production marks and print content for <b>QualityControl</b> . <b>Note:</b> See <b>Preview</b> in ▶ Table 5.1 Generic Input ResourceSets for referencing images for comparison or display. |  |  |
| QualityControlParams              | Detailed definition of the QualityControl process.                                                                                                    |  |  |
| ResourceSet                       | The resource to be quality controlled. In general this will be a <b>Component</b> .                                                                                                    |  |  |
| Generic Input Resources*          | See Table 5.1 Generic Input ResourceSets for additional input resources that are valid for all process types.                                                                                                |  |  |

# Table 5.10: QualityControl – Output Resources

| NAME                 | DESCRIPTION                                                                                                    |
|----------------------|----------------------------------------------------------------------------------------------------|
| QualityControlResult | Results of the process, e.g. measurement statistics. The details provided in <b>QualityControlResult</b> SHALL conform at least to the requested methods specified in <b>QualityControlParams</b> /@Method. Additional details MAY be provided. |
| ResourceSet          | This <b>ResourceSet</b> describes the resources after <b>QualityControl</b> has been applied.                                                                                                    |

#### 5.3.5 Verification

The Verification process is used to confirm that a process has been completely executed.

Verification differs from **QualityControl** in that **Verification** verifies the existence of a given set of resources, whereas **QualityControl** verifies that the existing resources fulfill certain quality criteria.

Table 5.11: Verification – Input Resources

| NAME                     | DESCRIPTION                                                                                                   |
|--------------------------|----------------------------------------------------------------------------------------------------|
| ResourceSet              | The resources to be verified. The input will most often be a <b>Component</b> .                               |
| VerificationParams       | Controls the verification requirements.                                                                       |
| Generic Input Resources* | See Table 5.1 Generic Input ResourceSets for additional input resources that are valid for all process types. |

#### Table 5.12: Verification – Output Resources

| NAME                | DESCRIPTION                                                                                                    |
|---------------------|----------------------------------------------------------------------------------------------------|
| ResourceSet         | The resource after verification. Most often the <b>ResourceSet</b> will not be modified by <b>Verification</b> . |
| VerificationResult? | Results of the process, e.g. measurement statistics.                                                             |

# 5.4 Prepress Processes

This section lists all processes that are performed prior to printing. This includes processes that are performed to make digital assets press ready and the creation of physical assets such as plates or cut dies that are required for printing or converting.

## 5.4.1 Bending

The **Bending** *Device* consumes a printing plate and bends and/or punches it. An in-line plate puncher SHOULD be modeled as a combined process consisting of **ImageSetting** and **Bending** processes.

Table 5.13: Bending – Input Resources

| NAME                     | DESCRIPTION                                                                                                    |
|--------------------------|----------------------------------------------------------------------------------------------------|
| BendingParams            | List of assets used to create a listing of dependent assets.                                                                      |
| ExposedMedia             | The ExposedMedia resource to be bent/punched. Dummy forms are also described as ExposedMedia even though they NEED NOT be imaged. |
| Generic Input Resources* | See Table 5.1 Generic Input ResourceSets for additional input resources that are valid for all process types.                     |

Table 5.14: Bending - Output Resources

| NAME         | DESCRIPTION                                    |
|--------------|------------------------------------------------|
| ExposedMedia | The bent/punched <b>ExposedMedia</b> resource. |

#### 5.4.2 ColorCorrection

**ColorCorrection** is the process of modifying the specification of colors in documents to achieve some desired visual result. The process might be performed to ensure consistent colors across multiple files of a job or to achieve a specific design intent (e.g., "brighten the image up a little"). **ColorCorrection** provides simple controls for adjusting colors. See **ColorSpaceConversion** for color manipulations based on ICC profiles.

Individual output color separations MAY be directly modified by providing an input **TransferCurve**/@Curve to the **ColorCorrection** process. If present @Curve shall be applied after any modifications specified in **ColorCorrectionParams**.

Table 5.15: ColorCorrection – Input Resources

| NAME                      | DESCRIPTION                                                                                                   |
|---------------------------|----------------------------------------------------------------------------------------------------|
| ColorantControl ?         | Identifies the assumed color model for the job.                                                               |
| ColorCorrectionParams     | Parameters of the ColorCorrection process                                                                     |
| RunList                   | List of content elements that SHALL be operated on.                                                           |
| Generic Input Resources * | See Table 5.1 Generic Input ResourceSets for additional input resources that are valid for all process types. |

Table 5.16: ColorCorrection – Output Resources

| NAME    | DESCRIPTION                               |
|---------|-------------------------------------------|
| RunList | List of color-corrected content elements. |

## 5.4.3 ColorSpaceConversion

**ColorSpaceConversion** is the process of converting colors that are provided in a *PDL* to another color space. There are two ways in which a *Controller* can use this process to accomplish the color conversion. It can simply order the colors to be converted by the *Device* assigned to the task, or it can request that the process simply tag the input data for eventual conversion. Additionally, the process can remove all tags from the *PDL*.

#### **PROCESSES**

The color conversion controls are based on the use of ICC profiles. While the assumed characterization of input data can take many forms, each can internally be represented as an ICC profile. In order to perform the transformations, input profiles SHALL be paired with the identified final target *Device* profile to create the transformation.

The target profile for color space conversion selection should be based on **ColorSpaceConversionParams**/@ICCProfileUsage in the following order of precedence.

- UsePDL If present, the embedded target profile SHALL be used.
- UseSupplied The embedded target profile SHALL NOT be used.

In order to avoid the loss of black color fidelity resulting from the transformation from a four-component CMYK to a three-component interchange space, the *Controller MAY* provide a DeviceLink¹ transform in <code>ColorSpaceConversionParams/ColorSpaceConversionOp/FileSpec</code>[@ResourceUsage="DeviceLinkProfile"]. The transform SHALL be applied when converting from a specific source color space to the final target *Device* color space specified for the <code>ColorSpaceConversion</code> operation being applied. In these instances, the final target profile SHALL NOT be specified in <code>ColorSpaceConversionParams/FileSpec</code>.

Table 5.17: ColorSpaceConversion – Input Resources

| NAME                           | DESCRIPTION                                                                                                    |
|--------------------------------|----------------------------------------------------------------------------------------------------|
| ColorantControl ?              | Identifies the assumed color model for the job. The <b>ColorantControl</b> resource MAY modified by a <b>ColorSpaceConversion</b> process. |
| ColorSpaceConversionPar<br>ams | Parameters that define how color spaces will be converted in the file.                                                                     |
| RunList                        | List of pages, sheets or byte maps on which to perform the selected operation.                                                             |
| Generic Input Resources*       | See Table 5.1 Generic Input ResourceSets for additional input resources that are valid for all process types.                              |

Table 5.18: ColorSpaceConversion – Output Resources

| NAME    | DESCRIPTION                                                                            |
|---------|----------------------------------------------------------------------------------------|
| RunList | List of pages, sheets or byte maps on which the selected operation has been performed. |

#### 5.4.4

#### 5.4.5 DieDesign

This process describes the design of a die tool set with one or more stations starting from a *DieLayout* that describes the layout of the one-up designs on a die. The output of this process is a *DieLayout* resource, describing a tool set for the die cutter *Machine* that can be used in a subsequent **DieMaking** process. **DieDesign** typically follows **DieLayoutProduction**.

Table 5.19: DieDesign – Input Resources

| NAME                      | DESCRIPTION                                                                                                    |
|---------------------------|----------------------------------------------------------------------------------------------------|
| DieLayout                 | A resource describing the die cutter layout. This layout is already imposed for a specific sheet size and MAY describe multiple stations. |
| Generic Input Resources * | See ▶ Table 5.1 Generic Input ResourceSets for additional input resources that are valid for all process types.                           |

Table 5.20: DieDesign – Output Resources

| NAME        | DESCRIPTION                                            |
|-------------|--------------------------------------------------------|
| DieLayout + | A set of resources describing the die cutter tool set. |

<sup>1.</sup> A DeviceLink transform is a transform that is defined in an ICC profile file (see ▶ [ICC.1]) that maps directly from one specific source color space to a specific destination device color space. An example of this is a transform that maps directly from *PDL* source objects defined using sRGB directly to SWOP CMYK.

## 5.4.6 DieLayoutProduction

This process describes the layout of one or more structural designs for a given <code>Media</code>. The output of this process is a <code>DieLayout</code> resource describing the positioning of the individual one-ups on the die. The <code>DieLayoutProduction</code> process can be performed by a human operator using a CAD application. In some cases it can be an automated process. The process can be run in estimation mode; in which case multiple solutions are returned that can then be used as input of a cost estimation module to determine the optimal layout. The <code>DieLayoutProduction</code> process is the packaging equivalent of a <code>Stripping</code> process in conventional printing. The output <code>DieLayout</code> of <code>DieLayoutProduction</code> is typically the input of a subsequent <code>DieDesign</code> process.

Table 5.21: DieLayoutProduction - Input Resources

| NAME                          | DESCRIPTION                                                                                                   |
|-------------------------------|----------------------------------------------------------------------------------------------------|
| DieLayoutProductionPara<br>ms | The parameters for <b>DieLayoutProduction</b> .                                                               |
| Generic Input Resources*      | See Table 5.1 Generic Input ResourceSets for additional input resources that are valid for all process types. |

Table 5.22: DieLayoutProduction - Output Resources

| NAME      | DESCRIPTION                                                                                                    |
|-----------|----------------------------------------------------------------------------------------------------|
| DieLayout | <b>DieLayout</b> describes a die cutter tool set. If <b>DieLayoutProductionParams</b> / @Estimate="True", multiple alternative <b>DieLayout Resource</b> elements that SHALL be partitioned by @Option SHALL be returned, otherwise a single <b>DieLayout</b> SHALL be generated. |

## Example 5.3: DieLayoutProduction: Single Shape and Two Sheet Sizes

Example of **DieLayoutProduction** of a single shape on 2 stock sheet sizes.

```
<XJDF xmlns="http://www.CIP4.org/JDFSchema 2 0" JobID="Die1" Types="DieLayoutProduction">
  <ResourceSet Name="ShapeDef">
    <Resource ID="r 000007">
      <ShapeDef>
        <FileSpec URL="file://myserver/myshare/olive.dd3"/>
      </ShapeDef>
    </Resource>
  </ResourceSet>
  <ResourceSet Name="DieLayoutProductionParams" Usage="Input">
    <Resource>
      <DieLayoutProductionParams>
        <ConvertingConfig SheetHeightMax="2200"</pre>
          SheetHeightMin="2200" SheetWidthMax="2800" SheetWidthMin="2800"/>
        <ConvertingConfig SheetHeightMax="2500"</pre>
          SheetHeightMin="2500" SheetWidthMax="3400" SheetWidthMin="3400"/>
        <RepeatDesc LayoutStyle="StraightNest" ShapeDefRef="r 000007"/>
      </DieLayoutProductionParams>
    </Resource>
  </ResourceSet>
  <ResourceSet Name="DieLayout" Usage="Output">
    <Resource DescriptiveName="The die layout">
     <DieLayout/>
    </Resource>
  </ResourceSet>
</XJDF>
```

#### 5.4.7 ImageEnhancement

The **ImageEnhancement** process describes generic image data processing. **Note:** The source MAY be any image, but also text or vector graphics.

Table 5.23: ImageEnhancement - Input Resources

| NAME                       | DESCRIPTION                                                                                                   |
|----------------------------|----------------------------------------------------------------------------------------------------|
| lmageEnhancementParam<br>s | Describes the controls selected for the manipulation of images.                                               |
| RunList                    | List of content data elements on which to perform the selected operations.                                    |
| Generic Input Resources *  | See Table 5.1 Generic Input ResourceSets for additional input resources that are valid for all process types. |

Table 5.24: ImageEnhancement – Output Resources

| NAME    | DESCRIPTION                                                                                                    |
|---------|----------------------------------------------------------------------------------------------------|
| RunList | List of page contents with images that have been manipulated as indicated by the ImageEnhancementParams resource. |

## 5.4.8 ImageSetting

The ImageSetting process is executed by an imagesetter or platesetter that images a bitmap onto the film or plate media.

Table 5.25: ImageSetting – Input Resources

| NAME                     | DESCRIPTION                                                                                                    |
|--------------------------|----------------------------------------------------------------------------------------------------|
| ColorantControl ?        | The <b>ColorantControl</b> resources that define the ordering and usage of inks during marking on the imagesetter. |
| DevelopingParams?        | Controls the physical and chemical specifics of the media development process.                                     |
| ImageSetterParams?       | Controls the Device specific features of the imagesetter.                                                          |
| Media                    | The film or plate prior to imaging.                                                                                |
| RunList                  | Identifies the set of bitmaps to image. The RunList MAY contain bytemaps or images.                                |
| Generic Input Resources* | See Table 5.1 Generic Input ResourceSets for additional input resources that are valid for all process types.      |

Table 5.26: ImageSetting – Output Resources

| NAME         | DESCRIPTION                                                                                                    |
|--------------|----------------------------------------------------------------------------------------------------|
| ExposedMedia | The exposed media resource. In the case of plate setting, this is the exposed set of plates. In the case of film setting, this is the exposed set of films. |

#### 5.4.9 Imposition

The **Imposition** process is responsible for combining pages of input graphical content onto surfaces of the physical output media. Static or dynamic printer's marks can be added to the surface in order to facilitate various aspects of the production process. Among other things, these marks are used for press alignment, color calibration, job identification, and as guides for cutting and folding.

**Note:** The **Imposition** process specifies the task of combining pages and marks on sheets. The task of setting up the parameters needed for **Imposition** is defined by **Stripping**.

Table 5.27: Imposition – Input Resources (Sheet 1 of 2)

| NAME   | DESCRIPTION                                                                                                    |
|--------|----------------------------------------------------------------------------------------------------|
| Layout | A <i>Layout</i> resource that indicates how the content pages from the Document <i>RunList</i> and marks from the Marks <i>RunList</i> (see below) are combined onto imposed surfaces. |

Table 5.27: Imposition – Input Resources (Sheet 2 of 2)

| NAME                      | DESCRIPTION                                                                                                    |
|---------------------------|----------------------------------------------------------------------------------------------------|
| RunList (Document)        | Structured list of incoming page contents that are transformed to produce the imposed surface images.                            |
| RunList (Marks)?          | Structured list of incoming marks. These are typically printer's marks such as fold marks, cut marks, punch marks or color bars. |
| Generic Input Resources * | See Table 5.1 Generic Input ResourceSets for additional input resources that are valid for all process types.                    |

Table 5.28: Imposition – Output Resources

| NAME    | DESCRIPTION                                                                                                    |
|---------|----------------------------------------------------------------------------------------------------|
| RunList | The <code>RunList</code> represents a structured list of imposed surfaces Conceptually the output <code>RunList</code> will be partitioned by at least <code>@SheetName</code> and <code>@Side</code> to represent the individual printed surfaces. If the <code>Imposition</code> process is executed before any raster image processing, this will generally be consumed by an <code>Interpreting</code> process. In the case of where <code>Imposition</code> is executed after any raster image processing, it will be consumed by <code>DigitalPrinting</code> or <code>ImageSetting</code> . |

There are two mechanisms provided for controlling the flow of page images onto sheet surfaces:

The default mechanism is for non-automated (e.g., fully-specified) **Imposition**. Fully-specified imposition explicitly identifies all page content for each sheet imaged and references these pages by means of the order in which they are defined in the input **RunList** (**Document**) resource. Static printer's marks are referenced in a similar fashion from the input **RunList** (**Marks**) resource.

Setting the @Automated attribute of the Layout resource to "true" activates a template approach to imposition and relies upon the full hierarchy structure of the document (as specified by the RunList (Document)) to specify the page content to be imposed.

In **XJDF**, there is a single **Layout** definition. When described fully (@Automated = "false"), the **Layout** resource partition structure explicitly defines the imposition to take place.

**Note:** The XML order in which the partitions of the *Layout* resource are defined is significant for both automated and non-automated imposition and defines the order in which the imposition engine SHALL create the output *RunList*.

#### 5.4.9.1 Execution Model for Automated Imposition

The major difference between automated and non automated imposition is the execution model. Non-automated imposition requires a completely defined *Layout* that defines each sheet and "pulls" document pages from a *RunList*(Document). On the other hand, automated imposition requires a completely defined *RunList* that "pushes" pages into positions of the *Layout*.

The **Imposition** process transforms the sequences of pages contained within the input **RunList** to a sequence of imposed sheet surfaces. The input **RunList** (**Document**) and the order of the documents defined by the **Layout** resource explicitly define the 'page to sheet' surface mapping transformation that SHALL be applied by the imposition engine.

The pseudo-code below describes the processing performed by the imposition engine at a high level:

```
For each Set in the set in the order specified in the input RunList(Document)

For each Document in the order specified in the input RunList(Document)

For each Page in the Document

For each Layout partition that matches the Document and Page

Process the Page through the Layout partition
```

Thus, each <code>Resource</code> in the <code>ResourceSet[@Name="Layout"]</code> SHALL be processed in the XML order specified. Every document belonging to the current set is then evaluated against the <code>Partition Keys</code> specified for that <code>Layout</code> to determine if it SHALL be processed by that <code>Layout</code>.

The RunList output from the Imposition process represents a sequence of imposed sheet surfaces. The structure of the Layout affects the Partition Keys conserved by its output RunList (and its referenced content), by conserving all Partition Keys specified in the Layout along with generating all of the appropriate Partition Keys, such as @SetIndex, @DocIndex, @SheetIndex. The output RunList can be viewed conceptually as a collection of sheet surface pairings (front and back) that conserves information about which PDL metadata was in scope at the time the sheets were generated.

#### 5.4.9.2 Cut and Stack Imposition

Pages are normally distributed onto an entire imposed sheet prior to processing the next imposed sheet. If cut and stack imposition is selected by specifying <code>Layout/Position/@StackOrd</code>, this distribution order shall be modified so that pages are distributed in the order of the individual stacks. Each stack is filled to the calculated value of <code>Layout/Position/@StackDepth</code> prior to filling the stack with the next highest value of <code>@StackOrd</code>.

## Example 5.4: Cut and Stack Imposition

This simple example is configured for 2 stacks with a depth of 10 sheets. Therefore the first 20 pages will be filled into the position with @StackOrd="0", the next 20 pages will be filled into the position with @StackOrd="1", and the following pages will be continue switching stacks every 20 pages.

```
<Layout Automated="true" WorkStyle="WorkAndTurn">
  <Position RelativeBox="0 0 50 100" StackDepth="10" StackOrd="0"/>
  <Position RelativeBox="50 0 100 100" StackDepth="10" StackOrd="1"/>
  </Layout>
```

#### 5.4.9.3 Imposition for Tiling

Sometimes content from a surface needs to be imaged onto media that is smaller than the designated surface. Each tile SHALL be specified as a **Layout Resource** with a **Part**/@TileID. **PlacedObject**/@ClipBox SHOULD be specified as the size of the tile. **PlacedObject**/@CTM will typically be the same except for an image shift that moves the source image into the clip box.

```
<ResourceSet Name="Layout" Usage="Input">
 <Resource>
   <Part Side="Front" TileID="0 0"/>
   <Layout SurfaceContentsBox="0 0 600 420">
      <PlacedObject CTM="1 0 0 1 0 0" ClipBox="0 0 600 420" Ord="0">
       <ContentObject/>
     </PlacedObject>
   </Layout>
 </Resource>
 <!--More tiles here-->
 <Resource>
   <Part Side="Front" TileID="1 1"/>
   <Layout SurfaceContentsBox="0 0 600 420">
     <PlacedObject CTM="1 0 0 1 -600 -420" ClipBox="0 0 600 420" Ord="0">
        <ContentObject/>
     </PlacedObject>
   </Layout>
 </Resource>
</ResourceSet>
```

#### 5.4.10 InkZoneCalculation

The InkZoneCalculation process takes place in order to preset the ink zones before printing. The Preview data are used to calculate a coverage profile that represents the ink distribution along and perpendicular to the ink zones within the printable area of the preview. The InkZoneProfile can be combined with additional, vendor-specific data in order to preset the ink zones and the oscillating rollers of an offset printing press.

Table 5.29: InkZoneCalculation - Input Resources

| NAME                       | DESCRIPTION                                                                                                    |
|----------------------------|----------------------------------------------------------------------------------------------------|
| InkZoneCalculationParams ? | Specific information about the printing press geometry (e.g., the number of zones) to calculate the <i>InkZoneProfile</i> .                  |
| Layout?                    | Specific information about the <i>Media</i> (including type and color) and about the sheet (placement coordinates on the printing cylinder). |
| Preview                    | A low to medium resolution bitmap file representing the content to be printed.                                                               |
| Generic Input Resources *  | See ▶ Table 5.1 Generic Input ResourceSets for additional input resources that are valid for all process types.                              |

Table 5.30: InkZoneCalculation - Output Resources

| NAME           | DESCRIPTION                                                                                                    |
|----------------|----------------------------------------------------------------------------------------------------|
| InkZoneProfile | InkZoneProfile contains information about ink coverage along and perpendicular to the ink zones for a specific press geometry. |

## 5.4.11 Interpreting

The **Interpreting** process consumes *PDL* data and translates a stream of display list data in a system-specified format based on information about the marking engine and media.

See **PDLCreation** for the inverse process, which consumes display list data and generates *PDL*.

See **RasterReading** for the process that generates display list data from raster byte map images.

See **Rendering** for the process that consumes display list data and generates raster byte map images.

Table 5.31: Interpreting – Input Resources

| NAME                      | DESCRIPTION                                                                                                   |
|---------------------------|----------------------------------------------------------------------------------------------------|
| ColorantControl ?         | Identifies the color model used by the job.                                                                   |
| FontPolicy?               | Describes the behavior of the font machinery in absence of requested fonts.                                   |
| InterpretingParams        | Provides the parameters needed to interpret the PDL pages specified in the RunList resource.                  |
| RunList                   | This resource identifies a set of <i>PDL</i> pages or surfaces that SHALL be interpreted.                     |
| Generic Input Resources * | See Table 5.1 Generic Input ResourceSets for additional input resources that are valid for all process types. |

Table 5.32: Interpreting – Output Resources

| NAME    | DESCRIPTION                                                                                                    |
|---------|----------------------------------------------------------------------------------------------------|
| RunList | Pipe of streamed data that represents the results of <b>Interpreting</b> the pages in the <b>RunList</b> . In general, it is assumed that the <b>Interpreting</b> and <b>Rendering</b> processes are tightly coupled and that there is no value in attempting to develop a general specification for the format of this data. |

# 5.4.12 LayoutElementProduction

This process describes the creation of page elements. It also explains how to create a layout that can put together all of the necessary page elements, including text, bitmap images, vector graphics, *PDL* or application files such as Adobe InDesign®, Adobe PageMaker® and Quark XPress®. The elements might be produced using any of a number of various software tools. This process is often performed several times in a row before the final *RunList*, representing a final page layout file, is produced.

Table 5.33: LayoutElementProduction – Input Resources

| NAME                            | DESCRIPTION                                                                                                    |
|---------------------------------|----------------------------------------------------------------------------------------------------|
| LayoutElementProduction Params? | The parameters for the <b>LayoutElementProduction</b> process.                                                          |
| PreflightParams?                | Preflight profile that describes the rules that the completed <b>RunList</b> SHALL adhere to.                           |
| RunList?                        | Location or metadata about the <i>PDL</i> or application file, bitmap image file, text file, vector graphics file, etc. |
| Generic Input Resources *       | See Table 5.1 Generic Input ResourceSets for additional input resources that are valid for all process types.           |

Table 5.34: LayoutElementProduction - Output Resources

| NAME    | DESCRIPTION                                                           |
|---------|-----------------------------------------------------------------------|
| RunList | A <b>RunList</b> that represents the page elements SHALL be produced. |

## 5.4.13 LayoutShifting

**LayoutShifting** specifies how to apply separation dependent shifts on a flat or objects on a press sheet.

The exact ordering of the process within the **Interpreting**, **Rendering** and **ImageSetting** and the elements referenced by input and output **RunList** elements are not defined. **LayoutShifting** MAY occur on display lists, raster data or in the image setting hardware.

Table 5.35: LayoutShifting – Input Resources

| NAME                     | DESCRIPTION                                                                                                   |
|--------------------------|----------------------------------------------------------------------------------------------------|
| LayoutShift              | Parameters for the <b>LayoutShifting</b> .                                                                    |
| RunList                  | References the input objects/flats to apply shifting to.                                                      |
| Generic Input Resources* | See Table 5.1 Generic Input ResourceSets for additional input resources that are valid for all process types. |

Table 5.36: LayoutShifting – Output Resources

| NAME    | DESCRIPTION                                                                                                 |
|---------|----------------------------------------------------------------------------------------------------|
| RunList | The output <b>RunList</b> references the image data that the separation dependent layout shifts applied to. |

#### 5.4.14 PDLCreation

The **PDLCreation** *Device* consumes the display list of graphical elements generated by an **Interpreting** or **RasterReading** and produces a new *PDL* output **RunList** based on the selected output parameters.

See Interpreting for the inverse process, which consumes PDL data and generates display list data.

See RasterReading for the process that generates display list data from raster byte map images.

See Rendering for the process that consumes display list data and generates raster byte map images.

Table 5.37: PDLCreation – Input Resources

| NAME                      | DESCRIPTION                                                                                                    |
|---------------------------|----------------------------------------------------------------------------------------------------|
| ImageCompressionParams    | This resource provides a set of controls that determines how images will be compressed in the resulting <i>PDL</i> pages.                                               |
| PDLCreationParams         | These parameters control the operation of the process that interprets the display list and produces the resulting <i>PDL</i> pages.                                     |
| RunList                   | This resource is a pipe of streamed data that represents a <i>Device</i> independent display list structure. The <i>RunList</i> SHALL specify a <i>ByteMap</i> element. |
| Generic Input Resources * | See Table 5.1 Generic Input ResourceSets for additional input resources that are valid for all process types.                                                           |

Table 5.38: PDLCreation – Output Resources

| NAME    | DESCRIPTION                                                                                                    |
|---------|----------------------------------------------------------------------------------------------------|
| RunList | This resource identifies the location of the resulting PDL file(s). If the FileSpec/ @MimeType is specified, then the value SHALL match PDLCreationParams/@MimeType. If not specified, then PDLCreationParams/@MimeType SHALL be inserted. |

# Example 5.5: Creating a PDF from multiple input files

The following example illustrates how multiple tif files are combined into a single PDF using Part/@PageNumber.

```
<XJDF xmlns="http://www.CIP4.org/JDFSchema 2 0"
  JobID="PDLCreationExample" Types="PDLCreation" Version="2.1">
  <ResourceSet Name="PDLCreationParams" Usage="Input">
    <Resource>
     <PDLCreationParams MimeType="application/pdf"/>
    </Resource>
  </ResourceSet>
  <ResourceSet Name="RunList" Usage="Input">
    <Resource>
     <Part PageNumber="0 0"/>
     <RunList NPage="1">
        <FileSpec MimeType="image/tiff" URL="file://page0.tif"/>
     </RunList>
    </Resource>
    <Resource>
     <Part PageNumber="1 1"/>
     <RunList NPage="1">
        <FileSpec MimeType="image/tiff" URL="file://page1.tif"/>
     </RunList>
    </Resource>
  </ResourceSet>
  <ResourceSet Name="RunList" Usage="Output">
    <Resource>
     <RunList NPage="2">
       <FileSpec MimeType="application/pdf" URL="file://2page.pdf"/>
    </Resource>
  </ResourceSet>
</X.TDF>
```

## 5.4.15 Preflight

Preflighting is the process of examining the components of a print job to ensure that the job will print successfully and with the expected results. Preflight checks can be performed on each document or page identified within the associated **RunList**.

Preflighting a file is generally a two-step process. First, the documents are analyzed and compared to the set of tests. Then, a preflight report is built to list the encountered issues (according to the tests).

Table 5.39: Preflight – Input Resources

| NAME                      | DESCRIPTION                                                                                                    |
|---------------------------|----------------------------------------------------------------------------------------------------|
| PreflightParams           | A specified list of tests against which documents and/or pages SHALL be tested.                                 |
| RunList                   | The list of documents and/or pages to be preflighted.                                                           |
| Generic Input Resources * | See ▶ Table 5.1 Generic Input ResourceSets for additional input resources that are valid for all process types. |

Table 5.40: Preflight - Output Resources

| NAME            | DESCRIPTION                                                                                                    |
|-----------------|----------------------------------------------------------------------------------------------------|
| PreflightReport | <b>PreflightReport</b> is a container for logging information that is generated by the <b>Preflight</b> process. |
| RunList ?       | The list of output documents that MAY have been repaired by the <b>Preflight</b> process.                        |

#### 5.4.16 PreviewGeneration

The **PreviewGeneration** process produces a low resolution **Preview** of each separation that will be printed. The **Preview** can be used in later processes such as **InkZoneCalculation**.

#### **PROCESSES**

The extent of the *PDL* coordinate system (as specified by the **MediaBox** attribute, the resolution of the preview image, and width and height of the image) SHALL fulfill the following requirements:

• MediaBox 
$$-\frac{\text{(width} \times \text{x}_{\text{resolution}})}{72}$$
 = width±1

• MediaBox 
$$-\frac{\text{(height} \times y\_resolution)}{72}$$
 = height±1

A gray value of 0 represents full ink, while a value of 255 represents no ink (see the DeviceGray color model in PostScript] Chapter 4.8.2).

## 5.4.16.1 Rules for the Generation of the Preview Image

To be useful for the ink consumption calculation, the preview data SHALL be generated with an appropriate resolution. This means not only spatial resolution, but also color or tonal resolution. Spatial resolution is important for thin lines, while tonal resolution becomes important with large areas filled with a certain tonal value. The maximum error caused by limited spatial and tonal resolution SHOULD be less than 1%.

#### 5.4.16.2 Spatial Resolution

Where pixels of the preview image fall on the border between two zones, their tonal values SHALL be split up. In a worst case scenario, the pixels fall just in the middle between a totally white and a totally black zone. In this case, the tonal value is 50%, but only 25% contributes to the black zone. With the resolution of the preview image and the zone width as variables, the maximum error can be calculated using the following equation:

error[%] = 
$$\frac{100}{4 \times resolution[L/mm] \times zone\_width[mm]}$$

For a zone width broader than 25 mm, a resolution of 2 lines per mm will always result in an error less than 0.5%. Therefore, a resolution of 2 lines per mm (equal to 50.8 dpi) is suggested.

Figure 5-1: Worst case scenario for area coverage calculation

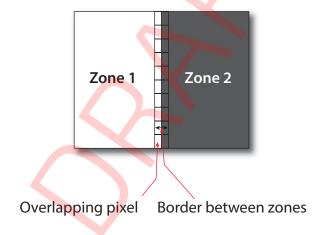

#### 5.4.16.3 Tonal Resolution

The kind of error caused by color quantization depends on the number of shades available. If the real tonal value is rounded to the closest (lower or higher) available shade, the error can be calculated using the following equation:

error[%] = 
$$\frac{100}{2 \times number\_of\_shades}$$

Therefore, at least 64 shades SHOULD be used.

#### 5.4.16.4 Line Art Resolution

When rasterizing line art elements, the minimal line width is 1 pixel, which means 1/resolution. Therefore, the relationship between the printing resolution and the (spatial) resolution of the preview image is important for these kind of elements. In addition, a specific characteristic of PostScript RIPs adds another error: within PostScript, each pixel that is touched by a line is set. Tests with different PostScript jobs have shown that a line art resolution of more than 300 dpi is normally sufficient for ink-consumption calculation.

#### 5.4.16.5 Conclusion

There are quite a few different ways to meet the requirements listed above. The following list includes several examples:

• The job can be RIPed with 406.4 dpi monochrome.

- With anti-aliasing, the image data can be filtered down by a factor of 8 in both directions. This results in an image of 50.8 dpi with 65 color shades.
- High resolution data can also be filtered using anti-aliasing. First, the RIPed data, at 2540 dpi monochrome, are taken and filtered down by a factor of 50 in both directions. This produces an image of 50.8 dpi with 2501 color shades. Finally those shades are mapped to 256 shades, without affecting the spatial resolution.

Rasterizing a job with 50.8 dpi and 256 shades of gray is not sufficient. The problem in this case is the rendering of thin lines (see Line Art Resolution above).

#### 5.4.16.6 Recommendations for Implementation

The following three guidelines are strongly RECOMMENDED:

- The resolution of RIPed line art SHOULD be at least 300 dpi.
- The spatial resolution of the preview image SHOULD be approximately 20 pixel/cm (= 50.8 dpi).
- The tonal resolution of the preview image SHOULD be at least 64 shades.

Table 5.41: PreviewGeneration – Input Resources

| NAME                      | DESCRIPTION                                                                                                    |
|---------------------------|----------------------------------------------------------------------------------------------------|
| ColorantControl ?         | The <b>ColorantControl</b> resources that define the ordering and usage of inks in print modules. Needed for generating thumbnails. |
| PreviewGenerationParams   | Parameters specifying the size and the type of the preview.                                                                         |
| RunList?                  | Bitmap data are consumed by the <b>PreviewGeneration</b> process.                                                                   |
| Generic Input Resources * | See Table 5.1 Generic Input ResourceSets for additional input resources that are valid for all process types.                       |

Table 5.42: PreviewGeneration – Output Resources

| NAME    | DESCRIPTION                                                                                            |
|---------|----------------------------------------------------------------------------------------------------|
| Preview | Representation of the <b>Preview</b> files that were produced by the <b>PreviewGeneration</b> process. |

#### 5.4.17 RasterReading

The **RasterReading** process consumes raster graphic formatted files and converts them into a display list structure.

See **Rendering** for the inverse process that consumes display list data and generates byte maps of raster images.

See Interpreting for the process that consumes PDL data and generates display list data.

See **PDLCreation** for the process that consumes display list data and generates PDL.

Table 5.43: RasterReading - Input Resources

| NAME                      | DESCRIPTION                                                                                                    |
|---------------------------|----------------------------------------------------------------------------------------------------|
| RasterReadingParams?      | Additional parameters for reading raster files.                                                                                                    |
| RunList                   | This resource identifies a set of raster pages or surfaces that will be inserted into the display list. This resource SHALL reference <b>ByteMap</b> images. |
| Generic Input Resources * | See > Table 5.1 Generic Input ResourceSets for additional input resources that are valid for all process types.                                              |

#### Table 5.44: RasterReading – Output Resources

| NAME    | DESCRIPTION                                                                                                    |
|---------|----------------------------------------------------------------------------------------------------|
| RunList | Pipe of streamed data that represents the results of <b>RasterReading</b> the pages in the input <b>RunList</b> . The format and detail are implementation dependent. The <b>RunList</b> SHALL specify the output content data for <b>RasterReading</b> . |

#### **PROCESSES**

#### 5.4.18 Rendering

The **Rendering** process consumes the display list of graphical elements generated by the **Interpreting** or **RasterReading** process. It converts the graphical elements according to the geometric and graphic state information contained within the display list and with the **RenderingParams** information to produce binary rasterized data suitable for processes that consume **ByteMap** information.

See RasterReading for the inverse process that consumes raster data and generates display lists.

See Interpreting for the process that consumes PDL data and generates display list data.

See **PDLCreation** for the process that consumes display list data and generates *PDL*.

Table 5.45: Rendering – Input Resources

| NAME                      | DESCRIPTION                                                                                                    |
|---------------------------|----------------------------------------------------------------------------------------------------|
| ImageCompressionParams ?  | Allows definition of compressed raster images.                                                                                                    |
| RenderingParams?          | This resource describes the format of the byte maps to be created and other specifics of the <b>Rendering</b> process.                                                                                                    |
| RunList                   | Pipe of streamed data that represents the results of <b>Interpreting</b> or <b>RasterReading</b> the pages in the input <b>RunList</b> . In general, it is assumed that the <b>Interpreting</b> , <b>RasterReading</b> , <b>Rendering</b> and <b>PDLCreation</b> are tightly coupled and that there is no value in attempting to develop a general specification for the format of this data. |
| Generic Input Resources * | See Table 5.1 Generic Input ResourceSets for additional input resources that are valid for all process types.                                                                                                    |

Table 5.46: Rendering - Output Resources

| NAME    | DESCRIPTION                                                                                                    |
|---------|----------------------------------------------------------------------------------------------------|
| RunList | Pipe of streamed data that represents the results of <b>Rendering</b> . This <b>RunList</b> MAY be consumed by any subsequent process that consumes raster data, including <b>PDLCreation</b> , <b>ImageSetting</b> or <b>DigitalPrinting</b> . The data MAY be specified in <b>ByteMap</b> sub-elements. In general, it is assumed that the <b>Interpreting</b> , <b>RasterReading</b> , <b>Rendering</b> and <b>PDLCreation</b> are tightly coupled and that there is no value in attempting to develop a general specification for the format of this data. |

#### 5.4.19 Screening

This process specifies the process of halftone screening. It consumes contone raster data (e.g., the output from a **RasterReading** or **Rendering** process). It produces monochrome that has been filtered through a halftone screen to identify which pixels are needed for approxmating the original shades of color in the document.

This process definition includes capabilities for halftoning after raster image processing according to the PostScript definitions. Alternatively, it allows for the selection of FM screening/error diffusion techniques.

Table 5.47: Screening – Input Resources

| NAME                      | DESCRIPTION                                                                                                    |
|---------------------------|----------------------------------------------------------------------------------------------------|
| RunList                   | Ordered list of rasterized <b>ByteMap</b> or interpreted data representing pages or surfaces.                   |
| ScreeningParams           | Parameters specifying which halftone mechanism SHALL be applied and with what specific controls.                |
| Generic Input Resources * | See > Table 5.1 Generic Input ResourceSets for additional input resources that are valid for all process types. |

Table 5.48: Screening - Output Resources

| NAME    | DESCRIPTION                                                                                                    |
|---------|----------------------------------------------------------------------------------------------------|
| RunList | Ordered list of rasterized and screened output pages. The resolution SHALL remain the same, with resulting data being one bit per component. Furthermore, the organization of planes within the data SHALL not change. |

## 5.4.20 Separation

The **Separation** process specifies the controls associated with the generation of color–separated data. **Separation** may be applied either to *PDL* data or raster data.

Table 5.49: Separation – Input Resources

| NAME                      | DESCRIPTION                                                                                                   |
|---------------------------|----------------------------------------------------------------------------------------------------|
| ColorantControl ?         | Identifies which colorants in the job SHALL be output.                                                        |
| RunList                   | List of elements, surfaces or pages that SHALL be operated on.                                                |
| SeparationControlParams   | Controls for the separation process.                                                                          |
| Generic Input Resources * | See Table 5.1 Generic Input ResourceSets for additional input resources that are valid for all process types. |

Table 5.50: Separation – Output Resources

| NAME    | DESCRIPTION                                                                                    |
|---------|------------------------------------------------------------------------------------------------|
| RunList | List of separated elements, separated surfaces, separated pages or separated raster byte-maps. |

#### 5.4.21 ShapeDefProduction

This process describes the structural design of a one-up product (e.g., a non rectangular label, a box, a display, a bag, a pouch, etc.). This is a description of the unprinted blank box as it will be available after **ShapeCutting** and before **BoxFolding**. Also, this process typically (but not exclusively) describes the process of designing the shape of a new box using a CAD application. See **DieLayoutProduction** for the process of designing a die for multiple one-up products. The output of the **ShapeDefProduction** process can be multiple **ShapeDef** resources (e.g., when the design of the box results in multiple pieces, such as a box, an object and an insert piece, where the insert piece is fixed to the object to be packed in the box). Another example would be a multi-piece display. The **ShapeDefProduction** process can be performed by a human operator using a CAD application. In some cases it can be an automated process.

**Note:** ShapeDefProduction needs information stored in both ShapeDefProductionParams and ShapeDef to make a new structural design.

Table 5.51: ShapeDefProduction - Input Resources

| NAME                         | DESCRIPTION                                                                                                    |
|------------------------------|----------------------------------------------------------------------------------------------------|
| RunList?                     | A rough drawing or outline (e.g., an EPS) of the <b>ShapeDef</b> that serves as the input for structural design. |
| ShapeDefProductionPara<br>ms | Parameters for the structural design.                                                                            |
| Generic Input Resources *    | See Table 5.1 Generic Input ResourceSets for additional input resources that are valid for all process types.    |

Table 5.52: ShapeDefProduction – Output Resources

| NAME     | DESCRIPTION                                                                                                    |
|----------|----------------------------------------------------------------------------------------------------|
| ShapeDef | A resource describing the shape of the product to be produced. If the product consists of multiple parts, the <b>ShapeDef</b> SHALL be partitioned by @Option. |

# 5.4.22 SheetOptimizing

**SheetOptimizing** describes ganging of multiple pages or *BinderySignatures* onto one or more printed sheets. These *BinderySignatures* MAY be parts of unrelated customer jobs. This process is also referred to as job ganging. The output *Layout* SHALL describe the positions of the placed *GangElements* as well as the requested amount of printed sheets.

**SheetOptimizing** MAY be used together with <code>QueueSubmissionParams</code>/@GangName and the <code>ForceGang</code> command. In this case, individual jobs with identical <code>QueueSubmissionParams</code>/@GangName are collected with each job submission. A <code>CommandForceGang</code> instructs the ganging engine to process all <code>GangElement</code> entries that have been submitted with a matching <code>QueueSubmissionParams</code>/@GangName. <code>XJDF</code>/@JobID SHALL be specified in the context of the requested <code>Gang</code> job.

Table 5.53: SheetOptimizing - Input Resources

| NAME                      | DESCRIPTION                                                                                                    |
|---------------------------|----------------------------------------------------------------------------------------------------|
| Assembly?                 | Input <b>Assembly</b> that MAY be used to specify the binding order e.g. for creep calculation. This <b>Assembly</b> MAY contain sections that are not included in this sheet optimization (e.g., when only covers are optimized and the bodies are produced individually). If the assemblies vary based on <b>GangElement/@GangElement/D, Assembly</b> SHALL be partitioned either by <b>@Product</b> or by <b>@ProductPart</b> and SHOULD be partitioned by <b>@Product</b> . In addition, <b>GangElement/@ExternallD SHALL</b> match the appropriate <b>Partition Key</b> , i.e. <b>Part/ @Product</b> or <b>Part/ @ProductPart</b> . <b>Note:</b> Partitioning by the deprecated <b>@ProductPart</b> is provided for backwards compatibility with <b>XJDF</b> 2.0 only. |
| BinderySignature ?        | List of <b>BinderySignature</b> elements that describe the individual <i>Gang</i> candidate signatures. If more than one <b>BinderySignature</b> resource is provided, then <b>BinderySignature</b> SHALL at least be partitioned by @BinderySignatureID.                                                                                                    |
| SheetOptimizingParams     | Parameters specifying details that allow individual sections to be distributed on the printed sheets.                                                                                                    |
| Generic Input Resources * | See Table 5.1 Generic Input ResourceSets for additional input resources that are valid for all process types.                                                                                                    |

Table 5.54: SheetOptimizing – Output Resources

| NAME                                  | DESCRIPTION                                                                                                    |
|---------------------------------------|----------------------------------------------------------------------------------------------------|
| SheetOptimizingReport New in XJDF 2.2 | SheetOptimizingReport SHALL specify a summary of the Gang quality.                                                                                                    |
| Layout ?<br>Modified in XJDF 2.1      | The Layout resource that will be populated by the SheetOptimizing process. The resource MAY be partially populated by the submitter with restrictions on what the SheetOptimizing is allowed to do.  Modification note: Layout was made optional in XJDF 2.1 to allow collecting without the creation of a Gang sheet. |

# Example 5.6: SheetOptimizing amounts

The following example illustrates the result of **SheetOptimizing** where four **BinderySignatures** with an ordered amount between 875 and 1025, including 25 finishing waste each, are distributed with two copies each and therefore a resulting sheet amount of 513.

```
<XJDF xmlns="http://www.CIP4.org/JDFSchema 2 0" JobID="job"
  JobPartID="root" Types="SheetOptimizing">
  <ResourceSet Name="SheetOptimizingParams" Usage="Input">
    <Resource>
      <SheetOptimizingParams>
        <ConvertingConfig SheetHeightMax="2125.98425197"</pre>
          SheetHeightMin="1984.2519685"
          SheetWidthMax="2976.37795276" SheetWidthMin="2834.64566929"/>
        <GangElement GangElementID="Gang_0" JobID="Gang_0" OrderQuantity="1025"/>
        <GangElement GangElementID="Gang_1" JobID="Gang_10" OrderQuantity="975"/>
        <GangElement GangElementID="Gang_2" JobID="Gang_20" OrderQuantity="925"/>
        <GangElement GangElementID="Gang_3" JobID="Gang_30" OrderQuantity="875"/>
      </SheetOptimizingParams>
    </Resource>
  </ResourceSet>
  <ResourceSet Name="Layout" Usage="Output">
    <Resource>
      <AmountPool>
        <PartAmount Amount="513"/>
      </AmountPool>
      <Part SheetName="Sheet1"/>
      <Lavout>
        <Position GangElementID="Gang_0" RelativeBox="0 0 0.5 0.25"/>
        <Position GangElementID="Gang_0" RelativeBox="0 0.25 0.5 0.5"/>
        <Position GangElementID="Gang_1" RelativeBox="0 0.5 0.5 0.75"/>
        <Position GangElementID="Gang_1" RelativeBox="0 0.75 0.5 1"/>
        <Position GangElementID="Gang_2" RelativeBox="0.5 0 1 0.25"/>
        <Position GangElementID="Gang_2" RelativeBox="0.5 0.25 1 0.5"/>
        <Position GangElementID="Gang 3" RelativeBox="0.5 0.5 1 0.75"/>
        <Position GangElementID="Gang 3" RelativeBox="0.5 0.75 1 1"/>
      </Layout>
    </Resource>
  </ResourceSet>
</XJDF>
```

## Example 5.7: SheetOptimizing with Operations

The following example illustrates the use of @Operations to place four Gang candidates on one sheet with two CutBlocks. The left CutBlock, with @BlockName="B1", has the attribute @Operations="Laminate". The right CutBlock with, @BlockName="B2", does not have an @Operations attribute. Therefore the two GangElements that contain matching attri-

butes @Operations="Laminate" are placed into the region of **CutBlock**/@BlockName="B1" and the two **GangElements** with no @Operations attribute are placed into the region of **CutBlock**/@BlockName="B2".

```
<XJDF xmlns="http://www.CIP4.org/JDFSchema 2 0" JobID="job"
  JobPartID="root" Types="SheetOptimizing" Version="2.1">
  <ResourceSet Name="SheetOptimizingParams" Usage="Input">
    <Resource>
      <SheetOptimizingParams>
        <ConvertingConfig SheetHeightMax="2125.98425197"</pre>
          SheetHeightMin="1984.2519685"
          SheetWidthMax="2976.37795276" SheetWidthMin="2834.64566929">
          <CutBlock BlockName="B1"
            Box="0 0 1417.32283465 1984.2519685" Operations="Laminate"/>
          <CutBlock BlockName="B2" Box="1417.32283465 0 2834.64566929 1984.2519685"/>
        </ConvertingConfig>
        <GangElement BinderySignatureIDs="BS0"</pre>
          GangElementID="Gang 0" JobID="CustomerJob0" NPage="1"
          Operations="Laminate" OrderQuantity="1025" PageDimension="1417.32283465 992.12598425"/>
        <GangElement BinderySignatureIDs="BS1"</pre>
          GangElementID="Gang_1" JobID="CustomerJob10" NPage="1"
          OrderQuantity="975" PageDimension="1417.32283465 992.12598425"/>
        <GangElement BinderySignatureIDs="BS2"</pre>
          GangElementID="Gang 2" JobID="CustomerJob20" NPage="1"
          Operations="Laminate" OrderQuantity="925" PageDimension="1417.32283465 992.12598425"/>
        <GangElement BinderySignatureIDs="BS3"</pre>
          GangElementID="Gang 3" JobID="CustomerJob30" NPage="1"
          OrderQuantity="875" PageDimension="1417.32283465 992.12598425"/>
      </SheetOptimizingParams>
    </Resource>
  </ResourceSet>
  <ResourceSet Name="Layout" Usage="Output">
    <Resource>
      <AmountPool>
        <PartAmount Amount="1025"/>
      </Amount Pool>
      <Part SheetName="S0"/>
      <Layout>
        <Position BinderySignatureID="BS0"
          GangElementID="Gang 0" RelativeBox="0 0 0.5 0.5"/>
        <Position BinderySignatureID="BS1"
          GangElementID="Gang 1" RelativeBox="0.5 0 1 0.5"/>
        <Position BinderySignatureID="BS2"</pre>
          GangElementID="Gang_2" RelativeBox="0 0.5 0.5 1"/>
        <Position BinderySignatureID="BS3"
          GangElementID="Gang 3" RelativeBox="0.5 0.5 1 1"/>
      </Layout>
    </Resource>
  </ResourceSet>
  <ResourceSet Name="BinderySignature" Usage="Input">
    <Resource>
      <Part BinderySignatureID="BS0"/>
      <Part BinderySignatureID="BS1"/>
      <Part BinderySignatureID="BS2"/>
      <Part BinderySignatureID="BS3"/>
      <BinderySignature BinderySignatureType="Grid" NumberUp="1 1"/>
    </Resource>
  </ResourceSet>
</X.TDF>
```

#### 5.4.23 Stripping

An important aspect of the interface between an *MIS* system and a prepress workflow system is imposition. When an order is accepted or even during the estimation phase, the *MIS* system determines how the product will be produced using the available equipment (e.g., presses, folders, cutters, etc.) in the most cost–efficient way. The result of this exercise has a large impact on imposition in prepress.

The **Stripping** process specifies the process of translating a high level structured description of the imposition of one or multiple *Job Parts* or part versions represented by a partially populated *Layout* resource into a fully populated *Layout* re-

source for the **Imposition** process. Note that the **Stripping** process can generate all resources needed for the **Imposition** process, thus also the **RunList** (Marks).

#### 5.4.23.1 Pagination in Stripping

The distribution and orientation of pages on a **BinderySignature** is determined by the geometry of the *Final Product*. The **Assembly** resource determines which pages SHALL be placed on which **BinderySignature**.

Example: if two 8 page **BinderySignature**s are gathered on top of one another, then pages 1–8 will go on the first **BinderySignature** and pages 9–16 will go on the second **BinderySignature**. If the same **BinderySignature**s are collected on a saddle, then pages 1–4 and 13–16 will go on the first **BinderySignature** and pages 5–12 will go on the second **BinderySignature**.

The *BinderySignature* determines how the pages that are selected by the *Assembly* SHALL be distributed on each *BinderySignature*. The page distribution is modified by *BinderySignature*/@*BinderySignatureType* that determines whether the pagination SHALL be explicitly defined in *SignatureCell*/@*FrontPages* and *SignatureCell*/@*BackPages*, or SHALL be calculated from @*FoldCatalog* and @*BindingOrientation* using the methods defined in *Appendix E Pagination Catalog*.

## 5.4.23.1.1 Pagination and page orientation for BinderySignatureType Fold

If @BinderySignatureType = "Fold", the distribution of the selected pages on a **BinderySignature** is determined by the two attributes: @FoldCatalog and @BindingOrientation. The default orientation assumes the binding side on the left and the jog edge at the bottom.

If the value of @BindingOrientation is one of the flip values ("FlipO", "Flip9O" etc.), then the implied page ordering of the **BinderySignature** SHALL be reversed.

If the value of @BindingOrientation results in a binding side on the left or right, ("RotateO" or "Rotate180") then the default alignment of page cells along the binding side SHALL be parallel.

If @BindingOrientation results in a binding side on the bottom or top ("Rotate90" or "Rotate270"), then the default alignment of page cells along the binding side SHALL be head to foot.

**Note:** This results in the default behavior that all pages are right side up when the folded BinderySignature is opened along the bind.

If multiple **BinderySignatures** are gathered, the flow of pages SHALL be modified by the value of **Assembly/@Order** and, if specified, **AssemblySection**/@BinderySignatureID.

If **BinderySignatures** are gathered, each **BinderySignature** consumes pages from the current front position in the document and the current position is incremented by the number of consumed pages.

If **BinderySignatures** are collected, each **BinderySignature** consumes the first half of pages from the current front position in the document and the second half of pages in reverse order from the current back position in the document. The current front position is incremented by the number of pages that were consumed from the front and current back position is decremented by the number of pages that were consumed from the back.

See also Appendix E Pagination Catalog for additional details.

Table 5.55: Stripping – Input Resources (Sheet 1 of 2)

| NAME                | DESCRIPTION                                                                                                    |
|---------------------|----------------------------------------------------------------------------------------------------|
| Assembly?           | Assembly describes how the individual BinderySignature elements are combined relative to one another to create a Final Product. If multiple Final Products are ganged on a sheet, then Assembly SHALL be partitioned by either @Product or @ProductPart and SHOULD be partitioned by @Product.  Note: Partitioning by the deprecated @ProductPart is provided for backwards compatibility with XJDF 2.0 only. |
| BinderySignature    | List of <i>BinderySignature</i> elements that describe the individual signatures that are combined to produce a <i>Final Product</i> . If more than one <i>BinderySignature</i> resource is provided, then <i>BinderySignature</i> SHALL at least be partitioned by @ <i>BinderySignatureID</i> .                                                                                                    |
| ColorantControl ?   | Contains information on the colors and separations. Useful when creating marks that need color information.                                                                                                    |
| Layout              | High level structured description of the imposition of one or multiple fold sheets. If XJDF/ @Types does not contain "Imposition", then ResourceSet/@Usage of Layout SHOULD NOT be provided.  Note: The previous restriction enforces that only one ResourceSet[@Name="Layout"] is provided as both input and output and will be modified appropriately.                                                      |
| RunList (Document)? | List of document pages that SHALL be used to calculate the exact geometry of the <b>Layout</b> based on the page geometry of the pages referenced by this <b>Layout</b> .                                                                                                    |

#### Table 5.55: Stripping – Input Resources (Sheet 2 of 2)

| NAME                      | DESCRIPTION                                                                                                    |
|---------------------------|----------------------------------------------------------------------------------------------------|
| Generic Input Resources * | See ▶ Table 5.1 Generic Input ResourceSets for additional input resources that are valid for all process types. |

#### Table 5.56: Stripping - Output Resources

| NAME             | DESCRIPTION                                                                                                |
|------------------|----------------------------------------------------------------------------------------------------|
| Layout           | A <i>Layout</i> that describes the exact positions of the pages and SHALL be filled by the <i>Device</i> . |
| RunList (Marks)? | List of marks that SHALL be used as input of the following Imposition process.                             |

## Example 5.8: Stripping: Simple Digital Print

The following example defines a simplex layout where each surface is exactly one page.

```
<Layout Automated="true" WorkStyle="Simplex">
  <Position/>
  </Layout>
```

#### Example 5.9: Stripping: Simple Example

This simple example specifies three 16 page bindery signatures using folding catalog scheme F16-6.

```
<XJDF xmlns="http://www.CIP4.org/JDFSchema 2 0" JobID="Layout"</pre>
  JobPartID="3F-16" Types="Stripping">
  <ResourceSet Name="BinderySignature" Usage="Input">
    <Resource>
      <Part BinderySignatureID="bs1"/>
      <Part BinderySignatureID="bs2"/>
      <Part BinderySignatureID="bs3"/>
      <BinderySignature BinderySignatureType="Fold" FoldCatalog="F16-6"/>
    </Resource>
  </ResourceSet>
  <ResourceSet Name="Layout" Usage="Input">
    <Resource>
      <Part SheetName="sheet1"/>
      <Layout WorkStyle="WorkAndBack">
        <Position BinderySignatureID="bs1"/>
      </Layout>
    </Resource>
    <Resource>
      <Part SheetName="sheet2"/>
      <Layout WorkStyle="WorkAndBack">
        <Position BinderySignatureID="bs2"/>
      </Layout>
    </Resource>
    <Resource>
      <Part SheetName="sheet3"/>
      <Layout WorkStyle="WorkAndBack">
        <Position BinderySignatureID="bs3"/>
      </Layout>
    </Resource>
  </ResourceSet>
  <ResourceSet Name="Assembly" Usage="Input">
    <Resource>
      <Assembly BinderySignatureIDs="bs1 bs2 bs3" Order="Collecting"/>
    </Resource>
  </ResourceSet>
</XJDF>
```

## 5.4.24 Trapping

The **Trapping** process modifies a set of document pages to reduce or (ideally) eliminate visible *MIS*-registration errors in the final printed output. **XJDF** makes no assumptions about the **RunList** data. Thus **Trapping** MAY occur on **PDL** data, display list data or raster image data.

Table 5.57: Trapping – Input Resources

| NAME                      | DESCRIPTION                                                                                                   |
|---------------------------|----------------------------------------------------------------------------------------------------|
| ColorantControl ?         | Identifies the color model used by the job.                                                                   |
| FontPolicy?               | Describes the behavior of the font machinery in absence of requested fonts.                                   |
| RunList                   | Structured list of incoming page contents that SHALL be trapped.                                              |
| TrappingParams            | Describes the general settings needed to perform trapping.                                                    |
| Generic Input Resources * | See Table 5.1 Generic Input ResourceSets for additional input resources that are valid for all process types. |

Table 5.58: Trapping – Output Resources

| NAME    | DESCRIPTION                                                                            |
|---------|----------------------------------------------------------------------------------------|
| RunList | Structured list of the modified page contents after <b>Trapping</b> has been executed. |

#### 5.5 Press Processes

Press processes involve the transfer of colorant to a substrate. All of the various printing technologies belong to one of two categories:

- 1 **ConventionalPrinting**, which involves printing from a physical master,
- 2 **DigitalPrinting**, which involves printing from a digital master.

The **ConventionalPrinting** and **DigitalPrinting** processes can be applied to either web or sheet fed printing.

#### 5.5.1 Conventional Printing

**ConventionalPrinting** describes any printing process that involves printing from a physical master, including offset lithography, gravure, potato, screen and flexo printing. Press machinery often includes postpress processes (e.g., **WebInlineFinishing, Folding** and **Cutting**) as in-line finishing operations. The **ConventionalPrinting** process itself does not cover these postpress tasks.

Using a conventional printing press for producing a press proof can be performed by employing a **Conventional Printing** process to create a **Component** with @ProductType="Proof".

In the context of web printing, the **ConventionalPrinting** process SHALL be in a combined process with the **WebInlineFinishing** process.

Table 5.59: ConventionalPrinting – Input Resources (Sheet 1 of 2)

| NAME                           | DESCRIPTION                                                                                                    |
|--------------------------------|----------------------------------------------------------------------------------------------------|
| ColorantControl ?              | <b>ColorantControl</b> SHALL specify the complete set of colors that SHALL be printed on a sheet. The ordering of separations SHALL be specified by <b>ColorantControl</b> / @ColorantOrder.                                                                       |
| Component                      | Component SHALL specify the substrate that will be printed on. The most common Component used is unprinted paper.  Resource/@ExternallD of a Component that describes the unprinted media SHOULD be identical to the Resource/@ExternallD of the referenced Media. |
| ConventionalPrintingPara<br>ms | Specific parameters to set up the press. Any process coordinate transformations that apply to <b>ConventionalPrinting</b> SHALL be specified in the respective parent <b>Resource</b> /@Orientation or <b>Resource</b> /@Transformation.                           |
| ExposedMedia (Plate)?          | This <b>ExposedMedia</b> SHALL specify the set of physical masters such as offset plates, flexo plates, screens or potatoes that SHALL be used by the <b>ConventionalPrinting</b> process. This <b>ExposedMedia</b> SHALL be partitioned by at least @Separation.  |

Table 5.59: ConventionalPrinting – Input Resources (Sheet 2 of 2)

| NAME                           | DESCRIPTION                                                                                                    |
|--------------------------------|----------------------------------------------------------------------------------------------------|
| ExposedMedia (Sleeve)?         | This <i>ExposedMedia</i> SHALL specify the flexo sleeve if this <i>ConventionalPrinting</i> process describes a flexo print process.                                                                |
| Ink?                           | Information about the physical properties of the ink. Ink SHALL be partitioned by at least @Separation.  Note: See also Color for a description of the logical properties of the color separations. |
| InkZoneProfile?                | The InkZoneProfile contains information about the amount of ink that is needed along the printing cylinder of offset lithographic presses with ink key adjustment functions.                        |
| Layout?                        | Layout MAY be used to provide the positioning of MarkObject elements such as RegisterMark or ColorControlStrip that can be used for quality control at the press.                                   |
| MiscConsumable (MountingTape)? | Description of a mounting tape for a sleeve.                                                                                                    |
| Generic Input Resources *      | See Table 5.1 Generic Input ResourceSets for additional input resources that are valid for all process types.                                                                                       |

Table 5.60: Conventional Printing - Output Resources

| NAME      | DESCRIPTION                                                                                                    |
|-----------|----------------------------------------------------------------------------------------------------|
| Component | <b>Component</b> SHALL specify the printed output. The number of copies produced SHALL be specified in/ <b>Resource/AmountPool/PartAmount/@Amount</b> . |

#### 5.5.2 DigitalPrinting

DigitalPrinting is a direct printing process that, like ConventionalPrinting, occurs after prepress processes but before post-press processes. In DigitalPrinting, the data to be printed are not stored on an extra medium (e.g., a printing plate or a printing foil), but instead are stored digitally. The printed image for each output is generated using the digital data. Electrophotography, inkjet, and other technologies are used for transferring colorant (either liquid ink or dry toner) onto the substrate. Furthermore, both Sheet-Fed and Web presses can be used as machinery for DigitalPrinting. The DigitalPrinting process SHALL also be used to describe hard copy proofing (see Section 5.3.1 Approval).

**DigitalPrinting** MAY also be used to image a small area on preprinted **Component** resources to perform actions such as addressing or numbering another **Component**. This kind of process can be executed by imaging with an inkjet printer during press, postpress or packaging operations.

Digital printing *Devices* that provide some degree of finishing capabilities (e.g., collating and stapling), as well as some automated layout capabilities (e.g., N-up and duplex printing), MAY be modeled as a combined process that includes **DigitalPrinting**. Such a combined process MAY also include other processes (e.g., **Approval**, **ColorCorrection**, **ColorSpaceConversion**, **Cutting**, **Folding**, **HoleMaking**, **Imposition**, **Interpreting**, **Perforating**, **Rendering**, **Screening**, **Stacking**, **Stitching**, **Trapping** or **Trimming**).

Controls for **DigitalPrinting** are provided in the **DigitalPrintingParams** resource. The set of input resources of a combined process that includes **DigitalPrinting** MAY be used to represent an Internet Printing Protocol (IPP) Job or a PPML Job. See Application Notes for IPP and Variable Data printing.

**Note:** Putting a label on a product or **DropItem** is not **DigitalPrinting**; it is **Inserting**.

Table 5.61: DigitalPrinting – Input Resources (Sheet 1 of 2)

| NAME                  | DESCRIPTION                                                                                                    |
|-----------------------|----------------------------------------------------------------------------------------------------|
| ColorantControl?      | The <b>ColorantControl</b> resources that define the ordering and usage of inks in print modules.                                                                                                    |
| Component             | Component SHALL specify the substrate that will be printed on. The most common Component used is unprinted paper.  Resource/@ExternallD of a Component that describes the unprinted media SHOULD be identical to the Resource/@ExternallD of the referenced Media. |
| DigitalPrintingParams | Specific parameters to set up the machinery. Any process coordinate transformations that apply to <code>DigitalPrinting</code> SHALL be specified in the respective parent <code>Resource/</code> @Orientation or <code>Resource/</code> @Transformation.          |

Table 5.61: DigitalPrinting – Input Resources (Sheet 2 of 2)

| NAME                      | DESCRIPTION                                                                                                    |
|---------------------------|----------------------------------------------------------------------------------------------------|
| Ink?                      | Ink or toner and information that is needed for <b>DigitalPrinting</b> .                                                                                          |
| Layout?                   | Layout MAY be used to provide the positioning of MarkObject elements such as RegisterMark or ColorControlStrip that can be used for quality control at the press. |
| RunList                   | Raster data that will be printed on the digital press are needed for <b>DigitalPrinting</b> .                                                                     |
| Generic Input Resources * | See Table 5.1 Generic Input ResourceSets for additional input resources that are valid for all process types.                                                     |

Table 5.62: DigitalPrinting – Output Resources

| NAME      | DESCRIPTION                                                                                                    |
|-----------|----------------------------------------------------------------------------------------------------|
| Component | Components are produced for other printing processes or postpress processes/Resource/ AmountPool/PartAmount/@Amount SHALL specify the number of copies that SHALL be produced.  If the input RunList specifies a PDL with multiple documents or sets, such as PDF/VT, the amount SHALL BE defined as the number of sets in the input RunList. |

## 5.5.3 Varnishing

**Varnishing** is the process of varnishing a **Component**. Spot varnishing with a ripped image or a printing plate from **ExposedMedia** SHALL be described as **DigitalPrinting** or **ConventionalPrinting** with **Ink**/@InkType = "Varnish". All types of allover (flood) varnishing or spot varnishing applied without a ripped image or a printing plate from **ExposedMedia** SHALL be described with the **Varnishing** process. Flood coatings are typically intended to be protective; they can increase water resistance, scuff resistance, and even food resistance in the case of restaurant menus.

Common coating types requested by customers include UV coatings (Ultra Violet cured polymers) which provide higher durability, and aqueous coatings that are viewed as greener and typically more easily recycled at end-of-life. Both types of overall coating protect the printed image as well as the substrate.

Table 5.63: Varnishing – Input Resources

| NAME                      | DESCRIPTION                                                                                                    |
|---------------------------|----------------------------------------------------------------------------------------------------|
| Component                 | The <b>Component</b> to be varnished.                                                                                                    |
| ExposedMedia?             | Various types of <b>ExposedMedia</b> MAY be specified for varnishing. See <b>VarnishingParams/</b> @VarnishMethod for details.                                                                                                    |
| Ink?                      | Details of the colorant that is used for <b>Varnishing</b> . <i>Ink</i> /@ <i>InkType</i> SHOULD be "Varnish".                                                                                                    |
| VarnishingParams?         | Details of the setup of the varnishing <i>Device</i> . Any process coordinate transformations that apply to <b>Varnishing</b> SHALL be specified in the respective parent <b>Resource</b> /@Orientation or <b>Resource</b> /@Transformation. |
| Generic Input Resources * | See ▶ Table 5.1 Generic Input ResourceSets for additional input resources that are valid for all process types.                                                                                                    |

Table 5.64: Varnishing – Output Resources

| NAME      | DESCRIPTION                      |
|-----------|----------------------------------|
| Component | The varnished <b>Component</b> . |

#### 5.6 Postpress Processes

Postpress is the most flexible and varied area that is covered by this specification. The individual postpress processes are provided in alphabetical order.

## 5.6.1 BlockPreparation

As there are many options for a hardcover book, the block preparation is more complex than what has already been described for other types of binding. Those options are the ribbon band (numbers of bands, materials and colors), gauze (material and glue), head band (material and colors), kraft paper (material and glue) and tightbacking (different geometry and measurements).

Table 5.65: BlockPreparation – Input Resources

| NAME                             | DESCRIPTION                                                                                                    |
|----------------------------------|----------------------------------------------------------------------------------------------------|
| Component                        | The <b>BlockPreparation</b> process consumes one <b>Component</b> and creates a book block.                                                                                                    |
| BlockPreparationParams           | Specific parameters to set up the machinery. Any process coordinate transformations that apply to <b>BlockPreparation</b> SHALL be specified in the respective parent <b>Resource</b> /@Orientation or <b>Resource</b> /@Transformation. |
| MiscConsumable (RegisterRibbon)? | Description of the register ribbons. If present, processing instructions such as ribbon lengths should be specified in <b>BlockPreparationParams/RegisterRibbon</b> .                                                                    |
| Generic Input Resources *        | See Table 5.1 Generic Input ResourceSets for additional input resources that are valid for all process types.                                                                                                    |

Table 5.66: BlockPreparation – Output Resources

| NAME      | DESCRIPTION                                                                                                    |
|-----------|----------------------------------------------------------------------------------------------------|
| Component | One <b>Component</b> is produced: the prepared book block. The value of <b>Component</b> /@ProductType SHALL be "BookBlock". |

#### 5.6.2 BoxFolding

BoxFolding defines the process of folding and gluing blanks into folded flat boxes for packaging.

Table 5.67: BoxFolding – Input Resources

| NAME                      | DESCRIPTION                                                                                                    |
|---------------------------|----------------------------------------------------------------------------------------------------|
| BoxFoldingParams          | Specific parameters to set up the folder gluer.                                                                 |
| Component                 | The <b>BoxFolding</b> process consumes one <b>Component</b> , the folding blank. Its @ProductType = "BlankBox". |
| Generic Input Resources * | See Table 5.1 Generic Input ResourceSets for additional input resources that are valid for all process types.   |

Table 5.68: BoxFolding - Output Resources

| NAME      | DESCRIPTION                                                                                                    |
|-----------|----------------------------------------------------------------------------------------------------|
| Component | One <b>Component</b> is produced: the folded flat box. The value of <b>Component</b> /@ProductType SHALL be "FlatBox". |

#### 5.6.3 BoxPacking

A pile, stack or bundle of products can be packed into a box or carton.

Table 5.69: BoxPacking – Input Resources (Sheet 1 of 2)

| NAME             | DESCRIPTION                                                                                                    |
|------------------|----------------------------------------------------------------------------------------------------|
| BoxPackingParams | Specific parameters to set up the machinery.                                                                    |
| Bundle?          | <b>Bundle</b> describes the structure of the packed boxes that are represented by the output <b>Component</b> . |

Table 5.69: BoxPacking – Input Resources (Sheet 2 of 2)

| NAME                              | DESCRIPTION                                                                                                    |
|-----------------------------------|----------------------------------------------------------------------------------------------------|
| Component (Contents)?             | The <b>BoxPacking</b> process puts a set of <b>Product</b> or <b>Component</b> resources into the <b>Component</b> (Box).                                  |
|                                   | If more than one <b>Component</b> (Contents) resource is specified, <b>Bundle/BundleItem/</b> @ItemRef SHALL also be specified for each <b>Component</b> . |
| Component (Box)?                  | Details of the box or carton.                                                                                                    |
| Media (Tie) ?                     | Protective <i>Media</i> can be placed between individual rows of <i>Component</i> resources.                                                               |
| Media (Underlay)?                 | Protective <i>Media</i> can be placed between individual layers of <i>Component</i> resources.                                                             |
| MiscConsumable<br>(FillMaterial)? | Additional details of the filler material. <i>MiscConsumable</i> /@Type SHOULD be one of "BlisterPack", "Paper" or "Styrofoam".                            |
| Generic Input Resources*          | See Table 5.1 Generic Input ResourceSets for additional input resources that are valid for all process types.                                              |

Table 5.70: BoxPacking – Output Resources

| NAME      | DESCRIPTION                                                                            |
|-----------|----------------------------------------------------------------------------------------|
| Component | One <b>Component</b> is produced: the <b>Component</b> that represents the packed Box. |

## 5.6.4 Bundling

The **Bundling** process is normally followed by a **Strapping** process. In a **Bundling** process, single products like sheets or signatures are bundled together. The resulting bundle is the output **Component** of the process and is used to store the products. When this **Component** is used as an input to a consuming or subsequent process (e.g., **Gathering**, **Collecting** or **Inserting**), the single components of a bundle are used.

Figure 5-2: Bundle creation

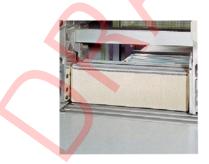

Figure 5-3: Bundle transport

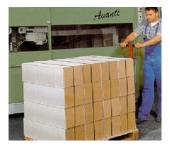

Table 5.71: Bundling – Input Resources (Sheet 1 of 2)

| NAME     | DESCRIPTION                                                                                |
|----------|--------------------------------------------------------------------------------------------|
| Bundle ? | <b>Bundle</b> describes the structure of the input <b>Component</b> that SHALL be bundled. |

## Table 5.71: Bundling – Input Resources (Sheet 2 of 2)

| NAME                      | DESCRIPTION                                                                                                   |
|---------------------------|----------------------------------------------------------------------------------------------------|
| BundlingParams            | Bundling parameters.                                                                                          |
| Component                 | The Component to be bundled.                                                                                  |
| Media ?                   | End boards to protect the bundle. For each bundle a pair of end boards is needed.                             |
| Generic Input Resources * | See Table 5.1 Generic Input ResourceSets for additional input resources that are valid for all process types. |

## Table 5.72: Bundling – Output Resources

| NAME      | DESCRIPTION           |
|-----------|-----------------------|
| Component | The completed bundle. |

## 5.6.5 CaseMaking

Case making is the process where a hardcover book case is produced.

## Table 5.73: CaseMaking – Input Resources

| NAME                           | DESCRIPTION                                                                                                    |
|--------------------------------|----------------------------------------------------------------------------------------------------|
| CaseMakingParams               | Specific parameters to set up the machinery. Any process coordinate transformations that apply to CaseMaking SHALL be specified in the respective parent Resource/@Orientation or Resource/@Transformation. |
| Component (CoverMaterial)?     | The cover material is either a preprinted or processed sheet of paper.                                                                                                    |
| Component (CoverBoard)         | The cardboard <b>Component</b> used for the cover board.                                                                                                    |
| <b>Component</b> (SpineBoard)? | The cardboard <b>Component</b> used for the spine board. If not specified, the <b>Component</b> (CoverBoard) SHALL be used for the spine board.                                                             |
| Generic Input Resources *      | See Table 5.1 Generic Input ResourceSets for additional input resources that are valid for all process types.                                                                                               |

## Table 5.74: CaseMaking – Output Resources

| NAME      | DESCRIPTION                                                                                          |
|-----------|----------------------------------------------------------------------------------------------------|
| Component | One <b>Component</b> is produced: the book case. <b>Component</b> /@ProductType SHALL be "BookCase". |

## 5.6.6 CasingIn

The hardcover book case and the book block are joined in the **CasingIn** process.

## Table 5.75: CasingIn – Input Resources

| NAME                      | DESCRIPTION                                                                                                   |
|---------------------------|----------------------------------------------------------------------------------------------------|
| CasingInParams            | Specific parameters to set up the machinery.                                                                  |
| Component (BookBlock)     | The prepared book block.                                                                                      |
| Component (BookCase)      | The hardcover book case.                                                                                      |
| Generic Input Resources * | See Table 5.1 Generic Input ResourceSets for additional input resources that are valid for all process types. |

Table 5.76: CasingIn - Output Resources

| NAME      | DESCRIPTION                                                     |
|-----------|-----------------------------------------------------------------|
| Component | One <b>Component</b> is produced: the completed hardcover book. |

## 5.6.7 Collecting

This process collects folded sheets or *Partial Products*, some of which might have been cut. The first *Component* to enter the workflow lies at the bottom of the pile collected on a saddle, and the sequence of the input components that follows depends upon the produced component. The figure to the right shows a typical collected pile.

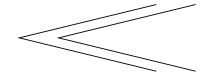

The operation coordinate system is defined as follows: The y-axis is aligned with the binding edge. It increases from the registered edge to the edge opposite the registered edge. The x-axis is aligned with the registered edge. It increases from the binding edge to the edge opposite to the binding edge (i.e., the product front edge).

Table 5.77: Collecting – Input Resources

| NAME                      | DESCRIPTION                                                                                                    |
|---------------------------|----------------------------------------------------------------------------------------------------|
| Assembly?                 | <b>Assembly</b> explicitly describes the sequence of the <b>Component</b> resources to be collected. If <b>Assembly</b> is not specified, the sequence SHALL be defined by the sequence of the <b>Component</b> .         |
| Component                 | The <b>Component Resource</b> elements in the <b>ResourceSet</b> represent the individual signatures that shall be collected. The first <b>Resource</b> element in XML order shall represent the outer <b>Component</b> . |
| Generic Input Resources * | See Table 5.1 Generic Input ResourceSets for additional input resources that are valid for all process types.                                                                                                    |

Table 5.78: Collecting – Output Resources

| NAME      | DESCRIPTION                                                                                                  |
|-----------|----------------------------------------------------------------------------------------------------|
| Component | A block of collected sheets is produced. This <b>Component</b> can be joined in further postpress processes. |

#### 5.6.8 CoverApplication

**CoverApplication** describes the process of applying a softcover to a book block.

Table 5.79: CoverApplication – Input Resources

| NAME                      | DESCRIPTION                                                                                                    |
|---------------------------|----------------------------------------------------------------------------------------------------|
| Component                 | This Component ResourceSet SHALL represent the cover and book block. Exactly one Component resource with Component/@ProductType = "Cover" SHALL be specified. The other Component resources SHALL represent the book block or parts of the book block. |
| CoverApplicationParams    | Specific parameters to set up the machinery.                                                                                                    |
| Generic Input Resources * | See Table 5.1 Generic Input ResourceSets for additional input resources that are valid for all process types.                                                                                                    |

Table 5.80: CoverApplication – Output Resources

| NAME      | DESCRIPTION                                |
|-----------|--------------------------------------------|
| Component | The book block with the applied softcover. |

## 5.6.9 Creasing

Sheets are creased or grooved to enable folding or to create even, *Finished Page* delimiters.

Table 5.81: Creasing – Input Resources

| NAME                      | DESCRIPTION                                                                                                    |
|---------------------------|----------------------------------------------------------------------------------------------------|
| Component                 | This process consumes one <b>Component</b> .                                                                                                    |
| CreasingParams            | Details of the <b>Creasing</b> process. Any process coordinate transformations that apply to <b>Creasing</b> SHALL be specified in the respective parent <b>Resource</b> /@Orientation or <b>Resource</b> /@Transformation. |
| Generic Input Resources * | See Table 5.1 Generic Input ResourceSets for additional input resources that are valid for all process types.                                                                                                    |

#### Table 5.82: Creasing – Output Resources

| NAME      | DESCRIPTION                               |
|-----------|-------------------------------------------|
| Component | One creased <b>Component</b> is produced. |

## 5.6.10 Cutting

Sheets are cut using a guillotine **Cutting** *Machine*.

Since **Cutting** is described here in the most *Machine* independent manner, the specified **CutBlock** elements do not directly imply a particular cutting sequence. Instead, the *Device* SHALL determine the sequence.

**Cutting** MAY also be used to describe cutting of a web into multiple ribbons on a web press. This process is commonly referred to as "Slitting".

Table 5.83: Cutting – Input Resources

| NAME                      | DESCRIPTION                                                                                                    |
|---------------------------|----------------------------------------------------------------------------------------------------|
| Component                 | This process consumes one <b>Component</b> : the printed sheets.                                                                                                    |
| CuttingParams             | Details of the <b>Cutting</b> process. Any process coordinate transformations that apply to <b>Cutting</b> SHALL be specified in the respective parent <b>Resource</b> /@Orientation or <b>Resource</b> /@Transformation. |
| Generic Input Resources * | See Table 5.1 Generic Input ResourceSets for additional input resources that are valid for all process types.                                                                                                    |

#### Table 5.84: Cutting – Output Resources

| NAME      | DESCRIPTION                                                                                                    |
|-----------|----------------------------------------------------------------------------------------------------|
| Component | One or several blocks of cut <b>Component</b> resources are produced. The output SHOULD be partitioned by @BlockName. |

## 5.6.11 DieMaking

This process describes the production of tools for a die cutter (e.g., in a die maker shop).

#### Table 5.85: DieMaking – Input Resources

| NAME                     | DESCRIPTION                                                                                                   |
|--------------------------|----------------------------------------------------------------------------------------------------|
| DieLayout                | A resource describing the die cutter tool set.                                                                |
| Generic Input Resources* | See Table 5.1 Generic Input ResourceSets for additional input resources that are valid for all process types. |

Table 5.86: DieMaking – Output Resources

| NAME | DESCRIPTION                                                                                                    |
|------|----------------------------------------------------------------------------------------------------|
| Tool | The set of tools for the die cutter. If the tool set contains multiple parts, e.g. an upper and a lower die, the <b>Tool</b> SHALL be partitioned by @Option and/or @Side. |

## 5.6.12 Embossing

The **Embossing** process is performed after printing to stamp a raised or depressed image (artwork or typography) into the surface of paper using engraved metal embossing dies, extreme pressure and heat. Embossing styles include blind, deboss and foil-embossed.

Table 5.87: Embossing – Input Resources

| NAME                                   | DESCRIPTION                                                                                                    |
|----------------------------------------|----------------------------------------------------------------------------------------------------|
| Component                              | This process consumes one <b>Component</b> that is embossed by the process.                                                                                                    |
| EmbossingParams                        | Parameters to set up the machinery. Any process coordinate transformations that apply to <b>Embossing</b> SHALL be specified in the respective parent <b>Resource</b> /@Orientation or <b>Resource</b> /@Transformation.                                 |
| Media (Foil)? Deprecated in XJDF 2.2   | Media (Foil) SHOULD be provided if an EmbossingParams/Emboss/ @EmbossingType="FoilEmbossing" or "FoilStamping".  Deprecation note: Starting with XJDF 2.2 use MiscConsumable (Foil).                                                                     |
| MiscConsumable (Foil)? New in XJDF 2.2 | MiscConsumable (Foil) SHOULD be provided if an EmbossingParams/Emboss/ @EmbossingType = "FoilEmbossing" or "FoilStamping".  If multiple foils are consumed by the Embossing process, MiscConsumable (Foil) SHALL be partitioned by @Option and/or @Side. |
| Tool?                                  | The embossing stamps or calenders. If the tool set contains multiple parts, e.g. an upper and a lower stamp, the Tool SHALL be partitioned by @Option and/or @Side.                                                                                      |
| Generic Input Resources *              | See Table 5.1 Generic Input ResourceSets for additional input resources that are valid for all process types.                                                                                                    |

Table 5.88: Embossing – Output Resources

| NAME      | DESCRIPTION                      |
|-----------|----------------------------------|
| Component | One <b>Component</b> is created. |

## 5.6.13 EndSheetGluing

**EndSheetGluing** finalizes the book block in preparation for case binding by attaching end sheets to the book block. Back end sheets and front end sheets are in most cases sheets folded once before **EndSheetGluing** takes place. The end sheets serve as connections between the book block and the cover boards.

Table 5.89: EndSheetGluing – Input Resources (Sheet 1 of 2)

| NAME                        | DESCRIPTION                                                                                                    |
|-----------------------------|----------------------------------------------------------------------------------------------------|
| Component                   | A back end sheet and a front end sheet are glued onto the book block.                                                                                                    |
| Component (BackEndSheet)?   | A back end sheet that SHALL be mounted on the book block. At least one of <b>Component</b> , <b>Component</b> (BackEndSheet) or <b>Component</b> (FrontEndSheet) SHALL be present.  |
| Component (FrontEndSheet)?  | A front end sheet that SHALL be mounted on the book block. At least one of <b>Component</b> , <b>Component</b> (BackEndSheet) or <b>Component</b> (FrontEndSheet) SHALL be present. |
| <b>EndSheetGluingParams</b> | Specific parameters to set up the machinery.                                                                                                    |

Table 5.89: EndSheetGluing – Input Resources (Sheet 2 of 2)

| NAME                      | DESCRIPTION                                                                                                   |
|---------------------------|----------------------------------------------------------------------------------------------------|
| Generic Input Resources * | See Table 5.1 Generic Input ResourceSets for additional input resources that are valid for all process types. |

Table 5.90: EndSheetGluing - Output Resources

| NAME      | DESCRIPTION                                            |
|-----------|--------------------------------------------------------|
| Component | A book block is produced that includes the end sheets. |

#### 5.6.14 Feeding

The **Feeding** process separates sheets or signatures from a stack, roll or stream and feeds single **Components** to processes such as **Folding**, **Gathering**, **Collecting**, **ConventionalPrinting**, etc.

The **Feeding** process allows an arbitrary complex selection of input **Component** elements in any number, and in any order, as long as elements are consumed consecutively (i.e., no random access within a single input component).

When specified for a web press or web finishing *Device*, **Feeding** describes the process of unwinding **Components** from a roll.

Figure 5-4: Combined process with Feeding process

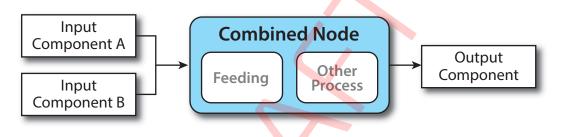

Compose output component by taking:

- Two items from Input Component A
- Two items from Input Component B
- One item from Input Component A

In our example above, one input component (Component A) consists of a collated set of three sheets, the other one (Component B) is a collated set consisting of two sheets per set. Both sets are oriented face-up, see ▶ Figure 5-5: Input components. ▶ Figure 5-6: Output component shows the output for the case of Gathering.

Figure 5-5: Input components

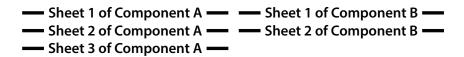

Figure 5-6: Output component

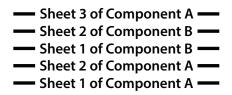

Note that, by default, none of the sheets is flipped, so surfaces of sheet 1 of **Component** A do not show in a different direction. To flip sheets, **FeedingParams/CollatingItem**/@Orientation MAY be specified.

Table 5.91: Feeding - Input Resources

| NAME                      | DESCRIPTION                                                                                                    |
|---------------------------|----------------------------------------------------------------------------------------------------|
| Component +               | Sheets or signatures to be fed to the machinery. <b>ResourceSet</b> /@ProcessUsage of a <b>Component</b> MAY be specified as any valid @ProcessUsage of the feed consuming process. |
| FeedingParams             | Specific parameters to set up the <b>Feeding</b> process.                                                                                                    |
| Generic Input Resources * | See Table 5.1 Generic Input ResourceSets for additional input resources that are valid for all process types.                                                                       |

#### Table 5.92: Feeding – Output Resources

| NAME        | DESCRIPTION                                |
|-------------|--------------------------------------------|
| Component + | Component(s) fed to the consuming process. |

## 5.6.15 Folding

Buckle folders or knife folders are used for **Folding** sheets. One or more sheets can be folded at the same time. Web presses often provide in-line **Folding** equipment. Longitudinal **Folding** is often performed using a former, a plow folder or a belt. Jaw folding, chopper folding or drum folding equipment is used for folding the sheets that have been divided.

The **XJDF Folding** process covers both operations done in stand-alone **Folding** machinery—typically found when processing printed materials from sheet-fed presses—and in-line equipment of web presses. Creasing and/or slot perforating are sometimes necessary parts of the **Folding** operation that guarantee exact process execution. They depend on the folder used, the *Media* and the folding layout. These operations are specified in *FoldingParams/Crease* and *FoldingParams/Perforate* respectively.

Table 5.93: Folding – Input Resources

| NAME                     | DESCRIPTION                                                                                                    |
|--------------------------|----------------------------------------------------------------------------------------------------|
| Component                | <b>Component</b> resources, including a printed sheet or a pile of sheets, are used in the <b>Folding</b> process.                                                                                       |
| FoldingParams            | Specific parameters to set up the machinery. Any process coordinate transformations that apply to Folding SHALL be specified in the respective parent Resource/@Orientation or Resource/@Transformation. |
| Generic Input Resources* | See Table 5.1 Generic Input ResourceSets for additional input resources that are valid for all process types.                                                                                            |

#### Table 5.94: Folding – Output Resources

| NAME      | DESCRIPTION                                                                      |
|-----------|----------------------------------------------------------------------------------|
| Component | The process produces a <b>Component</b> , which in most cases is a folded sheet. |

#### 5.6.16 Gathering

In the **Gathering** process, sheets or other **Component** resources are accumulated on a pile. Figure 5–7: Gathering shows typical gathered piles.

Figure 5-7: Gathering

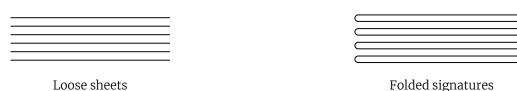

#### Table 5.95: Gathering – Input Resources

| NAME                      | DESCRIPTION                                                                                                    |
|---------------------------|----------------------------------------------------------------------------------------------------|
| Assembly?                 | Explicitly describes the sequence of the <b>Component</b> resources to be gathered. If <b>Assembly</b> is not specified, the sequence is defined by the sequence of the <b>Component</b> .                                       |
| Component                 | The <b>Component Resource</b> elements in the <b>ResourceSet</b> represent the individual signatures that SHALL be gathered on a pile. The first <b>Resource</b> element in XML order SHALL represent the top <b>Component</b> . |
| Generic Input Resources * | See ▶ Table 5.1 Generic Input ResourceSets for additional input resources that are valid for all process types.                                                                                                    |

## Table 5.96: Gathering – Output Resources

| NAME      | DESCRIPTION                                                   |
|-----------|---------------------------------------------------------------|
| Component | Components gathered together (e.g., a pile of folded sheets). |

## 5.6.17 Gluing

**Gluing** describes arbitrary methods of applying glue to a **Component**.

## Table 5.97: Gluing – Input Resources

| NAME                     | DESCRIPTION                                                                                                    |
|--------------------------|----------------------------------------------------------------------------------------------------|
| Component                | This process consumes one <b>Component</b> : the printed sheets.                                                                                                    |
| GluingParams             | Details of the <b>Gluing</b> process. Any process coordinate transformations that apply to <b>Gluing</b> SHALL be specified in the respective parent <b>Resource</b> /@Orientation or <b>Resource</b> /@Transformation. |
| Generic Input Resources* | See Table 5.1 Generic Input ResourceSets for additional input resources that are valid for all process types.                                                                                                    |

## Table 5.98: Gluing – Output Resources

| NAME      | DESCRIPTION                                                                           |
|-----------|---------------------------------------------------------------------------------------|
| Component | One <b>Component</b> is produced, the input <b>Component</b> with glue applied to it. |

# 5.6.18 HeadBandApplication

Head bands are applied to the hardcover book block. In case different head bands are desired for top and bottom, **MiscConsumable**(Headband) SHOULD be partitioned with **Part**/@Option = "Top" and **Part**/@Option = "Bottom".

Table 5.99: HeadBandApplication – Input Resources

| NAME                                | DESCRIPTION                                                                                                    |
|-------------------------------------|----------------------------------------------------------------------------------------------------|
| Component                           | The prepared book block.                                                                                                    |
| HeadBandApplicationPara<br>ms       | Specific parameters to set up the machinery.                                                                                                    |
| MiscConsumable (BackReinforcement)? | Additional details such as color and brand of the back reinforcement MAY be specified in this <i>MiscConsumable</i> . If required, the strip material SHOULD be specified in <i>MiscConsumable</i> /@TypeDetails. |
| MiscConsumable (Headband)?          | Additional details such as color and brand of the head band MAY be specified in this <b>MiscConsumable</b> .                                                                                                    |
| Generic Input Resources *           | See Table 5.1 Generic Input ResourceSets for additional input resources that are valid for all process types.                                                                                                    |

Table 5.100: HeadBandApplication – Output Resources

| NAME      | DESCRIPTION                                                            |
|-----------|------------------------------------------------------------------------|
| Component | One <b>Component</b> is produced: the hardcover block with head bands. |

#### 5.6.19 HoleMaking

A variety of *Machines* (e.g., those responsible for stamping and drilling) can perform the **HoleMaking** process.

**HoleMaking** MAY be used to describe line hole punching that generates a series of holes with identical distance (pitch) running parallel to the edge of a web, which is mainly used to transport paper through continuous–feed printers and finishing *Devices* (form processing). The *Final Product* is typically a web with two lines of holes, one at each edge of the web. The distance between holes within each line of holes is identical (constant pitch). In case of line hole punching, **HoleMakingParams/HolePattern/@Center** applies to the initial hole and **HoleMakingParams/HolePattern/@Extent** applies

**HoleMakingParams/HolePattern**/@Center applies to the initial hole and **HoleMakingParams/HolePattern**/@Extent applies to each hole individually.

Sometimes line hole punching is performed for multiple webs before dividing the web after the **HoleMaking** process. The following figure shows the parameters for both cases.

Figure 5-8: HolePattern parameters

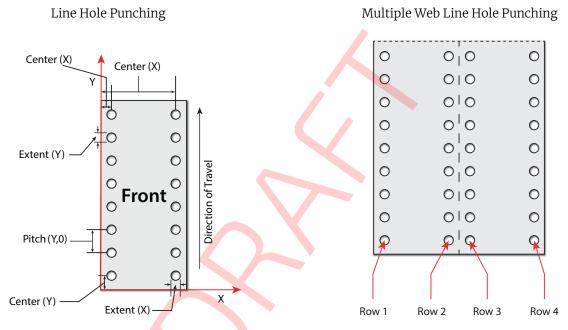

Table 5.101: HoleMaking – Input Resources

| NAME                      | DESCRIPTION                                                                                                    |
|---------------------------|----------------------------------------------------------------------------------------------------|
| Component                 | One <b>Component</b> (e.g., a printed sheet or a pile of sheets) is modified in the <b>HoleMaking</b> process.                                                                                                    |
| HoleMakingParams          | Specific parameters, including hole diameter and positions, used to set up the machinery. Any process coordinate transformations that apply to HoleMaking SHALL be specified in the respective parent Resource/@Orientation or Resource/@Transformation. |
| Generic Input Resources * | See Table 5.1 Generic Input ResourceSets for additional input resources that are valid for all process types.                                                                                                    |

Table 5.102: HoleMaking – Output Resources

| NAME      | DESCRIPTION                                                                       |
|-----------|-----------------------------------------------------------------------------------|
| Component | A <b>Component</b> with holes (e.g., a book block or a single sheet) is produced. |

#### 5.6.20 Inserting

This process can be performed at several stages in postpress. The process can be used to describe the labeling of products, labeling of packages or the gluing-in of a **Component** (e.g., a card, sheet or CD-ROM). Two **Component** resources are required for the **Inserting** process: the "mother" **Component** and the "child" **Component**. Inserting multiple child components is specified as a combined process with multiple individual **Inserting** steps.

Figure 5-9: Parameters and coordinate system used for Inserting

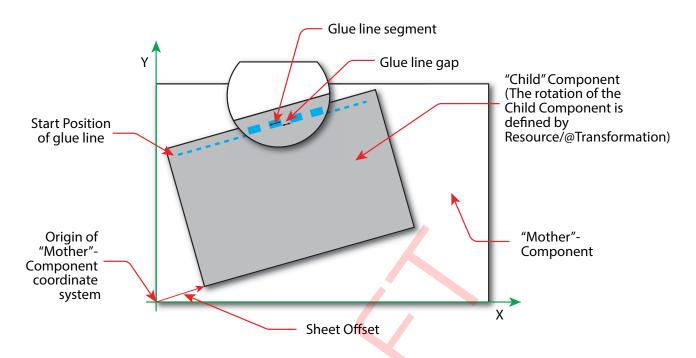

The process coordinate system is defined as follows: The Y-axis is aligned with the binding edge and increases from the registered edge to the edge opposite the registered edge. The X-axis, meanwhile, is aligned with the registered edge. It increases from the binding edge to the edge opposite the binding edge, which is the product front edge.

Table 5.103: Inserting – Input Resources

| NAME                      | DESCRIPTION                                                                                                    |
|---------------------------|----------------------------------------------------------------------------------------------------|
| Component                 | Designates where to insert the child <b>Component</b> .                                                                                                    |
| Component (Child)         | The <b>Component</b> that SHALL be inserted in the mother <b>Component</b> . Any coordinate transformations that apply to the child <b>Component</b> SHALL be specified in the respective parent <b>Resource</b> /@Orientation or <b>Resource</b> /@Transformation. |
| InsertingParams           | Specific parameters (e.g., placement) to set up the machinery.                                                                                                    |
| Generic Input Resources * | See Table 5.1 Generic Input ResourceSets for additional input resources that are valid for all process types.                                                                                                    |

Table 5.104: Inserting – Output Resources

| NAME      | DESCRIPTION                                                                            |
|-----------|----------------------------------------------------------------------------------------|
| Component | A mother <b>Component</b> is produced containing the inserted child <b>Component</b> . |

#### 5.6.21 Jacketing

**Jacketing** is the process where the book is wrapped by a jacket that needs to be folded twice. As long as the book is specified and the jacket dimensions are known, there are just a few important details. If the jacketing *Device* also creases the jacket, this can be described with a combined process of **Jacketing** and **Creasing**.

#### Table 5.105: Jacketing – Input Resources

| NAME                      | DESCRIPTION                                                                                                   |
|---------------------------|----------------------------------------------------------------------------------------------------|
| Component (Book)          | The book that the jacket is wrapped around.                                                                   |
| Component (Jacket)        | The description of the jacket.                                                                                |
| JacketingParams           | Specific parameters to set up the machinery.                                                                  |
| Generic Input Resources * | See Table 5.1 Generic Input ResourceSets for additional input resources that are valid for all process types. |

#### Table 5.106: Jacketing – Output Resources

| NAME      | DESCRIPTION        |
|-----------|--------------------|
| Component | The jacketed book. |

## 5.6.22 Labeling

A label can be attached to a **Component**. The label can contain information on the addressee, the product, the product quantities, etc., which can be different for each **Component**.

## Table 5.107: Labeling – Input Resources

| NAME                      | DESCRIPTION                                                                                                   |
|---------------------------|----------------------------------------------------------------------------------------------------|
| Bundle?                   | <b>Bundle</b> describes the structure of the input <b>Component</b> that SHALL be labeled.                    |
| Component                 | The <b>Labeling</b> process labels one <b>Component</b> with a set of labels.                                 |
| Component (Label)?        | The label to be attached to the Component.                                                                    |
| LabelingParams            | Specific parameters to set up the machinery.                                                                  |
| Generic Input Resources * | See Table 5.1 Generic Input ResourceSets for additional input resources that are valid for all process types. |

#### Table 5.108: Labeling – Output Resources

| NAME      | DESCRIPTION                                                      |
|-----------|------------------------------------------------------------------|
| Component | One <b>Component</b> is produced: the labeled <b>Component</b> . |

## 5.6.23 Laminating

In the **Laminating** process, a plastic film is bonded to one or both sides of a **Component** resource's media, and adhered under pressure with either a thermal setting or pressure sensitive adhesive.

Table 5.109: Laminating – Input Resources (Sheet 1 of 2)

| NAME                                 | DESCRIPTION                                                                                                    |
|--------------------------------------|----------------------------------------------------------------------------------------------------|
| Component                            | A Component SHALL be specified for Laminating.                                                                                                    |
| LaminatingParams                     | Specific parameters to set up the machinery. Any process coordinate transformations that apply to Laminating SHALL be specified in the respective parent Resource/@Orientation or Resource/@Transformation. |
| Media (Foil)? Deprecated in XJDF 2.2 | Media (Foil) SHOULD be provided if an EmbossingParams/Emboss/ @EmbossingType="FoilEmbossing" or "FoilStamping".  Deprecation note: Starting with XJDF 2.1 use MiscConsumable (Foil).                        |

#### Table 5.109: Laminating – Input Resources (Sheet 2 of 2)

| NAME                                                 | DESCRIPTION                                                                                                    |
|------------------------------------------------------|----------------------------------------------------------------------------------------------------|
| MiscConsumable (Foil)? New in XJDF 2.2               | MiscConsumable (Foil) SHOULD be provided if an EmbossingParams/Emboss/ @EmbossingType = "FoilEmbossing" or "FoilStamping"                                           |
| MiscConsumable (Glue)? Modified inXJDF 2.2           | Details of the dispersion glue used if LaminatingParams/@LaminatingMethod = "DispersionGlue".  Modification note: The requirement for glue is optional.             |
| MiscConsumable<br>(Hardener)?<br>Modified inXJDF 2.2 | Details of the dispersion glue hardener used if LaminatingParams/ @LaminatingMethod="DispersionGlue".  Modification note: The requirement for hardener is optional. |
| Generic Input Resources *                            | See Table 5.1 Generic Input ResourceSets for additional input resources that are valid for all process types.                                                       |

#### Table 5.110: Laminating – Output Resources

| NAME      | DESCRIPTION                                                |
|-----------|------------------------------------------------------------|
| Component | One <b>Component</b> is produced: the laminated component. |

#### 5.6.24 LooseBinding

**LooseBinding** describes a binding (as for a notebook, catalog, price list) holding pages together by spiral wire, plastic combs, metal clamps, rings or metal rods.

#### 5.6.24.1 Loose-Leaf Binding Methods

This binding techniques allow contents to be changed, inserted or removed at will. There are two essential groups of loose-leaf binding systems: those that require the paper to be punched or drilled and those that do not. The ring binding method is the most prominent binding in the loose-leaf binding category. Loose-leaf binding methods include:

- · Ring binding.
- In this process, pre-punched sheets are placed in a ring binder. Ring binders have different numbers of rings that are fixed to a metal backbone. In most cases, two, three or four metal rings hold the sheets together as long as the binding is closed. Depending on the amount of sheets to be bound together, ring binders of different thickness are be used. Additional details MAY be specified in **LooseBindingParams/RingBindingDetails**.
- · Mechanical binding methods.
- Single leafs are fastened into what is essentially a permanent system that is not meant to be reopened. However, special machinery can be used to reopen some of the mechanical binding systems described below. In mechanical binding, printing and folding can be done in a conventional manner. The gathered sheets, however, often require the back to be trimmed, as well as the other three sides. Mechanical bindings are often used for short-run jobs such as ones that have been printed digitally. Mechanical binding methods include:
  - · Channel binding.
    - Various sizes of metal clamps can be used. The process can be executed in two ways. In the first, a pile of single sheets—sometimes together with a front and back cover—is inserted into a U-shaped clamp and crimped in special machinery. In the second, a pre-assembled cover that includes the open U-shaped clamp is used instead of the U-shaped clamp alone. The thickness of the pile of sheets determines in both cases the width of the U-shaped clamp to be used for forming the fixed document, which is not meant to be reopened later. Additional details MAY be specified in **LooseBindingParams/ChannelBindingDetails**.
  - Coil binding
    - Another name is spiral binding. Metal wire, wire with plastic or pure plastic is used to fasten pre-punched sheets of paper, cardboard or other materials. First, automated machinery forms a spiral of proper diameter and length. The ends of the spiral are then "tucked-in". Finally, the content is permanently fixed. Additional details MAY be specified in **LooseBindingParams/CoilBindingDetails**.
  - Comb binding
    - In this method, a metal wire, wire with plastic or pure plastic insert wraps through pre-punched holes in the substrate. In case of plastic combs, these holes are most often rectangular and elongated. After the comb is opened with a special tool, the pre-punched block of sheets—often together with a top and bottom cover—is inserted onto the "teeth" of the comb.
    - Additional details MAY be specified in **LooseBindingParams/CombBindingDetails**.
  - Strip binding.
    - Hard plastic strips are held together by plastic pins, which in turn are bound to the strips with heat. The sheets to be bound are pre-punched so that the top strip with multiple pins fits through the assembled material. The top

strip is then connected to the bottom strip with matching holes for the pins. The binding edge is often compressed in a special *Machine* before the excess pin length is cut off. The backstrip is permanently fixed with plastic clamping bars and cannot be removed without a special tool.

Additional details MAY be specified in *LooseBindingParams/StripBindingDetails*.

Table 5.111: LooseBinding – Input Resources

| NAME                      | DESCRIPTION                                                                                                    |
|---------------------------|----------------------------------------------------------------------------------------------------|
| Component                 | This <b>Component ResourceSet</b> SHALL represent sheets to be bound. At most one <b>Component</b> resource with <b>Component</b> /@ProductType = "Cover" SHALL be specified. The other <b>Component</b> resources SHALL represent the sheets to be bound.                                                                                                    |
| LooseBindingParams        | Specific parameters to set up the machinery. Any process coordinate transformations that apply to LooseBinding SHALL be specified in the respective parent Resource/@Orientation or Resource/@Transformation.                                                                                                    |
| MiscConsumable (Cover)?   | Details such as brand and color of the cover. If the binding mechanism is separate from the cover, the binding mechanism SHALL be specified in <code>MiscConsumable</code> (Spine). The cover is dependent on the binding type. For ring binding, where <code>@BindingType="RingBinding"</code> , the value of <code>MiscConsumable</code> / <code>@Type</code> SHOULD be "RingBinder". For all other types of binding any non-printed cover, e.g. a transparent plastic sheet, the value of <code>MiscConsumable</code> / <code>@Type</code> SHOULD be "Cover". |
| MiscConsumable (Spine)?   | Details such as brand and color of the spine. The spine is dependent on the binding type:  ChannelBinding: The clamp/cover. The value of MiscConsumable/@Type SHOULD be "ChannelBinder".  CoilBinding: The coil. The value of MiscConsumable/@Type SHOULD be "Coil".  CombBinding: The comb. The value of MiscConsumable/@Type SHOULD be "Comb".  StripBinding: The strip. The value of MiscConsumable/@Type SHOULD be "StripBinder".                                                                                                    |
| Generic Input Resources * | See Table 5.1 Generic Input ResourceSets for additional input resources that are valid for all process types.                                                                                                    |

## Table 5.112: LooseBinding – Output Resources

| NAME      | DESCRIPTION                                                          |
|-----------|----------------------------------------------------------------------|
| Component | One <b>Component</b> is produced: the bound item such as a brochure. |

## 5.6.25 Palletizing

Bundles, stacks, piles or boxes can be loaded onto a pallet.

Table 5.113: Palletizing – Input Resources

| NAME                      | DESCRIPTION                                                                                                    |
|---------------------------|----------------------------------------------------------------------------------------------------|
| Bundle?                   | <b>Bundle</b> describes the structure of the loaded pallets that are represented by the output <b>Component</b> .                                                                                                    |
| Component ?               | The <b>Palletizing</b> process puts the set of <b>Product</b> or <b>Component</b> resources onto the pallet. If more than one <b>Component</b> resource is specified, <b>Bundle/BundleItem/</b> @ItemRef SHALL also be specified for each <b>Component</b> . |
| Pallet                    | The pallet.                                                                                                    |
| PalletizingParams         | Specific parameters to set up the machinery.                                                                                                    |
| Generic Input Resources * | See ▶ Table 5.1 Generic Input ResourceSets for additional input resources that are valid for all process types.                                                                                                    |

Table 5.114: Palletizing - Output Resources

| NAME      | DESCRIPTION                                                        |
|-----------|--------------------------------------------------------------------|
| Component | One <b>Component</b> is produced. It represents the loaded pallet. |

#### 5.6.26 Perforating

**Perforating** describes any process where a **Component** is perforated.

## Table 5.115: Perforating – Input Resources

| NAME                      | DESCRIPTION                                                                                                    |  |
|---------------------------|----------------------------------------------------------------------------------------------------|--|
| Component                 | This process consumes one <i>Component</i> : the printed sheets.                                                                                                    |  |
| PerforatingParams         | Details of the <b>Perforating</b> process. Any process coordinate transformations that apply to <b>Perforating</b> SHALL be specified in the respective parent <b>Resource</b> /@ Orientation or <b>Resource</b> /@ Transformation. |  |
| Generic Input Resources * | See Table 5.1 Generic Input ResourceSets for additional input resources that are valid for all process types.                                                                                                    |  |

#### Table 5.116: Perforating – Output Resources

| NAME      |                                   | DESCRIPTION |
|-----------|-----------------------------------|-------------|
| Component | One <b>Component</b> is produced. |             |

## 5.6.27 ShapeCutting

The **ShapeCutting** process can be performed using tools such as hollow form punching, perforating or die-cutting equipment.

Table 5.117: ShapeCutting - Input Resources

| NAME                      | DESCRIPTION                                                                                                    |
|---------------------------|----------------------------------------------------------------------------------------------------|
| Component                 | This process consumes one <b>Component</b> that are the sheets to be cut.                                                                                                    |
| ShapeCuttingParams        | Details of the <b>ShapeCutting</b> process. Any process coordinate transformations that apply to <b>ShapeCutting</b> SHALL be specified in the respective parent <b>Resource</b> /@Orientation or <b>Resource</b> /@Transformation. |
| Tool?                     | The set of tools (die, counter, blankers, strippers, etc.). If the tool set contains multiple parts, e.g. an upper and a lower die, the <i>Tool</i> SHALL be partitioned by @ <i>Option</i> and/or @ <i>Side</i> .                  |
| Generic Input Resources * | See Table 5.1 Generic Input ResourceSets for additional input resources that are valid for all process types.                                                                                                    |

#### Table 5.118: ShapeCutting - Output Resources

| NAME      | DESCRIPTION                                                 |
|-----------|-------------------------------------------------------------|
| Component | The <b>Component</b> SHOULD be partitioned by @StationName. |

## 5.6.28 Shrinking

The **Shrinking** process shrinks the shrink-wrap that is wrapped around a bundle. Shrink-wrap foil SHALL be treated in order to shrink

**Note: Shrinking** does NOT include the wrapping of the **Component** with foil. The actual wrapping is described by the **Wrapping** process. See > Section 5.6.39 Wrapping.

#### Table 5.119: Shrinking – Input Resources

| NAME                      | DESCRIPTION                                                                                                   |  |
|---------------------------|----------------------------------------------------------------------------------------------------|--|
| Bundle ?                  | <b>Bundle</b> describes the structure of the input <b>Component</b> that SHALL be treated.                    |  |
| Component                 | The <b>Bundle</b> including the shrink-wrap media is represented by this <b>Component</b> .                   |  |
| ShrinkingParams           | Specific parameters to set up the machinery.                                                                  |  |
| Generic Input Resources * | See Table 5.1 Generic Input ResourceSets for additional input resources that are valid for all process types. |  |

#### Table 5.120: Shrinking – Output Resources

| NAME      | DESCRIPTION                                                                          |
|-----------|--------------------------------------------------------------------------------------|
| Component | One <b>Component</b> is produced: the bundle including the shrunk shrink-wrap media. |

## 5.6.29 SpinePreparation

The **SpinePreparation** process describes the preparation of the spine of book blocks for hard and softcover book production (e.g., milling and notching).

Table 5.121: SpinePreparation – Input Resources

| NAME                      | DESCRIPTION                                                                                                    |
|---------------------------|----------------------------------------------------------------------------------------------------|
| Component                 | The raw book block.                                                                                                    |
| SpinePreparationParams    | Specific parameters to set up the machinery. Any process coordinate transformations that apply to SpinePreparation SHALL be specified in the respective parent Resource/@Orientation or Resource/@Transformation. |
| Generic Input Resources * | See Table 5.1 Generic Input ResourceSets for additional input resources that are valid for all process types.                                                                                                    |

## Table 5.122: SpinePreparation – Output Resources

| NAME      | DESCRIPTION                            |
|-----------|----------------------------------------|
| Component | The book block with a processed spine. |

# 5.6.30 SpineTaping

**SpineTaping** describes the process of applying a tape strip to the spine of a book block. It also describes the process of applying kraft paper to a hardcover book block.

Table 5.123: SpineTaping – Input Resources

| NAME                      | DESCRIPTION                                                                                                    |
|---------------------------|----------------------------------------------------------------------------------------------------|
| Component                 | The book block that the spine is taped to.                                                                                                    |
| MiscConsumable (Tape)?    | Details such as brand and color of the tape.                                                                                                    |
| <b>SpineTapingParams</b>  | Specific parameters to set up the machinery. Any process coordinate transformations that apply to <b>SpineTaping</b> SHALL be specified in the respective parent <b>Resource</b> /@Orientation or <b>Resource</b> /@Transformation. |
| Generic Input Resources * | See Table 5.1 Generic Input ResourceSets for additional input resources that are valid for all process types.                                                                                                    |

Table 5.124: SpineTaping - Output Resources

| NAME      | DESCRIPTION                    |
|-----------|--------------------------------|
| Component | The book block with the spine. |

#### 5.6.31 Stacking

The **Stacking** process collects **Components** and produces a pile, stack or bundle for delivery. In a standard production each bundle consists of the same amount of identical products, possibly followed by one or more odd-count bundles. In a production with variable data (e.g., newspaper dispatch, demographic production or individual addressed products), each bundle has a variable amount of products, and, in the worst case, each product can be different from the others. The input components are single products; the output components are stacks of this product.

A stack of components might be uneven and unstable, due to variations in thickness across each component. The thickness variations might be caused by folding, binding or inserted components. A stack might be split into layers, with successive layers rotated by  $180^{\circ}$  to compensate for the unevenness ( ) Figure 5–10: Stacking layers).

Figure 5-10: Stacking layers

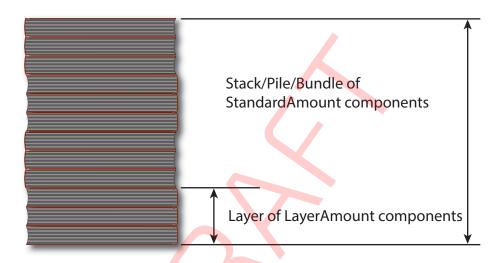

If the thickest part is on an edge (e.g., a book binding), the components might be offset to separate the thick parts. Layer compensation and offsetting can be combined as in the following examples of pile patterns.

Table 5.125: Parameters in Stacking<sup>a</sup>

| PILE<br>PATTERN | STANDARD<br>AMOUNT | LAYER AMOUNT | COMPENSATE | DISJOINTING<br>OFFSET |
|-----------------|--------------------|--------------|------------|-----------------------|
|                 | 6                  | 6            | true       | 0 0                   |
|                 | 6                  | 1            | true       | 0 0                   |
|                 | 6                  | 1            | false      | x 0                   |

Table 5.125: Parameters in Stacking<sup>a</sup>

| PILE<br>PATTERN | STANDARD<br>AMOUNT | LAYER AMOUNT | COMPENSATE | DISJOINTING<br>OFFSET |
|-----------------|--------------------|--------------|------------|-----------------------|
|                 | 6                  | 1            | true       | x 0                   |
|                 | 6                  | 3            | true       | 00                    |
|                 | 6                  | 3            | false      | x 0                   |
|                 | 6                  | 3            | true       | x 0                   |

a. Column headings 'STANDARD AMOUNT', 'LAYER AMOUNT', 'COMPENSATE' and 'DISJOINTING OFFSET' refer to the values in **StackingParams**/@StandardAmount, **StackingParams**/@LayerAmount, **StackingParams**/@Compensate and **StackingParams/Disjointing**/@Offset respectively.

If the number of components is not evenly divisible by <code>StackingParams/@StandardAmount</code> or the number of components in a bundle is not evenly divisible by <code>StackingParams/@LayerAmount</code>, there will be a remainder, yielding one or more odd-count stacks or layers. By default, the odd-count stack or layer size can contain as few as one component. This might exceed equipment cycle times, and flimsy components (newspapers) might cause problems with downstream equipment, such as strappers. <code>StackingParams/@MinAmount</code> and <code>StackingParams/@MaxAmount</code> control the minimum and maximum size of odd-count stacks and layers. The following figures show the odd count handling for bundles and layers.

Figure 5-11: Odd count handling for a bundle

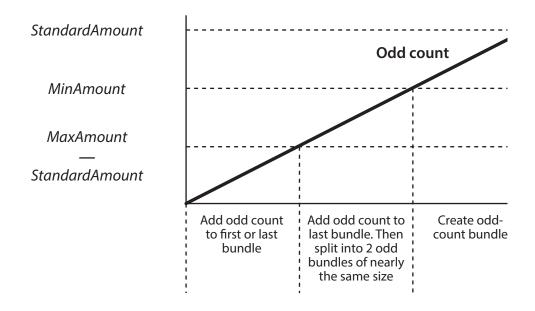

Figure 5-12: Odd count handling for a layer

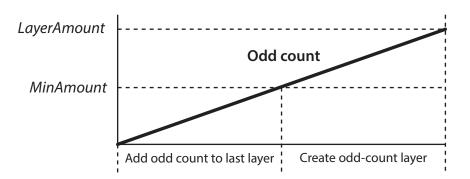

Table 5.126: Stacking – Input Resources

| NAME                      | DESCRIPTION                                                                                                    |
|---------------------------|----------------------------------------------------------------------------------------------------|
| Bundle?                   | <b>Bundle</b> describes the structure of the stacks that are represented by the output <b>Component</b> .                                                                                                    |
| Component                 | The Stacking process consumes one Component and stacks it onto a stack.                                                                                                    |
| StackingParams            | Specific parameters to set up the machinery. Any process coordinate transformations that apply to <b>Stacking</b> SHALL be specified in the respective parent <b>Resource</b> /@Orientation or <b>Resource</b> /@Transformation. |
| Generic Input Resources * | See Table 5.1 Generic Input ResourceSets for additional input resources that are valid for all process types.                                                                                                    |

Table 5.127: Stacking – Output Resources

| NAME      | DESCRIPTION                                                      |
|-----------|------------------------------------------------------------------|
| Component | One <b>Component</b> is produced: the stack of input components. |

## 5.6.32 Stitching

Gathered or collected sheets or signatures are stitched together with a cover. This process can be used to describe corner stitching, side stitching or saddle stitching.

Table 5.128: Stitching – Input Resources

| NAME                      | DESCRIPTION                                                                                                    |
|---------------------------|----------------------------------------------------------------------------------------------------|
| Component                 | A <b>Component</b> SHALL be specified that represents the pile of gathered or collected sheets, including the cover.                                                                                                    |
| MiscConsumable (Wire)?    | Details such as brand and color of the stitching wire.                                                                                                    |
| StitchingParams           | Specific parameters to set up the machinery. Any process coordinate transformations that apply to <b>Stitching</b> SHALL be specified in the respective parent <b>Resource</b> /@Orientation or <b>Resource</b> /@Transformation. |
| Generic Input Resources * | See Table 5.1 Generic Input ResourceSets for additional input resources that are valid for all process types.                                                                                                    |

Table 5.129: Stitching – Output Resources

| NAME      | DESCRIPTION                                                                                               |
|-----------|----------------------------------------------------------------------------------------------------|
| Component | One <b>Component</b> is produced: the gathered or collected sheets including the cover stitched together. |

## 5.6.33 Strapping

The Strapping process specifies how straps are wrapped around a bundle. The straps that are used SHOULD be specified as a *MiscConsumable*.

Table 5.130: Strapping – Input Resources

| NAME                      | DESCRIPTION                                                                                                    |
|---------------------------|----------------------------------------------------------------------------------------------------|
| Bundle?                   | <b>Bundle</b> describes the structure of the input <b>Component</b> that SHALL be strapped.                                                                                                    |
| Component                 | The <b>Strapping</b> process puts straps around a bundle that is represented by a <b>Component</b> .                                                                                                    |
| MiscConsumable (Strap)?   | Details such as brand and color of the strap.                                                                                                    |
| StrappingParams           | Specific parameters to set up the machinery. Any process coordinate transformations that apply to <b>Strapping</b> SHALL be specified in the respective parent <b>Resource</b> /@Orientation or <b>Resource</b> /@Transformation. |
| Generic Input Resources * | See Table 5.1 Generic Input ResourceSets for additional input resources that are valid for all process types.                                                                                                    |

#### Table 5.131: Strapping – Output Resources

| NAME      | DESCRIPTION                                                       |
|-----------|-------------------------------------------------------------------|
| Component | One <b>Component</b> is produced: the strapped <b>Component</b> . |

## 5.6.34 ThreadSealing

**ThreadSealing** involves sewing the spines of individual signatures of a book with pieces of meltable thread prior to **Gathering**. The thread is melted by applying heat during **SpinePreparation**. In practice, **ThreadSealing** will often be combined with **Folding** in a single process.

Table 5.132: ThreadSealing - Input Resources

| NAME                      | DESCRIPTION                                                                                                    |
|---------------------------|----------------------------------------------------------------------------------------------------|
| Component                 | This process consumes one <b>Component</b> that is the gathered individual folded signatures.                                                                                                    |
| MiscConsumable (Thread) ? | Details such as brand and color of the thread.                                                                                                    |
| ThreadSealingParams       | Details of the <b>ThreadSealing</b> process. Any process coordinate transformations that apply to <b>ThreadSealing</b> SHALL be specified in the respective parent <b>Resource</b> /@Orientation or <b>Resource</b> /@Transformation. |
| Generic Input Resources * | See Table 5.1 Generic Input ResourceSets for additional input resources that are valid for all process types.                                                                                                    |

## Table 5.133: ThreadSealing – Output Resources

| NAME      | DESCRIPTION                                                                  |
|-----------|------------------------------------------------------------------------------|
| Component | One <b>Component</b> is produced, the individual folded and sewn signatures. |

## 5.6.35 ThreadSewing

This process involves stitching signatures together with thread to create a book block.

## Table 5.134: ThreadSewing – Input Resources (Sheet 1 of 2)

| NAME      | DESCRIPTION                                                                                    |
|-----------|------------------------------------------------------------------------------------------------|
| Component | The operation requires one <b>Component</b> that is the gathered individual folded signatures. |

Table 5.134: ThreadSewing – Input Resources (Sheet 2 of 2)

| NAME                      | DESCRIPTION                                                                                                    |
|---------------------------|----------------------------------------------------------------------------------------------------|
| MiscConsumable (Thread)   | Details such as brand and color of the thread.                                                                                                    |
| ThreadSewingParams        | Specific parameters to set up the machinery. Any process coordinate transformations that apply to ThreadSewing SHALL be specified in the respective parent Resource/@Orientation or Resource/@Transformation. |
| Generic Input Resources * | See Table 5.1 Generic Input ResourceSets for additional input resources that are valid for all process types.                                                                                                 |

Table 5.135: ThreadSewing – Output Resources

| NAME      | DESCRIPTION                                                                                            |
|-----------|----------------------------------------------------------------------------------------------------|
| Component | One <b>Component</b> is produced: the thread-sewn components forming an item such as a raw book block. |

#### 5.6.36 Trimming

The **Trimming** process is performed to adjust a book block or sheet to its **final** size. In most cases, it follows a block joining process, and the process is often executed as an in-line operation of a production chain. For example, the binding station might deliver the book blocks to the trimmer. A combined process in the trimming machinery would then execute a cut at the front, head and tail in a cycle of two operations. Closed edges of folded signatures would then be opened while the book block is trimmed to its predetermined dimensions.

The separation of N-up multiple products is specified with a **Cutting** process prior to a **Trimming** process.

The process coordinate system is defined as follows:

- The X-axis SHALL be aligned with the registered side. It increases from the binding side to the face side.
- · The Y-axis SHALL be aligned with the binding side. It increases from the registered edge.

Figure 5-13: Parameters and coordinate system used for trimming

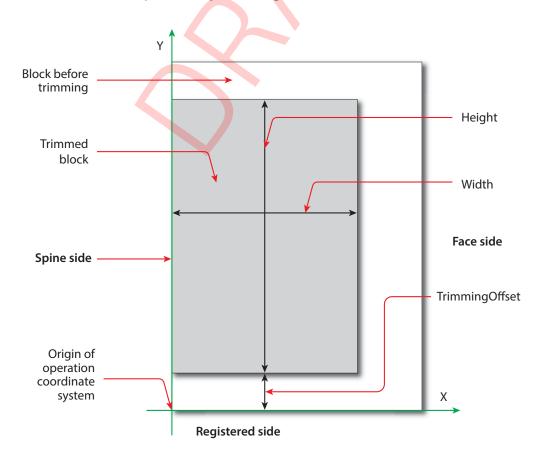

#### Table 5.136: Trimming – Input Resources

| NAME                      | DESCRIPTION                                                                                                    |
|---------------------------|----------------------------------------------------------------------------------------------------|
| Component                 | The bound book block or sheet that will be trimmed.                                                                                                    |
| TrimmingParams            | Specific parameters (e.g., trim size) to set up the machinery. Any process coordinate transformations that apply to <b>Trimming</b> SHALL be specified in the respective parent <b>Resource</b> /@Orientation or <b>Resource</b> /@Transformation. |
| Generic Input Resources * | See Table 5.1 Generic Input ResourceSets for additional input resources that are valid for all process types.                                                                                                    |

## Table 5.137: Trimming – Output Resources

| NAME      | DESCRIPTION                                              |
|-----------|----------------------------------------------------------|
| Component | One <b>Component</b> is produced: the trimmed component. |

#### 5.6.37 WebInlineFinishing

The **WebInlineFinishing** process combines all additional information about inline finishing functionality in connection with Web printing. In order to describe the **WebInlineFinishing** functionality fully, it is necessary to combine additional processes, such as **Stitching**, **Trimming**, **Gluing**, etc.

Table 5.138: WebInlineFinishing - Input Resources

| NAME                      | DESCRIPTION                                                                                                    |
|---------------------------|----------------------------------------------------------------------------------------------------|
| Component                 | Printed webs or ribbons, which will be processed by the <b>WebInlineFinishing</b> process.                                                                                                    |
| Layout?                   | Defines how the surfaces of the bindery signatures of a single job or jobs are placed onto the web(s) or sheet(s).  This information MAY be used for counting the amount of components produced. |
| WebInlineFinishingParams  | Additional parameters for production are described by <b>WebInlineFinishingParams</b> .                                                                                                    |
| Generic Input Resources * | See Table 5.1 Generic Input ResourceSets for additional input resources that are valid for all process types.                                                                                    |

#### Table 5.139: WebInlineFinishing – Output Resources

| NAME      | DESCRIPTION                                                                                                    |
|-----------|----------------------------------------------------------------------------------------------------|
| Component | Describes the finished printed <b>Component</b> out of web inline finishing equipment. This could be printed and/or folded sheets or rolls. |
|           | With one production run, it is possible to produce more than one product per press run. <b>Component</b> MAY be partitioned by @Product.    |

#### 5.6.38 Winding

The **Winding** process describes the winding of continuous media or processed components onto a core or roll stand. The setup is defined in **WindingParams**. The final orientation of the labels or components on the output roll is specified in **Component**/@WindingResult.

Table 5.140: Winding – Input Resources (Sheet 1 of 2)

| NAME           | DESCRIPTION                                           |
|----------------|-------------------------------------------------------|
| Component      | Ribbon or web to be wound.                            |
| Media (Core) ? | Core that the input <b>Component</b> is wound around. |

#### PROCESSES

## Table 5.140: Winding – Input Resources (Sheet 2 of 2)

| NAME                     | DESCRIPTION                                                                                                    |
|--------------------------|----------------------------------------------------------------------------------------------------|
| WindingParams            | Setup parameters of the winding process. Any process coordinate transformations that apply to <b>Winding</b> SHALL be specified in the respective parent <b>Resource</b> /@Orientation or <b>Resource</b> /@Transformation. |
| Generic Input Resources* | See Table 5.1 Generic Input ResourceSets for additional input resources that are valid for all process types.                                                                                                    |

## Table 5.141: Winding – Output Resources

| NAME      | DESCRIPTION                                                                                                    |
|-----------|----------------------------------------------------------------------------------------------------|
| Component | The roll including the core and the wound products. <b>Component</b> /@WindingResult SHALL be evaluated to determine the winding orientation. |

# 5.6.39 Wrapping

 $Single\ products, bundles\ or\ pallets\ can\ be\ wrapped\ using\ bags, bands\ or\ wrapping\ material.$ 

# Table 5.142: Wrapping – Input Resources

| NAME                         | DESCRIPTION                                                                                                    |
|------------------------------|----------------------------------------------------------------------------------------------------|
| Bundle?                      | <b>Bundle</b> describes the structure of the input <b>Component</b> that SHALL be wrapped.                                                                                                    |
| Component                    | The Wrapping process wraps a bundle that is represented by a Component.                                                                                                    |
| Component (Wrapper) ?        | If the wrapping material is preprinted, then <b>Component</b> (Wrapper) represents the wrapping material.                                                                                                    |
| MiscConsumable<br>(Wrapper)? | Additional details of the wrapper material. Non-printed material SHOULD be represented as <code>MiscConsumable</code> . <code>MiscConsumable</code> (Wrapper) SHALL NOT be present if <code>Component</code> (Wrapper) is provided. <code>MiscConsumable</code> /@Type SHOULD be one of "PaperBand", "PaperWrap", "PlasticBand", "RubberBand" or "ShrinkWrap". |
| WrappingParams               | Specific parameters to set up the machinery.                                                                                                    |
| Generic Input Resources *    | See Table 5.1 Generic Input ResourceSets for additional input resources that are valid for all process types.                                                                                                    |

## Table 5.143: Wrapping – Output Resources

| NAME      | DESCRIPTION                                                      |
|-----------|------------------------------------------------------------------|
| Component | One <b>Component</b> is produced: the wrapped <b>Component</b> . |

# 6 Resources

This chapter provides the detailed definition of the **Resource** element followed by a list (in alphabetical order) of all specific resource types.

## 6.1 Resource

**Resource** elements are child elements of a **ResourceSet** and describe the physical or logical entity in the partition context that is defined in **Resource/Part**. For instance a **ResourceSet**/@Name="ExposedMedia" can specify a set of printing plates and each child **Resource** element will describe an individual plate.

Table 6.1: Resource Element (Sheet 1 of 2)

| NAME                      | DATA TYPE   | DESCRIPTION                                                                                                    |
|---------------------------|-------------|----------------------------------------------------------------------------------------------------|
| Brand ?                   | string      | Brand or manufacturer of the <b>Resource</b> .                                                                                                    |
| CommentURL?               | URL         | URL to an external, human-readable description of the Resource.                                                                                                    |
| DescriptiveName?          | string      | Human-readable descriptive name of the <b>Resource</b> . It is strongly RECOM-MENDED to supply @DescriptiveName in <b>Resource</b> elements that describe physical entities for communication from applications to humans in order to reference the <b>Resource</b> .                                                                                                    |
| Duration?                 | duration    | If @Duration is specified for ResourceSet/@Usage="Input", @Duration specifies the time duration during which the Resource will be or has been used.                                                                                                    |
|                           |             | <b>Note:</b> @Duration in conjunction with @Start or @StartOffset can be used to schedule or track resources such as tools that are only required during part of the processing time as defined in <b>NodeInfo</b> .                                                                                                    |
|                           |             | If @Duration is specified for ResourceSet/@Usage="Output", @Duration specifies the time that the Resource SHALL be or has been stored after it has been produced.                                                                                                    |
|                           |             | <b>Note:</b> @Duration can be used to define resting periods, e.g. to allow press sheets to dry prior to further processing.                                                                                                    |
|                           | 4           | <b>Note:</b> If <i>@Duration</i> is specified in descendents of <i>ResourceInfo</i> it SHALL specify actual duration. In all other cases it SHALL specify a planned or requested duration.                                                                                                    |
| Expires ? New in XJDF 2.1 | dateTime    | Date and time beyond which the resource SHOULD NOT be used.                                                                                                    |
| ExternalID?               | NMTOKEN     | An identifier of the resource as defined in the MIS system. For instance item codes or article numbers or identifiers on semi-finished products. @ExternalID SHALL be used to uniquely identify resources and products for the purpose of inventory tracking and SHOULD be used for resource synchronization using the CommandResource XJMF message.                                                                                                    |
| GrossWeight?              | float       | Gross weight of a single <b>Resource</b> , as counted in @Amount, in grams.                                                                                                    |
| ? פו                      | ID          | Unique <b>XJDF</b> internal identifier of a <b>Resource</b> .                                                                                                    |
| Orientation ?             | enumeration | Named orientation describing the orientation of a <b>Resource</b> relative to the ideal process coordinate that uses this <b>Resource</b> as input or output. If <b>@Orientation</b> is specified for an output <b>Resource</b> , the <b>XJDF</b> that processes the <b>Resource</b> SHALL manipulate the <b>Resource</b> in such a way as to reflect the transformation. The coordinate system of the <b>Resource</b> itself is <i>not</i> modified. At most one of <b>@Orientation</b> or <b>@Transformation</b> SHALL be specified. |
|                           |             | For details on coordinate systems, see Section 2.6 Coordinate Systems in XJDF.                                                                                                    |
|                           |             | Allowed value is from: ▶ Orientation.                                                                                                    |

Table 6.1: Resource Element (Sheet 2 of 2)

| NAME                                                  | DATA TYPE   | DESCRIPTION                                                                                                    |
|-------------------------------------------------------|-------------|----------------------------------------------------------------------------------------------------|
| ResourceWeight?                                       | float       | Net weight of a single <b>Resource</b> , as counted in @Amount, in grams.                                                                                                    |
| Start?                                                | dateTime    | Time and date when the usage of the <b>Resource</b> SHALL start or has started. If @Start is specified in descendents of <b>ResourceInfo</b> it SHALL specify an actual start time. In all other cases, it SHALL specify a planned or requested start time.                                                                                                    |
| StartOffset ?                                         | duration    | Offset time when the <b>Resource</b> is scheduled to be used after processing has begun. @StartOffset SHALL NOT be specified if @Start is present. @StartOffset SHALL NOT be specified in the context of <b>ResourceInfo</b> .                                                                                                    |
| Status ?                                              | enumeration | The status of a resource indicates whether it is available for processing.  @Status SHALL NOT be specified if ResourceSet/@Usage="Output".  Allowed values are:  Available — Indicates that the resource is available for processing.  Unavailable — Indicates that the resource is not available for processing.                                                                                                    |
| Transformation?                                       | matrix      | Matrix describing the orientation of a <b>Resource</b> relative to the ideal process coordinate using this <b>Resource</b> as input or output. If @Transformation is specified for an output <b>Resource</b> , the <b>XJDF</b> that processes the <b>Resource</b> SHALL manipulate the <b>Resource</b> in such a way as to reflect the transformation. The coordinate system of the resource itself is <i>not</i> modified.  At most one of @Orientation or @Transformation SHALL be specified.  For details on coordinate systems, see Section 2.6 Coordinate Systems in XJDF.                 |
| AmountPool?                                           | element     | AmountPool specifies partial amounts and waste for this Resource.                                                                                                    |
| Comment *                                             | element     | Any human-readable text that describes the <b>Resource</b> .                                                                                                    |
| GeneralID *                                           | element     | Additional identifiers related to the <b>Resource</b> .                                                                                                    |
| Part *                                                | element     | The <b>Part</b> elements identify the partition context of the <b>Resource</b> element. The structure of the <b>Part</b> element is defined in ▶ Table 6.4 Part Element. For details on partitioned <b>Resource</b> elements, see ▶ Section 6.1.3.2 Selecting a Partition. If no <b>Part</b> element is specified, then the <b>Resource</b> applies to the entire <b>ResourceSet</b> . If multiple <b>Part</b> elements are specified, the <b>Resource</b> describes one entity that applies to multiple partitions (e.g., the color plates that apply to all versions of a multi version job). |
| Specific Resource ?                                   | element     | Details of the <code>Resource</code> . The XML element name SHALL be the value of <code>ResourceSet</code> /@Name. If the specific resource is defined in the <code>XJDF</code> name-space, then it SHALL have the prefix that is declared in the xmlns attribute of the root element. Specific resource SHALL be specified as the last <code>XJDF</code> name-space element in the <code>Resource</code> .  Note: This is an exception to the general instruction that all elements are ordered alphabetically.                                                                                |
| <foreign<br>namespace<br/>elements&gt; *</foreign<br> | element     | Any elements in a foreign namespace. Foreign namespace extensions SHOULD NOT duplicate functionality of <b>XJDF</b> . Foreign namespace extensions SHALL be specified after all elements in the <b>XJDF</b> namespace.                                                                                                    |

## 6.1.1 Amount Pool

Whereas **Resource/Part** identifies the context of **Resource** that the process is consuming or producing, **AmountPool** is a container for the amount-related metadata of the **Resource**.

The interpretation of the amounts specified in an *AmountPool* depends on the context of the *AmountPool*, i.e. *AmountPool* elements that are specified in descendents of *ResourceInfo* elements SHALL specify actual amounts. All other *AmountPool* elements SHALL specify planned, calculated or requested amounts.

Table 6.2: AmountPool Element

| NAME         | DATA TYPE | DESCRIPTION                                                             |
|--------------|-----------|-------------------------------------------------------------------------|
| PartAmount + | element   | PartAmount SHALL specify the amounts and waste of a resource partition. |

#### 6.1.2 PartAmount

**PartAmount** provides a container for specifying amount related attributes.

**Note:** Multiple **PartAmount** elements are used to specify partial completion of resources. For instance, specifying **PartAmount/Part/@Side="Front"** for a **Component** would define the number of sheets that have been printed on the front side prior to printing the back side in a second press run.

Table 6.3: PartAmount Element

| NAME        | DATA TYPE | DESCRIPTION                                                                                                    |
|-------------|-----------|----------------------------------------------------------------------------------------------------|
| Amount ?    | float     | Amount, excluding waste, in units defined in <b>ResourceSet</b> /@Unit or implied by ▶ Table A.3.23 Units.                                                                                                    |
| MaxAmount ? | float     | Defines the planned @Amount including the maximum overage. @MaxAmount SHALL NOT be specified as actual amounts.                                                                                                    |
| MinAmount ? | float     | Defines the planned @Amount including the maximum underage that the customer is willing to accept. @MinAmount SHALL NOT be specified as actual amounts.                                                                                                    |
| Waste?      | float     | Waste amount in units defined in <code>ResourceSet</code> /@Unit or implied by Table A.3.23 Units. For a resource with a @Usage of "Input", @Waste specifies the amount of the resource that MAY be consumed or has been consumed by the process. For an resource with a @Usage of "Output", @Waste specifies the amount of the resource that MAY be produced by the process.                                                                                                    |
| Part *      | element   | Part specifies the selected parts that the PartAmount is valid for. If the parent AmountPool is specified in a Resource element that also contains Part elements, then these PartAmount/Part elements SHALL NOT include any Partition Keys that are already uniquely specified in any parent Resource/Part element. If any of these Part elements specify the same Partition Key as the parent Resource/Part element, then the value of that key SHALL match one of the values from the parent Resource/Part. |
| PartWaste * | element   | Particulars of different types and/or sources of waste MAY be specified by providing one or more <i>PartWaste</i> elements.                                                                                                    |

#### 6.1.2.1 Specifying Amount for a Partially-Completed Process

A process can be interrupted before the requested amount of output has been produced. When the job is resent from the Controller to the Device, the Controller SHALL specify only the remaining @Amount that the Device SHALL produce in the resent job run.

#### 6.1.3 Part

**Part** elements define the context in which the individual **Resource** is used. **Resource** partitions are uniquely identified by the **Resource/Part** elements. If multiple **Part** elements are specified within one **Resource**, the **Resource** specifies one entity that applies to all parts.

**Note:** The attributes of **Part** are also referred to as *Partition Keys*.

Table 6.4: Part Element

| NAME                | DATA TYPE | DESCRIPTION                                                                                                    |
|---------------------|-----------|----------------------------------------------------------------------------------------------------|
| BinderySignatureID? | NMTOKEN   | Master identifier of a BinderySignature.                                                                                                    |
| BlockName ?         | NMTOKEN   | @BlockName SHALL identify a CutBlock from a Cutting process. The value of this attribute SHALL match the value of the @BlockName attribute of a CutBlock that produces this resource. @BlockName SHOULD be unique in the context of a job.  Note: Part/@BlockName identifies partitions that have been created by cutting in a previous process. When used as an input resource to a Cutting process, CuttingParams/CutBlock/@BlockName identifies the partitions that SHALL be created. |
| ContactType ?       | NMTOKEN   | <pre>@ContactType specifies the role of a contact. @ContactType SHALL be provided for ResourceSet[@Name="Contact"]. Values include those from: ▶ Contact Types.</pre>                                                                                                    |

Table 6.4: Part Element

| NAME                                | DATA TYPE    | DESCRIPTION                                                                                                    |
|-------------------------------------|--------------|----------------------------------------------------------------------------------------------------|
| DocIndex ?                          | IntegerRange | @DocIndex SHALL select a set of logical Instance Documents. The index SHALL refer to the list of documents in the context of all Document Sets selected by @SetIndex. Specifying @DocIndex in a RunList SHALL select individual documents without modifying the page position.                                                                                                    |
| DropID ?                            | NMTOKEN      | Identifier of an individual drop within a <b>Delivery</b> . A drop represents one or more items being delivered to one address at one point in time.  If multiple <b>DeliveryParams</b> contain the same @DropID, they SHOULD be delivered in one delivery, regardless of whether the <b>DeliveryParams</b> are defined in the same <b>XIDF</b> or not.                                                                                                    |
| Location?                           | NMTOKEN      | Name of a location. This part key allows the description of distributed <b>ResourceSet</b> items. <b>Values include those from:</b> Input Tray and Output Bin Names.                                                                                                    |
| LotID?                              | NMTOKEN      | Identifier of the lot of a resource in a lot controlled environment. Examples include individual reels for web printing.                                                                                                    |
| Metadata ?                          | regExp       | Metadata SHALL match metadata extracted from a PDL using RunList/ MetadataMap or IdentificationField/MetadataMap. See ▶ Section 8.29 MetadataMap.                                                                                                    |
| Option ?                            | NMTOKEN      | Generic option that MAY be semantic free.                                                                                                    |
| PageNumber ?                        | IntegerRange | @PageNumber is a zero-based page number. @PageNumber is used when a document/file-based RunList is broken down into a page based RunList or a page based RunList is combined into a document based RunList. See ▶ Example 5.5: Creating a PDF from multiple input files.                                                                                                    |
| PartVersion ?                       | NMTOKEN      | Version identifier (e.g., the language version of a catalog).                                                                                                    |
| PreviewType ?                       | enumeration  | <pre>@PreviewType specifies the type and usage of a Preview. @PreviewType SHALL NOT be specified for resources other than Preview or PreviewGenerationParams. Allowed values are: Animation — Animated previews for 3D display. Identification — Preview is used as a visual help to identify one or more products, e.g. on a Gang form. SeparatedThumbNail — Very low resolution separated preview. Separation — Separated preview in medium resolution. SeparationRaw — Separated preview in medium resolution with no compensation. Static3D — Static 3D model. ThumbNail — Very low resolution RGB preview. Viewable — RGB preview in medium resolution.</pre> |
| PrintCondition ?                    | NMTOKEN      | @PrintCondition specifies a characterization data set that is applied to a specific setup including paper selection and screening. See PrintCondition for details of characterization data sets.                                                                                                    |
| Product ?<br>New in XJDF 2.1        | NMTOKEN      | References the <b>Product</b> /@ExternalID that this <b>Part</b> applies to.                                                                                                    |
| ProductPart? Deprecated in XJDF 2.1 | NMTOKEN      | References the <b>Product</b> /@ID that this <b>Part</b> applies to. <b>Deprecation note:</b> Use @Product to reference <b>Product</b> /@ExternalID.                                                                                                    |
| QualityMeasurement<br>?             | NMTOKEN      | Identifier of an individual quality measurement in a QualityControl process.                                                                                                    |
| Run ?                               | NMTOKEN      | @Run identifies an individual RunList Resource.                                                                                                    |

Table 6.4: Part Element

| NAME                   | DATA TYPE    | DESCRIPTION                                                                                                    |
|------------------------|--------------|----------------------------------------------------------------------------------------------------|
| RunIndex ?             | IntegerRange | @RunIndex SHALL select a set of logical pages from a RunList resource in a manner that is independent from the internal structure of the RunList. The index SHALL refer to the list of pages in the context of all documents and sets selected by @DocIndex and @SetIndex. Specifying @RunIndex in a RunList SHALL select individual pages without modifying the page position.                                                                                                    |
| Separation?            | NMTOKEN      | Identifies a color separation. If the separation name can be represented as an NMTOKEN, the value of @Separation SHOULD be identical to the separation name. Otherwise the separation name SHALL be provided in Resource/Color/@ActualColorName of a Resource that contains a matching value of Part/@Separation.  Values include:  Cyan − Process color.  Magenta − Process color.  Yellow − Process color.  Black − Process color.  Red − Additional process color.  Green − Additional process color.  Orange − Additional process color.  Spot − Generic spot color. Used when the exact nature of the spot color is unknown.  Varnish − Varnish.  none − explicit reference to a skipped module (i.e., no separation). Note that "none" is spelled in lower case so that its value is identical to the predefined separation "none" in ▶ [PDF1.6]. |
| SetIndex ?             | IntegerRange | The @SetIndex attribute SHALL select a set of logical Instance Document Sets. The index always refers to entries of the entire RunList. Specifying @SetIndex in a RunList SHALL select individual Document Sets without modifying the page position.                                                                                                    |
| SheetIndex ?           | IntegerRange | @SheetIndex selects a set of logical sheets from a RunList resource either implicitly or explicitly partitioned by @SheetIndex. @SheetIndex SHALL NOT be specified unless the RunList is describing imposed sheets or surfaces.                                                                                                    |
| SheetName?             | NMTOKEN      | @SheetName specifies a name that identifies a press sheet. The value of @SheetName SHALL be unique within the context of a job.                                                                                                    |
| Side ?                 | enumeration  | Denotes the side of the sheet.  If @Side is specified, the Part element refers to one surface of the sheet. In case of web printing, "Front" is a synonym for the upper side and "Back" for the down side of the web.  Allowed value is from: > Side.                                                                                                    |
| StationName ?          | NMTOKEN      | The name of the 1-up design in a <b>DieLayout</b> .                                                                                                    |
| TileID?                | XYPair       | XYPair of integer values that identifies a tile when a surface has been split into multiple tiles by the <b>Imposition</b> process. Values are zero-based and SHALL originate at the lower left. So "0 0" is the lower left tile and "1 0" is the tile next to it on the right.                                                                                                    |
| TransferCurveName<br>? | enumeration  | <ul> <li>@TransferCurveName SHALL specify the destination system that the TransferCurve SHALL apply to.</li> <li>Allowed values are:         <ul> <li>Film – The transformation from the Layout system to the film.</li> <li>Plate – The transformation from the Layout system to the plate.</li> <li>Press – The transformation from the Layout system to the press.</li> <li>Proof – The transformation from the Layout system to the proof.</li> </ul> </li> <li>Substrate – The transformation from the Layout system to the final printed substrate such as paper or plastic.</li> </ul>                                                                                                    |
| WebName ?              | NMTOKEN      | @WebName specifies a name that identifies a web on a web press. The value of @WebName SHALL be unique within the context of a job.                                                                                                    |

#### 6.1.3.1 Partition Bootstrapping

Partition bootstrapping is the process that is employed by a consuming *Device* to identify the **Resource** partitions that SHOULD be used when executing an **XJDF** process.

**ResourceSet**[@Name="NodeInfo"] defines the structure of the individual planned process steps. Thus the list of **ResourceSet**[@Name="NodeInfo"]/**Resource/Part** defines the planned partitions that SHALL be searched for each workstep. The **NodeInfo** structure MAY be a superset of the actual processes, since the planning can be less granular than the capabilities of a given *Device*. For instance, an *MIS* might plan press runs on a sheet level for a non-perfecting press. In this case, each surface will be printed in one press run, and **Part**/@Side will have to be taken into account to retrieve the correct set of plates, even though **ResourceSet**[@Name="NodeInfo"]/**Resource/Part**/@Side is not specified. The expansion of underspecified **ResourceSet**[@Name="NodeInfo"] elements is *Device* dependent.

**Note:** In general the partitioning of *NodeInfo* will correspond to the partitioning of the least granular resources. In the case of binding, input sheets will be ignored, since all sheets are bound together, whereas in the case of cutting, the output cut blocks will be ignored, since there will be a cutting process planned to cut the blocks.

#### 6.1.3.2 Selecting a Partition

A matching partition for a given set of *Partition Keys* is selected by iterating the *Resource* elements of the respective *ResourceSet* from top to bottom. If any of the *Resource/Part* elements has no mismatching attributes, that *Resource* SHALL be selected. If a single result is expected, for instance when searching for setup parameters, the iteration SHALL stop after the first match. If multiple results are expected, for instance when selecting the process color plates for a press sheet, the iteration SHALL continue for all *Resource* elements of the *ResourceSet*.

**Note:** There NEED NOT be a match for any given partition. This feature can be used to exclude an operation from a given partition. Thus if a process finds no matching **Resource** for a given set of **Partition Keys**, then this operation SHALL NOT be applied.

**Note:** Any **Resource** that contains a **Part** with no attributes or that contains no **Part** at all, SHALL always be selected.

#### 6.1.3.3 Multiple Part Elements in One Resource

A **Resource** MAY contain one or more **Resource** elements that MAY respectively contain zero or more **Part** elements. Each **Resource** represents one entity, regardless of the number of **Part** elements. If a **Resource** contains more than one **Part** element, this **Resource** is applicable to any of the contained **Part** elements. For instance a set of plates for a versioned CMYK sheet with black change for English and French versions could have 5 plates. The Cyan, Magenta and Yellow would each contain two **Part** elements with both English and French whereas the two individual **Resource** elements for the Black plates would contain the respective individual **@PartVersion**.

The **Part** elements SHOULD be defined as sparsely as possible.

**Example:** A sheet typically has both a front and a back side. If a partition applies to the entire sheet, the resource SHOULD be specified as:

## Example 6.1: Versioned Set Of Plates with Multiple Part Elements

```
<ResourceSet Usage="Output" Name="ExposedMedia">
  <!-- 3 Common Plates for English and French -->
  <Resource>
    <Part Separation="Cyan" PartVersion="English"/>
    <Part Separation="Cyan" PartVersion="French"/>
    <ExposedMedia MediaRef="EM42"/>
  </Resource>
  <Resource>
    <Part Separation="Magenta" PartVersion="English"/>
    <Part Separation="Magenta" PartVersion="French"/>
    <ExposedMedia MediaRef="EM42"/>
  </Resource>
  <Resource>
    <Part Separation="Yellow" PartVersion="English"/>
    <Part Separation="Yellow" PartVersion="French"/>
    <ExposedMedia MediaRef="EM42"/>
  </Resource>
  <!-- Specific Black Plate for English -->
  <Resource>
    <Part Separation="Black" PartVersion="English"/>
    <ExposedMedia MediaRef="EM42"/>
  </Resource>
  <!-- Specific Black Plate for French -->
  <Resource>
    <Part Separation="Black" PartVersion="French"/>
    <ExposedMedia MediaRef="EM42"/>
  </Resource>
</ResourceSet>
```

#### 6.1.4 PartWaste

PartWaste associates waste with individual Device modules or waste types.

**Note:** The sum of specific waste can be higher than the total waste due to double counting.

Table 6.5: PartWaste Element

| NAME           | DATA TYPE | DESCRIPTION                                                                                                    |
|----------------|-----------|----------------------------------------------------------------------------------------------------|
| ModuleIDs ?    | NMTOKENS  | Specifies the module or modules where the waste was produced.                                                                                                    |
| Waste          | float     | Specific waste amount that SHALL be in the same units as those of the parent <b>PartAmount</b> .                                                                                                    |
| WasteDetails ? | NMTOKEN   | <ul> <li>@WasteDetails specifies additional details about how the waste was produced.</li> <li>See ➤ Table 6.6 WasteDetails Attribute Values for suggested values.</li> <li>At least one of @ModuleIDs or @WasteDetails SHALL be specified.</li> </ul> |

Table 6.6: WasteDetails Attribute Values

| VALUE              | DESCRIPTION                                                                                                    |
|--------------------|----------------------------------------------------------------------------------------------------|
| AuxiliarySheet     | This value identifies <i>InsertSheet</i> media that was consumed as specified by <i>StackingParams/Disjointing/InsertSheet</i> .                                                        |
| BadFeedWaste       | Waste caused by a bad feed.                                                                                                    |
| BindingQualityTest | Components that were destroyed in a QualityControl process that tests binding quality. Additional information about failed and passed tests SHOULD be provided in QualityControlResult. |
| CaliperWaste       | Waste by caliper on gathering / collecting.                                                                                                    |
| DoubleFeedWaste    | Waste by double feeds on feeders.                                                                                                    |

#### Table 6.6: WasteDetails Attribute Values

| VALUE                   | DESCRIPTION                                                                                                    |
|-------------------------|----------------------------------------------------------------------------------------------------|
| IncorrectComponentWaste | Waste by the attempted use of an incorrect component (e.g., on a feeder).                                                         |
| ObliqueSheetWaste       | Waste by oblique sheets on gathering / collecting chains.                                                                         |
| Overrun                 | Excess <b>Component</b> resource(s) that were produced by running the <i>Device</i> after the specified amount had been produced. |
| PaperJamWaste           | Waste by paper or other media jam.                                                                                                |
| Rejected                | Rejected in an approval process.                                                                                                  |
| Reusable                | Waste to be used for setup in the next process.                                                                                   |
| Waste                   | General waste.                                                                                                    |
| WhitePaperWaste         | White paper waste.                                                                                                    |

## 6.2 Approval Details

The signed *ApprovalDetails* resource indicates whether a resource has been approved or rejected.

**Resource Properties** 

Intent Pairing: ContentCheckIntent

Input of Processes: Any Process
Output of Processes: Approval

Table 6.7: ApprovalDetails Resource

| NAME                            | DATA TYPE   | DESCRIPTION                                                                                                    |
|---------------------------------|-------------|----------------------------------------------------------------------------------------------------|
| ApprovalState                   | enumeration | Decision made by the approver.  Allowed values are:  Approved — Approver approved the resource.  ApprovedWithComment — Approver approved the resource but still had some comments.  Rejected — Approver rejected the resource.                               |
| ApprovalStateDetail s?          | string      | Additional details on the decision made by the approver are specified in this @ApprovalStateDetails. This value provides additional Machine readable details of @ApprovalState. Hand written comments and notes MAY be specified in ApprovalDetails/Comment. |
| ApprovalPerson?                 | element     | Details of the person (e.g., a customer, printer or manager) who processed the approval.                                                                                                    |
| Comment? Deprecated in XJDF 2.1 | element     | This <b>Comment</b> provides a container for human readable notes that are provided by the approver. <b>Deprecation note:</b> Use/ <b>Resource/Comment</b> .                                                                                                 |
| FileSpec?                       | element     | FileSpec SHALL refer to a representation of a digital signature.                                                                                                    |

# 6.3 Approval Params

**ApprovalParams** provides the details of an **Approval** process.

**Resource Properties** 

Intent Pairing: ContentCheckIntent

Input of Processes: Approval

Table 6.8: ApprovalParams Resource

| NAME             | DATA TYPE | DESCRIPTION                                                                      |
|------------------|-----------|----------------------------------------------------------------------------------|
| ApprovalPerson + | element   | List of people (e.g., a customer, printer or manager) who can sign the approval. |

## 6.4 Assembly

**Assembly** describes how multiple **BinderySignatures** are bound together to produce a bound product.

**Resource Properties** 

Intent Pairing: LayoutIntent

Input of Processes: Collecting, Gathering, SheetOptimizing, Stripping

Table 6.9: Assembly Resource

| NAME                     | DATA TYPE   | DESCRIPTION                                                                                                    |
|--------------------------|-------------|----------------------------------------------------------------------------------------------------|
| BinderySignatureIDs<br>? | NMTOKENS    | @BinderySignatureIDs specifies an ordered list of <b>BinderySignature</b> that SHALL be assembled by the method specified in @Order. @BinderySignatureIDs SHALL NOT be present, if @Order="List".                                                                                                    |
| Order                    | enumeration | Ordering of the individual <i>BinderySignature</i> elements. Order specifies the topology of the final <i>Assembly</i> .  Allowed values are:  Collecting − The sections are placed within one another. The first  BinderySignature specified in @BinderySignatureIDs is on the outside. An example is a saddle-stitched brochure. See ➤ Section 5.6.7 Collecting.  Gathering − The sections are placed on top of one another. The first  BinderySignature specified in @BinderySignatureIDs is on the top. An example is a perfect bound magazine. See ➤ Section 5.6.16 Gathering.  List − The Assembly SHALL be fully described with AssemblySection elements.  None − The sections are not bound. Typically used for flatwork jobs. |
| AssemblySection *        | element     | Each AssemblySection represents one section that SHALL be gathered. The first AssemblySection SHALL be placed on top, i.e. it is the front of the Assembly. AssemblySection elements SHALL NOT be specified unless @Order="List" and SHALL be specified if @Order="List".                                                                                                    |

## 6.4.1 Assembly Section

An **AssemblySection** represents a recursive set of **BinderySignature** elements. The topology of the **AssemblySection** elements represents the topology of the binding, where sibling **AssemblySection** elements SHALL be gathered from top to bottom and child **AssemblySection** elements SHALL be collected from outside to inside.

Table 6.10: AssemblySection Element

| NAME                                 | DATA TYPE | DESCRIPTION                                                                                                    |
|--------------------------------------|-----------|----------------------------------------------------------------------------------------------------|
| BinderySignatureID                   | NMTOKEN   | @BinderySignatureID identifies the <b>BinderySignature</b> that this <b>AssemblySection</b> represents.                                                                                                    |
| CommonFolds?<br>New in XJDF 2.1      | integer   | A value, that is greater than "1", that specifies the number of consecutive bindery signatures that SHALL be gathered prior to folding. The value represents the total number of <code>AssemblySections</code> that SHALL be folded together and includes the <code>AssemblySection</code> that contains <code>@CommonFolds</code> .  @CommonFolds SHALL only be specified in the first <code>AssemblySection</code> of the sequence of consecutive bindery signatures that SHALL be folded together. In addition the <code>Assembly</code> SHALL contain sufficient <code>AssemblySection</code> elements without @CommonFolds to total the value in @CommonFolds.  Any <code>AssemblySection</code> that needs to be collected in the resulting bindery signature SHALL be specified in the first <code>AssemblySection</code> , i.e. the <code>AssemblySection</code> that contains @CommonFolds. |
| DescriptiveName ?<br>New in XJDF 2.1 | string    | Human readable descriptive name of the AssemblySection.                                                                                                    |
| ExternalID ? New in XJDF 2.1         | NMTOKEN   | External identifier of the <b>AssemblySection</b> , e.g. in an MIS.                                                                                                    |
| AssemblySection *                    | element   | Additional child <b>AssemblySection</b> elements that SHALL be gathered. The resulting set of <b>AssemblySection</b> elements SHALL be collected inside this <b>AssemblySection</b> .                                                                                                    |

## Example 6.2: Gathering of Assembly Sections

The following example shows two **AssemblySections** that are gathered on a pile prior to being folded once. **AssemblySection**/@CommonFolds specifies that the **AssemblySection** with @BinderySignatureID="bs2" SHALL be gathered and then folded in common with the **AssemblySection** with @BinderySignatureID="bs1".

```
<XJDF xmlns="http://www.CIP4.org/JDFSchema 2 0" JobID="n 002032"</pre>
  JobPartID="n 000002" Types="Stripping">
  <ResourceSet Name="BinderySignature" Usage="Input">
    <Resource>
      <Part BinderySignatureID="bs1"/>
      <BinderySignature BinderySignatureType="Fold" FoldCatalog="F4-1"/>
    </Resource>
    <Resource>
      <Part BinderySignatureID="bs2"/>
      <BinderySignature BinderySignatureType="Fold" FoldCatalog="F4-1"/>
    </Resource>
  </ResourceSet>
  <ResourceSet DescriptiveName="dummy" Name="Layout" Usage="Output">
    <Resource DescriptiveName="dummy"/>
  </ResourceSet>
  <ResourceSet Name="Assembly" Usage="Input">
    <Resource>
      <Assembly Order="List">
        <AssemblySection BinderySignatureID="bs1" CommonFolds="2"/>
        <AssemblySection BinderySignatureID="bs2"/>
      </Assembly>
    </Resource>
  </ResourceSet>
  <ResourceSet Name="Layout" Usage="Input">
    <Resource>
      <Layout>
        <Position BinderySignatureID="bs1" RelativeBox="0 0 1 1"/>
        <Position BinderySignatureID="bs2" RelativeBox="0 0 1 1"/>
      </Layout>
    </Resource>
  </ResourceSet>
</XJDF>
```

## Example 6.3: Perfect Bound (Gathering)

Cover wrapped around a perfect bound (gathering) body.

## Example 6.4: Saddle-Stitched Brochure (Collecting)

# 6.5 BendingParams

**BendingParams** describes the parameter set for a plate bending and punching *Device*. A plate is bent and/or punched to fit the press cylinder.

**Resource Properties** 

Input of Processes: Bending

Table 6.11: BendingParams Resource

| NAME        | DATA TYPE | DESCRIPTION                                                                        |  |
|-------------|-----------|------------------------------------------------------------------------------------|--|
| Bend?       | boolean   | If "true", indicates that the <i>Device</i> SHALL bend.                            |  |
| Punch?      | boolean   | If "true", indicates that the <i>Device</i> SHALL create registration punch holes. |  |
| PunchType ? | NMTOKEN   | Name of the registration punch scheme (e.g., Bacher).                              |  |

## 6.6 BinderySignature

A *BinderySignature* represents both sides of a folding signature, a die cut surface or a flat product such as a postcard, each with one or more pages. *Resource/Part/@BinderySignatureID* SHALL be provided for a *BinderySignature*. Multiple *Resource/Part* elements MAY be provided, in which case the *BinderySignature* element represents multiple physical bindery signatures.

Resource Properties

Intent Pairing: LayoutIntent

Input of Processes: SheetOptimizing, Stripping

Table 6.12: BinderySignature Resource (Sheet 1 of 3)

| NAME                       | DATA TYPE   | DESCRIPTION                                                                                                    |  |
|----------------------------|-------------|----------------------------------------------------------------------------------------------------|--|
| BinderySignatureSiz<br>e ? | XYPair      | Size of the <b>BinderySignature</b> . @BinderySignatureSize SHALL be identical to the sum of sizes including trim of all <b>SignatureCells</b> . |  |
| BinderySignatureTyp<br>e   | enumeration |                                                                                                    |  |

Table 6.12: BinderySignature Resource (Sheet 2 of 3)

| NAME                            | DATA TYPE   | DESCRIPTION                                                                                                    |  |
|---------------------------------|-------------|----------------------------------------------------------------------------------------------------|--|
| BindingOrientation?             | enumeration | After folding a <i>BinderySignature</i> , the default coordinate system SHALL be the coordinate system with the binding edge on the left side and the jog edge at the top. @ <i>BindingOrientation</i> defines the transformation that SHALL be applied to the <i>BinderySignature</i> prior to calculating pagination. For example, a value of "Rotate180" would rotate every page by 180° but retain the pagination whereas a value of "Flip180" would reverse the pagination while retaining the page orientation.  Note: In some cases, the first page of a <i>BinderySignature</i> is placed on the back side of the sheet.  For details, see ▶ Table 2.1 Matrices and Orientation values for describing the orientation of a Component.  Allowed value is from: ▶ Orientation. |  |
| Bottling?                       | enumeration | @Bottling SHALL specify the method to use for compensating the bottle angle, which is the slight rotation of a page needed to compensate for the rotation fault introduced when making cross-folds.  Allowed values are:  All - Compensate all cross-folds.  Last - Compensate only the bottle angle caused by the final fold.  None - Do not compensate.                                                                                                    |  |
| DieLayoutRef?                   | IDREF       | @DieLayoutRef references a pre-existing die. The content SHALL be imposed to fit the shapes of the referenced DieLayout. @DieLayoutRef SHALL NOT be present unless @BinderySignatureType="Die".                                                                                                    |  |
| FoldCatalog ?                   | NMTOKEN     | <pre>@FoldCatalog describes folding of the BinderySignature. At least one of SignatureCell, @FoldCatalog or @DieLayoutRef SHALL be specified. Values include those from: ▶ Fold Catalog.</pre>                                                                                                    |  |
| NumberUp ?                      | XYPair      | Specifies a regular, multi-up grid of <b>SignatureCell</b> elements into which content pages are mapped. The first value specifies the number of columns of <b>SignatureCell</b> elements, and the second value specifies the number of rows of <b>SignatureCell</b> elements in the multi-up grid (both numbers SHALL be positive integers).                                                                                                    |  |
| Overfold?                       | float       | Size of the overfold.                                                                                                    |  |
| OverfoldSide ?                  | enumeration | Position of the overfold in the finished signature.  Allowed values are:  Back - The overfold is on the back side. All pages have an overfold.  BackHalf - The overfold is on the back side. Only pages on one side of the unfolded signature have an overfold.  Front - The overfold is on the front side. All pages have an overfold.  FrontHalf - The overfold is on the front side. Only pages on one side of the unfolded signature have an overfold.                                                                                                    |  |
| SpreadType ?<br>New in XJDF 2.1 | enumeration | <ul> <li>@SpreadType SHALL specify how the pages for the BinderySignature are delivered.</li> <li>Allowed value is from: ▶ SpreadType.</li> <li>Note: Content will typically be provided as single pages. However, products with Finished Pages of varying size such as wrap around covers with a spine or fold outs in a booklet will typically be defined as spreads.</li> </ul>                                                                                                    |  |

| NAME                            | DATA TYPE | DESCRIPTION                                                                                                    |  |
|---------------------------------|-----------|----------------------------------------------------------------------------------------------------|--|
| StaggerColumns ?                | FloatList | A list of values describing the staggering for subsequent columns. The number of entries in the list describes the periodicity of the staggering. Each value gives a factor of the <b>SignatureCell</b> height ((y value of @TrimSize) + @TrimHead + @TrimFoot) by which to shift the corresponding column.  Note: Each value MAY be negative e.g., @StaggerColumns = "0.0 -0.333 0.666" specifies to shift each:  3 × n column up by 0%  3 × n + 1 column down by 33.3% of the <b>SignatureCell</b> height                                                                                                    |  |
|                                 |           | • 3 × n + 2 column up by 66.6% of the <b>SignatureCell</b> height                                                                                                    |  |
|                                 |           | This element SHALL NOT be present unless @BinderySignatureType="Grid". At most one of @StaggerColumns or @StaggerRows SHALL be specified.                                                                                                    |  |
| StaggerContinuous?              | boolean   | Indicates if the <code>BinderySignature</code> SHALL be considered as a continuous repetition for staggering. This attribute SHALL NOT be present unless exactly one of <code>@StaggerRows</code> or <code>@StaggerColumns</code> is specified. Consider a grid with <code>m</code> columns and <code>n</code> rows with <code>@StaggerContinuous="true"</code> . If <code>@StaggerColumns</code> is specified, the <code>BinderySignature</code> SHALL be considered continuous with a height <code>H</code> equal to <code>n</code> multiplied by the <code>SignatureCell</code> height. If <code>@StaggerColumns</code> has a value of <code>y</code> for a certain column, that column is shifted up (assuming <code>y &gt; 0</code> ) by an amount equal to <code>y</code> multiplied by the <code>SignatureCell</code> height (in the same way as described for <code>@StaggerColumns</code> ). All content (even partial cells) that falls above <code>H</code> (the top of <code>BinderySignature</code> ) is shifted to the bottom such that the top of the shifted content is just below the original bottom cell in the column. For example, if <code>y</code> is 0.666, then the top 66.6% of the top cell is shifted to be just below the original bottom cell. Analogous for <code>@StaggerRows</code> .               |  |
| StaggerRows?                    | FloatList | A list of values describing the staggering for subsequent rows. The number of entries in the list describes the periodicity of the staggering. Each value gives a factor of the <b>SignatureCell</b> width by which to shift the corresponding row. <b>Note:</b> Each value MAY be negative e.g., "0.0 0.333 -0.666" specifies to shift each  3 × n row right by 0%  3 × n + 1 row right by 33.3% of the <b>SignatureCell</b> width  3 × n + 2 row left by 66.6% of the <b>SignatureCell</b> width  This element SHALL NOT be present unless @BinderySignatureType="Grid". At most one of @StaggerColumns or @StaggerRows SHALL be specified.                                                                                                    |  |
| MultiPageFold * New in XJDF 2.1 | element   | MultiPageFold elements SHALL reference all BinderySignature elements including this BinderySignature that are produced in common so that each surface of the final folded signature contains more than one Reader Page. The folded signature is cut perpendicular to the final fold and results in the number of final BinderySignatures equal to the number of values specified in the MultiPageFold elements. In the case of a vertical final fold, the first final BinderySignature SHALL be placed at the bottom of the unrotated final folded signature as defined in ▶ Table E.5 Pagination Diagrams. In the case of a horizontal final fold, the first final BinderySignature SHALL be placed to the left of the unrotated final folded signature as defined in ▶ Table E.5 Pagination Diagrams. Multiple identical MultiPageFold elements that reference the same @BinderySignatureID SHALL be specified to indicate multi-up production of the same BinderySignature. MultiPageFold SHALL NOT be specified unless @BinderySignatureType="Fold". If MultiPageFold elements are specified, they SHALL be specified in all BinderySignatures that are referenced by MultiPageFold.  Note: Typical use cases are a final cut in a folding Machine, coming and going in book production or longitudinal slitting in a web press. |  |
| SignatureCell *                 | element   | Describes the <b>SignatureCell</b> elements used in this <b>BinderySignature</b> . <b>SignatureCell</b> elements are ordered in X-Y direction starting at the lower left corner of the <b>BinderySignature</b> . When both <b>SignatureCell</b> and @FoldCatalog are specified, @FoldCatalog defines the topology of the folding scheme, and the specifics of each individual signature cell are described by the <b>SignatureCell</b> elements. The <b>SignatureCell</b> elements SHALL have precedence.                                                                                                    |  |

# 6.6.1 MultiPageFold New in XJDF 2.1

Table 6.13: MultiPageFold Element

| NAME               | DATA TYPE   | DESCRIPTION                                                                                                    |  |
|--------------------|-------------|----------------------------------------------------------------------------------------------------|--|
| BinderySignatureID | NMTOKEN     | @BinderySinatureID shall reference the BinderySignature that is produced in common.                                                                                                    |  |
| Orientation        | enumeration | Orientation of the referenced <i>BinderySignature</i> prior to the final cut. <b>Note:</b> An orientation of "FlipO" defines coming and going in book production. <b>Allowed value is from:</b> • Orientation. |  |

#### 6.6.1.1 MultiPageFold Example Paginations

## Example 6.5: Pagination for Two Identical BinderySignatures on a F16-14 Fold

The following example and pagination diagram is for two up head to foot production of an identical *BinderySignature*. This would typically be cut in a final cutting step in the folding *Machine*.

```
<ResourceSet Name="Layout" Usage="Input">
  <Resource>
    <Layout SurfaceContentsBox="0 0 2834.64566929 1984.2519685">
     <Position BinderySignatureID="BS1"/>
    </Layout>
  </Resource>
</ResourceSet>
<ResourceSet Name="BinderySignature" Usage="Input">
  <Resource>
    <Part BinderySignatureID="BS1"/>
    <BinderySignature BinderySignatureType="Fold" FoldCatalog="F16-14">
      <MultiPageFold BinderySignatureID="BS1" Orientation="Rotate0"/>
      <MultiPageFold BinderySignatureID="BS1" Orientation="Rotate0"/>
    </BinderySignature>
  </Resource>
</ResourceSet>
```

Figure 6-1: Pagination for Two Up Head to Foot

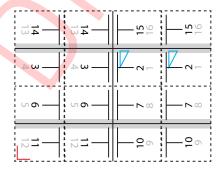

## Example 6.6: Pagination for Coming and Going of Two BinderySignatures on a F16-14 Fold

The following example and pagination diagram is for a come and go imposition for a 32 page book.

```
<ResourceSet Name="Layout" Usage="Input">
  <Resource>
    <Layout SurfaceContentsBox="0 0 2834.64566929 1984.2519685">
     <Position BinderySignatureID="BS1"/>
    </Layout>
  </Resource>
</ResourceSet>
<ResourceSet Name="BinderySignature" Usage="Input">
    <Part BinderySignatureID="BS1"/>
    <Part BinderySignatureID="BS2"/>
    <BinderySignature BinderySignatureType="Fold" FoldCatalog="F16-14">
      <MultiPageFold BinderySignatureID="BS1" Orientation="Rotate0"/>
      <MultiPageFold BinderySignatureID="BS2" Orientation="Flip0"/>
    </BinderySignature>
  </Resource>
</ResourceSet>
```

Figure 6-2: Pagination for Come and Go

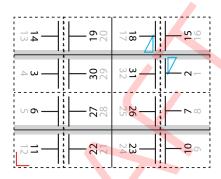

#### 6.6.2 SignatureCell

SignatureCell elements describe the geometry of one or more individual page cells in a BinderySignature.

The width (horizontal size) of a **SignatureCell** SHALL be calculated as @TrimFace + @TrimSpine + the X value of @TrimSize. If **BinderySignature**/@Overfold is specified in the parent **BinderySignature** and the **SignatureCell** applies to a page that contains an overfold according to the value of the parent **BinderySignature**/@Overfold, then the value of **BinderySignature**/@Overfold SHALL be added to the width of the **SignatureCell**. The height (vertical size) of a **SignatureCell** SHALL be calculated as @TrimHead + @TrimFoot + the Y value of @TrimSize. See ▶ Figure 6-3: Definition of margins in SignatureCell for details.

If no **SignatureCell** is specified, the exact margins should be calculated by the stripping process.

Table 6.14: SignatureCell Element (Sheet 1 of 3)

| NAME         | DATA TYPE   | DESCRIPTION                                                                                                    |  |
|--------------|-------------|----------------------------------------------------------------------------------------------------|--|
| BackPages ?  | IntegerList | Page numbers of the back pages of a <b>SignatureCell</b> . The number of entries in @FrontPages and @BackPages SHALL be identical. The entries with an identical index in @FrontPages and @BackPages are back-to-back in the layout. If not specified, the layout is one-sided. |  |
| BackSpread ? | IntegerList | List of indices of <b>SignatureCell</b> elements that are combined into a spread on the back side.                                                                                                    |  |
| BleedFace ?  | float       | Amount of bleed that SHALL be added to the box defined in @TrimBox at the face side.                                                                                                    |  |
| BleedFoot?   | float       | Amount of bleed that SHALL be added to the box defined in @TrimBox at the foot side.                                                                                                    |  |
| BleedHead ?  | float       | Amount of bleed that SHALL be added to the box defined in @TrimBox at the head side.                                                                                                    |  |

Table 6.14: SignatureCell Element (Sheet 2 of 3)

| NAME            | DATA TYPE   | DESCRIPTION                                                                                                    |  |
|-----------------|-------------|----------------------------------------------------------------------------------------------------|--|
| BleedSpine ?    | float       | Amount of bleed that SHALL be added to the box defined in @TrimBox at the spine side.                                                                                                    |  |
| FaceCells?      | IntegerList | List of indices of <b>SignatureCell</b> elements that form a foldout together with this <b>SignatureCell</b> . The <b>SignatureCell</b> that contains @FaceCells is the parent of the foldout, typically the page that is attached to the spine. Details of each foldout page are described by a <b>SignatureCell</b> element.                                                                                                    |  |
| FrontPages ?    | IntegerList | Page numbers of the front pages of a <b>SignatureCell</b> . Multiple page cells with the same properties except for the pages to which they are assigned MAY be summarized as one <b>SignatureCell</b> with multiple entries in @FrontPages.                                                                                                    |  |
| FrontSpread?    | IntegerList | List of indices of <b>SignatureCell</b> elements that are combined into a spread on the front side.                                                                                                    |  |
| Mask?           | enumeration | The definition of the clipping mask for the placed graphics.  Allowed values are:  BleedBox − The mask is derived from the bleed box as defined by the  SignatureCell.  DieCut − The mask SHALL be derived from the cut line as defined in DieLayout/ @CutLines.  None − No mask.  PDL − The mask is derived from the PDL of the graphics. @MaskSeparation MAY determine which separation SHALL be used as the clipping mask for the graphics. If @MaskSeparation is not present, the mask SHALL be determined from the underlying PDL, e.g. ▶ [ISO19593-1:2016].  SourceBleedBox − The mask is derived from the bleed box of the graphical element placed in the SignatureCell.  SourceTrimBox − The mask is derived from the trim box of the graphical element placed in the SignatureCell.  TrimBox − The mask is derived from the trim box as defined by the SignatureCell. |  |
| MaskBleed?      | float       | The distance over which to expand the mask in points.                                                                                                    |  |
| MaskSeparation? | NMTOKEN     | Color//Resource/Part/@Separation of the Color that specifies @Mask.<br>@MaskSeparation SHALL NOT be specified unless @Mask="PDL". Color/@ColorType of this separation SHALL be "DieLine".                                                                                                    |  |
| Orientation ?   | enumeration | Indicates the orientation of the <b>SignatureCell</b> on the <b>BinderySignature</b> . <b>Allowed values are:</b> Down – 180° rotation.  Left – 90° counter-clockwise rotation.  Right – 270° counter-clockwise rotation  Up – 0° rotation.                                                                                                    |  |
| Sides ?         | enumeration | <ul> <li>@Sides SHALL specify which side of the finished product SHALL be printed. The front side is defined as the side of the product that contains the first page of the product.</li> <li>Note: Typically single sided products are also single page products, in which case the front of the product and the front of the sheet are identical.</li> <li>Allowed value is from: Sides.</li> </ul>                                                                                                    |  |
| StationName ?   | NMTOKEN     | The name of the 1-up station in the die layout.  If <code>BinderySignature</code> /@BinderySignatureType="Die", this element SHOULD be specified.  If <code>BinderySignature</code> /@BinderySignatureType="Die" and the <code>DieLayout</code> referenced by <code>BinderySignature</code> /@DieLayoutRef contains more than 1 <code>Station</code> , this attribute SHALL be specified.                                                                                                    |  |
| TrimFace ?      | float       | Value for the trim distance at the face side. When no <b>Folding</b> is done, this is the right margin. When @BinderySignatureType="Grid", the horizontal gutter between cells is @TrimFace + @TrimSpine.                                                                                                    |  |

Table 6.14: SignatureCell Element (Sheet 3 of 3)

| NAME                            | DATA TYPE | DESCRIPTION                                                                                                    |  |
|---------------------------------|-----------|----------------------------------------------------------------------------------------------------|--|
| TrimFoot ?                      | float     | Value for the trim distance at the foot side. When no <b>Folding</b> is done, this is the bottom margin. When @BinderySignatureType="Grid", the vertical gutter between cells is @TrimHead +@TrimFoot.                                                                                                    |  |
| TrimHead ?                      | float     | Value for the trim distance at the head side. When no <b>Folding</b> is done, this is the top margin. When @BinderySignatureType="Grid", the vertical gutter between cells is @TrimHead +@TrimFoot. <b>Note:</b> See ▶ Appendix E Pagination Catalog.                                                                                                    |  |
| TrimSize ?                      | XYPair    | @TrimSize defines the dimensions of the trim box. If not specified, @TrimSize SHALL be extracted from the PDL that is referenced from the input RunList(Document) of the Stripping or Imposition process.                                                                                                    |  |
| TrimSpine ?                     | float     | Amount of paper that is not cut-off from the spine. When no <b>Folding</b> is done, this is the left margin. When @BinderySignatureType="Grid", the horizontal gutter between cells is @TrimFace + @TrimSpine.  Note: See ▶ Appendix E Pagination Catalog.                                                                                                    |  |
| CellCondition * New in XJDF 2.1 | element   | <b>CellCondition</b> defines conditions on which page content SHALL NOT be placed in the parent <b>SignatureCell</b> . If <b>CellCondition</b> is present, the page SHALL NOT be filled into that side of the <b>SignatureCell</b> that is specified in <b>CellCondition</b> /@Side if the <b>RunList</b> matches a partition specified in any of the <b>CellCondition/Part</b> elements. <b>CellCondition</b> SHALL only be present when <b>Layout</b> /@Automated="true". |  |

#### 6.6.2.1 CellCondition

The <code>CellCondition</code> element defines restrictions on when content <code>SHALL</code> NOT be placed in its parent <code>SignatureCell</code>. Before placing content from a <code>RunList</code> into a <code>SignatureCell</code> the <code>CellCondition/Condition</code> elements <code>SHALL</code> be evaluated in the context of the current partition of the <code>RunList</code>. If the result of the evaluation is "true", the side of the <code>SignatureCell</code> that is specified in <code>CellCondition/@Side</code> <code>SHALL</code> be skipped and the current content <code>SHALL</code> be placed into the location defined by the next side of a <code>CellCondition</code> that consumes the same <code>RunList</code>. This corresponds to incrementing the effective <code>@Ord</code> value of the page and all following pages in the <code>RunList</code> by one, effectively incrementing the total number of pages of the <code>RunList</code>. If the next side of a <code>SignatureCell</code> is also restricted then the process <code>SHALL</code> be repeated.

Table 6.15: CellCondition Element

| NAME        | DATA TYPE   | DESCRIPTION                                                                                                    |
|-------------|-------------|----------------------------------------------------------------------------------------------------|
| Side        | enumeration | Side of the SignatureCell that this CellCondition applies to. Not more than one CellCondition with the same value of @Side SHALL be specified in a SignatureCell.  Allowed value is from: Side. |
| Condition + | element     | This <b>CellCondition</b> SHALL be applied when all <b>Condition</b> elements evaluate to true.                                                                                                 |

## 6.6.3 Definition of Margins in Signature Cell

Figure 6-3: Definition of margins in SignatureCell

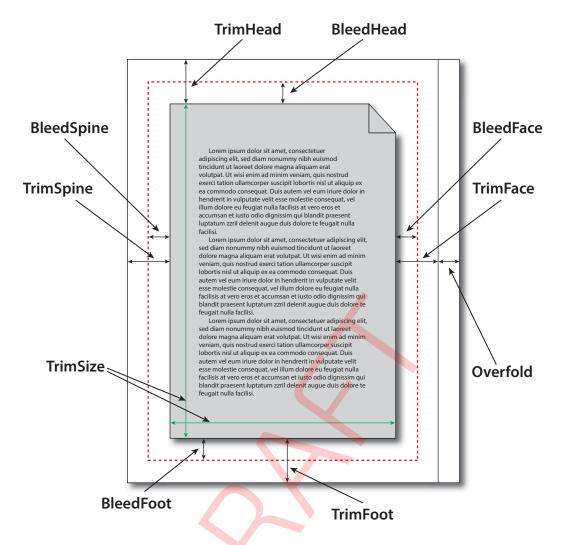

**Note:** Overfold in this figure refers to the value of the parent **BinderySignature**/@Overfold and is only present if the page requires an overfold based on the value of the parent **BinderySignature**/@OverfoldSide.

#### 6.7 BlockPreparationParams

**BlockPreparationParams** describes the settings of a **BlockPreparation** process.

**Resource Properties** 

Intent Pairing: BindingIntent
Input of Processes: BlockPreparation

Table 6.16: BlockPreparationParams Resource

| NAME             | DATA TYPE   | DESCRIPTION                                                                                                   |  |
|------------------|-------------|----------------------------------------------------------------------------------------------------|--|
| Backing?         | float       | Backing distance in points. See @Backing: ▶ Figure 6-4: Backing and Rounding measurements for TightBacking.   |  |
| Rounding?        | float       | Rounding distance in points. See @Rounding: ▶ Figure 6-4: Backing and Rounding measurements for TightBacking. |  |
| TightBacking ?   | enumeration | Definition of the geometry of the back of the book block. <b>Allowed value is from:</b> TightBacking.         |  |
| RegisterRibbon * | element     | Description of the register ribbons that are included within the book block.                                  |  |

Figure 6-4: Backing and Rounding measurements for TightBacking

@Backing @Rounding

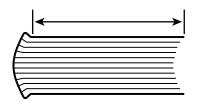

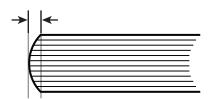

## 6.8 BoxFoldingParams

**BoxFoldingParams** defines the parameters for folding and gluing blanks to folded flat boxes in a box folder-gluer *Device*.

**Resource Properties** 

Input of Processes: BoxFolding

Table 6.17: BoxFoldingParams Resource

| Name                          |             | RESCRIPTION                                                                                                    |
|-------------------------------|-------------|----------------------------------------------------------------------------------------------------|
| NAME                          | DATA TYPE   | DESCRIPTION                                                                                                    |
| BlankDimensionsX ?            | FloatList   | <ul> <li>@BlankDimensionsX contains a list of the X positions of folds for an unfolded box beginning from the origin of the coordinate system (left side) increasing from minimum to maximum. These positions are described in ➤ Section 6.8.1 BoxFoldingType attribute values.</li> <li>@BlankDimensionsX SHOULD be specified if BoxFoldAction elements are specified.</li> </ul>                                                                                                    |
| BlankDimensionsY?             | FloatList   | <ul> <li>@BlankDimensionsY contains a list of the Y positions of folds for an unfolded box beginning from the origin of the coordinate system (bottom side) increasing from minimum to maximum. These positions are described in ➤ Section 6.8.1 BoxFoldingType attribute values.</li> <li>@BlankDimensionsY SHOULD be specified if BoxFoldAction elements are specified.</li> </ul>                                                                                                    |
| BoxFoldingType                | enumeration | Basic predefined folding types. See the drawings referenced from each defined value below. Each drawing is shown from the print side with the lid at the top. Each type MAY be described with a sequence of <code>BoxFoldAction</code> and <code>Glue</code> elements.  If <code>@BoxFoldingType="Type00"</code> , the sequence of <code>BoxFoldAction</code> and <code>Glue</code> elements SHALL be provided. If <code>@BoxFoldingType!="Type00"</code> , the sequence of <code>BoxFoldAction</code> and <code>Glue</code> elements MAY be provided, and if provided the sequence of <code>BoxFoldAction</code> elements shall match the appropriate sequence provided in <code>&gt;</code> Table 6.18 BoxFoldingType Attribute Values.  Allowed value is from: <code>&gt;</code> Table 6.18 BoxFoldingType Attribute Values. |
| BoxFoldAction *               | element     | Individual work step in a box folder-gluer. The sequence of <b>BoxFoldAction</b> elements SHALL define the sequence of work steps. The first element SHALL be applied first.                                                                                                    |
| Glue * Deprecated in XJDF 2.2 | element     | Specification of a glue line. The <i>Glue</i> is applied to the blank in the coordinate system of the folder gluer at the state after all prior <i>BoxFoldActions</i> have been applied.  Deprecation note: From version 2.2, use <i>BoxFoldAction</i> /@Action = "Glue" and <i>BoxFoldAction</i> /Glue.                                                                                                    |

## 6.8.1 BoxFoldingType attribute values

The following table shows the allowed values for <code>@BoxFoldingType</code>. Each type corresponds to a particular style of folding shown in the figure column. The description column contains a list of 'dimension/action' for each fold. Dimension references a specific value from <code>BoxFoldingParams</code> where Xo is the first value from <code>@BlankDimensionsX</code>, and Yo is the first value from <code>@BlankDimensionsY</code>. X1/Y1 refer to the appropriate second value etc. Action references a specific value from <code>BoxFoldingParams/BoxFoldAction/@Action</code>, see <code>></code> Table 6.20 Action Attribute Values.

**Notes:** 

#### RESOURCES

- · Shown from print side, lid at the top, arrow is transport direction in folder-gluer.
- In the folder-gluer the blank box is fed with the print side down.
- From this point of view all folds are made toward the -z axis.
- For front and back folds, pay attention to transport direction

Table 6.18: BoxFoldingType Attribute Values

| VALUE  | FIGURE                                                   | DESCRIPTION                                                                                                    |
|--------|----------------------------------------------------------|----------------------------------------------------------------------------------------------------|
| Type00 |                                                          | Special type for boxes that are not pre-defined.                                                                                                    |
| Type01 | Y6 (Y5) (Y4) (Y1) X0 (Y0) X1 X2 X3 X4                    | X0 LongPreFoldLeftToRight X2 LongPreFoldRightToLeft X1 LongFoldLeftToRight X3 LongFoldRightToLeft                                                                                                    |
| Type02 | $ \begin{array}{c}                                     $ | X3 LongPreFoldLeftToRight X1 LongPreFoldRightToLeft X0 LongFoldLeftToRight X2 LongFoldRightToLeft                                                                                                    |
| Type03 | Y5 (Y4)<br>(Y3)<br>Y2<br>Y1 X2<br>X3<br>X4               | X0 LongPreFoldLeftToRight X2 LongPreFoldRightToLeft X2/Y1 FrontFoldComplete X4/Y1 FrontFoldComplete X1/Y1 FrontFoldCompleteDiagonal X3/Y1 FrontFoldCompleteDiagonal X1 LongFoldLeftToRight X3 LongFoldRightToLeft |
| Type04 | Y5                                                       | X3 LongPreFoldLeftToRight X1 LongPreFoldRightToLeft X1/Y1 FrontFoldComplete X3/Y1 FrontFoldComplete X0/Y1 FrontFoldCompleteDiagonal X2/Y1 FrontFoldCompleteDiagonal X0 LongFoldLeftToRight X2 LongFoldRightToLeft |

Table 6.18: BoxFoldingType Attribute Values

| VALUE  | FIGURE | DESCRIPTION                                                                                                    |
|--------|--------|----------------------------------------------------------------------------------------------------|
| Type10 | Y2 Y1  | X0 LongPreFoldLeftToRight X1 LongPreFoldRightToLeft                                                                                                    |
| Type11 | Y2 Y1  | X0/Y0 FrontFoldComplete X2/Y0 FrontFoldComplete X0/Y2 BackFoldComplete X2/Y2 BackFoldComplete X1/Y0 FrontFoldCompleteDiagonal X1/Y2 BackFoldCompleteDiagonal X0 LongFoldLeftToRight X2 LongFoldRightToLeft                                                                                                    |
| Type12 | Y2 Y1  | X1/Y0 FrontFoldCompleteDiagonal X1/Y2 BackFoldCompleteDiagonal X0 LongFoldLeftToRight X2 LongFoldRightToLeft                                                                                                    |
| Type13 | Y2 Y1  | X0/Y0 FrontFoldComplete X2/Y0 FrontFoldComplete X0/Y2 BackFoldComplete X2/Y2 BackFoldComplete X1/Y0 FrontFoldCompleteDiagonal X1/Y2 BackFoldCompleteDiagonal X0 LongFoldLeftToRight X2 LongFoldRightToLeft                                                                                                    |
| Type15 | Y2 Y1  | X0/Y0 FrontFoldComplete X2/Y0 FrontFoldComplete X4/Y0 FrontFoldComplete X0/Y2 BackFoldComplete X2/Y2 BackFoldComplete X4/Y2 BackFoldComplete X1/Y0 FrontFoldCompleteDiagonal X1/Y0 FrontFoldCompleteDiagonal X1/Y2 BackFoldCompleteDiagonal X1/Y2 BackFoldCompleteDiagonal X3/Y2 BackFoldCompleteDiagonal X3/Y2 BackFoldCompleteDiagonal X0 LongFoldLeftToRight X3 LongFoldRightToLeft |

Table 6.18: BoxFoldingType Attribute Values

| VALUE  | FIGURE                     | DESCRIPTION                                   |
|--------|----------------------------|-----------------------------------------------|
| Type20 | Y6 Y5 Y4 Y3 Y2 X3 X4 X4 X4 | X0 LongFoldLeftToRight X3 LongFoldRightToLeft |

## 6.8.2 BoxFoldAction

**BoxFoldAction** describes an action in the folder-gluer that is perpendicular or diagonal to the movement path of the blank.

Table 6.19: BoxFoldAction Element

| NAME                     | DATA TYPE   | DESCRIPTION                                                                                                    |
|--------------------------|-------------|----------------------------------------------------------------------------------------------------|
| Action                   | enumeration | <ul> <li>@Action describes an individual action in the folder gluer. See Figure 6-5: Folding examples for some values of BoxFoldAction/@Action.</li> <li>Allowed value is from: Table 6.20 Action Attribute Values.</li> </ul>                                                                                                    |
| FoldIndex                | XYPair      | Pair of indices that identify the upper right corner of the flap or fold that is affected by this <code>BoxFoldAction</code> .  The first value of the XYPair SHALL refer to an indexed fold that is labeled X0Xn in the specific fold template that is selected by <code>BoxFoldingParams/</code> @BoxFoldingType as shown in ▶ Table 6.18 BoxFoldingType Attribute Values. The second value of the XYPair shall refer to an indexed fold that is labeled Y0Yn in the specific fold template that is selected by <code>BoxFoldingParams/</code> @BoxFoldingType as shown in ▶ Table 6.18 BoxFoldingType Attribute Values. If either X or Y spans multiple flaps, it SHALL be set to −1. |
| Glue?<br>New in XJDF 2.2 | element     | Glue SHALL provide details of the glue application. The glue SHALL be applied to the blank in the coordinate system of the folder gluer. Glue SHALL NOT be provided unless @Action = "Glue".                                                                                                    |

Table 6.20: Action Attribute Values (Sheet 1 of 2)

| VALUE                         | DESCRIPTION                   |
|-------------------------------|-------------------------------|
| BackFoldComplete              |                               |
| BackFoldCompleteDiagonal      |                               |
| BackFoldDiagonal              |                               |
| FrontFoldComplete             |                               |
| FrontFoldCompleteDiagona<br>l |                               |
| FrontFoldDiagonal             |                               |
| Glue<br>New in XJDF 2.2       | A glue line SHALL be applied. |
| LongFoldLeftToRight           |                               |
| LongFoldRightToLeft           |                               |
| LongPreFoldLeftToRight        |                               |

Table 6.20: Action Attribute Values (Sheet 2 of 2)

| VALUE                  | DESCRIPTION                                                                                                    |
|------------------------|----------------------------------------------------------------------------------------------------|
| LongPreFoldRightToLeft |                                                                                                    |
| Milling                |                                                                                                    |
| ReverseFold            | A "ReverseFold" is topologically equivalent to "FrontFoldDiagonal" but uses different equipment with other restrictions on media weight and size and is therefore specified individually. |
| Rotate180              | 180° rotation                                                                                                    |
| Rotate270              | 90° clockwise rotation                                                                                                    |
| Rotate90               | 90° counter-clockwise rotation                                                                                                    |

### Example 6.7: BoxFoldingParams/BoxFoldAction

For instance, processing a Type01 blank has the following actions:

Figure 6-5: Folding examples for some values of BoxFoldAction/aAction

## 6.9 BoxPackingParams

**BoxPackingParams** defines the parameters for packing a box of components. Details of the box used for **BoxPacking** can be found in the **Component** (Box) resource that is also an input of the **BoxPacking** process.

#### **Resource Properties**

Input of Processes: BoxPacking

Table 6.21: BoxPackingParams Resource

| NAME               | DATA TYPE   | DESCRIPTION                                                                                                    |
|--------------------|-------------|----------------------------------------------------------------------------------------------------|
| ВохТуре            | enumeration | <ul> <li>@BoxType specifies the general category of the package to be packed.</li> <li>Allowed values are:</li> <li>Box – Boxes are convenience packaging and are not envisioned to be protection for shipping.</li> <li>Carton – Cartons envisioned to be protection for shipping.</li> <li>Envelope – Envelopes are packages that are envisioned for shipping.</li> <li>Tube – Tubes are cylinder shaped cartons that are envisioned for shipping.</li> </ul> |
| BoxTypeDetails ?   | string      | Additional details of @BoxType. @BoxType MAY be a site specific identifier.  Values include: Branded Carton Easter Bunny Box Neutral Carton                                                                                                    |
| Columns ?          | integer     | Columns per shipping box. Columns are in the 3rd Dimension in Figure 6-6: Box packing, and are thus not illustrated.                                                                                                    |
| ComponentsPerRow ? | integer     | Components or Products per row in the shipping box, as illustrated by A in  ➤ Figure 6-6: Box packing. If the Components represent Bundles, the number of Bundles SHALL be specified.                                                                                                    |
| Copies ?           | integer     | Number of copies in the box. @Copies SHALL NOT be specified if @MaxWeight is present.                                                                                                    |
| FaceDown?          | enumeration | Defines the surface that is facing the bottom of the box, defining the horizontal plane.  Allowed value is from: Face.                                                                                                    |
| Layers ?           | integer     | Layers per shipping box, as illustrated by L in → Figure 6-6: Box packing.                                                                                                    |
| MaxWeight?         | float       | Maximum weight of a packed box in grams. @MaxWeight SHALL NOT be specified if @Copies is present.                                                                                                    |
| Pattern?           | NMTOKEN     | Name of the box packing pattern. Used to store a predefined pattern that defines the layers and positioning of individual component in the box or carton.                                                                                                    |
| Rows?              | integer     | Rows per shipping box, as illustrated by R in > Figure 6-6: Box packing.                                                                                                    |
| Ties ?             | IntegerList | Number of tie sheets at each row, as illustrated by T in ▶ Figure 6–6: Box packing. The first value is outside the first row, the next value between the first and second row and so forth. If more rows than values are specified, counting SHALL restart at the o position. If fewer rows than values are specified, all tie sheets that are not adjacent to a row SHALL be ignored.                                                                          |
| UnderLays ?        | IntegerList | Number of underlay sheets at each layer, as illustrated by U in Figure 6-6: Box packing. The first value is underneath the bottom layer, the next value above the first layer and so forth. If more layers than values are specified, counting SHALL restart at the o position. If fewer layers than values are specified, all underlay sheets that are not adjacent to a layer SHALL be ignored.                                                               |

Figure 6-6: Box packing

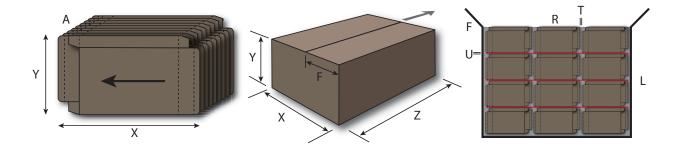

#### 6.10 Bundle

Bundles are used to describe various kinds of sets of packing units such as boxes, cartons and pallets.

The coordinate system of a **Bundle** is defined by the orientation of the first, i.e. bottom item in the **Bundle**. See Figure 6-7: Bundle coordinate system.

#### **Resource Properties**

Input of Processes:

BoxPacking, Bundling, Labeling, Palletizing, Shrinking, Stacking, Strapping, Wrapping

Table 6.22: Bundle Resource

| NAME         | DATA TYPE | DESCRIPTION                                                                    |
|--------------|-----------|--------------------------------------------------------------------------------|
| BundleItem + | element   | References to the individual <b>BundleItems</b> that form this <b>Bundle</b> . |

#### 6.10.1 BundleItem

A **Bundle** is described as a set of **BundleItem** elements. **BundleItem** elements describe packages that MAY reference other **BundleItem** elements which themselves MAY reference further **BundleItem** elements.

Table 6.23: BundleItem Element (Sheet 1 of 2)

| Tuble 0.25. Bundlettem Clement (Sheet 1 of 2) |             |                                                                                                    |
|-----------------------------------------------|-------------|----------------------------------------------------------------------------------------------------|
| NAME                                          | DATA TYPE   | DESCRIPTION                                                                                                    |
| Amount                                        | integer     | Number of identical bundle items of the same type and structure that this <b>BundleItem</b> represents.                                                                                                    |
| BundleType ?                                  | enumeration | @BundleType defines the type of bundle that the BundleItem represents. Allowed value is from: ▶ BundleType. Note: @BundleType="Product" SHALL NOT be specified if a child BundleItem element is present.                                                                                                    |
| ItemRef?                                      | IDREF       | Reference to an individual <b>Component</b> or <b>Product</b> that is represented by this <b>BundleItem</b> . <b>@ItemRef</b> SHALL NOT be specified if a child <b>BundleItem</b> element is present.                                                                                                    |
| TotalAmount ?                                 | integer     | Total amount of individual products that this <code>BundleItem</code> contains. If <code>@Amount!=1</code> , then <code>@TotalAmount</code> refers to the total amount that is contained in all bundle items that the <code>BundleItem</code> represents. If the <code>BundleItem</code> or its descendent <code>BundleItem</code> elements contain one or more <code>@ItemRef</code> attributes that reference a <code>ProductList/Product</code> , then <code>@TotalAmount</code> refers to the number of <code>Final Products</code> . |
| TotalDimensions?                              | shape       | Total dimensions in points of all individual items including packaging that belong to this <b>BundleItem</b> .                                                                                                    |
| TotalVolume ?                                 | float       | Total volume in liters of all individual items including packaging that belong to this <b>BundleItem</b> .                                                                                                    |
| TotalWeight ?                                 | float       | Total weight in grams of all individual items including packaging that belong to this <b>BundleItem</b> .                                                                                                    |

Table 6.23: BundleItem Element (Sheet 2 of 2)

| NAME         | DATA TYPE | DESCRIPTION                                                                                                    |
|--------------|-----------|----------------------------------------------------------------------------------------------------|
| BundleItem * | element   | Individual <b>BundleItem</b> elements that this parent <b>BundleItem</b> contains. All <b>BundleItem</b> elements in one level of the <b>BundleItem</b> tree SHOULD have the same value of <b>BundleItem</b> /@BundleType. |

Figure 6-7: Bundle coordinate system

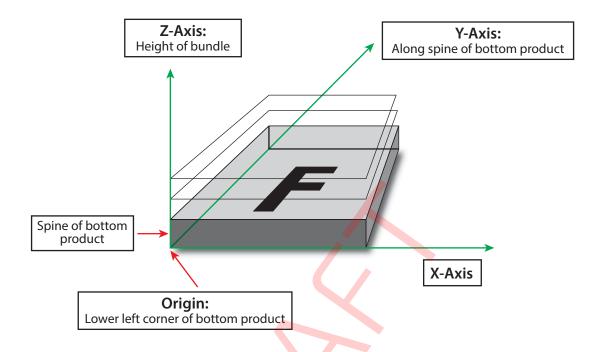

# Example 6.8: Pallet with boxes

The following example **XJDF** describes 10 pallets with 420 books in 10 boxes of 42 books each.

```
<XJDF xmlns="http://www.CIP4.org/JDFSchema 2 0" JobID="Bundle"
  Types="Palletizing" Version="2.1">
  <ProductList>
    <Product Amount="4200" ExternalID="BookExternalID"</pre>
      ID="BookProductID" IsRoot="true"/>
  </ProductList>
  <ResourceSet Name="Component" Usage="Input">
    <Resource GrossWeight="650">
      <AmountPool>
        <PartAmount Amount="4200"/>
      </AmountPool>
      <Part Product="BookExternalID"/>
      <Component/>
    </Resource>
  </ResourceSet>
  <ResourceSet Name="Component" Usage="Output">
    <Resource GrossWeight="50300">
      <AmountPool>
        <PartAmount Amount="10"/>
      </AmountPool>
      <Component/>
    </Resource>
  </ResourceSet>
  <ResourceSet Name="Bundle" Usage="Input">
    <Resource>
      <Bundle>
        <BundleItem Amount="10" BundleType="Pallet" TotalAmount="4200">
          <BundleItem Amount="10" BundleType="Carton"</pre>
            ItemRef="BookProductID" TotalAmount="420"/>
        </BundleItem>
      </Bundle>
    </Resource>
  </ResourceSet>
</XJDF>
```

## 6.11 BundlingParams

**BundlingParams** describes the details of a **Bundling** process.

**Resource Properties** 

Input of Processes: Bundling

Table 6.24: BundlingParams Resource

| NAME     | DATA TYPE | DESCRIPTION                                                                               |
|----------|-----------|-------------------------------------------------------------------------------------------|
| Copies ? | integer   | Number of products within a bundle. @Copies SHALL NOT be specified if @Length is present. |
| Length?  | float     | Length of a bundle. @Length SHALL NOT be specified if @Copies is present.                 |

Figure 6-8: BundlingParams coordinate system

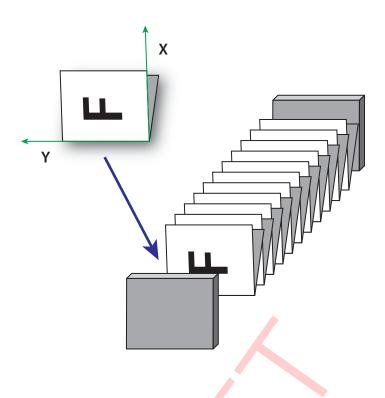

# 6.12 CaseMakingParams

**CaseMakingParams** describes the settings of a **CaseMaking** process for hardcover binding.

**Resource Properties** 

Intent Pairing: BindingIntent
Input of Processes: CaseMaking

Table 6.25: CaseMakinaParams Resource

| able 6.25: CaseMakingParams Resource |           |                                                                                                    |
|--------------------------------------|-----------|----------------------------------------------------------------------------------------------------|
| NAME                                 | DATA TYPE | DESCRIPTION                                                                                                    |
| BottomFoldIn ?                       | float     | Defines the width of the part of the cover material on the lower edge inside of the case. If @BottomFoldIn is not specified the value from @TopFoldIn SHALL be used. |
| CornerType ?                         | NMTOKEN   | Method of wrapping the corners of the cover material around the corners of the board.  Values include: LibraryCorner – The American Library Corner style.            |
| CoverWidth?                          | float     | Width of the cover cardboard in points.                                                                                                    |
| FrontFoldIn ?                        | float     | Defines the width of the part of the cover material on the front edges inside of the case in points.                                                                 |
| Height ?                             | float     | Height of the book case, in points.                                                                                                    |
| JointWidth?                          | float     | Width of the joint as seen when laying the cardboard on the cover material, in points.                                                                               |
| SpineWidth?                          | float     | Width of the spine cardboard, in points.                                                                                                    |
| TopFoldIn?                           | float     | Defines the width of the cover material on the top edge inside of the case, in points.                                                                               |
| Glue ?                               | element   | Details of the glue.  Because the glue is applied to the whole back side of the cover material, Glue/ @AreaGlue SHALL be set to "true".                              |

The following figure shows the geometry of a book case. The thickness of the cover board and spine board are defined in the input **Component**(CoverBoard) and, optionally, the input **Component**(SpineBoard) of the **CaseMaking** process.

Figure 6-9: CaseMakingParams

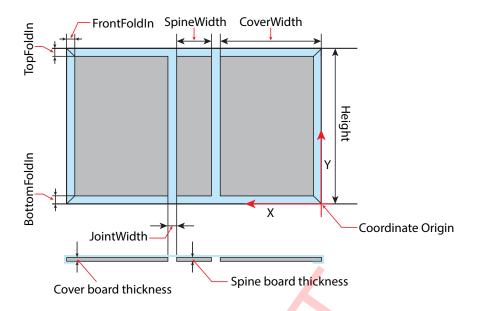

## 6.13 CasingInParams

**CasingInParams** describes the settings of a **CasingIn** process. The geometry SHALL always be centered. See ▶ Figure 6–10: Parameters and coordinate system for CasingIn.

**Resource Properties** 

Intent Pairing: BindingIntent
Input of Processes: CasingIn

Table 6.26: CasingInParams Resource

| NAME         | DATA TYPE | DESCRIPTION                                                                                                    |
|--------------|-----------|----------------------------------------------------------------------------------------------------|
| CaseRadius ? | float     | Inner radius of the case spine rounding. If not specified, no rounding of the case spine is performed.                                                                                                    |
| CoverWidth?  | float     | Width of the cover board.  Note: Height and total case dimensions are specified in the  Component(BookCase) of the CasingIn process.  For details of @CoverWidth, see also ➤ Figure 6-9: CaseMakingParams. |
| SpineWidth?  | float     | Width of the spine board.  Note: Height and total case dimensions are specified in the  Component(BookCase) of the CasingIn process.  For details of @SpineWidth, see also ➤ Figure 6-9: CaseMakingParams. |
| Glue *       | element   | Properties of the glue to attach the case.                                                                                                    |

Figure 6-10: Parameters and coordinate system for CasingIn

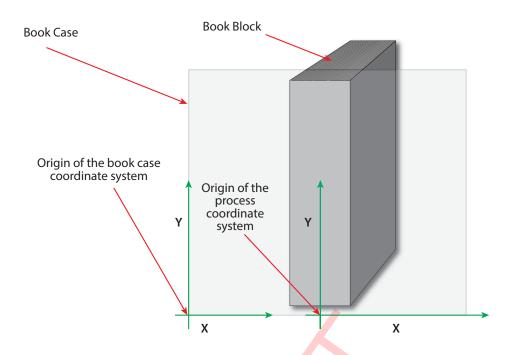

#### 6.14 Color

**Color** describes the details of spot color inks, process color inks and any other coating, for instance varnish or gloss coating. Spot colors are named colors that can either be separated or converted to process colors. At most one **ResourceSet**[@Name="Color"] SHALL be specified in one **XJDF** instance. This color **ResourceSet** summarizes the properties of all colorants that are used in the **XJDF**.

Additional details of the color may be provided as CxF see [ISO17972-1:2015] in the parent **Resource**. If CxF is provided, it SHOULD be provided in a **Resource** element with no **Part** sub-element. The **cx:Object** elements that represent a color separation SHALL be selected by matching **cx:Object**/@Name to the value or implied value of **Color**/@ActualColorName.

**Resource/Part**/@Separation SHALL be specified for each **ResourceSet**[@Name="Color"]/**Resource**. Individual colors SHALL be referenced by selecting a **Resource/Color** with a matching ../**Resource/Part**/@Separation. /**Resource/Part**/@Separation SHOULD match the PDL separation name and thus **Color**/@ActualColorName unless the separation name cannot be represented as an NMTOKEN.

Resource Properties

Intent Pairing: ColorIntent
Input of Processes: Any Process

Table 6.27: Color Resource (Sheet 1 of 3)

| NAME              | DATA TYPE | DESCRIPTION                                                                                                    |
|-------------------|-----------|----------------------------------------------------------------------------------------------------|
| ActualColorName ? | string    | Actual name of the color in the <i>PDL</i> . If not specified, the value from/Part/@Separation SHALL be used. If @ActualColorName and/Part/@Separation are different, the separation SHALL be identified by the value of/Part/@Separation. |
| смүк?             | CMYKColor | CMYK value of the 100% tint value of the colorant. @CMYK SHOULD be specified if known and @ColorType! = "Transparent" and @ColorType! = "DieLine".                                                                                         |
| ColorBook?        | string    | Definition of the color identification book name that is used to represent this color. The color book name SHALL match the name defined by the color book vendor.                                                                          |

Table 6.27: Color Resource (Sheet 2 of 3)

| NAME                                  | DATA TYPE   | DESCRIPTION                                                                                                    |  |
|---------------------------------------|-------------|----------------------------------------------------------------------------------------------------|--|
| ColorBookEntry ?                      | string      | Definition of the <b>Color</b> within the standard specified by <b>@ColorBook</b> . This entry SHALL match the color book entry exactly as defined by the <b>@ColorBook</b> specified vendor, including capitalization and media type extension. When using ICC profiles, this maps to the NCL2 value of a namedColorType tag of an ICC color profile. This entry is used to map from the <b>XJDF Color</b> to an ICC named-ColorType tag.                                                                                                    |  |
| ColorDetails?                         | string      | A more specific, specialized or site-defined name for the color. If @ColorDetails is supplied, @ColorName SHOULD also be supplied.                                                                                                    |  |
| ColorName ?                           | enumeration | Mapping to a color name. <b>Allowed value is from:</b> NamedColor.                                                                                                    |  |
| ColorType?                            | enumeration | A name that characterizes the colorant.  Allowed values are:  DieLine — Marks made with colorants of this type are ignored for trapping.  Trapping processes need not generate a color plane for this colorant.  "DieLine" can be used for auxiliary process separations. "DieLine" marks will generally appear on proof output but will not be marked on final output (e.g., plates). Note that the ColorantControl resource SHALL be correctly set up for the RIP and that @ColorType="DieLine" does not implicitly remove the "DieLine" separation from the final output.  Normal — Marks made with colorants of this type, marks covered by colorants of this type, and marks on top of colorants of this type are trapped.  Opaque — Marks covered by colorants of this type are ignored for trapping.  "Opaque" can be used for metallic inks.  OpaqueIgnore — Marks made with colorants of this type and marks covered by colorants of this type are ignored for trapping. "OpaqueIgnore" can be used for metallic inks.  Primer — Colors with @ColorType="Primer" are used as background filler and SHALL be ignored when trapping.  Transparent — Marks made with colorants of this type SHALL be ignored for trapping. Trapping processes are not to generate a color plane for this colorant. This value SHOULD be used for varnish. |  |
| ColorTypeDetails?                     | string      | If <b>Color</b> /@ColorType="DieLine" is specified, then @ColorTypeDetails SHOULD specify the type of die line using a value between "0" and "999" from ▶ Appendix A.4.1 DDES3 Diecutting Data. See ▶ [DDES3].                                                                                                    |  |
| Density?                              | float       | Density value of colorant (100% tint). Whereas @NeutralDensity describes measurements of inks on substrate with wide-band filter functions, @Density is derived from measurements of inks on substrate with special small-band filter functions according to ANSI and DIN.                                                                                                    |  |
| Gray ?                                | float       | Gray value of the 100% tint value of the colorant. @Gray SHALL be specified using a subtractive color model: 0.0 means 100% coverage with colorant, while 1.0 means no coverage.                                                                                                    |  |
| Lab ?                                 | LabColor    | L, a, b value of the 100% tint value of the colorant.                                                                                                    |  |
| NeutralDensity?                       | float       | A number in the range of 0.001 to 10 that represents the neutral density of the colorant, defined as $10 \times \log(1/Y)$ .  Y is the tristimulus value in CIEXYZ coordinates, normalized to 1.0.                                                                                                    |  |
| PrintingTechnology?                   | NMTOKEN     | Printing technology of the press, press module or printer that this <b>Color</b> is intended for. <b>Values include those from:</b> Printing Technologies.                                                                                                    |  |
| PrintStandard? Deprecated in XJDF 2.1 | string      | Specifies the reference name of a characterization data set that this color is used in. <b>Deprecation note:</b> Use <b>PrintCondition</b> . See also <b>Part</b> /@PrintCondition.                                                                                                    |  |

Table 6.27: Color Resource (Sheet 3 of 3)

| NAME                                                | DATA TYPE             | DESCRIPTION                                                                                                    |  |
|-----------------------------------------------------|-----------------------|----------------------------------------------------------------------------------------------------|--|
| RawName ?                                           | hexBinary             | Representation of the original 8-bit byte stream of the/Part/@Separation. Used to transport the original byte representation of a/Part/@Separation when moving XJDF tickets between computers with different locales. Only one Color with any given @RawName SHALL be specified in a ResourceSet[@Name="Color"].                                                                                                    |  |
| Spectrum?<br>New in XJDF 2.1                        | Transfer-<br>Function | Spectrum of the color as measured with the measurement conditions defined in <b>ColorMeasurementConditions</b> . The x values of @Spectrum SHALL specify the wavelength in NM and the y values SHALL specify the spectral reflectance measurements. A value of 0.0 SHALL specify total absorption. A value of 1.0 SHALL specify 100% reflectance.  Note: Values that are greater than 1.0 are possible due to wavelength shifts e.g. from optical brighteners. |  |
| sRGB?                                               | RGBColor              | sRGB value of the 100% tint value of the colorant. @sRGB SHOULD only be used for display purposes.                                                                                                    |  |
| ColorMeasurement<br>Conditions ?<br>New in XJDF 2.1 | element               | Contains the color measurement conditions that were used to measure the measurement dependent values in this <b>Color</b> .                                                                                                    |  |
| DeviceNColor *                                      | element               | Each <b>DeviceNColor</b> element defines the colorant in the DeviceN color space that is defined by <b>DeviceNColor</b> /@Name.                                                                                                    |  |

#### 6.14.1 DeviceNColor

Table 6.28: DeviceNColor Element

| NAME      | DATA TYPE | DESCRIPTION                                                                                                    |
|-----------|-----------|----------------------------------------------------------------------------------------------------|
| ColorList | FloatList | Value of the 100% tint value of the colorant in the <b>ColorantControl/ DeviceNSpace</b> that is selected by @Name. Each index SHALL refer to the separation defined at the same position in <b>DeviceNSpace</b> /@Separations. A value of 0 SHALL specify no ink and a value of 1 SHALL specify full ink. |
| Name      | NMTOKEN   | @Name of the matching <b>DeviceNSpace</b> . Exactly one <b>ColorantControl/ DeviceNSpace</b> /@Name SHALL match @Name.                                                                                                    |

#### 6.15 ColorantControl

**ColorantControl** defines how color separations of *PDL* or raster data SHALL be output on a target *Device* or file. Color separations can be either output as real colorants, mapped to process colorants or ignored.

Colorants are referenced in **ColorantControl** by matching values of **Part**/@Separation. Additional details about individual colorants can be found in **ResourceSet**[@Name="Color"].

#### **Resource Properties**

Intent Pairing: ColorIntent

Input of Processes: ColorCorrection, ColorSpaceConversion, ConventionalPrinting, DigitalPrinting, ImageSetting,

Interpreting, PreviewGeneration, QualityControl, Separation, Stripping, Trapping

Output of Processes: ColorSpaceConversion

Table 6.29: ColorantControl Resource (Sheet 1 of 2)

| NAME                         | DATA TYPE | DESCRIPTION                                                                                                    |
|------------------------------|-----------|----------------------------------------------------------------------------------------------------|
| ColorantConvertProc<br>ess ? | NMTOKENS  | List of colors that SHALL be converted to process colors. If not specified then all colors that are not listed in @ColorantParams SHALL be converted. An application MAY issue a warning for all PDL colors that are not in either of @ColorantParams or @ColorantConvertProcess. |

Table 6.29: ColorantControl Resource (Sheet 2 of 2)

| NAME               | DATA TYPE   | DESCRIPTION                                                                                                    |  |
|--------------------|-------------|----------------------------------------------------------------------------------------------------|--|
| ColorantOrder ?    | NMTOKENS    | The ordering of the colorant identifiers to be processed. All of the colorants named SHALL occur in the @ColorantParams list.  If present, then only the colorants specified by @ColorantOrder SHALL be output. Colorants listed in the @ColorantParams, but not listed in @ColorantOrder, SHALL NOT be output. They SHALL still be processed for side effects in the colorants that are listed such as knockouts or trapping.  If not present, then all colorants specified in @ColorantParams SHALL be output.                                                                                                    |  |
| ColorantParams ?   | NMTOKENS    | @ColorantParams defines all the colorant identifiers that are expected to be available on the printing Device. Colorant identifiers found in the PDL that are not listed in @ColorantParams SHALL be implemented through their @ProcessColorModel equivalents. (See ColorSpaceConversion process.) The colorants implied by the value of @ProcessColorModel SHALL be specified in this list.  Note: The spot colors defined in ColorIntent/SurfaceColor/@ColorsUsed will in general be mapped to @ColorantParams for each spot color to be used as part of any Product Intent to process conversion.                                                                                                    |  |
| MappingSelection?  | enumeration | <ul> <li>@MappingSelection specifies how a combination of process colorant values SHALL be obtained for any spot color when the separation spot colorant itself is not available.</li> <li>Allowed value is from: MappingSelection.</li> </ul>                                                                                                    |  |
| ProcessColorModel? | enumeration | Specifies the model to be used for rendering the colorants defined in color spaces into process colorants.  Allowed values are:  DeviceCMY — Process colors SHALL be Cyan Magenta and Yellow.  DeviceCMYK — Process colors SHALL be Cyan Magenta Yellow and Black.  DeviceGray — Process color SHALL be Black.  DeviceN — The specific DeviceN color space to operate on is defined in the DeviceNSpace resource. If this value is specified then DeviceNSpace SHALL also be present and the process colors SHALL be specified in DeviceNSpace/@Separations.  DeviceRGB — Process colors SHALL be Red Green and Blue.  None — No colorants other than those specified in @ColorantParams SHALL be output.  Note: The separations implied by @ProcessColorModel SHALL be explicitly specified in @ColorantParams. |  |
| ColorantAlias *    | element     | Each ColorantAlias is used to map a color name from the PDL to a separation.                                                                                                    |  |
| DeviceNSpace?      | element     | <b>DeviceNSpace</b> defines the colorants that make up a DeviceN color space. <b>DeviceNSpace</b> SHALL be present if the @ProcessColorModel value is "DeviceN".                                                                                                    |  |

## 6.15.1 ColorantAlias

**ColorantAlias** is an element that specifies a replacement colorant name string that SHALL be used instead of a separation name in the *PDL*.

Table 6.30: ColorantAlias Element

| NAME                        | DATA TYPE | DESCRIPTION                                                                                                    |
|-----------------------------|-----------|----------------------------------------------------------------------------------------------------|
| ColorantName                | string    | The name of the colorant that SHALL be replaced in PDL files. <b>Note:</b> @ColorantName refers to the explicit name that is specified in the PDL and not to a separation identifier.                                             |
| RawName ?                   | hexBinary | @RawName represents the original 8-bit byte stream of the color specified in @ColorantName. Used to transport the original byte representation of a color name when moving XJDF tickets between computers with different locales. |
| ReplacementColoran<br>tName | NMTOKEN   | The separation identifier that SHALL be selected for the colorant @ColorantName.                                                                                                    |

## Example 6.9: ColorantAlias/@RawName

The following example shows how the two colorants "Grün" and "grün" are mapped to the separation identifier "Spot1" which is mapped to the actual separation "Green".

```
<XJDF xmlns="http://www.CIP4.org/JDFSchema 2 0" JobID="RawName" Types="ColorSpaceConversion">
 <ResourceSet Name="ColorantControl" Usage="Input">
   <Resource>
     <ColorantControl>
       <ColorantAlias ColorantName="Grün" RawName="4772FC6E" ReplacementColorantName="Spot1"/>
        <ColorantAlias ColorantName="grün" RawName="6772FC6E" ReplacementColorantName="Spot1"/>
     </ColorantControl>
   </Resource>
 </ResourceSet>
 <ResourceSet Name="Color" Usage="Input">
   <Resource>
     <Part Separation="Spot1"/>
     <Color ActualColorName="Green" RawName="477265656E" sRGB="0 1 0"/>
   </Resource>
 </ResourceSet>
</XJDF>
```

The following table describes which separations are output for various values of @ProcessColorModel, @ColorantOrder, and @ColorantParams. Note that all separations that are neither specified in @ColorantParams nor implied by @ProcessColorModel are mapped to the colors implied by @ProcessColorModel prior to any color selection defined by @ColorantOrder.

Table 6.31: Sample output for different values of ProcessColorModel, ColorantParams and ColorantOrder

| PROCESSCOLORMODEL                                                    | COLORANTPARAMS                                       | COLORANTORDER                               | COLORANTS NOT<br>SHOWN<br>IN THE OUTPUT |
|----------------------------------------------------------------------|------------------------------------------------------|---------------------------------------------|-----------------------------------------|
| DeviceCMYK                                                           | Cyan<br>Magenta<br>Yellow<br>Black                   | Cyan<br>Magenta                             | Yellow<br>Black                         |
| DeviceCMYK                                                           | Cyan<br>Magenta<br>Yellow<br>Black<br>Spot1<br>Spot2 | Cyan<br>Magenta<br>Yellow<br>Black<br>Spot2 | Spot1                                   |
| DeviceGray                                                           | Black<br>Spot1<br>Spot2                              | Black<br>Spot2                              | Spot1                                   |
| DeviceN (with example N = 2 colorants as identified in DeviceNSpace) | DeviceN1 DeviceN2 Spot1 Spot2                        | Spot2<br>DeviceN1<br>DeviceN2               | Spot1                                   |

#### 6.15.2 DeviceNSpace

**DeviceNSpace** lists the process color separations that define a non-standard process color space. Additional details of the **DeviceNSpace** SHOULD be provided as references to ICC profiles, e.g. in **ColorSpaceConversionParams/FileSpec** (FinalTargetDevice).

Table 6.32: DeviceNSpace Element

| NAME        | DATA TYPE | DESCRIPTION                                                                                                    |
|-------------|-----------|----------------------------------------------------------------------------------------------------|
| Name        | NMTOKEN   | Name of the <b>DeviceNSpace</b> .                                                                                                    |
| Separations | NMTOKENS  | Ordered list of colorant identifiers that define the DeviceN color space. Additional details of the colorants SHOULD be provided in <pre>ResourceSet[@Name="Color"].</pre> |

#### 6.16 ColorCorrectionParams

**ColorCorrectionParams** provides the information needed to algorithmically correct colors on some *PDL* pages or content elements such as image, graphics or formatted text.

#### **Resource Properties**

Intent Pairing: ColorIntent
Input of Processes: ColorCorrection

Table 6.33: ColorCorrectionParams Resource

| NAME                | DATA TYPE | DESCRIPTION                                                                                                    |
|---------------------|-----------|----------------------------------------------------------------------------------------------------|
| ColorCorrectionOp * | element   | List of <b>ColorCorrectionOp</b> subelements. <b>ColorCorrectionOp</b> SHOULD contain the complete set of parameters for a given color correction operation. Otherwise the results are implementation dependent. |

#### 6.16.1 ColorCorrectionOp

If present, the following attributes SHALL be applied at a point where an abstract profile would be applied following any abstract profiles used in the order: @AdjustLightness, @AdjustContrast, @AdjustSaturation, @AdjustHue.

Table 6.34: ColorCorrectionOp Element (Sheet 1 of 2)

| NAME              | DATA TYPE | DESCRIPTION                                                                                                    |
|-------------------|-----------|----------------------------------------------------------------------------------------------------|
| AdjustContrast ?  | float     | Specifies the L*a*b* contrast adjustment in the range -100 to + 100.<br>@AdjustContrast SHALL scale the L* channel about mid-scale (where L* = 50).<br>$L_{Adjust} = 50 + (L - 50) \times (@AdjustContrast / 100 + 1)$<br>Note: Increasing the contrast value increases the variation between light and dark areas and decreasing the contrast value decreases the variation between light and dark areas.                                   |
| AdjustHue ?       | float     | Specifies the change in the L*a*b* hue in the range –180 to +180 of all colors by the specified number of degrees of the color circle. $a_{\text{Adjust}} = a \times \cos(@AdjustHue) - b \times \sin(@AdjustHue) \\ b_{\text{Adjust}} = a \times \sin(@AdjustHue) + b \times \cos(@AdjustHue)$                                                                                                    |
| AdjustLightness ? | float     | Specifies the decrease or increase of the L*a*b* lightness in the range –100 to + 100. $@AdjustLightness$ SHALL offset the L* channel. $L_{Adjust} += @AdjustLightness.$ Note: Increasing the lightness value causes the output to appear lighter and decreasing the lightness value causes the output to appear darker.                                                                                                    |
| AdjustSaturation? | float     | Specifies the increase or decrease of the L*a*b* color saturation in the range – 100 to +100. @AdjustSaturation SHALL scale the a* and b* channels around zero. $a_{Adjust}*=(@AdjustSaturation / 100 + 1)\\ b_{Adjust}*=(@AdjustSaturation / 100 + 1)$ Note: Increasing the saturation value causes the output to contain more vibrant colors and decreasing the saturation value causes the output to contain more pastel and gray colors. |

Table 6.34: ColorCorrectionOp Element (Sheet 2 of 2)

| NAME           | DATA TYPE    | DESCRIPTION                                                                                                    |
|----------------|--------------|----------------------------------------------------------------------------------------------------|
| SourceObjects? | enumerations | Identifies which class(es) of incoming graphical objects SHALL be operated on. If @SourceObjects is not specified then ColorCorrectionOp SHALL apply to all object classes.  Allowed values are from: ▶ SourceObjects. |

## 6.17 ColorSpaceConversionParams

This set of parameters defines the rules for a **ColorSpaceConversion** process, the elements of which define the set of operations to be performed. Information inside the **ColorSpaceConversionOp** elements define the operation and identifies the color spaces and types of objects to operate on. Other attributes define the color management system to use, as well as the working color space and the final target *Device*.

## **Resource Properties**

Intent Pairing: ColorIntent

Input of Processes: ColorSpaceConversion

Table 6.35: ColorSpaceConversionParams Resource

| NAME                         | DATA TYPE   | DESCRIPTION                                                                                                    |
|------------------------------|-------------|----------------------------------------------------------------------------------------------------|
| ICCProfileUsage ?            | enumeration | @ICCProfileUsage specifies where to obtain either the destination profile or Device link transform that SHALL be applied.  Note: Use of a final target Device profile provides a profiled destination to be used when converting a source object through PCS (Profiled Connection Space) to that profiled destination, and a Device link transform specifies a conversion of the source object from the source space directly to the destination.  Note: PDF/X workflows assume that @ICCProfileUsage="UsePDL".  Allowed values are:  UsePDL — If present, the embedded target profile SHALL be used.  UseSupplied — The embedded target profile SHALL NOT be used.                                                                                                    |
| ColorSpaceConversi<br>onOp * | element     | List of <code>ColorSpaceConversionOp</code> elements, each of which identifies a type of object, defines the source color space for that type of object, and specifies the behavior of the conversion operation for that type of object. The XML order of <code>ColorSpaceConversionOp</code> elements is significant, and when multiple elements apply to the same object, they are applied in that XML order.  **A <code>ColorSpaceConversionOp</code> can modify the characteristics of an object such that its selection criteria is also modified. Thus, if two <code>ColorSpaceConversionOp</code> elements select the same set of objects, and the first element changes the object in such a way that the object would no longer be selected by the second element, then the second <code>ColorSpaceConversionOp</code> SHALL NOT be applied to that object. |
| FileSpec?                    | element     | A <i>FileSpec</i> element pointing to an ICC profile that describes the characterization of the final output target <i>Device</i> .                                                                                                    |

## 6.17.1 ColorSpaceConversionOp

The **ColorSpaceConversionOp** element identifies a type of object, defines the source color space for that type of object, and specifies the behavior of the conversion operation for that type of object. Many of these attribute descriptions refer to ICC Color Profiles > [ICC.1].

Table 6.36: ColorSpaceConversionOp Element (Sheet 1 of 3)

| NAME                                           | DATA TYPE | DESCRIPTION                                                                                                    |
|------------------------------------------------|-----------|----------------------------------------------------------------------------------------------------|
| BlackPointCompensa<br>tion?<br>New in XJDF 2.2 | boolean   | If @BlackPointCompensation = "true", black point compensation SHALL be applied at the point in the color transforms where output results from applying the source profile defined in FileSpec(SourceProfile) are used as the input for applying a 'Destination Profile' that is defined in the parent ColorSpaceConversionParams/FileSpec. |

Table 6.36: ColorSpaceConversionOp Element (Sheet 2 of 3)

| NAME                                                  | DATA TYPE    | DESCRIPTION                                                                                                    |
|-------------------------------------------------------|--------------|----------------------------------------------------------------------------------------------------|
| BlackPointCompensa<br>tionDetails?<br>New in XJDF 2.2 | NMTOKEN      | @BlackPointCompenstationDetails SHALL specify the implementation dependent algorithm for applying black point compensation.  @BlackPointCompenstationDetails SHALL NOT be provided unless  @BlackPointCompensation = "true".                                                                                                    |
| Operation                                             | enumeration  | <ul> <li>@ Operation specifies the task that this ColorSpaceConversionOp defines.</li> <li>Allowed values are:</li> <li>Convert - Selected graphical elements SHALL be transformed into the target color space.</li> <li>Tag - Selected graphical elements SHALL be tagged with the source color space defined in FileSpec(SourceProfile).</li> <li>Untag - The source profile SHALL be removed from all selected graphical elements.</li> </ul>                                                                                                    |
| PreserveBlack?                                        | boolean      | Controls how the tints of black (K in CMYK) SHALL be handled. If @PreserveBlack is "false", these colors are processed through the standard ICC workflow. If @PreserveBlack is "true", these colors SHALL be converted into other shades of black. The algorithm is implementation-specific.                                                                                                    |
| RenderingIntent?                                      | enumeration  | Identifies the rendering intent to be applied when rendering the objects selected by this ColorSpaceConversionOp.  Allowed value is from: • RenderingIntent.                                                                                                    |
| RGBGray2Black ?                                       | boolean      | This feature controls what happens to gray values (R = G = B) when converting from RGB to CMYK or the incoming graphical objects indicated by @SourceObjects. Gray values that exceed the @RGBGray2BlackThreshold SHALL NOT be converted. @RGBGray2Black and @RGBGray2BlackThreshold are used by the ColorSpaceConversion process in determining how to allocate RGB values to the black (K) channel.                                                                                                    |
| RGBGray2BlackThres<br>hold?                           | float        | When @RGBGray2Black is "true", @RGBGray2BlackThreshold SHALL be a value between "0.0" and "1.0" that specifies the threshold value above which the Device SHALL NOT convert gray ( $R = G = B$ ) to black ( $K$ only).  Thus a value of "0.0" will convert only $R = G = B = 0$ (black) to $K$ , whereas a value of "1.0" will convert all values of $K$ = $K$ = $K$ = $K$ = $K$ to $K$ .                                                                                                    |
| Separations?                                          | NMTOKENS     | List of separation identifiers that specify on which separation(s) to operate when @SourceCS="Separation". Additional details of the colorants SHOULD be provided in ResourceSet[@Name="Color"].                                                                                                    |
| SourceCS?                                             | enumeration  | Identifies which of the incoming color spaces SHALL be operated on. If @SourceCS is not specified then ColorSpaceConversionOp SHALL apply to all color spaces.  Allowed value is from: ▶ SourceColorSpace.  Note: See ▶ Appendix A.2.40.1 Source color space mapping.                                                                                                    |
| SourceObjects?                                        | enumerations | List of object classes that identifies which incoming graphical objects SHALL be operated on. If @SourceObjects is not specified then ColorSpaceConversionOp SHALL apply to all object classes.  Allowed values are from: SourceObjects.                                                                                                    |
| SourceRenderingInte nt?                               | enumeration  | Identifies the rendering intent transform elements to be selected from the source profile that will be used to interpret objects of type identified by the @SourceObjects and @SourceCS attributes. If not specified then the value from @RenderingIntent SHOULD be used.  Allowed value is from: ▶ RenderingIntent.  Note: The @SourceRenderingIntent will pertain to the source profile used in a particular ColorSpaceConversion process (e.g., sources can be the native original color space, an intermediate working color space or a reference output simulation color space). |
| FileSpec (DeviceLinkProfile)?                         | element      | FileSpec(DeviceLinkProfile) specifies an ICC profile file that contains a Device link transform. See ▶ [ICC.1].                                                                                                    |

Table 6.36: ColorSpaceConversionOp Element (Sheet 3 of 3)

| NAME                         | DATA TYPE | DESCRIPTION                                                                                                    |
|------------------------------|-----------|----------------------------------------------------------------------------------------------------|
| FileSpec (PDLSourceProfile)? | element   | <b>FileSpec</b> (PDLSourceProfile) specifies an ICC profile that describes a profiled source color space that this <b>ColorSpaceConversionOp</b> SHALL operate on. When present, only objects that are tagged with this profile SHALL be selected.                                                                            |
| FileSpec<br>(SourceProfile)? | element   | FileSpec(SourceProfile) specifies an ICC profile that SHALL be used as the profile for the source object's color space during a "Convert" or "Tag" operation, as specified by @Operation.  FileSpec(SourceProfile) SHALL be present if @Operation="Tag".  FileSpec(SourceProfile) SHALL NOT be present if @Operation="Untag". |
| ScreenSelector?              | element   | If specified, only objects that match the screening properties defined in <b>ScreenSelector</b> SHALL be operated on.                                                                                                    |

#### 6.18 Component

**Component** is used to describe the unprinted media, partial and final products in press and postpress area, such as a pile of folded sheets that have been collected and are intended to be joined and trimmed. Nearly every postpress process has **Component** resources as an input as well as an output.

#### 6.18.1 Terms and Definitions

The descriptions of **Component** specific attributes use some terms whose meaning depends on the culture in which they are used. For example, different cultures mean different things when they refer to the "front" side of a magazine. Other terms (e.g., binding) are defined by the production process and, therefore, do not depend on the culture.

Whenever possible, this specification endeavors to use culturally independent terms. In cases where this is not possible, western style (left-to-right writing) is assumed. Please note that these terms might have a different meaning in other cultures (i.e., those writing from right to left).

Figure 6-11: Component Terms and Definitions

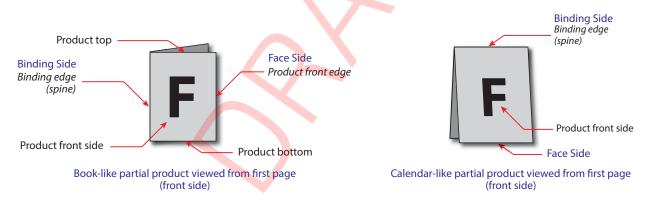

#### Resource Properties

Resource referenced by: Bundle/BundleItem, FeedingParams/Feeder, FeedingParams/CollatingItem

Input of Processes: BlockPreparation, BoxFolding, BoxPacking, Bundling, CaseMaking, CasingIn, Collecting,

ConventionalPrinting, CoverApplication, Creasing, Cutting, DigitalPrinting, Embossing, EndSheetGluing, Feeding, Folding, Gathering, Gluing, HeadBandApplication, HoleMaking,

Inserting, Jacketing, Labeling, Laminating, LooseBinding, Palletizing, Perforating, ShapeCutting, Shrinking, SpinePreparation, SpineTaping, Stacking, Stitching, Strapping,

ThreadSealine ThreadSearine Trimming Vernichine WebblineSinishine Winding Webbline

ThreadSealing, ThreadSewing, Trimming, Varnishing, WebInlineFinishing, Winding, Wrapping

Output of Processes: BlockPreparation, BoxFolding, BoxPacking, Bundling, CaseMaking, CasingIn, Collecting,

ConventionalPrinting, CoverApplication, Creasing, Cutting, DigitalPrinting, Embossing, EndSheetGluing, Feeding, Folding, Gathering, Gluing, HeadBandApplication, HoleMaking,

Inserting, Jacketing, Labeling, Laminating, LooseBinding, Palletizing, Perforating,

ShapeCutting, Shrinking, SpinePreparation, SpineTaping, Stacking, Stitching, Strapping,

ThreadSealing, ThreadSewing, Trimming, Varnishing, WebInlineFinishing, Winding, Wrapping

Table 6.37: Component Resource (Sheet 1 of 2)

| NAME                                    | DATA TYPE   | DESCRIPTION                                                                                                    |
|-----------------------------------------|-------------|----------------------------------------------------------------------------------------------------|
| Automation ?                            | enumeration | Identifies dynamic and static components. When a <b>Component</b> is referenced from a binding process, @Automation modifies the scope of the <b>Component</b> that SHALL be bound. If @Automation="Static", the individual <b>Component</b> elements that SHALL be bound are one instance of the referenced <b>Component</b> . If @Automation="Dynamic", the individual <b>Component</b> elements that SHALL be bound are identified by the <b>Resource/Part</b> of this <b>Component</b> . Generating <b>Resource/Part</b> in automated imposition is defined in detail in: Section 5.4.9.1 Execution Model for Automated Imposition.  If @Automation="Dynamic" and <b>ResourceSet/Dependent</b> /@PipeID is also present, details MAY be specified in <b>XJMF</b> pipe messages. See Section 9.3.5.1 Dynamic Pipes. If an <b>IdentificationField/MetadataMap</b> element is present, the details SHALL be controlled by the barcode that is represented by <b>IdentificationField/MetadataMap</b> .  Allowed value is from: Automation. |
| CartonTopFlaps?                         | XYPair      | Size of the two top flaps of a carton or box, see dimension 'F' ► Figure 6-6: Box packing. @CartonTopFlaps SHALL NOT be specified unless @ProductType="Carton" or @ProductType="Box".                                                                                                    |
| Columns ?                               | integer     | Number of columns of images that are placed on a finished roll, such as by the <b>Winding</b> process. This value is typically used to describe rolls with multiple columns of printed labels.                                                                                                    |
| ContentRefs ?                           | IDREFS      | Reference to <b>Content</b> that provides metadata related to this <b>Component</b> .                                                                                                    |
| Dimensions ?                            | shape       | The dimensions of the component. These dimensions MAY differ from the original size of the original product. For example, the dimensions of a folded sheet MAY be unequal to the dimensions of the sheet before it was folded. The dimension is always the bounding box around the <b>Component</b> . If not specified, a portrait orientation (Y > X) is assumed.  If an unfolded <b>Component</b> references <b>Media</b> , then the Z-value of <b>@Dimensions</b> SHOULD correspond to the value of <b>Media</b> / <b>@Thickness</b> transformed from microns to points.  Note: It is crucial for enabling postpress to specify <b>@Dimensions</b> unless they really are unknown.                                                                                                    |
| MaxHeat?                                | float       | Maximum temperature the Component can resist.                                                                                                    |
| MediaRef?                               | IDREF       | Reference to the <i>Media</i> for this <i>Component</i> .                                                                                                    |
| Overfold ?                              | float       | Expansion of the overfold of a <b>Component</b> . This attribute is needed for <b>Inserting</b> or other postpress processes.                                                                                                    |
| OverfoldSide?                           | enumeration | Specifies the longer side of a folded component. <b>Allowed value is from:</b> ▶ Side.                                                                                                    |
| ProductType?                            | NMTOKEN     | Type of product that this component specifies.  Values include those from: ▶ Product Types.                                                                                                    |
| ProductTypeDetails?                     | string      | <pre>@ProductTypeDetails specifies additional details of the product or product part that may be site specific and may be human readable. @ProductType SHOULD be specified if @ProductTypeDetails is supplied.  If @ProductType="BlankBox" or @ProductType="FlatBox", @ProductTypeDetails specifies a box type (e.g., ▶ [ECMA], ▶ [FEFCO] or company internal box type standard).</pre>                                                                                                    |
| ReaderPageCount? Deprecated in XJDF 2.1 | integer     | Total amount of individual Reader Pages that this <b>Component</b> contains. <b>Deprecation note:</b> Use @SurfaceCount to specify the number of Finished Pages.  Use the <b>Content</b> elements referenced by @ContentRefs to specify details of the Reader Pages that are placed on this <b>Component</b> .                                                                                                    |

Table 6.37: Component Resource (Sheet 2 of 2)

| NAME                  | DATA TYPE | DESCRIPTION                                                                                                    |
|-----------------------|-----------|----------------------------------------------------------------------------------------------------|
| SurfaceCount ?        | integer   | Total amount of individual surfaces that this <b>Component</b> contains. <b>Note:</b> A sheet always has two surfaces regardless of the number of images or Reader Pages. In case of homogeneous <b>Component</b> elements, @SurfaceCount refers to surfaces with a size of <b>Component</b> /@Dimensions.                                                          |
| WindingResult ?       | integer   | Orientation of the finished product on the roll. For an image, see Figure 6-12: Orientation of the finished product on the roll. The integers in the figure correspond to values specified by the labeling trade association, refer to FINAT.  Note: The orientation and number of windings in a Winding process are modified based on the value of @WindingResult. |
| IdentificationField * | element   | IdentificationField associates bar codes or labels with this Component.                                                                                                    |

Figure 6-12: Orientation of the finished product on the roll

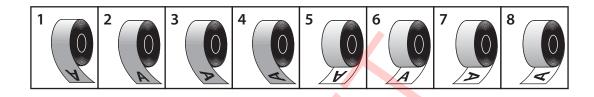

## 6.19 Contact

**Contact** describes a person or a role within an organization. It MAY include an address and communication channels. The @ExternalID attribute in the parent **Resource** SHALL be unique within the company.

**Resource Properties** 

Resource referenced by: ApprovalParams/ApprovalPerson, Content/ContentMetadata

Input of Processes: Any Process

Table 6.38: Contact Resource

| NAME                | DATA TYPE | DESCRIPTION                                                                                                    |
|---------------------|-----------|----------------------------------------------------------------------------------------------------|
| ContactTypeDetails? | NMTOKENS  | <pre>@ContactTypeDetails specifies the details of the contact's role or roles. If Part/@ContactType="Employee", then @ContactTypeDetails SHALL define the list of roles that the employee fills. Values include those from: ▶ Employee Roles.</pre> |
| CostCenterID ?      | NMTOKEN   | Identifier of the cost center that this <b>Contact</b> belongs to if <b>Part</b> /@ContactType="Employee".                                                                                                    |
| UserID ?            | string    | User ID of user, as specified when logging into the operating system or into the submitting application.                                                                                                    |
| Address ?           | element   | Element describing the address.                                                                                                    |
| ComChannel *        | element   | Communication channels such as phone number or email of the contact.                                                                                                    |
| Company ?           | element   | Company that this <b>Contact</b> is associated with.                                                                                                    |
| Person?             | element   | Name of the contact person.                                                                                                    |

#### 6.19.1 ComChannel

A communication channel to a *Contact* such as an email address, phone number or fax number.

Table 6.39: ComChannel Element

| NAME             | DATA TYPE | DESCRIPTION                                                                                                    |
|------------------|-----------|----------------------------------------------------------------------------------------------------|
| ChannelType      | NMTOKEN   | Type of the communication channel.  Values include:  Email — Email address.  Fax — Fax Machine.  JMF — XJMF messaging channel.  Mobile — Mobile phone.  Phone — Telephone number. This SHOULD be restricted to land line phones.  WWW — WWW home page or form.                                                                                                    |
| ChannelUsage ?   | NMTOKENS  | Communication channel usage.  Values include:  Business – Business purpose usage (e.g., office phone number, fax).  DayTime – Office hours in the time zone of the Contact.  NightTime – Out-of-office hours in the time zone of the Contact.  Private – Private purpose usage (e.g., private phone number, fax, email).  WeekEnd – Out-of-office days in the time zone of the Contact.                                                                                    |
| DescriptiveName? | string    | Human readable representation of ComChannel.                                                                                                    |
| Locator          | string    | Locator of this type of channel in a form, such as a phone number, a URL or an email address. If a URL is defined for the @ChannelType, it is RECOMMENDED to use the URL syntax specified in ▶ [RFC6068] for "mailto" URLs, ▶ [RFC3966] for "tel" URLs and ▶ [RFC3986] for URLs in general.  For example, use  "mailto:a@b.com" instead of "a@b.com" if @ChannelType="Email"  "tel:+49-69-92058800" if @ChannelType="Phone"  "tel:+49.6151.155.299" if @ChannelType="Fax". |

## 6.19.2 Company

**Company** defines the organization name and organizational units (ORG) of the organizational properties defined in ▶ [vCard]. @CompanyID SHALL be globally unique across all companies.

Table 6.40: Company Element

|                                                          | I         |                                                                                                    |
|----------------------------------------------------------|-----------|----------------------------------------------------------------------------------------------------|
| NAME                                                     | DATA TYPE | DESCRIPTION                                                                                                    |
| CompanyID ?                                              | NMTOKEN   | An ID of the company. The @CompanyID attribute for each specified company SHALL be globally unique across all companies.                                                                                                    |
| DescriptiveName?                                         | string    | Human readable representation of <b>Company</b> including any <b>OrganizationalUnit</b> elements.                                                                                                    |
| OrganizationName                                         | string    | Name of the organization or company (vCard: ORG:orgnam, e.g. "ABC Inc.").                                                                                                    |
| OrganizationalUnit * JSON Exception Modified in XJDF 2.2 | element   | Describes one or more organizational units (vCard: ORG:orgunit), e.g. if two elements are present: 1. "North American Division" and 2. "Marketing".  JSON Exception: OrganizationalUnit SHALL be encoded as an 'array of string' in JSON. |

## 6.19.3 OrganizationalUnit

Table 6.41: OrganizationalUnit Element

| NAME | DATA TYPE | DESCRIPTION                             |
|------|-----------|-----------------------------------------|
|      | text      | Description of one organizational unit. |

## Example 6.10: Mapping OrganizatinalUnit to JSON

The following example shows how an **OrganizationalUnit** is encoded in XML and JSON.

#### XML Encoding

```
<Contact>
  <Company OrganizationName="ACME">
        <OrganizationalUnit>ACME Unit 1</OrganizationalUnit>
        <OrganizationalUnit>ACME Unit 2</OrganizationalUnit>
        <OrganizationalUnit>ACME Unit 3</OrganizationalUnit>
        </Company>
</contact>

JSON Encoding
{
    "Contact":
    {
        "Company":
        {
            "OrganizationName":"ACME",
            "OrganizationName":"ACME",
            "OrganizationalUnit":["ACME Unit 1","ACME Unit 2","ACME Unit 3"
        ]
     }
}
```

#### 6.19.4 Person

**Person** provides detailed information about a person. The structure of **Person** is derived from the vCard format, see ▶ [vCard]. The corresponding XML types of the vCard are quoted in the description field of the table below.

Table 6.42: Person Element

| NAME               | DATA TYPE | DESCRIPTION                                                                                                    |
|--------------------|-----------|----------------------------------------------------------------------------------------------------|
| AdditionalNames?   | string    | Additional names of the contact person. See ▶ [vCard]N:other.                                                                                                    |
| DescriptiveName?   | string    | Human readable representation of <b>Person</b> . @DescriptiveName SHOULD be a combination of the name related attributes of <b>Person</b> .  Note: The sequence of individual name parts is language dependent. |
| FamilyName ?       | string    | The family name of the contact person. See > [vCard]N:family.                                                                                                    |
| FirstName ?        | string    | The first name of the contact person. See ▶ [vCard]N:given.                                                                                                    |
| JobTitle ?         | string    | Job function of the person in the company or organization. See ▶ [vCard]TITLE.                                                                                                    |
| Languages ?        | languages | List of languages related to the person, ordered by decreasing preference.                                                                                                    |
| NamePrefix ?       | string    | Prefix of the name, can include title. See ▶ [vCard]N:prefix.                                                                                                    |
| NameSuffix ?       | string    | Suffix of the name. See ▶ [vCard]N:suffix.                                                                                                    |
| PhoneticFirstName? | string    | Alternative spelling of a first name, used to assist with pronunciation, e.g. for use with Kanji (Japanese) names). See • [vCard]X-PHONETIC-FIRST-NAME.                                                         |
| PhoneticLastName?  | string    | Alternative spelling of a last name, used to assist with pronunciation, e.g. for use with Kanji (Japanese) names). See ▶ [vCard]X-PHONETIC-LAST-NAME                                                            |

#### 6.20 Content

**Resource Properties** 

Resource referenced by: RunList

Content defines the additional metadata of individual graphic elements.

Table 6.43: Content Resource

| NAME                      | DATA TYPE | DESCRIPTION                                                                                                    |
|---------------------------|-----------|----------------------------------------------------------------------------------------------------|
| BinderySignaturelDs<br>?  | NMTOKENS  | If specified, @BinderySignatureIDs SHALL list the <b>BinderySignature</b> / @BinderySignatureID of all bindery signatures that this <b>Content</b> applies to.                                                                                                    |
| ContentStatus ?           | NMTOKENS  | Status of a single <i>Content</i> element. <b>Values include those from:</b> Table 6.44 ContentStatus Attribute Values.                                                                                                    |
| ContentType ?             | NMTOKEN   | Type of content.  Values include those from: ▶ Content Types.                                                                                                    |
| HasBleeds?                | boolean   | If "true", the <i>Content</i> has bleeds.                                                                                                    |
| IsBlank ?                 | boolean   | If "true", the <b>Content</b> has no content marks and is blank.                                                                                                    |
| IsTrapped ?               | boolean   | If "true", the Content has been trapped.                                                                                                    |
| PageLabel ?               | string    | Complete identification of the <i>Finished Page</i> as it is displayed on the <i>Finished Page</i> . For instance "1", "iv" or "C-1". Note that this MAY be different from the position of the page in the finished document.                                                                |
| Separations ?             | NMTOKENS  | List of separation identifiers that are present in the content. Additional details of the colorants MAY be provided in <b>ResourceSet</b> [@Name="Color"].                                                                                                    |
| SourceBleedBox?           | rectangle | A rectangle that describes the bleed area of the content to be included. This rectangle is expressed in the source coordinate system of the object.                                                                                                    |
| SourceClipBox?            | rectangle | A rectangle that defines the region of the finished content to be included. This rectangle is expressed in the source coordinate system of the object.                                                                                                    |
| SourceTrimBox ?           | rectangle | A rectangle that describes the intended trimmed size of the finished content to be included. This rectangle is expressed in the source coordinate system of the object.                                                                                                    |
| BarcodeProduction Params? | element   | Description of the specific parameters for barcode production.                                                                                                    |
| ContentMetadata?          | element   | Container for document related metadata such as ISBN, Author etc.                                                                                                    |
| FileSpec *                | element   | Reference to dependent references such as fonts, external images, etc. Each FileSpec/@ResourceUsage SHOULD have one of the following values: Font – The file references a font. Image – The file references image data. PDL – The file references page definition language data such as PDF. |
| ImageCompression          | element   | Specification of the image compression properties.                                                                                                    |
| OCGControl *              | element   | <b>OCGControl</b> provides a list of the OCGs (layers) that SHALL be included or excluded. Any OCGs (layers) not listed in an <b>OCGControl</b> element SHALL follow the rules defined by the underlying <i>PDL</i> .                                                                        |
| PositionObj *             | element   | Definition of the size and positioning of any child <b>Content</b> elements.                                                                                                    |
| ScreenSelector?           | element   | Specification of the screening properties of the <b>Content</b> .                                                                                                    |

Table 6.44: ContentStatus Attribute Values (Sheet 1 of 2)

| VALUE            | DESCRIPTION                                                                                                    |  |
|------------------|----------------------------------------------------------------------------------------------------|--|
| Accepted         | The receiver acknowledged that the files are accessible for their destination.                                                                          |  |
| Approved         | Planned proofs have been approved.                                                                                                    |  |
| BindingCompleted | All binding worksteps including packing of the job have been completed. Postpress worksteps are defined according to ▶ Section 5.6 Postpress Processes. |  |

Table 6.44: ContentStatus Attribute Values (Sheet 2 of 2)

| VALUE               | DESCRIPTION                                                                                                    |  |
|---------------------|----------------------------------------------------------------------------------------------------|--|
| BindingInProgress   | At least one of the binding worksteps of the job is in progress.                                                                                                    |  |
| Deleted             | Specifies that the content was deleted.                                                                                                    |  |
| DigitalArtArrived   | Digital content has been received.                                                                                                    |  |
| PostPressCompleted  | All postpress worksteps including packing of the job have been completed. Postpress worksteps are defined according to > Section 5.6 Postpress Processes.                                                       |  |
| PostPressInProgress | At least one of the postpress worksteps of the job is in progress.                                                                                                    |  |
| PrePressCompleted   | All prepress worksteps of the job have been completed. Prepress worksteps are defined according to > Section 5.4 Prepress Processes. In conventional prepress, this is the case when all plates have been made. |  |
| PrePressInProgress  | At least one of the prepress worksteps of the job is in progress.                                                                                                    |  |
| PressCompleted      | All press worksteps of the job have been completed. Press worksteps are defined according to ▶ Section 5.5 Press Processes.                                                                                     |  |
| PressInProgress     | At least one of the press worksteps of the job is in progress.                                                                                                    |  |
| Proofed             | Planned proofs have been made.                                                                                                    |  |
| ProofSent           | Planned proofs sent to customer.                                                                                                    |  |
| ShippingCompleted   | Final Product was delivered to the customer or distributors.                                                                                                    |  |
| ShippingInProgress  | Final Product is being shipped.                                                                                                    |  |
| SurfaceAssigned     | Pages have been assigned to their respective imposition layouts.                                                                                                    |  |

## 6.20.1 BarcodeProductionParams

**BarcodeProductionParams** describes the specific parameters for barcode production.

Table 6.45: BarcodeProductionParams Element

| NAME                 | DATA TYPE | DESCRIPTION                                                                       |
|----------------------|-----------|-----------------------------------------------------------------------------------|
| BarcodeReproPara ms? | element   | Description of the formatting and reproduction parameters for barcode production. |
| IdentificationField? | element   | Description of the barcode metadata.                                              |

## 6.20.2 ContentMetadata

**ContentMetadata** is a container for metadata pertaining to this **Content** resource.

Table 6.46: ContentMetadata Element

| NAME         | DATA TYPE | DESCRIPTION                                                                                                    |
|--------------|-----------|----------------------------------------------------------------------------------------------------|
| ContactRefs? | IDREFS    | @ContactRefs SHALL reference the Contacts that represent the various contact types that are responsible for this content. |
| ISBN ?       | NMTOKEN   | An International Standard Book Number, that allows for both 10 and 13 digit values, see > [ISO2108:2017].                 |
| Title ?      | NMTOKEN   | The title of the content.                                                                                                 |
| Comment ?    | element   | If required, an abstract MAY be specified in <b>Comment</b> [@Name="Abstract"].                                           |
| GeneralID *  | element   | Additional metadata MAY be defined by adding <b>GeneralID</b> elements.                                                   |

## 6.20.3 PositionObj

**PositionObj** describes the size and position of the **Content**.

Table 6.47: PositionObj Element

| NAME            | DATA TYPE    | DESCRIPTION                                                                                                    |
|-----------------|--------------|----------------------------------------------------------------------------------------------------|
| Anchor?         | enumeration  | Specifies the origin (0,0) of the coordinate system in the unrotated <i>Content</i> . <b>Allowed value is from:</b> ▶ Anchor.                                                                                                    |
| CTM?            | matrix       | Specifies the transformation matrix of the origin of <b>Content</b> as specified by @Anchor. <b>Note:</b> This is not necessarily the actual CTM that will position a given <b>Content</b> . The actual CTM SHALL be recalculated based on the values of @Anchor and @Size. |
| PageRange ?     | IntegerRange | Reader Page index in the <b>Content</b> referenced by <b>RefAnchor</b> .                                                                                                    |
| PositionPolicy? | enumeration  | Specifies the level of freedom when applying the values specified in <b>PositionObj</b> . <b>Allowed value is from:</b> PositionPolicy.                                                                                                    |
| RelativeSize ?  | XYPair       | Specifies the size of the unrotated and unscaled object, relative to the parent specified in <b>RefAnchor</b> .                                                                                                    |
| RotationPolicy? | enumeration  | Specifies the level of freedom when applying the values specified in <b>PositionObj</b> . <b>Allowed value is from:</b> PositionPolicy.                                                                                                    |
| Size ?          | XYPair       | Specifies the size of the unrotated and unscaled object, in points.                                                                                                    |
| SizePolicy?     | enumeration  | Specifies the level of freedom when applying the values specified in <b>PositionObj</b> . <b>Allowed value is from:</b> PositionPolicy.                                                                                                    |
| RefAnchor?      | element      | Reference to a <b>Content</b> that this <b>Content</b> is positioned relative to.  If <b>RefAnchor</b> is not specified, <b>PositionObj</b> refers to the lower left of the first page specified in <b>@PageRange</b> .                                                     |

# 6.21 Conventional Printing Params

**ConventionalPrintingParams** defines the *Device* specific setup of the **ConventionalPrinting** process.

**Resource Properties** 

Input of Processes: Conventional Printing

Table 6.48: ConventionalPrintingParams Resource (Sheet 1 of 2)

| NAME               | DATA TYPE   | DESCRIPTION                                                                                |
|--------------------|-------------|--------------------------------------------------------------------------------------------|
| Drying ?           | enumeration | The way in which ink is dried after a print run. <b>Allowed value is from:</b> Drying.     |
| FirstSurface ?     | enumeration | Printing order of the surfaces on the sheet. <b>Allowed value is from:</b> Side.           |
| FountainSolution ? | enumeration | State of the fountain solution module in the printing units.  Allowed values are:  On  Off |
| ModuleDrying?      | enumeration | The way in which ink is dried in individual modules. <b>Allowed value is from:</b> Drying. |
| Powder?            | float       | Quantity of powder in percent.                                                             |

Table 6.48: ConventionalPrintingParams Resource (Sheet 2 of 2)

| NAME                          | DATA TYPE   | DESCRIPTION                                                                                                    |
|-------------------------------|-------------|----------------------------------------------------------------------------------------------------|
| SheetLay?                     | enumeration | Lay of input media. Reference edge of where paper is placed in a feeder. <b>Allowed value is from:</b> SheetLay.                                                                                                    |
| Speed? Deprecated in XJDF 2.1 | float       | Maximum print speed in the units as specified by<br><b>ResourceSet</b> [@Name="Component" AND @Usage="Output"]/@Unit per hour. If not specified then the press speed need not be reduced.<br><b>Deprecation note:</b> Use <b>Device</b> /@MaxRunSpeed. |
| WorkStyle ?                   | enumeration | The direction in which to turn the press sheet. <b>Allowed value is from:</b> • WorkStyle.                                                                                                    |

## 6.22 CoverApplicationParams

**CoverApplicationParams** define the parameters for applying a cover to a book block.

**Resource Properties** 

Intent Pairing: BindingIntent
Input of Processes: CoverApplication

Table 6.49: CoverApplicationParams Resource

| NAME    | DATA TYPE | DESCRIPTION                                                                                                    |
|---------|-----------|----------------------------------------------------------------------------------------------------|
| Glue *  | element   | Describes where and how to apply glue to the book block.                                                                                   |
| Score * | element   | Describes where and how to score the cover. The sequence of <b>Score</b> elements SHALL specify the sequence in which the tool is applied. |

#### 6.22.1 Score

#### Table 6.50: Score Element

| NAME   | DATA TYPE   | DESCRIPTION                                                                                       |
|--------|-------------|---------------------------------------------------------------------------------------------------|
| Offset | float       | Position of scoring given in the operation coordinate system.                                     |
| Side   | enumeration | Specifies the side from which the scoring tool works.  Allowed values are: FromInside FromOutside |

Figure 6-13: Parameters and coordinate system for cover application

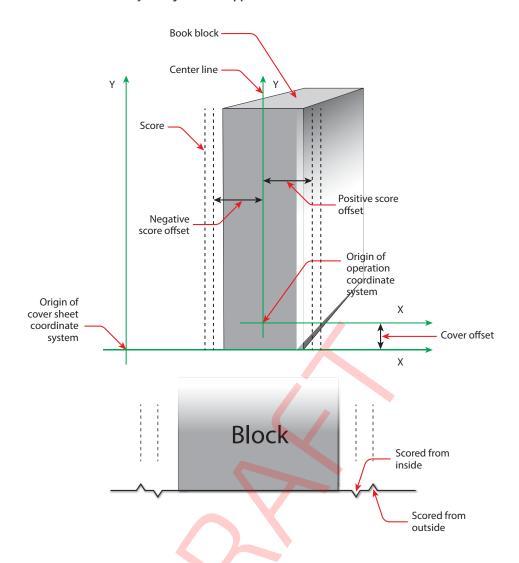

Figure 6-14: Parameters and coordinate system for glue application

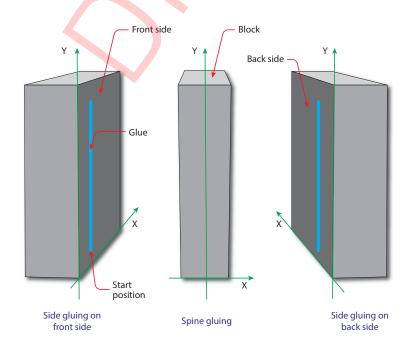

# 6.23 Creasing Params

**CreasingParams** define the parameters for creasing or grooving a sheet.

#### RESOURCES

**Resource Properties** 

Intent Pairing: FoldingIntent
Input of Processes: Creasing

Table 6.51: CreasingParams Resource

| NAME     | DATA TYPE | DESCRIPTION                                         |
|----------|-----------|-----------------------------------------------------|
| Crease + | element   | Each <b>Crease</b> element defines one crease line. |

### 6.24 CustomerInfo

The *CustomerInfo* resource contains information about the customer who orders the job.

**Note:** Additional details about the customer can be found in **Contact** with **Part**/@ContactType="Customer".

**Resource Properties** 

Input of Processes: Any Process

Table 6.52: CustomerInfo Resource

| NAME               | DATA TYPE | DESCRIPTION                                                                                                    |
|--------------------|-----------|----------------------------------------------------------------------------------------------------|
| CustomerID ?       | NMTOKEN   | Customer identification used by the application that created the job. This is usually the internal customer number of the MIS system that created the job.                   |
| CustomerJobName?   | string    | The human readable descriptive name that the customer uses to refer to the job.                                                                                              |
| CustomerOrderID ?  | string    | The internal order number in the system of the customer. This number is usually provided when the order is placed and then referenced on the order confirmation or the bill. |
| CustomerProjectID? | string    | The internal project id in the system of the customer. This number MAY be provided when the order is placed and then referenced on the order confirmation or the bill.       |

# 6.25 CuttingParams

**CuttingParams** describes the parameters of a **Cutting** process that uses either **Cut** elements or **CutBlock** elements as input. If **CuttingParams** is partitioned by @BlockName, then @BlockName SHALL specify the input **CutBlock**.

**Resource Properties** 

Intent Pairing: FoldingIntent, ShapeCuttingIntent

Input of Processes: Cutting
Table 6.53: CuttingParams Resource

| NAME             | DATA TYPE   | DESCRIPTION                                                                                                    |
|------------------|-------------|----------------------------------------------------------------------------------------------------|
| SheetLay ?       | enumeration | Lay of the input <b>Component</b> . <b>Allowed value is from:</b> SheetLay. <b>Note:</b> @SheetLay does not modify the coordinate references of the <b>Cutting</b> process.                                                                                                    |
| Cut *            | element     | <b>Cut</b> elements describe an individual cut. The cuts shall be performed in the same sequence as they occur in this <b>CuttingParams</b> . <b>Cut</b> elements SHALL NOT be specified if <b>CutBlock</b> elements are specified.                                                                                  |
| CutBlock *       | element     | These <b>CutBlock</b> elements describe the output cut blocks that SHALL be cut out of the input <b>Component</b> . <b>CutBlock</b> elements SHALL NOT be specified if <b>Cut</b> elements are specified. <b>CuttingParams</b> SHALL NOT be partitioned by @BlockName values that match <b>CutBlock</b> /@BlockName. |
|                  |             | <b>Note:</b> The partitioning structure of <b>CuttingParams</b> describes the original source cut block prior to cutting. The <b>CutBlock</b> elements describe the resulting cut blocks. This allows the description of nested cut blocks by providing multiple <b>Cutting</b> processes.                           |
| FileSpec (CIP3)? | element     | Reference to a CIP3 file that contains cutting instructions in the ▶ [CIP3 - PPF] format. If <i>FileSpec</i> (CIP3) is specified, <i>Cut</i> and <i>CutBlock</i> SHALL NOT be present.                                                                                                    |

# Example 6.11: Nested Cut Blocks

The following figure illustrates the nested cut blocks example.

Figure 6-15: Nested cut blocks

# Input Component 1200x600

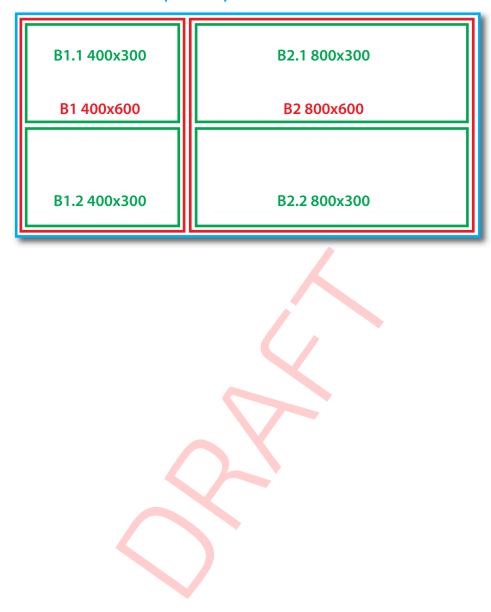

```
<XJDF xmlns="http://www.CIP4.org/JDFSchema_2_0" JobID="Bundle" Types="Cutting Cutting">
  <ResourceSet CombinedProcessIndex="0" Name="CuttingParams" Usage="Input">
    <Resource>
      <CuttingParams>
        <CutBlock BlockName="B1" Box="0 0 400 600"/>
        <CutBlock BlockName="B2" Box="400 0 1200 600"/>
    </Resource>
  </ResourceSet>
  <ResourceSet CombinedProcessIndex="1" Name="CuttingParams" Usage="Input">
    <Resource>
      <Part BlockName="B1"/>
      <CuttingParams>
        <CutBlock BlockName="B1.1" Box="0 0 400 300"/>
        <CutBlock BlockName="B1.2" Box="0 300 400 600"/>
      </CuttingParams>
    </Resource>
    <Resource>
      <Part BlockName="B2"/>
      <CuttingParams>
        <CutBlock BlockName="B2.1" Box="0 0 800 300"/>
        <CutBlock BlockName="B2.2" Box="0 300 800 600"/>
      </CuttingParams>
    </Resource>
  </ResourceSet>
  <ResourceSet Name="Component" Usage="Input">
    <Resource>
      <Component Dimensions="1200 600 0"/>
    </Resource>
  </ResourceSet>
  <ResourceSet Name="Component" Usage="Output">
    <Resource>
     <Part BlockName="B1.1"/>
      <Component Dimensions="400 300 0"/>
    </Resource>
    <Resource>
     <Part BlockName="B1.2"/>
      <Component Dimensions="400 300 0"/>
    </Resource>
    <Resource>
      <Part BlockName="B2.1"/>
      <Component Dimensions="800 300 0"/>
    </Resource>
    <Resource>
      <Part BlockName="B2.2"/>
      <Component Dimensions="800 300 0"/>
    </Resource>
  </ResourceSet>
</XJDF>
```

### 6.26 DeliveryParams

**DeliveryParams** provides information needed by a **Delivery** process. A **Delivery** process is the sending or receiving of one or more products to one or more delivery destinations. Delivery is also used to specify the scheduled transfer of digital assets.

#### Resource Properties

Input of Processes: Delivery

Table 6.54: DeliveryParams Resource (Sheet 1 of 2)

| NAME           | DATA TYPE | DESCRIPTION                                                                                         |
|----------------|-----------|----------------------------------------------------------------------------------------------------|
| BuyerAccount ? | string    | Account ID of the buyer with the delivery service.                                                  |
| Earliest?      | dateTime  | @Earliest SHALL specify the earliest date and time after which the delivery is intended to be made. |

| NAME                         | DATA TYPE   | DESCRIPTION                                                                                                    |
|------------------------------|-------------|----------------------------------------------------------------------------------------------------|
| EarliestDuration?            | duration    | @EarliestDuration SHALL specify the earliest duration by which the delivery SHALL be made relative to the date and time that the order is ready for production.                                                                                                    |
| Method?                      | NMTOKEN     | Specifies a delivery method.  Values include those from: Delivery Methods.                                                                                                    |
| Ownership ?                  | enumeration | Point of transfer of ownership.  Allowed values are:  Destination — Ownership is transferred upon receipt at destination.  Origin — Ownership of goods is transferred upon leaving point of origin.                                                                                                    |
| Required ?                   | dateTime    | @Required SHALL specify the date and time by which the delivery is intended to be made.                                                                                                    |
| RequiredDuration?            | duration    | @RequiredDuration SHALL specify the time duration by which the delivery SHALL be made relative to the date and time that the order is ready for production.                                                                                                    |
| TrackingID?                  | string      | The carrier's identifier for the delivery. The format of @TrackingID is determined by the chosen carrier. If @TracingID is present,/Resource/@Brand SHOULD be provided and SHOULD contain the brand of the chosen carrier.                                                                                                    |
| Transfer ?                   | enumeration | Describes the direction and responsibility of the transfer.  Allowed values are:  BuyerToPrinterDeliver – The DeliveryParams describes an input to the job (e.g., a CD for inserting, a preprinted cover, etc.). In this case, the buyer delivers the merchandise to the printer.  BuyerToPrinterPickup – The DeliveryParams describes an input to the job (e.g., a CD for inserting, a preprinted cover, etc.). In this case, the printer picks up the merchandise.  PrinterToBuyerDeliver – The DeliveryParams describes an output of the job. In this case, the printer delivers the merchandise to the buyer.  PrinterToBuyerPickup – The DeliveryParams describes an output of the job. In this case, the buyer picks up the merchandise. |
| Dropitem *                   | element     | A delivery MAY consist of multiple products. Each <b>DropItem</b> describes an individual <b>Resource</b> or <b>Product</b> that is part of this delivery.                                                                                                    |
| FileSpec (DeliveryContents)? | element     | Reference to a document that identifies the contents of this delivery, i.e. a packing list or bill of lading etc. The document SHALL be printed and packaged together with the delivered items.                                                                                                    |
| FileSpec (MailingList)?      | element     | A <i>FileSpec</i> element pointing to a mailing list. The format of the referenced mailing list is implementation dependent.                                                                                                    |
| FileSpec<br>(RemoteURL)?     | element     | A FileSpec element that specifies the remote location of a digital delivery.                                                                                                    |

# 6.26.1 Dropltem

Table 6.55: DropItem Element (Sheet 1 of 2)

| NAME             | DATA TYPE | DESCRIPTION                                                                                                    |
|------------------|-----------|----------------------------------------------------------------------------------------------------|
| Amount           | integer   | @Amount SHALL be present and specify the number of products or resources that comprise this <b>DropItem</b> .                                                                                                    |
| ItemRef          | IDREF     | @ItemRef SHALL reference the <b>Resource</b> , <b>ResourceSet</b> , <b>ProofItem</b> or <b>ProductList/Product</b> that represents the individual items to be delivered. If the <b>DropItem</b> references a Final Product, @ItemRef SHALL reference a <b>ProductList/Product</b> . |
| TotalDimensions? | shape     | Total dimensions in points of all individual items, including packaging.                                                                                                    |

Table 6.55: DropItem Element (Sheet 2 of 2)

| NAME          | DATA TYPE | DESCRIPTION                                                          |
|---------------|-----------|----------------------------------------------------------------------|
| TotalVolume ? | float     | Total volume in liters of all individual items, including packaging. |
| TotalWeight ? | float     | Total weight of all individual items, including packaging.           |

#### 6.27 Developing Params

**DevelopingParams** specifies information about the chemical and physical properties of the developing and fixing process for film and plates. Includes details of preheating, post-baking and post-exposure.

- · Preheating is necessary for negative working plates. It hardens the exposed areas of the plate to make it durable for the subsequent developing process. The stability and uniformity of the preheat temperature influence the evenness of tints and the run length of the plate on press.
- Post-baking is an optional process of heating that is applied to most polymer plates to enhance the run length of the plate. A factor of 5 to 10 can be gained compared to plates that are not post-baked.
- Post-exposure is an optional exposure process for photopolymer plates to enhance the run length of the plate. A factor of 5 to 10 can be gained compared with plates that are not post-exposed.

#### Resource Properties

Input of Processes: ImageSetting
Table 6.56: DevelopingParams Resource

| NAME             | DATA TYPE | DESCRIPTION                                                                                                    |
|------------------|-----------|----------------------------------------------------------------------------------------------------|
| PostBakeTemp?    | float     | Temperature of the post-baking process in °C. @PostBakeTemp SHALL NOT be specified if @PostExposeTime is present. |
| PostBakeTime ?   | duration  | Duration of the post-baking process. @PostBakeTime SHALL NOT be specified if @PostExposeTime is present.          |
| PostExposeTime ? | duration  | Duration of the post-exposing process. @PostExposeTime SHALL NOT be specified if @PostBakeTime is present.        |
| PreHeatTemp?     | float     | Temperature of the preheating process in °C.                                                                      |
| PreHeatTime?     | duration  | Duration of the preheating process.                                                                               |

#### 6.28 Device

**Device** describes the physical properties of the main *Device* that executes an **XJDF** process. See • Chapter 5 Processes. Examples are a press or a finishing *Machine*. See **Tool** for a description of auxiliary *Devices* such as fork lifts.

#### Resource Properties

Resource referenced by: ConvertingConfig, DieLayout, InkZoneCalculationParams, Layout, ResponseKnownDevices,

**SignalKnownDevices** 

Input of Processes: Any Process

Table 6.57: Device Resource (Sheet 1 of 3)

| NAME             | DATA TYPE | DESCRIPTION                                                                                                    |
|------------------|-----------|----------------------------------------------------------------------------------------------------|
| CostCenterID ?   | NMTOKEN   | MIS cost center ID.                                                                                                    |
| DescriptiveName? | string    | Human readable description of the Device.                                                                                                    |
| DeviceClass?     | NMTOKENS  | Indicates the class of <i>Device</i> . Multiple NMTOKENS SHALL be used to describe integrated <i>Devices</i> with multiple classes.  Values include those from: Device Classes.                                                                                                    |
| DeviceID         | NMTOKEN   | Identifier of the <i>Device</i> . @DeviceID SHALL be unique within the workflow. @DeviceID SHALL be the same over time for a specific <i>Device</i> instance (i.e., SHALL survive reboots). If the <i>Device</i> sends <b>XJMF</b> messages, this value SHALL also be used for XIMF/@DeviceID and for @DeviceID of the specific messages. |
| DeviceType ?     | string    | Manufacturer type ID, including a revision stamp.  Type of the <i>Device</i> . Used for grouping and filtering of <i>Devices</i> .                                                                                                    |

Table 6.57: Device Resource (Sheet 2 of 3)

| NAME                                            | DATA TYPE    | DESCRIPTION                                                                                                    |
|-------------------------------------------------|--------------|----------------------------------------------------------------------------------------------------|
| ICSVersions?                                    | NMTOKENS     | CIP4 Interoperability Conformance Specification (ICS) Versions that this <b>Device</b> complies with. The value of <b>@ICSVersions</b> SHALL conform to the value format described in Section 3.1.1 ICS Versions Value.                                                                                                    |
| JDFVersions ?                                   | enumerations | Whitespace separated list of <b>JDF</b> and <b>XJDF</b> versions that this <i>Device</i> supports. <b>Allowed values are from:</b> ▶ JDFJMFVersion and ▶ XJDFXJMFVersion.                                                                                                    |
| KnownLocalizations ?                            | languages    | A list of all language codes supported by the <i>Device</i> for localization. If not specified, then the <i>Device</i> supports no localizations.                                                                                                    |
| Manufacturer?                                   | string       | Manufacturer name.                                                                                                    |
| ManufacturerURL?                                | URL          | Web site for manufacturer.                                                                                                    |
| MaxRunSpeed ?<br>New in XJDF 2.1                | float        | Maximum Device speed in units per hour. The units SHALL be specified in ResourceSet/@Unit.  If not specified then the speed NEED NOT be reduced.  Note: See DeviceInfo/@Speed for a discussion of Device speed.                                                                                                    |
| Packaging ?                                     | enumerations | List of packaging methods supported for job submission and job return with  SubmitQueueEntry, ResubmitQueueEntry and ReturnQueueEntry.  Allowed values are:  XML - Unpackaged XML is supported.  Zip - Zip packaging of XJMF, XJDF and digital resources is supported. See  Section 9.7 XJDF Packaging for details.                                                                                                    |
| PresentationURL?                                | URL          | @PresentationURL specifies a URL to a Device-provided user interface for configuration, status, etc. For instance, if the Device has an embedded web server, this is a URL to the configuration page hosted on that web server.                                                                                                    |
| RestApiBaseURL? JSON Exception New in XJDF 2.2  | URL          | @RestApiBaseURL specifies the base URL of the Device port that SHALL accept JSON based REST API calls complying with the REST endpoints defined in Section 9.10.3 REST API Endpoints. A Controller that manages a Device MAY specify its own @RestApiBaseURL when responding to KnownDevices messages.                                                                                                    |
| Revision?                                       | string       | Hardware or software version of the <b>Device</b> . <b>Note:</b> @SerialNumber is independent of upgrades whereas @Revision SHOULD be modified when hardware or software is changed. <b>Note:</b> Header/@AgentVersion is the version of the XJDF interpreter whereas @Revision applies to the hardware or software of the underlying Machine.                                                                                                    |
| SerialNumber?                                   | string       | Serial number of the <i>Device</i> .                                                                                                    |
| URLSchemes ?                                    | NMTOKENS     | List of schemes supported for retrieving <b>XJDF</b> files. If not specified, the <i>Controller</i> does not support retrieving <b>XJDF</b> files from remote URLs. <b>Values include:</b> file − The file scheme according to ▶ [RFC1738] and ▶ [RFC3986].  ftp − FTP (File Transfer Protocol).  http − http (Hypertext Transport Protocol).  https − https (Hypertext Transport Protocol — Secure).                                                |
| XJMFURL?                                        | URL          | Explicit URL of the <i>Device</i> port that will accept <b>XJMF</b> messages. A <i>Controller</i> that manages a <i>Device</i> MAY specify its own @XJMFURL when responding to <b>KnownDevices</b> messages.                                                                                                    |
| FileSpec<br>(CurrentSchema)?<br>New in XJDF 2.1 | element      | Reference to an XML schema in XSD format > [XMLSchema] that describes the present limitations of the <i>Device</i> that can be used without operator intervention. The referenced XML schema SHALL use the <b>XJDF</b> namespace to describe elements and attributes that are defined in the <b>XJDF</b> namespace.  See > Section 9.9 Use of XML Schema for Capability Descriptions for details of using XML schema for <i>Device</i> capabilities. |

Table 6.57: Device Resource (Sheet 3 of 3)

| NAME                               | DATA TYPE | DESCRIPTION                                                                                                    |
|------------------------------------|-----------|----------------------------------------------------------------------------------------------------|
| FileSpec (Schema)? New in XJDF 2.1 | element   | Reference to an XML schema in XSD format > [XMLSchema] that describes the global limitations of the <i>Device</i> including those that can only be used with operator intervention. The referenced XML schema SHALL use the <b>XJDF</b> namespace to describe elements and attributes that are defined in the <b>XJDF</b> namespace.  See > Section 9.9 Use of XML Schema for Capability Descriptions for details of using XML schema for <i>Device</i> capabilities. |
| IconList?                          | element   | List of locations of icons that can be used to represent the <b>Device</b> .                                                                                                    |
| IdentificationField *              | element   | IdentificationField associates bar codes or labels with this Device.                                                                                                    |
| Module *                           | element   | Individual modules that are represented by this <b>Device</b> .                                                                                                    |

# 6.28.1 Icon

An *Icon* represents a *Device* in the user interface.

#### Table 6.58: Icon Element

| NAME        | DATA TYPE    | DESCRIPTION                                                                                                    |
|-------------|--------------|----------------------------------------------------------------------------------------------------|
| BitDepth    | integer      | Bit depth of one color.                                                                                                    |
| IconUsage ? | enumerations | The <code>DeviceInfo</code> /@Status of the Device that this <code>Icon</code> represents. If not specified, the icon is independent of the status of the Device.  Allowed values are from: DeviceStatus. |
| Size        | XYPair       | Height and width of the icon in pixels.                                                                                                    |
| FileSpec?   | element      | Reference to details of the icon data.                                                                                                    |

# 6.28.2 IconList

The *IconList* is a list of individual icon descriptions.

# Table 6.59: IconList Element

| NAME   | DATA TYPE | DESCRIPTION                  |
|--------|-----------|------------------------------|
| lcon + | element   | Individual icon description. |

# 6.28.3 Module

A *Module* represents a physical *Machine* or part of a *Device*.

# Table 6.60: Module Element (Sheet 1 of 2)

| (                |           |                                                                                                    |
|------------------|-----------|----------------------------------------------------------------------------------------------------|
| NAME             | DATA TYPE | DESCRIPTION                                                                                                    |
| DescriptiveName? | string    | Human readable description of the module.                                                                                                    |
| Manufacturer?    | string    | Manufacturer name.                                                                                                    |
| ManufacturerURL? | URL       | Web site for manufacturer.                                                                                                    |
| ModuleID         | NMTOKEN   | Identifier of the module. This is a unique identifier within the workflow.  @ModuleID SHALL be the same over time for a specific Module instance (i.e., SHALL survive reboots). If multiple logical Devices share a physical Module, @ModuleID SHALL be identical. @ModuleID SHOULD be used to specify Machines that comprise a Device. |

Table 6.60: Module Element (Sheet 2 of 2)

| NAME                  | DATA TYPE | DESCRIPTION                                                                                                    |
|-----------------------|-----------|----------------------------------------------------------------------------------------------------|
| ModuleType ?          | NMTOKENS  | <ul> <li>@ModuleType provides a classification of the module. Modules with multiple functions SHOULD provide all appropriate values. If known, @ModuleType SHOULD be provided.</li> <li>Values include those from: Module Types.</li> </ul> |
| Revision ?            | string    | Hardware or software version of the <i>Module</i> . See <i>Device/@Revision</i> .                                                                                                    |
| SerialNumber?         | string    | Serial number of the <i>Module</i> .                                                                                                    |
| IdentificationField * | element   | IdentificationField associates bar codes or labels with this Module.                                                                                                    |

# 6.29 DieLayout

**DieLayout** represents a die layout described in an external file. This resource is also used as the input for the actual die making process and is also used in **Stripping**. The external file is by preference a ▶ [DDES3] file. The usage of other files like CFF2, DDES2, DXF or proprietary formats is not excluded but MAY have a negative impact on interoperability.

### **Resource Properties**

Resource referenced by: BinderySignature, ShapeCuttingParams

Input of Processes: DieDesign, DieMaking

Output of Processes: DieDesign, DieLayoutProduction

Table 6.61: DieLayout Resource (Sheet 1 of 2)

| NAME                            | DATA TYPE   | DESCRIPTION                                                                                                    |
|---------------------------------|-------------|----------------------------------------------------------------------------------------------------|
| CutBox ?                        | rectangle   | A rectangle describing the bounding box of all cut lines in the <b>DieLayout</b> . This is sometimes referred to as the knife to knife dimensions of the <b>DieLayout</b> . If the position on the <b>Media</b> is not known, the lower left SHOULD be set to 0 0.                                                                                                    |
| CutLines ?                      | NMTOKENS    | Selects the die line separation identifiers from the file referenced by <b>FileSpec</b> . Additional details of the usage of the separations MAY be specified in the respective <b>ResourceSet</b> [@Name="Color"].                                                                                                    |
| DieSide ?                       | enumeration | Determines the die side for which the <b>DieLayout</b> is made. <b>Allowed values are:</b> Down – The <b>DieLayout</b> is made with the knives pointing downwards.  Up – The <b>DieLayout</b> is made with the knives pointing upwards.                                                                                                    |
| MediaSide ?                     | enumeration | Determines the printing side for which the <b>DieLayout</b> is made. "Front" corresponds to the outside of a box, "Back" corresponds to the inside of a box. <b>Allowed value is from:</b> Side.                                                                                                    |
| Rotated?                        | boolean     | Indicates if some of the structural designs are oriented cross grain/flute in the layout.                                                                                                    |
| Waste?                          | float       | The percent of the material that is wasted. Inner waste, i.e. cut out windows, are not included in the waste.                                                                                                    |
| Device *                        | element     | The <i>Devices</i> for which this <b>DieLayout</b> was made (printing press and die cutter). Typically only the type of <i>Device</i> would be used (e.g., the model of the die cutter).                                                                                                    |
| FileSpec * Modified in XJDF 2.1 | element     | Reference to an external URL that represents the die. This is typically a CAD design file. If multiple <code>FileSpec</code> elements are present, each <code>FileSpec</code> SHALL reference a representation of the same <code>DieLayout</code> in a different file format. <code>Modification note:</code> The cardinality of <code>FileSpec</code> has been modified to allow for mutiple representations of the same <code>DieLayout</code> in <code>XJDF</code> 2.1. |
| Media ?                         | element     | <b>Media</b> for which this <b>DieLayout</b> was intended. The <b>Media</b> description defines important design parameters as the type of <b>Media</b> , dimensions, grain direction or flute direction.                                                                                                    |

Table 6.61: DieLayout Resource (Sheet 2 of 2)

| NAME         | DATA TYPE | DESCRIPTION                                                                                                    |
|--------------|-----------|----------------------------------------------------------------------------------------------------|
| RuleLength * | element   | Elements describing the length of die rules for the different types of rules. Each <i>RuleLength</i> element describes the accumulated length of all rules of a certain type. |
| Station *    | element   | Description of the stations in a <b>DieLayout</b> . One <b>Station</b> produces one shape.                                                                                    |

### 6.29.1 Station

Description of an individual 1-up station in a **DieLayout**. One station produces one shape.

Table 6.62: Station Element

| NAME                     | DATA TYPE | DESCRIPTION                                                                                                    |
|--------------------------|-----------|----------------------------------------------------------------------------------------------------|
| BinderySignatureIDs<br>? | NMTOKENS  | If specified, @BinderySignatureIDs SHALL list the BinderySignature/<br>@BinderySignatureID of all BinderySignatures that are processed by this Station. |
| ShapeDefRef?             | IDREF     | If present, @ShapeDefRef SHALL reference a <b>ShapeDef</b> that defines the shape of the <b>Station</b> in the <b>DieLayout</b> .                       |
| StationName              | NMTOKEN   | The name of the 1-up design in the <b>DieLayout</b> . Multiple stations with the same @StationName MAY be specified.                                    |

# 6.30 DieLayoutProductionParams

Parameters for the die layout.

**Resource Properties** 

Input of Processes: **DieLayoutProduction**Table 6.63: DieLayoutProductionParams Resource

| NAME               | DATA TYPE   | DESCRIPTION                                                                                                    |
|--------------------|-------------|----------------------------------------------------------------------------------------------------|
| Estimate ?         | boolean     | Determines if the process SHALL run in estimate mode or not. When in estimate mode multiple solutions SHOULD be generated.                                                                                                    |
| Position ?         | enumeration | The position of the <i>DieLayout</i> on the sheet. <b>Allowed value is from:</b> Anchor.                                                                                                    |
| ConvertingConfig + | element     | A <b>ConvertingConfig</b> element describes a range of sheet sizes that can be taken into account to create a new <b>DieLayout</b> . Typically a <b>ConvertingConfig</b> will correspond to a single combination of printing press and further finishing equipment such as die cutters. |
| RepeatDesc +       | element     | Step and repeat parameters for a set of <b>ShapeDef</b> .                                                                                                    |

### 6.30.1 RepeatDesc

The **RepeatDesc** element describes the layout specs for a **ShapeDef**.

Table 6.64: RepeatDesc Element (Sheet 1 of 2)

| NAME            | DATA TYPE   | DESCRIPTION                                                                                                    |
|-----------------|-------------|----------------------------------------------------------------------------------------------------|
| AllowedRotate ? | enumeration | Allowed methods to rotate structural designs with respect to grain/flute.  Allowed values are:  None — No rotation at all.  Grain — 0° or 180° rotation.  MinorGrain — Device dependent small rotations that retain the general grain direction (e.g., +/- 10°).  CrossGrain — Cross grain rotations, e.g. 90°, are acceptable. |
| GutterX ?       | float       | Gutter between columns (see also @GutterX2).                                                                                                    |

Table 6.64: RepeatDesc Element (Sheet 2 of 2)

| NAME           | DATA TYPE | DESCRIPTION                                                                                                    |
|----------------|-----------|----------------------------------------------------------------------------------------------------|
| GutterX2 ?     | float     | Secondary gutter between columns. The gutter between columns (2n+0) and (2n+1) is @GutterX and between columns (2n+1) and (2n+2) is @GutterX2. When @GutterX2 is not specified @GutterX2=@GutterX.  See ▶ Figure 6-22: RepeatDesc using Secondary Gutters.                                     |
| GutterY?       | float     | Gutter between rows (see also @GutterY2).                                                                                                    |
| GutterY2 ?     | float     | Secondary gutter between rows. The gutter between rows (2n+0) and (2n+1) is @GutterY and between rows (2n+1) and (2n+2) is @GutterY2. When @GutterY2 is not specified @GutterY2=@GutterY.  See ▶ Figure 6-22: RepeatDesc using Secondary Gutters.                                              |
| LayoutStyle ?  | NMTOKENS  | The allowed styles for the layout.  Values include:  StraightNest  Reverse2ndRow  Reverse2ndRowAligned  Reverse2ndColumn  Reverse2ndColumnAligned  Note: For diagrams of the above values, see ▶ Figure 6–16: Basic Shape for RepeatDesc/@LayoutStyle examples and the following five figures. |
| OrderQuantity? | integer   | The order quantity for the 1-up for which this layout will be optimized. This information SHALL be present when a layout is being made for more than one <b>ShapeDef</b> .                                                                                                    |
| ShapeDefRef    | IDREF     | Reference to a <b>ShapeDef</b> describing the 1-up structural design that SHALL to be stepped and repeated on the <b>DieLayout</b> .                                                                                                    |
| UseBleed?      | boolean   | If true, the print bleed defined in the structural design SHALL be used to calculate the layout. If false, the outer cut SHALL be used.                                                                                                    |

The following figure shows the basic shape for subsequent figures that relate to **RepeatDesc**.

Figure 6-16: Basic Shape for RepeatDesc/@LayoutStyle examples

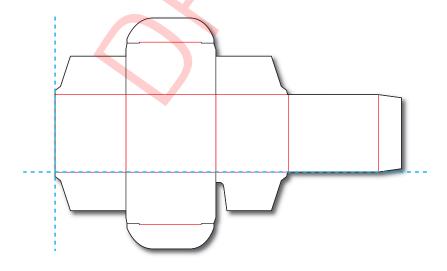

Figure 6-17: RepeatDesc/@LayoutStyle = "StraightNest"

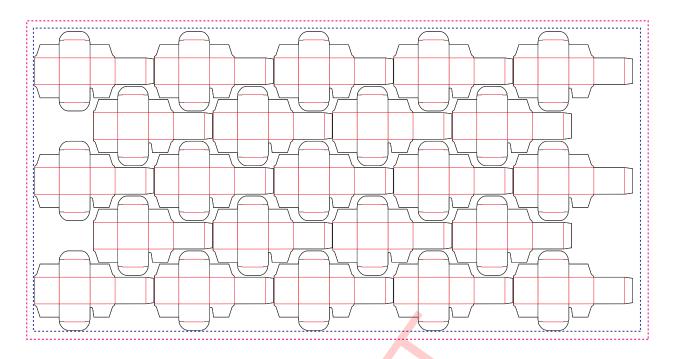

In the following figure, 1-ups on even rows are rotated 180 degrees. Even rows are shifted horizontally and vertically to obtain optimal nesting.

Figure 6-18: RepeatDesc/@LayoutStyle = "Reverse2ndRow"

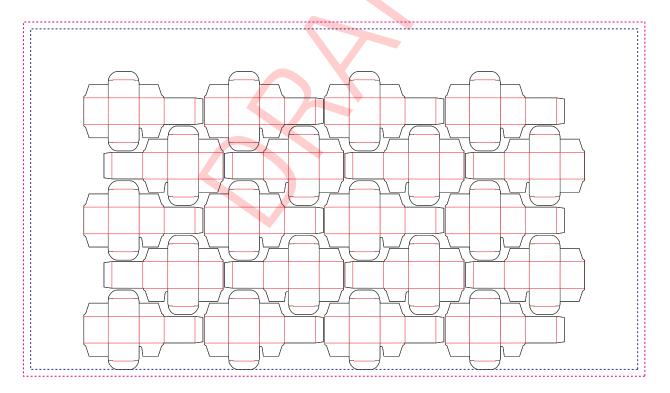

In the following figure, 1-ups on even rows are rotated 180 degrees. Even rows are shifted vertically to obtain optimal nesting. The even rows are not shifted horizontally (left and right edges are aligned between rows).

Figure 6-19: RepeatDesc/@LayoutStyle = "Reverse2ndRowAligned"

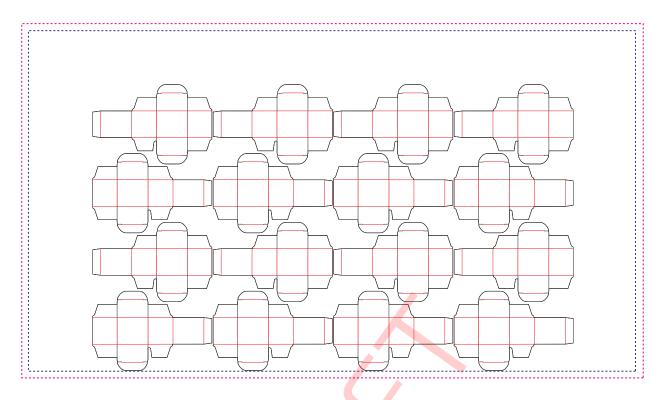

In the following figure, 1-ups on even columns are rotated 180 degrees. Even columns are shifted vertically and horizontally to obtain optimal nesting.

Figure 6-20: RepeatDesc/@LayoutStyle = "Reverse2ndColumn"

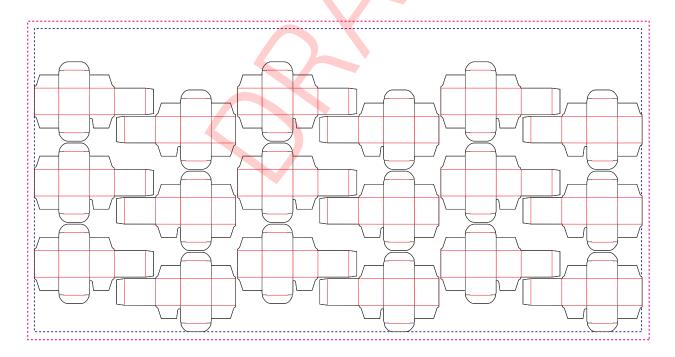

In the following figure, 1-ups on even columns are rotated 180 degrees. Even columns are shifted horizontally to obtain optimal nesting. No vertical shifting of even columns is done (top and bottom edges are aligned between columns).

Figure 6-21: RepeatDesc/@LayoutStyle = "Reverse2ndColumnAligned"

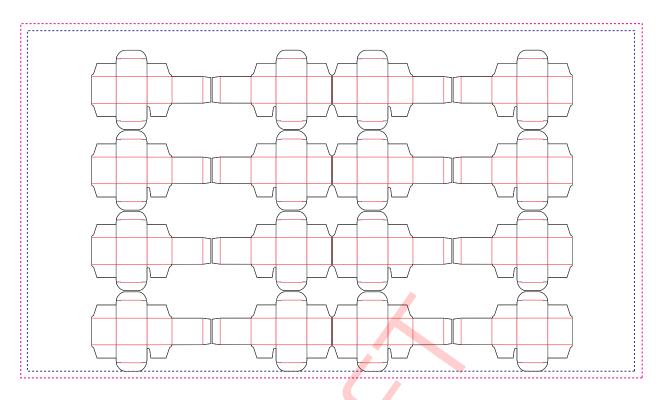

In the following figure, @LayoutStyle="Reverse2ndRow", @GutterX="36", @GutterX2="70", @GutterY="20", @GutterY2="40". Figure 6-22: RepeatDesc using Secondary Gutters

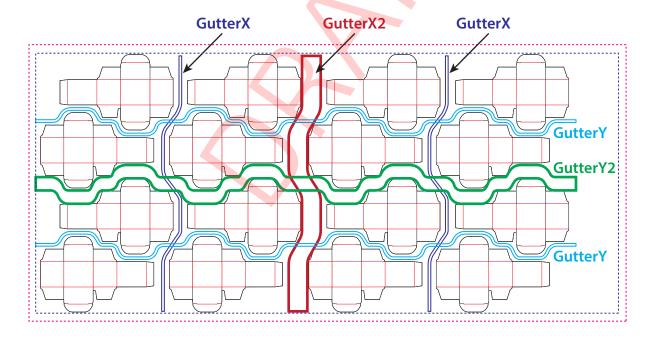

## 6.31 DigitalPrintingParams

DigitalPrintingParams contains details of the DigitalPrinting process.

### 6.31.1 Coordinate systems in Digital Printing

• Section 2.6 Coordinate Systems in XJDF defines the coordinate system for **ConventionalPrinting** and **DigitalPrinting**. **Note:** The paper feed direction of the idealized process is towards the X-axis, which corresponds to bottom edge first. **Properties** 

. roperties

Intent Pairing: VariableIntent

Input of Processes: DigitalPrinting

Table 6.65: DigitalPrintingParams Resource

| NAME          | DATA TYPE   | DESCRIPTION                                                                                                    |
|---------------|-------------|----------------------------------------------------------------------------------------------------|
| Collate ?     | enumeration | Determines the sequencing of the printed sheets when multiple copies are requested as output.  Allowed values are:  None — Do not collate. All copies of a sheet SHALL be printed prior to printing the next sheet.  Sheet — Collate. All sheets in one document SHALL be printed in sequence prior to printing the next document.                                                                                                    |
| ManualFeed?   | boolean     | Indicates whether the media will be fed manually.                                                                                                    |
| PageDelivery? | enumeration | Indicates how pages SHALL be delivered to the output bin or finisher.  Note: These values refer to the orientation of the entire stack being output from the press, not individual sheets. For example, "SameOrderFaceDown" means that the stack can be picked up and turned over to find the output sheets in the same order as the input RunList with the first page on top facing up.  Allowed values are:  FanFold – The output is alternating face-up, face down.  SameOrderFaceUp – Order as defined by the RunList, with the front sides of the media up and the first sheet on top.  SameOrderFaceDown – Order as defined by the RunList, with the front sides of the media down and the first sheet on the bottom.  ReverseOrderFaceUp – Sheet order reversed compared to "SameOrderFaceUp", with the front sides of the media up and the last sheet on top.  ReverseOrderFaceDown – Sheet order reversed compared to "SameOrderFaceDown", with the front sides of the media down and the last sheet on the bottom. |
| SheetLay?     | enumeration | Lay of input media. Reference edge where paper is placed in feeder.  Allowed value is from: SheetLay.                                                                                                    |
| Sides?        | enumeration | Indicates whether the <code>ByteMap</code> SHALL be imaged on one or both sides of the media. If the <code>RunList</code> input to <code>DigitalPrinting</code> is partitioned by <code>@Side</code> then the input <code>RunList</code> provides a binding of front and back surfaces to sheets. When a different value for this attribute is encountered, it SHALL force a new sheet. However, when the same value for this attribute is restated for consecutive pages, it is the same as if that restatement were not present.  Allowed values are:  OneSidedBack OneSidedFront TwoSided Note: The orientation of the front pages relative to back pages SHOULD be completely defined in the explicit or implied imposition <code>Layout</code> .                                                                                                    |

# 6.32 EmbossingParams

**Embossing Params** contains attributes and elements used in executing the **Embossing** process. **Embossing** can also be used to model a foil stamping process.

**Resource Properties** 

Intent Pairing: EmbossingIntent

Input of Processes: Embossing

Table 6.66: EmbossingParams Resource

| NAME       | DATA TYPE | DESCRIPTION                                                                                                    |
|------------|-----------|----------------------------------------------------------------------------------------------------|
| ModuleID ? | NMTOKEN   | Identifier of the embossing module in a multi-function <i>Device</i> such as a printing press. See <i>Module</i> for details. |
| Emboss +   | element   | One <b>Emboss</b> element is specified for each impression.                                                                   |

### 6.32.1 Emboss

Table 6.67: Emboss Element

| NAME                 | DATA TYPE   | DESCRIPTION                                                                                                    |
|----------------------|-------------|----------------------------------------------------------------------------------------------------|
| Direction            | enumeration | The direction of the image. <b>Allowed value is from:</b> • EmbossDirection.                                                                                             |
| EdgeAngle ?          | float       | The angle of a beveled edge in degrees. Typical values are angles of: 30, 40, 45, 50 or 60 degrees. If @EdgeAngle is specified, @EdgeShape="Beveled" SHALL be specified. |
| EdgeShape ?          | enumeration | The transition between the embossed surface and the surrounding media can be rounded or beveled (angled).  Allowed values are: Beveled Rounded                           |
| EmbossingType        | enumeration | Specifies the type of embossing required. <b>Allowed value is from:</b> EmbossType.                                                                                      |
| Face?                | enumeration | Position of the embossing on the product. <b>Allowed value is from:</b> • Face.                                                                                          |
| Height ?             | float       | The height of the levels. This value specifies the vertical distance between the highest and lowest point of the stamp, regardless of the value of @Direction.           |
| ImageSize ?          | XYPair      | The size of the bounding box of one single image.                                                                                                    |
| Position?            | XYPair      | Position of the lower left corner of the bounding box of the embossed image in the coordinate system of the surface of the <b>Component</b> that is selected by @Face.   |
| ToolRef?             | IDREF       | @ToolRef SHALL reference the <b>Tool</b> that is used to make the embossing described by this <b>Emboss</b> .                                                            |
| IdentificationField? | element     | If @EmbossingType="Braille", IdentificationField SHALL describe the content of the Braille element.                                                                      |

# 6.33 EndSheetGluingParams

EndSheetGluingParams describes the attributes and elements used in executing the EndSheetGluing process. EndSheetGluingParams SHOULD be partitioned by @Side.

**Resource Properties** 

Intent Pairing: BindingIntent
Input of Processes: EndSheetGluing
Table 6.68: EndSheetGluingParams Resource

| NAME | DATA TYPE | DESCRIPTION                                                                |
|------|-----------|----------------------------------------------------------------------------|
| Glue | element   | Description of the glue that is used to attach the end sheet to the cover. |

Figure 6-23: Parameters and coordinate system used for EndSheetGluing

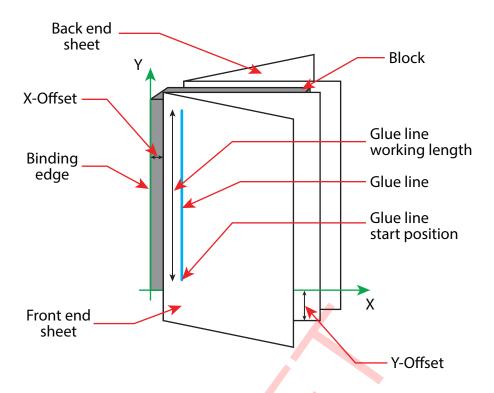

The process coordinate system is defined as follows: The Y-axis is aligned with the binding edge of the book block. It increases from the registered edge to the edge opposite to the registered edge. The X-axis is aligned with the registered edge. It increases from the binding side to the face side opposite the binding side.

# 6.34 ExposedMedia

**ExposedMedia** represents processed **Media** such as film or plate. The @ExternalID attribute in the parent **Resource** element SHALL be unique within the workflow.

#### Resource Properties

Input of Processes: Bending, Conventional Printing, Varnishing

Output of Processes: Bending, ImageSetting

Table 6.69: ExposedMedia Resource

| NAME                  | DATA TYPE   | DESCRIPTION                                                                                                    |
|-----------------------|-------------|----------------------------------------------------------------------------------------------------|
| MediaRef              | IDREF       | @MediaRef SHALL reference a Media that specifies details of the original media such as size.                                                                                                    |
| PlateType ?           | enumeration | Specifies whether a plate is exposed or a dummy plate.  Allowed values are:  Dummy — Specifies a dummy plate that has not been imaged. Usually, dummy plates are only needed on newspaper/web presses or for Varnishing.  Exposed — The plate has been imaged. |
| Polarity ?            | enumeration | <ul><li>@Polarity specifies the polarity of the image on the ExposedMedia.</li><li>Allowed value is from: ▶ Polarity.</li></ul>                                                                                                    |
| PunchType ?           | NMTOKEN     | Name of the registration punch scheme. See <b>Bending</b> .  If not specified, no holes have been punched. <b>Values include:</b> Bacher  Stoesser                                                                                                    |
| Resolution ?          | XYPair      | Resolution of the output.                                                                                                    |
| IdentificationField * | element     | IdentificationField associates bar codes or labels with this ExposedMedia.                                                                                                    |

# 6.35 FeedingParams

The parameters for any **XJDF** feeder processing *Device*.

**Resource Properties** 

Input of Processes: Feeding
Table 6.70: FeedingParams Resource

| NAME            | DATA TYPE | DESCRIPTION                                                                                                    |
|-----------------|-----------|----------------------------------------------------------------------------------------------------|
| CollatingItem * | element   | Defines the collating sequence of the input <b>Component</b> (s). If a <b>CollatingItem</b> is not defined, then one <b>Component</b> in the order of input <b>Resource</b> list is consumed.               |
| Feeder *        | element   | Defines the specifics of an individual <b>Feeder</b> . If a <b>Component</b> from the input resource list is not referenced from a <b>Feeder</b> in this list, a system defined <b>Feeder</b> will be used. |

# 6.35.1 CollatingItem

Table 6.71: CollatingItem Element

| NAME                    | DATA TYPE   | DESCRIPTION                                                                                                    |
|-------------------------|-------------|----------------------------------------------------------------------------------------------------|
| Amount ?                | integer     | Determines how many consecutive items shall be consumed.                                                                                                    |
| ComponentRef?           | IDREF       | References one of the input components to the process to be (partially) consumed by the <i>CollatingItem</i> element. This <i>Component</i> SHALL be an input of the <b>Feeding</b> process.                                                                                                    |
| Orientation ?           | enumeration | Named orientation of the <b>CollatingItem</b> relative to the input coordinate system. For details see Table 2.1 Matrices and Orientation values for describing the orientation of a Component.  At most one of <b>@Orientation</b> or <b>@Transformation</b> SHALL be specified. If neither is specified, no transformation is applied. The transformation specified here is applied in addition to any orientation/transformation specified in the respective <b>Resource</b> . <b>Allowed value is from:</b> Orientation.                                                                                                    |
| Transformation ?        | matrix      | Transformation of the <i>CollatingItem</i> relative to the input coordinate system. For details see Table 2.1 Matrices and Orientation values for describing the orientation of a Component.  At most one of <i>@Orientation</i> or <i>@Transformation</i> SHALL be specified. If neither is specified, no transformation is applied. The transformation specified here is applied in addition to any orientation/transformation specified in the respective <i>Resource</i> .                                                                                                    |
| TransformationCont ext? | enumeration | This parameter specifies the object that SHALL be manipulated in orientation/ transformation, and it is important to determine the sequence of stack items after flipping.  Allowed values are:  CollateItem — Apply to a CollatingItem as a whole.  Component — Apply to each single element of a CollatingItem individually.  StackItem — Apply individually to the smallest element on the stack that can be manipulated individually (e.g., to a single sheet in the case of a stack of sheets).  Note: If @Amount="1", Component and CollatingItem are referring to the same object and, therefore, result in the same output. |

**Note:** Most real world *Devices* process stack items one by one, and hence will hardly ever support @*TransformationContext=*"CollateItem". This requires some kind of buffer for the stack items belonging to a single collating item, and a flipping mechanism for the **Winding** process.

# Table 6.72: Feeder Element

| NAME                        | DATA TYPE   | DESCRIPTION                                                                                                    |
|-----------------------------|-------------|----------------------------------------------------------------------------------------------------|
| AlternatePositions?         | IntegerList | Positions of alternate feeders including the feeder specified in @Position on a feeding chain. Alternate feeders share the load according to the policy defined in @FeederSynchronization. If not specified, it defaults to the value of @Position. @AlternatePositions SHALL be non-negative.                                                                                                    |
| ComponentRef?               | IDREF       | References the <b>Component</b> that SHALL be loaded into this <b>Feeder</b> . This <b>Component</b> SHALL be an input of the <b>Feeding</b> process.                                                                                                    |
| FeederSynchronizati<br>on ? | enumeration | Specifies the synchronization of multiple Feeder elements with identical Component elements.  Allowed values are:  Alternate — The feeders specified in @Position SHALL alternate.  Backup — This feeder is the backup feeder for the Component in case of a misfeed or malfunction. The priority of backup feeders SHALL be defined by their position in @AlternatePositions.  Chain — This feeder is activated as soon as the feeder prior to it in the list is empty.  Primary — This feeder is the primary feeder for the Component. |
| FeederType ?                | NMTOKEN     | Specifies the feeder type.  Values include:  AddOn – Add on feeder (e.g., CDs).  BookBlock – A feeder for book blocks.  Folding – A folding feeder that folds the input Component.  Gluing – A gluing feeder.  Roll – Roll feeder for web processes. These are also known as unwinders.  Sheet – Single sheet feeder.  Signature – Single signature feeder.                                                                                                    |
| Loading ?                   | NMTOKEN     | Specifies the feeder loading.  Values include:  Bundle — Stream feeder, using the output of the Bundling process.  FanFold — Automatic loading of fan fold media.  Manual — Manual loading of stacks.  Online — Loaded by a gripper or conveyor. The "Online" value is also applicable for @FeederType="Roll".  PrintRoll — Automatic loading of single products from a print roll, using the output of the Winding process.                                                                                                    |
| Opening?                    | enumeration | Specifies the opening of signatures.  Allowed values are:  Back — Overfold on back.  Front — Overfold on front.  None — Signatures are not opened.  Sucker — Sucker opening, no overfold is required.                                                                                                    |
| Position?                   | integer     | @Position of feeder on a collecting and gathering chain in chain movement direction. @Position="0" is first feeder feeding to the collecting and gathering chain. Only one Feeder SHALL be specified for any given @Position. If @Position is negative, it specifies the position counted from the back of the chain (e.g., "-1" = last position, "-2" = next to last position, etc.).                                                                                                    |
| FeederQualityPara ms?       | element     | Definition of the setup and policy for feeding quality.                                                                                                    |

### 6.35.3 FeederQualityParams

The FeederQualityParams element defines the setup and policy for feeding quality control. It is specified individually for each Feeder

Table 6.73: FeederQualityParams Element

| NAME                        | DATA TYPE   | DESCRIPTION                                                                                                   |
|-----------------------------|-------------|----------------------------------------------------------------------------------------------------|
| BadFeedQuality?             | enumeration | Defines the operation of the bad feed quality control. <b>Allowed value is from:</b> FeedQuality.             |
| BadFeeds?                   | integer     | Number of consecutive bad feeds until the <i>Device</i> SHALL stop.                                           |
| DoubleFeedQuality?          | enumeration | Defines the operation of the double feed quality control. <b>Allowed value is from:</b> FeedQuality.          |
| DoubleFeeds ?               | integer     | Number of consecutive double feeds until the Device SHALL stop.                                               |
| IncorrectComponent Quality? | enumeration | Defines the operation of the incorrect components quality control. <b>Allowed value is from:</b> FeedQuality. |
| IncorrectComponent s?       | integer     | Number of consecutive incorrect components until the <i>Device</i> SHALL stop.                                |

# 6.36 FoldingParams

**FoldingParams** describes the folding parameters, including the sequence of folding steps. After each folding step of a folding procedure, the origin of the coordinate system SHALL be moved to the lower left corner of the intermediate folding product.

The order of the **Crease**, **Cut**, **Fold** and **Perforate** elements in Table 6.74 FoldingParams Resource SHALL specify the order of operations in the *Machine*. Therefore any of the four element types MAY be specified in any order.

#### **Resource Properties**

Intent Pairing: FoldingIntent
Input of Processes: Folding

Table 6.74: FoldingParams Resource

| Table 6.74: FoldingParams Resource |             |                                                                                                    |
|------------------------------------|-------------|----------------------------------------------------------------------------------------------------|
| NAME                               | DATA TYPE   | DESCRIPTION                                                                                                    |
| FoldCatalog ?                      | NMTOKEN     | Describes the type of fold.  Values include those from: ▶ Fold Catalog.                                                                                                    |
| FoldingDetails?                    | NMTOKEN     | @FoldingDetails is a system dependent descriptor of the folding. @FoldingDetails MAY be used to differentiate differing fold dimensions with the same general topology.                                                                                                    |
| SheetLay?                          | enumeration | Lay of input media. Allowed value is from: ▶ SheetLay.                                                                                                    |
| FileSpec (CIP3)?                   | element     | Reference to a CIP3 file that contains folding instructions in the ▶ [CIP3 - PPF] format. If FileSpec(CIP3) is specified, Crease, Cut, Fold and Perforate SHALL NOT be present.                                                                                                    |
| Crease *                           | element     | Defines one or more <b>Crease</b> lines.                                                                                                    |
| Cut *                              | element     | Cut elements describe an individual cut.                                                                                                    |
| Fold *                             | element     | Describes the folding operations in the sequence in which they SHALL be carried out.  If both @FoldCatalog and Fold elements are specified, the Fold elements have precedence, and the @FoldCatalog specifies only the topology. For instance, a cover-fold with a page size ratio of 0.52 to 0.48 would still be defined as an "F4-1". |
| Perforate *                        | element     | Defines one or more <b>Perforate</b> lines.                                                                                                    |

# 6.37 FontPolicy

**FontPolicy** defines the policies that *Devices* SHALL follow when font errors occur while *PDL* files are being processed. When fonts are referenced by *PDL* files but are not provided, *Devices* SHALL provide one of the following two fallback behaviors:

- 1 The Device provides a standard default font that is substituted whenever a font cannot be found.
- 2 The Device provides an emulation of the missing font.

If neither fallback behavior is requested (i.e., both @UseDefaultFont and @UseFontEmulation are "false"), then the process SHALL fail if a referenced font is not provided.

#### **Resource Properties**

Input of Processes: Interpreting, Trapping

Table 6.75: FontPolicy Resource

| NAME             | DATA TYPE | DESCRIPTION                                                                                                    |
|------------------|-----------|----------------------------------------------------------------------------------------------------|
| PreferredFont    | NMTOKEN   | The name of a font that SHALL be used as the default font for this job.                                                                                                    |
| UseDefaultFont   | boolean   | If "true", the <i>Device</i> SHALL resort to a default font if a font cannot be found. <b>Note:</b> This is the normal behavior of the PostScript interpreter, which defaults to Courier when a font cannot be found. |
| UseFontEmulation | boolean   | If "true", the <i>Device</i> SHALL emulate a requested font if a font cannot be found.                                                                                                    |

### 6.38 GluingParams

GluingParams define the parameters for applying a generic line of glue to a component.

**Resource Properties** 

Intent Pairing: BindingIntent

Input of Processes: Gluing
Table 6.76: GluingParams Resource

| NAME                | DATA TYPE | DESCRIPTION                                       |
|---------------------|-----------|---------------------------------------------------|
| GluingProductionID? | NMTOKEN   | Defines a gluing scheme for production.           |
| Glue *              | element   | Definition of one or more Glue line applications. |

### 6.39 HeadBandApplicationParams

**HeadBandApplicationParams** specifies how to apply head bands in hardcover book production.

Resource Properties

Input of Processes: HeadBandApplication
Table 6.77: HeadBandApplicationParams Resource

| NAME    | DATA TYPE | DESCRIPTION                                                                                                    |
|---------|-----------|----------------------------------------------------------------------------------------------------|
| Length? | float     | Length of the carrier material of the head band along the binding edge. If not specified the head band has the length of the book block.             |
|         |           | If both top and bottom head bands are specified in a partitioned <b>ResourceSet</b> (using <b>Part</b> /@Option), then:                              |
|         |           | <ul> <li>If @Length is not specified, then both head bands SHALL be on one<br/>carrier that has the length of the book block.</li> </ul>             |
|         |           | <ul> <li>If @Length is provided in only one of the partitions, then both head<br/>bands are on one carrier of the given length.</li> </ul>           |
|         |           | <ul> <li>If @Length is provided in both partitions, then each head band is on a<br/>separate carrier of the given length.</li> </ul>                 |
| Width?  | float     | Width of the head bands and carrier.                                                                                                    |
| Glue *  | element   | The carrier can be applied to the book block with glue. The coordinate system for the <i>Glue</i> is defined in ▶ Section 6.33 EndSheetGluingParams. |

# 6.40 HoleMakingParams

**HoleMakingParams** specifies the shape and positions of holes in a **Component**.

Resource Properties

Intent Pairing: HoleMakingIntent

Input of Processes: HoleMaking
Table 6.78: HoleMakingParams Resource

| NAME          | DATA TYPE | DESCRIPTION                                                        |
|---------------|-----------|--------------------------------------------------------------------|
| HolePattern + | element   | Description of individual or lines of <b>HolePattern</b> elements. |

### 6.41 ImageCompressionParams

*ImageCompressionParams* provides a set of controls that determines how images will be compressed.

Resource Properties

Input of Processes: PDLCreation

Table 6.79: ImageCompressionParams Resource

| NAME                  | DATA TYPE | DESCRIPTION                                                                                                    |
|-----------------------|-----------|----------------------------------------------------------------------------------------------------|
| ImageCompression<br>+ | element   | Specifies how images SHALL be compressed. If multiple <i>ImageCompression</i> elements apply to the same images, the compressions SHALL be applied in sequential order. |

# 6.42 ImageEnhancementParams

ImageEnhancementParams describes the controls for manipulating images.

**Resource Properties** 

Input of Processes: ImageEnhancement
Table 6.80: ImageEnhancementParams Resource

| NAME                     | DATA TYPE | DESCRIPTION                                                                                                    |
|--------------------------|-----------|----------------------------------------------------------------------------------------------------|
| ImageEnhancement<br>Op + | element   | Each ImageEnhancementOp describes an individual enhancement operation. The XML order of ImageEnhancementOp elements is significant. Multiple elements that apply to the same object SHALL be applied in that XML order. |

### 6.42.1 ImageEnhancementOp

Table 6.81: ImageEnhancementOp Element

| NAME              | DATA TYPE    | DESCRIPTION                                                                                                    |
|-------------------|--------------|----------------------------------------------------------------------------------------------------|
| Operation         | NMTOKEN      | Individual enhancement operation name.  Values include:  BestGuess – Best guess automated improvements based on image analysis.  Blurring – Image blurring.  RedEyeRemoval – Automated removal of red eye artifacts in images.  Sharpening – Image sharpening. |
| OperationDetails? | string       | Additional details of the @Operation. The values are implementation specific.                                                                                                    |
| SourceObjects?    | enumerations | Identifies which class(es) of incoming graphical objects SHALL be operated on. If @SourceObjects is not specified then ImageEnhancementOp SHALL apply to all object classes.  Allowed values are from: > SourceObjects.                                        |

# 6.43 ImageSetterParams

*ImageSetterParams* specifies the settings for an imagesetter. Both filmsetter settings and platesetter settings are described with this resource.

# **Resource Properties**

Input of Processes: ImageSetting
Table 6.82: ImageSetterParams Resource

| NAME             | DATA TYPE   | DESCRIPTION                                                                                                    |  |
|------------------|-------------|----------------------------------------------------------------------------------------------------|--|
| AdvanceDistance? | float       | Additional media advancement beyond the media dimensions on a web fed <i>Device</i> .                                                                                                 |  |
| BurnOutArea ?    | XYPair      | Size of the burnout area. The area defined by @BurnOutArea is exposed, regardless of the size of the image. If not specified or "0 0", only the area defined by the image is exposed. |  |
| CenterAcross?    | enumeration | Specifies the axis around which a <i>Device</i> SHALL center an image. <b>Allowed value is from:</b> Axis.                                                                            |  |
| CutMedia?        | boolean     | Indicates whether or not to cut the media (web-fed).                                                                                                    |  |
| ManualFeed ?     | boolean     | Indicates whether the media will be fed manually.                                                                                                    |  |
| MirrorAround?    | enumeration | This attribute specifies the axis around which a <i>Device</i> SHALL mirror an image. <b>Allowed value is from:</b> Axis.                                                             |  |
| Polarity ?       | enumeration | Definition of the polarity of the image. <b>Allowed value is from:</b> Polarity.                                                                                                    |  |
| RollCut?         | float       | Length of media to be cut off of a roll, in points.                                                                                                    |  |

#### 6.44 Ink

Ink describes the ink, primer, toner or varnish that is applied to a substrate when printing or varnishing. Whereas Color describes the visual properties of a colorant, Ink describes the physical material that is applied to the substrate. The default unit of measurement for Ink is @Unit = "g" (gram).

**Resource Properties** 

Intent Pairing: ColorIntent

Input of Processes: ConventionalPrinting, DigitalPrinting, Varnishing

Table 6.83: Ink Resource

| NAME                            | DATA TYPE | DESCRIPTION                                                                                                    |
|---------------------------------|-----------|----------------------------------------------------------------------------------------------------|
| InkType ?                       | NMTOKENS  | <ul><li>@InkType SHALL list specific ink type and qualities, e.g. @InkType="Gloss Relief Varnish".</li><li>Values include those from: ▶ Ink and Varnish Coatings.</li></ul>                   |
| SpecificYield?                  | float     | Weight per area at total coverage in g/m².                                                                                                    |
| Certification * New in XJDF 2.1 | element   | Each <b>Certification</b> SHALL specify an ink certification level that the ink fulfills. If more than one <b>Certification</b> is present, all of the ink certification levels SHALL be met. |
| IdentificationField *           | element   | IdentificationField associates bar codes or labels with the container of this Ink.                                                                                                    |

#### 6.45 InkZoneCalculationParams

*InkZoneCalculationParams* specifies the parameters for the *InkZoneCalculation* process.

**Resource Properties** 

Input of Processes: InkZoneCalculation

Table 6.84: InkZoneCalculationParams Resource (Sheet 1 of 2)

| NAME           | DATA TYPE | DESCRIPTION                                                                                                    |
|----------------|-----------|----------------------------------------------------------------------------------------------------|
| PrintableArea? | rectangle | Position and size of the printable area of the print cylinder in the coordinates of the <b>Preview</b> resource. |

Table 6.84: InkZoneCalculationParams Resource (Sheet 2 of 2)

| NAME         | DATA TYPE | DESCRIPTION                                                                                                    |
|--------------|-----------|----------------------------------------------------------------------------------------------------|
| ZoneHeight ? | float     | The width of one zone in the feed direction of the printing <i>Machine</i> being used.                                                                    |
| Zones ?      | integer   | The number of ink zones of the press.                                                                                                    |
| ZonesY?      | integer   | Number of ink zones in feed direction of the press.                                                                                                    |
| ZoneWidth?   | float     | The width of one zone of the printing <i>Machine</i> being used. The width of a zone SHOULD be the width of an ink slide.                                 |
| Device ?     | element   | <b>Device</b> provides a reference to the press that the <b>InkZoneProfile</b> is defined for and MAY be used to gather information on ink zone geometry. |

### 6.46 InkZoneProfile

*InkZoneProfile* specifies ink zone settings that are specific to the geometry of the printing *Device* being used. *InkZoneProfile* elements are independent of the *Device* details.

**Resource Properties** 

Input of Processes: ConventionalPrinting
Output of Processes: InkZoneCalculation

Table 6.85: InkZoneProfile Resource

| NAME           | DATA TYPE | DESCRIPTION                                                                                                    |
|----------------|-----------|----------------------------------------------------------------------------------------------------|
| ZoneHeight?    | float     | The width of one zone in the feed direction of the printing <i>Machine</i> being used.                                                                                                    |
| ZoneSettingsX  | FloatList | Each entry of the @ZoneSettingsX attribute is the value of one ink zone in the X direction. The first entry is the first zone, and the number of entries equals the number of zones of the printing Device being used. Allowed values are in the range [0, 1] where 0 SHALL specify no ink and 1 SHALL specify 100% coverage. |
| ZoneSettingsY? | FloatList | Each entry of the @ZoneSettingsY attribute is the value of one ink zone in the Y direction. The first entry is the first zone, and the number of entries equals the number of zones of the printing Device being used. Allowed values are in the range [0, 1] where 0 SHALL specify no ink and 1 SHALL specify 100% coverage. |
| ZoneWidth      | float     | The width of one zone of the printing <i>Machine</i> being used. Typically, the width of a zone is the width of an ink slide.                                                                                                    |

# 6.47 InsertingParams

*InsertingParams* specifies the parameters for the *Inserting* process. Table 6.87 Location of Inserts shows the various components involved in an inserting process, and how they interact.

**Resource Properties** 

Intent Pairing: AssemblingIntent, BindingIntent

Input of Processes: Inserting

Table 6.86: InsertingParams Resource (Sheet 1 of 2)

| NAME           | DATA TYPE   | DESCRIPTION                                                                                                    |
|----------------|-------------|----------------------------------------------------------------------------------------------------|
| FinishedPage ? | integer     | Finished Page number of the mother <b>Component</b> on which the child <b>Component</b> SHALL be placed. @FinishedPage SHALL NOT be specified unless @InsertLocation="FinishedPage". Corresponds to <b>AssemblingIntent</b> /*/@Folio. |
| InsertLocation | enumeration | Where to place the "child" sheet.  Allowed values are:  Back FinishedPage — Place the child exactly onto the page specified in  @FinishedPage.  Front Overfold — Place onto the overfold side.                                         |

Table 6.86: InsertingParams Resource (Sheet 2 of 2)

| NAME    | DATA TYPE   | DESCRIPTION                                                                                               |
|---------|-------------|----------------------------------------------------------------------------------------------------|
| Method? | enumeration | Inserting method.  Allowed values are:  Bindln – Apply glue to fasten the insert.  Blowln – Loose insert. |
| Glue *  | element     | Array of all <i>Glue</i> elements. The coordinate system is defined by the mother <i>Component</i> .      |

#### Location of Inserts

The following graphics depict the various values of *InsertingParams*/@InsertLocation:

Table 6.87: Location of Inserts

| FRONT                                                                                                    | ВАСК                                                                                                    | OVERFOLD                                                                                                    | FINISHED PAGE                                                                            |
|----------------------------------------------------------------------------------------------------|----------------------------------------------------------------------------------------------------|----------------------------------------------------------------------------------------------------|------------------------------------------------------------------------------------------|
|                                                                                                    |                                                                                                    |                                                                                                    |                                                                                          |
| Child on "Front" of mother component — is used for fixed inserts (e.g., gluing of inserts and so forth on signatures). | Child on "Back" of mother component — is used for fixed inserts (e.g., gluing of inserts on signatures). | The mother component is opened at the overfold and the child is placed in the center of the mother.  "Overfold" is used for loose inserts (e.g., inserts into newspapers). | Child on "FinishedPage" X of mother component — can be used for loose and fixed inserts. |

# 6.48 Interpreting Params

*InterpretingParams* contains the parameters needed to interpret *PDL* pages. *InterpretingParams* itself is a generic resource that contains attributes that are relevant to all *PDLs*. *PDL*–specific details resources MAY be included as subelements of this generic resource. This specification defines one additional *PDL*–specific resource instance: *PDFInterpretingParams*.

## **Resource Properties**

Input of Processes: Interpreting

Table 6.88: InterpretingParams Resource (Sheet 1 of 2)

| NAME           | DATA TYPE   | DESCRIPTION                                                                                                    |
|----------------|-------------|----------------------------------------------------------------------------------------------------|
| Center?        | boolean     | Indicates whether or not the <i>Finished Page</i> image SHALL be centered within the imagable area of the media. <i>@Center</i> is ignored if <i>FitPolicy/ @SizePolicy="ClipToMaxPage"</i> and clipping is specified.   |
| FilmRef?       | IDREF       | Reference to film <i>Media</i> . This <i>Resource</i> provides a description of the physical media that will be marked. The physical characteristics of the media MAY affect decisions made during <i>Interpreting</i> . |
| MirrorAround ? | enumeration | This attribute specifies the axis around which a RIP SHALL mirror an image.  Note: This is mirroring in the RIP and not in the hardware of the output Device.  Allowed value is from: Axis.                              |

| NAME                                 | DATA TYPE   | DESCRIPTION                                                                                                    |  |
|--------------------------------------|-------------|----------------------------------------------------------------------------------------------------|--|
| PaperRef?                            | IDREF       | Reference to final paper <i>Media</i> . This <i>Resource</i> provides a description of the physical media that will be marked. The physical characteristics of the media MAY affect decisions made during <i>Interpreting</i> .                                                                                                    |  |
| PlateRef?                            | IDREF       | Reference to plate <i>Media</i> . This <i>Resource</i> provides a description of the physical media that will be marked. The physical characteristics of the media MAY affect decisions made during <i>Interpreting</i> .                                                                                                    |  |
| Polarity ?                           | enumeration | The image SHALL be RIPed in the specified polarity. Note that this is a polarity change in the RIP and not a polarity change in the hardware of the output <i>Device</i> .  Allowed value is from: Polarity.                                                                                                    |  |
| PrintQuality? Deprecated in XJDF 2.1 | enumeration | Generic switch for setting the quality of an otherwise inaccessible <i>Device</i> .  Allowed values are:  High — Highest quality available on the printer.  Normal — The default quality provided by the printer.  Draft — Lowest quality available on the printer.  Deprecation note: Use the generic input resource PrintCondition.                                            |  |
| ProofPaperRef?                       | IDREF       | Reference to paper <i>Media</i> used for proofing. This <i>Resource</i> provides a description of the physical media that will be marked. The physical characteristics of the media MAY affect decisions made during <i>Interpreting</i> .                                                                                                    |  |
| Scaling ?                            | XYPair      | A pair of positive real values that indicates the scaling factor for the content. Values between 0 and 1 specify that the contents SHALL be reduced, while values greater than 1 specify that the contents SHALL be expanded. Any scaling defined in <i>FitPolicy</i> SHALL be applied after the scaling defined by this attribute.                                              |  |
| ScalingOrigin ?                      | XYPair      | A pair of real values that identifies the point in the unscaled <i>PDL</i> page that remains at the same position after scaling. This point is defined in the coordinate system of the <i>PDL</i> page.  For example, the @ScalingOrigin of a PDL page with dimensions "300 400" scaled from the <i>PDL</i> page center would be "150 200", regardless of the value of @Scaling. |  |
| FitPolicy?                           | element     | Allows printing even if the size of the imagable area of the media does not match the requirements of the data.                                                                                                    |  |
| InterpretingDetails ?                | element     | Container for interpreter-specific details.                                                                                                    |  |
| ObjectResolution *                   | element     | Indicates the resolution at which the <i>PDL</i> contents will be interpreted in DPI. These elements MAY be different from the <i>ObjectResolution</i> elements provided in <i>RenderingParams</i> .                                                                                                    |  |
| PDFInterpretingPar ams?              | element     | Details of interpreting for PDF.                                                                                                    |  |

# 6.48.1 Interpreting Details

*InterpretingDetails* contains *PDL*-specific instructions for an interpreter.

Table 6.89: InterpretingDetails Element

| NAME           | DATA TYPE | DESCRIPTION                                                                                                    |
|----------------|-----------|----------------------------------------------------------------------------------------------------|
| MinLineWidth ? | float     | If present, this attribute specifies the minimum width in points for PDL line objects. If a line is defined with a width smaller than this value it SHALL be adjusted to a line width equal to this value.  Note: This attribute is useful for managing the consistency of thin lines across different digital printing systems that have varying imaging resolutions. |

# 6.48.2 PDFInterpretingParams

# Table 6.90: PDFInterpretingParams Element

| NAME                           | DATA TYPE | DESCRIPTION                                                                                                    |
|--------------------------------|-----------|----------------------------------------------------------------------------------------------------|
| EmitPDFBG ?                    | boolean   | Indicates whether BlackGeneration functions SHALL be emitted.                                                                                                    |
| EmitPDFHalftones?              | boolean   | Indicates whether halftones SHALL be emitted.                                                                                                    |
| EmitPDFTransfers?              | boolean   | Indicates whether transfer functions SHALL be emitted.                                                                                                    |
| EmitPDFUCR ?                   | boolean   | Indicates whether under color removal functions SHALL be emitted.                                                                                                    |
| HonorPDFOverprint?             | boolean   | Indicates whether or not overprint settings in the file SHALL be honored. If "true", the setting for overprint SHALL be honored. If "false", it is expected that the <i>Device</i> does not directly support overprint and that the PDF is preprocessed to simulate the effect of the overprint settings.                                                                                                    |
| ICCColorAsDeviceCol<br>or?     | boolean   | Indicates whether colors specified by ICC color spaces SHALL be treated as<br>Device colorants.                                                                                                    |
| OCGIntent ?                    | NMTOKEN   | The value of @OCGIntent sets the intent for which OCGs SHALL be selected.  Values include:  Design — As described in ▶ [PDF1.6].  View — As described in ▶ [PDF1.6].                                                                                                    |
| OCGProcess ?                   | NMTOKEN   | The value of @OCGProcess sets the purpose for which the Interpreting process is being performed. This, in turn, sets which value from a relevant optional content usage dictionary SHALL be used to determine whether each OCG is included in the output.  Values include:  Export − PDF ExportState in the export subdictionary.  Print − PDF PrintState in the print subdictionary.  View − PDF ViewState in the view subdictionary.  Additional values are defined in ▶ [ISO19593-1:2016] or MAY be site specific. |
| OCGZoom?                       | float     | The value of @OCGZoom sets the magnification that SHALL be assumed in comparisons with the zoom dictionary in a relevant optional content usage dictionary to determine whether each OCG is included in the RunList. A @OCGZoom value of 1.0 corresponds to be a magnification of 100%.                                                                                                    |
| PrintPDFAnnotations<br>?       | boolean   | Indicates whether the contents of annotations on PDF pages SHALL be included in the output. This only refers to annotations that are set to print in the PDF file excluding trap annotations. Trap annotations are controlled with @PrintTrapAnnotations.                                                                                                    |
| PrintTrapAnnotation s?         | boolean   | Indicates whether the contents of trap annotations on PDF pages SHALL be included in the output.                                                                                                    |
| TransparencyRender ingQuality? | float     | Values are 0 to 1. A value of 0 represents the lowest allowable quality; 1 represents the highest achievable quality.                                                                                                    |
| OCGControl *                   | element   | <b>OCGControl</b> provides a list of the OCGs (layers) that SHALL be explicitly included or excluded in the <b>RunList</b> . Any OCGs not listed in an <b>OCGControl</b> element SHALL follow the rules set by the referenced PDF.                                                                                                    |
| ReferenceXObjPara ms?          | element   | Describes how the interpreter should handle PDF Reference XObjects.                                                                                                    |

# 6.48.3 ReferenceXObjParams

Table 6.91: ReferenceXObjParams Element

| NAME                       | DATA TYPE | DESCRIPTION                                                                                                    |
|----------------------------|-----------|----------------------------------------------------------------------------------------------------|
| Mode                       | NMTOKEN   | Specifies how to handle a Reference XObject's reference.  Values include:  Ignore − The reference SHALL be ignored, and no content is imaged for that Reference XObject. If proxy content is supplied with the Reference XObject, it SHALL be imaged.  ResolveAlways − An attempt SHALL be made to resolve the reference and image the graphics described by that reference.  ResolveIfPDFX5 − An attempt SHALL be made to resolve the reference ONLY if the PDF file is a valid PDF/X−5 file, AND the referenced file passes the criteria required by PDF/X−5, see ► [ISO15930−8:2010]. |
| FileSpec<br>(SearchPath) * | element   | An ordered list of <b>FileSpec</b> elements that specify search paths to search when an XObject provides a relative file specification for its target file. If not specified, then the directory that contains the PDF file being interpreted SHALL be searched, and SHALL NOT be searched recursively.                                                                                                    |

# 6.49 JacketingParams

Description of the setup of the jacketing machinery. Jacket height and width (1 and 4 in the Figure 6-24: Setup of the jacketing machinery) are specified within the **Component** that describes the jacket.

**Resource Properties** 

Intent Pairing: BindingIntent
Input of Processes: Jacketing
Table 6.92: JacketingParams Resource

| NAME             | DATA TYPE | DESCRIPTION                                                                                                    |
|------------------|-----------|----------------------------------------------------------------------------------------------------|
| FoldingDistance? | float     | Distance from the fold at @FoldingWidth to the other fold. If not specified, it defaults to the width of the jacket minus double the value of @FoldingWidth (symmetrical folds).                             |
| FoldingWidth     | float     | Definition of the dimension of the folding width of the front cover fold, see Figure 6-25: Parameters and coordinate system for jacketing. All other measurements are implied by the dimensions of the book. |

Figure 6-24: Setup of the jacketing machinery

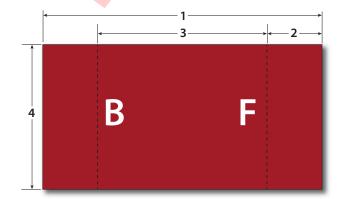

- 1: Jacket width
- 2: @FoldingWidth
- **3:** @FoldingDistance
- 4: Jacket height

Figure 6-25: Parameters and coordinate system for jacketing

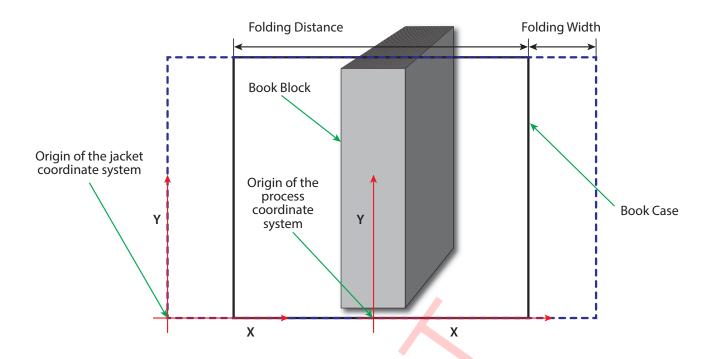

# 6.50 LabelingParams

**LabelingParams** defines the details of the **Labeling** process.

**Resource Properties** 

Input of Processes: Labeling
Table 6.93: LabelingParams Resource

| NAME          | DATA TYPE   | DESCRIPTION                                                                                                    |
|---------------|-------------|----------------------------------------------------------------------------------------------------|
| Application ? | NMTOKEN     | Application method of the label.  Values include: Glue – Glued onto the component.  Loose – Loosely laid onto the component.  SelfAdhesive – Self adhesive label.  Staple – Stapled onto the component.                                                                   |
| Face?         | enumeration | Position of the label on the bundle. <b>Allowed value is from:</b> Face.                                                                                                    |
| Offset?       | XYPair      | Position of the lower left corner of the label after applying the rotation defined in <code>Resource/@Orientation</code> of the corresponding <code>Component(Label)</code> relative to the lower left corner of the component surface as defined by <code>@Face</code> . |
| FileSpec?     | element     | A <i>FileSpec</i> element pointing to an address list. The format of the referenced mailing list is implementation dependent.                                                                                                    |

# 6.51 Laminating Params

**LaminatingParams** specifies the parameters needed for laminating.

**Resource Properties** 

Intent Pairing: LaminatingIntent

Input of Processes: Laminating
Table 6.94: LaminatingParams Resource

| NAME              | DATA TYPE   | DESCRIPTION                                                                                                    |
|-------------------|-------------|----------------------------------------------------------------------------------------------------|
| GapList ?         | FloatList   | List of non-laminated gap positions in the X direction of the laminating tool in the coordinate system of the <b>Component</b> . The zero-based even entries define the absolute position of the start of a gap, and the odd entries define the end of a gap. If not specified, the complete area defined by <code>@LaminatingBox</code> is laminated. |
| LaminatingBox ?   | rectangle   | Area on the <b>Component</b> that SHALL be laminated.                                                                                                    |
| LaminatingMethod? | enumeration | Laminating technology that SHALL be applied. Allowed values are: CompoundFoil DispersionGlue Fusing                                                                                                    |
| ModuleID ?        | NMTOKEN     | Identifier of the laminating module in a multi-function <i>Device</i> , such as a printing press. See <i>Module</i> for details.                                                                                                    |
| NipWidth?         | float       | Width of the nip in points that SHALL be formed between the fusing rollers and the component in the Laminating process.                                                                                                    |
| Temperature ?     | float       | Temperature that SHALL be used in the Laminating process.                                                                                                    |

# 6.52 Layout

Layout is used both for fixed-layout and for automated printing.

**Layout** MAY be used to describe the exact details of a press sheet that is processed by an imposition engine to place marks and pages. The **Layout** resource is also a high-level description of how a **Component** SHALL be produced. This high level representation is typically produced by the MIS production planning module and consumed by a prepress workflow system.

Layout MAY specify how the surfaces of the BinderySignature elements of a job are placed onto press sheets.

**Resource Properties** 

Intent Pairing: LayoutIntent

Input of Processes: Conventional Printing, Digital Printing, Imposition, Ink Zone Calculation, Quality Control,

**Stripping** 

Output of Processes: Stripping

Table 6.95: Layout Resource (Sheet 1 of 3)

| NAME                              | DATA TYPE   | DESCRIPTION                                                                                                    |
|-----------------------------------|-------------|----------------------------------------------------------------------------------------------------|
| Anchor ?<br>New in XJDF 2.1       | enumeration | <ul> <li>@Anchor specifies the anchor point of the grid of Position elements that SHALL remain in place on the Layout when the size of the grid of positions or the print surface changes.</li> <li>Note: A change of size will typically occur if Layout/@Automated="true". See FitPolicy.</li> <li>Allowed value is from: ▶ Anchor.</li> </ul>                                                                                 |
| Automated ?                       | boolean     | If "true", the Imposition process is expected to perform automated imposition.  Layout/@Automated SHALL be identical for all Layout elements of a  ResourceSet.                                                                                                    |
| ExpansionBox ?<br>New in XJDF 2.1 | rectangle   | @ExpansionBox SHOULD specify the box in which Position elements SHALL be placed if FitPolicy/@SizePolicy is one of "CompleteGrid", "FillGrid" or "Tile". @ExpansionBox SHALL NOT be specified unless the value of FitPolicy/@SizePolicy is one of "CompleteGrid", "FillGrid" or "Tile".  If @ExpansionBox is not specified, the value of @SurfaceContentsBox SHALL be used.  See ▶ Figure 6-26: Use of ExpansionBox for details. |

Table 6.95: Layout Resource (Sheet 2 of 3)

| NAME                          | DATA TYPE   | DESCRIPTION                                                                                                    |
|-------------------------------|-------------|----------------------------------------------------------------------------------------------------|
| FilmRef?                      | IDREF       | Reference to film <b>Media</b> that SHALL provide a description of the physical media that will be marked.                                                                                                    |
| InnermostShingling?           | float       | Relative creep compensation that SHALL be applied to the innermost part of the assembled booklet. A value of "1" SHALL specify 100% creep compensation. Shingling is perpendicular to the spine. Negative values go towards the spine. Values for pages between inner and outer SHALL be interpolated. Actual values of shingling are calculated by the system or operator. See Figure 6-27: Shingling for stripping and Figure 6-28: Shingling for stripping – details.                                                                                                    |
| MaxCollect ?                  | integer     | Maximum number of sheets that SHALL be collected into a signature.  @MaxCollect modifies the pagination when automated imposition is selected by splitting documents of the input RunList into smaller virtual documents that fill exactly one signature. Thus the ord counting within a Layout SHALL be restarted at 0 after @MaxCollect sheets. The distribution of signatures with less than @MaxCollect sheets within the Final Product is implementation dependent.  Example: If 10 sheets are required and @MaxCollect=4, then 3-3-4, 4-4-2 or any permutations are possible. See also @MinCollect.  If not specified, all sheets SHALL be collected into one signature. |
| MinCollect ?                  | integer     | Minimum number of sheets that SHALL be collected into a signature.                                                                                                    |
|                               |             | @MinCollect modifies the pagination when automated imposition is selected. The distribution of signatures with less than @MaxCollect sheets within the Final Product is implementation dependent.                                                                                                    |
|                               |             | <b>Example:</b> If 10 sheets are required and @MaxCollect=4, @MinCollect=3, then only 3-3-4, or any permutations are possible.                                                                                                    |
|                               |             | <b>Example:</b> If 2 sheets are required and @MinCollect=3, then a third sheet with only blank pages SHALL be produced.                                                                                                    |
| OutermostShingling<br>?       | float       | Relative creep compensation that SHALL be applied to the outermost part of the assembled booklet. A value of "1" SHALL specify 100% creep compensation. Shingling is perpendicular to the spine. Negative values go towards the spine. Values for pages between inner and outer SHALL be interpolated. Actual values of shingling are calculated by the system or operator. See Figure 6-27: Shingling for stripping and Figure 6-28: Shingling for stripping – details.                                                                                                    |
| PaperRef?                     | IDREF       | Reference to final paper <i>Media</i> that SHALL provide a description of the physical media that will be marked.                                                                                                    |
| PlateRef?                     | IDREF       | Reference to plate <i>Media</i> that SHALL provide a description of the physical media that will be marked.                                                                                                    |
| ProofPaperRef?                | IDREF       | Reference to paper <i>Media</i> that SHALL be used for proofing and that SHALL provide a description of the physical media that will be marked.                                                                                                    |
| SheetLay ?<br>New in XJDF 2.1 | enmeration  | Lay of the input media on the press. See ConventionalPrintingParams/ @SheetLay and DigitalPrintingParams/@SheetLay. Allowed value is from: SheetLay.                                                                                                    |
| SurfaceContentsBox<br>?       | rectangle   | This box, specified in <code>Layout-coordinate</code> space, defines the area into which <code>PlacedObject</code> elements SHALL be positioned. Content that is outside of the area specified by <code>@SurfaceContentsBox</code> SHALL be clipped. The lower left corner of the rectangle establishes the coordinate system onto which the content SHALL be positioned and SHOULD have a value of "0 0". If this attribute is not supplied, the origin SHALL be "0 0" and the extent is undefined.                                                                                                    |
| WorkStyle?                    | enumeration | The direction in which to turn the press sheet. <b>Allowed value is from:</b> • WorkStyle.                                                                                                    |
| Device *                      | element     | List of <b>Device</b> resources that the MIS expects to execute this <b>Layout</b> . This MAY include prepress <i>Devices</i> , presses or finishing <i>Devices</i> .                                                                                                    |

Table 6.95: Layout Resource (Sheet 3 of 3)

| NAME                                          | DATA TYPE | DESCRIPTION                                                                                                    |
|-----------------------------------------------|-----------|----------------------------------------------------------------------------------------------------|
| FileSpec<br>(ExternalImposition<br>Template)? | element   | Reference to an external imposition template in a proprietary format. <i>Layout</i> SHOULD NOT contain information that overlaps information specified in <i>FileSpec</i> (ExternalImpositionTemplate). Information specified in <i>Layout</i> SHALL override parameters specified in <i>FileSpec</i> (ExternalImpositionTemplate).                                                                                                    |
| FitPolicy?                                    | element   | Specifies automated fit policy for <b>Position</b> elements that are placed onto the surface that is specified in @ExpansionBox.                                                                                                    |
| PlacedObject *                                | element   | <b>PlacedObject</b> elements specify content or marks that SHALL be placed on the surface in the order in which they occur in the <b>Layout</b> . All <b>PlacedObject</b> elements SHALL be specified in <b>Layout Resources</b> that contain at least one <b>Part/</b> @Side.                                                                                                    |
| Position *                                    | element   | The <b>Position</b> elements specify how the <b>BinderySignature</b> SHALL be placed onto a sheet. Multiple <b>Position</b> objects that reference the same <b>BinderySignature</b> specify multiple identical <b>BinderySignature</b> elements with the same content. If <b>Position</b> elements are specified and @WorkStyle="WorkAndTurn" or @WorksStyle="WorkAndTumble" the mirrored <b>Position</b> elements are not implied and <b>Position</b> elements SHALL be specified for those positions.                                                                                                    |
| SheetActivation?                              | element   | Specifies the conditions under which the optional sheet defined by this <code>Layout</code> SHALL be produced. <code>SheetActivation</code> SHALL only be present when <code>Layout/@Automated="true"</code> . <code>SheetActivation</code> SHALL activate the <code>surface</code> as specified by <code>Part/@Side</code> if present. Thus if two surfaces are present in the <code>Layout</code> and only one surface contains <code>SheetActivation</code> , then the sheet shall be printed on one side only. If <code>Part/@Side</code> is not specified, e.g. if the <code>Layout</code> is used as an input to <code>Stripping</code> , then <code>SheetActivation</code> SHALL apply to both surfaces of the sheet. |
| StripMark *                                   | element   | <b>StripMark</b> provides a description of production marks for <b>Stripping</b> in the context of the <b>Layout</b> . See also <b>PlacedObject/MarkObject</b> for a description of the individual marks.                                                                                                    |

Figure 6-26: Use of ExpansionBox

# Media

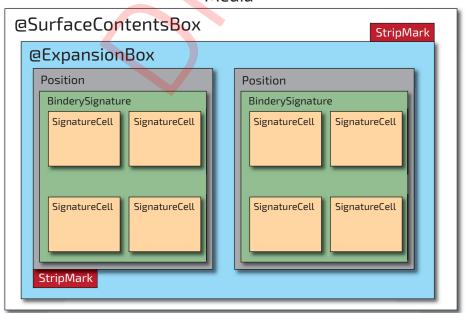

Figure 6-27: Shingling for stripping

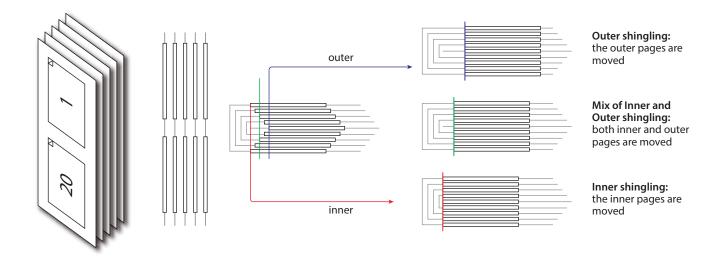

Figure 6-28: Shingling for stripping – details

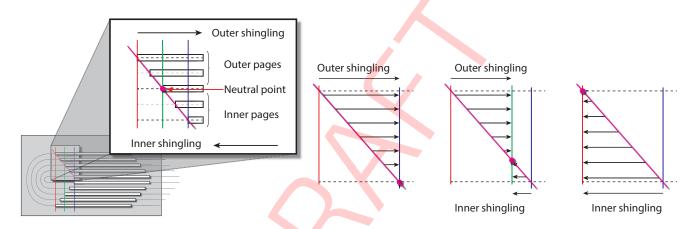

### 6.52.1 CIELABMeasuringField

Deprecated in XJDF 2.1

#### 6.52.2 ContentObject

**ContentObject** elements identify containers for page content on a surface. They SHALL be filled from the **RunList(Document)** of the **Imposition** or **Stripping** process. **ContentObject** SHALL be an empty element.

# 6.52.3 DensityMeasuringField

Deprecated in XJDF 2.1

#### 6.52.4 MarkObject

**MarkObject** elements identify containers for production marks on a surface. If the containing **Layout** is used as an input to **Imposition**, then the *PDL* SHALL exist and the marks SHALL be filled from the **RunList** (Marks) of the **Imposition** process. If the containing **Layout** is used as an input to **Stripping**, the imposition engine SHALL generate the marks on the fly. The content data in individual **MarkObject** elements MAY contain multiple logical marks.

Table 6.96: MarkObject Element (Sheet 1 of 2)

| NAME         | DATA TYPE | DESCRIPTION                                                                                                    |
|--------------|-----------|----------------------------------------------------------------------------------------------------|
| ContentRef ? | IDREF     | @ContentRef SHALL refer to the parent PlacedObject of the ContentObject that SHALL define the scope of the RunList metadata that is used to evaluate Condition elements that are descendants of the parent PlacedObject of this MarkObject. |

Table 6.96: MarkObject Element (Sheet 2 of 2)

| NAME                | DATA TYPE | DESCRIPTION                                                                                   |
|---------------------|-----------|-----------------------------------------------------------------------------------------------|
| ColorControlStrip * | element   | ColorControlStrip describes a color control strip.                                            |
| CutMark *           | element   | CutMark describes cut marks on a sheet.                                                       |
| RegisterMark *      | element   | <b>RegisterMark</b> describes a register mark that can be used to measure color registration. |
| ScavengerArea *     | element   | <b>ScavengerArea</b> describes a scavenger area for removing excess ink from printed sheets.  |

### Example 6.12: ContentRef

The following example illustrates a layout with two pages, one of which is conditionally skipped for the first page of a chapter. Each page has an associated **RegisterMark**. The **MarkObject** that specifies the register mark that is associated with the conditional page references that page with @ContentRef.

```
<ResourceSet Name="Layout" Usage="Input">
  <Resource>
    <Part Side="Front"/>
    <Layout Automated="true">
      <PlacedObject CTM="1 0 0 1 0 0" Ord="0">
        <ContentObject/>
      </PlacedObject>
      <PlacedObject CTM="1 0 0 1 500 0" ID="po 1" Ord="1">
        <ContentObject/>
        <PageCondition>
          <Condition PartContext="DocIndex">
            <Part RunIndex="0 0"/>
          </Condition>
        </PageCondition>
      </PlacedObject>
      <PlacedObject CTM="1 0 0 1 0 500" Ord="0">
        <MarkObject>
          <RegisterMark/>
        </MarkObject>
      </PlacedObject>
      <PlacedObject CTM="1 0 0 1 500 500" Ord="1">
        <MarkObject ContentRef="po 1">
          <RegisterMark/>
        </MarkObject>
      </PlacedObject>
    </Layout>
  </Resource>
</ResourceSet>
```

#### 6.52.5 PageActivation

**PageActivation** SHALL define when content SHALL be conditionally placed in its parent **PlacedObject**. Before placing page content from a **RunList** into a **PlacedObject**, **PageActivation/Condition** SHALL be evaluated in the context of the current partition of the **RunList**.

Table 6.97: PageActivation Element

| NAME        | DATA TYPE | DESCRIPTION                                                                                      |
|-------------|-----------|--------------------------------------------------------------------------------------------------|
| Condition + | element   | This <b>PageActivation</b> SHALL be applied when all <b>Condition</b> elements evaluate to true. |

### 6.52.6 PageCondition

The **PageCondition** element defines restrictions on when content SHALL NOT be placed in its parent **PlacedObject**. Before placing content from a **RunList** into a **PlacedObject** the **PageCondition/Condition** elements SHALL be evaluated in the context of the current partition of the **RunList**. If the result of the evaluation is "true", this **PlacedObject** SHALL be skipped and the current content SHALL be placed into the location defined by the next **PlacedObject** that consumes the same **RunList**.

This corresponds to incrementing the effective @Ord value of the page and all following pages in the RunList by 1, effectively incrementing the total number of pages of the RunList. If the next PlacedObject is also restricted then the process SHALL be repeated.

Table 6.98: PageCondition Element

| NAME        | DATA TYPE | DESCRIPTION                                                                                     |
|-------------|-----------|-------------------------------------------------------------------------------------------------|
| Condition + | element   | This <b>PageCondition</b> SHALL be applied when all <b>Condition</b> elements evaluate to true. |

## Example 6.13: PageCondition

The following example shows how <code>PageCondition</code> can be used to force a chapter boundary to be on a specific page side. <code>PlacedObject/PageCondition/Condition</code> contains a <code>Part</code> element that evaluates to true whenever <code>@RunIndex</code> is 0, i.e. the first page in the context of each chapter as specified by <code>@PartContext</code>.

**Note:** Chapters are represented as documents in this example.

```
<ResourceSet Name="Layout" Usage="Input">
  <Resource>
    <Part Side="Front"/>
    <Layout Automated="true">
      <PlacedObject CTM="1 0 0 1 0 0" Ord="0">
        <ContentObject/>
     </PlacedObject>
      <PlacedObject CTM="1 0 0 1 500 0" Ord="1">
        <ContentObject/>
        <PageCondition>
          <Condition PartContext="DocIndex">
            <Part RunIndex="0 0"/>
          </Condition>
        </PageCondition>
      </PlacedObject>
    </Layout>
  </Resource>
</ResourceSet>
```

### 6.52.7 PlacedObject

**PlacedObject** elements describe any kind of marks or content on a surface. They SHALL contain exactly one of **ContentObject** or **MarkObject** that describes additional details of the page content or production mark that the **PlacedObject** represents.

Table 6.99: PlacedObject Element (Sheet 1 of 3)

| NAME      | DATA TYPE   | DESCRIPTION                                                                                                    |
|-----------|-------------|----------------------------------------------------------------------------------------------------|
| Anchor ?  | enumeration | Specifies the anchor point of the <code>PlacedObject</code> that SHALL remain in place on the surface when the value of <code>@TrimSize</code> changes. <code>@Anchor</code> is specified in the coordinate system of the <code>PlacedObject</code> prior to application of <code>@CTM</code> .  Note: The <code>@Anchor</code> attribute is metadata used to identify (to an imposition generation utility) a fixed anchor point reference to an abstract content page. This may occur when a <code>Layout</code> resource is used as a template for that utility. <code>@Anchor</code> SHALL have no effect on processing when a <code>Layout</code> resource is input to the <code>Imposition</code> process.  Allowed value is from: <code>&gt;</code> Anchor. |
| ClipBox ? | rectangle   | Clipping rectangle in terms of the coordinates of the @SurfaceContentsBox.                                                                                                    |

| NAME                  | DATA TYPE | DESCRIPTION                                                                                                    |
|-----------------------|-----------|----------------------------------------------------------------------------------------------------|
| ClipPath ?            | PDFPath   | Clip path for the <code>PlacedObject</code> in the coordinates of the <code>@SurfaceContentsBox</code> (lower left of <code>@SurfaceContentsBox</code> is used as reference zero point, same as for <code>@ClipBox</code> ). The actual clip region is the intersection of <code>@ClipBox</code> and <code>@ClipPath</code> , or the intersection of <code>@ClipBox</code> and <code>@SourceClipPath</code> . In both cases two regions are applied sequentially and the resulting clip region is smaller than either of those regions. <code>@ClipPath</code> and <code>@SourceClipPath</code> SHALL NOT be specified in the same <code>PlacedObject</code> . <code>@ClipPath</code> SHOULD be specified when both <code>@ClipPath</code> and <code>@SourceClipPath</code> are known because <code>@ClipPath</code> provides a more stable coordinate system (not sensitive to shifts caused by editing the page). |
| СТМ                   | matrix    | The coordinate transformation matrix (CTM — a Postscript term) of the object in the @SurfaceContentsBox. The origin of the source coordinate system is the lower left (expressed in the source coordinate system) of the object and the origin of the destination coordinate system is lower left of the @SurfaceContentsBox. For details, see > Section 2.6.1.1 Source Coordinate Systems.  Note: @CTM SHALL be recalculated if the object is replaced afterwards with a new object with different dimensions.                                                                                                    |
| HalfTonePhaseOrigin ? | XYPair    | Location of the origin for screening of this <b>PlacedObject</b> . Specified in the coordinate system of @SurfaceContentsBox.                                                                                                    |
| ? סו                  | ID        | Identifier for referencing this <b>PlacedObject</b> .                                                                                                    |
| Ord?                  | integer   | @Ord SHALL specify a zero-based reference to an index in the RunList that is selected by the presence of either ContentObject or MarkObject. The index SHALL be incremented for every page in the referenced PDL. The @Ord value of the first page of a RunList SHALL have the value "O".  If Layout/@Automated="true", @Ord MAY be a negative integer. In this case, the explicit @Ord for each iteration of the automated Layout SHALL be calculated by subtracting the appropriate number of @Ord values from the back of the document or the position in the document that is calculated from Layout/@MaxCollect and Layout/@MinCollect. For details on automated Layout, see  • Section 5.4.9 Imposition.                                                                                                    |
| PositionRef?          | IDREF     | Reference to the <b>Position</b> that defines where this <b>PlacedObject</b> SHALL be located.                                                                                                    |
| SourceClipPath ?      | PDFPath   | Clip path for the <code>PlacedObject</code> in the source coordinate system.  @SourceClipPath is applied to the referenced source object in addition to any clipping that is internal to the object. Internal transformation of the source object (Rotation key in PDF, Orientation Tag in TIFF etc.) SHALL be applied prior to applying @SourceClipPath.  @ClipPath and @SourceClipPath SHALL NOT be specified in the same <code>PlacedObject</code> .  See @ClipPath for more details.  See > Section 2.6.1.1 Source Coordinate Systems for definitions of source coordinate systems.                                                                                                    |
| TrimCTM ?             | matrix    | The transformation matrix of the trim box to be applied to the object's referenced content in the coordinate system of @SurfaceContentsBox. Note that imposition programs that execute the Layout SHALL recalculate the @CTM in case the referenced content is replaced with new referenced content having different dimensions, otherwise the position of the content inside the trim box will shift. This recalculation is based on @Anchor, @TrimCTM, @TrimSize and trim box.  Note: The @TrimCTM attribute may be used by an imposition generation utility when a Layout resource is used as a template for that utility. @TrimCTM SHALL have no effect on processing when a Layout resource is input to the Imposition process.                                                                                                    |

Table 6.99: PlacedObject Element (Sheet 3 of 3)

| NAME            | DATA TYPE | DESCRIPTION                                                                                                    |
|-----------------|-----------|----------------------------------------------------------------------------------------------------|
| TrimSize ?      | XYPair    | The size of the object's trim box as viewed in the object source coordinates (@TrimCTM scaling and rotation NOT applied).  @TrimSize is needed when replacing the object by a new object with a different dimension.  When a Layout resource is input to the Imposition process, @TrimSize specifies the bounding box that SHALL be used for scaling and rotation when processing Layout/FitPolicy.  Note: Recalculation of PlacedObject/@CTM is only necessary when the Stripping process or application needs to replace some pages from the provided RunList (using the Layout as a kind of imposition "template"). To ensure correct placement of a new page in the Layout, PlacedObject/@CTM recalculations SHOULD always be done according to PlacedObject/@TrimCTM and PlacedObject/@TrimSize. Together, these two attributes represent the trimming information of the imposition software page, which is not always the same as the original RunList page trimming information.  Usage of both PlacedObject elements @TrimCTM and @TrimSize attributes will allow page replacements on any type of imposition Layout. |
| ContentObject?  | element   | If a <b>ContentObject</b> is present, this <b>PlacedObject</b> shall be filled from <b>RunList(Document)</b> if it is used in the context of an <b>Imposition</b> or <b>Stripping</b> process. Exactly one of either <b>ContentObject</b> or <b>MarkObject</b> SHALL be present.                                                                                                    |
| MarkObject ?    | element   | Details of the production mark. Exactly one of either <b>ContentObject</b> or <b>MarkObject</b> SHALL be present.                                                                                                    |
| PageActivation? | element   | <b>PageActivation</b> defines conditions on which page content SHALL be placed in the parent <b>PlacedObject</b> . If <b>PageActivation</b> is present, the page SHALL NOT be filled into that <b>PlacedObject</b> unless the <b>RunList</b> matches a partition specified in any of the <b>PageActivation/Part</b> elements. <b>PageActivation</b> SHALL only be present when <b>Layout/</b> @Automated="true".                                                                                                    |
| PageCondition ? | element   | <b>PageCondition</b> defines conditions on which page content SHALL NOT be placed in the parent <b>PlacedObject</b> . If <b>PageCondition</b> is present, the page SHALL NOT be filled into that <b>PlacedObject</b> if the <b>RunList</b> matches a partition specified in any of the <b>PageCondition/Part</b> elements. <b>PageCondition</b> SHALL only be present when <b>Layout/</b> @Automated="true".                                                                                                    |

# 6.52.8 Position

The **Position** element allows the aligned placement of a **BinderySignature** onto a **Layout**.

Table 6.100: Position Element (Sheet 1 of 2)

| NAME                       | DATA TYPE   | DESCRIPTION                                                                                                    |
|----------------------------|-------------|----------------------------------------------------------------------------------------------------|
| AbsoluteBox?               | rectangle   | Absolute position, in points, of the display area of this <b>BinderySignature</b> on the front side of the <b>Layout</b> .                                                                                                    |
|                            |             | The <b>BinderySignature</b> is placed onto the display area after applying the @Orientation transformation.                                                                                                    |
|                            |             | The display area SHALL include the absolute margins defined by @MarginTop, @MarginBottom, @MarginLeft and @MarginRight. @AbsoluteBox overrides @RelativeBox if both are specified.                                                                                                    |
|                            |             | If @AbsoluteBox is specified, it SHALL be used as is for all imposition calculations.                                                                                                    |
| Anchor?<br>New in XJDF 2.1 | enumeration | Specifies the anchor point of the <code>BinderySignature</code> that SHALL remain in place on the <code>Position</code> prior to applying <code>Position</code> /@Orientation when the size of <code>BinderySignature</code> changes in an immutable <code>Position</code> . @Anchor SHALL NOT be specified, if the value of <code>Layout/FitPolicy/@SizePolicy</code> is one of "CompleteGrid" or "FillGrid".  Note: A change of size will typically occur if <code>Layout/@Automated="true"</code> .  Allowed value is from: Anchor. |

| NAME                         | DATA TYPE   | DESCRIPTION                                                                                                    |  |  |
|------------------------------|-------------|----------------------------------------------------------------------------------------------------|--|--|
| BinderySignatureID?          | NMTOKEN     | If present, @BinderySignatureID SHALL reference a BinderySignature//Part/ @BinderySignatureID that SHALL be placed onto the layout at this position. If @BinderySignatureID is not specified, individual pages SHALL be placed at this Position. If one or more BinderySignature/MultiPageFold is present in the referenced BinderySignature, then all BinderySignatures that are referenced by BinderySignature/MultiPageFold SHALL be placed in this position. Multiple identical MultiPageFold/@BinderySignatureID values SHALL be specified to indicate multi-up production of the same BinderySignature. |  |  |
| BlockName ?                  | NMTOKEN     | Identifies a <b>CutBlock</b> resulting from a <b>Cutting</b> process if the element specified by the <b>Position</b> is created by <b>Cutting</b> .                                                                                                    |  |  |
| GangElementID ?              | NMTOKEN     | If present, @GangElementID SHALL reference a GangElement element that was placed in this position by SheetOptimizing.                                                                                                    |  |  |
| ID?                          | ID          | Identifier of this <b>Position</b> . @ID SHALL be used to link <b>PlacedObject</b> elements to a <b>Position</b> .                                                                                                    |  |  |
| MarginBottom ?               | float       | Bottom margin, in points, to be left outside of the <i>BinderySignature</i> that this <i>Position</i> applies to. The coordinate system is defined by the front side of the <i>Layout</i> .                                                                                                    |  |  |
| MarginLeft ?                 | float       | Left margin, in points, to be left outside of the <b>BinderySignature</b> that this <b>Position</b> applies to. The coordinate system is defined by the front side of the <b>Layout</b> .                                                                                                    |  |  |
| MarginRight ?                | float       | Right margin, in points, to be left outside of the <b>BinderySignature</b> that this <b>Position</b> applies to. The coordinate system is defined by the front side of the <b>Layout</b> .                                                                                                    |  |  |
| MarginTop ?                  | float       | Top margin, in points, to be left outside of the <b>BinderySignature</b> that this <b>Position</b> applies to. The coordinate system is defined by the front side of the <b>Layout</b> .                                                                                                    |  |  |
| Orientation ?                | enumeration | Named orientation describing the transformation of the orientation of the <b>BinderySignature</b> on the <b>Layout</b> . For details, see Table 2.1 Matrices and Orientation values for describing the orientation of a Component. <b>Allowed value is from:</b> Orientation.                                                                                                    |  |  |
| PositionOrd? New in XJDF 2.1 | integer     | @PositionOrd contains the index of the Position element on the Layout for calculating RunList/@Ord if multiple BinderySignature elements with no natural page ordering are ganged on one or more sheets of a Layout. The values that are calculated for PlacedObject/@Ord SHALL ascend in the sequence of @PositionOrd. See ▶ Example 6.14: Use of @PositionOrd.  If multiple Position elements with the same value of @BinderySignatureID are present, the value of @PositionOrd SHALL be identical.                                                                                                    |  |  |
| RelativeBox ?                | rectangle   | @RelativeBox is a rough definition of the general position of the display area of this BinderySignature on the front side of the Layout. The BinderySignature SHALL be placed onto the display area after applying the @Orientation transformation.  The display area SHOULD include the absolute margins defined by @MarginTop, @MarginBottom, @MarginLeft and @MarginRight. @AbsoluteBox overrides @RelativeBox if both are specified.  If neither @AbsoluteBox nor @RelativeBox are specified, the full relative media box "0 0 1.0 1.0" SHALL be applied.                                                 |  |  |
| StackDepth?                  | integer     | Maximum number of sheets on a stack for cut and stack imposition. Implementations SHOULD generate the minimum stack size to accommodate the available number of input pages. If <code>Position/@Orientation</code> specifies a flip of the pages, then the stack SHALL be filled in descending page order.                                                                                                    |  |  |
| StackOrd?                    | integer     | Index of the stack. The stacks SHALL be processed in the sequence of ascending @StackOrd. If @StackOrd is specified for any individual Layout partition, @StackOrd SHALL be specified for all Position elements of that Layout.                                                                                                    |  |  |

#### Example 6.14: Use of @PositionOrd

The following example illustrates the use of **Position**/@PositionOrd to distribute four **BinderySignatures** on a Gang job with two sheets.

```
<ResourceSet Name="Layout" Usage="Output">
  <Resource>
    <Part SheetName="Sheet1"/>
    <Layout>
      <Position BinderySignatureID="BS_0_0"</pre>
        GangElementID="Gang_0" PositionOrd="0" RelativeBox="0 0 0.5 0.5"/>
      <Position BinderySignatureID="BS_0_0"</pre>
        GangElementID="Gang_0" PositionOrd="0" RelativeBox="0 0.5 0.5 1"/>
      <Position BinderySignatureID="BS 1 0"
        GangElementID="Gang_1" PositionOrd="1" RelativeBox="0.5 0 1 0.5"/>
      <Position BinderySignatureID="BS 1 0"
        GangElementID="Gang 1" PositionOrd="1" RelativeBox="0.5 0.5 1 1"/>
    </Layout>
  </Resource>
  <Resource>
    <Part SheetName="Sheet2"/>
    <Layout>
      <Position BinderySignatureID="BS_2 0"</pre>
        GangElementID="Gang_2" PositionOrd="2" RelativeBox="0 0 0.5 0.5"/>
      <Position BinderySignatureID="BS_2_0"</pre>
        GangElementID="Gang_2" PositionOrd="2" RelativeBox="0 0.5 0.5 1"/>
      <Position BinderySignatureID="BS 3 0"
        GangElementID="Gang_3" PositionOrd="3" RelativeBox="0.5 0 1 0.5"/>
      <Position BinderySignatureID="BS 3 0"
        GangElementID="Gang 3" PositionOrd="3" RelativeBox="0.5 0.5 1 1"/>
    </Layout>
  </Resource>
</ResourceSet>
Figure 6-29: RelativeBox including margins
```

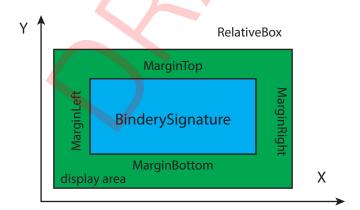

#### 6.52.9 SheetActivation

**SheetActivation** specifies the conditions under which an optional sheet SHALL be produced.

Table 6.101: SheetActivation Element

| NAME        | DATA TYPE | DESCRIPTION                                                                                                    |
|-------------|-----------|----------------------------------------------------------------------------------------------------|
| Condition + | element   | This <b>SheetActivation</b> shall be applied when all <b>Condition</b> elements evaluate to true for any <b>ContentObject</b> that is supplied on the unconditional <b>Layout</b> partition that is currently active. |

#### 6.52.10 More about Layout

#### 6.52.10.1 Partition Key Restrictions

If **PlacedObject** elements are placed onto a **Layout**, **Part**/@Side SHALL be specified.

All **PlacedObject** elements that are intended to be imaged on one surface SHALL be specified in one partition.

#### 6.52.10.2 CTM Definitions

The following are explanations of the terms used in this section and beyond:

- **Dimensions of object** The width and height of either the box defined to include all drawings for this file format, or the artificial box that includes these drawings for file formats that have no clearly defined box for this.
- **Trim box of the object** A rectangle that is *PDL*-specific that indicates the area of the object that indicates the intended trimming area.

#### 6.52.10.3 Finding the Trim Box of an Object

RunList/@SourceTrimBox always takes precedence over boxes defined inside the PDL. Make sure that RunList/
@SourceTrimBox is updated after replacing elements. The following is a list of names used for the real trim box in various file formats:

- PostScript (PS) PageSize
- Encapsulated PostScript (EPS) CropBox
- Portable Document Format (PDF) **TrimBox**
- Raster files entire area

If this information is not available, alternative sources for trim box information can include:

- EPS **HiResBoundingBox** then **BoundingBox**
- PDF **CropBox** then **MediaBox**

**Note:** These boxes might not be correct in all cases.

#### 6.52.10.4 Using Ord to Reference Elements in RunList Resources

**PlacedObject**/@Ord represents a reference to a *logical* page in a **RunList**. The index SHALL be incremented for every page of the **RunList**. The reference shall be calculated in the context of the **ResourceSet**. The following examples illustrate the usage of @Ord.

## Example 6.15: RunList: Simple Multi-File RunList

This example specifies all pages contained in File1.pdf and File2.pdf. File 1 has 6 pages, file 2 has an unknown number of pages.

```
<XJDF xmlns="http://www.CIP4.org/JDFSchema 2 0" JobID="RunList" Types="Imposition">
  <ResourceSet Name="RunList" Usage="Input">
    <Resource>
     <Part Run="R1"/>
      <RunList NPage="6" Pages="0 5">
        <FileSpec URL="File:///File1.pdf"/>
     </RunList>
    </Resource>
    <Resource>
      <Part Run="R2"/>
      <RunList Pages="0 -1">
        <FileSpec URL="File:///File2.pdf"/>
      </RunList>
    </Resource>
  </ResourceSet>
</XJDF>
```

#### Table 6.102: Example of Ord Attribute in PlacedObject Elements (Sheet 1 of 2)

| ORD | FILE  | PAGE | ORD | FILE  | PAGE |
|-----|-------|------|-----|-------|------|
| 0   | File1 | 0    | 1   | File1 | 1    |
| 2   | File1 | 2    | 3   | File1 | 3    |
| 4   | File1 | 4    | 5   | File1 | 5    |

Table 6.102: Example of Ord Attribute in PlacedObject Elements (Sheet 2 of 2)

| ORD | FILE  | PAGE | ORD | FILE  | PAGE    |
|-----|-------|------|-----|-------|---------|
| 6   | File2 | 0    | 7   | File2 | 1       |
| 8   | File2 | 2    | (n) | File2 | (n - 6) |

## 6.52.10.5 Calculating Ord values in automated imposition

If Layout/@Automated="true", the values of @Ord SHALL be recalculated for every iteration of a sheet:

- **Step 1:** Calculate the number of pages that each sheet consumes. Each unique @Ord value consumes one page. Positive ord values consume pages from the front of the list and negative ord values consume pages from the back of the list.
- Step 2: Calculate the number of pages per signature by multiplying the number of pages per sheet with Layout/ @MaxCollect. If Layout/@MaxCollect is not specified, the number of signatures is 1 and all pages SHALL be collected into one signature.
- **Step 3:** Iterate over all signatures. The document reference to the list of pages is incremented by the number of pages that a signature consumes.
- **Step 4:** For each signature, iterate over all sheets in the signature, while maintaining the references to the front and back of the current list of pages.

The values in the following table are valid for the following pre-existing conditions:

- Number of pages consumed per sheet is four (@Ord=0, 1, -1, -2)
- Layout/@MaxCollect="3", therefore the number of pages consumed per signature is 3\*4 = 12
- Number of pages in the **RunList** is 20, therefore the number of sheets is (20+(4-1))/4 = 5

Table 6.103: Example Calculating Ord values in automated Imposition

| SIGNATURE | SHEET | ORD<br>VALUE | CALCULATED<br>ORD | SIGNATURE | SHEET | ORD<br>VALUE | CALCULATED<br>ORD |
|-----------|-------|--------------|-------------------|-----------|-------|--------------|-------------------|
| 0         | 0     | 0            | 0                 | 1         | 0     | 0            | 12                |
| 0         | 0     | 1            | 1                 | 1         | 0     | 1            | 13                |
| 0         | 0     | -2           | 10                | 1         | 0     | -2           | 18                |
| 0         | 0     | -1           | 11                | 1         | 0     | -1           | 19                |
| 0         | 1     | 0            | 2                 | 1         | 1     | 0            | 14                |
| 0         | 1     | 1            | 3                 | 1         | 1     | 1            | 15                |
| 0         | 1     | -2           | 8                 | 1         | 1     | -2           | 16                |
| 0         | 1     | -1           | 9                 | 1         | 1     | -1           | 17                |
| 0         | 2     | 0            | 4                 |           |       |              |                   |
| 0         | 2     | 1            | 5                 |           |       |              |                   |
| 0         | 2     | -2           | 6                 |           |       |              |                   |
| 0         | 2     | -1           | 7                 |           |       |              |                   |

# 6.53 LayoutElementProductionParams

**LayoutElementProductionParams** is needed for **LayoutElementProduction**. This resource contains detailed information about the type of **RunList** to be produced.

Resource Properties

Intent Pairing: VariableIntent

Table 6.104: LayoutElementProductionParams Resource

| NAME                 | DATA TYPE | DESCRIPTION                                                                                                    |
|----------------------|-----------|----------------------------------------------------------------------------------------------------|
| ContentRefs ?        | IDREFS    | <ul> <li>@ContentRefs SHALL reference Content that provide metadata related to the output RunList.</li> <li>Note: The referenced Content elements MAY contain OCGControl elements that select the desired optional content from versioned PDF files.</li> </ul>                                                                                                    |
| ShapeDefRef?         | IDREF     | @ShapeDefRef SHALL reference a <b>ShapeDef</b> that represents the shape of the <b>RunList</b> to be produced.                                                                                                    |
| FileSpec (DataList)? | element   | References a data list containing record information for variable data production. If specified, the input <i>RunList</i> of the <i>LayoutElementProduction</i> process SHOULD reference a <i>PDL</i> that enables formatting of variable content. Examples include ► ISO 16613-1:2017] (PDF/VCR-1).  Note: The format of the referenced data is implementation specific. |

# Example 6.16: LayoutElementProductionParams: Page Shape

The following example requests four pages with a trim size of A4 and a 5mm bleed.

**Note:** 14.17pts = 5mm.

```
<XJDF xmlns="http://www.CIP4.org/JDFSchema 2 0"
  JobID="LayoutElementProduction" JobPartID="PageSize" Types="LayoutElementProduction">
  <ResourceSet Name="LayoutElementProductionParams" Usage="Input">
    <Resource>
      <LayoutElementProductionParams ContentRefs="r 000008"/>
    </Resource>
  </ResourceSet>
  <ResourceSet Name="Content">
    <Resource ID="r 000008">
      <Content ContentType="Page"</pre>
        SourceClipBox="0 0 651.97 878.74" SourceTrimBox="14.17 14.17 595.28 850.39"/>
    </Resource>
  </ResourceSet>
  <ResourceSet Name="RunList" Usage="Output">
    <Resource>
     <RunList NPage="4"/>
    </Resource>
  </ResourceSet>
</XJDF>
```

# Example 6.17: LayoutElementProductionParams: Label Shape

The following example requests a label shape with an explicit triangular cut path.

```
<XJDF xmlns="http://www.CIP4.org/JDFSchema 2 0"
 JobID="LayoutElementProduction" JobPartID="ShapeDef" Types="LayoutElementProduction">
 <ResourceSet Name="LayoutElementProductionParams" Usage="Input">
      <LayoutElementProductionParams ShapeDefRef="ShapeDef 000005.1"/>
   </Resource>
 </ResourceSet>
 <ResourceSet Name="ShapeDef">
   <Resource ID="ShapeDef 000005.1">
      <ShapeDef>
        <Shape CutPath="10 0 1" DDESCutType="101" ShapeType="Path"/>
     </ShapeDef>
   </Resource>
 </ResourceSet>
 <ResourceSet Name="RunList" Usage="Output">
   <Resource>
     <RunList NPage="1"/>
   </Resource>
 </ResourceSet>
</XJDF>
```

# Example 6.18: LayoutElementProductionParams: Box Shape

The following example requests a box that is described by an external CAD file.

```
<XJDF xmlns="http://www.CIP4.org/JDFSchema 2 0"
 JobID="LayoutElementProduction" JobPartID="ShapeDef" Types="LayoutElementProduction">
 <ResourceSet Name="LayoutElementProductionParams" Usage="Input">
   <Resource>
     <LayoutElementProductionParams ShapeDefRef="r 000008"/>
   </Resource>
 </ResourceSet>
  <ResourceSet Name="ShapeDef">
   <Resource ID="r 000008">
     <ShapeDef>
       <FileSpec URL="file://myserver/myshare/olive.dd3"/>
     </ShapeDef>
   </Resource>
 </ResourceSet>
 <ResourceSet Name="RunList" Usage="Output">
   <Resource>
     <RunList NPage="1"/>
   </Resource>
 </ResourceSet>
</XJDF>
```

# Example 6.19: Defining variable data

The following example illustrates a product ordered in a web to print scenario. The template file is defined in a four page PDF file. The numbers are provided in the referenced CSV-file. This sample does not define the representation of the variable text, as this is typically defined in the *PDL* that defines the static content.

```
<XJDF xmlns="http://www.CIP4.org/JDFSchema 2 0"
  JobID="LayoutElementProduction" JobPartID="DataList" Types="LayoutElementProduction">
  <ResourceSet Name="LayoutElementProductionParams" Usage="Input">
    <Resource>
      <LayoutElementProductionParams>
        <FileSpec ResourceUsage="DataList" URL="file://host/dir/datalist.csv"/>
      </LayoutElementProductionParams>
    </Resource>
  </ResourceSet>
  <ResourceSet Name="RunList" Usage="Output">
    <Resource>
      <RunList>
        <FileSpec MimeType="application/pdf" URL="file://host/dir/ExpandedData.pdf"/>
     </RunList>
    </Resource>
  </ResourceSet>
  <ResourceSet Name="RunList" Usage="Input">
    <Resource>
      <RunList NPage="4">
        <FileSpec MimeType="application/pdf" URL="file://host/dir/PageTemplate.pdf"/>
      </RunList>
    </Resource>
  </ResourceSet>
</XJDF>
```

#### 6.54 LayoutShift

LayoutShift defines the parameters for separation dependent paper stretch compensation.

## Resource Properties

Input of Processes: LayoutShifting

Table 6.105: LayoutShift Resource

| NAME         | DATA TYPE | DESCRIPTION                                                                                  |
|--------------|-----------|----------------------------------------------------------------------------------------------|
| ShiftPoint + | element   | Description of separation dependent transformations for a given point on the <b>Layout</b> . |

#### 6.54.1 ShiftPoint

#### Table 6.106: ShiftPoint Element

| NAME     | DATA TYPE | DESCRIPTION                                                                                                    |
|----------|-----------|----------------------------------------------------------------------------------------------------|
| СТМ      | matrix    | @CTM that SHALL be applied to the separation after all other transformations.                                                                           |
| Position | XYPair    | Point that this <b>ShiftPoint</b> applies to. <b>Note:</b> The interpolation algorithm between <b>ShiftPoint</b> positions is implementation dependent. |

#### Example 6.20: LayoutShift

Example of modifying the absolute positions of the "Black" separation with ShiftPoint/@Position.

```
<XJDF JobID="n_001007" JobPartID="n_000002" Types="Product"</pre>
 xmlns="http://www.CIP4.org/JDFSchema 2 0">
  <ResourceSet Name="Layout" Usage="Input">
    <Resource>
      <Part SheetName="Sheet1" Side="Front"/>
      <Layout>
        <PlacedObject CTM="1 0 0 1 0 0" Ord="0">
          <ContentObject/>
        </PlacedObject>
        <PlacedObject CTM="1 0 0 1 700 900" Ord="0">
          <MarkObject/>
        </PlacedObject>
        <PlacedObject CTM="1 0 0 1 720 0" Ord="1">
          <ContentObject/>
        </PlacedObject>
        <PlacedObject CTM="1 0 0 1 0 1000" Ord="2">
          <ContentObject/>
        </PlacedObject>
        <PlacedObject CTM="1 0 0 1 720 1000" Ord="3">
          <ContentObject/>
        </PlacedObject>
      </Layout>
    </Resource>
  </ResourceSet>
  <ResourceSet Name="LayoutShift" Usage="Input">
    <Resource>
     <Part Separation="Black" Side="Front"/>
      <LayoutShift>
        <ShiftPoint CTM="1 0 0 1 3 3" Position="360 500"/>
        <ShiftPoint CTM="1 0 0 1 3 5" Position="1800 500"/>
        <ShiftPoint CTM="1 0 0 1 4 3" Position="360 1500"/>
        <ShiftPoint CTM="1 0 0 1 4 5" Position="1800 1500"/>
        <ShiftPoint CTM="1 0 0 1 5 3" Position="360 2500"/>
        <ShiftPoint CTM="1 0 0 1 5 5" Position="1800 2500"/>
        <ShiftPoint CTM="1 0 0 1 6 3" Position="360 3500"/>
        <ShiftPoint CTM="1 0 0 1 6 5" Position="1800 3500"/>
     </LayoutShift>
    </Resource>
  </ResourceSet>
</XJDF>
```

# 6.55 LooseBindingParams

**LooseBindingParams** describes the details of the **LooseBinding** process.

**Resource Properties** 

Intent Pairing: BindingIntent
Input of Processes: LooseBinding
Table 6.107: LooseBindingParams Resource

| NAME                     | DATA TYPE   | DESCRIPTION                                                                                                    |
|--------------------------|-------------|----------------------------------------------------------------------------------------------------|
| BindingType              | enumeration | Type of binding that is performed.  Allowed values are:  ChannelBinding — Metal clamps are used to bind sheets.  CoilBinding — Metal wire, plastic coated wire or pure plastic wire is used to fasten pre-punched sheets of paper, cardboard or other materials.  CombBinding — Plastic insert wraps through pre-punched holes in the substrate.  RingBinding — Pre-punched sheets are placed in a ring binder.  StripBinding — Hard plastic strips are held together by plastic pins, which in turn are bound to the strips with heat. |
| CoverMaterial?           | NMTOKEN     | <ul> <li>@CoverMaterial describes the binder materials used.</li> <li>Values include:</li> <li>Cardboard - Cardboard with no covering.</li> <li>ClothCovered - Cardboard with cloth covering.</li> <li>Plastic - Binder cover fabricated from solid plastic material (e.g., PVC).</li> <li>PlasticCovered - Cardboard with colored plastic covering.</li> </ul>                                                                                                    |
| ChannelBindingDeta ils?  | element     | ChannelBindingDetails specifies additional details for channel binding. ChannelBindingDetails SHALL NOT be specified unless @BindingType="ChannelBinding".                                                                                                    |
| CoilBindingDetails?      | element     | CoilBindingDetails specifies additional details for coil binding. CoilBindingDetails SHALL NOT be specified unless @BindingType="CoilBinding".                                                                                                    |
| CombBindingDetails       | element     | CombBindingDetails specifies additional details for comb binding. CombBindingDetails SHALL NOT be specified unless @BindingType="CombBinding".                                                                                                    |
| HolePattern *            | element     | Details of the holes for binding. Values for HolePattern/@Pattern SHALL be taken from Appendix F Hole Pattern Catalog and SHALL follow the conventions specified in Appendix F.1 Naming Scheme.                                                                                                    |
| RingBindingDetails<br>?  | element     | RingBindingDetails specifies additional details for ring binding. RingBindingDetails SHALL NOT be specified unless @BindingType="RingBinding".                                                                                                    |
| StripBindingDetails<br>? | element     | StripBindingDetails specifies additional details for strip binding. StripBindingDetails SHALL NOT be specified unless @BindingType="StripBinding".                                                                                                    |

# 6.55.1 ChannelBindingDetails

▶ Figure 6-30: Parameters used for channel binding depicts the channel binding with a clamp. The symbols W, L and ClampD of ▶ Figure 6-30: Parameters used for channel binding are described by the attributes @ClampD and @ClampSize of the table below.

Table 6.108: ChannelBindingDetails Element (Sheet 1 of 2)

| NAME     | DATA TYPE | DESCRIPTION                                                                                                |
|----------|-----------|----------------------------------------------------------------------------------------------------|
| ClampD ? | float     | The distance of the clamp that was "pressed away", see ▶ Figure 6-30: Parameters used for channel binding. |

Table 6.108: ChannelBindingDetails Element (Sheet 2 of 2)

| NAME        | DATA TYPE | DESCRIPTION                                                                                                    |
|-------------|-----------|----------------------------------------------------------------------------------------------------|
| ClampSize ? | shape     | The shape size of the clamp. The first number of the shape data type corresponds to the clamp width W (see ▶ Figure 6–30: Parameters used for channel binding) which is determined by the final height of the block of sheets to be bound. The second number corresponds to the length L (see ▶ Figure 6–30: Parameters used for channel binding). The third corresponds to the spine length (not visible in ▶ Figure 6–30: Parameters used for channel binding). The spine length is perpendicular on the paper plane. |
| Cover ?     | boolean   | If "true" the clamp is inside of a preassembled cover.                                                                                                    |

Figure 6-30: Parameters used for channel binding

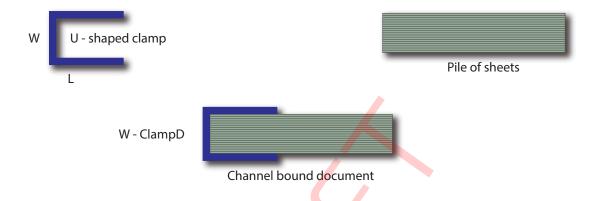

# 6.55.2 CoilBindingDetails

Table 6.109: CoilBindingDetails Element

| NAME        | DATA TYPE | DESCRIPTION                                                                                                    |
|-------------|-----------|----------------------------------------------------------------------------------------------------|
| CoilShape ? | NMTOKEN   | The shape of the wire coil binding.  Values include those from: • Comb and Coil Shapes.                                         |
| Diameter ?  | float     | Specifies the diameter of the comb to be produced. The diameter is determined by the height of the block of sheets to be bound. |

# 6.55.3 CombBindingDetails

Table 6.110: CombBindingDetails Element

| NAME            | DATA TYPE | DESCRIPTION                                                                                                    |
|-----------------|-----------|----------------------------------------------------------------------------------------------------|
| CombShape ?     | NMTOKEN   | The shape of the wire comb binding.  Value include those from: ▶ Comb and Coil Shapes.                                                                                                    |
| Diameter?       | float     | Specifies the diameter of the comb to be produced. The diameter is determined by the height of the block of sheets to be bound.                                                                                                    |
| FlipBackCover ? | boolean   | The spine is typically hidden between the last page of the <b>Component</b> and the back cover. <b>@FlipBackCover</b> ="true" specifies that the cover SHALL be flipped after the wire was "closed", otherwise the cover SHALL be kept open. The latter makes sense if further processing is needed before closing the book, e.g. inserting a CD. |

# 6.55.4 RingBindingDetails

Table 6.111: RingBindingDetails Element

| NAME           | DATA TYPE | DESCRIPTION                                                                                                    |
|----------------|-----------|----------------------------------------------------------------------------------------------------|
| Diameter ?     | float     | Specifies the diameter of the rings, in points.                                                                                                    |
| RingMechanic ? | boolean   | If "true", a hand lever is available for opening.                                                                                                    |
| RingShape ?    | NMTOKEN   | @RingShape specifies the shape of the ring binder rings.  Values include:  D-shape  Oval  Round  SlantD                                                                                                    |
| RivetsExposed? | boolean   | @RivetsExposed describes the mounting of the ring mechanism in the binder case. If "true", the heads of the rivets are visible on the exterior of the binder. If "false", the binder covering material covers the rivet heads.                                                                                                    |
| SpineWidth?    | float     | The spine width is determined by the final height of the block of sheets to be bound.                                                                                                    |
| ViewBinder ?   | NMTOKEN   | <ul> <li>@ViewBinder specifies the details of the clear vinyl outer-wrap types on top of a colored base wrap:</li> <li>Values include:</li> <li>Embedded - Printed material is embedded by sealing between the colored and clear vinyl layers during the binder manufacturing.</li> <li>Pocket - Binder is designed so that printed material can be inserted between the colored and clear vinyl layers after the binder is manufactured.</li> </ul> |

# 6.55.5 StripBindingDetails

Table 6.112: StripBindingDetails Element

| NAME     | DATA TYPE | DESCRIPTION                                                                          |
|----------|-----------|--------------------------------------------------------------------------------------|
| Length ? | float     | The length of the pin is determined by the height of the pile of sheets to be bound. |

# 6.56 ManualLaborParams

*ManualLaborParams* describes the parameters to qualify generic manual work within graphic arts production. Additional *Comment* elements will generally be needed to describe the work in human readable form.

# **Resource Properties**

Input of Processes: ManualLabor
Table 6.113: ManualLaborParams Resource

| NAME      | DATA TYPE | DESCRIPTION                                                                                                    |
|-----------|-----------|----------------------------------------------------------------------------------------------------|
| LaborType | NMTOKEN   | Type of manual labor that is performed.  Values include:  CarvePotato — Carve a potato for potato printing.  CreateCoatingForm — Create a form to apply coatings during or after printing.  EditArt — Unspecific art editing (for work on specific files  LayoutElementProduction SHALL be used).  EditMarks — Marks editing.  EditTraps — Traps editing.  ManageJob — General work on the job.  PhoneCallToCustomer — Phone calls to ask/inform the customer.  SeparateBlanks — Manual separation of blanks from a sheet after die cutting. |

# 6.57 Media

*Media* represents the properties of a raw, unexposed printable surface such as a paper sheet, film or plate.

**Note:** When using a substrate such as paper for printing, *Media* represents the properties of that substrate, whereas *Component* represents the physical substrate itself.

**Properties** 

Resource referenced by: Component, ConvertingConfig, DieLayout, ExposedMedia, InterpretingParams, Layout,

MediaLayers, RasterReadingParams, ShapeDef, SheetOptimizingParams/GangElement

Intent Pairing: MediaIntent, HoleMakingIntent,

Input of Processes: BoxPacking, Bundling, Embossing, ImageSetting, Laminating, Winding

Table 6.114: Media Resource (Sheet 1 of 4)

| NAME                                | DATA TYPE             | DESCRIPTION                                                                                                    |
|-------------------------------------|-----------------------|----------------------------------------------------------------------------------------------------|
| BackBrightness?                     | float                 | Equivalent to @Brightness (see below), but applied to the back surface of the <b>Media</b> . If not specified, the value of @Brightness SHALL be applied to the front and back surfaces of the <b>Media</b> .                                                                                                    |
| BackCIETint ?<br>New in XJDF 2.1    | float                 | Average CIE tint value. Average CIE tint is calculated according to equations given in \(\right) \text{[TAPPI T560]}.\) Identical to \(\textit{@CIETint}\) (see below), but applied to the back surface. If not specified, the value of \(\textit{@CIETint}\) SHALL be applied to the front and back surfaces of the \(\textit{Media}\). |
| BackCIEWhiteness?  New in XJDF 2.1  | float                 | Average CIE whiteness value. Average CIE whiteness is calculated according to equations given in • [TAPPI T560].  Identical to @CIEWhiteness (see below), but applied to the back surface. If not specified, the value of @CIEWhiteness SHALL be applied to the front and back surfaces of the Media.                                    |
| BackCoating?                        | enumeration           | Identical to @Coating (see below), but applied to the back surface of the media. If not specified, the value of @Coating SHALL be applied to the front and back surfaces of the Media.  Allowed value is from: ▶ Coating.                                                                                                    |
| BackCoatingDetail?                  | NMTOKEN               | Identical to @CoatingDetail (see below), but applied to the back surface of the media. If not specified, the value of @CoatingDetail SHALL be applied to the front and back surfaces of the Media.                                                                                                    |
| BackGlossValue?                     | float                 | Identical to @GlossValue (see below), but applied to the back surface of the media. If not specified, the value of @GlossValue SHALL be applied to the front and back surfaces of the Media.                                                                                                    |
| BackISOPaperSubstr<br>ate?          | enumeration           | @BackISOPaperSubstrate SHALL be used to classify the back surface of the paper. Additional technical specifications such as @Opacity, @BackCoating MAY be provided to enhance the definition of the Media.  Allowed value is from: ISOPaperSubstrate.                                                                                    |
| BackLabColorValue?  New in XJDF 2.1 | LabColor              | <pre>@BackLabColorValue is the CIELAB color value of the media, computed as<br/>specified in ▶ [TAPPI T527].  Identical to @LabColorValue (see below), but applied to the back surface. If not<br/>specified, the value of @LabColorValue SHALL be applied to the front and back<br/>surfaces of the Media.</pre>                        |
| BackSpectrum?<br>New in XJDF 2.1    | Transfer-<br>Function | @BackSpectrum is the spectrum of the Media and is identical to @Spectrum (see below), but applied to the back surface. If not specified, the value of @Spectrum SHALL be applied to the front and back surfaces of the Media.                                                                                                    |
| Brightness?                         | float                 | Reflectance percentage of diffuse blue reflectance as defined by • [ISO2470-1:2016]. The reflectance is reported per • [ISO2470-1:2016] as the diffuse blue reflectance factor of the media in percent to the nearest 0.5% reflectance factor. See also @BackBrightness.                                                                 |
| CIETint ?                           | float                 | Average CIE tint value. Average CIE tint is calculated according to equations given in • [TAPPI T560].                                                                                                    |

| NAME               | DATA TYPE   | DESCRIPTION                                                                                                    |
|--------------------|-------------|----------------------------------------------------------------------------------------------------|
| CIEWhiteness?      | float       | Average CIE whiteness value. Average CIE whiteness is calculated according to equations given in • [TAPPI T560].                                                                                                    |
| Coating ?          | enumeration | The pre-process coating that has been applied to the media. <b>Allowed value is from:</b> • Coating.                                                                                                    |
| CoatingDetail?     | NMTOKEN     | Describes additional details of the coating that has been applied to the media and possibly the technology used to apply the coating.                                                                                                    |
| CoreWeight ?       | float       | Weight of the core of a roll, in grams [g].                                                                                                    |
| Dimension ?        | XYPair      | The X and Y dimensions of the <i>Media</i> , measured in points. <i>@Dimension</i> specifies the outer bounding box of the <i>Media</i> . The X, Y values of <i>@Dimension</i> establishes the user coordinate system into which content is mapped (i.e., the origin is in the lower left corner of the rectangle defined by 0 0 X Y). In case of "Roll" media, the X coordinate specifies the reel width and the Y coordinate specifies the length of the web in points. If a <i>@Dimension</i> coordinate is unknown, the value SHALL be "0". If either or both X or Y="0" (i.e., unknown), the default orientation is assumed to be portrait (i.e., Y > X).  Values include those from: Appendix C Media Size. |
| FluteDirection?    | enumeration | Direction of the flute of corrugated media in the coordinate system of the <i>Media</i> . See Section 6.57.2.2 Corrugated Media.  Allowed value is from: MediaDirection.  A value of "SameDirection" SHALL NOT be specified.                                                                                                    |
| Flute?             | NMTOKEN     | Single, capital letter that specifies the flute type of corrugated media. See  Section 6.57.2.2 Corrugated Media.  Values include those from: Flute Types.                                                                                                    |
| GlossValue ?       | float       | Gloss of the media in gloss units as defined by \[ISO8254-1:2009\]. Refer also to \[[TAPPI T480\] for examples of gloss calculation.                                                                                                    |
| GrainDirection ?   | enumeration | Direction of the grain in the coordinate system of the <i>Media</i> . A value of "SameDirection" SHALL NOT be specified.  Allowed value is from: MediaDirection.                                                                                                    |
| ImagableSide ?     | enumeration | Side of the chosen medium that can be marked.  Allowed values are: Front Back Both Neither                                                                                                    |
| InnerCoreDiameter? | float       | Specifies the inner diameter of the core of a roll, in points. See also @OuterCoreDiameter and @RollDiameter.                                                                                                    |
| InsideLoss?        | float       | The inside loss of corrugated board material in microns [µm]. See ▶ Section 6.57.2.1 Inside Loss and Outside Gain.  Note: @InsideLoss + @OutsideGain NEED NOT be exactly equal to thickness.                                                                                                    |
| ISOPaperSubstrate? | enumeration | <ul> <li>@ISOPaperSubstrate SHALL be used to classify the surface of the paper. Additional technical specifications such as @Opacity, @Coating MAY be provided to enhance the definition of the Media.</li> <li>Allowed value is from: ► ISOPaperSubstrate.</li> <li>Note: See ► Section B.3 Paper Grade for a mapping to the paper grade values defined in ISO12647-2:2004</li> </ul>                                                                                                    |
| LabColorValue ?    | LabColor    | @LabColorValue is the CIELAB color value of the media, computed as specified in ▶ [TAPPI T527].                                                                                                    |
| MediaColorName?    | enumeration | A name for the color. If more specific, specialized or site-defined media color names are needed, use @MediaColorNameDetails.  Allowed value is from: NamedColor.                                                                                                    |

| NAME                        | DATA TYPE   | DESCRIPTION                                                                                                    |
|-----------------------------|-------------|----------------------------------------------------------------------------------------------------|
| MediaColorNameDet<br>ails ? | string      | A more specific, specialized or site-defined name for the media color. If @MediaColorNameDetails is supplied, @MediaColorName SHOULD also be supplied. @MediaColorNameDetails SHOULD be used to specify specialized media properties such as holographic or transparent foils.                                                                                          |
| MediaQuality ?              | string      | Named quality description of the media. Media with the same properties except for @Dimension SHOULD have the same value of @MediaQuality. For folding carton quality, multiple named quality description systems are in use (e.g., GC1, SBB, etc.). For an overview, see ▶ [Pro Carton].                                                                                |
| MediaSetCount?              | integer     | When the input media is grouped in sets, identifies the number of pieces of media in each set. For example, if the @MediaTypeDetails is "PreCutTabs", a @MediaSetCount of "5" would indicate that each set includes five tab sheets.                                                                                                    |
| MediaType                   | enumeration | Describes the general type of the <i>Media</i> . <b>Allowed value is from:</b> Media Type.                                                                                                    |
| MediaTypeDetails?           | NMTOKEN     | Additional details of the chosen medium.  Values include those from: MediaType Details.                                                                                                    |
| MediaUnit ?                 | enumeration | Describes the format of the media as it is delivered to the <i>Device</i> .  Allowed values are:  Continuous — Continuously connected sheets that can be fan folded.  Roll — Continuous web on a reel.  Sheet — Individual cut sheets.                                                                                                    |
| Opacity?                    | enumeration | The opacity of the media. See @OpacityLevel to specify the degree of opacity for any of these values.  Allowed value is from: Description of the opacity for any of these values.                                                                                                    |
| OpacityLevel?               | float       | Normalized TAPPI opacity (Cn), as defined and computed in ISO2471:2008]. Refer also to ITAPPI T519] for calculation examples.                                                                                                    |
| OuterCoreDiameter?          | float       | Specifies the outer diameter of the core of a roll, in points. See also @InnerCoreDiameter and @RollDiameter.                                                                                                    |
| OutsideGain ?               | float       | The outside gain of corrugated board material in microns [µm]. See ▶ Section 6.57.2.1 Inside Loss and Outside Gain.  Note: @InsideLoss + @OutsideGain NEED NOT be exactly equal to thickness.                                                                                                    |
| PlateTechnology ?           | enumeration | Exposure technology of the plates.  Allowed values are: FlexoAnalogSolvent FlexoDigitalSolvent FlexoDigitalThermal FlexoDirectEngraving InkJet - Exposure with inkjet technology. Note that @PrintingTechnology="InkJet" specifies paper or transparency media, not plates.  Thermal - Thermal exposure.  UV - Ultraviolet exposure.  Visible - Visible light exposure. |
| Polarity ?                  | enumeration | Polarity of the chosen medium. <b>Allowed value is from:</b> Polarity.                                                                                                    |
| PrintingTechnology?         | NMTOKEN     | Describes the printing technology that the media or coatings on the media are intended for or optimized for.  Values include those from: Printing Technologies.                                                                                                    |
| RecycledPercentage ?        | float       | The percentage, between 0 and 100, of recycled material that the media SHALL contain.                                                                                                    |

Table 6.114: Media Resource (Sheet 4 of 4)

| NAME                                               | DATA TYPE             | DESCRIPTION                                                                                                    |
|----------------------------------------------------|-----------------------|----------------------------------------------------------------------------------------------------|
| ReliefThickness?                                   | float                 | The thickness of the relief, measured in microns [µm]. The floor thickness can be calculated as ( <i>@Thickness</i> − <i>@ReliefThickness</i> ). See ➤ Figure 6–32: Relief and floor thickness for a flexo plate or flexo sleeve.                                                                                                    |
| RollDiameter?                                      | float                 | Specifies the diameter of a roll, in points. See also @InnerCoreDiameter and @OuterCoreDiameter.                                                                                                    |
| ShrinkIndex ?                                      | XYPair                | Specifies the ratio of the media linear dimension after shrinking to that prior to shrinking. The X value specifies the index in the major shrink axis, whereas the Y value specifies the index in the minor shrink axis. Used to describe shrink wrap media.                                                                                                    |
| SleeveInterlock?                                   | NMTOKEN               | The type of interlock (or notch) to use for a flexo sleeve.                                                                                                    |
| Spectrum?<br>New in XJDF 2.1                       | Transfer-<br>Function | Spectrum of the <i>Media</i> as measured with the measurement conditions defined in <i>ColorMeasurementConditions</i> . The x values of @ <i>Spectrum</i> SHALL specify the wavelength in NM and the y values SHALL specify the spectral reflectance measurements. A value of 0.0 SHALL specify total absorption. A value of 1.0 SHALL specify 100% reflectance. <i>Note:</i> Values that are greater than 1.0 are possible due to wavelength shifts e.g. from optical brighteners. |
| StockType?                                         | NMTOKEN               | @StockType defines the base size when calculating North American or Japanese paper weights. See ▶ Section B Media Weight for details including predefined values.                                                                                                    |
| Texture ?                                          | NMTOKEN               | The texture of paper media.  Values include those from: Texture.                                                                                                    |
| Thickness?                                         | float                 | The thickness of the chosen medium, measured in microns [µm].  Note: Thickness is often referred to as caliper.                                                                                                    |
| Weight?                                            | float                 | Weight of the chosen medium, measured in grams per square meter [g/m²]. See Appendix B Media Weight for details on converting anachronistic paper weights to g/m².                                                                                                    |
| Certification *                                    | element               | Each <b>Certification</b> SHALL specify a paper certification level that the paper SHALL fulfill. If more than one <b>Certification</b> is specified, all of the paper certifications SHALL be fullfilled.                                                                                                    |
| ColorMeasurement<br>Conditions?<br>New in XJDF 2.1 | element               | Detailed description of the measurement conditions for color measurements. See @BackLabColorValue, @LabColorValue, @BackSpectrum and @Spectrum.                                                                                                    |
| HolePattern *                                      | element               | List of holes in the <i>Media</i> .                                                                                                    |
| IdentificationField *                              | element               | IdentificationField associates bar codes or labels with this Media.                                                                                                    |
| MediaLayers ?                                      | element               | <b>MediaLayers</b> describes the layer structure of media such as corrugated or self adhesive materials.                                                                                                    |
| TabDimensions ?                                    | element               | Specifies the dimensions of the tabs when @MediaTypeDetails="TabStock", "PreCutTabs" or "FullCutTabs".  Note: See BindingIntent/Tabs ( ▶ Table 4.19 Tabs Element) (rather than MediaIntent) for how tabbed media is specified in Product Intent.                                                                                                    |

Figure 6-31: Paper roll with some roll-specific information

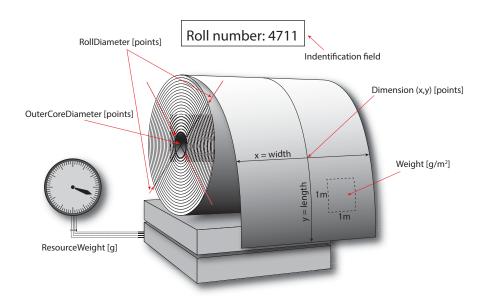

Figure 6-32: Relief and floor thickness for a flexo plate or flexo sleeve

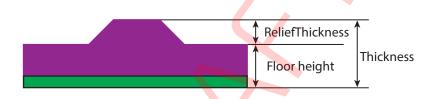

# 6.57.1 TabDimensions

Specifies the size and placement of tabs in a bank and in a set of tab stock.

Table 6.115: TabDimensions Element (Sheet 1 of 2)

| NAME                       | DATA TYPE   | DESCRIPTION                                                                                                    |
|----------------------------|-------------|----------------------------------------------------------------------------------------------------|
| TabEdge ?                  | enumeration | Indicates which edge of the media has tabs. Sets the coordinate system for @TabOffset, @TabExtensionDistance, and @TabWidth.  Allowed value is from: Edge.                                                                                                    |
| TabExtensionDistanc<br>e ? | float       | The positive distance in points that the tab extends beyond the body of the other media.  Note: Same as BindingIntent/Tabs/@TabExtensionDistance.  Note: This value is always included in the value of the overall extent of the Media defined by Media/@Dimension. See Figure 6-33: Diagram of a single bank of tabs.                                                        |
| TabOffset ?                | float       | Specifies the magnitude of the distance in points from the two corners to the edge of the first "tab pitch" point of the first tab in the bank along the @TabEdge. This distance is the same on both ends of the bank of tabs. See  Figure 6-33: Diagram of a single bank of tabs.                                                                                            |
| TabSetCollationOrde r?     | NMTOKEN     | Collation order of media provided in sets. Applicable to sets of pre-cut tabs.  See ▶ Figure 6-33: Diagram of a single bank of tabs. Although  @TabSetCollationOrder is of type NMTOKEN, values other than those in ▶ Table 6.116 TabSetCollationOrder Attribute Values are NOT RECOMMENDED.  Values include those from: ▶ Table 6.116 TabSetCollationOrder Attribute Values. |

Table 6.115: TabDimensions Element (Sheet 2 of 2)

| NAME          | DATA TYPE | DESCRIPTION                                                                                                    |
|---------------|-----------|----------------------------------------------------------------------------------------------------|
| TabsPerBank ? | integer   | Specifies the number of equal-sized tabs in a single bank if all positions were filled.  Note: Banks can have tabs only in some of the possible positions.  Note: Same as BindingIntent/Tabs/@TabsPerBank.  Media/@MediaSetCount specifies the number of tabs per set. A set can consist of one or more banks. If Media/@MediaSetCount is not an even multiple of @TabsPerBank, the last bank in each set is partially filled. |
| TabWidth ?    | float     | The width along the <i>@TabEdge</i> of each tab as measured along the mid-line of the tab. Each tab is centered within a space called the "tab pitch". See ▶ Figure 6-33: Diagram of a single bank of tabs.                                                                                                    |

Table 6.116: TabSetCollationOrder Attribute Values

| VALUE   | DESCRIPTION                                                                    | EXAMPLE |
|---------|--------------------------------------------------------------------------------|---------|
| Forward | The first tab in reader order SHALL be placed towards the top of the stack.    |         |
| Reverse | The first tab in reader order SHALL be placed towards the bottom of the stack. |         |

Figure 6-33: Diagram of a single bank of tabs

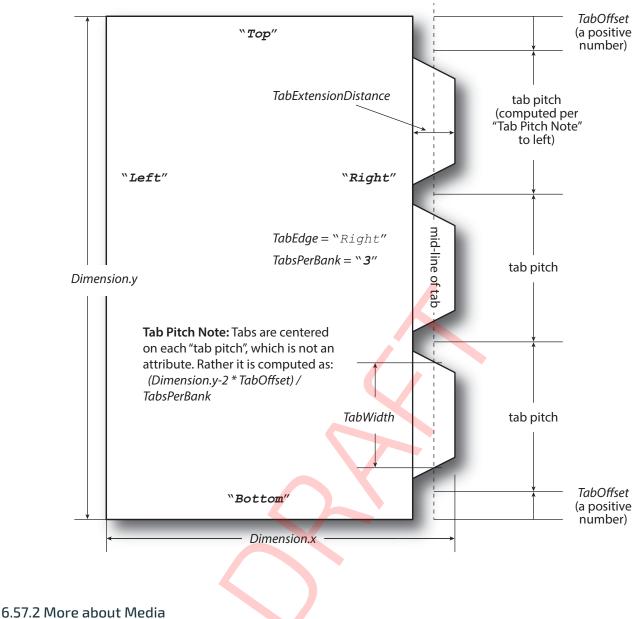

## 6.57.2.1 Inside Loss and Outside Gain

Inside loss and outside gain: dimensional values used in the mechanical design phase of a box. **Note:** IL + OG is not exactly equal to thickness. Thickness is most often referred to as caliper.

Figure 6-34: Inside Loss, Outside Gain

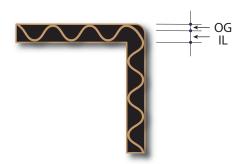

## 6.57.2.2 Corrugated Media

Corrugated material consists of multiple sheets of paper (called liners) with fluted material in between. For background information on corrugated media, see • [Corrugated Packaging]. Corrugated media comes in different variants.

- Number of layers:
  - single face (1 liner, 1 flute)
  - single wall (2 liners, 1 flute)
  - · double wall (3 liners, 2 flutes)
  - triple wall (4 liners, 3 flutes)
- Flute size and frequency: A, B, C, E, F flute. See ▶ [Corrugated Packaging].

# Example 6.21: Media: Corrugated

The following example describes single wall corrugated media with two liners and a "B" type flute.

```
<XJDF xmlns="http://www.CIP4.org/JDFSchema 2 0"
  JobID="Converting" JobPartID="Corrugated" Types="ConventionalPrinting">
  <ResourceSet Name="Media" Usage="Input">
    <Resource>
      <Media Dimension="2834.64566929 1984.2519685"</pre>
        InsideLoss="1000" MediaType="CorrugatedBoard"
        MediaTypeDetails="SingleWall" OutsideGain="1380" Thickness="2382">
        <MediaLayers>
          <Media MediaType="Paper" Weight="190"/>
          <Media Flute="B" FluteDirection="XDirection"</pre>
            MediaType="Paper" MediaTypeDetails="Flute" Weight="180"/>
          <Media MediaType="Paper" Weight="180"/>
        </MediaLayers>
      </Media>
    </Resource>
  </ResourceSet>
</XJDF>
```

#### 6.57.2.3 Self adhesive Media

Self adhesive media is described as a MediaLayers element with nested Media and Glue elements.

#### Example 6.22: Media: Self Adhesive

The following example describes labels with removable glue on a 60 gram base. Additionally, it shows how *Media* is encoded in XML and JSON.

#### **XML** Encoding

# JSON Encoding "ResourceSet": { "Name": "Media", "Resource":[{ "Media":{ "Dimension": [1190.5511811,0], "MediaLayers":[{ "MediaType": "Paper", "Name": "Media", "Weight":90 },{ "AreaGlue":true, "GlueType": "Removable", "Name": "Glue" "MediaType": "Paper", "Name": "Media", "Weight":60 } ], "MediaType": "SelfAdhesive", "MediaUnit": "Roll", "Thickness":900 } } ], "Usage": "Input"

#### 6.57.2.4 Flexo Plate Media

}

A sample of a Flexo plate with dimensions of 900 mm × 1200 mm, a base of 177 microns and a total thickness of 1143 microns.

A raw plate can contain several separations from multiple jobs. The real printing dimensions can only be determined when all elements of the mounting process are known: circumference of the sleeve on which the flat plate will be mounted, thickness of the mounting tape, thickness of base and thickness of the photo-polymer.

#### Example 6.23: Media: Flexo Plate

#### 6.57.2.5 Flexo Sleeve Media

The Flexo sleeve has dimensions of 500 × 250 mm, a base of 1249 microns and a total thickness of 2810 microns. The sleeve dimensions are identical to the printing dimensions (no distortion).

## Example 6.24: Media: Flexo Sleeve

#### 6.58 MiscConsumable

The *MiscConsumable* resource is intended for cost accounting, inventory control and availability scheduling of supplies used in the production workflow where a more detailed parameterization of the resource is not necessary. *MiscConsumable* SHOULD not be used to describe resources that are already more specifically defined in *XJDF* such as *Ink*, *Media*, *Pallet*, *RegisterRibbon* or *UsageCounter*.

*MiscConsumable* resources MAY appear as inputs to any **XJDF** process. The default unit for amounts of *MiscConsumable* is countable objects.

Certain types of <code>MiscConsumable</code> elements such as <code>MiscConsumable</code> [@Type="WasteContainer"] are typically "consumed" by being filled. The sense of the <code>@Amount</code> attribute for such resources shall be the quantity of unused or empty waste containers that are available. If <code>@Unit</code> is a volume, distance or weight instead of countable objects, such <code>@Amount</code> will still represent the remaining unused capacity of the waste container.

#### **Resource Properties**

Input of Processes: Any Process

Table 6.117: MiscConsumable Resource

| NAME                           | DATA TYPE   | DESCRIPTION                                                                                                    |
|--------------------------------|-------------|----------------------------------------------------------------------------------------------------|
| Color?                         | enumeration | <ul><li>@Color specifies the Machine readable color of the consumable.</li><li>Allowed value is from: ▶ NamedColor.</li></ul>                                                                                                    |
| ColorDetails?                  | string      | @ColorDetails specifies additional details of the color of the consumable that MAY be site specific and MAY be human readable. @Color SHOULD be specified if @ColorDetails is supplied.                                                                                                    |
| Туре                           | NMTOKEN     | Identifies the type of <i>MiscConsumable</i> ( <i>Machine</i> -readable). A human-readable description of the consumable SHOULD also be supplied in <i>Resource</i> / @ <i>DescriptiveName</i> . Additional <i>Machine</i> readable details MAY be provided in @ <i>TypeDetails</i> .  Values include those from: Table 6.118 MiscConsumableType Attribute Values. |
| TypeDetails?                   | NMTOKEN     | Additional details of the consumable such as material.                                                                                                    |
| Certification *New in XJDF 2.1 | element     | Each <b>Certification</b> SHALL specify a certification level that the consumable fulfills. If more than one <b>Certification</b> is present, all of the certification levels SHALL be met.                                                                                                    |
| IdentificationField *          | element     | IdentificationField associates bar codes or labels with this MiscConsumable.                                                                                                    |

#### 6.58.1 MiscConsumableType

Table 6.118: MiscConsumableType Attribute Values

| VALUE             | DESCRIPTION                                                                 |
|-------------------|-----------------------------------------------------------------------------|
| BackReinforcement | Strip of material that is used to reinforce the spines of a hardcover book. |

| VALUE                   | DESCRIPTION                                                                                                    |  |
|-------------------------|----------------------------------------------------------------------------------------------------|--|
| BlisterPack             | Air filled filler material, e.g. as used for <b>BoxPacking</b> .                                                                                                    |  |
| ChannelBinder           | Metal clamp used for channel binding. See <b>LooseBinding</b> for details.                                                                                                    |  |
| Coil                    | Metal or plastic wire coil used for coil binding. See <b>LooseBinding</b> for details.                                                                                                    |  |
| Comb                    | Metal or plastic comb used for comb binding. See <b>LooseBinding</b> for details.                                                                                                    |  |
| Cover                   | Additional cover used for loose binding. See <b>LooseBinding</b> for details.                                                                                                    |  |
| Developer               | Chemicals used in filmsetters and platesetters.                                                                                                    |  |
| DigitalMedia            | Digital media represents removable digital media such as thumb drives or removable disks. Example values for @TypeDetails include:  CD - Compact disk.  DVD  SDCard - A memory card, e.g. from a digital camera.  USBDrive - A USB attached disk drive. |  |
| Electricity             | Electrical energy. Typically monitored for CO2 tracking. Measured in kWh.                                                                                                    |  |
| Foil<br>New in XJDF 2.1 | Foil that is used in the <b>Embossing</b> or <b>Laminating</b> processes.                                                                                                    |  |
| Fuser0il                | Silicon oil.                                                                                                    |  |
| Gas                     | Natural gas. Typically monitored for CO2 tracking. Measured in m <sup>3</sup> .                                                                                                    |  |
| Glue                    | Glue is used in many postpress processes.                                                                                                    |  |
| Grommet                 | Specifies an eyelet-like shape placed in a hole.                                                                                                    |  |
| Hardener                | Glue hardener used in two component adhesives.                                                                                                    |  |
| Headband                | Head band for a hardcover book.                                                                                                    |  |
| MountingTape            | Mounting tape used for a sleeve in Flexo printing.                                                                                                    |  |
| Paper                   | Unprinted paper, e.g. as used for filling material in BoxPacking.                                                                                                    |  |
| PaperBand               | Paper band, e.g. as used for Wrapping.                                                                                                    |  |
| PaperWrap               | Paper wrapper, e.g. as used for Wrapping.                                                                                                    |  |
| PlasticBand             | Plastic band, e.g. as used for <b>Wrapping</b> .                                                                                                    |  |
| RegisterRibbon          | Register ribbons in books. See <b>BlockPreparation</b> for details.                                                                                                    |  |
| RingBinder              | Ring binder used for ring binding. See <b>LooseBinding</b> for details.                                                                                                    |  |
| RubberBand              | Rubber band, e.g. as used for Wrapping.                                                                                                    |  |
| ShrinkWrap              | Shrink wrapping material, e.g. as used for Wrapping.                                                                                                    |  |
| Staples                 | Prefabricated staples used for <b>Stitching</b> . Use Wire when the staples are not prefabricated.                                                                                                    |  |
| Strap                   | Straps are used in a <b>Strapping</b> process.                                                                                                    |  |
| StripBinder             | Strip binder used for strip binding. See <b>LooseBinding</b> for details.                                                                                                    |  |
| Styrofoam               | Styrofoam, e.g. as used for <b>BoxPacking</b> .                                                                                                    |  |
| Таре                    | Adhesive tape, e.g. as used for <b>SpineTaping</b> .                                                                                                    |  |
| Thread                  | Thread used for ThreadSealing or ThreadSewing.                                                                                                    |  |
| WasteContainer          | Waste container, e.g. for used ink or toner.                                                                                                    |  |

| VALUE | DESCRIPTION                                           |
|-------|-------------------------------------------------------|
| Wire  | Bulk wire used for forming staples or other bindings. |

# 6.59 Nodelnfo

**NodeInfo** contains information about planned scheduling and the status of individual *Worksteps*. It allows *MIS* to plan, schedule and invoice jobs or *Worksteps*. If an *MIS* needs to explicitly specify an individual *Workstep*, it SHOULD be identified in ../**Resource**/@ExternalID.

**NodeInfo** also provides a container for information about *Gang* jobs on a sheet or surface.

**Resource Properties** 

Input of Processes: Any Process

Table 6.119: NodeInfo Resource

| NAME             | DATA TYPE   | DESCRIPTION                                                                                                    |
|------------------|-------------|----------------------------------------------------------------------------------------------------|
| CleanupDuration? | duration    | Estimated duration of the clean-up phase of the process.                                                                                                    |
| DueLevel?        | enumeration | Description of the severity of a missed deadline.  Allowed values are:  JobCancelled – The job is cancelled if the deadline is missed.  Penalty – Missing the deadline incurs a penalty.  Trivial – Missing the deadline has minor or no consequences.                                                                                                    |
| End?             | dateTime    | Date and time at which the process is scheduled to end.                                                                                                    |
| FirstEnd?        | dateTime    | Earliest date and time at which the process SHALL end.                                                                                                    |
| FirstStart ?     | dateTime    | Earliest date and time at which the process SHALL begin.                                                                                                    |
| JobPriority ?    | integer     | The scheduling priority for the node where 100 is the highest and 0 is the lowest. If one or more of the deadline oriented attributes (e.g., @FirstStart or @LastEnd) is specified, such attribute(s) SHALL be honored before considering @JobPriority.  The priority from XJMF (QueueSubmissionParams/@Priority or ModifyQueueEntryParams/@Priority) SHALL take precedence over NodeInfo/@JobPriority. |
| LastEnd?         | dateTime    | Latest date and time at which the process SHALL end. This is the deadline to which @DueLevel refers.                                                                                                    |
| LastStart ?      | dateTime    | Latest date and time at which the process SHALL begin.                                                                                                    |
| NaturalLang?     | language    | Language selected for human readable communication. If not specified, the operating system's language SHOULD be used.                                                                                                    |
| PersonalID ?     | NMTOKEN     | <b>Resource</b> /@ExternalID of the <b>Contact</b> that represents the employee that is responsible for processing this <b>XJDF</b> .                                                                                                    |
| SetupDuration?   | duration    | Estimated duration of the setup phase of the process.                                                                                                    |
| Start ?          | dateTime    | Date and time of the planned process start.                                                                                                    |
| Status ?         | enumeration | Identifies the status of an individual part of the <b>XJDF</b> . <b>Allowed value is from:</b> ▶ Status.                                                                                                    |
| StatusDetails?   | NMTOKEN     | Machine readable description of the status that provides details beyond the enumerative values given by @Status.  Values include those from: ▶ Status Details.                                                                                                    |
| TotalDuration ?  | duration    | Estimated total duration of the process, including setup and cleanup.                                                                                                    |
| GangSource *     | element     | If present, each <i>GangSource</i> SHALL represent the source jobs that are being processed as a <i>Gang</i> job.                                                                                                    |
| MISDetails?      | element     | Definition how the costs for the execution of this node SHALL be charged.                                                                                                    |

## 6.60 Pallet

A **Pallet** represents the pallet used in packing goods.

**Resource Properties** 

Input of Processes: Palletizing

Table 6.120: Pallet Resource

| NAME                  | DATA TYPE | DESCRIPTION                                                                                                    |
|-----------------------|-----------|----------------------------------------------------------------------------------------------------|
| PalletType            | NMTOKEN   | Type of pallet used.  Values include those from: ▶ Pallet Types.                                                                 |
| Size ?                | XYPair    | Describes the length and width of the pallet, in points (e.g., 3500 3500). If not specified, the size is defined by @PalletType. |
| IdentificationField * | element   | IdentificationField associates bar codes or labels with this Pallet.                                                             |

# 6.61 PalletizingParams

**PalletizingParams** defines the details of **Palletizing**. Details of the actual pallet used for **Palletizing** can be found in the **Pallet** resource that is also an input of the **Palletizing** process.

**Resource Properties** 

Input of Processes: Palletizing
Table 6.121: PalletizingParams Resource

| NAME            | DATA TYPE   | DESCRIPTION                                                                                                    |
|-----------------|-------------|----------------------------------------------------------------------------------------------------|
| LayerAmount ?   | IntegerList | Ordered number of input components in a layer. The first number is the first layer on the bottom. If there are more layers than entries in the list, counting restarts at the first entry. |
| MaxHeight ?     | float       | Maximum height of a loaded pallet in points.                                                                                                    |
| MaxWeight?      | float       | Maximum weight of a loaded pallet in grams.                                                                                                    |
| Overhang?       | XYPair      | Overhang in x and y direction on each side.                                                                                                    |
| OverhangOffset? | XYPair      | Overhang offset if overhang is not centered.                                                                                                    |
| Pattern?        | NMTOKEN     | Name of the palletizing pattern. Used to store a predefined pattern that defines the layers and positioning of individual component on the pallet.                                         |

# 6.62 PDLCreationParams

**PDLCreationParams** describes the details of generating the supported output PDL types used in the **PDLCreation** process.

**Resource Properties** 

Input of Processes: PDLCreation

Table 6.122: PDLCreationParams Resource

| NAME                 | DATA TYPE | DESCRIPTION                                                                                                    |
|----------------------|-----------|----------------------------------------------------------------------------------------------------|
| МітеТуре             | string    | This resource identifies the MIME type associated with this output file format. For example "application/pdf".  IANA maintains a registry of MIME types, see • [IANA-mt]. |
| FontParams ?         | element   | FontParams describes how fonts SHALL be handled when creating PDL.                                                                                                    |
| PDFCreationDetails ? | element   | PDF specific element for the output. It SHALL NOT be specified unless @MimeType="application/pdf".                                                                        |
| PSCreationDetails?   | element   | Postscript specific element for the output. It SHALL NOT be specified unless @MimeType="application/postscript".                                                          |

# 6.62.1 AdvancedParams

Table 6.123: AdvancedParams Element (Sheet 1 of 2)

| NAME                            | DATA TYPE | DESCRIPTION                                                                                                    |
|---------------------------------|-----------|----------------------------------------------------------------------------------------------------|
| AllowPSXObjects?                | boolean   | If "false", PostScript <b>XObjects</b> SHALL not be created.                                                                                                    |
| AllowTransparency?              | boolean   | If "false", transparency SHALL not be present in the PDF.                                                                                                    |
| AutoPositionEPSInfo<br>?        | boolean   | If "true", the process SHALL automatically resize and center information from EPS source files on the page. (EPS source only)                                                                                                    |
| EmbedJobOptions?                | boolean   | If "true", the PDF settings used to create the PDF SHALL be embedded in the PDF.                                                                                                    |
| EmitDSCWarnings?                | boolean   | If "true", warning messages about questionable or incorrect DSC comments MAY appear during the processing of the source PostScript file. (PostScript source only)                                                                                                    |
| LockDistillerParams<br>?        | boolean   | If "true", any <b>PDFCreationDetails</b> settings configured by the source content (e.g., with <b>setdistillerparams</b> in a PostScript source document) SHALL be ignored. If "false", each parameter defined in the source document SHALL override that set in the <b>XJDF</b> .                                                                                                    |
| ParseDSCCommentF<br>orDocInfo ? | boolean   | If "true", the process SHALL parse the DSC comments in a PostScript source file and extract the document information. This information SHALL be recorded in the info dictionary of the PDF file.                                                                                                    |
| ParseDSCComments ?              | boolean   | If "true", the process SHALL parse the DSC comments in a PostScript source document for any information that might be helpful for converting the file or for information that is to be stored in the PDF file. If "false", the process SHALL treat the DSC comments as pure PS comments and SHALL ignore them. (Post-Script source only)                                                                                                    |
| PassThroughJPEGIm ages ?        | boolean   | If "true", JPEG images SHALL be passed through without recompressing them.                                                                                                    |
| PreserveCopyPage?               | boolean   | If "true", the <b>copypage</b> operator of PostScript Level 2 SHALL be maintained. If "false", the PostScript Level 3 definition of the <b>copypage</b> operator SHALL be used.  In PostScript Levels 1 and 2, the <b>copypage</b> operator transmits the page contents to the current output <i>Device</i> (similar to <b>showpage</b> ). However, <b>copypage</b> does not perform many of the re-initializations that <b>showpage</b> does.  Many PostScript Level 1 and 2 programs used the <b>copypage</b> operator to perform such operations as printing multiple copies and implementing forms. These programs produce incorrect results when interpreted using the Level 3 <b>copypage</b> semantics. This attribute provides a mechanism to retain Level 2 compatibility for this operator. (PostScript source only) |
| PreserveEPSInfo?                | boolean   | If "true", the EPS information in a PostScript source file SHALL be preserved and SHALL be stored in the resulting PDF file. (PostScript source only)                                                                                                    |
| PreserveHalftoneInf o?          | boolean   | If "true", the halftone screen information (frequency, angle and spot function) SHALL be passed into the PDF file. If "false", halftone information SHALL not be passed on.                                                                                                    |
| PreserveOPICommen ts?           | boolean   | If "true", Open Prepress Interface (OPI) low resolution images SHALL be encapsulated as a form and information for locating the high resolution images SHALL be preserved.                                                                                                    |
| PreserveOverprintSe ttings?     | boolean   | If "true", the value of the <b>setoverprint</b> operator SHALL be passed through to the PDF file. Otherwise, overprint SHALL be ignored.                                                                                                    |

Table 6.123: AdvancedParams Element (Sheet 2 of 2)

| NAME                      | DATA TYPE   | DESCRIPTION                                                                                                    |
|---------------------------|-------------|----------------------------------------------------------------------------------------------------|
| TransferFunctionInfo<br>? | enumeration | Determines how transfer functions are handled.  Allowed values are:  Apply – Transfer functions are used to modify the data that are written to the PDF file, instead of writing the transfer function itself to the file.  Preserve – Transfer functions are passed into the PDF file.  Remove – Transfer functions are ignored. They are neither applied to the color values nor passed into the PDF file. |
| UCRandBGInfo ?            | enumeration | Determines whether the under-color removal and black-generation parameters from the source document (e.g., the arguments to the PostScript commands setundercolorremoval and setblackgeneration) SHALL be passed into the PDF file.  Allowed values are:  Preserve – The arguments SHALL be passed into the PDF file.  Remove – The arguments SHALL be ignored.                                              |
| UsePrologue ?             | boolean     | If "true", the process SHALL append a PostScript prologue file before the beginning of the job and append a PostScript epilog file after the end the job. Such files are used to control the PostScript environment for the conversion process. The expected location and allowable contents for these files is defined by the process implementation. (PostScript source only)                              |

## 6.62.2 FontParams

This element describes how fonts are handled when converting PostScript or other PDL files to PDF.

Table 6.124: FontParams Element

| NAME           | DATA TYPE | DESCRIPTION                                                                                                    |
|----------------|-----------|----------------------------------------------------------------------------------------------------|
| AlwaysEmbed?   | NMTOKENS  | @AlwaysEmbed specifies a list of one or more names of fonts that SHALL be embedded in the PDF. Each name SHALL be the PDL name of the font. Font names SHALL NOT occur in both the @AlwaysEmbed and @NeverEmbed lists.                                               |
| EmbedAllFonts? | boolean   | If "true", specifies that all fonts, except those in the @NeverEmbed list, SHALL be embedded in the PDF.                                                                                                    |
| MaxSubsetPct?  | integer   | If the percentage of glyphs used from a font is below the value of @MaxSubsetPct, then a subset of the font SHALL be embedded in the PDF.                                                                                                    |
| NeverEmbed ?   | NMTOKENS  | @NeverEmbed specifies a list of one or more names of fonts that SHALL NOT be embedded in the PDF and SHALL NOT be considered for subsetting. Each name SHALL be the PDL name of the font. Font names SHALL NOT occur in both the @AlwaysEmbed and @NeverEmbed lists. |

## 6.62.3 PDFCreationDetails

This element contains the parameters that control the conversion of any PDL to PDF documents.

Some descriptions below mention attributes or structures in specific source formats, such as PostScript. Appropriate equivalent actions should be taken when converting from other source formats that have equivalent attributes or structures. A small number of parameters apply only to PostScript sources.

Table 6.125: PDFCreationDetails Element (Sheet 1 of 2)

| NAME                 | DATA TYPE | DESCRIPTION                                                                                                    |
|----------------------|-----------|----------------------------------------------------------------------------------------------------|
| AllowJBIG2Globals?   | boolean   | If "true", JBIG2 compressed images MAY share a single global dictionary in the resulting PDF file instead of a dictionary per image.                                                                                                    |
| ASCII85EncodePages ? | boolean   | If "true", binary streams (e.g., page content streams, sampled images, and embedded fonts) SHALL be ASCII85-encoded, resulting in a PDF file that is almost pure ASCII. If "false", they NEED NOT be encoded, resulting in a PDF file that can contain substantial amounts of binary data. |

| NAME                     | DATA TYPE   | DESCRIPTION                                                                                                    |
|--------------------------|-------------|----------------------------------------------------------------------------------------------------|
| AutoRotatePages ?        | enumeration | Allows the <i>Device</i> to try to orient pages based on the predominant text orientation. If the source is PostScript, this attribute is only used if the file does not contain "%%ViewingOrientation", "%%PageOrientation" or "%%Orientation" DSC comments. If the file does contain such DSC comments, it honors them. "%%ViewingOrientation" takes precedence over others, then "%%PageOrientation", then "%%Orientation".  **Allowed values are:  All — Takes the predominant text orientation across all pages and rotates all pages the same way.  **None — Turns @AutoRotatePages off.  **PageByPage — Does the rotation on a page-by-page basis, rotating each page individually. Useful for documents that use both portrait and landscape orientations. |
| Binding?                 | enumeration | Determines how the printed pages SHALL be bound.  Allowed values are:  Left – For left binding.  Right – For right binding.                                                                                                    |
| CompressPages ?          | boolean     | Enables compression of pages and other content streams like forms, patterns and Type 3 fonts. If "true", use Flate compression.                                                                                                    |
| DefaultRenderingInt ent? | enumeration | Selects the rendering intent for the current job. See > [PDF1.6] for more information on rendering intent.  Allowed value is from: > RenderingIntent.                                                                                                    |
| DetectBlend?             | boolean     | Enables or disables blend detection. If "true" and if @PDFVersion is 1.3 or higher, then blends will be converted to smooth shadings.                                                                                                    |
| DoThumbnails ?           | boolean     | If "true", thumbnails are created.                                                                                                    |
| InitialPageSize ?        | XYPair      | Defines the initial page dimensions, in points, that will be used to set Media-Box. This will be overridden by any page size attribute found in the source document, such as the PostScript <b>PageSize</b> page <i>Device</i> parameter. The use of this attribute is strongly encouraged when processing EPS files ("%%Bounding-Box" comments do not override @InitialPageSize).                                                                                                    |
| InitialResolution?       | XYPair      | Defines the initial horizontal and vertical resolution, in dpi. This will be over-ridden by any resolution attribute found in the source document, such as the PostScript <b>HWResolution</b> page <i>Device</i> parameter. The use of this attribute is strongly encouraged when processing EPS files.                                                                                                    |
| Optimize ?               | boolean     | If "true", the PDF file SHALL be optimized for size. See ▶ [PDF1.6] for more information on optimization.                                                                                                    |
| OverPrintMode ?          | integer     | Controls the overprint mode strategy of the job. Set to "0" for full overprint or "1" for non-zero overprint. For more information, see ▶ [ColorPS].                                                                                                    |
| PDFVersion?              | NMTOKEN     | Specifies the version number of the PDF file produced. Values include all legal version designators (e.g., 1.2, 1.5, 2.0).                                                                                                    |
| AdvancedParams ?         | element     | Advanced parameters that control how certain features of PDF are handled.                                                                                                    |
| PDFXParams?              | element     | PDF/X parameters.                                                                                                    |
| ThinPDFParams?           | element     | Parameters that control the optional content or form of PDF files that SHALL be created.                                                                                                    |

# 6.62.4 PDFXParams

Parameters for generating PDF/X files. **Note:** TrimBox, BleedBox, output intent and the Trapped state may be provided by the use of the **pdfmark** operator in a PostScript source file.

Table 6.126: PDFXParams Element

| NAME                                      | DATA TYPE   | DESCRIPTION                                                                                                    |
|-------------------------------------------|-------------|----------------------------------------------------------------------------------------------------|
| PDFXBleedBoxtoTrim<br>BoxOffset ?         | rectangle   | If the <b>BleedBox</b> entry is not specified in the page object of the source document, <b>BleedBox</b> SHALL be set to PDF <b>TrimBox</b> with offsets. All numbers SHALL be greater than or equal to 0.0. PDF <b>BleedBox</b> will be completely outside PDF <b>TrimBox</b> .                                                                                                    |
| PDFXCheck?                                | NMTOKENS    | List of PDF/X versions that the output SHALL be compliant with.  Values include:  X1a — See the PDF/X-1a standard ▶ [ISO15930-1:2001].  X3 — See the PDF/X-3 standard ▶ [ISO15930-3:2002].  X4 — See the PDF/X-4 standard ▶ [ISO15930-7:2010].  X5 — See the PDF/X-5 standard ▶ [ISO15930-8:2010].                                                                                                    |
| PDFXCompliantPDF0 nly?                    | boolean     | If "true", PDF document SHALL be produced only if PDF/X compliance tests are passed.                                                                                                    |
| PDFXNoTrimBoxErro r?                      | boolean     | If "true" and both <b>TrimBox</b> and <b>ArtBox</b> entries are not specified in the page object of the source document, the condition SHALL be reported as an error.                                                                                                    |
| PDFXSetBleedBoxTo<br>MediaBox ?           | boolean     | If "true" and the <b>BleedBox</b> entry is not specified in the page object of the source document, <b>BleedBox</b> SHALL be set to <b>MediaBox</b> .                                                                                                    |
| PDFXTrapped ?                             | enumeration | If a source document does not specify a <b>Trapped</b> state, then the value provided here SHALL be used. The value "Unknown" SHALL be used for workflows requiring 1) that the document specify a <b>Trapped</b> state and 2) that compliance checking fail if <b>Trapped</b> is not present in the document.  Allowed values are:  false true Unknown Note: "Unknown" is prohibited in PDF/X files. |
| PDFXTrimBoxToMedi<br>aBoxOffset ?         | rectangle   | If both the <b>TrimBox</b> and <b>ArtBox</b> entries are not specified in the page object of the source document, <b>TrimBox</b> SHALL be set to <b>MediaBox</b> with offsets. All numbers SHALL be greater than or equal to 0.0. The <b>TrimBox</b> SHALL be completely inside <b>MediaBox</b> .                                                                                                    |
| FileSpec<br>(ReferenceOutputPr<br>ofile)? | element     | An ICC profile that describes the reference output conditions.                                                                                                    |

## 6.62.5 PSCreationDetails

**PSCreationDetails** specifies a set of configurable options that can be used by processes that generate PostScript files.

Some descriptions below mention attributes or structures in specific source formats, such as PDF. Appropriate equivalent actions should be taken when converting from other source formats that have equivalent attributes or structures. A small number of parameters apply only to PDF sources.

Font controls are applied in the following order:

- 1 @IncludeBaseFonts
- 2 @IncludeEmbeddedFonts
- 3 @IncludeType1Fonts
- 4 @IncludeType3Fonts
- 5 @IncludeTrueTypeFonts
- 6 @IncludeCIDFonts

For example, an embedded Type-1 font follows the rule for embedded fonts, not the rule for Type-1 fonts. In other words, if @IncludeEmbeddedFonts is "true", and @IncludeType1Fonts is "false", embedded Type-1 fonts would be included in the PostScript stream.

Table 6.127: PSCreationDetails Element (Sheet 1 of 2)

| NAME                           | DATA TYPE   | DESCRIPTION                                                                                                    |
|--------------------------------|-------------|----------------------------------------------------------------------------------------------------|
| BinaryOK ?                     | boolean     | If "false", binary data SHALL NOT be included in the PostScript stream.                                                                                                    |
| BoundingBox ?                  | rectangle   | @BoundingBox is used for the <b>BoundingBox</b> DSC comment in @CenterCropBox calculations and for PostScript's <b>setpagedevice</b> .                                                                   |
| CenterCropBox ?                | boolean     | If "true", the <b>CropBox</b> from the source document SHALL be centered on the page when the <b>CropBox</b> is smaller than <b>MediaBox</b> .                                                           |
| GeneratePageStrea<br>ms?       | boolean     | If "true", the process SHALL emit individual streams of data for each page in the RunList.                                                                                                    |
| IgnoreAnnotForms?              | boolean     | If "true", annotations that contain a PDF <b>XObject</b> form SHALL be ignored. (PDF source only).                                                                                                    |
| IgnoreBG ?                     | boolean     | If "true", the <b>BG</b> and <b>BG2</b> parameters in the PDF <b>ExtGState</b> dictionary, and the operand of any calls to the PostScript <b>setblackgeneration</b> operator SHALL be ignored.           |
| IgnoreColorSeps?               | boolean     | If "true", images for Level-1 separations SHALL be ignored.                                                                                                    |
| IgnoreDSC ?                    | boolean     | If "true", DSC (Document Structuring Conventions) SHALL be ignored.                                                                                                    |
| IgnoreExternStream<br>Ref?     | boolean     | If a PDF image resource uses an external stream and @IgnoreExternStreamRef="true", code that points to the external file SHALL be ignored. (PDF source only).                                            |
| IgnoreHalftones?               | boolean     | If "true", any halftone screening in the source file SHALL be ignored.                                                                                                    |
| IgnoreOverprint?               | boolean     | If "true", <b>OP</b> parameters in a source PDF <b>ExtGState</b> dictionary and <b>setoverprint</b> in a source PostScript file, etc. SHALL be ignored.                                                  |
| IgnorePageRotation<br>?        | boolean     | If "true", a "concatenation" provided at the beginning of each page that orients the page so that it is properly rotated SHALL be ignored. Used when emitting EPS.                                       |
| IgnoreRawData?                 | boolean     | If "true", no unnecessary filters SHALL be added when emitting image data.                                                                                                    |
| IgnoreSeparableIma<br>gesOnly? | boolean     | If "true", and if emitting EPS, only CMYK and gray images SHALL be ignored.                                                                                                    |
| IgnoreShowPage ?               | boolean     | If "true", save-and-restore <b>showpage</b> in PostScript files SHALL be ignored.                                                                                                    |
| IgnoreTransfers ?              | boolean     | If "true", <b>TR</b> and <b>TR2</b> parameters are in a source PDF <b>ExtGState</b> dictionary and <b>settransfer</b> and <b>setcolortransfer</b> in a source PostScript file, etc. SHALL be ignored.    |
| IgnoreTTFontsFirst?            | boolean     | If "true", TrueType fonts SHALL be ignored before any other fonts.                                                                                                    |
| IgnoreUCR?                     | boolean     | If "true", UCR and UCR2 parameters in a source PDF ExtGState dictionary and setundercolorremoval in a source PostScript file, etc. SHALL be ignored.                                                     |
| IncludeBaseFonts?              | enumeration | Determines when to embed the base fonts.  The base fonts are "Symbol" and the plain, bold, italic and bold-italic faces of "Courier", "Times" and "Helvetica".  Allowed value is from: IncludeResources. |
| IncludeCIDFonts?               | enumeration | Determines when to embed CID fonts. <b>Allowed value is from:</b> IncludeResources.                                                                                                    |
| IncludeEmbeddedFo<br>nts?      | enumeration | Determines when to embed fonts in the document that are embedded in the source file. <b>Allowed value is from:</b> IncludeResources.                                                                     |

| NAME                        | DATA TYPE   | DESCRIPTION                                                                                                    |
|-----------------------------|-------------|----------------------------------------------------------------------------------------------------|
| IncludeOtherResourc<br>es ? | enumeration | Determines when to include all other types of resources in the file. <b>Allowed value is from:</b> IncludeResources.                                                                                                    |
| IncludeProcSets?            | enumeration | Determines when to include ProcSets in the file. <b>Allowed value is from:</b> IncludeResources.                                                                                                    |
| IncludeTrueTypeFont s?      | enumeration | Determines when to embed TrueType fonts. <b>Allowed value is from:</b> IncludeResources.                                                                                                    |
| IncludeType1Fonts?          | enumeration | Determines when to embed Type-1 fonts. <b>Allowed value is from:</b> IncludeResources.                                                                                                    |
| IncludeType3Fonts?          | enumeration | Determines when to embed Type-3 fonts. It is included here to complete the precedence hierarchy. It has only one value.  Allowed values are: IncludeOncePerPage                                                                                                    |
| OutputType ?                | enumeration | Describes the kind of output to be generated.  Allowed values are:  EPS  PostScript                                                                                                    |
| PSLevel?                    | integer     | Number that indicates the PostScript level. Values include "1", "2" or "3".                                                                                                    |
| Scale ?                     | float       | Number that indicates the wide-scale factor of documents. Full size = "100".                                                                                                    |
| SetPageSize ?               | boolean     | If "true", sets the page size on each page automatically. For PDF source, use <b>MediaBox</b> for outputting PostScript files and <b>CropBox</b> for EPS.  This applies for PostScript Levels 2 and 3 only.                                                                                                    |
| SetupProcsets?              | boolean     | If "true", indicates that if <b>ProcSets</b> are included, the init/term code SHALL also be included.                                                                                                    |
| ShrinkToFit ?               | boolean     | If "true", the page SHALL be scaled to fit the printer page size. This field SHALL override scale.                                                                                                    |
| SuppressCenter?             | boolean     | If "true", page contents whose crop box is smaller than the page size SHALL NOT be automatically centered.                                                                                                    |
| SuppressRotate?             | boolean     | If "true", pages with dimensions that are better suited to landscape orientation SHALL NOT be automatically rotated. More specifically, the application that generates the PostScript compares the dimensions of the page. If the width is greater than the height, then pages are SHALL NOT be rotated if @SuppressRotate="true". On the other hand, if @SuppressRotate="false", the orientation of each source page (e.g., as set by the PDF Rotate key) is honored, regardless of the dimensions of the pages (as defined by the MediaBox attribute). |
| TTasT42?                    | boolean     | If "true", and if including TrueType fonts, the fonts SHALL be converted to Type-42 rather than Type-1 fonts.                                                                                                    |
| UseFontAliasNames<br>?      | boolean     | If "true", font alias names SHALL be used when printing with system fonts.                                                                                                    |

# 6.62.6 ThinPDFParams

Table 6.128: ThinPDFParams Element (Sheet 1 of 2)

| NAME          | DATA TYPE | DESCRIPTION                                                |
|---------------|-----------|------------------------------------------------------------|
| FilePerPage ? | boolean   | If "true", the process SHALL generate 1 PDF file per page. |

Table 6.128: ThinPDFParams Element (Sheet 2 of 2)

| NAME             | DATA TYPE | DESCRIPTION                                                                                                    |
|------------------|-----------|----------------------------------------------------------------------------------------------------|
| SidelineEPS ?    | boolean   | If "true", embedded EPS files in PostScript source documents SHALL not be converted but SHALL be stored in external files in the same location as the PDF itself. (PostScript source only)                              |
| SidelineFonts ?  | boolean   | If "true", font data MAY be stored in external files during PDF generation.                                                                                                    |
| Sidelinelmages ? | boolean   | If "true", image data MAY be stored in an external stream during the PDF generation phase.  Note: This prevents large amounts of image data from having to be passed through all phases of the code generation process. |

# 6.63 PerforatingParams

**PerforatingParams** define the parameters for perforating a sheet.

**Resource Properties** 

Intent Pairing: FoldingIntent
Input of Processes: Perforating
Table 6.129: PerforatingParams Resource

| NAME        | DATA TYPE | DESCRIPTION                                 |
|-------------|-----------|---------------------------------------------|
| Perforate + | element   | Defines one or more <b>Perforate</b> lines. |

# 6.64 PreflightParams

The **PreflightParams** resource specifies the tests for the **Preflight** process to run.

**Resource Properties** 

Intent Pairing: ContentCheckIntent

Input of Processes: LayoutElementProduction, Preflight

Table 6.130: PreflightParams Resource

| NAME            | DATA TYPE | DESCRIPTION                                                                               |
|-----------------|-----------|-------------------------------------------------------------------------------------------|
| FileSpec ?      | element   | File that describes the preflight actions in a computer-readable, non <b>XJDF</b> format. |
| PreflightTest * | element   | Descriptions of individual tests.                                                         |

# 6.64.1 PreflightTest

**PreflightTest** describes an individual preflight test.

Table 6.131: PreflightTest Element (Sheet 1 of 2)

| NAME             | DATA TYPE   | DESCRIPTION                                                                                                    |
|------------------|-------------|----------------------------------------------------------------------------------------------------|
| Action ?         | enumeration | Action that SHOULD be taken whenever this test fails. <b>Allowed value is from:</b> Action.                                                                                                    |
| DescriptiveName? | string      | Human readable description of this preflight test.                                                                                                    |
| Severity?        | enumeration | Severity of a failure of the test. <b>Allowed value is from:</b> Severity. <b>Note:</b> If not specified, an implementation MAY generate <b>PreflightCheck/</b> @Severity based on the details of test. |

Table 6.131: PreflightTest Element (Sheet 2 of 2)

| NAME        | DATA TYPE | DESCRIPTION                                                                                                    |
|-------------|-----------|----------------------------------------------------------------------------------------------------|
| TestClass?  | NMTOKEN   | General area of the preflight test.  Values include:  Colorspace — Tests that check color space violations.  FileFormat — Tests that detect incorrect file format compliancy.  Font — Tests that check font integrity.  PageFormat — Tests that detect invalid page sizes or page boxes.  Resolution — Tests that check low resolution graphics. |
| TestID?     | NMTOKEN   | System dependent preflight test identifier.                                                                                                    |
| GeneralID * | element   | Detailed individual parameters of the <b>PreflightTest</b> . The values of <b>GeneralID</b> /@IDUsage and <b>GeneralID</b> /@IDValue are system dependent.                                                                                                    |

# 6.65 PreflightReport

The **PreflightReport** resource describes the results of the preflight tests specified in **PreflightParams**.

**Resource Properties** 

Intent Pairing: ContentCheckIntent

Output of Processes: Preflight
Table 6.132: PreflightReport Resource

| NAME             | DATA TYPE | DESCRIPTION                                                     |
|------------------|-----------|-----------------------------------------------------------------|
| ErrorCount ?     | integer   | The count of errors that were encountered while preflighting.   |
| WarningCount?    | integer   | The count of warnings that were encountered while preflighting. |
| FileSpec ?       | element   | References a human readable preflight report.                   |
| PreflightCheck * | element   | List of individual preflight results.                           |

# 6.65.1 PreflightCheck

**PreflightCheck** describes an individual preflight occurrence or set of similar occurrences. These occurrences MAY be distributed over multiple pages of the document that was preflighted.

Table 6.133: PreflightCheck Element (Sheet 1 of 2)

| NAME       | DATA TYPE   | DESCRIPTION                                                                                                    |
|------------|-------------|----------------------------------------------------------------------------------------------------|
| Action?    | enumeration | Action that has been taken.  Allowed value is from: Action.                                                                                                    |
| Count?     | integer     | The total number of occurrences of this <b>PreflightCheck</b> .                                                                                                    |
| Pages ?    | IntegerList | A 0-based index of pages in the document where one or more errors of the type specified by this <b>PreflightCheck</b> occurred.                                                                                                    |
| Severity?  | enumeration | Severity of the <code>PreflightCheck</code> . If the <code>Preflight</code> process is described in detail with <code>PreflightTest</code> elements that include <code>PreflightTest</code> /@Severity, then this SHALL be a copy of the appropriate <code>PreflightTest</code> /@Severity.  Allowed value is from:   Severity. |
| TestClass? | NMTOKEN     | General area of the preflight check. If the <b>Preflight</b> process is described in detail with <b>PreflightTest</b> elements, then this SHALL be a copy of the appropriate <b>PreflightTest</b> /@TestClass. <b>Values include those from: PreflightTest/</b> @TestClass.                                                     |
| TestID?    | NMTOKEN     | System dependent error identifier. If the <b>Preflight</b> process is described in detail with <b>PreflightTest</b> elements, then this SHALL be a copy of the appropriate <b>PreflightTest</b> /@TestID.                                                                                                    |
| Comment ?  | element     | Human readable description of this preflight check.                                                                                                    |

Table 6.133: PreflightCheck Element (Sheet 2 of 2)

| NAME        | DATA TYPE | DESCRIPTION                                                                                                    |
|-------------|-----------|----------------------------------------------------------------------------------------------------|
| GeneralID * | element   | Detailed individual parameters of the <b>PreflightTest</b> . The values of <b>GeneralID</b> /@IDUsage and <b>GeneralID</b> /@IDValue are system dependent. |

#### 6.66 Preview

The preview of the content of a surface. It can be used for the calculation of ink coverage (<a href="Part">Part</a> (<a href="Part">Part</a> (<a href="Part">Part<a href="Part">Part<a href="Part">Pa

Resource Properties

Input of Processes: Any Process, InkZoneCalculation

Output of Processes: PreviewGeneration

Table 6.134: Preview Resource

| NAME                        | DATA TYPE   | DESCRIPTION                                                                                                    |
|-----------------------------|-------------|----------------------------------------------------------------------------------------------------|
| Compensation?               | enumeration | Compensation of the image to reflect the application of transfer curves to the image. <b>Allowed value is from:</b> • Compensation.                                                                                                    |
| CTM? Deprecated in XJDF 2.1 | matrix      | Orientation of the <b>Preview</b> with respect to the <b>Layout</b> coordinate system. CTM is applied after any transformation defined within the referenced image file (e.g., the transformation defined in the <b>CIP3PreviewImageMatrix</b> of a PPF file). In case of PPF, @CTM is applied to the native Postscript coordinate system of the preview. In case of PNG, the origin of the object is defined as the lower left corner of the image. <b>Deprecation note:</b> Use either <b>Resource</b> /@Transformation or <b>Resource</b> /@Orientation. <b>Resource</b> /@Orientation SHOULD be used for orthogonal transformations. |
| PreviewFileType ?           | enumeration | The file type of the preview. @PreviewFileType SHALL NOT be specified unless the Preview describes an ink zone preset in CIP3 or PNG format. The file type of all other previews SHOULD be identified in FileSpec/@MimeType.  Allowed values are:  CIP3Multiple − The format as defined in ▶ [CIP3 − PPF]. One or more previews per CIP3 file are supported.  CIP3Single − The format as defined in ▶ [CIP3 − PPF]. Only one preview per CIP3 file is supported.  PNG − The Portable Network Graphics format. See ▶ [ISO/IEC 15948:2004].                                                                                                |
| FileSpec?                   | element     | <b>FileSpec</b> SHALL identify the preview (e.g., the PNG image or ▶ [CIP3 - PPF] file that represents this <b>Preview</b> ).                                                                                                    |

## 6.67 PreviewGenerationParams

Parameters specifying the size and the type of the preview.

## **Resource Properties**

Input of Processes: **PreviewGeneration**Table 6.135: PreviewGenerationParams Resource

| NAME          | DATA TYPE   | DESCRIPTION                                                                                                    |
|---------------|-------------|----------------------------------------------------------------------------------------------------|
| AspectRatio ? | enumeration | Policy that defines how to define the preview size if the aspect ratio of the source and preview are different. @AspectRatio SHALL NOT be specified unless @Size is also specified.  Allowed values are:  CenterMax — Keep the aspect ratio and preview @Size, and center the image so that the preview has missing pixels at both sides of the larger dimension.  CenterMin — Keep the aspect ratio and preview @Size, and center the image so that the preview has blank pixels at both sides of the smaller dimension.  Crop — Keep the aspect ratio, and modify the preview size so that the image fits into a bounding rectangle defined by @Size.  Expand — Keep the aspect ratio, and modify the preview size so that the smaller image dimension is defined by @Size.  Ignore — Fill the preview completely, keeping @Size, even if this requires modifying the aspect ratio. |
| Resolution ?  | XYPair      | Resolution of the preview, in dpi.                                                                                                    |
| Size ?        | XYPair      | Size of the preview, in pixels. If @Size is present, @Resolution SHALL be evaluated according to the policy defined in @AspectRatio. If @Size is not specified, it SHALL be calculated using the @Resolution attribute and the input image size.                                                                                                    |

## 6.68 PrintCondition

#### New in XJDF 2.1

**PrintCondition** is used to describe the target print condition for a given printing process. At least one **Resource/Part/** @PrintCondition SHALL be specified for each **ResourceSet**[@Name="PrintCondition"]/**Resource** and SHALL be unique in a workflow.

## Resource Properties

Input of Processes: Any Process

Table 6.136: PrintCondition Resource

| NAME           | DATA TYPE   | DESCRIPTION                                                                                                    |
|----------------|-------------|----------------------------------------------------------------------------------------------------|
| ColorantOrder? | NMTOKENS    | @ColorantOrder SHALL specify the number and order of colorants including primers and varnishes for this print condition. Note: @ColorantOrder is a description of the PrintCondition and mainly used for filtering in queries.                                                                                                    |
| Name           | NMTOKEN     | @Name SHALL identify the print condition.  Note: The print condition will typically be dependent of the general print substrate class but will typically have multiple variants which are dependent on the details of the individual print substrate.  See Part/@PrintCondition.                                                                                  |
| PrintQuality ? | enumeration | Generic switch for setting the quality of an otherwise inaccessible Device.  Allowed values are:  High — Highest quality available on the printer.  Normal — The default quality provided by the printer.  Draft — Lowest quality available on the printer.  Note: @PrintQuality is a description of the PrintCondition and mainly used for filtering in queries. |

# 6.69 QualityControlParams

**QualityControlParams** defines the set of parameters for the quality control process. The specific measurement conditions SHOULD be defined in specialized subelements such as **BindingQuality** or as subelements of the parent **Resource** that are in a foreign namespace. Parameters for **QualityControl** MAY also be referenced by providing a **FileSpec** that references a

proprietary setup definition. Examples for quality control setup in a foreign namespace include • [ISO17972-1:2015] for color measurement data.

**Note:** Additional human readable instructions for manual quality control may be provided in ../Resource/Comment.

**Resource Properties** 

Input of Processes: QualityControl

Table 6.137: QualityControlParams Resource (Sheet 1 of 2)

| NAME                                          | DATA TYPE   | DESCRIPTION                                                                                                    |
|-----------------------------------------------|-------------|----------------------------------------------------------------------------------------------------|
| Box ?<br>New in XJDF 2.1                      | rectangle   | Position and size of the requested measurement area in the coordinate system that is defined by @Position of the physical object that is being measured.                                                                                                    |
| Position ? New in XJDF 2.1                    | enumeration | Position of the requested measurement on the physical object that is being measured. <b>Allowed value is from:</b> Face.                                                                                                    |
| QualityBase?<br>New in XJDF 2.1               | enumeration | <ul> <li>@QualityBase SHALL specify the basis of the target master measurement.</li> <li>Allowed values are:</li> <li>Absolute - The measurement values defined in subelements of this         <ul> <li>QualityControlParams</li> <li>SHALL be absolute target values.</li> </ul> </li> <li>Master - The measurement values defined in subelements of this         <ul> <li>QualityControlParams</li> <li>SHALL be absolute target values for a master measurement e.g. a signed press sheet. All subsequent measurements SHALL be compared to the master measurement. The master measurement SHOULD be identified by providing a QualityControlResult with             <ul></ul></li></ul></li></ul> |
| QualityControlMetho<br>ds?<br>New in XJDF 2.1 | NMTOKENS    | <ul> <li>@QualityControlMethods SHOULD be provided and SHALL specify the types of quality control method.</li> <li>Note: It is strongly recommended to provide @QualityControlMethods. The only reason that @QualityControlMethods is not required is because of backwards compatibility with earlier versions of XJDF.</li> <li>Values include those from: ▶ Quality Control Methods.</li> </ul>                                                                                                    |
| SampleInterval?                               | integer     | Interval in number of samples between tests.                                                                                                    |
| Severity?<br>New in XJDF 2.1                  | integer     | @Severity SHALL define the maximum allowed overall severity of all defects on a scale of "0" (no defects present), "1" (trivial), etc to "100" (fatally severe).  See > Section 5.3.4.1 Mapping severity to scores.                                                                                                    |
| SourceDeviceID? New in XJDF 2.1               | NMTOKEN     | <b>Device</b> /@DeviceID of the Device that is producing the <b>ResourceSet</b> that is being quality controlled.                                                                                                    |
| TimeInterval ?                                | duration    | Time interval between individual tests.                                                                                                    |
| BindingQuality? New in XJDF 2.1               | element     | Specification of the binding quality measurements.                                                                                                    |
| BindingQualityPara ms? Deprecated in XJDF 2.1 | element     | Specification of the binding quality measurements. <b>Deprecation note:</b> Use <b>BindingQuality</b> .                                                                                                    |
| ColorMeasurement ? New in XJDF 2.1            | element     | ColorMeasurement SHALL specify a color quality measurement setup.                                                                                                    |
| FileSpec (Image)? New in XJDF 2.1             | element     | <b>FileSpec</b> (Image) SHALL reference a master image that is used for image comparisons. See @QualityControlMethods="Inspection" and QualityControlResult/Inspection.                                                                                                    |
| FileSpec (Setup)? Modified in XJDF 2.1        | element     | FileSpec(Setup) SHALL reference the location of an external file that contains details of the quality control setup.  Modification note: FileSpec/@ResourceUsage was added in XJDF 2.1 to differentiate from FileSpec(Image).                                                                                                    |

Table 6.137: QualityControlParams Resource (Sheet 2 of 2)

| NAME                                  | DATA TYPE | DESCRIPTION                                                                                                    |
|---------------------------------------|-----------|----------------------------------------------------------------------------------------------------|
| RegistrationQuality ? New in XJDF 2.1 | element   | <b>RegistrationQuality</b> SHALL specify the setup of the color registration quality measurements. <b>RegistrationQuality</b> /@Offset SHALL define the maximum absolute value of tolerance for deregistration. |

#### 6.69.1 Binding Quality Params

Deprecated in XJDF 2.1

## 6.70 QualityControlResult

**QualityControlResult** defines the set of results from a **QualityControl** process. The specific measurements SHOULD be returned in specialized subelements such as **BindingQuality** or as a subelement of the parent **Resource** that is in a foreign namespace. **QualityControl** results MAY also be referenced by providing a **FileSpec** that references a proprietary measurement results definition. Examples for quality control measurements in a foreign namespace include ▶ [ISO17972−1:2015] for color measurement data.

Each individual measurement that is reported as a specific subelement SHOULD reside in a unique **Resource** element with **Resource/Part/@QualityMeasurement** specified and unique within the scope of the job. The method of summarizing multiple measurements to an average value is system dependent and MAY be dictated by an ICS.

## **Resource Properties**

Output of Processes: QualityControl

Table 6.138: QualityControlResult Resource (Sheet 1 of 2)

| NAME                               | DATA TYPE    | DESCRIPTION                                                                                                    |
|------------------------------------|--------------|----------------------------------------------------------------------------------------------------|
| Box ?<br>New in XJDF 2.1           | rectangle    | Defines the position and size of the measurement area in the coordinate system that is defined by @Position of the physical object that is being measured.                                                                                                    |
| End?                               | dateTime     | Date and time of the end of the measurement. If not specified, the value of @Start is applied.                                                                                                    |
| Failed?                            | integer      | Total number of failed measurements.                                                                                                    |
| Measurements ? New in XJDF 2.1     | integer      | @Measurements SHALL specify the total number of measurements and SHOULD be provided in the context of <b>ResourceInfo</b> .  If the value of @Measurements is greater than "1", any specific measurement subelement SHOULD be an average measurement. The method of summarizing multiple measurements to an average value is system dependent.  Note: The value of @Measurements MAY be higher than the sum of @Passed and @Failed in the case where QualityControl describes measurements with no tolerance definitions.                                                                                                    |
| MeasurementUsage ? New in XJDF 2.1 | enumerations | @MeasurementUsage SHALL specify the usages of this QualityControlResult. Allowed values are: Master - The measurement values defined in subelements of this QualityControlResult specify a master measurement e.g. a signed press sheet. All subsequent measurements with @MeasurementUsage="Standard" SHALL be compared to this master measurement. If this QualityControlResult/@MeasurementUsage also contains "Standard", this measurement SHALL be compared to the previously defined master measurement or absolute setup defined in QualityControlParams. Standard - The measurement values defined in subelements of this QualityControlResult are measurement values that SHALL be evaluated regularly. |
| Passed?                            | integer      | Total number of passed measurements.                                                                                                    |
| Position ?<br>New in XJDF 2.1      | enumeration  | Position of the requested measurement on the physical object that is being measured. <b>Allowed value is from:</b> Face.                                                                                                    |

Table 6.138: QualityControlResult Resource (Sheet 2 of 2)

| NAME                                                         | DATA TYPE    | DESCRIPTION                                                                                                    |
|--------------------------------------------------------------|--------------|----------------------------------------------------------------------------------------------------|
| QualityControlMetho<br>ds?<br>New in XJDF 2.1                | NMTOKENS     | <ul> <li>@QualityControlMethods SHOULD be provided and SHALL specify the types of quality control method that was used for the measurements.</li> <li>Note: It is strongly recommended to provide @QualityControlMethods. The only reason that @QualityControlMethods is not required is because of backwards compatibility with earlier versions of XJDF.</li> <li>Values include those from: ▶ Quality Control Methods.</li> </ul> |
| Sample ?<br>New in XJDF 2.1                                  | IntegerRange | The value of @Sample SHALL be the index of the first and last measurement as specified in ResourceSet/@Unit. The value of @Sample SHALL NOT change for the same physical object in multiple measurements.                                                                                                    |
| Severity? New in XJDF 2.1                                    | integer      | @Severity SHALL define the maximum allowed overall severity of all defects on a scale of "0" (no defects present), "1" (trivial), etc to "100" (fatally severe).  See ▶ Section 5.3.4.1 Mapping severity to scores.                                                                                                    |
| SourceDeviceID ? New in XJDF 2.1                             | NMTOKEN      | <b>Device</b> /@DeviceID of the Device that has produced the <b>ResourceSet</b> that has been quality controlled.                                                                                                    |
| Start ?                                                      | dateTime     | Date and time of the start of the measurement.                                                                                                    |
| BindingQuality? New in XJDF 2.1                              | element      | BindingQuality SHALL define the details of an individual or average binding quality measurement.                                                                                                    |
| BindingQualityMeas<br>urement *<br>Deprecated in XJDF<br>2.1 | element      | Deprecation note: Use BindingQuality.                                                                                                    |
| ColorMeasurement ? New in XJDF 2.1                           | element      | ColorMeasurement SHALL specify a color quality measurement.                                                                                                    |
| FileSpec?                                                    | element      | Location of an external file that contains details of the quality control measurement.                                                                                                    |
| Inspection? New in XJDF 2.1                                  | element      | Inspection SHALL describe a set of measurements on an individual sheet or component.                                                                                                    |
| RegistrationQuality ? New in XJDF 2.1                        | element      | <b>RegistrationQuality</b> SHALL define the details of an individual or average color registration measurement.                                                                                                    |

# 6.70.1 Defect

#### New in XJDF 2.1

Each **Defect** shall describe an individual defect or problem.

Table 6.139: Defect Element (Sheet 1 of 2)

| NAME          | DATA TYPE   | DESCRIPTION                                                                                                    |
|---------------|-------------|----------------------------------------------------------------------------------------------------|
| Вох?          | rectangle   | Position of the defect in the coordinate system of the current <b>Component</b> as specified by @Face.                                                                                                    |
| DefectReason? | NMTOKEN     | Cause of the defect.  Values include:  ElectroStaticCharge - Electrostatic charge of the printed products.  Humidity - Incorrect humidity of the process.  Temperature - Incorrect temperature of the process. |
| DefectType    | enumeration | Machine readable type of the defect. Allowed values are: ▶ Table 6.140 DefectType Attribute Values.                                                                                                    |

# Table 6.139: Defect Element (Sheet 2 of 2)

| NAME               | DATA TYPE   | DESCRIPTION                                                                                                    |
|--------------------|-------------|----------------------------------------------------------------------------------------------------|
| DefectTypeDetails? | NMTOKEN     | Machine readable details of the type of the defect.  Values include those from: ▶ Table 6.141 DefectTypeDetails.                                                                                                    |
| Face ?             | enumeration | @Face SHALL specify the side of a three dimensional physical object where the defect is located. @Face SHALL NOT be specified if the enclosing QualityControlResult is partitioned by @Side. The location of defects on flat objects such as sheets SHOULD be defined by @Side. Allowed values are from: ▶ Face.                               |
| Severity?          | integer     | <ul> <li>@Severity SHALL define the severity of the defect on a scale of "0" (no defects present), "1" (trivial), etc to "100" (fatally severe).</li> <li>See ▶ Section 5.3.4.1 Mapping severity to scores.</li> </ul>                                                                                                    |
| Size?              | float       | The area of the defect in square points. <b>Note:</b> Whereas @Box defines the location of the outer bounding box of a <b>Defect</b> , @Size defines the size of the defective area.                                                                                                    |
| Comment ?          | element     | Human readable description of the defect.                                                                                                    |
| FileSpec?          | element     | FileSpec SHALL reference an image of the Defect. The details of the image such as magnification, crop box or highliting of the defect are implementation dependent.  Note: Automated inspection can generate large quantities of data, therefore the lifetime of images referenced in FileSpec can be limited and is implementation dependent. |

# Table 6.140: DefectType Attribute Values

| VALUE                | DESCRIPTION                                                                                                    |  |
|----------------------|----------------------------------------------------------------------------------------------------|--|
| FinishingDefect      | Mismatches of printed images and physical operations or mechanical issues with the product that are caused by finishing operations such as <b>LooseBinding</b> , <b>Folding</b> or <b>Cutting</b> . |  |
| ImageDefect          | Defects in printed images caused by incorrect ink distribution.                                                                                                    |  |
| ImageFinishingDefect | Defects in printed images caused by incorrect finishing after printing such as Laminating, Varnishing or Embossing.                                                                                 |  |
| Other                | Any defect not described by the other values in this list.                                                                                                    |  |
| SheetDefect          | Mechanical defects of the sheet related to ink and combination of ink and substrate defects.                                                                                                    |  |
| SubstrateDefect      | Mechanical defects of the unprinted substrate.                                                                                                    |  |

# Table 6.141: DefectTypeDetails (Sheet 1 of 3)

| DEFECTTYPE      | DEFECTTYPEDETAIL<br>S | DESCRIPTION                                                                                |
|-----------------|-----------------------|--------------------------------------------------------------------------------------------|
| FinishingDefect | Arching               | Arching/distortion of soft book covers or hardcover cases.                                 |
| FinishingDefect | CuttingDefect         | Mismatch of die cutting, trimming or other operations that cut parts out of the substrate. |
| FinishingDefect | GlueBindingDefect     | Defects caused by hard cover or soft cover binding.                                        |
| FinishingDefect | InsertingDefect       | Incorrect or missing inserts.                                                              |
| FinishingDefect | StitchingDefect       | Defective stitching wire or staples. This includes missing or malformed staples.           |
| ImageDefect     | Abrasion              | Ink scrub or ink abrasion.                                                                 |

| DEFECTTYPE           | DEFECTTYPEDETAIL<br>S        | DESCRIPTION                                                                                                    |
|----------------------|------------------------------|----------------------------------------------------------------------------------------------------|
| ImageDefect          | BarcodeDefect                | A barcode does not meet the technical requirements.  Note: Barcodes include 2d and 3d barcodes. See  IdentificationField.                                                                                |
| ImageDefect          | ColorMismatch                | Color irregularities such as a mismatch in $\Delta E$ of the printed and target colors.<br><b>Note:</b> Target colors can be defined either electronically or as a proof.                                |
| ImageDefect          | Fanout                       | Localized registration mismatch due to varying paper stretch.                                                                                                    |
| ImageDefect          | FinishingDeregistration      | Deregistration of the image with respect to finishing operations such as <b>Cutting</b> , <b>Folding</b> or <b>Trimming</b> .                                                                            |
| ImageDefect          | FrontBackDeregistration      | Deregistration of the front image with respect to the back image.                                                                                                    |
| ImageDefect          | Ghosting                     | An unrequired image that does not overlap the required image, but is relatively close.                                                                                                    |
| ImageDefect          | Graininess                   | Small scale non uniform color distribution in uniform areas of an image.  See ▶ [ISO24790:2017] for a differentiation of "Graininess" and "Mottling".                                                    |
| ImageDefect          | ImageDoubling                | Close shifted repeat marks during printing.                                                                                                    |
| ImageDefect          | ImageMismatch                | Generic mismatch of an image with respect to a predefined master image.  Note: This value for @DefectTypeDetails is generally found by automated systems that compare printed images with target images. |
| ImageDefect          | InkBlistering                | Blistering of heatset ink.                                                                                                    |
| ImageDefect          | InkSetoff                    | Transfer of ink or other material from one sheet to the next in the printed stack.                                                                                                    |
| ImageDefect          | InkSplash                    | Visible undesired drops of ink on the image.                                                                                                    |
| ImageDefect          | Moire                        | Moiré effect resulting from interference patterns caused by incorrect screen angles.                                                                                                    |
| ImageDefect          | Mottling                     | Larger scale non uniform color distribution in uniform areas of an image.  See ▶ [ISO24790:2017] for a differentiation of "Graininess" and "Mottling".                                                   |
| ImageDefect          | Scumming                     | Presence of ink in undesired areas of the image, e.g. due to presence of the ink on the master plate.                                                                                                    |
| ImageDefect          | SeparationDeregistratio<br>n | Deregistration of separations on a surface.                                                                                                    |
| ImageDefect          | ShineThrough                 | The image of the other side shines through the substrate.                                                                                                    |
| ImageDefect          | StrikeThrough                | The image of the other side strikes through the substrate.                                                                                                    |
| ImageFinishingDefect | Delamination                 | Peeled off, delaminated or cracked laminating foil. Typically around a fold or cut line.                                                                                                    |
| SheetDefect          | Blocking                     | Sticking together/blocking of multiple printed sheets in the stack.                                                                                                    |
| SheetDefect          | BoardSplitting               | Loss of adhesion or splitting of layers of corrugated board.                                                                                                    |
| SheetDefect          | Cockling                     | Cockling, i.e. ripples or similar unevenness of the substrate.                                                                                                    |

Table 6.141: DefectTypeDetails (Sheet 3 of 3)

| DEFECTTYPE      | DEFECTTYPEDETAIL<br>S | DESCRIPTION                                                                                    |
|-----------------|-----------------------|------------------------------------------------------------------------------------------------|
| SheetDefect     | Dusting               | Dusting, powdering, whitening with loose particles of powder, coating filling or paper fibres. |
| SheetDefect     | FiberLifting          | Lifting of paper fibers. Typically occurs in uncoated media.                                   |
| SheetDefect     | FoldCrack             | Cracks in a fold.                                                                              |
| SheetDefect     | Picking               | Rupturing or other deformation of a substrate's surface caused during ink transfer.            |
| SubstrateDefect | Hole                  | A hole or tear in the substrate.                                                               |
| SubstrateDefect | SubstrateMottling     | Non uniform structure of the unprinted substrate.                                              |
| SubstrateDefect | Wrinkling             | Wrinkling of the substrate.                                                                    |

#### 6.70.2 Inspection

#### New in XJDF 2.1

An *Inspection* SHALL describe the inspection of one or more *Components*. Defects that are found on the same set of *Components* SHALL be defined in a single *Inspection* element.

Table 6.142: Inspection Element

| NAME      | DATA TYPE | DESCRIPTION                                                                                                    |
|-----------|-----------|----------------------------------------------------------------------------------------------------|
| Defect *  | element   | Each <b>Defect</b> SHALL describe an individual defect or problem.                                                                                                    |
| FileSpec? | element   | FileSpec SHALL reference an image of the inspected Component.  Note: Automated inspection generates large quantities of data. Therefore the lifetime of images can be limited. |

#### 6.70.3 BindingQualityMeasurement

Deprecated in XJDF 2.1

# 6.71 RasterReadingParams

This set of parameters specifies the details for RasterReading.

#### **Resource Properties**

Input of Processes: RasterReading

Table 6.143: RasterReadingParams Resource (Sheet 1 of 2)

| NAME          | DATA TYPE   | DESCRIPTION                                                                                                    |
|---------------|-------------|----------------------------------------------------------------------------------------------------|
| Center?       | boolean     | Indicates whether or not the <i>Finished Page</i> image SHALL be centered within the imagable area of the media. @Center SHALL NOT be specified if <i>FitPolicy/</i> @SizePolicy="ClipToMaxPage".                         |
| FilmRef?      | IDREF       | Reference to film <i>Media</i> . This resource provides a description of the physical media that will be marked. The physical characteristics of the media MAY affect decisions made during <b>RasterReading</b> .        |
| MirrorAround? | enumeration | This attribute specifies the axis around which a raster reader SHALL mirror an image.  Allowed value is from: Axis.                                                                                                    |
| PaperRef ?    | IDREF       | Reference to final paper <i>Media</i> . This resource provides a description of the physical media that will be marked. The physical characteristics of the media MAY affect decisions made during <b>RasterReading</b> . |

Table 6.143: RasterReadingParams Resource (Sheet 2 of 2)

| NAME            | DATA TYPE   | DESCRIPTION                                                                                                    |
|-----------------|-------------|----------------------------------------------------------------------------------------------------|
| PlateRef?       | IDREF       | Reference to plate <i>Media</i> . This resource provides a description of the physical media that will be marked. The physical characteristics of the media MAY affect decisions made during <b>RasterReading</b> .                                                                                                    |
| Polarity ?      | enumeration | The image SHALL be RIPed in the polarity specified. Note that this is a polarity change in the RIP and not a polarity change in the hardware of the output <i>Device.</i> Allowed value is from: Polarity.                                                                                                    |
| ProofPaperRef?  | IDREF       | Reference to paper <i>Media</i> used for proofing. This resource provides a description of the physical media that will be marked. The physical characteristics of the media MAY affect decisions made during <b>RasterReading</b> .                                                                                                |
| Scaling ?       | XYPair      | A pair of positive real values that indicates the scaling factor for the content. Values between 0 and 1 specify that the contents SHALL be reduced, while values greater than 1 specify that the contents SHALL be expanded. Any scaling defined in <i>FitPolicy</i> SHALL be applied after the scaling defined by this attribute. |
| ScalingOrigin ? | XYPair      | A pair of real values that identify the point in the unscaled page that SHALL become the origin of the new, scaled page image. This point is defined in the coordinate system of the unscaled page. If not specified, and scaling is requested, the <code>@ScalingOrigin</code> defaults to "0 0".                                  |
| FitPolicy?      | element     | Allows printing even if the size of the imagable area of the media does not match the requirements of the data.                                                                                                    |

# 6.72 Rendering Params

This set of parameters identifies how the **Rendering** process SHALL operate. Specifically, these parameters define the expected output of the **RunList** that the **Rendering** process creates.

**Resource Properties** 

Input of Processes: Rendering

Table 6.144: RenderingParams Resource (Sheet 1 of 2)

| uble 0.144. Nendering Furdins Resource (Sheet Foj 2) |             |                                                                                                    |  |
|------------------------------------------------------|-------------|----------------------------------------------------------------------------------------------------|--|
| NAME                                                 | DATA TYPE   | DESCRIPTION                                                                                                    |  |
| BandHeight ?                                         | integer     | Height of output bands expressed in lines. For a frame <i>Device</i> , the band height is simply the full height of the frame.                                                                                                    |  |
| BandOrdering ?                                       | enumeration | Indicates whether output buffers are generated in "BandMajor" or "ColorMajor" order.  Allowed values are:  BandMajor – The position of the bands on the page is prioritized over the color.  ColorMajor – All bands of a single color are played in order before progressing to the next plane. This is only possible with non-interleaved data. |  |
| BandWidth ?                                          | integer     | Width of output bands, in pixels.                                                                                                    |  |
| ColorantDepth?                                       | integer     | Number of bits per colorant. Determines whether the output is bitmaps or bytemaps.                                                                                                    |  |
| Interleaved?                                         | boolean     | If "true", the resulting colorant values SHALL be interleaved. @BandOrdering SHALL NOT be specified if @Interleaved="true".                                                                                                    |  |
| MimeType ?                                           | string      | @MimeType identifies the MIME type associated with this output file format. For example "application/pdf".                                                                                                    |  |
| AutomatedOverPrin tParams?                           | element     | Controls for overprint substitutions. Defaults to no automated overprint generation.                                                                                                    |  |

Table 6.144: RenderingParams Resource (Sheet 2 of 2)

| NAME               | DATA TYPE | DESCRIPTION                                                                                                    |
|--------------------|-----------|----------------------------------------------------------------------------------------------------|
| ObjectResolution * | element   | Elements that define the resolutions at which to render the contents. More than one element MAY be used to specify different resolutions for different @SourceObjects types. If no ObjectResolution is specified, the value is implied from the input data. |
| TIFFFormatParams ? | element   | Parameters specific for creating TIFF files.                                                                                                    |

#### 6.72.1 TIFFEmbeddedFile

#### Table 6.145: TIFFEmbeddedFile Element

| NAME      | DATA TYPE | DESCRIPTION                                                                                  |
|-----------|-----------|----------------------------------------------------------------------------------------------|
| TagNumber | integer   | Tag number of the specified tag (e.g., 34675 (decimal) for an ICC profile or 700 for XMP).   |
| ТадТуре   | integer   | The type of the tag as defined in ▶ [TIFF6]. This will usually be 1 (BYTE) or 7 (UNDEFINED). |
| FileSpec  | element   | Reference to the file that SHALL be embedded.                                                |

#### 6.72.2 TIFFFormatParams

Table 6.146: TIFFFormatParams Element (Sheet 1 of 2)

| NAME           | DATA TYPE   | DESCRIPTION                                                                                                    |
|----------------|-------------|----------------------------------------------------------------------------------------------------|
| ByteOrder?     | enumeration | Byte order of the TIFF file.  Allowed values are:  II – Low byte first.  MM – High byte first.  Note: The identifier values have been selected to match the identifier with the same purpose within the TIFF file itself.                                                                                                    |
| Interleaving ? | integer     | How the components of each pixel are stored. The values are taken from TIFF tag 284—PlanarConfiguration: Allowed values are: 1 – "Chunky" format, which is pixel interleaved. 2 – "Planar" format, which is strip interleaved.                                                                                                    |
| RowsPerStrip ? | integer     | The number of image scan lines per strip, encoded in the TIFF file as RowsPer-Strip. This attribute is ignored if @Segmentation!="Stripped".  The default, if not known, is set by the processing system with the exception that when converting from ByteMap to TIFF, ByteMap/Band/@Height is the default.                         |
| Segmentation?  | enumeration | How the image data are segmented.  Allowed values are:  SingleStrip — All data are included in one segment. This is encoded in the TIFF file by setting RowsPerStrip to a number equal to or larger than the number of pixel rows in the image.  Stripped — Data are segmented into strips.  Tiled — Data are segmented into tiles. |

Table 6.146: TIFFFormatParams Element (Sheet 2 of 2)

| NAME                   | DATA TYPE | DESCRIPTION                                                                                                    |
|------------------------|-----------|----------------------------------------------------------------------------------------------------|
| SeparationNameTag<br>? | integer   | When color separations are stored in individual TIFF files it is often useful to mark each with the name of the colorant that it represents, but there is no universally accepted way to do this. In order to avoid the need for explicit partitioning, the tag to be used to encode the separation name (as a string) can be entered here as the TIFF tag number.  If the same TIFF tag number is also supplied as a TIFFtag subelement, then the TIFFtag element takes priority over @SeparationNameTag.  The tag SHOULD only be put in the resulting TIFF files if the name of the separation is known. |
| TileSize?              | XYPair    | Two integers. The X value provides width of tiles, and the Y value provides height of tiles. @TileSize SHALL NOT be specified unless @Segmentation="Tiled".                                                                                                    |
| WhiteIsZero?           | boolean   | When writing monochrome or gray scale files, this flag indicates whether the data SHALL be written with either white values encoded as zero, "true" or black values encoded as zero, "false".                                                                                                    |
| TIFFEmbeddedFile *     | element   | Files to be embedded within the created TIFF file. These might include an ICC profile, XMP data, etc.                                                                                                    |
| TIFFtag *              | element   | Specific tag values for inclusion in the TIFF file.                                                                                                    |

#### 6.72.3 TIFFtag

Table 6.147: TIFFtag Element

| NAME           | DATA TYPE   | DESCRIPTION                                                                                                    |  |
|----------------|-------------|----------------------------------------------------------------------------------------------------|--|
| BinaryValue ?  | hexBinary   | If the type of the tag is UNDEFINED, then @BinaryValue is used to encode the data.                                   |  |
| IntegerValue ? | IntegerList | If the type of the tag is BYTE, SHORT, LONG, SBYTE, SSHORT or SLONG, then @IntegerValue is used to encode that data. |  |
| NumberValue ?  | FloatList   | If the type of the tag is RATIONAL, SRATIONAL or FLOAT, then @NumberValue is used to encode that data.               |  |
| StringValue ?  | string      | If the type of the tag is ASCII, then @StringValue is used to encode the data.                                       |  |
| TagNumber      | integer     | Tag number of the specified tag (e.g., 270 (decimal) for ImageDescription).                                          |  |
| ТадТуре        | integer     | The type of the tag as defined in ▶ [TIFF6] (1 = BYTE, 2 = SHORT, etc.).                                             |  |

Exactly one of @IntegerValue, @NumberValue, @StringValue or @BinaryValue SHALL be present, depending on the type of the TIFF tag to be carried. TIFFtag elements SHALL NOT be used for any tags related to the image data and its encoding (ImageWidth, Compression, etc.). TIFFtag elements MAY include informational tags such as OPIProxy, ImageID, Copyright, DateTime, ImageDescription, etc.

#### 6.73 RunList

A **RunList** defines one or more printable logical documents or *Document Sets* that MAY be defined in one or more external physical *PDL* or image files. It retains the properties of the original documents, e.g. the pages of a set of documents with ordered pages that are described by a **RunList**, retain that order.

**RunList** allows structuring of multiple pages into documents. Multiple documents that have a joint context may be grouped into sets. For examples of how these can be mapped see ▶ Section 6.73.3 Pages, Documents and Sets for common PDL types.

#### 6.73.1 Referencing pages of a RunList from a Layout

The **Layout** resource in the **Imposition** process references individual pages in a **RunList** by index in **Layout**/@Ord. The index SHALL be calculated in the context of the current document and set of a **RunList**.

#### 6.73.2 Filtering parts of a RunList

The Partition Keys: Part/@DocIndex, Part/@RunIndex, Part/@SetIndex and Part/@SheetIndex are provided to select subsets of a RunList without modifying the indexes of selected pages for purposes of calculating @Ord values in Imposition. There are two distinct use cases:

- · Selecting a set of pages for reprint.
- Selecting pages for finishing or prepress operations.

In order to select a set of pages, sheets, documents or *Document Sets* for reprint, these keys SHALL be provided in the **ResourceSet**[@Usage="Output"] of the process that requires filtering.

This <code>ResourceSet</code> NEED NOT be a <code>ResourceSet</code> (@Name="RunList"] but MAY be any output <code>ResourceSet</code> e.g. a <code>ResourceSet</code> (@Name="Component"], e.g. for selective reprint of a set of pages, sheets, documents or <code>Document Sets</code>. In order to select a set of pages, sheets, documents or <code>Document Sets</code> that subsequent processes apply to, the <code>ResourceSet</code> (@Usage="Input"] SHALL contain the appropriate <code>Part</code> elements.

## Example 6.25: Filtering Parts of a RunList

This example selects the first page (from two pages) of 'file1.pdf' and the second page through to the fifth page (from eight pages) of 'file2.pdf'. The first <code>Part</code> of the output <code>RunList</code>, with <code>@RunIndex="00"</code>, selects the range from first to first page of the entire input <code>RunList</code>. The second <code>Part</code> of the output <code>RunList</code>, with <code>@RunIndex="36"</code>, selects the range from fourth to seventh page of the entire input <code>RunList</code>. Since the first input <code>RunList</code> partition contains two pages, the fourth through seventh page are the second through fifth page of the second input <code>RunList</code> partition.

```
<ResourceSet Name="RunList" Usage="Input">
  <Resource>
    <Part Run="r1"/>
    <RunList NPage="2">
      <FileSpec URL="file:///indir/file1.pdf"/>
    </RunList>
  </Resource>
  <Resource>
    <Part Run="r2"/>
    <RunList NPage="8">
      <FileSpec URL="file:///outdir/output.pdf"/>
    </RunList>
  </Resource>
</ResourceSet>
<ResourceSet Name="RunList" Usage="Output">
  <Resource>
    <Part RunIndex="0 0"/>
    <Part RunIndex="3 6"/>
    <RunList/>
  </Resource>
</ResourceSet>
```

#### **Resource Properties**

Resource referenced by:

Layout/SheetActivation, SheetOptimizingParams/GangElement

Input of Processes:

ColorCorrection, ColorSpaceConversion, DigitalPrinting, ImageEnhancement, ImageSetting, Imposition, Interpreting, LayoutElementProduction, LayoutShifting, PDLCreation, Preflight, PreviewGeneration, RasterReading, Rendering, Screening, Separation, ShapeDefProduction,

Stripping, Trapping

Output of Processes:

ColorCorrection, ColorSpaceConversion, ImageEnhancement, Imposition, Interpreting, LayoutElementProduction, LayoutShifting, PDLCreation, RasterReading, Rendering, Screening, Separation, Stripping, Trapping

Table 6.148: RunList Resource (Sheet 1 of 2)

| NAME                          | DATA TYPE    | DESCRIPTION                                                                                                    |  |
|-------------------------------|--------------|----------------------------------------------------------------------------------------------------|--|
| Automation ?                  | enumeration  | Identifies dynamic and static <i>RunList</i> elements. Generating <i>Resource/Part</i> in automated imposition is defined in detail in ▶ Section 5.4.9.1 Execution Model for Automated Imposition. This structure SHALL be retained in the <i>RunList</i> description.  If @Automation="Dynamic" and <i>ResourceSet/Dependent/@PipeID</i> is also present, details MAY be specified in <i>XJMF</i> pipe messages. See ▶ Section 9.3.5.1 Dynamic Pipes.  Allowed value is from: ▶ Automation.                                                                                                    |  |
| ClipPath ?                    | PDFPath      | Path that describes the outline of the <b>RunList</b> that SHALL be clipped. The                                                                                                    |  |
| ·                             |              | default case is that there is no clip path. @ClipPath, @SourceClipBox, PlacedObject/@SourceClipPath and PlacedObject/@ClipBox, if supplied, SHALL be concatenated.                                                                                                    |  |
| ContentRefs ?                 | IDREFS       | Ordered list of IDs of <b>Content</b> elements. <b>Content</b> elements provide metadata related to the product to be published.                                                                                                    |  |
| DocPages ?<br>New in XJDF 2.1 | IntegerList  | @DocPages SHALL specify the number of pages in each document of a multi-Document Set. The sum of @DocPages SHALL specify the number of pages in one set. If the RunList references a PDL that supports internal Instance Documents, @DocPages SHALL match the document and set structure that is defined in the PDL.  Note: @DocPages is defined to concisely specify a unique, repeating multi-document and multi-set document structure for PDLs that do not support internal Instance Documents. See also @EndOfDocument and @EndOfSet.                                                             |  |
| Docs?                         | IntegerRange | Zero-based range of document indices in a multi-document file in the context of @Sets that SHALL be selected in the order of the range. If not present, all documents SHALL be selected.                                                                                                    |  |
| EndOfDocument?                | boolean      | If "true", the last page in the <code>RunList</code> is the last page of an <code>Instance Document</code> . If the <code>RunList</code> references a <code>PDL</code> that supports internal <code>Instance Documents</code> , <code>@EndOfDocument</code> SHALL be the value that is defined in the <code>PDL</code> . The implied default value of <code>@EndOfDocument="false"</code> , except for the last <code>RunList Resource</code> with the same explicit or calculated value of <code>Part/@SetIndex</code> , which has an implied default value of <code>@EndOfDocument="true"</code> .   |  |
| EndOfSet ?                    | boolean      | If "true", the last page in the <b>RunList</b> is the last page of a set of <i>Instance Documents</i> . If the <b>RunList</b> references a <i>PDL</i> that supports internal sets, @EndOfSet SHALL be the value that is defined in the <i>PDL</i> . The implied default value of @EndOfSet="false", except for the last <b>RunList Resource</b> , which has an implied default value of @EndOfSet="true".                                                                                                    |  |
| FinishedPages?                | integer      | Number of <i>Finished Page</i> surfaces that one <i>PDL</i> page of this <i>RunList</i> refers to. This attribute SHOULD be used when cover spreads or imposed sheets that contain more than one <i>Reader Page</i> per <i>PDL</i> page are provided.                                                                                                    |  |
| LogicalPage ?                 | integer      | The logical page number of the first page in a <code>RunList</code> . It defaults to "1" plus the last page of the previous sibling <code>RunList</code> partition. If the <code>RunList</code> resource is the first partition, <code>@LogicalPage</code> defaults to "0". <code>@LogicalPage</code> SHALL NOT be specified lower than the highest calculated value of <code>@LogicalPage</code> of a previous partition.                                                                                                    |  |
| NPage ?                       | integer      | Total number of pages (placed object slots) that are defined by the <code>RunList</code> . If <code>@NPage</code> is not specified, it defaults to all pages in the referenced <code>PDL</code> . If the <code>RunList</code> describes multiple <code>Instance Documents</code> or <code>Document Sets</code> , <code>@NPage</code> refers to the total number of pages in all <code>Instance Documents</code> and sets. A <code>RunList</code> with <code>@NPage</code> specified always refers to <code>@NPage</code> pages, regardless of the number of pages of the referenced <code>PDL</code> . |  |

| NAME            | DATA TYPE    | DESCRIPTION                                                                                                    |  |
|-----------------|--------------|----------------------------------------------------------------------------------------------------|--|
| OrdType ?       | enumeration  | <ul> <li>@OrdType SHALL specify the usage of this RunList element in the context of an Imposition process.</li> <li>Allowed values are:</li> <li>Content - This RunList specifies a set of pages that have content associated.         <ul> <li>@NPage</li> <li>SHOULD be specified. The referenced content SHALL be processed and placed on the imposed sheet.</li> </ul> </li> <li>Insert - This RunList specifies a set of pages that will be inserted from an external feeder. @NPage</li> <li>SHALL be specified. The referenced content SHALL be processed for side effects but SHALL NOT be placed on the imposed sheet.</li> <li>Reservation - This RunList specifies a set of pages that have no content associated. @NPage</li> <li>SHALL be specified. No content SHALL be referenced. An empty page</li> <li>SHALL be placed on the imposed sheet.</li> <li>Note: @OrdType="Reservation" is typically used for pages that will be provided at a later stage.</li> </ul> |  |
| Pages?          | IntegerRange | Zero-based range of indices of the pages in the context of @Docs and @Sets that SHALL be selected in the order of the range. If neither @Pages nor @NPage is specified, all pages in the PDL referred to by the RunList SHALL be selected in document order.                                                                                                    |  |
| Sets?           | IntegerRange | Zero based range of document-set indices in a multi document-set file specified by the RunList that SHALL be selected in the order of the range. If not present, all Document Sets SHALL be selected.                                                                                                    |  |
| SourceBleedBox? | rectangle    | A rectangle that describes the bleed area of the element that SHALL be included. This rectangle is expressed in the source coordinate system of the object.                                                                                                    |  |
| SourceClipBox?  | rectangle    | A rectangle that defines the region of the element that SHALL be included.<br>This rectangle is expressed in the source coordinate system of the object.                                                                                                    |  |
| SourceMediaBox? | rectangle    | A rectangle that defines the intended media size of the element. This rectangle is expressed in the source coordinate system of the object.                                                                                                    |  |
| SourceTrimBox ? | rectangle    | A rectangle that describes the intended trimmed size of the element to be included. This rectangle is expressed in the source coordinate system of the object.                                                                                                    |  |
| ByteMap?        | element      | Describes the page or stream of pages. At most one of <b>ByteMap</b> or <b>FileSpec</b> SHALL be specified. If none of <b>ByteMap</b> or <b>FileSpec</b> are specified, the <b>RunList</b> specifies empty content.                                                                                                    |  |
| FileSpec?       | element      | URL plus metadata about the physical characteristics of a file representing the <b>RunList</b> . If not present, then only metadata is known but not the content file.                                                                                                    |  |
| MetadataMap *   | element      | Describes the mapping of metadata in a <b>RunList</b> to Partition Keys. <b>MetadataMap</b> SHOULD NOT be specified unless @Automation="Dynamic".                                                                                                    |  |

## Example 6.26: Example of a multi-set file using RunList/@DocPages

The following example describes a 480 page document with 40 sets each with 12 pages. Each set contains three logical documents that represents a two page front cover, an eight page body and a two page back cover.

```
<XJDF xmlns="http://www.CIP4.org/JDFSchema 2 0" JobID="RunList"</pre>
  Types="DigitalPrinting" Version="2.1">
  <ResourceSet Name="RunList" Usage="Input">
    <Resource>
      <RunList DocPages="2 8 2" NPage="480">
        <FileSpec URL="File:///ManyBrochures.pdf"/>
      </RunList>
    </Resource>
  </ResourceSet>
  <ResourceSet Name="Media">
    <Resource DescriptiveName="Media for front and back covers" ID="Media 000005.1">
      <Part DocIndex="0 0"/>
     <Part DocIndex="2 2"/>
      <Media MediaType="Paper" Weight="150"/>
    </Resource>
    <Resource DescriptiveName="Media for inner pages" ID="Media 000005.2">
      <Part DocIndex="1 1"/>
      <Media MediaType="Paper" Weight="100"/>
    </Resource>
  </ResourceSet>
  <ResourceSet Name="Component" Usage="Input">
    <Resource DescriptiveName="Physical media for front and back covers">
      <Part DocIndex="0 0"/>
      <Part DocIndex="2 2"/>
      <Component MediaRef="Media 000005.1"/>
    </Resource>
    <Resource>
      <Part DocIndex="1 1"/>
      <Component MediaRef="Media 000005.2"/>
    </Resource>
  </ResourceSet>
</XJDF>
```

#### 6.73.3 Pages, Documents and Sets for common PDL types

The following table defines the mapping of **RunList** structures to commonly used PDLs.

Table 6.149: Pages, Documents and Sets for common PDL types

| PDL             | PAGES                 | DOCUMENTS                             | SETS                                       | REMARKS                                                          |
|-----------------|-----------------------|---------------------------------------|--------------------------------------------|------------------------------------------------------------------|
| Post-<br>Script | -                     | _                                     | PostScript is a single document PDL        |                                                                  |
| PDF             | Page in pages<br>tree | -                                     | -                                          | Regular PDF including PDF/X is a single document PDL             |
| PDF/VT          | Page in pages<br>tree | Any DPart Descendant<br>below the Set | Any DPart record as defined by RecordLevel | A Record as defined by Record-<br>Level SHALL be mapped to a Set |
| PPML            | PAGE elements         | DOCUMENT elements                     | DOCUMENT_SET/JOB elements                  |                                                                  |

#### 6.73.4 Band

Table 6.150: Band Element

| NAME     | DATA TYPE | DESCRIPTION                   |
|----------|-----------|-------------------------------|
| Height ? | integer   | Height in pixels of the band. |
| Width?   | integer   | Width in pixels of the band.  |

#### 6.73.5 ByteMap

A **ByteMap** represents a raster of image data. This data MAY have multiple bits per pixel, MAY represent a varying set of color planes, and MAY be interleaved. A bitmap is a special case of a **ByteMap** in which each pixel is represented by a single bit per color.

Table 6.151: ByteMap Element

| NAME             | DATA TYPE   | DESCRIPTION                                                                                                    |  |
|------------------|-------------|----------------------------------------------------------------------------------------------------|--|
| BandOrdering ?   | enumeration | Identifies the precedence given when ordering the produced bands.  @BandOrdering SHALL be specified for non-interleaved data and SHALL be ignored for interleaved data if specified.  Allowed values are:  BandMajor – The position of the bands on the page is prioritized over the color ColorMajor – All bands of a single color are played in order before progressing to the next plane. This is only possible with non-interleaved data. |  |
| FrameHeight?     | integer     | Height of the overall image that MAY be broken into multiple bands.                                                                                                    |  |
| FrameWidth ?     | integer     | Width of overall image that MAY be broken into multiple columns.                                                                                                    |  |
| Halftoned?       | boolean     | Indicates whether or not the data has been halftoned, e.g. in a previous <b>Screening</b> process.                                                                                                    |  |
| Interleaved?     | boolean     | If "true", the data are interleaved or chunky. Otherwise the data are non-interleaved or planar.                                                                                                    |  |
| PixelColorants ? | NMTOKENS    | Ordered list of separation identifiers containing information about which colorants are represented. Additional details of the colorants SHOULD be provided in ResourceSet[@Name="Color"].                                                                                                    |  |
| PixelDepth?      | integer     | Number of bits per pixel for each colorant.                                                                                                    |  |
| PixelSkip?       | integer     | Number of bits to skip between pixels of interleaved data.                                                                                                    |  |
| Resolution ?     | XYPair      | Output resolution of the <b>ByteMap</b> in dpi.                                                                                                    |  |
| Band?            | element     | Description of the structure of the bands or tiles containing the raster data.                                                                                                    |  |

#### Example 6.27: RunList: Unstructured Single-File RunList

The order in which the <code>RunList</code> elements appear in the XML document is significant. <code>Note:</code> The <code>@Run</code> <code>Partition</code> <code>Key</code> has a string value, which MAY be non-numeric. Below is an example of a simple unstructured single-file <code>RunList</code>. This example specifies all pages contained in <code>"/in/colortest.pdf"</code>.

#### 6.74 ScreeningParams

**ScreeningParams** specifies the parameters of the **Screening** process.

Resource Properties

Input of Processes: Screening

Table 6.152: ScreeningParams Resource (Sheet 1 of 2)

| NAME              | DATA TYPE | DESCRIPTION                                                                                                    |
|-------------------|-----------|----------------------------------------------------------------------------------------------------|
| IgnoreSourceFile? | boolean   | If @IgnoreSourceFile="true", the screen settings specified in a source file SHALL NOT be applied, e.g. setscreen, setcolorscreen and sethalftone in a PDF file. |

Table 6.152: ScreeningParams Resource (Sheet 2 of 2)

| NAME             | DATA TYPE | DESCRIPTION                                                                                                    |
|------------------|-----------|----------------------------------------------------------------------------------------------------|
| ScreenSelector + | element   | List of screen selectors. A screen selector is included for each separation, including a default specification.  ScreenSelector SHALL contain the complete set of parameters for a given screening operation. |

#### 6.75 SeparationControlParams

**SeparationControlParams** provides the controls needed to separate composite color files.

**Resource Properties** 

Input of Processes: Separation

Table 6.153: SeparationControlParams Resource

| NAME                       | DATA TYPE | DESCRIPTION                           |
|----------------------------|-----------|---------------------------------------|
| AutomatedOverPrin tParams? | element   | Controls for overprint substitutions. |

#### 6.76 ShapeCuttingParams

**ShapeCuttingParams** defines the details of the **ShapeCutting** process.

Resource Properties

Intent Pairing: ShapeCuttingIntent
Input of Processes: ShapeCutting

Table 6.154: ShapeCuttingParams Resource

| NAME           | DATA TYPE   | DESCRIPTION                                                                                                    |
|----------------|-------------|----------------------------------------------------------------------------------------------------|
| DeliveryMode ? | enumeration | Allowed values are:  FullSheet – The output of the die-cutter SHALL be complete sheets. The blanks are kept in place with nicks. Front waste (gripper margin) SHALL NOT be removed.  RemoveGripperMargin – The output of the die-cutter SHALL be complete sheets. The blanks are kept in place with nicks. Front waste (gripper margin) SHALL be removed.  SeparateBlanks – The output of the die-cutter SHALL be blanks that have been removed from the sheets. |
| DieLayoutRef?  | IDREF       | Reference to a <b>DieLayout</b> containing the reference of an external file describing the cutting and other paths.                                                                                                    |
| ModuleID?      | NMTOKEN     | Identifier of the shape-cutting module in a multi-function <i>Device</i> , such as a printing press. See <i>Module</i> for details.                                                                                                    |
| SheetLay?      | enumeration | Lay of input media. Reference edge of where the sheets are placed in the feeder. <b>Allowed value is from:</b> SheetLay.                                                                                                    |
| Shape *        | element     | Details of each individual cut shape.                                                                                                    |

## 6.77 ShapeDef

A structural design describing a 2D surface with paths that describe different finishing operations such as cutting, creasing, perforation, etc. In the case of box production this resource is a description of the unprinted blank box as it will be available after die cutting and blanking and before folding. A **ShapeDef** is defined either by an external file (**FileSpec**) describing the structural design or a collection of PDFPaths contained in **Shape** elements.

#### Resource Properties

Resource referenced by: DieLayout/Station, DieLayoutProductionParams/RepeatDesc,

**LayoutElementProductionParams** 

Output of Processes: ShapeDefProduction

Table 6.155: ShapeDef Resource

| NAME                            | DATA TYPE   | DESCRIPTION                                                                                                    |
|---------------------------------|-------------|----------------------------------------------------------------------------------------------------|
| Area ?                          | float       | The net area of the shape in m <sup>2</sup> , after cutting.                                                                                                    |
| CutBox ?                        | rectangle   | A rectangle describing the bounding box of all cut lines. This is sometimes referred to as the knife to knife dimensions of a blank box.                                                                                                    |
| CutLines ?                      | NMTOKENS    | Selects the die line separation identifiers from the file referenced by <b>FileSpec</b> . Additional details of the usage of the separations MAY be specified in the respective <b>ResourceSet</b> [@Name="Color"].                                                                                                    |
| Dimensions ?                    | shape       | Width <i>x</i> , height <i>y</i> and depth <i>z</i> coordinates of the open 3D shape. For a box, these are the outer dimensions of the opened and potentially filled box (e.g., for palletizing of the <i>Final Products</i> ). <b>Note</b> : Compare with @ <i>FlatDimensions</i> .                                                                            |
| FlatDimensions ?                | shape       | Width x, height y and depth z coordinates of the flat 3D shape. For a box, these are the outer dimensions of the glued flat box (e.g., for palletizing of the boxes prior to filling). This corresponds to <b>Component</b> /@Dimensions of the output of the <b>BoxFolding</b> process. <b>Note:</b> Compare with @Dimensions.                                 |
| FluteDirection ?                | enumeration | Intended direction of the flute for this design in the coordinate system defined by @CutBox. This information SHALL be taken into account by the DieLayoutProduction process to give the ShapeDef the correct orientation on the sheet.  Allowed value is from: MediaDirection.                                                                                 |
| GrainDirection ?                | enumeration | Intended direction of the grain for this design in the coordinate system defined by @CutBox. This information SHALL be taken into account by the DieLayoutProduction process to give the ShapeDef the correct orientation on the sheet.  Allowed value is from: MediaDirection.                                                                                 |
| MediaRef?                       | IDREF       | Reference to a <i>Media</i> resource for which this structural design was intended. The <i>Media</i> description defines important design parameters, such as the type of <i>Media</i> , thickness, inside loss, outside gain, etc.                                                                                                    |
| MediaSide ?                     | enumeration | Determines the printing side for which the <b>DieLayout</b> is made. "Front" corresponds to the outside of a box, "Back" corresponds to the inside of a box. <b>Allowed value is from:</b> ▶ Side. <b>Note:</b> Folding carton is usually cut from the outside (Front), corrugated from the inside (Back).                                                      |
| ResourceWeight?                 | float       | The weight of the shape after cutting (g).                                                                                                    |
| FileSpec * Modified in XJDF 2.2 | element     | The <i>FileSpec</i> of the structural design files. The format of these files may be a vendor specific format, a standard format like > [DDES3], a less well specified but commonly used format like CFF2 or DXF or even a PDF or EPS file. <i>FileSpec</i> and <i>Shape</i> are mutually exclusive.                                                            |
|                                 |             | If multiple <i>FileSpec</i> elements are present, each <i>FileSpec</i> SHALL reference a representation of the same <i>ShapeDef</i> in a different file format. <i>Modification Note:</i> Starting with <i>XJDF</i> 2.2, the cardinality of <i>FileSpec</i> has been modified to allow for mutiple representations of the same shape in differing file formats. |
| RuleLength *New in XJDF 2.2     | element     | Elements describing the length of die rules for the different types of rules.  Each <i>RuleLength</i> element describes the accumulated length of all rules of a certain type.                                                                                                    |
| Shape *                         | element     | The shape is defined by a collection of <b>Shape</b> elements. <b>Shape</b> and <b>FileSpec</b> are mutually exclusive.                                                                                                    |

## 6.78 ShapeDefProductionParams

Parameters for the structural design.

**Resource Properties** 

Input of Processes: ShapeDefProduction

Table 6.156: ShapeDefProductionParams Resource

| NAME           | DATA TYPE | DESCRIPTION                                                                                                    |
|----------------|-----------|----------------------------------------------------------------------------------------------------|
| ObjectModel *  | element   | A 3D model of the objects that need to be packed.                                                                                                    |
| ShapeTemplate? | element   | A structural template sometimes referred to as a parametric structural design. Given a set of parametric values, a structural template can be instantiated to an actual structural design. |

#### 6.78.1 ObjectModel

#### Table 6.157: ObjectModel Element

| NAME         | DATA TYPE | DESCRIPTION                                                                                                    |
|--------------|-----------|----------------------------------------------------------------------------------------------------|
| Dimensions ? | shape     | Width $x$ , height $y$ and depth $z$ values for the bounding box of the object.                                                                                                    |
| FileSpec ?   | element   | The <i>FileSpec</i> of the 3D model of the objects that needs to be packed. The format of this file MAY be a vendor specific format or a standard 3D format like VRML or PDF (U3D). |

#### 6.78.2 ShapeDimension

#### Table 6.158: ShapeDimension Element

| NAME  | DATA TYPE | DESCRIPTION                                                                                     |
|-------|-----------|-------------------------------------------------------------------------------------------------|
| Usage | string    | @Usage specifies the name of the ShapeDimension. Values Include: D - Depth L - Length W - Width |
| Value | float     | @Value specifies the length of the <b>ShapeDimension</b> in points.                             |

# 6.78.3 ShapeTemplate

**ShapeTemplate** describes a structural template that is also referred to as a parametric structural design.

#### Table 6.159: ShapeTemplate Element

| NAME                            | DATA TYPE | DESCRIPTION                                                                                                    |
|---------------------------------|-----------|----------------------------------------------------------------------------------------------------|
| InnerDimensions?                | shape     | Width $x$ , height $y$ and depth $z$ coordinates of the 3D shape. For a box these are the inner dimensions.                                                                                                    |
| Name ?                          | NMTOKEN   | The name of a parametric structural design or CAD template.                                                                                                    |
| Standard?                       | NMTOKEN   | The name of the standard this template belongs to (e.g., FEFCO, ECMA or the name of a company internal standard).                                                                                                    |
| FileSpec * Modified in XJDF 2.2 | element   | Reference to an external URL that represents the parametric structural design or CAD template. If multiple <i>FileSpec</i> elements are present, each <i>FileSpec</i> SHALL reference a representation of the same structural template in a different file format. <i>Modification Note:</i> Starting with <i>XJDF</i> 2.2, the cardinality of <i>FileSpec</i> has been modified to allow for multiple representations of the same structural template. |
| ShapeDimension *                | element   | <b>ShapeDimension</b> elements define additional parametric values of the <b>ShapeTemplate</b> .                                                                                                    |

The three figures below show shapes specified by a **ShapeTemplate** with each named variable represented by a **ShapeDimension** element. • Example 6.28: ShapeTemplate for template example 1 below illustrates the encoding of L, D and W using **ShapeDimension**.

# Example 6.28: ShapeTemplate for template example 1

Figure 6-35: ShapeTemplate example 1

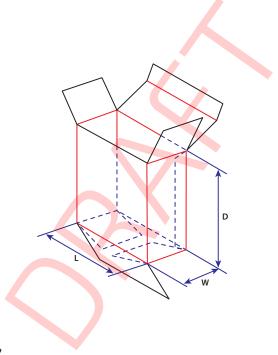

Figure 6-36: ShapeTemplate example 2

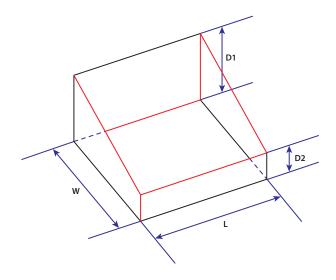

Figure 6-37: ShapeTemplate example 3

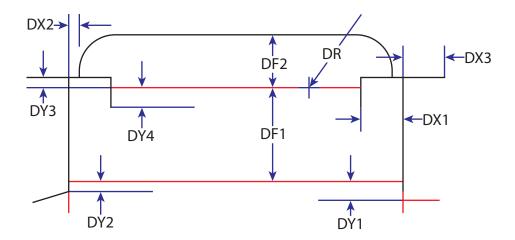

# 6.79 SheetOptimizingParams

**SheetOptimizingParams** describes the parameter set for the **SheetOptimizing** process.

**Resource Properties** 

Input of Processes: SheetOptimizing

Table 6.160: SheetOptimizingParams Resource

| NAME                                    | DATA TYPE   | DESCRIPTION                                                                                                    |
|-----------------------------------------|-------------|----------------------------------------------------------------------------------------------------|
| Policy ?<br>New in XJDF 2.1             | enumeration | The policy with which the <code>GangElements</code> in the <code>Gang</code> shall be processed.  Allowed values are:  All - All the <code>GangElements</code> and any waiting <code>GangElements</code> SHALL be completely processed.  Collect - The <code>GangElements</code> SHALL be collected and the process SHALL NOT generate any ganged sheets.  Optimized - The <code>GangElements</code> and any waiting <code>GangElements</code> SHOULD be processed without producing unnecessary waste. The algorithm for selecting the respective elements is implementation dependent and SHOULD take priority and scheduling data into account. |
| ConvertingConfig * Modified in XJDF 2.1 | element     | Specification of the <i>Device</i> configurations for destination sheet sizes.  ConvertingConfig SHOULD NOT be specified if the value of @Policy="Collect".  Modification Note: ConvertingConfig was made optional in XJDF 2.1 to allow collecting without the creation of a <i>Gang</i> sheet.                                                                                                    |
| GangElement +                           | element     | Each <b>GangElement</b> describes an individual product or product part that SHALL be placed completely on a <i>Gang</i> form. If an individual product MAY be distributed over multiple separate <i>Gangs</i> (e.g., cover and body with different paper), it SHALL be represented as multiple <i>Gang</i> elements.                                                                                                    |

#### 6.79.1 GangElement

A *GangElement* describes an individual product or product part (e.g., product cover) that is a candidate for placement on a printed sheet.

Table 6.161: GangElement Element (Sheet 1 of 4)

| NAME                     | DATA TYPE | DESCRIPTION                                                                                                    |
|--------------------------|-----------|----------------------------------------------------------------------------------------------------|
| BinderySignatureIDs<br>? | NMTOKENS  | If specified, @BinderySignatureIDs SHALL list Part/@BinderySignatureID of all BinderySignatures that are candidates for this GangElement. |

| NAME                              | DATA TYPE   | DESCRIPTION                                                                                                    |
|-----------------------------------|-------------|----------------------------------------------------------------------------------------------------|
| CollapseBleeds?                   | boolean     | If a single page <b>GangElement</b> that has a bleed in a solid color is ganged in a block pattern, the bleed between the <b>GangElement</b> elements may not be required. If "true", the bleed margin between the instances of <b>GangElement</b> elements SHOULD be removed.                                                                                                    |
| CustomerID ?<br>New in XJDF 2.1   | NMTOKEN     | Human or <i>Machine</i> readable identifier of the <i>Customer</i> that ordered this <i>GangElement</i> . The value of <i>@CustomerID</i> SHOULD match the value of <i>CustomerInfo</i> / <i>@CustomerID</i> of the original job.                                                                                                    |
| Dimension?                        | XYPair      | The <b>GangElement</b> block size including trims and bleeds of the element to be ganged. @Dimension SHALL NOT be specified if either @BinderySignatureIDs, @NPage or @PageDimension is specified.                                                                                                    |
| DeliveryDate ?<br>New in XJDF 2.1 | dateTime    | The latest date and time that the <i>Final Product</i> , which is represented by the <i>GangElement</i> , SHALL be delivered. The ganging algorithm SHOULD use a combination of @DeliveryDate, @DueDate and @Priority when deciding which <i>GangElements</i> to place within a <i>Gang</i> .                                                                                                    |
| DueDate ?                         | dateTime    | The latest date and time the <b>GangElement</b> SHALL be included on a <b>Gang</b> . The <b>Gang</b> engine SHOULD use a combination of <b>@DeliveryDate</b> , <b>@DueDate</b> and <b>@Priority</b> to decide which <b>GangElement</b> elements to place on a <b>Gang</b> .                                                                                                    |
| ExternalID?                       | NMTOKEN     | The ID of the product in an external system, e.g. a web to print management system.                                                                                                    |
| FillPriority ?                    | integer     | If non-zero, the ganging engine SHOULD fill any left over space on the sheet with this <b>GangElement</b> element even if this would lead to over production of the <b>GangElement</b> elements. <b>GangElement</b> elements with a higher value of @FillPriority take precedence over <b>GangElement</b> elements with a lower value of @FillPriority.                                                                                                    |
| GangElementID                     | NMTOKEN     | An identifier of the <b>GangElement</b> that is unique within the context of the workflow. @GangElementID SHALL be copied to the output <b>Layout/Position/</b> @GangElementID to indicate which <b>GangElements</b> have been included in the results of the <b>SheetOptimizing</b> process.                                                                                                    |
| GrainDirection?                   | enumeration | The allowed grain direction of the paper with respect to the <code>GangElement</code> . @GrainDirection is specified in the context of the page. If no page context exists, then @GrainDirection references the entire rectangle.  Allowed value is from: MediaDirection.                                                                                                    |
| GroupCode ?                       | NMTOKEN     | Code specifying a group of products. <i>GangElement</i> elements with the same group code MAY be ganged together in a vertical column on the sheet, whereas <i>GangElement</i> elements with different @ <i>GroupCode</i> values SHOULD NOT be grouped. This attribute MAY be used to prevent <i>GangElement</i> elements with different colors, ink densities or other incompatible properties to be placed in vertical columns printing on an offset press. |
| JobID ?                           | NMTOKEN     | The original XJDF/@JobID of the GangElement.                                                                                                    |
| MaxQuantity?                      | integer     | The maximum number of printed (fold) sheets that may be produced by the <i>Gang</i> , including finishing waste.                                                                                                    |
| MediaRef? Deprecated in XJDF 2.1  | IDREF       | Reference to a <i>Media</i> resource whose characteristics SHALL be met in the <i>Gang</i> . <b>Deprecation note:</b> Use the inline <i>Media</i> resource.                                                                                                    |
| MinQuantity ?                     | integer     | The minimum number of printed (fold) sheets that SHALL be produced by the <i>Gang</i> , including finishing waste.                                                                                                    |
| NPage ?                           | integer     | The total number of pages of the <code>GangElement</code> . @NPage SHALL NOT be specified if @BinderySignatureIDs is specified. If @NPage is specified, the number and size of the fold sheets / <code>BinderySignature</code> elements is decided by the ganging engine.                                                                                                    |

| NAME                               | DATA TYPE   | DESCRIPTION                                                                                                    |
|------------------------------------|-------------|----------------------------------------------------------------------------------------------------|
| NumberUp ?                         | XYPair      | The number up that SHALL be placed on the <i>Gang</i> in a single block. If Y is zero, then X SHALL specify the total number-up requested without specifying a specific number in the X or Y direction.                                                                                                    |
| OneSheet ?                         | NMTOKEN     | @OneSheet controls how this GangElement SHOULD be placed on ganged sheets.  Values include:  Any — Place on any sheet that is generated.  GangElementID — Keep all blocks with this @GangElementID on one sheet.  JobID — Keep all GangElement elements with the same @JobID on the same sheet.                                                                                                    |
| Operations ?<br>New in XJDF 2.1    | NMTOKENS    | List of finishing operations or properties that are required for this <b>GangElement</b> . The values are implementation dependent. If present, the <b>GangElements</b> SHALL be placed onto regions of the sheet that are described by <b>ConvertingConfig/CutBlock</b> elements with matching <b>CutBlock</b> /@Operations.                                                                                                    |
| OrderQuantity                      | integer     | The number of printed (fold) sheets to produce, including finishing waste.                                                                                                    |
| PageDimension?                     | XYPair      | The page size, including trims and bleeds, of the element to be ganged. @PageDimension SHALL NOT be specified if @NPage is NOT specified or if either @BinderySignatureIDs or @Dimension is specified.                                                                                                    |
| PlacedQuantity? New in XJDF 2.1    | integer     | @PlacedQuantity SHALL specify the total quantity of all positions that contain this GangElement.  Note: @PlacedQuantity is a result of the ganging calculation and updated in the input to SheetOptimizing by the Gang engine.                                                                                                    |
| Priority?                          | integer     | @Priority controls the relative order of including <b>GangElement</b> items in a Gang. The value of @Priority SHALL be between "0" and "100". All <b>GangElement</b> elements with a @Priority="100" SHALL be included in the Gang. <b>GangElement</b> elements with a @Priority value less than 100 MAY be included in the Gang, and SHOULD be included in descending @Priority order.                                                                                                    |
| RotationPolicy ?                   | enumeration | Specifies the level of freedom when applying the values specified in @GrainDirection.  Allowed value is from: PositionPolicy.                                                                                                    |
| RunListRef? Deprecated in XJDF 2.1 | IDREF       | Reference to the content data for this <code>GangElement</code> . If this <code>RunList</code> refers to a structured <code>PDL</code> with multiple document instances such as recipient records in <code>PDF/VT</code> , then this <code>GangElement</code> represents multiple individual sections. These sections <code>SHALL</code> be positioned using the same rules that would apply if each document instance were referenced by an individual <code>GangElement</code> . All document instances referenced by an individual <code>GangElement</code> SHALL be processed in one <code>Gang</code> . <code>Deprecation note:</code> Use the inline <code>RunList</code> resource. |
| SeparationListBack?                | NMTOKENS    | @SeparationListBack SHALL specify the list of separation identifiers that are required for the back side of the product. MAY include varnish. Additional details of the colorants SHOULD be provided in ResourceSet[@Name="Color"].                                                                                                    |
| SeparationListFront ?              | NMTOKENS    | @SeparationListFront SHALL specifies the list of separation identifiers that are required for the front side of the sheet. MAY include varnish. Additional details of the colorants SHOULD be provided in ResourceSet[@Name="Color"].                                                                                                    |
| GeneralID * New in XJDF 2.1        | element     | GangElements MAY be labelled by generic identifiers. GangElements with matching GeneralID elements SHOULD be grouped together. The details of selection and combinations of GeneralID are implementation dependent.                                                                                                    |
| Media ?<br>New in XJDF 2.1         | element     | Media definition whose characteristics SHALL be met in the Gang.                                                                                                    |

Table 6.161: GangElement Element (Sheet 4 of 4)

| NAME                      | DATA TYPE | DESCRIPTION                                                                                                    |
|---------------------------|-----------|----------------------------------------------------------------------------------------------------|
| RunList * New in XJDF 2.1 | element   | RunList SHALL specify the content data for this GangElement. If a RunList refers to a structured PDL with multiple document instances such as recipient records in PDF/VT, then this GangElement represents multiple individual sections. These sections SHALL be positioned using the same rules that would apply if each document instance were referenced by an individual GangElement. All document instances referenced by an individual GangElement SHALL be processed in one Gang. |

# 6.80 SheetOptimizingReport

New in XJDF 2.2

Output of Processes: SheetOptimizing

**SheetOptimizingReport** SHALL specify a summary of the *Gang* quality. The amounts defined in *Resource/AmountPool* SHALL specify the planned good and waste production of the respective sheets.

Table 6.162: SheetOptimizingReport Resource

| NAME             | DATA TYPE | DESCRIPTION                                                                                                    |
|------------------|-----------|----------------------------------------------------------------------------------------------------|
| AreaUse          | double    | @AreaUse SHALL specify the ratio of printed area to total printable area of a single media sheet. A value of '0' specifies unprinted Media and a value of '1.0' specifies complete use of the sheet excluding technically unusable areas such as gripper margins.                                                                                |
| DateSpread?      | Duration  | @DateSpread specifies the difference between the earliest date of printing and the latest date of printing of all placed Gang elements. See GangElement/@DueDate.                                                                                                    |
| BackUse?         | double    | @BackUse SHALL specify the ratio of duplex area to the used area as specified in @AreaUse. A value of '0' specifies only simplex area and a value of '1.0' specifies that all jobs are duplex. @BackUse SHOULD NOT be provided if the sheet is printed as a simplex job.                                                                         |
| OrderQuantity?   | integer   | @OrderQuantity SHALL specify the number of printed GangElement copies that can be invoiced. See GangElement/@OrderQuantity, GangElement/@MinQuantity and GangElement/@MaxQuantity.                                                                                                    |
| Positions ?      | integer   | @Positions SHALL specify the total number of Position elements that are placed on the sheet.                                                                                                    |
| PrintableArea ?  | double    | @PrintableArea SHALL specify the ratio of printable area excluding technically unusable areas such as gripper margins to total media size of a single media sheet.                                                                                                    |
| PrintedWaste?    | double    | @PrintedWaste SHALL specify the ratio of printed waste area on all sheets to total printable area all sheets of the media. A value of '0' specifies no printed waste and a value of '1.0' specifies complete waste of the sheet.  Note: Printed waste typically occurs when Gang jobs with different final amounts are placed on the same sheet. |
| UniquePositions? | integer   | @UniquePositions SHALL specify the number of unique <b>Positions</b> i.e. <b>Positions</b> that have the same value of <b>Position</b> /@GangElementID that are placed on the sheet.                                                                                                    |
| UniqueUse ?      | double    | @UniqueUse SHALL specify the ratio of printed area used that would be covered if each Gang element were placed on the sheet once to the printed area. A value of 1.0 specifies that no Gang elements are placed on the Gang sheet multiple times.                                                                                                |
| VolumeUse        | double    | @VolumeUse SHALL specify the ratio of printed area on all sheets to total printable area all sheets of the media. A value of 0 specifies only printed or unprinted waste and a value of '1.0' specifies complete use of the sheet excluding technically unusable areas such as gripper margins. See @PrintedWaste.                               |

Table 6.162: SheetOptimizingReport Resource

| NAME           | DATA TYPE | DESCRIPTION                                                                                                    |
|----------------|-----------|----------------------------------------------------------------------------------------------------|
| WasteQuantity? | integer   | @WasteQuantity SHALL specify the number of printed copies that are printed and cannot be invoiced. See GangElement/@OrderQuantity, GangElement/@MinQuantity and GangElement/@MaxQuantity. |

# 6.80.1 SheetOptimizingReport Area and Volume Values

▶ Table 6.163 Calculation of SheetOptimizingReport Values below summarizes how values in the **SheetOptimizingReport** SHALL be calculated.

**Note:** Some of the calculated values rely upon intermediate calculations from values in other resources. These are shown in > Table 6.164 SheetOptimizingReport Intermediate Values.

Table 6.163: Calculation of SheetOptimizingReport Values

| REPORT<br>Value | CALCULATION                                                                                                    | ILLUSTRATION | COMMENT                                                                                                    |
|-----------------|----------------------------------------------------------------------------------------------------|--------------|----------------------------------------------------------------------------------------------------|
| AreaUse         | <u>TotalPositionsArea</u><br>PrintableArea                                                                          |              | Bleed, Marks and postpress waste that are required for further processing SHOULD NOT be counted as unprintable media. |
| BackUse         | DuplexArea<br>DuplexArea + SimplexArea                                                                              |              |                                                                                                    |
| Order Quantity  | $\sum$ Sheets(SellablePositions)                                                                                    |              |                                                                                                    |
| Positions       | $\sum$ Positions                                                                                                    |              |                                                                                                    |
| PrintableArea   | MediaArea – UnprintableArea<br>MediaArea                                                                            |              | Marks and postpress waste that are required for further processing SHOULD NOT be counted as unprintable media.        |
| PrintedWaste    | \(\sum_{\text{UnSellableArea}}\) \(\sum_{\text{All Sheets}}\) \(\text{PrintableArea} \times \text{NumberOfSheets}\) |              |                                                                                                    |
| UniquePositions | $\sum$ UniquePositions                                                                                              |              |                                                                                                    |
| UniqueUse       | <u>UniquePositionArea</u><br>AreaUse                                                                                |              |                                                                                                    |
| VolumeUse       | ∑SellableArea <sub>All Sheets</sub><br>PrintableArea × NumberOfSheets                                               |              | Frame 5.8w × 3.8h<br>Object 5.6w × 3.427h<br>Object preserves<br>aspect ratio.                                        |

# 6.80.2 SheetOptimizingReport Intermediate Values

Table 6.164: SheetOptimizingReport Intermediate Values

| INTERMEDIAT<br>E TERM   | CALCULATION                               | ILLUSTRATION | COMMENT                                                                                                    |
|-------------------------|-------------------------------------------|--------------|----------------------------------------------------------------------------------------------------|
| <i>DuplexArea</i>       | $\sum$ PositionArea $_{ m Duplex}$        |              | The sum of areas of <b>Position</b> elements printed on both surfaces of the <i>Sheet</i> .                                                                             |
| <i>MediaArea</i>        | Media/@Dimension[0] × Media/@Dimension[1] |              | The full area of one surface of the Sheet.                                                                                                    |
| MediaArea               | Width × Length                            |              | The Sheet Media/ @Dimension value defines an XYPair for the Width and Length of the media used to cal- culate the area.                                                 |
| NumberOfSheets          |                                           |              |                                                                                                    |
| PositionArea            | ( ury – lly ) × ( urx – llx )             |              | Each <b>Position</b> / @AbsoluteBox defines a rectangle of four values (i.e. <b>Ilx</b> , <b>Ily</b> , <b>urx</b> and <b>ury</b> ) that are used to calculate the area. |
| SellableArea            | $\sum$ PositionArea $_{ m Sellable}$      |              | The sum of areas of <b>Position</b> elements on a <i>Sheet</i> for which the customer can be charged.                                                                   |
| SimplexArea             | $\sum$ PositionArea $_{	ext{Simplex}}$    |              | The sum of areas of <b>Position</b> elements printed on one surface of the Sheet.                                                                                       |
| TotalPosition-<br>sArea | ∑ Posit <mark>ion</mark> Area             |              | The <i>Layout</i> resource contains the set of <i>Position</i> elements whose values are summed.                                                                        |
| UniquePosition-<br>Area | $\sum$ PositionArea $_{ m Unique}$        |              | The sum of areas of <b>Position</b> elements that match the condition for being unique as defined in <b>SheetOptimizingReport</b> /@UniquePositions.                    |
| UnprintableArea         |                                           |              | Bleed, Marks and postpress waste that are required for further processing SHOULD NOT be counted as unprintable media.                                                   |
| UnSellableArea          | $\sum$ PositionArea $_{ m Unsellable}$    |              | The sum of areas of <b>Position</b> elements for which the customer cannot be charged.                                                                                  |

## 6.81 Shrinking Params

**ShrinkingParams** provides the parameters for the **Shrinking** process in shrink wrapping.

**Resource Properties** 

Input of Processes: Shrinking

Table 6.165: ShrinkingParams Resource

| NAME              | DATA TYPE   | DESCRIPTION                                                                                        |
|-------------------|-------------|----------------------------------------------------------------------------------------------------|
| ShrinkingMethod ? | enumeration | Specifics of the shrinking method for shrink wrapping.  Allowed values are:  ShrinkCool  ShrinkHot |
| Temperature?      | float       | Shrinking temperature.                                                                             |

# 6.82 SpinePreparationParams

**SpinePreparationParams** describes the preparation of the spine of book blocks for hard and softcover book production (e.g., milling and notching).

**Resource Properties** 

Intent Pairing: BindingIntent
Input of Processes: SpinePreparation

Table 6.166: SpinePreparationParams Resource

|                         | able 0.100. Spirier reparations arangement |                                                                                                    |  |
|-------------------------|--------------------------------------------|----------------------------------------------------------------------------------------------------|--|
| NAME                    | DATA TYPE                                  | DESCRIPTION                                                                                                    |  |
| MillingDepth ?          | float                                      | Milling depth, in points. This describes the total cut-off of the spine, regard-less of the technology used to achieve this goal.                                                                                |  |
| NotchingDepth?          | float                                      | Notching depth relative to the leveled spine, in points. If not specified, no notching SHALL be performed.                                                                                                    |  |
| NotchingDistance?       | float                                      | Notching distance, in points.                                                                                                    |  |
| Operations ?            | NMTOKENS                                   | List of operations that SHALL be applied to the spine. Duplicate entries SHALL specify a sequence of identical operations. The order of operations is significant.  Values include those from: Spine Operations. |  |
| SealingTemperature<br>? | integer                                    | @SealingTemperature is the temperature needed to melt the sealing thread and sheet, thereby gluing the signatures together. @SealingTemperature SHALL NOT be specified unless @Operations contains "Sealing".    |  |
| StartPosition?          | float                                      | Starting position of the milling tool along the Y-axis of the operation coordinate system.                                                                                                    |  |
| WorkingLength?          | float                                      | Working length of the milling operation. If not specified, the complete spine SHALL be prepared.                                                                                                    |  |

Figure 6-38: Parameters and coordinate systems for the SpinePreparation process

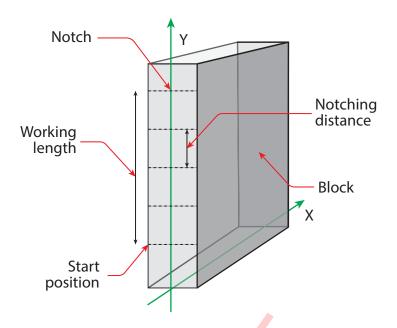

# 6.83 SpineTapingParams

SpineTapingParams define the parameters for taping a strip tape or kraft paper to the spine of a book block.

**Resource Properties** 

Intent Pairing: BindingIntent
Input of Processes: SpineTaping

Table 6.167: SpineTapingParams Resource

| NAME                  | DATA TYPE | DESCRIPTION                                                                                                    |
|-----------------------|-----------|----------------------------------------------------------------------------------------------------|
| HorizontalExcess?     | float     | Taping spine excess on each side. The tape is assumed to be centered between left and right.                                                     |
| HorizontalExcessBack? | float     | Horizontal excess of back if tape is not centered.                                                                                               |
| StripLength?          | float     | Length of strip material along binding edge. If not defined, the default case is that the @StripLength be equivalent to the length of the spine. |
| TopExcess ?           | float     | Top spine taping excess. This value MAY be negative.                                                                                             |
| Glue *                | element   | Describes where and how to apply glue to the book block.                                                                                         |

Figure 6-39: Parameters and coordinate system for the SpineTaping process

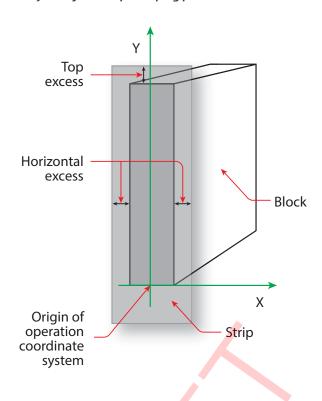

# 6.84 StackingParams

Settings for the **Stacking** process.

**Resource Properties** 

Input of Processes: Stacking

Table 6.168: StackingParams Resource (Sheet 1 of 2)

| NAME              | DATA TYPE   | DESCRIPTION                                                                                                    |
|-------------------|-------------|----------------------------------------------------------------------------------------------------|
| BundleType ?      | enumeration | <ul> <li>@BundleType specifies the BundleItem/@BundleType of the items that shall be counted as an individual item for Stacking.</li> <li>Allowed value is from: ▶ BundleType.</li> </ul>                                                                                                    |
| Compensate?       | boolean     | 180 degree rotation applied to successive layers to compensate for uneven stacking. If @LayerAmount = @StandardAmount, there is one layer, and effectively no compensation.                                                                                                    |
| LayerAmount ?     | IntegerList | Ordered number of products in a layer. The first number is the first @LayerAmount, etc. If there are more layers than entries in the list, counting restarts at the first entry. The sum of all entries is typically an even divisor of @StandardAmount. If not specified, the default case is that the value of @LayerAmount equals the value of @StandardAmount. |
| LayerCompression? | boolean     | If @LayerCompression="true", layer is compressed before next layer is started.                                                                                                    |
| LayerLift?        | boolean     | If @LayerLift="true", layer is lifted to reduce height.                                                                                                    |
| MaxAmount ?       | integer     | Maximum number of products in a stack, @MaxAmount SHALL be greater than or equal to @StandardAmount. If not specified, the default case is that the value of @MaxAmount equals the value of @StandardAmount.                                                                                                    |
| MaxHeight ?       | integer     | Maximum height of the stack in points.                                                                                                    |
| MaxWeight?        | float       | Maximum weight of a stack in grams.                                                                                                    |
| MinAmount ?       | integer     | Minimum number of products in a stack or layer, i.e. where (@MaxAmount – @StandardAmount) <= @MinAmount < @StandardAmount and @MinAmount < @LayerAmount. Where not specified, the default case SHALL use a value equal to @MaxAmount – @StandardAmount.                                                                                                    |

Table 6.168: StackingParams Resource (Sheet 2 of 2)

| NAME              | DATA TYPE   | DESCRIPTION                                                                                                    |
|-------------------|-------------|----------------------------------------------------------------------------------------------------|
| OutputBin ?       | NMTOKENS    | Specifies the bin or bins to which the finished documents SHALL be output. If multiple values are provided, the output bins SHALL be filled in sequence. See @StackAmount.  Values include those from: Input Tray and Output Bin Names.                                                                                                    |
| PreStackAmount?   | integer     | Amount that is initially gathered.                                                                                                    |
| PreStackMethod?   | enumeration | Allowed values are:  All – All layers are pre-stacked.  First – Only first layer is pre-stacked.  None – No pre-stacking.                                                                                                    |
| StackAmount?      | integer     | Specifies the maximum sheet count before switching to the next stacker in the list of @OutputBin values.                                                                                                    |
| StackCompression? | boolean     | If @StackCompression="true", the stack is compressed before push out.                                                                                                    |
| StandardAmount ?  | integer     | Number of products in a standard stack.                                                                                                    |
| UnderLays ?       | IntegerList | Number of underlay sheets at each layer. The first value is underneath the bottom layer, the next value above the bottom layer and so forth. If more layers than values are specified, counting restarts at the 0 position of @UnderLays. If less layers than values are specified, all underlay sheets that are not adjacent to a layer SHALL be ignored. |
| Disjointing ?     | element     | Details of the offset or shift applied to successive layers or documents to separate the thicker portions of components, for example, offsetting the spines of hardcover books.                                                                                                    |

# 6.84.1 Disjointing

**Disjointing** describes how individual items as specified by **@BundleType** are separated from one another on a stack or in an output bin or stacker. **Disjointing** SHALL apply only to the current job and SHALL NOT apply to jobs that follow. **Note:** A less granular disjointing implies more granular disjointing, e.g. a set break implies a document break and a sheet break.

Table 6.169: Disjointing Element (Sheet 1 of 2)

| NAME        | DATA TYPE   | DESCRIPTION                                                                                                    |
|-------------|-------------|----------------------------------------------------------------------------------------------------|
| Amount ?    | integer     | The number of components that SHALL be shifted in @Direction simultaneously. @Units SHALL specify the type of the component counted by this attribute. Any less granular component break than the value of @Units SHALL cause a shift regardless of the value of @Amount, e.g. a set break would cause a shift even if the current number of documents were less than @Amount in the case where @Units="Docs" or @Units="DocCopies".                                                                                                    |
| Direction ? | enumeration | Offset-shift action for the first component. A component can be offset to one of two positions—left or right.  Allowed values are:  Alternate — The position of the first component of a new job is opposite to the position of the previous component and subsequent components are each offset to alternating positions. For example, if the last item in the stack was positioned to the right then the subsequent items will be positioned to the left, right, left, right and so on.  Left — The first component of a new job is on the left, and subsequent components are each offset to alternating positions.  None — Do not offset consecutive components. The position of all components is the same as the position of the previous component.  Right — The first component of a new job is on the right, and subsequent components are each offset to alternating positions. |
| Offset?     | XYPair      | Offset dimension in X and Y dimensions that separates the components.                                                                                                    |

| NAME                               | DATA TYPE | DESCRIPTION                                                                                                    |
|------------------------------------|-----------|----------------------------------------------------------------------------------------------------|
| Units?                             | NMTOKEN   | This attribute specifies the type of component counted by the @Amount attribute.  Values include:  DocCopies - Every individual document is counted.  Docs - All copies of identical documents are counted as one.  Jobs - The entire job SHALL be counted. For this case @Amount SHALL have a value of 1, i.e. when @Units="Jobs", @Amount="1".  SetCopies - Every individual set is counted.  Sets - All copies of identical sets are counted as one.  Sheets - Every individual sheet is counted. |
| InsertSheet * Modified in XJDF 2.1 | element   | Each <i>InsertSheet</i> SHALL specify some kind of physical marker (e.g., a paper strip or a yellow paper sheet) that separates the components or pages. See <i>InsertSheet</i> /@SheetUsage.  Modification note: Multiple <i>InsertSheet</i> elements were introduced in XJDF 2.1 to allow for multiple types of insert sheets in a single <b>Stacking</b> process.                                                                                                    |

#### 6.84.2 InsertSheet

**InsertSheet** resources define *Device* generated sheets that SHALL be produced along with the job. **InsertSheet** elements include separator sheets, error sheets, accounting sheets and job sheets. The information provided on the sheet depends on the type of sheet.

Table 6.170: InsertSheet Element

| Tuble 6.170: Insertsneet Etement |             |                                                                                                    |
|----------------------------------|-------------|----------------------------------------------------------------------------------------------------|
| NAME                             | DATA TYPE   | DESCRIPTION                                                                                                    |
| IsWaste?                         | boolean     | Specifies whether the <i>InsertSheet</i> is waste. If "true", the <i>InsertSheet</i> SHALL be discarded when finishing the document.                                                                                                    |
| MediaRef? New in XJDF 2.1        | IDREF       | Reference to the <b>Media</b> that is used for this <b>InsertSheet</b> .                                                                                                    |
| SheetFormat?                     | NMTOKEN     | Identifies that Device dependent information SHALL be included on the InsertSheet.  @ SheetFormat MAY specify site dependent or customer dependent values.  Values include:  Blank - Empty sheet.  Brief - Site specific sheet with minimal information.  Full - Site specific sheet with maximum information.  Standard - Site specific sheet with default information. |
| SheetType                        | enumeration | Identifies the type of sheet.  Allowed values are:  AccountingSheet — A sheet that reports accounting information for the job.  ErrorSheet — A sheet that reports errors for the job.  JobSheet — A sheet that delimits the job.  SeparatorSheet — A sheet that delimits pages, sections, copies or Instance Documents of the job.                                       |
| SheetUsage                       | enumeration | Indicates where this <i>InsertSheet</i> SHALL be produced and inserted into the set of output pages.  Allowed value is from: Table 6.171 SheetUsage Attribute Values.                                                                                                    |
| StripMark *                      | element     | StripMark provides formatting and content for the InsertSheet.                                                                                                    |

Table 6.171: SheetUsage Attribute Values

| VALUE             | DESCRIPTION                                                                                                    |
|-------------------|----------------------------------------------------------------------------------------------------|
| Header            | Valid for @SheetType="JobSheet" or "SeparatorSheet". The sheet is produced at the beginning of the job (for "JobSheet"), or at the beginning of each copy of each Instance Document (for "SeparatorSheet"), or is appended before the current Component. Contents for the sheet SHALL be drawn from the StripMark elements.                                                                                                    |
| Interleaved       | Valid for @SheetType="SeparatorSheet". The sheet is produced after each page (e.g., used to insert sheets under transparencies). Contents for the sheet SHALL be drawn from the StripMark elements.                                                                                                    |
| InterleavedBefore | Valid for @SheetType="SeparatorSheet". The sheet is produced before each page (e.g., used to insert sheets before transparencies). Contents for the sheet SHALL be drawn from the StripMark elements.                                                                                                    |
| OnError           | Valid for @SheetType="ErrorSheet". The sheet is produced at the end of the job only when an error or warning occurs.                                                                                                    |
| Slip              | Valid for @SheetType="SeparatorSheet". The sheet is produced between each copy of each Instance Document. Contents for the sheet SHALL be drawn from the StripMark elements.                                                                                                    |
| SlipCopy          | Valid for @SheetType="SeparatorSheet". The sheet is produced between each copy of the job, which is defined to be when the complete RunList has been consumed. Contents for the sheet SHALL be drawn from the StripMark elements.                                                                                                    |
| Trailer           | Valid for @SheetType="AccountingSheet", "ErrorSheet", "JobSheet" and "SeparatorSheet". The sheet is produced at the end of the job (for "AccountingSheet", "ErrorSheet" and "JobSheet"), or at the end of each copy of each Instance Document (for "SeparatorSheet"), or is appended after the current sheet, signature, layout or RunList as defined by its context. Contents for the sheet SHALL be drawn from the StripMark elements.  Note: Use @SheetType="ErrorSheet" and @SheetUsage="Trailer" to always produce a sheet that contains error or success information even if no errors or warnings occurred. |

#### 6.85 Stitching Params

**StitchingParams** provides the parameters for the **Stitching** process. The process coordinate system is defined as follows:

- The X-axis is aligned with the second registered edge, and it increases from the binding edge to the face edge.
- The Y-axis is aligned with the spine and increases from the first registered edge to the edge opposite to the registered face edge.

Note: If no spine exists, e.g. in side or corner stiching, the Y-axis and default reference edge is the left side of the sheet. Note: The stitches are applied from the front in the figures describing the stitching coordinate system.

**Resource Properties** 

Intent Pairing: BindingIntent
Input of Processes: Stitching

Table 6.172: StitchingParams Resource (Sheet 1 of 2)

| NAME              | DATA TYPE   | DESCRIPTION                                                                                                    |
|-------------------|-------------|----------------------------------------------------------------------------------------------------|
| Angle ?           | float       | Angle of stitch in degrees. The angle increases in a counterclockwise direction. Horizontal="0", which means that it is parallel to the X-axis of the operation coordinate system. @Angle defaults to the system-specified value that MAY vary depending on other attributes set in this resource. If @StitchType="Saddle", @Angle SHALL NOT be specified. |
| NumberOfStitches? | integer     | @NumberOfStitches specifies the number of stitches.                                                                                                    |
| Offset ?          | float       | Distance between stitch and binding edge. If @StitchType="Saddle", @Offset SHALL NOT be specified.                                                                                                    |
| StapleShape ?     | enumeration | Specifies the shape of the staples to be used. <b>Allowed value is from:</b> StapleShape.                                                                                                    |

Table 6.172: StitchingParams Resource (Sheet 2 of 2)

| NAME             | DATA TYPE   | DESCRIPTION                                                                                                    |
|------------------|-------------|----------------------------------------------------------------------------------------------------|
| StitchOrigin ?   | enumeration | Defines the origin of @StitchPositions. For an illustration of the values, see  Figure 6-42: Stitching coordinate system for @StitchOrigin values.  Allowed values are:  TrimBoxCenter  TrimBoxJogSide  UntrimmedJogSide                                                                                                    |
| StitchPositions? | FloatList   | Array containing the stitch positions. The center of the stitch SHALL be specified, and the number of entries SHALL match the number given in @NumberOfStitches.                                                                                                    |
| StitchType ?     | enumeration | Specifies the type of the Stitching operation.  Allowed values are:  Corner — Stitch in the corner that is at the clockwise end of the reference edge.  For example, to stitch in the upper right corner set Resource/ @Orientation="Rotate90".  Saddle — Stitch on the middle fold, which is on the saddle.  Side — Stitch along the reference edge. For example, to stitch in the top, set  Resource/@Orientation="Rotate90". |
| StitchWidth?     | float       | Width of the stitch to be used.                                                                                                    |
| TightBacking ?   | enumeration | Definition of the geometry of the back of the product.  See BlockPreparationParams/@TightBacking and Figure 6-4: Backing and Rounding measurements for TightBacking for details.  Allowed value is from: TightBacking.                                                                                                    |
| WireGauge ?      | float       | Gauge of the wire to be used.                                                                                                    |
| FileSpec (CIP3)? | element     | Reference to a CIP3 file that contains stitching instructions in the > [CIP3 - PPF] format.                                                                                                    |

Figure 6-40: Parameters and coordinate system used for saddle stitching

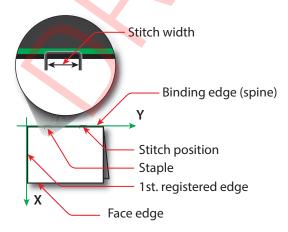

Figure 6-41: Parameters and coordinate system used for stitching

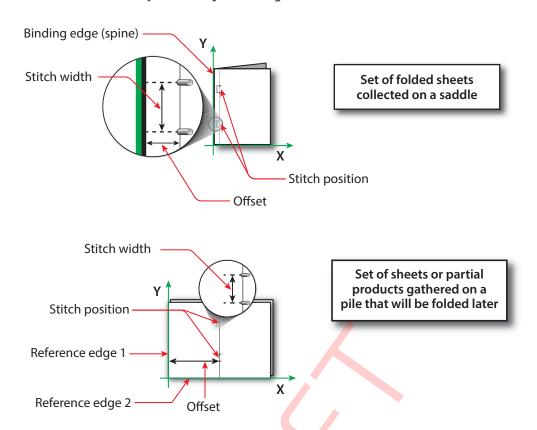

Figure 6-42: Stitching coordinate system for @StitchOrigin values

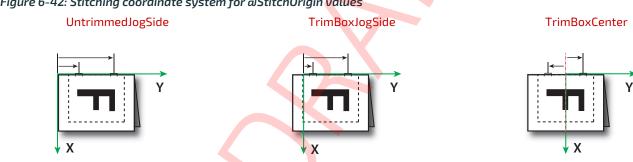

# 6.86 StrappingParams

**StrappingParams** defines the details of **Strapping**.

**Resource Properties** 

Input of Processes: **Strapping** 

Table 6.173: StrappingParams Resource (Sheet 1 of 2)

| NAME          | DATA TYPE   | DESCRIPTION                                                                                                    |
|---------------|-------------|----------------------------------------------------------------------------------------------------|
| StrappingType | enumeration | Strapping pattern.  Allowed values are:  Cross – Two crossed straps.  Double – Two parallel single straps.  DoubleCross – Two cross straps that strap each side of a box.  Single – One strap. |

Table 6.173: StrappingParams Resource (Sheet 2 of 2)

| NAME             | DATA TYPE | DESCRIPTION                                                                                                    |
|------------------|-----------|----------------------------------------------------------------------------------------------------|
| StrapPositions ? | FloatList | Positions of the straps beginning from the origin of the coordinate system (bottom side) increasing from minimum to maximum in points. Each strap is defined by a 3-tuple of which two values SHALL be 0. The non-zero value specifies the variable coordinate. For instance, two parallel straps shifted along the y-axis are specified as "0 Y <sub>0</sub> 0 0 Y <sub>1</sub> 0" (see ▶ Figure 6-43: Strapped bundle and ▶ Figure 6-44: Strapped bundle with sub-bundles).  A centered cross strap in the x-y plane would be specified as "x/2 0 0 0 y/2 0", which specifies one strap in the x-plane and another in the y-plane. |

Figure 6-43: Strapped bundle

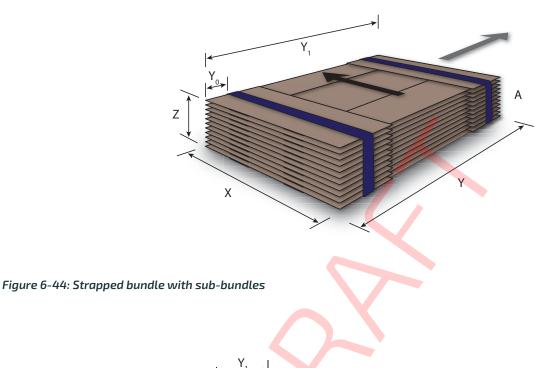

Z A A

# 6.87 ThreadSealingParams

**ThreadSealingParams** provides the parameters for the **ThreadSealing** process.

**Resource Properties** 

Intent Pairing: BindingIntent
Input of Processes: ThreadSealing

Table 6.174: ThreadSealingParams Resource (Sheet 1 of 2)

| NAME          | DATA TYPE | DESCRIPTION                                                       |
|---------------|-----------|-------------------------------------------------------------------|
| BlindStitch ? | boolean   | A value of "true" specifies a blind stitch after the last stitch. |

Table 6.174: ThreadSealingParams Resource (Sheet 2 of 2)

| NAME               | DATA TYPE | DESCRIPTION                                                              |
|--------------------|-----------|--------------------------------------------------------------------------|
| ThreadLength?      | float     | Length of one thread.                                                    |
| ThreadPositions?   | FloatList | Array containing the y-coordinate of the center positions of the thread. |
| ThreadStitchWidth? | float     | Width of one stitch.                                                     |

# 6.88 ThreadSewingParams

**ThreadSewingParams** provides the parameters for the **ThreadSewing** process.

The process coordinate system is defined as follows: The Y-axis is aligned with the binding edge. It increases from the registered edge to the edge opposite to the registered edge. The X-axis is aligned with the registered edge. It increases from the binding edge to the edge opposite to the binding edge (i.e., the product front edge).

#### **Resource Properties**

Intent Pairing: BindingIntent
Input of Processes: ThreadSewing

Table 6.175: ThreadSewingParams Resource

| NAME             | DATA TYPE   | DESCRIPTION                                                                                                    |
|------------------|-------------|----------------------------------------------------------------------------------------------------|
| BlindStitch ?    | boolean     | A value of "true" specifies a blind stitch after the last stitch.                                                                      |
| NeedlePositions? | FloatList   | Array containing the y-coordinate of the needle positions. The number of entries SHALL match the number specified in @NumberOfNeedles. |
| NumberOfNeedles? | integer     | Specifies the number of needles to be used.                                                                                            |
| Offset?          | float       | Specifies the distance between the stitch and the binding edge. Used only when @SewingPattern="Side".                                  |
| SewingPattern ?  | enumeration | Sewing pattern.  Allowed values are: CombinedStaggered Normal Side – Side sewing. Staggered                                            |
| ThreadThickness? | float       | Thread thickness.                                                                                                    |

Figure 6-45: Parameters and coordinate system used for thread sewing

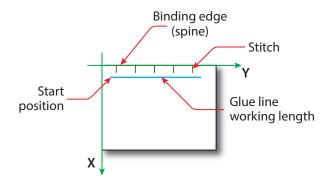

Figure 6-46: Parameters and coordinate system used for side sewing

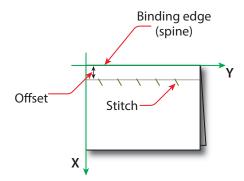

#### 6.89 Tool

A **Tool** defines a generic tool that can be customized for a given job (e.g., an embossing stamp) or an auxiliary *Device* such as a fork lift. See also **Device** for description of the primary *Device* that executes a process. The manufacturing process for the tool is not described within **XJDF**.

**Resource Properties** 

Resource referenced by: EmbossingParams/Emboss

Input of Processes: Any Process, Embossing, ShapeCutting

Output of Processes: DieMaking

Table 6.176: Tool Resource (Sheet 1 of 2)

| NAME                             | DATA TYPE | DESCRIPTION                          |
|----------------------------------|-----------|--------------------------------------|
| Manufacturer ? New in XJDF 2.2   | string    | Manufacturer name.                   |
| ManufacturerURL? New in XJDF 2.2 | URL       | Web site for manufacturer.           |
| SerialNumber? New in XJDF 2.2    | string    | Serial number of the <i>Module</i> . |

Table 6.176: Tool Resource (Sheet 2 of 2)

| NAME                  | DATA TYPE | DESCRIPTION                                                                                                    |
|-----------------------|-----------|----------------------------------------------------------------------------------------------------|
| ToolType?             | NMTOKEN   | Type of the tool.  Values include:  Braitle – Embossing tool for blind script.  CentralStripper – The center tool of the stripper tool set. Stripping means removing small parts of waste in between blanks.  ChangingCuttingBlock – A changeable part for a tool set (CutDie). Used for cutting of optional shapes like windows, stars, etc. It is not a part of tool set. Described in MIS with its own @ExternalID.  CounterDie – The lower tool of the die-cut pair with the counter (female) parts for the creases.  CutDie – The upper tool of the die-cut pair with the actual cutting and creasing knifes.  EmbossingCalendar  EmbossingStamp  ForkLift – A Device used to lift forks.  FrontWasteSeparator – The tool to remove gripper margin from the sheet.  LowerBlanker – The lower tool of the blanker pair (blanking means separating blanks).  LowerStripper – The lower tool of the stripper toolset.  RollStand – A roll stand is a storage tool for Components. Components are rolled onto a roll stand with the Winding process.  ScreeningRoller – A screening roller used for varnish application.  ToolSet – The value "ToolSet" is used when the @ExternalID refers not to a single tool, but to a set of matching tools that are used in the process (e.g., when @ExternalID is a single stock item number in the MIS for a tool set consisting of a "CutDie" and a "CounterDie").  UpperBlanker – The upper tool of the stripper toolset. |
| IdentificationField * | element   | IdentificationField associates bar codes or labels with this Tool.                                                                                                    |

Figure 6-47: Roll stand

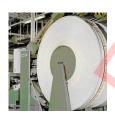

# 6.90 TransferCurve

**TransferCurve** elements specify the characteristic curve of transfer of densities between systems and the relation between the various process coordinate systems. For more details on transfer curves and their usage, refer to the CIP3 PPF specification at: ▶ [CIP3 - PPF].

#### **Resource Properties**

Input of Processes: Any Process

Table 6.177: TransferCurve Resource (Sheet 1 of 2)

| NAME | DATA TYPE | DESCRIPTION                                                                                                    |
|------|-----------|----------------------------------------------------------------------------------------------------|
| стм? | matrix    | @CTM SHALL define the transformation of the coordinate system in the Device, relative to the Layout coordinate system as defined by Part/ @TransferCurveName. Note: In JDF 1.x, CTM is applied relative to the prior coordinate system in the list of @Name values whereas in XJDF CTM always applies relative to the Layout coordinate system. |

Table 6.177: TransferCurve Resource (Sheet 2 of 2)

| NAME   | DATA TYPE             | DESCRIPTION                                               |
|--------|-----------------------|-----------------------------------------------------------|
| Curve? | Transfer-<br>Function | The density mapping curve for this <b>TransferCurve</b> . |

# 6.91 TrappingParams

**TrappingParams** provides a set of controls that are used to generate traps that are used to avoid mis-registration. These parameters MAY vary for different colorants so that **TrappingParams** MAY be partitioned by @Separation.

**Resource Properties** 

Input of Processes: Trapping

Table 6.178: TrappingParams Resource

| NAME                        | DATA TYPE | DESCRIPTION                                                                                                    |
|-----------------------------|-----------|----------------------------------------------------------------------------------------------------|
| ImageInternalTrappi<br>ng ? | boolean   | If "true", the planes of color images are trapped against each other. If "false", the planes of color images are not trapped against each other.                                                                                                    |
| ImageMaskTrapping ?         | boolean   | Controls trapping when the image contains a stencil mask.  A stencil mask is a monochrome image in which each sample is represented by a single bit. The stencil mask is used to paint in the current color: image samples with a value of "1" are marked, samples with a value of "0" are not marked. When "false", none of the objects covered by the clipped bounding box of the stencil mask are trapped. No traps are generated between the stencil mask and objects that the stencil mask overlays. No traps are generated between objects that overlay the stencil mask and the stencil mask. For all other objects, normal trapping rules are followed. Two objects on top of the stencil mask that overlap each other might generate a trap, regardless of the value of this parameter. When "true", objects are trapped to the stencil mask, and to each other. |
| ImageToImageTrapp ing ?     | boolean   | If "true", traps are generated along a boundary between images. If "false", this kind of trapping is not implemented.                                                                                                    |
| ImageToObjectTrapp ing ?    | boolean   | If "true", images are trapped to other objects. If "false", this kind of trapping is not implemented.                                                                                                    |
| MinimumBlackWidth ?         | float     | Specifies the minimum width, in points, of a trap that uses black ink. Allowable values are those greater than or equal to zero.                                                                                                    |
| StepLimit ?                 | float     | A non-negative number. Specifies the smallest step needed in the color value of a colorant to trigger trapping at a given boundary.  If the higher color value at the boundary exceeds the lower value by an amount that is equal to or greater than the larger of 0.05 or @StepLimit times the lower value, i.e. if  Value <sub>hi</sub> >= Value <sub>lo</sub> + max (@StepLimit × Value <sub>lo</sub> , 0.05))  then the edge is a candidate for trapping. The value 0.05 is set to avoid trapping light areas in vignettes.                                                                                                    |
| TrapColorScaling?           | float     | A number between 0 and 1. Specifies a scaling of the amount of color applied in traps towards the neutral density of the dark area. A value of "1" means the trap has the combined color values of the darker and the lighter area. A value of "0" means the trap colors are reduced so that the trap has the neutral density of the darker area.                                                                                                    |
| TrapWidth ?                 | XYPair    | Specifies the trap width in the X and Y directions of the page or surface <b>ByteMap</b> .                                                                                                    |

# 6.92 TrimmingParams

**TrimmingParams** provides the parameters for the **Trimming** process.

**Resource Properties** 

Input of Processes: Trimming

Table 6.179: TrimmingParams Resource

| NAME            | DATA TYPE   | DESCRIPTION                                                                                                    |
|-----------------|-------------|----------------------------------------------------------------------------------------------------|
| Height?         | float       | Height of the trimmed product.                                                                                                    |
| TrimCover ?     | enumeration | Specifies the covers to be trimmed. Covers containing flaps are generally not trimmed.  Allowed values are:  Back — Trim back cover only.  Both — Trim front and back cover.  Front — Trim front cover only.  Neither — Do not trim cover. |
| TrimmingOffset? | float       | Amount to be cut from the bottom side.                                                                                                    |
| Width?          | float       | Width of the trimmed product.                                                                                                    |

#### 6.93 UsageCounter

Many *Devices* use counters to track equipment utilization or work performed, such as impressions produced or variable data documents generated. *UsageCounter* represents a type of equipment or software usage that is tracked by the value of a usage counter used by a *Device* to record the amount of work performed. See > Section 6.1.2 PartAmount. Default units are "countable objects". See > Section 1.9.1 Units of measurement.

**Resource Properties** 

Input of Processes: Any Process

Table 6.180: UsageCounter Resource

| <b>y</b>       |             |                                                                                                    |
|----------------|-------------|----------------------------------------------------------------------------------------------------|
| NAME           | DATA TYPE   | DESCRIPTION                                                                                                    |
| CounterTypes ? | NMTOKENS    | This attribute indicates the types of usage being counted by the UsageCounter.  Values include:  Insert — Post fuser inserter.  OneSided — Includes one sided counts.  TwoSided — Includes two sided counts.  NormalSize — Includes normal size counts.  LargeSize — Includes large size counts.  Black — Includes black colorant only counts.  Color — Includes one or more non-black, non-highlight color colorants counts.  Blank — Includes entirely blank counts.  HighlightColor — Includes highlight colorant counts. |
| Scope          | enumeration | The scope of this usage counter.  Allowed values are:  Job — Count in the context of one XJDF.  Lifetime — Count since Machine last had a firmware reset. SHALL NOT be specified when UsageCounter is used as a resource in an XJDF ticket.  PowerOn — Count since the Machine was powered on. SHALL NOT be specified when UsageCounter is used as a resource in an XJDF ticket.                                                                                                    |

#### 6.94 VarnishingParams

VarnishingParams provides the parameters of a Varnishing process.

**VarnishingParams** can specify a variety of methods to apply varnish, as detailed in Table ▶ Table 6.182 Combinations of ModuleType, VarnishArea and VarnishMethod.

Resource Properties

Intent Pairing: ColorIntent
Input of Processes: Varnishing

Table 6.181: VarnishingParams Resource

| NAME            | DATA TYPE   | DESCRIPTION                                                                                                    |
|-----------------|-------------|----------------------------------------------------------------------------------------------------|
| ModuleID ?      | NMTOKEN     | Identifier of the varnishing module in a multi-function <i>Device</i> , such as a printing press. See <i>Module</i> for details.                                                                                                    |
| ModuleType ?    | enumeration | The type of module used to apply the varnish.  Allowed values are:  CoatingModule – The varnish is applied in a specialized coating unit.  PrintModule – The varnish is applied in a printing unit.                                                                                                    |
| VarnishArea ?   | enumeration | Area to be varnished. @VarnishArea specifies the requirements for ExposedMedia.  Allowed values are:  Full – The entire media surface SHALL be varnished.  Spot – Only parts of the media surface SHALL be varnished.                                                                                                    |
| VarnishMethod ? | enumeration | Method used for varnishing.  Allowed values are:  Blanket – Varnishing is performed in a dedicated coating module. An  ExposedMedia that references a Media/@MediaType="Blanket" MAY be specified.  Independent – No additional ExposedMedia is required. This method MAY be used to specify varnishing in a digital press.  Plate – Varnishing is performed in a print module or a dedicated coating module. An ExposedMedia that references a Media/@MediaType="Plate" SHOULD be specified. |

# 6.94.1 Combined Use of Varnishing Params Attributes

The following table specifies the combinations of @ModuleType, @VarnishArea and @VarnishMethod required for different methods of varnishing.

Table 6.182: Combinations of ModuleType, VarnishArea and VarnishMethod

| @ModuleType          | @VarnishArea | @VarnishMethod       | DESCRIPTION                                                                                                  |
|----------------------|--------------|----------------------|----------------------------------------------------------------------------------------------------|
| CoatingModule        | Full         | Blanket              | Flood varnishing in a dedicated coating module.                                                              |
| CoatingModule        | Full         | Plate                | Flood varnishing in a dedicated coating module using an unexposed flexo plate.                               |
| CoatingModule        | Spot         | Blanket              | Flood varnishing in a dedicated coating module using a dedicated blanket.                                    |
| CoatingModule        | Spot         | Plate                | Flood varnishing in a dedicated coating module using a dedicated flexo plate.                                |
| PrintModule          | Full         | Blanket              | Flood varnishing in a print module.                                                                          |
| PrintModule          | Spot         | <any value=""></any> | This is NOT varnishing. This is <b>DigitalPrinting</b> or <b>ConventionalPrinting</b> using transparent Ink. |
| <any value=""></any> | Full         | Independent          | Varnishing in a digital press.                                                                               |

# 6.95 Verification Params

**VerificationParams** provides the parameters of a **Verification** process.

**Resource Properties** 

Input of Processes: Verification

Table 6.183: VerificationParams Resource

| NAME        | DATA TYPE | DESCRIPTION                                                                                                    |
|-------------|-----------|----------------------------------------------------------------------------------------------------|
| Tolerance ? | float     | Ratio of tolerated verification failures to the total number of tests.  "0.0" = no failures allowed, "1.0" = all tests MAY fail. |
| FileSpec?   | element   | Reference to data that contains implementation specific descriptions of the resources to be verified.                            |

# 6.96 VerificationResult

**VerificationResult** defines the set of results from the **Verification** process.

Output of Processes: Verification

Table 6.184: VerificationResult Resource

| NAME                  | DATA TYPE | DESCRIPTION                                                                                                    |
|-----------------------|-----------|----------------------------------------------------------------------------------------------------|
| Accepted?             | integer   | Number of resources that were correctly verified.                                                                                                    |
| Rejected ?            | integer   | Number of resources that were not correctly verified.                                                                                                    |
| Unknown?              | integer   | Number of resources that were scanned but are not in the explicit or implied list of known resources.                                                        |
| FileSpec (Accepted)   | element   | Reference to data that contains implementation specific descriptions of the resources that were correctly verified.                                          |
| FileSpec (Combined) ? | element   | Reference to data that contains an implementation specific description of the verification result.                                                           |
| FileSpec (Rejected)   | element   | Reference to data that contains implementation specific descriptions of the resources that were NOT correctly verified.                                      |
| FileSpec (Unknown)    | element   | Reference to data that contains implementation specific descriptions of the resources that were scanned but are NOT in the explicit list of known resources. |

# 6.97 WebInlineFinishingParams

**WebInlineFinishingParams** specifies the parameters for web inline finishing equipment using the **WebInlineFinishing** process

**Resource Properties** 

Input of Processes: WebInlineFinishing

Table 6.185: WebInlineFinishingParams Resource

| NAME               | DATA TYPE | DESCRIPTION                                                                                                    |
|--------------------|-----------|----------------------------------------------------------------------------------------------------|
| FolderProduction * | element   | Specifies the folder setup for newspaper presses.                                                                                                   |
| ProductionPath?    | element   | <b>ProductionPath</b> describes the paper path that is used through the press and describes exactly one particular product that has to be produced. |

# 6.97.1 FolderProduction

Table 6.186: FolderProduction Element (Sheet 1 of 2)

| NAME       | DATA TYPE | DESCRIPTION                                                                                      |
|------------|-----------|--------------------------------------------------------------------------------------------------|
| ModuleID ? | NMTOKEN   | Identifies a particular folder module to be used. @ModuleID SHALL match Device/Module/@ModuleID. |

| NAME            | DATA TYPE   | DESCRIPTION                                                                                  |
|-----------------|-------------|----------------------------------------------------------------------------------------------|
| ProductionType? | enumeration | Indicates whether the product is collected or not.  Allowed values are:  Collect  NonCollect |

#### 6.97.2 ProductionPath

#### Table 6.187: ProductionPath Resource

| NAME              | DATA TYPE | DESCRIPTION                                                                                                    |
|-------------------|-----------|----------------------------------------------------------------------------------------------------|
| ProductionPathID? | NMTOKEN   | @ProductionPathID specifies the identification of the entire production path. The @ProductionPathID SHALL be unique within the Device that represents the web press. |

# 6.98 WindingParams

The parameters for the Winding process.

**Resource Properties** 

Input of Processes: Winding

Table 6.188: WindingParams Resource

| rable on our trinaing, arains nesource |           |                                                                                                    |
|----------------------------------------|-----------|----------------------------------------------------------------------------------------------------|
| NAME                                   | DATA TYPE | DESCRIPTION                                                                                                    |
| Copies ?                               | integer   | Number of copies in one column that SHOULD be placed on a finished roll. At most, one of @Copies, @Diameter or @Length SHOULD be specified.                                                                                                    |
| Diameter ?                             | float     | Outer diameter in points of the finished roll. At most one of @Copies, @Diameter or @Length SHOULD be specified.                                                                                                    |
| Fixation ?                             | NMTOKEN   | Method specifying how the <b>Component</b> is attached to the core. <b>Values include:</b> DoubleSidedTape — Tape with adhesive on both sides.  Glue  Label — One of the output <b>Component</b> resources (self-adhesive labels) is used.  None — No fixation is used.  SingleSidedTape — Tape with adhesive on one side. |
| Length ?                               | float     | Length in points of the <b>Component</b> to be placed on a finished roll. At most one of @Copies, @Diameter or @Length SHOULD be specified.                                                                                                    |

# 6.99 WrappingParams

**WrappingParams** defines the details of **Wrapping**. Details of the material used for **Wrapping** can be found in either the **MiscConsumable**(Wrapper) or **Component**(Wrapper) resources that are inputs of the **Wrapping** process.

**Resource Properties** 

Input of Processes: Wrapping

Table 6.189: WrappingParams Resource

| NAME         | DATA TYPE   | DESCRIPTION                                                                                                    |
|--------------|-------------|----------------------------------------------------------------------------------------------------|
| WrappingKind | enumeration | <ul> <li>@ WrappingKind specifies the wrapping method.</li> <li>Allowed values are:</li> <li>Band – The components are wrapped with a band. The material of the band is typically paper, plastic or rubber.</li> <li>LooseWrap – The wrap is loose around the component.</li> <li>ShrinkWrap – The wrap is shrunk around the component.</li> </ul> |

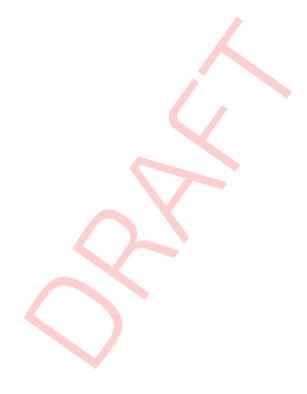

# 7 Messaging

A workflow is a dynamic set of interacting *Controllers* and *Devices*. For the workflow to run efficiently, these *Controllers* and *Devices* need to communicate and interact in a well defined manner. Whereas **XJDF** will typically be submitted to a *Device* and only be returned after the process has been executed, **XJMF** messages MAY be exchanged at any time. Typical use cases for **XJMF** include but are not limited to:

- · System bootstrapping and setup
- · Dynamic status, resource usage and error tracking for jobs and Devices
- Pipe control
- Device setup and job changes
- · Queue handling and job submission

This chapter specifies the XML structure of **XJMF**. For details of the exchange protocol and data packaging, see ▶ Section 9.5 XJDF and XJMF Interchange Protocol and ▶ Section 9.7 XJDF Packaging.

#### **7.1 XJMF**

**XJMF** and **XJDF** have inherently different structures. In order to allow immediate identification of messages, **XJMF** uses the unique name **XJMF** as its own root–element name. **XJMF** elements SHALL contain one or more messages that provide more detailed information.

Table 7.1: XJMF Element (Sheet 1 of 2)

| NAME                                                                                | DATA TYPE   | DESCRIPTION                                                                                                    |
|-------------------------------------------------------------------------------------|-------------|----------------------------------------------------------------------------------------------------|
| \$schema?<br>JSON Exception<br>New in XJDF 2.2                                      | URL         | @\$schema SHOULD reference the JSON schema for <b>XJMF</b> . <b>JSON Exception:</b> @\$schema SHOULD be provided in JSON if <b>XJMF</b> is the root JSON object and SHALL NOT be provided in XML.                                                                                                    |
| Name ?<br>JSON Exception<br>New in XJDF 2.2                                         | enumeration | @Name SHALL specify the local name of the XJMF when XJMF is defined as a root JSON object. Allowed value is: XJMF JSON Exception: @Name SHALL be provided in JSON if XJMF is the root JSON object and SHALL NOT be provided in XML.                                                                                                    |
| Version?                                                                            | enumeration | <ul> <li>@Version SHALL define the version of the XJMF document. The value of</li> <li>@Version SHALL be "2.2" for documents that comply with this specification.</li> <li>Allowed value is from: &gt; XJDFXJMFVersion.</li> </ul>                                                                                                    |
| Header                                                                              | element     | <b>Header</b> SHALL provide information about the sender of the <b>XJMF</b> package. If the sender is a proxy <i>Controller</i> that forwards information from multiple <i>Devices</i> , <b>XJMF/Header</b> SHALL provide information about the proxy <i>Controller</i> . See also <b>Message/Header</b> .                                                                                                    |
| <message<br>elements&gt; +<br/>JSON Exception<br/>Modified in XJDF 2.2</message<br> | element     | One or more messages SHALL be provided. The messages SHOULD be one of the message element types that are defined in <b>XJMF</b> , see > Section 7.3 List of All XJMF Messages. The recipient SHALL process the messages in XML order. <b>Modification note:</b> Starting with <b>XJDF</b> 2.2 the cardinality symbol has changed from zero or more occurrences to one or more occurrences. The normative text has always required one or more messages. <b>JSON Exception:</b> Cardinality change – for <b>XJMF</b> encoded in JSON exactly one message element SHALL be provided. The message SHOULD be one of the message element types that are defined in <b>XJMF</b> , see > Section 7.3 List of All XJMF Messages. |

Table 7.1: XJMF Element (Sheet 2 of 2)

| NAME                                                              | DATA TYPE | DESCRIPTION                                                                                                    |
|-------------------------------------------------------------------|-----------|----------------------------------------------------------------------------------------------------|
| <foreign<br>namespace<br/>message<br/>elements&gt; *</foreign<br> | element   | Any message elements in a foreign namespace.  Foreign namespace extensions SHOULD NOT duplicate functionality of existing <b>XJDF</b> messages. They SHALL adhere to the structure that is defined in Section 7.1.1 Message and SHALL adhere to whichever of the Message Family definitions, as described in Section 7.2 XJMF Message Families, is appropriate.  These elements MAY occur interleaved between messages in the <b>XJDF</b> namespace. |

# Example 7.1: JSON encoded XJMF

The following example illustrates how a simple XJMF root node with a SignalNotification is encoded in both XML and JSON.

```
XML Encoding
```

```
<?xml version="1.0" encoding="UTF-8"?>
<XJMF xmlns="http://www.CIP4.org/JDFSchema_2_0" Version="2.2">
  <Header DeviceID="CIP4_JDF_Writer_Java" ID="1_230910_094905994_000000" Time="2023-09-</pre>
10T09:49:05+02:00"/>
  <SignalNotification>
    <Header DeviceID="CIP4 JDF Writer Java"</pre>
      ID="1 230910 094906015 000001" Time="2023-09-10T09:49:06+02:00"/>
    <Notification Class="Event"/>
  </SignalNotification>
</XJMF>
JSON Encoding
 "Header":{
   "DeviceID": "CIP4_JDF_Writer_Java",
   "ID":"1 230910_094905994_000000",
   "Time":"2023-09-10T09:49:05+02:00"
 },
 "Name": "XJMF",
 "SignalNotification":{
   "Header":{
     "DeviceID": "CIP4_JDF_Writer_Java",
     "ID":"1 230910 094906015 000001",
     "Time": "2023-09-10T09:49:06+02:00"
   "Notification":{
     "Class": "Event"
 },
 "Version":"2.2"
}
```

#### 7.1.1 Message

The following table describes the contents of a message. A message is an abstract data type. > Section 7.3 List of All XJMF Messages provides a list of all message element instances.

Table 7.2: Message (Sheet 1 of 2)

| NAME   | DATA TYPE | DESCRIPTION                                                                                                    |
|--------|-----------|----------------------------------------------------------------------------------------------------|
| Header | element   | Header SHALL provide information about the original sending Device of the individual message. Header SHALL be the first element in a Message, regardless of the aphabetical ordering of any other elements.  The information in Header SHALL NOT be modified if the message is passed through a proxy Controller. See also XIMF/Header. |

Table 7.2: Message (Sheet 2 of 2)

| NAME                                                  | DATA TYPE | DESCRIPTION                                                                                                    |
|-------------------------------------------------------|-----------|----------------------------------------------------------------------------------------------------|
| <foreign<br>namespace<br/>elements&gt; *</foreign<br> | element   | Any elements in a foreign namespace. Foreign namespace extensions SHOULD NOT duplicate functionality of <b>XJDF</b> . Foreign namespace extensions SHALL be specified after all elements in the <b>XJDF</b> namespace. |

#### 7.1.2 Header

**Header** SHALL provide information about the sender of an audit, message or **XJMF**. The information in **Message/Header** and **AuditXXX/Header** SHALL NOT be modified and SHALL represent the status of the original message or audit if the message is passed through a proxy *Controller*. The information in **XJMF/Header** SHALL be modified to represent the status of the proxy *Controller* if the message is passed through a proxy *Controller*.

The **Header** element SHALL be the first element in any audit or message as shown in those tables.

Table 7.3: Header

| NAME                             | DATA TYPE | DESCRIPTION                                                                                                    |
|----------------------------------|-----------|----------------------------------------------------------------------------------------------------|
| AgentName ?                      | string    | The name of the application that generated the parent message or <b>XJMF</b> .  Both the company name and the product name MAY appear, and SHOULD be consistent between versions of the application.                                                                                                    |
| AgentVersion ?                   | string    | The version of the application that generated the parent message or <b>XJMF</b> .  The format of the version string MAY vary from one application to another, but SHOULD be consistent for an individual application.                                                                                                    |
| Author?                          | string    | Human readable description of the employee that entered the message.  XIMF/Header/@Author SHOULD NOT be specified.                                                                                                    |
| DescriptiveName? New in XJDF 2.1 | string    | Human readable descriptive name of the parent message, audit or <b>XJMF</b> .                                                                                                    |
| DeviceID                         | NMTOKEN   | Unique identifier of the sender.                                                                                                    |
| ICSVersions?                     | NMTOKENS  | CIP4 Interoperability Conformance Specification (ICS) Versions that the sender complies with. The value of @ISCVersions SHALL conform to the value format described in > Section 3.1.1 ICS Versions Value.                                                                                                    |
| ? סו                             | ID        | Identifies the parent message. @ID SHALL be present if <b>Subscription</b> is present in the parent <b>Query</b> .                                                                                                    |
| PersonalID ?                     | NMTOKEN   | Machine readable identifier of the employee that entered the message.  XJMF/Header/@PersonalID SHOULD NOT be specified.                                                                                                    |
| refID ?                          | NMTOKEN   | @refID SHALL identify a message that the parent of this Header responds to. If the parent is a Response, this SHALL be Header/@ID of the initiating Query or Command. If the parent is a Signal, this SHALL be Header/@ID of the initiating Query.  Note: The data type is NMTOKEN because the referenced Header/@ID need not be in the same XML document. |
| Time                             | dateTime  | Date and time when the message was generated.                                                                                                    |

#### 7.2 XJMF Message Families

A message belongs to one of four *Message Families*. These families are *Query*, *Command*, *Signal* and *Response*. An explanation of each family is provided in the following sections. *Message Families* are abstract data types, Section 7.3 List of All XJMF Messages provides a list of all *Message Family* element instances.

#### 7.2.1 Query

A *Query* is an abstract message that retrieves information from a receiver without changing the state of that receiver. For details of **XJMF** handshaking, see Section 9.6 XJMF Handshaking. The following table shows the content of a *Query* message.

Table 7.4: Query

| NAME                                                  | DATA TYPE | DESCRIPTION                                                                                                    |
|-------------------------------------------------------|-----------|----------------------------------------------------------------------------------------------------|
| Languages ?<br>New in XJDF 2.2                        | languages | List of languages selected for human readable communication. If not specified, the operating system language SHALL be used. If multiple languages are specified, the second and further languages SHOULD only be used for providing additional localized <i>Comment</i> elements. Messages SHALL NOT be sent multiple times for the same event.                                                                                                    |
| Header                                                | element   | See Message/Header.                                                                                                    |
| Subscription?                                         | element   | A <b>Subscription</b> is a request for a persistent channel. If present, <b>Subscription</b> SHALL be specified after <b>Header</b> and prior to any other elements in a <b>Query</b> . Any other elements in the <b>Query</b> will then be alphabetically ordered in the normal way. If <b>Subscription</b> is present then <b>Header</b> /@ID shall be specified. For details of creating and managing persistent channels see ▶ Section 9.6.3 Managing Persistent Channels |
| <foreign<br>namespace<br/>elements&gt; *</foreign<br> | element   | See <b>Message</b> - foreign namespace elements.                                                                                                    |

#### 7.2.1.1 Subscription

A **Subscription** specifies the target URL for signals and optionally, additional details of the persistent channel. See • Section 9.6.2 Subscribing for Signals for details.

Table 7.5: Subscription Element

| NAME                               | DATA TYPE    | DESCRIPTION                                                                                                    |
|------------------------------------|--------------|----------------------------------------------------------------------------------------------------|
| ChannelMode ?                      | enumerations | Specifies reliability of persistent channel, and whether it is required or just preferred. Ordered list, with most preferred channel mode first.  If none of the provided values of @ChannelMode are supported by the consumer of the subscription, the Response SHOULD indicate @ReturnCode 111, which is "Subscription request denied".  Allowed values are from: > ChannelMode.  Note: See Signal/@ChannelMode.                                                                                                    |
| Languages ? Deprecated in XJDF 2.2 | languages    | List of languages selected for human readable communication. If not specified, the operating system language SHOULD be used. If multiple languages are specified, the second and further languages SHOULD only be used for providing additional localized <i>Comment</i> elements. Messages SHALL NOT be sent multiple times for the same event.  Deprecation note: @Languages has been moved from Subscription to QueryKnownDevices, QueryNotification, QueryResource and QueryStatus.                                                                                               |
| RepeatTime ?                       | float        | Requests an update <code>Signal</code> every <code>@RepeatTime</code> seconds. If specified, the <code>Signal</code> SHALL be generated periodically independent of any other trigger conditions. <code>@RepeatTime</code> SHALL NOT override any <code>Signals</code> triggered by a change of status. <code>Signals</code> triggered by a status change SHALL be sent regardless of the value of <code>@RepeatTime</code> . A sender MAY restart counting for <code>@RepeatTime</code> based <code>Signals</code> whenever it sends a <code>Signal</code> to the same subscription. |
| URL                                | URL          | The protocol of the <b>Subscription</b> is specified by the scheme of @URL.                                                                                                    |

#### 7.2.2 Command

A **Command** is syntactically equivalent to a **Query**, but rather than simply retrieving information, it is an abstract message that causes a state change in the receiver. For details of **XJMF** handshaking, see > Section 9.6 XJMF Handshaking. The following table contains the contents of a **Command** message.

Table 7.6: Command Family (Sheet 1 of 2)

| NAME   | DATA TYPE | DESCRIPTION                 |
|--------|-----------|-----------------------------|
| Header | element   | See <b>Message/Header</b> . |

Table 7.6: Command Family (Sheet 2 of 2)

| NAME                                                  | DATA TYPE | DESCRIPTION                                      |
|-------------------------------------------------------|-----------|--------------------------------------------------|
| <foreign<br>namespace<br/>elements&gt; *</foreign<br> | element   | See <i>Message</i> - foreign namespace elements. |

#### 7.2.3 Signal

A **Signal** is an abstract message element that a receiver of a **Query** with a subscription SHALL asynchronously send whenever the conditions specified in the **Subscription** are true.

**Note:** Signals are typically sent from a *Device* to a *Controller*. For details of **XJMF** handshaking, see > Section 9.6 XJMF Handshaking. For details of setting up subscriptions for signals, see > Section 9.6.2 Subscribing for Signals. The following table shows the contents of a **Signal**.

Table 7.7: Signal Family

| NAME                                                  | DATA TYPE   | DESCRIPTION                                                                       |
|-------------------------------------------------------|-------------|-----------------------------------------------------------------------------------|
| ChannelMode ?                                         | enumeration | Specifies reliability of the signal. <b>Allowed value is from:</b> • ChannelMode. |
| Header                                                | element     | See Message/Header.                                                               |
| <foreign<br>namespace<br/>elements&gt; *</foreign<br> | element     | See <i>Message</i> – foreign namespace elements.                                  |

#### 7.2.4 Response

A **Response** is a message that a receiver SHALL synchronously send to a sender as a response to a message. For details of **XJMF** handshaking, see • Section 9.6 XJMF Handshaking. The following table shows the content of a **Response** message.

Table 7.8: Response Family

| NAME                                                  | DATA TYPE | DESCRIPTION                                                                                                    |
|-------------------------------------------------------|-----------|----------------------------------------------------------------------------------------------------|
| ReturnCode ?                                          | integer   | @ReturnCode summarizes the result of the response. The value "0" indicates success. @ReturnCode SHALL be provided if an error occurred. For predefined values see ➤ Appendix A.4.2 Return Codes.  Note: Additional values MAY be specified in ICS documents.                                                                                                 |
| Header                                                | element   | See <b>Message/Header</b> .                                                                                                    |
| Notification?                                         | element   | Additional information including textual description of the return code. The <b>Notification</b> element SHOULD be provided if the <b>@ReturnCode</b> is greater than 0. See > Section 7.10 Notification.  If present then the <b>Notification</b> element SHALL be placed after <b>Header</b> and prior to any other elements in a <b>Response</b> message. |
|                                                       |           |                                                                                                    |
| <foreign<br>namespace<br/>elements&gt; *</foreign<br> | element   | See <i>Message</i> – foreign namespace elements.                                                                                                    |

# 7.3 List of All XJMF Messages

The following table provides a list of all message element types.

Table 7.9: List of XJMF Messages (Sheet 1 of 2)

| MESSAGES                              | DESCRIPTION                  |
|---------------------------------------|------------------------------|
| CommandForceGang<br>ResponseForceGang | A Gang is forced to execute. |

| MESSAGES                                                                          | DESCRIPTION                                                                                                    |
|-----------------------------------------------------------------------------------|----------------------------------------------------------------------------------------------------|
| QueryGangStatus<br>ResponseGangStatus<br>SignalGangStatus                         | The status of a <i>Gang</i> is queried.                                                                                                    |
| QueryKnownDevices<br>ResponseKnownDevices<br>SignalKnownDevices                   | Returns information about the <i>Devices</i> that are controlled by a <i>Controller</i> .                                                                                                    |
| QueryKnownMessages<br>ResponseKnownMessages                                       | Returns a list of all messages that are supported by the Controller.                                                                                                    |
| QueryKnownSubscriptions<br>ResponseKnownSubscriptions<br>SignalKnownSubscriptions | Returns a list of active persistent channels.                                                                                                    |
| CommandModifyQueueEntry<br>ResponseModifyQueueEntry                               | Modifies the properties of one or more QueueEntry elements.                                                                                                    |
| QueryNotification ResponseNotification SignalNotification                         | Used to signal events due to any activities of a <i>Device</i> , operator, etc. Generally sent as signals. <i>QueryNotification</i> allows subscriptions for <i>SignalNotification</i> messages.      |
| CommandPipeControl<br>ResponsePipeControl                                         | All pipe related commands are implemented using the PipeControl message.                                                                                                    |
| QueryQueueStatus<br>ResponseQueueStatus<br>SignalQueueStatus                      | Returns the <i>Queue</i> elements that describe a queue or set of queues.                                                                                                    |
| CommandRequestQueueEntry<br>ResponseRequestQueueEntry                             | A new job is requested by the <i>Device</i> . This message is used to signal that a <i>Device</i> has processing resources available.                                                                 |
| CommandResource<br>QueryResource<br>ResponseResource<br>SignalResource            | Queries and/or modifies <b>XJDF</b> resources that are used by a <i>Device</i> , such as <i>Device</i> settings. This message can also be used to query the level of consumables in a <i>Device</i> . |
| CommandResubmitQueueEntry<br>ResponseResubmitQueueEntry                           | Replaces a queue entry without affecting the entry's parameters.  CommandResubmitQueueEntry is used, for example, for late changes to a submitted XJDF.                                               |
| CommandReturnQueueEntry<br>ResponseReturnQueueEntry                               | Returns a job that had been submitted with a <b>SubmitQueueEntry</b> to the <i>Controller</i> that originally submitted the job.                                                                      |
| CommandShutDown<br>ResponseShutDown                                               | Shuts down a Device.                                                                                                    |
| QueryStatus<br>ResponseStatus<br>SignalStatus                                     | Queries or signals the general status of a Device, Controller or job.                                                                                                    |
| CommandStopPersistentChannel<br>ResponseStopPersistentChannel                     | Closes a persistent channel.                                                                                                    |
| CommandSubmitQueueEntry<br>ResponseSubmitQueueEntry                               | Submits an <b>XJDF</b> to a queue in order to be executed.                                                                                                    |
| CommandWakeUp<br>ResponseWakeUp                                                   | Wakes up a <i>Device</i> that is in standby mode.                                                                                                    |

# 7.4 ForceGang

The **ForceGang** message forces all the selected **QueueEntry**[@Status="Waiting"] elements that belong to a Gang to be executed, even though the *Device* dependent queue entry collecting algorithm might not be completed. A **QueueEntry** belongs to a Gang if **QueueEntry**/@GangName is included in the list of **GangCmdFilter**/@GangNames.

#### 7.4.1 CommandForceGang

Table 7.10: CommandForceGang Message

| NAME                                                  | DATA TYPE | DESCRIPTION                                          |
|-------------------------------------------------------|-----------|------------------------------------------------------|
| Header                                                | element   | See Message/Header.                                  |
| GangCmdFilter                                         | element   | Defines the <i>Gang</i> (s) to be forcibly executed. |
| <foreign<br>namespace<br/>elements&gt; *</foreign<br> | element   | See <i>Message</i> – foreign namespace elements.     |

# 7.4.1.1 GangCmdFilter

Table 7.11: GangCmdFilter Element

| OBJECT TYPE | ELEMENT<br>NAME | DESCRIPTION                                                                                                    |
|-------------|-----------------|----------------------------------------------------------------------------------------------------|
| GangNames ? | NMTOKENS        | @GangNames SHALL specify a list of queue entries with matching values of QueueEntry/@GangName that SHALL be processed. If not specified, all queue entries with a non-empty value of QueueEntry/@GangName SHALL be processed.                                                                                                    |
| Policy?     | enumeration     | The policy with which the elements in the <i>Gang</i> SHALL be processed.  Allowed values are:  All - All elements in the given <i>Gang</i> SHALL be processed.  Optimized - As many elements in a given <i>Gang</i> as can be processed without unnecessary waste SHOULD be processed. The algorithm for selecting the respective elements is implementation dependent and SHOULD take priority and scheduling data into account. |

#### 7.4.2 ResponseForceGang

Table 7.12: ResponseForceGang Message

| NAME                                                  | DATA TYPE | DESCRIPTION                                      |
|-------------------------------------------------------|-----------|--------------------------------------------------|
| ReturnCode ?                                          | integer   | See <b>Response</b> /@ReturnCode.                |
| Header                                                | element   | See <b>Message/Header</b> .                      |
| Notification ?                                        | element   | See Response/Notification.                       |
| <foreign<br>namespace<br/>elements&gt; *</foreign<br> | element   | See <i>Message</i> - foreign namespace elements. |

# 7.5 GangStatus

**GangStatus** returns a description of the *Ganq*(s). Details are specified in the **GangInfo** element.

# 7.5.1 QueryGangStatus

# Table 7.13: QueryGangStatus Message

| NAME                                                  | DATA TYPE | DESCRIPTION                                                                                                    |
|-------------------------------------------------------|-----------|----------------------------------------------------------------------------------------------------|
| Header                                                | element   | See Message/Header.                                                                                                    |
| Subscription?                                         | element   | See Query/Subscription.                                                                                                    |
| GangQuFilter?                                         | element   | Defines a filter for the <i>Gang</i> (s) that are queried. If <i>GangQuFilter</i> is not supplied, all <i>Gangs</i> are queried. |
| <foreign<br>namespace<br/>elements&gt; *</foreign<br> | element   | See <b>Message</b> - foreign namespace elements.                                                                                 |

# 7.5.1.1 GangQuFilter

# Table 7.14: GangQuFilter Element

| NAME        | DATA TYPE | DESCRIPTION                                                                                                    |
|-------------|-----------|----------------------------------------------------------------------------------------------------|
| GangNames ? | NMTOKENS  | @GangNames SHALL specify a list of GangInfo elements with matching values of GangInfo/@GangName that SHALL be returned. If not specified, all available GangInfo elements SHALL be returned. |

# 7.5.2 ResponseGangStatus

# Table 7.15: ResponseGangStatus Message

| NAME                                                  | DATA TYPE | DESCRIPTION                               |
|-------------------------------------------------------|-----------|-------------------------------------------|
| ReturnCode ?                                          | integer   | See <b>Response</b> /@ReturnCode.         |
| Header                                                | element   | See Message/Header.                       |
| Notification ?                                        | element   | See Response/Notification.                |
| GangInfo *                                            | element   | Describes the status of the Gang(s).      |
| <foreign<br>namespace<br/>elements&gt; *</foreign<br> | element   | See Message – foreign namespace elements. |

# 7.5.2.1 GangInfo

Details of the *Gang* are specified in *GangInfo* elements.

# Table 7.16: GangInfo Element

| NAME     | DATA TYPE | DESCRIPTION                                                                                                    |
|----------|-----------|----------------------------------------------------------------------------------------------------|
| Amount ? | float     | Quantity of <b>QueueEntry</b> items that are currently waiting to be executed. If the <i>Device</i> specifies amount in a unit other than countable objects, such as m <sup>2</sup> , @Amount SHALL be specified in the units of the <i>Device</i> . |
| GangName | NMTOKEN   | Name of the Gang.                                                                                                    |

#### 7.5.3 SignalGangStatus

#### Table 7.17: SignalGangStatus Message

| NAME                                                  | DATA TYPE   | DESCRIPTION                                                            |
|-------------------------------------------------------|-------------|------------------------------------------------------------------------|
| ChannelMode?                                          | enumeration | Allowed value is from: Delannel Mode.  Note: See Signal/@Channel Mode. |
| Header                                                | element     | See <b>Message/Header</b> .                                            |
| GangInfo *                                            | element     | Describes the status of the Gang(s).                                   |
| <foreign<br>namespace<br/>elements&gt; *</foreign<br> | element     | See <i>Message</i> – foreign namespace elements.                       |

#### 7.6 KnownDevices

The *KnownDevices* query message requests information about the *Devices* that are controlled by a *Controller*. If a high level *Controller* controls lower level *Controllers*, it SHOULD also list the *Devices* that are controlled by these. The response is a list of *Device* elements. Example 7.2: KnownDevices Response shows the response from a press *Controller* that controls two physical presses.

# Example 7.2: KnownDevices Response

```
<XJMF xmlns="http://www.CIP4.org/JDFSchema_2_0">
   <Header DeviceID="VeggieController" ID="l_000002" Time="2020-03-01T19:56:15.072+01:00"/>
   <ResponseKnownDevices ReturnCode="0">
        <Header DeviceID="VeggieController" ID="R1"
            Time="2020-03-01T19:56:15.110+01:00" refID="Q1"/>
        <Device DeviceID="dev1"
            DeviceType="ACME Linda potato press V16-12" XJMFURL="http://acmepotato1:1234/xjmfur1"/>
        <Device DeviceID="dev2"
            DeviceType="ACME Baldrick turnip press V42-66" XJMFURL="http://acmeturnip1:1234/xjmfur1"/>
        <!-- One Device element for each known device follows here -->
        </ResponseKnownDevices>
</XJMF>
```

#### 7.6.1 QueryKnownDevices

Table 7.18: QueryKnownDevices Message

| NAME                                                  | DATA TYPE | DESCRIPTION                                                              |
|-------------------------------------------------------|-----------|--------------------------------------------------------------------------|
| Languages ?<br>New in XJDF 2.2                        | languages | See <b>Query</b> /@Languages.                                            |
| Header                                                | element   | See Message/Header.                                                      |
| Subscription ?                                        | element   | See Query/Subscription.                                                  |
| DeviceFilter?                                         | element   | DeviceFilter refines the level of detail of the list of Devices queried. |
| <foreign<br>namespace<br/>elements&gt; *</foreign<br> | element   | See <b>Message</b> – foreign namespace elements.                         |

#### 7.6.1.1 DeviceFilter

The **DeviceFilter** element specifies the level of detail that is requested for the list of *Devices* in the response.

Table 7.19: DeviceFilter Element

| NAME            | DATA TYPE   | DESCRIPTION                                                                                                    |
|-----------------|-------------|----------------------------------------------------------------------------------------------------|
| DeviceDetails ? | enumeration | <ul> <li>@DeviceDetails refines the level of provided information about the Device.</li> <li>Allowed values are:</li> <li>Brief - Provide only Device/@DeviceID.</li> <li>Full - Provide maximum available Device information including all Module and Device descriptions.</li> <li>Modules - Module elements SHALL be provided if the Device has modules.</li> </ul> |

# 7.6.2 ResponseKnownDevices

Table 7.20: ResponseKnownDevices Message

| NAME                                                  | DATA TYPE | DESCRIPTION                                                          |
|-------------------------------------------------------|-----------|----------------------------------------------------------------------|
| ReturnCode ?                                          | integer   | See <b>Response</b> /@ReturnCode.                                    |
| Header                                                | element   | See Message/Header.                                                  |
| Notification ?                                        | element   | See Response/Notification.                                           |
| Device *                                              | element   | Each <b>Device</b> SHALL represent one of the known <i>Devices</i> . |
| <foreign<br>namespace<br/>elements&gt; *</foreign<br> | element   | See <b>Message</b> – foreign namespace elements.                     |

# 7.6.3 SignalKnownDevices

Table 7.21: SignalKnownDevices Message

| NAME                                                      | DATA TYPE   | DESCRIPTION                                                          |
|-----------------------------------------------------------|-------------|----------------------------------------------------------------------|
| ChannelMode ?                                             | enumeration | Allowed value is from: > ChannelMode  Note: See Signal/@ChannelMode. |
| Header                                                    | element     | See Message/Header.                                                  |
| Device *                                                  | element     | Each <b>Device</b> SHALL represent one of the known <i>Devices</i> . |
| <pre><foreign elements="" namespace=""> *</foreign></pre> | element     | See <b>Message</b> - foreign namespace elements.                     |

# 7.7 KnownMessages

The *KnownMessages* query message returns a list of all message types that are supported by the *Controller*.

# 7.7.1 QueryKnownMessages

Table 7.22: QueryKnownMessages Message

| NAME                                                  | DATA TYPE | DESCRIPTION                                      |
|-------------------------------------------------------|-----------|--------------------------------------------------|
| Header                                                | element   | See <b>Message/Header</b> .                      |
| <foreign<br>namespace<br/>elements&gt; *</foreign<br> | element   | See <b>Message</b> - foreign namespace elements. |

#### 7.7.2 ResponseKnownMessages

Table 7.23: ResponseKnownMessages Message

| NAME                                                  | DATA TYPE | DESCRIPTION                                              |
|-------------------------------------------------------|-----------|----------------------------------------------------------|
| ReturnCode ?                                          | integer   | See <b>Response</b> /@ReturnCode.                        |
| Header                                                | element   | See Message/Header.                                      |
| Notification ?                                        | element   | See Response/Notification.                               |
| MessageService *                                      | element   | Each MessageService SHALL specify one supported message. |
| <foreign<br>namespace<br/>elements&gt; *</foreign<br> | element   | See <i>Message</i> - foreign namespace elements.         |

#### 7.7.2.1 MessageService

The response is a list of **MessageService** elements. Each **MessageService** SHALL specify one explicit message type that is supported by the *Device*.

Table 7.24: MessageService Element

| NAME            | DATA TYPE    | DESCRIPTION                                                                                                    |
|-----------------|--------------|----------------------------------------------------------------------------------------------------|
| ResponseModes ? | enumerations | Specifies the supported synchronous Response or Signal channel modes with which the receiver can reply to a Query. @ResponseModes SHALL NOT be specified unless @Type specifies a Query message.  Allowed values are:  FireAndForget — The response to the message is implemented as a persistent channel Signal with Signal/@ChannelMode="FireAndForget".  Reliable — The response to the message is implemented as a persistent channel Signal with Signal/@ChannelMode="Reliable".  Response — The response to the message is implemented as a synchronous Response. |
| Туре            | NMTOKEN      | Name of the supported message element, e.g. QueryKnownMessages.                                                                                                    |
| URLSchemes ?    | enumerations | List of schemes supported for the message defined by this MessageService.  Allowed values are:  http - http (Hypertext Transport Protocol)  https - https (Hypertext Transport Protocol - Secure)                                                                                                    |

# Example 7.3: KnownMessages Response

The following is an example of a ResponseKnownMessages.

#### 7.8 KnownSubscriptions

The *KnownSubscriptions* message enables *Controllers* to query *Devices* for a list of active persistent channels.

# 7.8.1 QueryKnownSubscriptions

Table 7.25: QueryKnownSubscriptions Message

| NAME                                                  | DATA TYPE | DESCRIPTION                                                                                                    |
|-------------------------------------------------------|-----------|----------------------------------------------------------------------------------------------------|
| Header                                                | element   | See Message/Header.                                                                                                    |
| Subscription ?                                        | element   | See Query/Subscription.                                                                                                    |
| SubscriptionFilter?                                   | element   | This <b>SubscriptionFilter</b> selects which subscriptions SHALL be included in the returned messages' list of <b>SubscriptionInfo</b> elements. If not specified a <b>SubscriptionInfo</b> element is supplied for all known subscriptions. |
| <foreign<br>namespace<br/>elements&gt; *</foreign<br> | element   | See <b>Message</b> - foreign namespace elements.                                                                                                    |

#### 7.8.1.1 SubscriptionFilter

The **SubscriptionFilter** element is a filter to limit the list of **SubscriptionInfo** elements that are returned in the **KnownSubscriptions** response.

Table 7.26: SubscriptionFilter Element

| NAME      | DATA TYPE | DESCRIPTION                                                                                                    |
|-----------|-----------|----------------------------------------------------------------------------------------------------|
| DeviceID? | NMTOKEN   | Only <b>SubscriptionInfo</b> elements for subscriptions from <i>Devices</i> or <i>Controllers</i> with a matching @ <i>DeviceID</i> attribute SHALL be returned.                                                                   |
| URL?      | URL       | URL of the receiving Controller. This SHALL be identical to the Subscription/@URL that was used to create the persistent channel. Only SubscriptionInfo elements with a matching value of SubscriptionInfo/@URL SHALL be returned. |

# 7.8.2 ResponseKnownSubscriptions

Table 7.27: ResponseKnownSubscriptions Message

| NAME                                                  | DATA TYPE | DESCRIPTION                                                                                                    |
|-------------------------------------------------------|-----------|----------------------------------------------------------------------------------------------------|
| ReturnCode ?                                          | integer   | See <b>Response</b> /@ReturnCode.                                                                                                    |
| Header                                                | element   | See Message/Header.                                                                                                    |
| Notification ?                                        | element   | See Response/Notification.                                                                                                    |
| SubscriptionInfo *                                    | element   | One <b>SubscriptionInfo</b> SHALL be provided for each active persistent channel that is selected by <b>QueryKnownSubscriptions/SubscriptionFilter</b> . |
| <foreign<br>namespace<br/>elements&gt; *</foreign<br> | element   | See <b>Message</b> – foreign namespace elements.                                                                                                    |

#### 7.8.3 SignalKnownSubscriptions

Table 7.28: SignalKnownSubscriptions Message

| NAME                                                  | DATA TYPE   | DESCRIPTION                                                                                                    |
|-------------------------------------------------------|-------------|----------------------------------------------------------------------------------------------------|
| ChannelMode?                                          | enumeration | Allowed value is from: Description Channel Mode.  Note: See Signal/@Channel Mode.                                                                        |
| Header                                                | element     | See Message/Header.                                                                                                    |
| SubscriptionInfo *                                    | element     | One <b>SubscriptionInfo</b> SHALL be provided for each active persistent channel that is selected by <b>QueryKnownSubscriptions/SubscriptionFilter</b> . |
| <foreign<br>namespace<br/>elements&gt; *</foreign<br> | element     | See <b>Message</b> – foreign namespace elements.                                                                                                    |

#### 7.9 ModifyQueueEntry

ModifyQueueEntry modifies the state or position of one of more QueueEntry elements that are selected by QueueFilter. @ Operation specifies the operation that SHALL be applied to the selected queue entries.

See also **ResubmitQueueEntry** command for modifications of the underlying **XJDF** without modifying the queues.

# 7.9.1 CommandModifyQueueEntry

Table 7.29: CommandModifyQueueEntry Message

| NAME                                                  | DATA TYPE | DESCRIPTION                                                                                         |
|-------------------------------------------------------|-----------|----------------------------------------------------------------------------------------------------|
| Header                                                | element   | See <b>Message/Header</b> .                                                                         |
| ModifyQueueEntryP<br>arams                            | element   | <b>ModifyQueueEntryParams</b> defines the selected queue entries and the operation to be performed. |
| <foreign<br>namespace<br/>elements&gt; *</foreign<br> | element   | See <i>Message</i> - foreign namespace elements.                                                    |

#### 7.9.1.1 ModifyQueueEntryParams

Table 7.30: ModifyQueueEntryParams Element (Sheet 1 of 2)

| NAME       | DATA TYPE | DESCRIPTION                                                                                                    |
|------------|-----------|----------------------------------------------------------------------------------------------------|
| GangName ? | NMTOKEN   | Name of the Gang that all <code>QueueEntry</code> items selected by the <code>QueueFilter</code> SHALL be moved to. <code>@GangName</code> SHALL NOT be specified unless <code>@Operation="SetGang"</code> . If <code>@Operation="SetGang"</code> and <code>@GangName</code> is not specified, then all selected <code>QueueEntry</code> items SHALL be removed from their current <code>Gang</code> . |

Table 7.30: ModifyQueueEntryParams Element (Sheet 2 of 2)

| NAME               | DATA TYPE   | DESCRIPTION                                                                                                    |
|--------------------|-------------|----------------------------------------------------------------------------------------------------|
| NextQueueEntryID ? | NMTOKEN     | QueueEntry/@QueueEntryID of the queue entry that SHALL be positioned directly behind the queue entries that are selected by QueueFilter. If more than one QueueEntry is selected, the ordering of these elements in the resulting queue is implementation dependent. Not more than one of @NextQueueEntryID, @PrevQueueEntryID, @Position or @Priority SHALL be specified. @NextQueueEntryID SHALL NOT be specified unless @Operation="Move".                                                                                                    |
| Operation          | enumeration | The operation that SHALL be performed on the queue entries that are selected by <i>QueueFilter</i> . <b>Allowed value is from:</b> Table 7.31 Operation Attribute Values.                                                                                                    |
| Position?          | integer     | Position in the queue where the queue entries that are selected by <code>QueueFilter</code> SHALL be moved to. <b>Note:</b> The position is based on the queue before modification. Thus if a queue entry is moved back in the queue, its final position is one lower than specified in <code>@Position</code> .  If more than one <code>QueueEntry</code> is selected, the ordering of these elements in the resulting queue is implementation dependent. Not more than one of <code>@NextQueueEntryID</code> , <code>@PrevQueueEntryID</code> , <code>@Position</code> or <code>@Priority</code> SHALL be specified. <code>@Positon</code> SHALL NOT be specified unless <code>@Operation="Move"</code> . |
| PrevQueueEntryID ? | NMTOKEN     | ID of the queue entry that SHALL be positioned directly in front of the queue entries that are selected by <code>QueueFilter</code> . If more than one <code>QueueEntry</code> is selected, the ordering of these elements in the resulting queue is implementation dependent. Not more than one of <code>@NextQueueEntryID</code> , <code>@PrevQueueEntryID</code> , <code>@Position</code> or <code>@Priority</code> SHALL be specified. <code>@PrevQueueEntryID</code> SHALL NOT be specified unless <code>@Operation="Move"</code> .                                                                                                    |
| Priority ?         | integer     | New priority of the <code>QueueEntry</code> elements that are selected by <code>QueueFilter</code> . Priority is a number from 0 to 100, where "0" is the lowest priority and "100" is the maximum priority. If more than one <code>QueueEntry</code> is selected, the ordering of these elements in the resulting queue is implementation dependent. Not more than one of <code>@NextQueueEntryID</code> , <code>@PrevQueueEntryID</code> , <code>@Position</code> or <code>@Priority</code> SHALL be specified. <code>@Priority</code> SHALL NOT be specified unless <code>@Operation="Move"</code> .                                                                                                    |
| QueueFilter        | element     | This <b>QueueFilter</b> selects the <b>QueueEntry</b> elements that the operation SHALL be applied to.                                                                                                    |

# 7.9.1.2 Operation Attribute Values

Table 7.31: Operation Attribute Values (Sheet 1 of 2)

| VALUE    | DESCRIPTION                                                                                                    |  |
|----------|----------------------------------------------------------------------------------------------------|--|
| Abort    | The <code>QueueEntry</code> elements selected by <code>QueueFilter</code> SHALL be aborted and remain in the <code>Queue</code> with <code>QueueEntry</code> /@Status="Aborted". <code>ProcessRun</code> /@EndStatus and <code>NodeInfo</code> /@Status of the <code>XJDF</code> that represents the queue entry SHALL be set to "Aborted" and the <code>XJDF</code> SHALL be delivered to the URL as specified by <code>QueueSubmissionParams</code> /@ReturnJMF.                                                                                             |  |
| Complete | The <code>QueueEntry</code> elements selected by <code>QueueFilter</code> SHALL be stopped and remain in the <code>Queue</code> with <code>QueueEntry</code> /@Status="Completed". <code>ProcessRun</code> /@EndStatus and <code>NodeInfo</code> /@Status of the <code>XJDF</code> that represents the queue entry SHALL be set to "Completed" and the <code>XJDF</code> SHALL be delivered to the URL as specified by <code>QueueSubmissionParams</code> /@ReturnJMF.                                                                                         |  |
| Hold     | If <code>QueueEntry</code> /@Status is "Waiting", <code>QueueEntry</code> /@Activation SHALL be set to "Held". The "Hold" operation SHALL NOT be applied to <code>QueueEntry</code> elements with a <code>@Status</code> other than "Waiting" or an <code>@Activation</code> other than "Active". If <code>QueueEntry</code> /@GangPolicy is other than "NoGang", a held <code>QueueEntry</code> retains its respective <code>Gang</code> data but SHALL NOT influence execution of other <code>QueueEntry</code> elements that are in the <code>Gang</code> . |  |

Table 7.31: Operation Attribute Values (Sheet 2 of 2)

| VALUE   | DESCRIPTION                                                                                                    |
|---------|----------------------------------------------------------------------------------------------------|
| Move    | The position of the <i>QueueEntry</i> elements selected by <i>QueueFilter</i> SHALL be modified. The position of a <i>QueueEntry</i> SHALL NOT be modified unless <i>@Status="Waiting"</i> or <i>@Status="Held"</i> .                                                                                                    |
|         | If <code>ModifyQueueEntryParams/@Priority</code> is not specified, then each <code>QueueEntry</code> element selected by <code>ModifyQueueEntryParams/QueueFilter</code> SHALL have <code>@Priority</code> set to a value based upon its new <code>Queue</code> position such that it is smaller than or equal to the value of <code>@Priority</code> of the <code>QueueEntry</code> than precedes it and is greater than or equal to the value of <code>@Priority</code> of the <code>QueueEntry</code> that follows it. <code>Note:</code> The requirement to set the value of <code>@Priority</code> ensures that the <code>QueueEntry</code> elements in a <code>Queue</code> are always sorted by <code>@Priority</code> . |
| Remove  | The <b>QueueEntry</b> elements selected by <b>QueueFilter</b> SHALL be removed from the queue. The Remove operation SHALL NOT be applied if <b>QueueEntry</b> [@Status="InProgress" or @Status="Suspended"].                                                                                                    |
| Resume  | The <code>QueueEntry</code> elements selected by <code>QueueFilter</code> SHALL be resumed. If <code>QueueEntry/</code> @Activation="Held", <code>QueueEntry/</code> @Activation SHALL be set to "Active" If <code>QueueEntry/</code> @Status="Suspended", <code>QueueEntry/</code> @Status SHALL be set to "InProgress". If <code>QueueEntry/</code> @GangPolicy is other than "NoGang", a resumed <code>QueueEntry</code> joins its respective <code>Gang</code> .                                                                                                    |
| SetGang | QueueEntry/@GangName of the items selected by QueueFilter SHALL be set to the value of @GangName. The "SetGang" operation SHALL NOT be applied unless QueueEntry/@Status="Waiting".                                                                                                    |
| Suspend | The <code>QueueEntry</code> elements selected by <code>QueueFilter</code> SHALL be suspended and its <code>@Status</code> set to "Suspended" if its <code>@Status</code> is "InProgress". Whether other queue entries can be run while the queue entries remain suspended depends on implementation. The "Suspend" operation has no effect on <code>QueueEntry</code> elements with a <code>@Status</code> other than "InProgress".                                                                                                    |

# 7.9.2 ResponseModifyQueueEntry

Table 7.32: ResponseModifyQueueEntry Message

| NAME                                                  | DATA TYPE | DESCRIPTION                                                                                                    |
|-------------------------------------------------------|-----------|----------------------------------------------------------------------------------------------------|
| ReturnCode ?                                          | integer   | See Response/@ReturnCode. In case of at least one failure due to an incorrect QueueEntry/@Status, @ReturnCode SHALL be set to a non-zero value that SHOULD be in the range of 105-116. See Appendix A.4.2 Return Codes for details. |
| Header                                                | element   | See Message/Header.                                                                                                    |
| Notification ?                                        | element   | See Response/Notification.                                                                                                    |
| QueueEntry *                                          | element   | Describes the selected <b>QueueEntry</b> elements after the command has been executed.                                                                                                    |
| <foreign<br>namespace<br/>elements&gt; *</foreign<br> | element   | See <b>Message</b> - foreign namespace elements.                                                                                                    |

# Example 7.4: Resuming a Queue Entry

The following examples illustrate the **Command** and **Response** sequence to resume a previously held **QueueEntry** with @JobID="j1".

```
<XJMF xmlns="http://www.CIP4.org/JDFSchema 2 0">
  <Header DeviceID="TestSender" ID="1 000002" Time="2019-03-26T14:07:48.342+00:00"/>
  <CommandModifyQueueEntry>
    <Header DeviceID="TestSender" ID="C1" Time="2019-03-26T14:07:48.342+00:00"/>
    <ModifyQueueEntryParams Operation="Resume">
      <QueueFilter JobID="j1"/>
    </ModifyQueueEntryParams>
  </CommandModifyQueueEntry>
</XJMF>
<XJMF xmlns="http://www.CIP4.org/JDFSchema_2_0">
  <Header DeviceID="DeviceID" ID="1 000002" Time="2019-03-26T14:07:48.601+00:00"/>
  <ResponseModifyQueueEntry ReturnCode="0">
    <Header DeviceID="DeviceID" ID="R1"</pre>
     Time="2019-03-26T14:07:48.601+00:00" refID="C1"/>
    <QueueEntry Activation="Active" JobID="j1" QueueEntryID="QE1" Status="Waiting"/>
  </ResponseModifyQueueEntry>
</XJMF>
```

#### 7.10 Notification

**Notification** messages are generally sent as **Signals**. **QueryNotification** is defined to allow subscriptions for **Notification** messages. **Notification** elements MAY be used to signal usual events due to any activities of a *Device*, operator, etc. (e.g., scanning a bar code).

#### 7.10.1 QueryNotification

Table 7.33: QueryNotification Message

| NAME                                                  | DATA TYPE | DESCRIPTION                                                               |
|-------------------------------------------------------|-----------|---------------------------------------------------------------------------|
| Languages ?<br>New in XJDF 2.2                        | languages | See <b>Query</b> /@Languages.                                             |
| Header                                                | element   | See Message/Header.                                                       |
| Subscription ?                                        | element   | See Query/Subscription.                                                   |
| NotificationFilter?                                   | element   | Defines the types of <b>Notification</b> elements that SHALL be signaled. |
| <foreign<br>namespace<br/>elements&gt; *</foreign<br> | element   | See <b>Message</b> - foreign namespace elements.                          |

#### 7.10.1.1 NotificationFilter

Table 7.34: NotificationFilter Element

| NAME             | DATA TYPE    | DESCRIPTION                                                                                                    |
|------------------|--------------|----------------------------------------------------------------------------------------------------|
| Classes?         | enumerations | Defines the set of Notification/@Class types to be queried/subscribed for. If @Classes is not specified then all Notification classes are queried or subscribed to. Allowed values are from: Severity.         |
| MilestoneTypes ? | NMTOKENS     | Matching milestone types SHALL be returned and/or subscribed to. If @MilestoneTypes is not specified then all supported milestone values are queried or subscribed to.  Values include those from: Milestones. |

#### 7.10.2 ResponseNotification

Table 7.35: ResponseNotification Message

| NAME                                                  | DATA TYPE | DESCRIPTION                                                                                              |
|-------------------------------------------------------|-----------|----------------------------------------------------------------------------------------------------|
| ReturnCode ?                                          | integer   | See <b>Response</b> /@ReturnCode.                                                                        |
| Header                                                | element   | See <b>Message/Header</b> .                                                                              |
| Notification ?                                        | element   | Notification that describes the event. See <b>Notification</b> , and also <b>Response/Notification</b> . |
| <foreign<br>namespace<br/>elements&gt; *</foreign<br> | element   | See <b>Message</b> – foreign namespace elements.                                                         |

#### 7.10.3 SignalNotification

**SignalNotification** SHOULD be used to send milestone events.

*Machine* events SHOULD be provided in the context of a **SignalStatus** or **SignalResource** in order to provide additional context of the event such as counter values and job identifiers and SHOULD NOT be sent in **SignalNotification** messages.

Table 7.36: SignalNotification Message

| NAME                                                  | DATA TYPE   | DESCRIPTION                                                                    |
|-------------------------------------------------------|-------------|--------------------------------------------------------------------------------|
| ChannelMode?                                          | enumeration | Allowed value is from: ChannelMode.  Note: See Signal/@ChannelMode.            |
| Header                                                | element     | See Message/Header.                                                            |
| Notification                                          | element     | <b>Notification</b> that describes the event. See ▶ Section 7.10 Notification. |
| <foreign<br>namespace<br/>elements&gt; *</foreign<br> | element     | See <b>Message</b> – foreign namespace elements.                               |

# 7.11 PipeControl

**CommandPipeControl** modulates a flow of resources in a pipe. The type of pipe operation SHALL be specified in **PipeParams**/@Operation. A pipe describes the consumption of a resource (by a consuming Device) that commences when some lesser quantity of the resource becomes available without having to wait for the production Device to complete production of the entire quantity.

See ▶ Section 9.3.5 Overlapping Processing for a more detailed discussion regarding the use of ▶ PipeControl messages.

# 7.11.1 CommandPipeControl

Table 7.37: CommandPipeControl Message

| NAME                                                  | DATA TYPE | DESCRIPTION                                      |
|-------------------------------------------------------|-----------|--------------------------------------------------|
| Header                                                | element   | See Message/Header.                              |
| PipeParams                                            | element   | Details of the <b>PipeControl</b> message.       |
| <foreign<br>namespace<br/>elements&gt; *</foreign<br> | element   | See <i>Message</i> – foreign namespace elements. |

#### 7.11.1.1 PipeParams

Table 7.38: PipeParams Element (Sheet 1 of 2)

| NAME  | DATA TYPE | DESCRIPTION                                                |
|-------|-----------|------------------------------------------------------------|
| JobID | NMTOKEN   | Specifies XJDF/@JobID of the process at the receiving end. |

Table 7.38: PipeParams Element (Sheet 2 of 2)

| NAME         | DATA TYPE   | DESCRIPTION                                                                                                    |
|--------------|-------------|----------------------------------------------------------------------------------------------------|
| JobPartID ?  | NMTOKEN     | Specifies XJDF/@JobPartID of the process at the receiving end.                                                                                                    |
| Operation    | enumeration | <ul> <li>@Operation specifies whether the flow is being pushed or pulled.</li> <li>Allowed values are:</li> <li>Close – The PipeControl is a request to the other end of a dynamic pipe that the sender of this message needs no further resources or will produce no further resources through the pipe.</li> <li>Pause – The PipeControl is a request to the other end of a dynamic pipe that the sender of this message can currently not process resources through the pipe.</li> <li>Pull – The PipeControl is a request to the producer to create resources by the consumer of the resources.</li> <li>Push – The PipeControl is a notification to the consumer that resources have been created by the producer of the resources.</li> </ul> |
| PipeID       | NMTOKEN     | <b>ResourceSet/Dependent</b> /@PipeID at the receiving end. @PipeID SHALL be unique in the scope of the job that is selected by @JobID.                                                                                                    |
| MISDetails?  | element     | Definition of how the costs for the production of the <b>Resource</b> SHALL be charged.                                                                                                    |
| ResourceSet? | element     | Updated <b>ResourceSet</b> that SHALL be used by the process that receives the <b>PipeControl</b> command.                                                                                                    |

## 7.11.2 ResponsePipeControl

**ResponsePipeControl**/@ReturnCode SHALL be set to 0 if the **CommandPipeControl** has been accepted by the receiver. If not successful the @ReturnCode SHALL be set to one of the codes shown in ▶ Appendix A.4.2 Return Codes.

@ReturnCode="0" only specifies that the **CommandPipeControl** has been received and can be processed. Any problems that occur during processing of the resources and that lead to an interruption of the pipe SHALL be communicated with the appropriate **CommandPipeControl** messages.

Table 7.39: ResponsePipeControl Message

| NAME                                                  | DATA TYPE | DESCRIPTION                               |
|-------------------------------------------------------|-----------|-------------------------------------------|
| ReturnCode ?                                          | integer   | See <b>Response</b> /@ReturnCode.         |
| Header                                                | element   | See Message/Header.                       |
| Notification ?                                        | element   | See Response/Notification.                |
| <foreign<br>namespace<br/>elements&gt; *</foreign<br> | element   | See Message - foreign namespace elements. |

#### 7.12 QueueStatus

QueueStatus returns a description of the current state of a Queue.

# 7.12.1 QueryQueueStatus

Table 7.40: QueryQueueStatus Message

| NAME                  | DATA TYPE | DESCRIPTION                                                     |
|-----------------------|-----------|-----------------------------------------------------------------|
| Header                | element   | See Message/Header.                                             |
| Subscription ?        | element   | See Query/Subscription.                                         |
| QueueStatusParam<br>s | element   | QueueStatusParams defines a filter for the QueueStatus message. |

Table 7.40: QueryQueueStatus Message

| NAME                                                  | DATA TYPE | DESCRIPTION                                      |
|-------------------------------------------------------|-----------|--------------------------------------------------|
| <foreign<br>namespace<br/>elements&gt; *</foreign<br> | element   | See <b>Message</b> - foreign namespace elements. |

# 7.12.1.1 QueueStatusParams

# Table 7.41: QueueStatusParams Element

| NAME                | DATA TYPE   | DESCRIPTION                                                                                                    |
|---------------------|-------------|----------------------------------------------------------------------------------------------------|
| UpdateGranularity ? | enumeration | Specifies whether all or only the updated <code>QueueEntry</code> elements should be included in the <code>Queue</code> .  Allowed value is from: > UpdateGranularity.  Note: The first instance of a <code>Signal</code> shall result in the <code>Queue</code> describing all jobs. |
| QueueFilter?        | element     | Filter that selects the <b>QueueEntry</b> elements that SHALL be returned in the <b>Queue</b> element of the response.                                                                                                    |

# 7.12.2 ResponseQueueStatus

# Table 7.42: ResponseQueueStatus Message

| NAME                                                  | DATA TYPE | DESCRIPTION                                      |
|-------------------------------------------------------|-----------|--------------------------------------------------|
| ReturnCode ?                                          | integer   | See <b>Response</b> /@ReturnCode.                |
| Header                                                | element   | See Message/Header.                              |
| Notification ?                                        | element   | See Response/Notification.                       |
| Queue?                                                | element   | Describes the status of the queue.               |
| <foreign<br>namespace<br/>elements&gt; *</foreign<br> | element   | See <b>Message</b> - foreign namespace elements. |

# 7.12.3 SignalQueueStatus

# Table 7.43: SignalQueueStatus Message

| NAME                                                  | DATA TYPE   | DESCRIPTION                                                                       |
|-------------------------------------------------------|-------------|-----------------------------------------------------------------------------------|
| ChannelMode?                                          | enumeration | Allowed value is from: Description Channel Mode.  Note: See Signal/@Channel Mode. |
| Header                                                | element     | See Message/Header.                                                               |
| Queue                                                 | element     | Describes the status of the queue.                                                |
| <foreign<br>namespace<br/>elements&gt; *</foreign<br> | element     | See <i>Message</i> – foreign namespace elements.                                  |

#### 7.12.4 Queue

Table 7.44: Queue Element

| NAME               | DATA TYPE   | DESCRIPTION                                                                                                    |
|--------------------|-------------|----------------------------------------------------------------------------------------------------|
| MaxQueueSize ?     | integer     | The maximum number of <code>QueueEntry</code> elements excluding <code>QueueEntry</code> [@Status="Completed"] or <code>QueueEntry</code> [@Status="Aborted"] elements that can be contained in the <code>Queue</code> .                                                                                                    |
| QueueSize?         | integer     | The total number of <code>QueueEntry</code> elements that are in the <code>Queue</code> regardless of the settings in the <code>QueueFilter</code> . Thus the value of <code>QueueSize</code> may be higher than the number of <code>QueueEntry</code> elements.                                                                                                    |
| UpdateGranularity? | enumeration | Specifies whether all or only the updated <code>QueueEntry</code> elements are included in the <code>Queue</code> .  Allowed value is from: > UpdateGranularity.  Note: The first instance of a <code>Signal</code> shall result in the <code>Queue</code> describing all jobs.                                                                                                    |
| QueueEntry *       | element     | Each queue entry that was selected by <code>QueueFilter</code> SHALL be provided as an individual <code>QueueEntry</code> element. The entries SHALL be ordered in the sequence they have been or will be executed, beginning with the running entries, followed by the waiting entries, highest <code>QueueEntry/@Priority</code> first, which are then followed by the completed entries, sorted beginning with the youngest <code>QueueEntry/@EndTime</code> .  A <code>QueueEntry</code> is not automatically deleted when executed or aborted, but rather it remains in the <code>Queue</code> and its <code>@Status</code> is changed to "Completed" or "Aborted" accordingly. |

# 7.13 RequestQueueEntry

This command requests a new queue entry from a potential submitting *Controller*. The actual submission is still handled by *CommandSubmitQueueEntry*.

**Note:** This command is emitted from the *Device* that is represented by the queue to a *Controller* or *Device* and not to the queue, as is the case with most other queue handling commands.

Whereas **XJDF** generally assumes a "Push" workflow, where a *Controller* or *MIS* assigns a task to a given *Device*, **RequestQueueEntry** allows a "Pull" workflow to be implemented, where a *Device* with free processing capabilities dynamically requests a new task.

#### 7.13.1 CommandRequestQueueEntry

Table 7.45: CommandRequestQueueEntry Message

| NAME                                                  | DATA TYPE | DESCRIPTION                                      |
|-------------------------------------------------------|-----------|--------------------------------------------------|
| Header                                                | element   | See <b>Message/Header</b> .                      |
| RequestQueueEntry<br>Params                           | element   | Defines the specifics for the requested job.     |
| <foreign<br>namespace<br/>elements&gt; *</foreign<br> | element   | See <i>Message</i> - foreign namespace elements. |

#### 7.13.1.1 RequestQueueEntryParams

Table 7.46: RequestQueueEntryParams Element (Sheet 1 of 2)

| NAME         | DATA TYPE   | DESCRIPTION                                                                                             |
|--------------|-------------|----------------------------------------------------------------------------------------------------|
| Activation ? | enumeration | Specifies the activation of the requested <i>QueueEntry</i> . <b>Allowed value is from:</b> Activation. |
| JobID ?      | NMTOKEN     | @JobID of the requested QueueEntry.                                                                     |
| JobPartID ?  | NMTOKEN     | @JobPartID of the requested <b>QueueEntry</b> .                                                         |

Table 7.46: RequestQueueEntryParams Element (Sheet 2 of 2)

| NAME     | DATA TYPE | DESCRIPTION                                                                                                    |
|----------|-----------|----------------------------------------------------------------------------------------------------|
| QueueURL | URL       | URL of the <b>Queue</b> Device that is requesting the <b>QueueEntry</b> and will accept <b>Queue</b> manipulation messages. |
| Part *   | element   | Partition parts of the requested QueueEntry.                                                                                |

#### 7.13.2 ResponseRequestQueueEntry

The response to this message contains no element that is special for this message.

Table 7.47: ResponseRequestQueueEntry Message

| NAME                                                  | DATA TYPE | DESCRIPTION                                      |
|-------------------------------------------------------|-----------|--------------------------------------------------|
| ReturnCode ?                                          | integer   | See <b>Response</b> /@ReturnCode.                |
| Header                                                | element   | See Message/Header.                              |
| Notification ?                                        | element   | See Response/Notification.                       |
| <foreign<br>namespace<br/>elements&gt; *</foreign<br> | element   | See <b>Message</b> – foreign namespace elements. |

#### 7.14 Resource

The **Resource** message can be a **Command** message or a **Query** message to modify or to query **XJDF** resources. **QueryResource** retrieves information about the resources without modifying them, whereas **CommandResource** modifies those settings within the resource that is specified.

# 7.14.1 QueryResource

The <code>QueryResource</code> message retrieves information about resources and can be made selective by specifying a <code>ResourceQuParams</code> element. <code>QueryResource</code> can be used to retrieve information about either job-specific or global <code>Devices</code> resources.

Table 7.48: OuervResource Message

| and the first process recorded                        |           |                                                  |
|-------------------------------------------------------|-----------|--------------------------------------------------|
| NAME                                                  | DATA TYPE | DESCRIPTION                                      |
| Languages ?<br>New in XJDF 2.2                        | languages | See <b>Query/@</b> Languages.                    |
| Header                                                | element   | See Message/Header.                              |
| Subscription ?                                        | element   | See Query/Subscription.                          |
| ResourceQuParams                                      | element   | Specifies the resources queried.                 |
| <foreign<br>namespace<br/>elements&gt; *</foreign<br> | element   | See <b>Message</b> - foreign namespace elements. |

# 7.14.1.1 ResourceQuParams

Table 7.49: ResourceQuParams Element (Sheet 1 of 2)

| NAME                      | DATA TYPE | DESCRIPTION                                                                                                    |
|---------------------------|-----------|----------------------------------------------------------------------------------------------------|
| ExternalID ?              | NMTOKEN   | Resource/@ExternalID of the resource that is queried.                                                                                                    |
| JobID?<br>New in XJDF 2.2 | NMTOKEN   | XJDF/@JobID for which resource information is being queried. If no @JobID is specified, the request applies to the currently running process or global resources, depending on the value of @Scope. @JobID SHALL NOT be specified if QueryResource/Subscription is present. |

Table 7.49: ResourceQuParams Element (Sheet 2 of 2)

| NAME                           | DATA TYPE   | DESCRIPTION                                                                                                    |
|--------------------------------|-------------|----------------------------------------------------------------------------------------------------|
| JobPartID ?<br>New in XJDF 2.2 | NMTOKEN     | XJDF/@JobPartID for which resource information is being queried. If no @JobPartID is specified, all resources related to @JobID are queried. @JobPartID SHALL NOT be specified if @JobID is not specified. @JobPartID SHALL NOT be specified if QueryResource/Subscription is present.                                                                                                    |
| QueueEntryID ?                 | NMTOKEN     | QueueEntry/@QueueEntryID of the process that is currently being executed for which resource information is being queried. If @QueueEntryID is specified, @JobID, @JobPartID and Part SHALL NOT be specified. If none of @JobID, @JobPartID, Part or @QueueEntryID are specified, ResourceQuParams applies to all jobs. @QueueEntryID SHALL NOT be specified if QueryResource/Subscription is present. |
| ResourceDetails?               | enumeration | <ul> <li>@ResourceDetails refines the level of information provided about the resources.</li> <li>Allowed values are:</li> <li>Brief - ResourceInfo/ResourceSet SHALL NOT contain the explicit resource elements as requested by @ResourceName.</li> <li>Full - ResourceInfo/ResourceSet SHALL contain the explicit resource elements as requested by @ResourceName.</li> </ul>                       |
| ResourceName ?                 | NMTOKEN     | If specified, ResourceInfo/ResourceSet/@Name SHALL match @ResourceName.  Values include those from: ▶ Chapter 6 Resources.                                                                                                    |
| Scope                          | enumeration | Specifies whether the <b>Response</b> or <b>Signal</b> SHALL return a complete list of all known resources, or the currently loaded resources or the resources related to a specific job. <b>Allowed value is from:</b> Scope.                                                                                                    |
| Types? New in XJDF 2.2         | NMTOKENS    | Filter for @Types of the <b>XJDF</b> for which resource information is being queried. If at least one value in <b>ResourceQuParams</b> /@Types is present in the corresponding <b>XJDF</b> /@Types, the resource information of that process SHALL be provided.                                                                                                    |
| Part * New in XJDF 2.2         | element     | Part elements that describe the resource for which resource information is being queried.  Part SHALL NOT be specified if QueryResource/Subscription is present.                                                                                                    |

# Example 7.5: Resource Query about Paper

The following is an example of an MIS sending a **QueryResource** to another MIS to get information on all paper known by the press.

#### Example 7.6: Resource Response about Paper

The following is an example of a **ResponseResource** sent in response to the previous **QueryResource**.

```
<XJMF xmlns="http://www.CIP4.org/JDFSchema 2 0">
  <Header DeviceID="DeviceID" ID="1 000002" Time="2019-03-26T14:07:48.552+00:00"/>
  <ResponseResource>
    <Header DeviceID="DeviceID" ID="R1"</pre>
     Time="2019-03-26T14:07:48.553+00:00" refID="Q1"/>
    <ResourceInfo Scope="Allowed">
      <ResourceSet Name="Media">
        <Resource DescriptiveName="Paper # 1" ExternalID="ID 1">
          <Media Dimension="595.27559055 822.04724409" MediaType="Paper" Weight="80"/>
        <Resource DescriptiveName="Paper # 2" ExternalID="ID 2">
          <Media Dimension="595.27559055 822.04724409" MediaType="Paper" Weight="100"/>
        <!-- One Resource element for each paper follows here -->
      </ResourceSet>
    </ResourceInfo>
  </ResponseResource>
</XJMF>
```

#### 7.14.2 CommandResource

The **CommandResource** message SHALL be used to modify or create global *Device* databases such as media catalogs or lists of known *Machine* operators.

**Note:** For modifications of job specific resources see **CommandResubmitQueueEntry**.

If the **CommandResource** cannot be completely applied, the behavior of the *Device* is implementation dependent. The *Device* MAY either reject the entire **CommandResource** or partially apply the **CommandResource** in an implementation dependent manner.

Partial application of the **CommandResource** SHOULD also be flagged as a warning with **Notification**[@Class="Warning" and @Type="Error"]. If the value of @ReturnCode is larger than "0", the Controller that issued the command SHOULD evaluate the returned resource in order to find the setting that could not be applied.

Table 7.50: CommandResource Message

| NAME                                                  | DATA TYPE | DESCRIPTION                                                                                |
|-------------------------------------------------------|-----------|--------------------------------------------------------------------------------------------|
| Header                                                | element   | See Message/Header.                                                                        |
| ResourceCmdParam<br>s                                 | element   | <b>ResourceCmdParams</b> SHALL specify the resources to be modified and the update method. |
| <foreign<br>namespace<br/>elements&gt; *</foreign<br> | element   | See Message - foreign namespace elements.                                                  |

#### 7.14.2.1 ResourceCmdParams

Table 7.51: ResourceCmdParams Element

| NAME         | DATA TYPE   | DESCRIPTION                                                                                                    |
|--------------|-------------|----------------------------------------------------------------------------------------------------|
| UpdateMethod | enumeration | @UpdateMethod specifies how the ResourceSet SHALL be updated.  Allowed values are:  Complete — Any resource selected by a Part or identified by @ExternalID SHALL be completely overwritten with the matching Resource from the ResourceSet in this message. Any Resource not selected by a Part or identified by @ExternalID SHALL not be modified. If no Resource is selected by a Part or identified by @ExternalID, the Resource SHALL be created. If a Resource does not exist, it SHALL be created.  CompleteSet — The entire ResourceSet selected by this command SHALL be replaced by the ResourceSet this message contains. If a ResourceSet does not exist, it SHALL be created.  Incremental — Any Resource selected by a Part or identified by @ExternalID SHALL be incrementally updated with values from the matching Resource of the ResourceSet in this message whereby all traits SHALL be added to the original Resource, replacing any previously existing matching traits. Individual items not matched SHALL not be modified or removed. If a Resource does not exist, it SHALL be created.  Remove — Any Resource selected by Part or identified by @ExternalID SHALL be completely removed from the ResourceSet. All other Resources SHALL NOT be modified or removed. If a Resource does not exist, it SHALL NOT be created and the behavior is implementation specific.  RemoveSet — The entire ResourceSet selected by this message SHALL be removed. |
| ResourceSet  | element     | <b>ResourceSet</b> SHALL define the resources that are modified on the <i>Device</i> according to the policy specified in @ <i>UpdateMethod</i> . <b>ResourceSet/Resource/</b> @ExternalID SHOULD be used to uniquely identify each individual resource.                                                                                                    |

# Example 7.7: Resource Command: Uploading a list of paper Media

The following is an example of an MIS uploading a paper catalog to a Device.

```
<XJMF xmlns="http://www.CIP4.org/JDFSchema 2 0">
  <Header DeviceID="TestSender" ID="1 000002" Time="2019-03-26T14:07:48.181+00:00"/>
  <CommandResource>
    <Header DeviceID="TestSender" ID="C1" Time="2019-03-26T14:07:48.181+00:00"/>
    <ResourceCmdParams UpdateMethod="Incremental">
     <ResourceSet Name="Media">
       <Resource DescriptiveName="Paper # 1" ExternalID="ID 1">
         <Media Dimension="595.27559055 822.04724409" MediaType="Paper" Weight="80"/>
       </Resource>
       <Resource DescriptiveName="Paper # 2" ExternalID="ID_2">
         <Media Dimension="595.27559055 822.04724409" MediaType="Paper" Weight="100"/>
       </Resource>
        <!-- One Resource element for each paper to upload follows here -->
      </ResourceSet>
    </ResourceCmdParams>
  </CommandResource>
</XJMF>
```

# 7.14.3 ResponseResource

When responding to **QueryResource** or **CommandResource**, **ResponseResource** returns a **ResourceInfo** that SHALL contain the queried information concerning the resources.

Table 7.52: ResponseResource Message

| NAME                                                  | DATA TYPE | DESCRIPTION                                                                                                    |
|-------------------------------------------------------|-----------|----------------------------------------------------------------------------------------------------|
| ReturnCode ?                                          | integer   | See Response/@ReturnCode.  If ResourceInfo/ResourceSet is empty because the selective query parameters of the ResourceQuParams lead to a null selection of the known Device or job resources, then @ReturnCode SHALL be one of "103" (@JobID unknown), "104" (@JobPartID unknown) or 108 (empty list) and SHOULD be flagged as an error with Notification[@Class="Error"].  When responding to an unsuccessful CommandResource, the value of @ReturnCode SHALL be set to "140" (CommandResource rejected).  If the data could only be partially updated ResponseResource/@ReturnCode SHALL be "141". See ▶ Appendix A.4.2 Return Codes. |
| Header                                                | element   | See Message/Header.                                                                                                    |
| Notification ?                                        | element   | See Response/Notification.                                                                                                    |
| ResourceInfo *                                        | element   | Response to a CommandResource: Exactly one ResourceInfo SHALL be specified and SHALL contain information about the ResourceSet after modification.  Response to a QueryResource: One ResourceInfo SHALL be specified for each ResourceSet that matches the QueryResource and SHALL contain information about the ResourceSet.                                                                                                    |
| <foreign<br>namespace<br/>elements&gt; *</foreign<br> | element   | See <b>Message</b> – foreign namespace elements.                                                                                                    |

#### 7.14.3.1 ResourceInfo

#### Modified in XJDF 2.1

**ResourceInfo** SHALL specify the current state of a **ResourceSet** after any applicable modifications have been applied.

Table 7.53: ResourceInfo Element (Sheet 1 of 2)

| NAME            | DATA TYPE   | DESCRIPTION                                                                                                    |
|-----------------|-------------|----------------------------------------------------------------------------------------------------|
| CommandResult ? | enumeration | Result of a CommandResource.  Allowed values are:  Merged – Values from the ResourceSet in ResourceCmdParams were merged into an existing ResourceSet. See the ResourceInfo/ResourceSet for the merged result.  New – A new ResourceSet with the values specified in ResourceCmdParams was created.  Rejected – The CommandResource was not applied to this ResourceSet.  Removed – An existing ResourceSet was removed completely by a ResourceSet specified in ResourceCmdParams.  Replaced – An existing ResourceSet was replaced completely by a ResourceSet specified in ResourceCmdParams. |
| JobID?          | NMTOKEN     | @JobID specifies the @JobID of the job that this ResourceInfo applies to.                                                                                                    |
| JobPartID ?     | NMTOKEN     | @JobPartID species the @JobPartID of the work step that this <b>ResourceInfo</b> applies to.                                                                                                    |

Table 7.53: ResourceInfo Element (Sheet 2 of 2)

| NAME                          | DATA TYPE   | DESCRIPTION                                                                                                    |
|-------------------------------|-------------|----------------------------------------------------------------------------------------------------|
| Level?                        | enumeration | Level of the consumable or output bin that is represented by this <b>ResourceInfo</b> for the <i>Device</i> . If specified, exactly one <b>ResourceSet/Resource</b> SHALL be present. <b>Allowed values are:</b> Empty — The bin is empty.  Full — The bin is full.  High — The output bin is filling up and can soon be Full. This value is for output levels only and SHOULD NOT be specified for input resources.  Low — The resources are running low and can soon be Empty. This value is for input levels only and SHOULD NOT be specified for output bins.  OK — Specification is left to the <i>Device</i> manufacturer. |
| ModuleID ?<br>New in XJDF 2.1 | NMTOKEN     | Identifier of the module in a multi-functional <i>Device</i> that this <b>ResourceInfo</b> applies to.                                                                                                    |
| QueueEntryID ?                | NMTOKEN     | @QueueEntryID specifies the @QueueEntryID of the queue entry that this ResourceInfo applies to.                                                                                                    |
| Scope?                        | enumeration | <ul><li>@Scope specifies the context of the resources defined in this ResourceInfo.</li><li>Allowed value is from: ▶ Scope.</li></ul>                                                                                                    |
| Speed?                        | float       | The current speed at which the resource that this <b>ResourceInfo</b> describes is being consumed or produced. @Speed SHALL be defined in the units specified by <b>ResourceSet</b> /@Unit / hour. If specified, exactly one <b>ResourceSet</b> /Resource SHALL be present.                                                                                                    |
| TotalAmount?                  | float       | @TotalAmount specifies the job independent total counter setting for a given type of resource.  Note: This allows tracking of power consumption without requiring a Device to track it individually for each job.                                                                                                    |
| Types? New in XJDF 2.1        | NMTOKENS    | <pre>@Types SHALL specify a list of one or more process names. @Types is required when ResourceInfo contains a ResourceSet with a @CombinedProcessIndex which is used to identify the subset of processes that use the ResourceSet. The subset is taken from the complete set described by the XJDF (referred to as the parent XJDF below) to which this ResourceInfo relates. Usage constraints:     a. @Types SHALL be a copy of XJDF/@Types of the parent XJDF.     b. ResourceInfo/ResourceSet/@CombinedProcessIndex SHALL reference a value in ResourceInfo/@Types.</pre>                                                   |
| Event * New in XJDF 2.1       | element     | Event MAY be used to specify Machine-dependent codes that triggered a SignalResource or AuditResource.                                                                                                    |
| MISDetails?                   | element     | Definition of how the costs for the production of the <b>Resource</b> SHALL be charged.                                                                                                    |
| ResourceSet                   | element     | Additional information about the resource. If the <code>QueryResource</code> or <code>CommandResource</code> leading to this <code>ResourceInfo</code> contains <code>Part</code> elements, the <code>ResourceSet</code> SHALL contain no more than the appropriate matching <code>Resource</code> elements. Unless <code>@Speed</code> or <code>@Level</code> are present, <code>ResourceInfo</code> SHOULD contain all matching <code>Resource</code> elements.                                                                                                    |

# 7.14.4 SignalResource

*SignalResource* returns a *ResourceInfo* that contains the information concerning the subscribed resources.

Table 7.54: SignalResource Message (Sheet 1 of 2)

| NAME          | DATA TYPE   | DESCRIPTION                                                           |
|---------------|-------------|-----------------------------------------------------------------------|
| ChannelMode ? | enumeration | Allowed value is from: > ChannelMode.  Note: See Signal/@ChannelMode. |

Table 7.54: SignalResource Message (Sheet 2 of 2)

| NAME                                                  | DATA TYPE | DESCRIPTION                                                                                                    |
|-------------------------------------------------------|-----------|----------------------------------------------------------------------------------------------------|
| ReplaceAfter ?                                        | DateTime  | The data from previous <b>SignalResource</b> messages in the same scope as specified by <b>ResourceInfo</b> /@Scope with the same <b>Header</b> /@DeviceID and a <b>Header</b> /@Time value after the time @ReplaceAfter and prior to the time specified by @ReplaceBefore (if present), SHALL be replaced by data in this <b>SignalResource</b> . If neither @ReplaceAfter or @ReplaceBefore is specified, this <b>SignalResource</b> is the original and SHALL NOT replace a previous <b>SignalResource</b> . |
| ReplaceBefore ?                                       | DateTime  | The data from previous <b>SignalResource</b> messages in the same scope as specified by <b>ResourceInfo</b> /@Scope with the same <b>Header</b> /@DeviceID and a <b>Header</b> /@Time value prior to the time @ReplaceBefore and after the time specified by @ReplaceAfter (if present), SHALL be replaced by data in this <b>SignalResource</b> . If neither @ReplaceAfter or @ReplaceBefore is specified, this <b>SignalResource</b> is the original and SHALL NOT replace a previous <b>SignalResource</b> . |
| Header                                                | element   | See Message/Header.                                                                                                    |
| ResourceInfo *                                        | element   | <b>ResourceInfo</b> SHALL contain information concerning the subscribed resources.                                                                                                    |
| <foreign<br>namespace<br/>elements&gt; *</foreign<br> | element   | See <b>Message</b> – foreign namespace elements.                                                                                                    |

#### Example 7.8: Resource Signal about Consumed Resources

The following is an example of a **Resource** signal used to report the consumption of paper **Media**.

```
<XJMF xmlns="http://www.CIP4.org/JDFSchema 2 0">
 <Header DeviceID="DeviceID" ID="1 000002" Time="2019-03-26T14:07:48.698+00:00"/>
 <SignalResource>
   <Header DeviceID="DeviceID" ID="S1"</pre>
     Time="2019-03-26T14:07:48.698+00:00" refID="Sub1"/>
   <ResourceInfo JobID="Job1" JobPartID="Printing" Scope="Job">
     <ResourceSet Name="Media" Usage="Input">
       <Resource ExternalID="MIS-ID">
          <AmountPool>
            <PartAmount Amount="4500" Waste="66">
             <Part LotID="Lot1"/>
            </PartAmount>
            <PartAmount Amount="2200" Waste="22">
              <Part LotID="Lot2"/>
            </PartAmount>
          </AmountPool>
          <Part SheetName="S1"/>
        </Resource>
     </ResourceSet>
   </ResourceInfo>
 </SignalResource>
</XJMF>
```

#### 7.15 ResubmitQueueEntry

A *QueueEntry* is resubmitted to a queue using the *ResubmitQueueEntry* message. This allows late changes to be made to an **XJDF** without affecting *QueueEntry* elements and their positions in a *Queue*. Resubmission modifies the **XJDF** with information specified in *ResubmissionParams*/@URL. If *QueueEntry*/@Status is neither "Waiting" nor "Held", resubmitting a queue entry MAY fail because a *Device* NEED NOT implement *ResubmitQueueEntry* for running queue entries.

Note: See the *ModifyQueueEntry* command to modify the *QueueEntry* without modifying the underlying **XJDF** job.

#### 7.15.1 CommandResubmitQueueEntry

Table 7.55: CommandResubmitQueueEntry Message (Sheet 1 of 2)

| NAME   | DATA TYPE | DESCRIPTION                 |
|--------|-----------|-----------------------------|
| Header | element   | See <b>Message/Header</b> . |

Table 7.55: CommandResubmitQueueEntry Message (Sheet 2 of 2)

| NAME                                                  | DATA TYPE | DESCRIPTION                                      |
|-------------------------------------------------------|-----------|--------------------------------------------------|
| ResubmissionParam<br>s                                | element   | Defines the job resubmission.                    |
| <foreign<br>namespace<br/>elements&gt; *</foreign<br> | element   | See <i>Message</i> – foreign namespace elements. |

#### 7.15.1.1 ResubmissionParams

**ResubmissionParams** provides details of the **QueueEntry** resubmission. The value of **ResubmissionParams**/@UpdateMethod determines how the **QueueEntry** modification SHALL be applied.

Devices NEED NOT support @UpdateMethod="Incremental" with variable XJDF/@JobPartID. This feature allows MIS to provide complex workflows to production workflow systems that are capable of managing multiple Devices.

Table 7.56: ResubmissionParams Element

| NAME         | DATA TYPE   | DESCRIPTION                                                                                                    |
|--------------|-------------|----------------------------------------------------------------------------------------------------|
| QueueEntryID | NMTOKEN     | <b>QueueEntry</b> /@QueueEntryID of the <b>QueueEntry</b> that is resubmitted SHALL match <b>QueueEntry</b> /@QueueEntryID of the queue entry to be replaced.                                                                                                    |
| UpdateMethod | enumeration | @UpdateMethod specifies how the QueueEntry SHALL be updated. Allowed values are:  Complete — The QueueEntry SHALL be completely replaced by the XJDF that is referenced by @URL.  Incremental — The QueueEntry SHALL be incrementally updated by the values of the XJDF that is referenced by @URL. All Traits of the referenced XJDF are optional and only values that are explicitly specified in the referenced XJDF is identical to XJDF/@JobPartID of the originally submitted XJDF or an XJDF that has been resubmitted with ResubmissionParams/ @UpdateMethod="Incremental", then the process step that is identified by XJDF/@JobID and XJDF/@JobPartID SHALL be modified. Otherwise a new process step SHALL be submitted to the Device.  Remove — The QueueEntry SHALL be incrementally updated by removing all elements that are specified in the XJDF that is referenced by @URL. XJDF/@JobPartID of the referenced XJDF SHALL be identical to XJDF/@JobPartID of the originally submitted XJDF or an XJDF that has been resubmitted with ResubmissionParams/@UpdateMethod="Incremental". |
| URL          | URL         | Location of the XJDF to be submitted. XJDF/@JobID SHALL be identical to XJDF/@JobID of the originally submitted XJDF.  If @URL refers to a directory, then all files with an extension of .xjdf that reside directly in the directory SHALL be processed in lexical order. The first XJDF is referred to as the primary XJDF. See > Chapter 9 Referencing Multiple XJDF in a Directory.  Note: A referenced directory MAY be inside a zip package. See > [ZIP] for details.                                                                                                    |

# 7.15.2 ResponseResubmitQueueEntry

Table 7.57: ResponseResubmitQueueEntry Message

| NAME                                                  | DATA TYPE | DESCRIPTION                                      |
|-------------------------------------------------------|-----------|--------------------------------------------------|
| ReturnCode ?                                          | integer   | See <b>Response</b> /@ReturnCode.                |
| Header                                                | element   | See Message/Header.                              |
| Notification ?                                        | element   | See Response/Notification.                       |
| <foreign<br>namespace<br/>elements&gt; *</foreign<br> | element   | See <b>Message</b> - foreign namespace elements. |

# 7.16 ReturnQueueEntry

The ReturnQueueEntry message SHALL return an XJDF that had been submitted with a SubmitQueueEntry to the Controller that originally submitted the XJDF. ReturnQueueEntry SHALL be sent for all queue entries that have been completed or aborted if QueueSubmissionParams/@ReturnJMF has been specified. This also applies to queue entries that have been removed prior to processing. If ReturnQueueEntry is sent for a QueueEntry that has been removed prior to processing, the value of XJDF/NodeInfo/@Status SHALL be "Aborted".

**Note:** This command is sent from the *Device* to a *Controller* and not from *Controller* to *Device* as is the case with most other queue handling commands.

If the **XJDF** has been enhanced by submitting additional process **XJDF**s with different **XJDF**/@JobPartID using the **ResubmitQueueEntry** command, then only the primary **XJDF** SHALL be returned. The audit elements of the process **XJDF**s SHALL be copied into **XJDF/AuditPool** of the primary **XJDF**. Each such audit element SHALL contain a copy of **XJDF**/@JobPartID.

#### 7.16.1 CommandReturnQueueEntry

Table 7.58: CommandReturnQueueEntry Message

| NAME                                                  | DATA TYPE | DESCRIPTION                                                                                                    |
|-------------------------------------------------------|-----------|----------------------------------------------------------------------------------------------------|
| Header                                                | element   | See Message/Header.                                                                                              |
| ReturnQueueEntryP<br>arams                            | element   | Defines the job being returned from <i>Device</i> to <i>Controller</i> after processing is completed or aborted. |
| <foreign<br>namespace<br/>elements&gt; *</foreign<br> | element   | See Message – foreign namespace elements.                                                                        |

#### 7.16.1.1 ReturnQueueEntryParams

The @URL attribute specifies the location where the **XJDF** file to be returned can be retrieved by the *Controller*. The scheme of the @URL attribute (such as "file", "http" or local url) SHALL define the retrieval method to be used to retrieve the **XJDF**.

Table 7.59: ReturnQueueEntryParams Element

| NAME         | DATA TYPE | DESCRIPTION                                                                                                    |
|--------------|-----------|----------------------------------------------------------------------------------------------------|
| QueueEntryID | NMTOKEN   | QueueEntry/@QueueEntryID of the returned queue entry.                                                                       |
| URL          | URL       | Location of the XJDF that represents the final state of the QueueEntry to be returned. URL SHALL NOT reference a directory. |

#### 7.16.2 ResponseReturnQueueEntry

Table 7.60: ResponseReturnQueueEntry Message

| NAME                                                  | DATA TYPE | DESCRIPTION                                      |
|-------------------------------------------------------|-----------|--------------------------------------------------|
| ReturnCode ?                                          | integer   | See <b>Response</b> /@ReturnCode.                |
| Header                                                | element   | See Message/Header.                              |
| Notification ?                                        | element   | See Response/Notification.                       |
| <foreign<br>namespace<br/>elements&gt; *</foreign<br> | element   | See <b>Message</b> - foreign namespace elements. |

#### 7.17 ShutDown

The **ShutDown** command message shuts down a *Controller* or *Device*. A *Device* SHALL use the **Status** message if it signals its own shutdown.

#### 7.17.1 CommandShutDown

Table 7.61: CommandShutDown Message

| NAME                                                  | DATA TYPE | DESCRIPTION                                      |
|-------------------------------------------------------|-----------|--------------------------------------------------|
| Header                                                | element   | See Message/Header.                              |
| ShutDownCmdPara ms ?                                  | element   | Defines the details of a shutdown.               |
| <foreign<br>namespace<br/>elements&gt; *</foreign<br> | element   | See <b>Message</b> – foreign namespace elements. |

#### 7.17.1.1 ShutDownCmdParams

Table 7.62: ShutDownCmdParams Element

| NAME           | DATA TYPE   | DESCRIPTION                                                                                                    |
|----------------|-------------|----------------------------------------------------------------------------------------------------|
| ShutDownType ? | enumeration | Defines the <i>Device</i> shutdown method. <b>Allowed values are:</b> Full — Completely shut down the <i>Device</i> . It is no longer accessible via <b>XJMF</b> after the shutdown. <b>StandBy</b> — The <i>Device</i> is set to standby mode. It can be restarted using a <b>CommandWakeUp XJMF</b> message. <b>DeviceInfo</b> /@StatusDetails SHOULD be  "StandBy". If the <i>Device</i> requires a <b>CommandWakeUp XJMF</b> prior to accepting new jobs, <b>DeviceInfo</b> /@Status SHALL be "Offline", else it SHALL be  "Idle". |

# 7.17.2 ResponseShutDown

Table 7.63: ResponseShutDown Message

| NAME                                                  | DATA TYPE | DESCRIPTION                               |
|-------------------------------------------------------|-----------|-------------------------------------------|
| ReturnCode ?                                          | integer   | See <b>Response</b> /@ReturnCode.         |
| Header                                                | element   | See Message/Header.                       |
| Notification ?                                        | element   | See Response/Notification.                |
| <foreign<br>namespace<br/>elements&gt; *</foreign<br> | element   | See Message - foreign namespace elements. |

#### 7.18 Status

The **Status** message queries the general status of a *Device* or a *Controller* and the status of jobs associated with this *Device* or *Controller*. No job context is needed to issue a **Status** message. The response SHOULD contain a **DeviceInfo** element that contains the job-independent details of the *Device* or *Controller* and which MAY contain **JobPhase** elements that in turn contain the job specific information.

#### 7.18.1 QueryStatus

Table 7.64: QueryStatus Message (Sheet 1 of 2)

| NAME                           | DATA TYPE | DESCRIPTION                   |
|--------------------------------|-----------|-------------------------------|
| Languages ?<br>New in XJDF 2.2 | languages | See <b>Query</b> /@Languages. |
| Header                         | element   | See Message/Header.           |
| Subscription?                  | element   | See Query/Subscription.       |

Table 7.64: QueryStatus Message (Sheet 2 of 2)

| NAME                                                  | DATA TYPE | DESCRIPTION                                                                                                    |
|-------------------------------------------------------|-----------|----------------------------------------------------------------------------------------------------|
| StatusQuParams?                                       | element   | Acts as a filter to select the context of the <i>Device</i> or <i>Controller</i> that should be reported in the response messages' <b>DeviceInfo</b> element. |
| <foreign<br>namespace<br/>elements&gt; *</foreign<br> | element   | See <b>Message</b> - foreign namespace elements.                                                                                                    |

# 7.18.1.1 StatusQuParams

**StatusQuParams** is a filter that defines the job context for which information SHALL be returned in the response.

# Table 7.65: StatusQuParams Element

| NAME                           | DATA TYPE | DESCRIPTION                                                                                                    |
|--------------------------------|-----------|----------------------------------------------------------------------------------------------------|
| JobID ?<br>New in XJDF 2.2     | string    | @JobID of the XJDF node whose status is being queried. The @JobID SHALL be unique within the workflow. If not specified, list all known jobs. @JobID SHALL NOT be specified if QueryStatus/Subscription is present.                                                        |
| JobPartID ?<br>New in XJDF 2.2 | string    | @JobPartID of the <b>XJDF</b> node whose status is being queried. @JobPartID SHALL NOT be specified if @JobID is not specified. @JobPartID SHALL NOT be specified if <b>QueryStatus/Subscription</b> is present.                                                           |
| QueueEntryID ?                 | NMTOKEN   | @QueueEntryID of the queue entry that is being queried. If @QueueEntryID is not specified, information SHALL be provided for all jobs (that are currently active) and job independent status. @QueueEntryID SHALL NOT be specified if QueryStatus/Subscription is present. |
| Types? New in XJDF 2.2         | NMTOKENS  | Filter for @Types of the <b>XJDF</b> whose status is being queried. If at least one value in <b>StatusQuParams</b> /@Types is present in the corresponding <b>XJDF</b> / @Types, the status of that process SHALL be provided.                                             |
| Part * New in XJDF 2.2         | element   | <ul><li>Part elements that describe the partition of the job whose status is queried.</li><li>Part SHALL NOT be specified if QueryStatus/Subscription is present.</li></ul>                                                                                                |

# 7.18.2 ResponseStatus

# Table 7.66: ResponseStatus Message

| NAME                                                  | DATA TYPE | DESCRIPTION                                                             |
|-------------------------------------------------------|-----------|-------------------------------------------------------------------------|
| ReturnCode ?                                          | integer   | See Response   @ Return Code.                                           |
| Header                                                | element   | See Message/Header.                                                     |
| Notification ?                                        | element   | See Response/Notification.                                              |
| DeviceInfo?                                           | element   | <b>DeviceInfo</b> describes details of the actual <i>Device</i> status. |
| <foreign<br>namespace<br/>elements&gt; *</foreign<br> | element   | See <b>Message</b> – foreign namespace elements.                        |

#### 7.18.2.1 DeviceInfo

The response message returns a **DeviceInfo** element for the queried Device. **Header**/@DeviceID SHALL specify the Device that **DeviceInfo** describes.

Table 7.67: DeviceInfo Element (Sheet 1 of 2)

| NAME                                                      | DATA TYPE   | DESCRIPTION                                                                                                    |
|-----------------------------------------------------------|-------------|----------------------------------------------------------------------------------------------------|
| CounterUnit ?                                             | NMTOKEN     | The unit of the @ProductionCounter, the @TotalProductionCounter and numerator unit of @Speed.  The default unit is the default unit defined by XJDF for the output resource of the node executed by the Device. For example, in case of a sheet-fed printer, it is the number of sheets; in case of a web printer, it is the length of printed web in meters.  Values include those from: > Units.                |
| 5 171 )                                                   | 1 . m'      |                                                                                                    |
| EndTime ?<br>New in XJDF 2.1                              | dateTime    | @EndTime SHALL specify the end time of a Device status and SHALL be specified when the Device status changes. A Device status changes when the subsequent DeviceInfo that describes the same Device has a different @Status or @StatusDetails. @EndTime SHALL NOT be specified in a Heartbeat signal.                                                                                                    |
| HourCounter?                                              | duration    | The total integrated time (life time) of <i>Device</i> operation in hours.                                                                                                    |
| IdleStartTime ?                                           | dateTime    | @IdleStartTime SHALL specify the time when the Device switched to either @Status="Idle", @Status="Offline" or @Status="NonProductive". @IdleStartTime SHALL NOT be specified if @Status="Production" or @Status="Stopped".                                                                                                    |
| ModuleIDs ?                                               | NMTOKENS    | @ModuleIDs SHALL reference the values of Device/Module/@ModuleID of individual modules that are in use independent of a job. @ModuleIDs SHALL not be specified for modules that are specified in Status/JobPhase/@ModuleIDs.                                                                                                    |
| PowerOnTime ?                                             | dateTime    | Date and time when the Device was switched on.                                                                                                    |
| ProductionCounter?                                        | float       | The current <i>Machine</i> production counter. This counter can be reset manually. Typically, it starts counting at power-on time. The reset of this counter MAY be signaled by a <i>SignalNotification</i> with a <i>Notification/Event/</i> @EventValue="CounterReset". The value of Event/@EventID for a counter reset is implementation specific. See > Section 8.18 Event.                                   |
| Speed?                                                    | float       | @Speed specifies the current Machine speed. @Speed SHALL be defined in the same units as @CounterUnit per hour.                                                                                                    |
| Status                                                    | enumeration | @Status describes the overall status of the Device. Allowed value is from: ▶ DeviceStatus.                                                                                                    |
| StatusDetails?                                            | NMTOKEN     | String that defines the <i>Device</i> state more specifically. <b>Values include those from:</b> • Status Details.                                                                                                    |
| ToolIDs?<br>New in XJDF 2.1                               | NMTOKENS    | @ToolIDs SHALL reference the values of ResourceSet[@Name="Tool"]/ Resource/@ExternalID of individual tools that are in use independent of a job. @ToolIDs SHALL NOT be specified for tools that are specified in JobPhase/ @ToolIDs.                                                                                                    |
| TotalProductionCoun ter?                                  | float       | The current total <i>Machine</i> production counter since the <i>Machine</i> was produced.                                                                                                    |
| Activity *                                                | element     | Device and operator activities that are related to the Device and are unrelated to a specific job.                                                                                                    |
| Event * New in XJDF 2.1                                   | element     | Event MAY be used to specify Machine-dependent codes that triggered a SignalStatus or AuditStatus.                                                                                                    |
| FileSpec<br>(CurrentSchema)?<br>Deprecated in XJDF<br>2.1 | element     | Reference to an XML schema in XSD format > [XMLSchema] that describes the present limitations of the <i>Device</i> that can be used without operator intervention. The referenced XML schema SHALL use the <b>XJDF</b> namespace to describe elements and attributes that are defined in the <b>XJDF</b> namespace. <b>Deprecation note:</b> Use <b>KnownDevices</b> to locate any <i>Device</i> specific schema. |

Table 7.67: DeviceInfo Element (Sheet 2 of 2)

| NAME                                      | DATA TYPE | DESCRIPTION                                                                                                    |
|-------------------------------------------|-----------|----------------------------------------------------------------------------------------------------|
| FileSpec (Schema)? Deprecated in XJDF 2.1 | element   | Reference to an XML schema in XSD format > [XMLSchema] that describes the global limitations of the <i>Device</i> including those that can only be used with operator intervention. The referenced XML schema SHALL use the <b>XJDF</b> namespace to describe elements and attributes that are defined in the <b>XJDF</b> namespace. <b>Deprecation note:</b> Use <b>KnownDevices</b> to locate any <i>Device</i> specific schema. |
| JobPhase *                                | element   | Each JobPhase SHALL describe the actual status of a job in the Device. All jobs that are active on the Device SHALL be specified. No JobPhase elements SHALL be present if @Status="Idle" or @Status="Offline".  Multiple JobPhase elements specify that multiple job phases are active simultaneously on the Device.                                                                                                    |

#### 7.18.2.2 Activity

**Activity** elements allow tracking of *Device* and operator tasks in addition to the values of the global attributes @Status and @StatusDetails. An **Activity** SHOULD define a task that has a duration. Singular events SHOULD be specified in **DeviceInfo/Event**.

Table 7.68: Activity Element

| NAME                         | DATA TYPE | DESCRIPTION                                                                                                    |
|------------------------------|-----------|----------------------------------------------------------------------------------------------------|
| ActivityID ?                 | NMTOKEN   | ID of the activity being performed. This ID is unique, site specific and internal to the MIS.                                                 |
| ActivityName ?               | string    | Name of the activity being performed.                                                                                                    |
| EndTime ?<br>New in XJDF 2.1 | dateTime  | @EndTime SHALL specify the end time of the activity. @EndTime SHALL NOT be specified in a Heartbeat signal that defines an ongoing activity.  |
| PersonalID?                  | NMTOKEN   | MIS identifier of the employee that performs the activity.                                                                                    |
| Roles ?<br>New in XJDF 2.1   | NMTOKENS  | Current roles of the operator that is specified in @PersonalID in the context of this activity.  Values include those from: > Employee Roles. |
| StartTime ?                  | dateTime  | Date and time that the employee started the activity. This value MAY remain the same in multiple messages.                                    |
| Comment ?<br>New in XJDF 2.1 | element   | The text within <b>Comment</b> SHALL contain human readable text that relates to the current activity.                                        |

#### 7.18.2.3 JobPhase

**JobPhase** represents the actual state of a job. Any amounts specified in **JobPhase** are cumulated amounts since @StartTime. The main difference between a **JobPhase** element within an **XJMF** message and an **AuditStatus** is that a **JobPhase** reflects a snapshot of the current job status whereas **AuditStatus** reflects a time span bordered by two status transitions. Events that cause a status transition are shown in > Table 7.70 Status Transition Events.

If Part elements are specified, all attributes in JobPhase apply only to the specified parts.

Table 7.69: JobPhase Element (Sheet 1 of 3)

| NAME           | DATA TYPE | DESCRIPTION                                                                                                    |
|----------------|-----------|----------------------------------------------------------------------------------------------------|
| Amount?        | float     | Total actual amount of good production that the process defined in this <b>JobPhase</b> produced since @StartTime. If @Waste is also specified, the value SHALL be without waste. The unit MAY be specified in the @CounterUnit attribute of the parent element <b>DeviceInfo</b> . |
| CostCenterID ? | NMTOKEN   | The cost center that this <i>JobPhase</i> job is currently being charged to.                                                                                                    |

| NAME                                | DATA TYPE   | DESCRIPTION                                                                                                    |
|-------------------------------------|-------------|----------------------------------------------------------------------------------------------------|
| DeadLine ?                          | enumeration | Scheduling state of the job.  Allowed values are:  InTime — The job or Job Part will probably not miss the deadline.  Late — The job or Job Part will miss the deadline.  Warning — The job or Job Part could miss the deadline.  Note: For more details on scheduling, see NodeInfo.                                                                                                    |
| EndTime ?<br>New in XJDF 2.1        | dateTime    | @EndTime SHALL specify the end time of a JobPhase and SHALL be specified when the job status changes. A job status changes when the subsequent JobPhase that describes the same job has a different @Status or @StatusDetails and when the job is completed on the Device. @EndTime SHALL NOT be specified in a Heartbeat signal.                                                                                                    |
| JobID                               | NMTOKEN     | XJDF/@JobID of the process that is executing.                                                                                                    |
| JobPartID ?                         | NMTOKEN     | XJDF/@JobPartID of the process that is executing.                                                                                                    |
| ModuleIDs ?<br>Modified in XJDF 2.1 | NMTOKENS    | @ModuleIDs SHALL reference the values of <code>Device/Module/</code> @ModuleID of individual modules that are in use in the context of a job. @ModuleIDs SHALL NOT be specified for modules that are specified in <code>Status/ResponseStatus/DeviceInfo/</code> @ModuleIDs.  Modification Note: The description of the @ModuleIDs attribute has been corrected to reference modules used in the context of a job, previously it was erroneously described as referring to modules used independently of the job.  Modification Note: The description of the @ModuleIDs attribute has been corrected to clarify that the values refer to modules, previously it was erroneously described as referring to tools. |
| PercentCompleted?                   | float       | JobPhase processing progress in percent (%) completed. The value of @PercentCompleted SHOULD not be higher than 100, even if the value of @Amount is higher than the value of @TotalAmount.                                                                                                    |
| QueueEntryID ?                      | NMTOKEN     | If the job was submitted to a <b>Queue</b> and the <b>@QueueEntryID</b> is known, this attribute SHOULD be provided.                                                                                                    |
| RelatedJobID ?<br>New in XJDF 2.1   | string      | The @RelatedJobID of the XJDF process that is executing.                                                                                                    |
| RelatedJobPartID? New in XJDF 2.1   | string      | The @RelatedJobPartID of the XJDF process that is executing.                                                                                                    |
| RestTime ?                          | duration    | Estimated duration of time to finishing processing.                                                                                                    |
| StartTime?<br>Modified in XJDF 2.1  | dateTime    | Time when execution of this <i>JobPhase</i> has been started.  Modification Note: The description of @StartTime has been corrected to the start of the <i>JobPhase</i> , previously it was erroneously described as the start of the execution of the node.                                                                                                    |
| Status                              | enumeration | <pre>@Status SHALL specify the NodeInfo/@Status of the process during this JobPhase. Allowed value is from: ▶ Status.</pre>                                                                                                    |
| StatusDetails?                      | NMTOKEN     | Machine readable description that defines the job state more specifically.  Values include those from: ▶ Status Details.                                                                                                    |
| ToolIDs?<br>New in XJDF 2.1         | NMTOKENS    | @ToolIDs SHALL reference the values of ResourceSet[@Name="Tool"]/ Resource/@ExternalID of individual tools that are used to execute this job. @ToolIDs SHALL NOT be specified for tools that are specified in DeviceInfo/ @ToolIDs.                                                                                                    |
| TotalAmount ?<br>New in XJDF 2.2    | double      | The amount that is planned to be produced when this <b>JobPhase</b> is 100% completed. The unit is specified in the <b>@CounterUnit</b> attribute of the parent element <b>DeviceInfo</b> .                                                                                                    |

Table 7.69: JobPhase Element (Sheet 3 of 3)

| NAME                            | DATA TYPE | DESCRIPTION                                                                                                    |
|---------------------------------|-----------|----------------------------------------------------------------------------------------------------|
| Waste?                          | float     | Total actual amount of waste that the process defined in this <i>JobPhase</i> produced since @StartTime. The unit MAY be specified in the @CounterUnit attribute of the parent element <i>DeviceInfo</i> .                                                                                                    |
| WorkStepID ?<br>New in XJDF 2.1 | NMTOKEN   | If present, @WorkStepID SHALL identify the Workstep that is described by this <code>JobPhase</code> . If <code>ResourceSet</code> [@Name="NodeInfo"]/Resource/@ExternallD is specified, the value SHALL be copied from there; otherwise the value MAY be generated by the <code>Device</code> that is generating the <code>JobPhase</code> . |
| Activity *                      | element   | Device and operator activities that are related to a specific job or job phase.                                                                                                    |
| GangSource *                    | element   | If present, each <b>GangSource</b> SHALL represent the source jobs that are being processed as a <b>Gang</b> job by this <b>QueueEntry</b> .                                                                                                    |
| MISDetails?                     | element   | Definition of how the costs for this <b>JobPhase</b> SHALL be charged.                                                                                                    |
| Part *                          | element   | Part SHALL define which parts are currently being processed. The values should be a subset of ResourceSet[@Name="NodeInfo"]/Resource/Part of the XJDF that is processed during this JobPhase.  For details on partitions, see ▶ Section 9.3.3 Partial Processing of XJDF with Partitioned ResourceSets.                                      |

## 7.18.2.3.1 Status Transition Events

#### Table 7.70: Status Transition Events

| EVENT                                       | MODIFIED TRAIT IN<br>JOBPHASE | EXAMPLE                                                                                                    |
|---------------------------------------------|-------------------------------|----------------------------------------------------------------------------------------------------|
| A new <i>Process</i> is loaded.             | @JobID or @JobPartID          | A new job is printed on a digital press.                                                                                                    |
| A new Job Part is loaded.                   | Any attribute in <b>Part</b>  | A new press run for a sheet of the same job is started on a conventional press.                                                                        |
| The job changes status.                     | @Status or @StatusDetails     | The setup phase on a press is completed and the operator starts the good counter.                                                                      |
| The <i>Device</i> production speed changes. | DeviceInfo/@Speed             | The definition of significant speed changes is device dependent.  Note: Minor fluctuations in speed typically are not considered to be status changes. |

# 7.18.3 SignalStatus

Table 7.71: SignalStatus Message (Sheet 1 of 2)

| NAME           | DATA TYPE   | DESCRIPTION                                                                                                    |
|----------------|-------------|----------------------------------------------------------------------------------------------------|
| ChannelMode?   | enumeration | Allowed value is from:  Channel Mode.  Note: See Signal/@Channel Mode.                                                                                                    |
| ReplaceAfter ? | DateTime    | The data from previous <b>SignalStatus</b> messages with the same <b>Header</b> /@DeviceID and a <b>Header</b> /@Time after the time specified by @ReplaceAfter and prior to the time specified by @ReplaceBefore SHALL be replaced by data in this <b>SignalStatus</b> . @ReplaceAfter SHALL be specified if @ReplaceBefore is specified. If @ReplaceAfter and @ReplaceBefore are not specified, this <b>SignalStatus</b> is the original and SHALL NOT replace a previous <b>SignalStatus</b> . |

Table 7.71: SignalStatus Message (Sheet 2 of 2)

| NAME                                                  | DATA TYPE | DESCRIPTION                                                                                                    |
|-------------------------------------------------------|-----------|----------------------------------------------------------------------------------------------------|
| ReplaceBefore ?                                       | DateTime  | The data from previous <b>SignalStatus</b> messages with the same <b>Header</b> /@DeviceID and a <b>Header</b> /@Time after the time specified by @ReplaceAfter and prior to the time specified by @ReplaceBefore SHALL be replaced by data in this <b>SignalStatus</b> . @ReplaceBefore SHALL be specified if @ReplaceAfter is specified. If @ReplaceBefore and @ReplaceAfter are not specified, this <b>SignalStatus</b> is the original and SHALL NOT replace a previous <b>SignalStatus</b> . |
| Header                                                | element   | See Message/Header.                                                                                                    |
| DeviceInfo                                            | element   | <b>DeviceInfo</b> describes details of the actual <i>Device</i> status.                                                                                                    |
| <foreign<br>namespace<br/>elements&gt; *</foreign<br> | element   | See <b>Message</b> - foreign namespace elements.                                                                                                    |

## Example 7.9: Status Signal

Example of two **XJMF** messages with **SignalStatus** elements. The first **XJMF** contains a *Heartbeat* **SignalStatus** that was sent at 16:59 while the *Device* was being setup. The second **XJMF** contains a **SignalStatus** that was sent at 17:00 as a result of a phase change when **JobPhase**/@Status went from "Setup" to "InProgress".

```
<XJMF xmlns="http://www.CIP4.org/JDFSchema 2 0">
  <Header DeviceID="DeviceID" ID="1 000002" Time="2019-03-26T16:59:00.000+00:00"/>
  <SignalStatus>
    <Header DeviceID="DeviceID" ID="S1"</pre>
      Time="2019-03-26T16:59:00.000+00:00" refID="Sub1"/>
    <DeviceInfo Status="Production">
      <JobPhase JobID="j1" JobPartID="p1"</pre>
        StartTime="2019-03-26T16:00:00.000+00:00" Status="Setup"/>
    </DeviceInfo>
  </SignalStatus>
</X.TMF>
<XJMF xmlns="http://www.CIP4.org/JDFSchema 2 0">
  <Header DeviceID="DeviceID" ID="1 000004" Time="2019-03-26T17:00:00.000+00:00"/>
  <SignalStatus>
    <Header DeviceID="DeviceID" ID="S2"</pre>
      Time="2019-03-26T17:00:00.000+00:00" refID="Sub1"/>
    <DeviceInfo Status="Production">
      <JobPhase JobID="j1" JobPartID="p1"</pre>
        StartTime="2019-03-26T17:00:00.000+00:00" Status="InProgress"/>
    </DeviceInfo>
  </SignalStatus>
</XJMF>
```

## 7.19 StopPersistentChannel

The **StopPersistentChannel** command message unregisters a listening *Controller* from a persistent channel. No more signal messages are sent to the *Controller* once the command has been issued. A certain subset of signals MAY be addressed to be unsubscribed by specifying a **StopPersChParams** element.

## 7.19.1 CommandStopPersistentChannel

Table 7.72: CommandStopPersistentChannel Message

| NAME                                                  | DATA TYPE | DESCRIPTION                                                                |
|-------------------------------------------------------|-----------|----------------------------------------------------------------------------|
| Header                                                | element   | See Message/Header.                                                        |
| StopPersChParams                                      | element   | Specifies the persistent channel and the message types to be unsubscribed. |
| <foreign<br>namespace<br/>elements&gt; *</foreign<br> | element   | See <i>Message</i> – foreign namespace elements.                           |

#### 7.19.1.1 StopPersChParams

**StopPersChParams** provides a filter which selects persistent channels that SHALL be unregistered. A persistent channel SHALL be removed if all filters provided in **StopPersChParams** match. If no filters are provided, all persistent channels SHALL be removed.

Table 7.73: StopPersChParams Element

| NAME          | DATA TYPE | DESCRIPTION                                                                                                    |
|---------------|-----------|----------------------------------------------------------------------------------------------------|
| ChannelID ?   | NMTOKEN   | <b>Header</b> /@refID of the persistent channel to be deleted. @ChannelID specifies the <b>Header</b> /@ID of the <b>Query</b> message (identical to the <b>Header</b> /@refID of the <b>Signal</b> message). |
| MessageType ? | NMTOKEN   | @MessageType SHALL match the local element name (i.e. without namespace prefix) of the Signal elements that SHALL be unregistered.                                                                            |
| URL?          | URL       | URL of the receiving <i>Controller</i> . This SHALL be identical to the <b>Subscription</b> / @URL that was used to create the persistent channel.                                                            |

#### 7.19.2 ResponseStopPersistentChannel

Table 7.74: ResponseStopPersistentChannel Message

| NAME                                                  | DATA TYPE | DESCRIPTION                                                                                          |
|-------------------------------------------------------|-----------|----------------------------------------------------------------------------------------------------|
| ReturnCode ?                                          | integer   | See <b>Response</b> /@ReturnCode.                                                                    |
| Header                                                | element   | See Message/Header.                                                                                  |
| Notification ?                                        | element   | See Response/Notification.                                                                           |
| SubscriptionInfo *                                    | element   | One <b>SubscriptionInfo</b> element SHALL be returned for every persistent channel that was removed. |
| <foreign<br>namespace<br/>elements&gt; *</foreign<br> | element   | See <b>Message</b> – foreign namespace elements.                                                     |

## 7.20 SubmitQueueEntry

**SubmitQueueEntry** initially submits a **QueueEntry** to a **Device**. Modifications to a **QueueEntry** can be applied by using the **ResubmitQueueEntry** or **ModifyQueueEntry** command. **QueueSubmissionParams** provides the parameters associated with the submission.

**ResponseSubmitQueueEntry/QueueEntry/ QueueEntry/D** SHALL be unique within the *Device*. A new **QueueEntry/D** SHALL be generated for each **SubmitQueueEntry**.

#### 7.20.1 CommandSubmitQueueEntry

Table 7.75: CommandSubmitQueueEntry Message

| NAME                                                  | DATA TYPE | DESCRIPTION                                      |
|-------------------------------------------------------|-----------|--------------------------------------------------|
| Header                                                | element   | See Message/Header.                              |
| QueueSubmissionPa<br>rams                             | element   | Defines the job submission.                      |
| <foreign<br>namespace<br/>elements&gt; *</foreign<br> | element   | See <i>Message</i> – foreign namespace elements. |

# 7.20.1.1 QueueSubmissionParams

The job submission can contain queue–ordering attributes equivalent to those used by <code>ModifyQueueEntryParams/</code> [<code>@Operation="Move"</code>] of the <code>ModifyQueueEntry</code> messages. <code>@ReturnJMF</code> MAY specify the location where the modified <code>XJDF</code> SHALL be sent after the job is completed or aborted.

The @URL attribute specifies the location where the queue Controller can retrieve the XJDF file to be submitted.

#### Table 7.76: QueueSubmissionParams Element

| NAME              | DATA TYPE   | DESCRIPTION                                                                                                    |
|-------------------|-------------|----------------------------------------------------------------------------------------------------|
| Activation ?      | enumeration | Activation of the submitted <b>QueueEntry</b> . <b>Allowed value is from:</b> Activation.                                                                                                    |
| GangName ?        | NMTOKEN     | Name of the <i>Gang</i> for the job. If <i>@GangName</i> is specified, the <i>QueueEntry</i> SHOULD be executed along with other <i>QueueEntry</i> elements that share a common value of <i>@GangName</i> . If <i>@GangName</i> is not known, the receiving <i>Device</i> MAY either return an error 131 or create the <i>Gang</i> with <i>@GangName</i> on the fly.                                                                                                    |
| GangPolicy ?      | enumeration | Ganging policy for the <i>QueueEntry</i> . <b>Allowed value is from:</b> ▶ GangPolicy.                                                                                                    |
| NextQueueEntryID? | NMTOKEN     | QueueEntry/@QueueEntryID of the queue entry that SHALL be positioned directly behind the entry. At most one of @NextQueueEntryID, @PrevQueueEntryID or @Priority SHALL be specified.                                                                                                    |
| PrevQueueEntryID? | NMTOKEN     | QueueEntry/@QueueEntryID of the queue entry that SHALL be positioned directly in front of the entry. At most one of @NextQueueEntryID, @PrevQueueEntryID or @Priority SHALL be specified.                                                                                                    |
| Priority?         | integer     | Number from 0 to 100, where "0" is the lowest priority and "100" is the maximum priority. At most one of @NextQueueEntryID, @PrevQueueEntryID or @Priority SHALL be specified.                                                                                                    |
|                   |             | Note that <code>QueueSubmissionParams/@Priority</code> is not the same as <code>NodeInfo/@JobPriority</code> . <code>QueueSubmissionParams/@Priority</code> specifies the priority in the context of the <code>Device</code> queue whereas <code>NodeInfo/@JobPriority</code> specifies the priority of the task in general. <code>QueueSubmissionParams/@Priority</code> MAY be modified due to additional scheduling information (e.g., <code>NodeInfo/@FirstStart</code> ). <code>QueueSubmissionParams/@Priority</code> and <code>ModifyQueueEntryParams/@Priority</code> SHALL take precedence <code>over NodeInfo/@JobPriority</code> . |
| ReturnJMF?        | URL         | URL where a <b>CommandReturnQueueEntry</b> SHALL be sent when the <b>QueueEntry</b> is completed or aborted.                                                                                                    |
| URL               | URL         | Location of the <b>XJDF</b> to be submitted or resubmitted. If @URL refers to a directory, then all files with an extension of 'xjdf' that reside directly in the directory SHALL be processed in lexical order. The first <b>XJDF</b> is referred to as the primary <b>XJDF</b> . See > Section 9.4.1 Referencing Multiple XJDF in a Directory.  Note: A referenced directory MAY be inside a zip package. Refer to the application note > [ZIP].                                                                                                    |

## Example 7.10: SubmitQueueEntry Command with "http" Scheme

In this example, the queue Controller retrieves the file with a standard http  $\mathbf{get}$  command from a host that MAY be remote.

## 7.20.2 ResponseSubmitQueueEntry

Table 7.77: ResponseSubmitQueueEntry Message (Sheet 1 of 2)

| NAME           | DATA TYPE | DESCRIPTION                       |
|----------------|-----------|-----------------------------------|
| ReturnCode ?   | integer   | See <b>Response</b> /@ReturnCode. |
| Header         | element   | See Message/Header.               |
| Notification ? | element   | See Response/Notification.        |

Table 7.77: ResponseSubmitQueueEntry Message (Sheet 2 of 2)

| NAME                                                  | DATA TYPE | DESCRIPTION                                                                                                    |
|-------------------------------------------------------|-----------|----------------------------------------------------------------------------------------------------|
| QueueEntry?                                           | element   | Provides the queue entry of the submitted job. <b>QueueEntry</b> SHALL be specified if the submission was successful and SHALL be omitted in case the submission was rejected. |
| <foreign<br>namespace<br/>elements&gt; *</foreign<br> | element   | See <b>Message</b> – foreign namespace elements.                                                                                                    |

## 7.21 WakeUp

The *WakeUp* command message activates a *Controller* or *Device* that has been in stand-by mode. All *QueueEntry* elements SHALL have *@Activation="Held"* and SHALL be explicitly resumed with a *ModifyQueueEntry* with a "Resume" operation. A *Device* SHALL use the *Status* message to signal its own awakening.

## 7.21.1 CommandWakeUp

Table 7.78: CommandWakeUp Message

| NAME                                                  | DATA TYPE | DESCRIPTION                                      |
|-------------------------------------------------------|-----------|--------------------------------------------------|
| Header                                                | element   | See Message/Header.                              |
| <foreign<br>namespace<br/>elements&gt; *</foreign<br> | element   | See <i>Message</i> – foreign namespace elements. |

## 7.21.2 ResponseWakeUp

Table 7.79: ResponseWakeUp Message

| NAME                                                  | DATA TYPE | DESCRIPTION                               |
|-------------------------------------------------------|-----------|-------------------------------------------|
| ReturnCode ?                                          | integer   | See <b>Response</b> /@ReturnCode.         |
| Header                                                | element   | See Message/Header.                       |
| Notification ?                                        | element   | See Response/Notification.                |
| <foreign<br>namespace<br/>elements&gt; *</foreign<br> | element   | See Message – foreign namespace elements. |

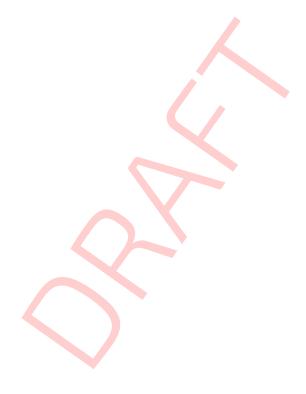

# 8 Subelements

The elements in this chapter are subelements that can occur in multiple elements. They are not specific resource elements and are therefore never directly linked to processes.

#### 8.1 Address

Definition of an address. The structure is derived from the vCard format. The corresponding vCard fields are quoted in the table.

#### **Element Properties**

Element referenced by: Contact

Table 8.1: Address Element

| NAME                                              | DATA TYPE | DESCRIPTION                                                                                                    |
|---------------------------------------------------|-----------|----------------------------------------------------------------------------------------------------|
| AddressUsage ?                                    | NMTOKEN   | @AddressUsage specifies the intended use of the address.  Values include:  Business - Business company address.  Residence - Private home address.                                                                                                    |
| City?                                             | string    | City or locality of the Address (vCard: ADR:locality).                                                                                                    |
| CivicNumber?                                      | string    | @CivicNumber SHALL specify the street number of the street address. If @CivicNumber is specified, it SHALL NOT be included in @Street.                                                                                                    |
| Country?                                          | string    | Country code of the Address (vCard: ADR:country).                                                                                                    |
| CountryCode ?                                     | NMTOKEN   | <pre>@CountryCode SHALL specify the country code of the Address using the two letter values (ALPHA-2) from ▶ [ISO/NP 3166-1:2013]. Allowed values are from: ▶ [ISO/NP 3166-1:2013].</pre>                                                                               |
| ExtendedAddress?                                  | string    | Extended address (vCard: ADR:extadd. For example: Suite 245).                                                                                                    |
| PostalCode?                                       | string    | Zip code or postal code of the Address (vCard: ADR:pcode).                                                                                                    |
| PostBox ?                                         | string    | Post office address (vCard: ADR:pobox. For example: P.O. Box 101).                                                                                                    |
| Region ?                                          | string    | State or province of the Address (vCard: ADR:region).                                                                                                    |
| Street ?                                          | string    | Street of the <i>Address</i> (vCard: ADR:street). @Street SHALL include the name of the street and SHOULD include the street number unless the street number is specified separately in @CivicNumber.                                                                   |
| AddressLine * JSON Exception Modified in XJDF 2.2 | element   | Each AddressLine element SHALL specify one line of a printed address. If AddressLine is provided, the complete address SHALL be provided as an ordered sequence of AddressLine elements.  JSON Exception: AddressLine SHALL be encoded as an 'array of string' in JSON. |

## 8.1.1 AddressLine

AddressLine represents an individual address line.

**Note:** An address may be encoded as attributes (e.g. @City, @Street, etc), text elements in **AddressLine**, or both. The latter case may occur where the original database does not provide all the individual details of the address.

Table 8.2: AddressLine Element

| NAME | DATA TYPE | DESCRIPTION                      |
|------|-----------|----------------------------------|
|      | text      | Text content of the AddressLine. |

## Example 8.1: JSON Mapping of AddressLine

The following example shows how an *AddressLine* is encoded in XML and JSON.

## XML Encoding

```
<Address>
     <AddressLine>line 1</AddressLine>
     <AddressLine>line 2</AddressLine>
     <AddressLine>line 3</AddressLine>
     </Address>

JSON Encoding
{
    "Address":{
        "AddressLine":["line 1","line 2","line 3"]
    }
}
```

## 8.2 ApprovalPerson

**ApprovalPerson** specifies the details of the person who is responsible for modifying the state of an approval by updating an **ApprovalDetails** resource.

Table 8.3: ApprovalPerson Element

| NAME                  | DATA TYPE   | DESCRIPTION                                                                                                    |
|-----------------------|-------------|----------------------------------------------------------------------------------------------------|
| ApprovalRole ?        | enumeration | Role of the ApprovalPerson.  Allowed values are:  Approvinator — The decision of this approver immediately overrides the decisions of the other approvers and ends the approval cycle. The "Approvinator" NEED NOT update ApprovalDetails for the approval to become valid.  Informative — The approver is informed of the Approval process, but the approval is still valid, even without his approval.  Obligated — The approver SHALL update the ApprovalDetails of the approval. |
| ApprovalRoleDetails ? | string      | Additional details on the @ApprovalRole. @ApprovalRole SHOULD be specified if @ApprovalRoleDetails is specified.                                                                                                    |
| ContactRef            | IDREF       | Additional details of the person who SHALL sign the approval. The referenced <b>Contact</b> SHALL contain a <b>Part</b> /@ContactType="Approver".                                                                                                    |

## 8.3 AutomatedOverPrintParams

**AutomatedOverPrintParams** provides controls for the automated selection of overprinting of black text or graphics.

#### **Element Properties**

Element referenced by: RenderingParams, SeparationControlParams

Table 8.4: AutomatedOverPrintParams Element (Sheet 1 of 2)

| NAME                       | DATA TYPE | DESCRIPTION                                                                                                    |
|----------------------------|-----------|----------------------------------------------------------------------------------------------------|
| KnockOutCMYKWhite ?        | boolean   | If @KnockOutCMYKWhite="true", graphic objects defined in DeviceCMYK, where all colorant values are <0.001 SHALL be knocked out, even when set to overprint and when the PDF overprint mode is set to 1.                            |
| LineArtBlackLevel?         | float     | A value between 0.0 and 1.0 that indicates the minimum black level for the stroke or fill colors that cause the line art to be set to overprint.  @LineArtBlackLevel SHALL NOT be specified unless  @OverPrintBlackLineArt="true". |
| OverPrintBlackLineAr<br>t? | boolean   | Indicates whether overprint SHALL be set to "true" for black line art (i.e., vector elements other than text). If "true", overprint of black line art is applied regardless of any values in the <i>PDL</i> .                      |

Table 8.4: AutomatedOverPrintParams Element (Sheet 2 of 2)

| NAME                | DATA TYPE | DESCRIPTION                                                                                                    |
|---------------------|-----------|----------------------------------------------------------------------------------------------------|
| OverPrintBlackText? | boolean   | Indicates whether overprint SHALL be set to "true" for black text. If "true", overprint of black text is applied regardless of any values in the <i>PDL</i> .                                                                                           |
| TextBlackLevel?     | float     | A value between 0.0 and 1.0 that indicates the minimum black level for the text stroke or fill colors that cause the text to be set to overprint. @TextBlackLevel SHALL NOT be specified unless @OverPrintBlackText="true".                             |
| TextSizeThreshold?  | integer   | Indicates the point size for text below which black text will be set to overprint. For asymmetrically scaled text, the minimum point size between both axes SHALL be used. @TextSizeThreshold SHALL NOT be specified unless @OverPrintBlackText="true". |

# 8.4 BarcodeCompParams

**BarcodeCompParams** specifies the technical compensation parameters for barcodes.

**Element Properties** 

Element referenced by: BarcodeReproParams

Table 8.5: BarcodeCompParams Element

| NAME                    | DATA TYPE   | DESCRIPTION                                                                                            |
|-------------------------|-------------|----------------------------------------------------------------------------------------------------|
| CompensationProces<br>s | enumeration | Process that is bar width spread SHALL be compensated for.  Allowed values are:  Platemaking  Printing |
| CompensationValue       | float       | The width of the bars SHALL be reduced by this amount (in microns) to compensate for technical spread. |

## 8.5 BarcodeReproParams

**BarcodeReproParams** specifies the reproduction parameters for barcodes.

**Element Properties** 

Element referenced by: Content/BarcodeProductionParams, Layout/StripMark

Table 8.6: BarcodeReproParams Element (Sheet 1 of 2)

| NAME            | DATA TYPE   | DESCRIPTION                                                                                                    |
|-----------------|-------------|----------------------------------------------------------------------------------------------------|
| BearerBars ?    | enumeration | @BearerBars specifies how to generate bearer bars. (ITF). Allowed values are: Box BoxHMarks None TopBottom                                                            |
| Height?         | float       | @Height SHALL specify the height (Y direction) of the bars of a linear barcode in the PDL.                                                                            |
| Magnification ? | float       | The magnification factor that linear barcodes SHALL be scaled with.  For example, a value for @Magnification > 1 requests thicker barcode lines in the resulting PDL. |

Table 8.6: BarcodeReproParams Element (Sheet 2 of 2)

| NAME                    | DATA TYPE   | DESCRIPTION                                                                                                    |
|-------------------------|-------------|----------------------------------------------------------------------------------------------------|
| Masking ?               | enumeration | Indicates the properties of the mask around the graphical content of the barcode that masks out all underlying graphics.  Allowed values are:  None — No masking, the barcode is put on top of underlying graphics.  WhiteBox — An area of the underlying graphics SHALL be masked out (the white box) and the barcode SHALL be put on top of this masked area. The area of the white box SHALL be the box enclosing all artwork of the barcode, excluding optional human readable text. The box SHALL enclose bearer bars, quiet zones and non-optional human readable text (UPC and EAN barcodes). |
| ModuleHeight ?          | float       | The Y size in microns of an element of a 2D barcode (e.g., PDF417). For DATA-MATRIX, Y dimension MAY be omitted (X dimension = Y dimension).                                                                                                    |
| ModuleWidth ?           | float       | The X size in microns of an element of a 2D barcode such as DATAMATRIX or PDF417.                                                                                                    |
| Ratio ?                 | float       | The ratio between the width of the narrow bars and the wide bars for those barcodes where the ratio of the width of the wide bars to the narrow bars MAY vary.                                                                                                    |
| BarcodeCompParam<br>s * | element     | Parameters for bar width compensation. The total reduction of bar width SHALL be the sum of all <b>BarcodeCompParams</b> /@CompensationValue.                                                                                                    |

## 8.6 BindingQuality

#### New in XJDF 2.1

The set of parameters in **BindingQuality** identifies how the quality of the binding is verified.

#### 8.6.1 Flex test

The page flex test (page turning test) is used more and more rarely in quality checking, not least because it is time consuming. In the page flex test a sheet is moved back and forth under varying tensile loads, usually at 1 N/cm, until it pulls out of the glue film, with the number of to and fro movements being measured automatically.

Note: As this test procedure involves a rapid turning movement, the flex test is called a dynamic test procedure.

#### 8.6.2 Pull test

In the pull test (sheet pulling test), a single sheet is subjected to slowly increasing tensile loading until it comes away from the glue film or the material breaks down. The load increases constantly during the automatic test procedure. It is applied evenly along the whole length of the glued seam.

**Note:** That is why the pull test is also described as a static test method.

Table 8.7: BindingQuality Element

| NAME           | DATA TYPE | DESCRIPTION                                                                                        |
|----------------|-----------|----------------------------------------------------------------------------------------------------|
| FlexValue ?    | float     | Minimum flex quality parameter measured in [N/cm] that SHALL be applied for a test to succeed.     |
| PullOutValue ? | float     | Minimum pull out quality parameter measured in [N/cm] that SHALL be applied for a test to succeed. |

#### 8.7 Certification

**Certification** specifies the certification properties of a resource or process.

#### **Element Properties**

Element referenced by: ColorIntent/SurfaceColor, Ink, MediaIntent, Media, MiscConsumable, ProductionIntent

Table 8.8: Certification Element

| NAME                       | DATA TYPE         | DESCRIPTION                                                                                                    |
|----------------------------|-------------------|----------------------------------------------------------------------------------------------------|
| Claim ?                    | string            | Name of the certification as defined by the issuing organization.  Values include:  FSC 100%  FSC Mix 70%  FSC Mix Credit  FSC Recycled 85%  FSC Recycled Credit  PEFC nn%  PEFC Certified  PEFC Recycled                                                                                                    |
| Identifier?  Organization? | string<br>NMTOKEN | Certification identification number as defined by the issuing organization.  Identifier of the issuing organization:  Values include:  CFCC – China's National Forest Certification System  FSC – Forest Stewardship Council  IFCC – Sustainable Forest Management Requirements  PEFC – The Programme for the Endorsement of Forest Certification |

## 8.8 ColorControlStrip

ColorControlStrip describes a color control strip. The type of the color control strip is given in the @StripType attribute. The lower left corner of the control strip box is used as the origin of the coordinate system used for the definition of the measuring fields. Its coordinates  $(x_0, y_0)$  can be calculated using the following formula:  $x_0 = x - \frac{w}{2}\cos(\varphi) + \frac{h}{2}\sin(\varphi)$ 

$$x_0 = x - \frac{W}{2}\cos(\varphi) + \frac{h}{2}\sin(\varphi)$$

$$y_0 = y - \frac{W}{2} \sin(\varphi) + \frac{h}{2} \cos(\varphi)$$

Where:

x = X element of the @Center attribute

*y* = Y element of the @Center attribute

w = X element of the @Size attribute

h = Y element of the @Size attribute

 $\varphi$  = Value of the @Rotation attribute

## **Element Properties**

Element referenced by: ColorMeasurement, MarkObject, StripMark

Table 8.9: ColorControlStrip Element

| NAME                                | DATA TYPE | DESCRIPTION                                                                                                    |
|-------------------------------------|-----------|----------------------------------------------------------------------------------------------------|
| Center?                             | XYPair    | Position of the center of the color control strip in the coordinates of the <i>MarkObject</i> that contains this mark.                                                                                                    |
| Rotation ?                          | float     | Rotation in degrees. Positive graduation figures indicate counter-clockwise rotation; negative figures indicate clockwise rotation.                                                                                                    |
| Separations? Deprecated in XJDF 2.1 | NMTOKENS  | Ordered list of separation identifiers that comprise the <b>ColorControlStrip</b> . The geometry is implied by the value of @StripType. Additional details of the colorants SHOULD be provided in <b>ResourceSet</b> [@Name="Color"]. <b>Deprecation note:</b> See <b>Patch/SeparationTint</b> . |
| Size ?                              | XYPair    | Size, in points, of the color control strip.                                                                                                    |
| StripType ?                         | string    | Type of color control strip. This attribute MAY be used for specifying a predefined, company-specific color control strip.                                                                                                    |

Table 8.9: ColorControlStrip Element

| NAME                                                     | DATA TYPE | DESCRIPTION                                                                                                    |
|----------------------------------------------------------|-----------|----------------------------------------------------------------------------------------------------|
| CIELABMeasuringFi<br>eld *<br>Deprecated in XJDF<br>2.1  | element   | Details of a CIELAB measuring field that is part of this <b>ColorControlStrip</b> . <b>Deprecation note:</b> See <b>Patch</b> .  |
| ColorMeasurement<br>Conditions ?<br>New in XJDF 2.1      | element   | Detailed description of the measurement conditions for color measurements that are defined in this <b>ColorControlStrip</b> .    |
| DensityMeasuringFi<br>eld *<br>Deprecated in XJDF<br>2.1 | element   | Details of a density measuring field that is part of this <b>ColorControlStrip</b> . <b>Deprecation note:</b> See <b>Patch</b> . |
| Patch *<br>New in XJDF 2.1                               | element   | Details of a color measurement field that is part of this <b>ColorControlStrip</b> .                                             |

## 8.8.1 Patch

## New in XJDF 2.1

**Patch** elements SHALL specify the values of a color measurement patch. When **Patch** is specified as a descendent of a **QualityControlResult**, it SHALL define actual measurement values. In any other context, a **Patch** element SHALL specify measurement target data.

**Note:** A patch can represent either a dedicated printed technical patch or an area in the printed content.

Table 8.10: Patch Element

| NAME            | DATA TYPE   | DESCRIPTION                                                                                                    |
|-----------------|-------------|----------------------------------------------------------------------------------------------------|
| Center?         | XYPair      | Position of the center of the <b>Patch</b> in the coordinates of the parent <b>ColorControlStrip</b> . @Center SHALL refer to the lower left corner of the unrotated rectangle defined by @Center and @Size of the parent <b>ColorControlStrip</b> .                                                                                                    |
| Density ?       | float       | Density value of the <b>Patch</b> . Whereas @NeutralDensity describes measurements of inks on substrate with wide-band filter functions, @Density is derived from measurements of inks on substrate with special small-band filter functions according to ANSI and DIN.                                                                                                    |
| ExternalID?     | NMTOKEN     | Identification that is used to reference the <b>Patch</b> .                                                                                                    |
| Lab?            | LabColor    | L, a, b value of the <i>Patch</i> value of the colorant.                                                                                                    |
| NeutralDensity? | float       | A number in the range of 0.001 to 10 that represents the neutral density of the <b>Patch</b> , defined as $10 \times \log(1/Y)$ . Y is the tristimulus value in CIEXYZ coordinates, normalized to 1.0.                                                                                                    |
| PatchUsage      | enumeration | <ul> <li>@PatchUsage SHALL specify the general type of the color patch.</li> <li>Allowed values are:</li> <li>Color - The patch contains data for colorimetric density or spectral measurements.</li> <li>Image - The patch is part of printed content.</li> <li>Technical - The patch contains data for auxiliary technical measurements such as Moiré or doubling of images.</li> <li>Ignore - The patch is on the sheet but SHALL be ignored for technical reasons.</li> </ul> |
| RGB?            | RGBColor    | RGB equivalent of the color in the <b>Patch</b> . @RGB SHOULD only be used for display purposes.                                                                                                    |
| Size ?          | XYPair      | The size of the <b>Patch</b> .                                                                                                    |

Table 8.10: Patch Element

| NAME                         | DATA TYPE             | DESCRIPTION                                                                                                    |
|------------------------------|-----------------------|----------------------------------------------------------------------------------------------------|
| Spectrum ?                   | Transfer-<br>Function | Spectrum of the color as measured with the measurement conditions defined in <code>ColorControlStrip/ColorMeasurementConditions</code> . The x values of <code>@Spectrum</code> SHALL specify the wavelength in NM and the y values SHALL specify the spectral reflectance measurements. A value of 0.0 SHALL specify total absorption. A value of 1.0 SHALL specify 100% reflectance.  Note: Values that are greater than 1.0 are possible due to wavelength shifts e.g. from optical brighteners. |
| SpotType?<br>New in XJDF 2.2 | enumeration           | <ul> <li>@ SpotType specifies how the colorant of the Patch SHALL be, or has been produced.</li> <li>Allowed values are:</li> <li>Emulated - The patch SHALL be, or has been produced by emulating the spot color using multiple colorants.</li> <li>Spot - The patch SHALL be, or has been produced using a real colorant.</li> </ul>                                                                                                    |
| SeparationTint *             | element               | Each <b>SeparationTint</b> element SHALL specify the tint of a separation at the <b>Patch</b> position. The values of <b>SeparationTint</b> are always target values that SHALL be calculated from the input data including an output profile if available. <b>SeparationTint</b> /@Name SHALL be unique in the context of an individual <b>Patch</b> .                                                                                                    |

#### 8.8.1.1 SeparationTint

New in XJDF 2.1

Table 8.11: SeparationTint Element

| NAME | DATA TYPE | DESCRIPTION                                                                                                    |
|------|-----------|----------------------------------------------------------------------------------------------------|
| Name | NMTOKEN   | Separation identifier of a colorant that is expected to be printed. Additional details of the colorants SHOULD be provided in ResourceSet[@Name="Color"]. |
| Tint | float     | Value of the tint where a value of 1 specifies 100% solid tint value of the colorant that is selected by @Name.                                           |

## 8.9 ColorMeasurement

#### New in XJDF 2.1

**ColorMeasurement** SHALL provide a detailed definition of the color measurements. If **ColorMeasurement** is specified as a child of **QualityControlParams** it SHALL specify color quality target values. If **ColorMeasurement** is specified as a child of **QualityControlResult** it SHALL specify color quality measurements results.

#### **Element Properties**

Element referenced by: OualityControlParams, OualityControlResult

Table 8.12: ColorMeasurement Element

| NAME               | DATA TYPE | DESCRIPTION                                                                                 |
|--------------------|-----------|---------------------------------------------------------------------------------------------|
| ColorControlStrip? | element   | <b>ColorControlStrip</b> shall specify a color control strip for color quality measurement. |

## 8.10 ColorMeasurementConditions

#### New in XJDF 2.1

This element contains information about the specific measurement conditions for spectral or densitometric color measurements. Spectral measurements refer to ▶ [CIE 015:2004] and ▶ [ISO13655:2017]. The default measurement conditions for spectral measurements are illuminant D50 and 2 degree observer.

Density measurements refer to [ISO5-3:2009] and [ISO5-4:2009]. The default measurement conditions for densitometric measurements are density standard ISO/ANSI Status T, calibration to absolute white and using no polarization filter.

# **Element Properties**

Element referenced by: Color, ColorControlStrip, Media

Table 8.13: ColorMeasurementConditions Element (Sheet 1 of 2)

| NAME                | DATA TYPE   | DESCRIPTION                                                                                                    |
|---------------------|-------------|----------------------------------------------------------------------------------------------------|
| Aperture ?          | float       | Aperture of the measurement optics in millimeters.                                                                                                    |
| DensityStandard?    | enumeration | Density filter standard used during density measurements.  Allowed values are:  ANSIA — ANSI Status A  ANSIE — ANSI Status E  ANSII — ANSI Status I  ANSIT — ANSI Status T  DIN16536  DIN16536NB                                                                                                    |
| Illumination ?      | NMTOKEN     | Illumination used during spectral measurements.  Allowed values include:  D50  D65  Unknown                                                                                                    |
| IlluminationAngle?  | integer     | @IlluminationAngle specifies the angle between a line normal to the surface and the incident angle of the illumination.                                                                                                    |
| InkState ?          | enumeration | State of the ink during color measurements.  Allowed values are:  Dry - The ink is completely dry and can be compared to standard target values.  Wet - The ink is not yet completely dry and cannot be compared to standard target values.                                                                                                    |
| MeasurementAngle?   | integer     | @MeasurementAngle specifies the angle between a line normal to the surface and the incident angle of the measurement.                                                                                                    |
| MeasurementFilter?  | enumeration | Optical filter used during color measurements.  Allowed values are:  None – No filter used.  Pol – Polarization filter used  UV – Ultraviolet cut filter used                                                                                                    |
| MeasurementMode ?   | NMTOKEN     | <ul> <li>@MeasurementMode SHALL specify the illumination conditions according to         • [ISO13655:2017] or a proprietary standard such as a printer's internal or         vendor specific standard.         Values include:         M0 - CIE illuminant A, undefined UV amount, includes all legacy spectrophotometers.         M1 - CIE illuminant D50.             Part1: D50 match, use for all fluorescence (ink, papers, etc).             Part2: Calculated UV response to emulate UV excitation of OBAs (for paper only).         M2 - UV cut.         M3 - Polarization filter with UV cut.</li> </ul> |
| Observer?           | integer     | CIE standard observer function (2 degree and 10 degree) used during spectral measurements. Values are in degrees.                                                                                                    |
| SampleBacking?      | enumeration | Backing material used behind the sample during color measurements.  Allowed values are:  Black - Measurement on a black background.  Substrate - Measurement on a pile of the measured substrate.  White - Measurement on a white background.                                                                                                    |
| SpectralResolution? | float       | Spectral resolution of the measuring Device in nm.                                                                                                    |

Table 8.13: ColorMeasurementConditions Element (Sheet 2 of 2)

| NAME        | DATA TYPE   | DESCRIPTION                                                                                                    |
|-------------|-------------|----------------------------------------------------------------------------------------------------|
| WhiteBase ? | enumeration | Reference white used for color measurements. <b>Allowed values are:</b> Absolute — The instrument is calibrated to a <i>Device</i> specific calibration target (absolute white) and measures spectral reflectance with respect to the incident light, e.g. D50 or D65. <b>Substrate</b> — The instrument is calibrated relative to paper white. The spectral reflectance is divided by that of the print substrate. Therefore the media relative spectral reflectance of the substrate is defined as unity: X/Y/Z =1; L*/a*/b*=100/0/0 and D=0. |

## 8.11 Comment

The **Comment** element can be used to provide human readable text.

## **Element Properties**

 $\textbf{Element referenced by:} \qquad \textbf{Activity, Approval Details, Content Metadata, Defect, Notification, Preflight Check, Product,} \\$ 

Resource, ResourceSet, XJDF

Table 8.14: Comment Element

| NAME                                 | DATA TYPE | DESCRIPTION                                                                                                    |
|--------------------------------------|-----------|----------------------------------------------------------------------------------------------------|
| Author?                              | string    | Human readable text that identifies the person who created the <b>Comment</b> . See also @PersonalID.                                                                                                    |
| ExternalID?                          | NMTOKEN   | Identification that is used to reference the Comment.                                                                                                    |
| Language ?                           | language  | Human readable language of the <b>Comment</b> .                                                                                                    |
| PersonalID?                          | NMTOKEN   | Machine readable identifier of the employee that entered the comment. When the <b>Comment</b> is created by a person with a known <b>Contact</b> /@UserID, then @PersonalID SHOULD contain the value of <b>Contact</b> /@UserID. See also @Author.                                                                                                    |
| TimeStamp?                           | dateTime  | Describes the date and time when the <b>Comment</b> was created.                                                                                                    |
| Text? JSON Exception New in XJDF 2.2 | string    | @Text contains the text of the Comment.  JSON Exception: @Text MAY be specified when encoded in JSON and SHALL NOT be specified when encoded in XML.                                                                                                    |
| Type ?                               | NMTOKEN   | <pre>@Type specifies the usage of a comment. Values include: DeviceText - Human readable description created by the Device that provides details beyond the value of @StatusDetails. The "DeviceText" value SHOULD only be specified in Notification/Comment/@Type. Instruction - Message to the operator that contains information regarding the processing of the job. The "Instruction" value SHOULD only be specified in XJDF/Comment/@Type. JobDescription - Description of the job. The "JobDescription" value SHOULD only be specified in XJDF/Comment/@Type. See also CustomerInfo/ @CustomerJobName. OperatorText - Message from the operator that contains information regarding the processing of the job. The "OperatorText" value SHOULD only be specified in Notification/Comment/@Type. Orientation - Description of the orientation of a Resource. The "Orientation" value SHOULD only be specified in Resource/Comment/@Type or ResourceSet/Comment/@Type.</pre> |
|                                      | text      | Body of the comment. <b>Note:</b> Whitespace is preserved only as generic whitespace in XML. Applications that display comments to the user SHOULD maintain whitespace.                                                                                                    |

## Example 8.2: Multi-line Comment

The following example shows a multi-line comment with whitespace.

```
<Comment ExternalID="c_000004" Type="Instruction">Multiline text with white space

and empty lines</Comment>
```

#### Example 8.3: Use of JSON for Comments

The following example shows how a **Comment** is encoded in XML and JSON.

#### XML Encoding

```
<Comment Author="Wyle E Coyote" PersonalID="p123">line 1
line 2</Comment>

JSON Encoding {
   "Comment": {
      "Author": "Wyle E Coyote",
      "PersonalID": "p123",
      "Text": "line 1 \nline 2"
   }
}
```

#### 8.12 Condition

The condition element defines the condition when a **CellCondition**, **PageActivation**, **PageCondition** or **SheetActivation** is active when processing a layout with @Automated="true".

The source of the **Part** elements that SHALL be evaluated by **Condition** SHALL be the input **RunList** of the **Imposition** process.

The content pages of the **RunList** that are evaluated by **Condition** NEED NOT be present on the **Layout** that is currently being evaluated. For instance a job summary will not contain any content pages but will typically be triggered by the last content page of a job.

#### **Element Properties**

Element referenced by: BinderySignature/SignatureCell/CellCondition, Layout/PageActivation, Layout/

PageCondition, Layout/SheetActivation

Table 8.15: Condition Element

| NAME          | DATA TYPE | DESCRIPTION                                                                                                    |
|---------------|-----------|----------------------------------------------------------------------------------------------------|
| PartContext ? | NMTOKENS  | List of attribute names within <b>Part</b> that SHALL reset the context of the <b>Part</b> elements in this <b>Condition</b> . The <b>Part</b> elements in this <b>Condition</b> SHALL NOT contain any attributes that are in @PartContext.                                               |
|               |           | <b>Example:</b> @PartContext="DocIndex" and Part/@RunIndex="01". In this case @RunIndex is recalculated whenever @DocIndex evaluates to a different value.  Note: Without @PartContext and no explicit Part/@DocIndex; @RunIndex would be evaluated in the context of the entire RunList. |
| Part +        | element   | This <i>Condition</i> SHALL evaluate to "true" whenever any <i>RunList</i> partition matches at least one of the <i>Part</i> elements.                                                                                                    |

## 8.13 ConvertingConfig

The **ConvertingConfig** element describes a range of sheet sizes that can be used for optimizing a die layout in **DieLayoutProduction** or a press sheet for **SheetOptimizing**.

#### **Element Properties**

Element referenced by: DieLayoutProductionParams, SheetOptimizingParams

Table 8.16: ConvertingConfig Element

| NAME                       | DATA TYPE | DESCRIPTION                                                                                                    |
|----------------------------|-----------|----------------------------------------------------------------------------------------------------|
| MarginBottom ?             | float     | The bottom margin for positioning the layout on the sheet.                                                                                                    |
| MarginLeft?                | float     | The left margin for positioning the layout on the sheet.                                                                                                    |
| MarginRight ?              | float     | The right margin for positioning the layout on the sheet.                                                                                                    |
| MarginTop ?                | float     | The top margin for positioning the layout on the sheet.                                                                                                    |
| SheetHeightMax ?           | float     | The maximum sheet height, in points.                                                                                                    |
| SheetHeightMin ?           | float     | The minimum sheet height, in points.                                                                                                    |
| SheetWidthMax ?            | float     | The maximum sheet width, in points.                                                                                                    |
| SheetWidthMin?             | float     | The minimum sheet width, in points.                                                                                                    |
| CutBlock * New in XJDF 2.1 | element   | If present, each <code>CutBlock</code> element SHALL specify a cut block on the selected <code>Media</code> .  Note: <code>CutBlock</code> is provided to specify regions of common finishing properties if the press sheet size is larger than the finishing sheet sizes.                                                                                                    |
| Device *                   | element   | The target <i>Devices</i> (printing press, die cutter and further finishing equipment) corresponding to this configuration. Typically only the type of <i>Device</i> would be used (e.g., the model of the die cutter). If multiple <i>Devices</i> are specified, then the other attributes in this element SHALL apply to a production configuration that uses all specified <i>Devices</i> . |
| Media *                    | element   | Zero or more <i>Media</i> elements that are candidates for optimization.  Note: <i>Media</i> allows a media database savvy consumer to loop over an explicit list of known materials rather than providing results based on a range of dimensions only.                                                                                                    |

# 8.14 Crease

Crease defines an individual crease line on a component.

**Element Properties** 

Element referenced by: CreasingParams, FoldingParams

Table 8.17: Crease Element

| NAME              | DATA TYPE   | DESCRIPTION                                                                                 |
|-------------------|-------------|---------------------------------------------------------------------------------------------|
| Depth?            | float       | Depth of the crease, measured in microns [µm].                                              |
| StartPosition?    | XYPair      | Starting position of the tool.                                                              |
| WorkingDirection? | enumeration | Direction from which the tool is working. <b>Allowed value is from:</b> • WorkingDirection. |
| WorkingPath?      | XYPair      | Working path of the tool beginning at @StartPosition.                                       |

# 8.15 Cut

**Cut** describes one straight cut with an arbitrary tool.

**Element Properties** 

Element referenced by: **CuttingParams**, **FoldingParams** 

Table 8.18: Cut Element (Sheet 1 of 2)

| NAME      | DATA TYPE | DESCRIPTION                                        |
|-----------|-----------|----------------------------------------------------|
| CutWidth? | float     | Width in points of u-shaped knife, saw blade, etc. |

Table 8.18: Cut Element (Sheet 2 of 2)

| NAME              | DATA TYPE   | DESCRIPTION                                                                               |
|-------------------|-------------|-------------------------------------------------------------------------------------------|
| StartPosition ?   | XYPair      | Starting position of the tool.                                                            |
| WorkingDirection? | enumeration | Direction from which the tool is working. <b>Allowed value is from:</b> WorkingDirection. |
| WorkingPath?      | XYPair      | Working path of the tool beginning at @StartPosition.                                     |

#### 8.16 CutBlock

**CutBlock** specifies exactly one cut block on a sheet. The **CutBlock** SHALL be defined in the coordinate system of the input **Component**.

## **Element Properties**

Element referenced by: **ConvertingConfig, CuttingParams** 

Table 8.19: CutBlock Element

| NAME                             | DATA TYPE  | DESCRIPTION                                                                                                    |
|----------------------------------|------------|----------------------------------------------------------------------------------------------------|
| BinderySignaturelDs<br>?         | NMTOKENS   | If specified, @BinderySignature Ds SHALL list the BinderySignature @BinderySignatureID of all BinderySignatures that comprise this CutBlock.                                                                                           |
| BlockName                        | NMTOKEN    | Name of the block. The output <b>Component</b> of the <b>Cutting</b> process SHALL be partitioned by @BlockName. The values of @BlockName SHALL match the value of this @BlockName.                                                    |
| Box ?                            | rectangle  | Defines the position and size of the block relative to the parent <b>Component</b> coordinate system.                                                                                                    |
| CutWidth?                        | float      | Width in points of the u-shaped knife, saw blade, etc.                                                                                                    |
| DescriptiveName? New in XJDF 2.1 | string     | Human readable descriptive name of the CutBlock.                                                                                                    |
| ExternalID ? New in XJDF 2.1     | NMTOKEN    | External identifier of the <b>CutBlock</b> , e.g. in an MIS.                                                                                                    |
| Operations ? New in XJDF 2.1     | NMTOKENS < | List of finishing operations or properties that are common to the <b>CutBlock</b> . The values are implementation dependent and MAY depend on the specific details of the finishing process. See also <b>GangElement</b> /@Operations. |

## 8.17 CutMark

**CutMark** provides the means to position cut marks on the sheet. After printing, these marks can be used to adapt the theoretical block positions (as specified in **CuttingParams/CutBlock**) to the real position of the corresponding blocks on the printed sheet.

## **Element Properties**

Element referenced by: Layout/MarkObject, StripMark

Table 8.20: CutMark Element

| NAME     | DATA TYPE | DESCRIPTION                                                 |
|----------|-----------|-------------------------------------------------------------|
| MarkType |           | Cut mark type. <b>Allowed value is from:</b> ▶ CutMarkType. |

Table 8.20: CutMark Element

| NAME     | DATA TYPE | DESCRIPTION                                                                                                    |
|----------|-----------|----------------------------------------------------------------------------------------------------|
| Position | XYPair    | Position of the logical center of the cut mark in the coordinates of the object that contains this mark.  Note: The logical center of the cut mark does not always coincide with the center of the visible cut mark symbol. |

#### 8.18 Event

This element provides additional information for common events. Events are designed to enable *Devices* to send individual event or error codes. These codes SHOULD NOT be used to transport status transitions or resource information that is standardized in *DeviceInfo*, *ResourceInfo* or their descendent elements.

#### **Element Properties**

Element referenced by: DeviceInfo, Notification, ResourceInfo

Table 8.21: Event Element

| NAME        | DATA TYPE | DESCRIPTION                                                |
|-------------|-----------|------------------------------------------------------------|
| EventID     | NMTOKEN   | Internal event ID of the application that emits the event. |
| EventValue? | string    | Additional user defined value related to this event.       |

## 8.19 FileSpec

**FileSpec** SHALL specify a URL or a set of URLs. **FileSpec** is independent of the protocol and MAY implicitly or explicitly reference either files or network locations. If a single **FileSpec** instance specifies a set of URLs, it SHALL do so using the @FileFormat and @FileTemplate attributes to specify a sequence of URLs. Otherwise, each **FileSpec** instance specifies a single URL.

#### **Element Properties**

Element referenced by:

ApprovalDetails, ColorSpaceConversionOp, ColorSpaceConversionParams, Content,
CuttingParams, ContentCheckIntent/ProofItem, DeliveryParams, Device, Device/IconList/
Icon, DieLayout, FoldingParams, InterpretingParams/PDFInterpretingParams/
ReferenceXObjParams, LabelingParams, Layout, LayoutElementProductionParams,
PDLCreationParams/PDFCreationDetails/PDFXParams, PreflightParams, PreflightReport,
Preview, QualityControlParams, QualityControlResult, QualityControlResult/Inspection,
QualityControlResult/Inspection/Defect, RenderingParams/TIFFFormatParams/
TIFFEmbeddedFile, RunList, ShapeDef, ShapeDefProductionParams/ObjectModel,
ShapeDefProductionParams/ShapeTemplate, StitchingParams, VerificationParams,
VerificationResult

Table 8.22: FileSpec Element (Sheet 1 of 3)

| NAME         | DATA TYPE | DESCRIPTION                                                                                                    |
|--------------|-----------|----------------------------------------------------------------------------------------------------|
| CheckSum ?   | hexBinary | Checksum of the file being referenced using the RSA MD5 algorithm. The data type was chosen as hexBinary to accommodate the 128 bit output of the MD5 algorithm. The @CheckSum SHALL be calculated from the entire file, not just parts of the file.                                                                                                    |
| Encoding?    | NMTOKEN   | Encoding or code page of the file contents.  Values include those from: ▶ [IANA-character sets].                                                                                                    |
| FileFormat ? | string    | A formatting string used with the @FileTemplate attribute to define a sequence of URLs in a batch process, each of which has the same semantics as the @URL attribute.  If neither @URL nor @UID is present, both @FileFormat and @FileTemplate SHALL be present, unless the resource is a pipe.  If either @URL or @UID is specified, then @FileFormat and @FileTemplate SHALL NOT be specified.  Allowed values are from: Appendix D String Generation. |

Table 8.22: FileSpec Element (Sheet 2 of 3)

| NAME                       | DATA TYPE   | DESCRIPTION                                                                                                    |
|----------------------------|-------------|----------------------------------------------------------------------------------------------------|
| FileSize?                  | integer     | Size of the file in bytes.                                                                                                    |
| FileTemplate?              | NMTOKENS    | A template, used with @FileFormat, to define a sequence of URLs in a batch process, each of which has the same semantics as the @URL attribute.  If neither @URL nor @UID is present, both @FileFormat and @FileTemplate SHALL be present, unless the resource is a pipe.                                                                                                    |
|                            |             | If either @URL or @UID is specified, then @FileFormat and @FileTemplate SHALL NOT be specified.  Values include those from: ▶ Appendix D String Generation.                                                                                                    |
| MimeType ?                 | string      | MIME type or file type of the file (or files of identical type when specifying a sequence of file names using the @FileFormat and @FileTemplate attributes). If the file format has a MIME Media Type > [IANA-mt] registered with IANA, that value SHALL be used. The > [RFC2046] defines that MIME Media Types are case-insensitive.                                                                                                    |
| NPage ?<br>New in XJDF 2.2 | integer     | @NPage SHALL specify the total number of reader Pages in the file that is referenced by @URL. If FileSpec is a descendant of a RunList, values of negative indices in RunList/@Pages SHALL then be calculated using FileSpec/@NPage as a count of the total number of pages in the referenced file.                                                                                                    |
| OverwritePolicy?           | enumeration | Policy that specifies the policy to follow when a file already exists and the <code>FileSpec</code> is used in an output resource.  Allowed values are:  Abort — Abort the process without modifying the old file.  NewVersion — Create a new file version. Only valid when the <code>FileSpec</code> references a file on a version aware file system.  OperatorIntervention — Present a dialog to an operator.  Overwrite — Overwrite the old file.  RenameNew — Rename the new file.  RenameOld — Rename the old file.                                                                                  |
| Password?                  | string      | Password or decryption key that is needed to read the file contents.  Note: Since this password string is not encrypted, it SHOULD only be passed around within a protected environment.                                                                                                    |
| ResourceUsage?             | NMTOKEN     | If this specification specifies <code>FileSpec</code> (ResourceUsage) in the name column of an element table, then <code>FileSpec</code> /@ResourceUsage SHALL be provided. See \to Table 1.4 Template for Element Descriptions for details.  Note: @ResourceUsage is generally required if an element contains more than one <code>FileSpec</code> subelement.                                                                                                    |
| SearchDepth?               | integer     | Used when <i>FileSpec</i> refers to a directory to specify the maximum directory depth that will be recursively searched. O specifies this directory only, -1 specifies an unlimited search.                                                                                                    |
| ? פוט                      | NMTOKEN     | Internal ID of the referenced file. The @UID SHALL be unique within the workflow. The value of @UID is dependent on the type of file that is referenced:  • PDF – Variable unique identifier in the ID field of the PDF file's trailer.  • ICC Profile – The Profile ID in bytes 84–99 of the ICC profile header.  • Others – Format specific.  If neither @URL nor @UID is present on an input FileSpec, and neither @FileFormat nor @FileTemplate is present, the referencing resource SHALL be a pipe.  If either @URL or @UID is specified, then @FileFormat and @FileTemplate SHALL NOT be specified. |

Table 8.22: FileSpec Element (Sheet 3 of 3)

| NAME                            | DATA TYPE | DESCRIPTION                                                                                                    |
|---------------------------------|-----------|----------------------------------------------------------------------------------------------------|
| URL?                            | URL       | Location of the file specified as either an absolute URI or a relative URI. If neither @URL nor @UID is present on an input FileSpec, and neither @FileFormat nor @FileTemplate is present, the referencing resource SHALL be a pipe.  If either @URL or @UID is specified, then @FileFormat and @FileTemplate SHALL NOT be specified.  See > [RFC3986] for the syntax and examples. For the 'file' URL scheme see also > [RFC1738]. |
| UserFileName ?                  | string    | A user-friendly name that can be used to identify the file.  MAY be used by a <i>Controller</i> to identify a file on a <i>Device</i> without knowing the file's internal location.                                                                                                    |
| Disposition ?                   | element   | Indicates what the <i>Device</i> SHOULD do with the file when the process that uses this <i>FileSpec</i> completes. If not specified the file specified by this <i>FileSpec</i> SHOULD NOT be deleted by the <i>Device</i> .                                                                                                    |
| NetworkHeader * New in XJDF 2.1 | element   | <b>NetworkHeader</b> elements MAY provide protocol header information in case communication requires specific http or https header setup.                                                                                                    |

## 8.19.1 Disposition

This element describes how long the digital asset that is referenced by the *FileSpec* SHOULD be maintained by a *Device*. The *Device* SHALL perform an action defined by *Disposition/@DispositionAction* when a "disposition time" occurs. Disposition time is defined as either:

- @Until <= "Disposition time" <= @Until + @ExtraDuration
- ProcessCompleteTime + @MinDuration <= "Disposition time" <= ProcessCompleteTime + @MinDuration + @ExtraDuration

Table 8.23: Disposition Element

| NAME                | DATA TYPE   | DESCRIPTION                                                                                                    |
|---------------------|-------------|----------------------------------------------------------------------------------------------------|
| DispositionAction ? | enumeration | @DispositionAction specifies the required disposal action for the asset. Allowed values are: Archive – The asset SHALL be archived when disposition time occurs. Delete – The asset SHALL be deleted when disposition time occurs.                                  |
| ExtraDuration?      | duration    | Indicates the maximum duration that the <i>Device</i> SHALL retain the asset after the time specified by @MinDuration or @Until. If @ExtraDuration, @MinDuration and @Until are all unspecified, the asset MAY be retained for a system specified time.             |
| MinDuration ?       | duration    | Indicates the minimum duration for which the <i>Device</i> SHOULD retain the asset after the process that uses the asset completes.  @MinDuration SHALL NOT be specified if @Until is present.                                                                      |
| Priority ?          | integer     | Value between 0 and 100 that specifies the order in which assets SHALL be deleted or archived when the values of @ExtraDuration, @MinDuration and @Until cannot be honored (e.g., when local storage runs low). Assets with @Priority = "0" SHALL be deleted first. |
| Until?              | dateTime    | Indicates an absolute point in time when the <i>Device</i> or application SHOULD discard the asset. @Until SHALL NOT be specified if @MinDuration is present.                                                                                                    |

#### 8.19.2 NetworkHeader

#### New in XJDF 2.1

**NetworkHeader** elements MAY provide protocol header information in case communication requires specific http or https header setup. Examples include authentication using bearer tokens, see ▶ [RFC6750].

Table 8.24: Header Element

| NAME  | DATA TYPE | DESCRIPTION                                                                                                    |
|-------|-----------|----------------------------------------------------------------------------------------------------|
| Name  | string    | Name of the header excluding any required protocol dependent syntax elements or characters, e.g. ":", ";", "." or "=". |
| Value | string    | Value of the header.                                                                                                   |

# 8.20 FitPolicy

This element specifies how to fit content into a receiving container (e.g., a page onto a **ContentObject** of an imposed sheet). See the description of each reference to **FitPolicy** to determine what the context-specific content is and what the receiving containers are.

## **Element Properties**

Element referenced by: InterpretingParams, Layout, RasterReadingParams

Table 8.25: FitPolicy Element (Sheet 1 of 2)

| NAME                                             | DATA TYPE   | DESCRIPTION                                                                                                    |
|--------------------------------------------------|-------------|----------------------------------------------------------------------------------------------------|
| ClipOffset ?                                     | XYPair      | Defines the offset (position) of the imaged area in the non-rotated source image when @SizePolicy is "ClipToMaxPage". The values "0.0 0.0" mean that the imaged area starts at the lower left point of the receiving container. If absent, the imaged area SHALL be taken from the center of the source image.                                                                                                    |
| ExpansionPolicy? New in XJDF 2.1                 | enumeration | <ul> <li>@ExpansionPolicy SHALL specify the fill direction for placing content into the container. @ExpansionPolicy SHALL NOT be specified unless the value of @SizePolicy is one of "CompleteGrid", "FillGrid" or "Tile".</li> <li>Allowed values are:         <ul> <li>HorizontalOnly - The grid SHALL be expanded in horizontal direction only.</li> <li>HorizontalVertical - The grid SHALL be expanded in horizontal direction by adding cells to a row and adding a new row after the current row is filled.</li> </ul> </li> <li>VerticalHorizontal - The grid SHALL be expanded in vertical direction by adding cells to a column and adding a new column after the current column is filled.</li> <li>VerticalOnly - The grid SHALL be expanded in vertical direction only.</li> </ul> |
| GutterPolicy ?                                   | enumeration | Allows printing of NUp grids even if the media size does not match the requirements of the data.  Allowed values are:  Distribute – The gutters can grow or shrink to the value specified in @MinGutter.  Fixed – The gutters are fixed.                                                                                                    |
| HorizontalGridDirecti<br>on ?<br>New in XJDF 2.1 | enumeration | @HorizontalGridDirection SHALL specify the direction in which a row is filled with content. @HorizontalGridDirection SHALL NOT be specified unless @ExpansionPolicy is present and does not have a value of "VerticalOnly".  Allowed values are:  LeftToRight - Each row SHALL be filled from left to right.  RightToLeft - Each row SHALL be filled from right to left.                                                                                                    |
| MinGutter ?                                      | XYPair      | Minimum width in points of the horizontal and vertical gutters formed between rows and columns of pages of a multi-up sheet layout.  The first value specifies the minimum width of all horizontal gutters and the second value specifies the minimum width of all vertical gutters.                                                                                                    |
| RotatePolicy ?                                   | enumeration | Specifies the policy for the <i>Device</i> to automatically rotate the content to optimize the fit of the content to the receiving container.  Allowed values are:  NoRotate – Do not rotate.  RotateClockwise – Rotate clockwise by 90°.  RotateCounterClockwise – Rotate counterclockwise by 90°.  RotateOrthogonal – Rotate by 90° in either direction.                                                                                                    |

Table 8.25: FitPolicy Element (Sheet 2 of 2)

| NAME                                    | DATA TYPE   | DESCRIPTION                                                                                                    |
|-----------------------------------------|-------------|----------------------------------------------------------------------------------------------------|
| SizePolicy ?                            | enumeration | Allows printing even if the container size does not match the requirements of the data.  Allowed values are: Abort — Emit an error and abort printing. ClipToMaxPage — The page contents SHALL be clipped to the size of the container. The printed area is either centered in the source image if no @ClipOffset key is given, or from that position that is determined by @ClipOffset.  CompleteGrid — Allow multiple complete occurrences of data to be placed into the container. If the size of the data is larger than the receiving container, printing SHALL be aborted.  FillGrid — Allow multiple occurrences of data to be placed into the container. Partial occurrences SHALL be printed.  Note: A value of "FillGrid" allows printing of the complete sheet with repeated placement of the content, e.g. for textile printing.  FitToPage — The page contents SHALL be scaled up or down to fit the container. The aspect ratio SHALL be maintained.  ReduceToFit — The page contents SHALL be be scaled down but not scaled up to fit the container. The aspect ratio SHALL be maintained.  Tile — The page contents SHALL be split into several tiles, each tile SHALL be printed on its own surface. |
| VerticalGridDirection ? New in XJDF 2.1 | enumeration | @VerticalGridDirection SHALL specify the direction in which a column is filled with content. @VerticalGridDirection SHALL NOT be specified unless @ExpansionPolicy is present and does not have a value of "HorizontalOnly".  Allowed values are:  BottomToTop - Each column SHALL be filled from bottom to top.  TopToBottom - Each column SHALL be filled from top to bottom.                                                                                                    |

## 8.21 Fold

Fold describes an individual folding operation of the Component.

**Element Properties** 

Element referenced by: FoldingIntent, FoldingParams

Table 8.26: Fold Element

| NAME    | DATA TYPE   | DESCRIPTION                                                                                                    |
|---------|-------------|----------------------------------------------------------------------------------------------------|
| From    | enumeration | Edge from which the page SHALL be folded. Allowed values are: Front Left                                                                                                    |
| То      | enumeration | Direction in which the page SHALL be folded.  Allowed values are:  Up — Upwards; corresponds to a valley fold with the left/bottom side coming over the opposite side.  Down — Downwards; corresponds to a mountain or peak fold with the left/bottom side coming under the opposite side. |
| Travel? | float       | Distance of the reference edge relative to @From.                                                                                                    |

# 8.22 GangSource

**GangSource** provides source job information about a **BinderySignature** that is placed on a **Gang** form.

**Element Properties** 

Element referenced by: JobPhase, QueueFilter, QueueEntry, NodeInfo

Table 8.27: GangSource Element

| NAME                | DATA TYPE | DESCRIPTION                                                                                                    |
|---------------------|-----------|----------------------------------------------------------------------------------------------------|
| BinderySignatureID? | NMTOKEN   | If present, @BinderySignatureID SHALL reference the BinderySignature that this GangSource represents.                                          |
| Copies              | integer   | @Copies SHALL specify the number of copies of the <b>BinderySignature</b> that are required.                                                   |
| JobID               | NMTOKEN   | @JobID SHALL reference XJDF/@JobID of the individual job that describes the processing prior to and after printing and cutting the Gang sheet. |

#### 8.23 GeneralID

**GeneralID** describes a generic identifier. The name or usage of the identifier is specified in **GeneralID**/@IDUsage and the specific value of the variable is specified in **GeneralID**/@IDValue. The data type is specified in **GeneralID**/@DataType.

Although *GeneralID* could technically be used to describe arbitrary proprietary data, this is strongly discouraged as it is non interoperable. Proprietary extensions SHOULD be avoided if possible, or if absolutely required, they MAY be implemented in proprietary namespaces.

#### **Element Properties**

Element referenced by: XJDF, ResourceSet, Product, Resource, Content, PreflightParams/PreflightTest,

PreflightReport/PreflightCheck

Table 8.28: GeneralID Element

| NAME       | DATA TYPE   | DESCRIPTION                                                                                                    |
|------------|-------------|----------------------------------------------------------------------------------------------------|
| DataType ? | enumeration | Data type of the variable.  Allowed value is from: ▶ DataType.                                                                                                    |
| IDUsage    | NMTOKEN     | Usage of the <b>GeneralID</b> . If <b>GeneralID</b> is required by an <b>ICS</b> or other specification, the recommended values of @IDUsage are defined by that <b>ICS</b> or specification. This specification makes no assumptions on the format of @IDUsage, e.g. whether a prefix is recommended. |
| IDValue    | string      | Value of the GeneralID. The data type of the value SHALL correspond to GeneralID/@DataType.                                                                                                    |

#### 8.24 Glue

This element provides the information for determining where and how to apply glue. All positions and paths are specified relative to the center of the glue application tool.

#### **Element Properties**

Element referenced by: AssemblingIntent/BindIn, AssemblingIntent/StickOn, BindingIntent/AdhesiveNote,

BoxFoldingParams, CaseMakingParams, EndSheetGluingParams, GluingParams, HeadBandApplicationParams, InsertingParams, ThreadSewingParams, MediaLayers

Table 8.29: Glue Element (Sheet 1 of 2)

| NAME            | DATA TYPE | DESCRIPTION                                                                                                    |
|-----------------|-----------|----------------------------------------------------------------------------------------------------|
| AreaGlue ?      | boolean   | Specifies that this <i>Glue</i> SHOULD cover the complete width of the <i>Component</i> it is applied to.                                                                                                    |
| GlueLineWidth ? | float     | Width of the glue line in points. If not specified, the default behavior depends on the value of @AreaGlue: If @AreaGlue = "true", then the implied width is the width of the Component. If @AreaGlue = "false", then the implied width is the system dependent glue line width. |
| GlueRef?        | IDREF     | Reference to a <i>MiscConsumable</i> that represents the physical glue.                                                                                                    |

Table 8.29: Glue Element (Sheet 2 of 2)

| NAME                    | DATA TYPE   | DESCRIPTION                                                                                                    |
|-------------------------|-------------|----------------------------------------------------------------------------------------------------|
| GlueType ?              | enumeration | Glue type.  Allowed values are:  ColdGlue — Any type of glue that needs no heat treatment.  Hotmelt — Hotmelt EVA (Ethylene-vinyl acetate).  Permanent — Any glue that is designed not to be removed.  PUR — Polyurethane.  Removable — Any glue that is designed to be removed.                                                                                                    |
| GluingPattern ?         | FloatList   | Glue line pattern defined by the length of a glue line segment (1st element, 3rd and all odd elements of the list of values) and glue line gap (2nd element, 4th and all even elements of the list of values). A solid line SHALL be expressed by the pattern (10).  @GluingPattern SHALL contain an even number of entries. If the total length of @GluingPattern is less than @WorkingPath, the pattern restarts after the last gap. If the total length of @GluingPattern is larger than @WorkingPath, the pattern SHALL be clipped at the end. |
| GluingTechnique ?       | enumeration | When glue is specified in the context of hardcover binding, then @GluingTechnique specifies the technique of gluing operation.  Allowed values are: SideGluingBack SideGluingFront SpineGluing                                                                                                    |
| MeltingTemperature<br>? | integer     | Temperature needed for melting the glue, in degrees centigrade.  @MeltingTemperature SHALL NOT be specified unless @GlueType="Hotmelt" or @GlueType="PUR".                                                                                                    |
| StartPosition?          | XYPair      | Start position of the glue line.                                                                                                    |
| WorkingDirection?       | enumeration | Direction from which the glue should be applied to the <b>Component</b> . <b>Allowed value is from:</b> • Face.                                                                                                    |
| WorkingPath?            | XYPair      | Relative working path of the gluing tool.                                                                                                    |

#### 8.25 HolePattern

The *HolePattern* element describes a pattern of one or more holes.

**Note:** For dealing with the default case of @HoleCount (i.e., when it is not supplied), intelligent systems MAY take into consideration physical properties such as the length of the binding edge or distance of holes to the paper edges to calculate the appropriate number of holes. For production of the holes and selection/production of the matching binding element, the "system specified" values SHALL match 100% between the **HoleMaking** and the process for obvious reasons.

# **Element Properties**

Element referenced by: HoleMakingIntent, HoleMakingParams

Table 8.30: HolePattern Element

| NAME              | DATA TYPE   | DESCRIPTION                                                                                                    |
|-------------------|-------------|----------------------------------------------------------------------------------------------------|
| Center?           | XYPair      | Position of the center of the first hole relative to the coordinate system that is defined in <code>@CenterReference</code> or the coordinate system of the input <code>Component</code> if <code>@CenterReference</code> is not present. If not specified, the value SHALL be defined by the value of <code>@Pattern</code> . |
| CenterReference ? | enumeration | Defines the reference coordinate system for @Center.  Allowed values are:  RegistrationMark – The center is relative to a registration mark.  TrailingEdge – Physical coordinate system of the component.  Note: RegistrationMark is typically used in webfed printing where no trailing edge is available.                    |

Table 8.30: HolePattern Element

| NAME            | DATA TYPE   | DESCRIPTION                                                                                                    |
|-----------------|-------------|----------------------------------------------------------------------------------------------------|
| Extent ?        | XYPair      | Size (bounding box) of each hole, in points. If @Shape is "Round", only the first entry of @Extent SHALL be evaluated and SHALL define the hole diameter. If not specified, the value SHALL be defined by the value of @Pattern.                                                                                                    |
| HoleCount ?     | IntegerList | <pre>@HoleCount specifies the number of consecutive holes and spaces. The first entry defines the number of holes, the second entry defines the number of spaces, and consecutive entries alternately define holes (h) and spaces (s), for instance: "2 2 2" = "h h s s h h". "0 3 3 3 3" = "s s s h h h s s s h h h".  Note: @HoleCount is typically applied to patterns with @Pattern whose enu- meration values begin with a "P", "W" or "C" in ➤ Table F.1 Naming Scheme for Hole Patterns.</pre> |
| Pattern?        | NMTOKEN     | Predefined hole pattern. @Pattern SHALL be supplied if one of @Center, @Extent or @Shape is not specified.  Allowed value is from: Section F Hole Pattern Catalog.                                                                                                    |
| Pitch ?         | XYPair      | If @Pitch is specified, this HolePattern represents a line of holes. @Pitch represents the distance between the centers of two adjacent holes.                                                                                                    |
| ReferenceEdge ? | enumeration | The edge of the Component relative to where the holes SHALL be placed.  Allowed values are:  Bottom  Left  Pattern — Specifies the reference edge implied by the value of @Pattern in  Section F Hole Pattern Catalog.  Right  Top                                                                                                    |
| Reinforcement ? | NMTOKEN     | @Reinforcement specifies how the holes SHALL be reinforced.  Values include:  Grommet  Note: Additional details of the reinforcement MAY be supplied in a MiscConsumable with MiscConsumable/@Type="Grommet".                                                                                                    |
| Shape?          | enumeration | Shape of the holes. If not specified, the value SHALL be defined by the value of @Pattern. Allowed values are: Elliptic Rectangular Round                                                                                                    |

# 8.26 IdentificationField

This resource contains information about a mark on a document, e.g. a bar code. The data in *IdentificationField* can be used to dynamically generate barcodes. It can also be used to decode the contents of a bar code, e.g. when used for OCR-based verification purposes or document separation.

# **Element Properties**

Element referenced by: Component, Content/BarcodeProductionParams, Device, EmbossingParams/Emboss,

ExposedMedia, Ink, Layout/StripMark, Media, MiscConsumable, Pallet, Tool, Module

Table 8.31: IdentificationField Element (Sheet 1 of 2)

| NAME             | DATA TYPE   | DESCRIPTION                                                                                                    |
|------------------|-------------|----------------------------------------------------------------------------------------------------|
| BoundingBox ?    | rectangle   | Box that provides the boundaries of the mark that indicates where the <i>IdentificationField</i> is placed. If the <i>IdentificationField</i> is specified in a <i>Layout</i> , the coordinate system SHALL be defined by the <i>StripMark</i> containing the <i>IdentificationField</i> . If no <i>Layout</i> context is available, the origin of the coordinate system SHALL be defined as the lower left corner of the resource surface that @ <i>Position</i> specifies when the specified surface is viewed in its natural orientation. |
|                  |             | Each item in the list below specifies a value of @Position and the corner that is the origin for the specified value when the viewer is positioned in front of the front surface. For example, when @Position = "Left", the origin is the bottom-back corner of the left surface when viewed from the front surface of the resource and lower left corner when viewed from the left surface.                                                                                                    |
|                  |             | "Back" – Bottom right corner.                                                                                                    |
|                  |             | "Bottom" – Back left corner.                                                                                                    |
|                  |             | "Front" – Bottom left corner.                                                                                                    |
|                  |             | "Left" – Bottom back corner.                                                                                                    |
|                  |             | "Right" – Bottom front corne <mark>r</mark> .                                                                                                    |
|                  |             | "Top" – Front left corner.                                                                                                    |
|                  |             | If no @BoundingBox is defined and the IdentificationField is specified outside the context of a Layout, the complete visible surface SHALL be scanned for an appropriate bar code.                                                                                                    |
|                  |             | If no @BoundingBox is defined and the IdentificationField is specified within the context of a Layout, the implied @BoundingBox SHALL be specified by the position of the StripMark.  Note: @BoundingBox is used only as metadata when searching or scanning IdentificationField elements and not used when generating IdentificationField elements in a LayoutElementProduction process.                                                                                                    |
| Encoding?        | enumeration | Encoding of the information.                                                                                                    |
| comg .           |             | Allowed values are:                                                                                                    |
|                  |             | ASCII – Plain-text font.                                                                                                    |
|                  |             | Barcode – Any bar code.                                                                                                    |
|                  |             | Braille – Braille text.                                                                                                    |
|                  |             | RFID – Radio Frequency Identification tag.                                                                                                    |
| EncodingDetails? | NMTOKEN     | Details about the encoding type. An example is the bar code scheme.  Values include those from: Table 8.32 EncodingDetails Attribute Values.                                                                                                    |
| Format ?         | regExp      | Regular expression that defines the expected format of the expression (e.g., the number of digits, alphanumeric or numeric).  Note: This field MAY also be used to define constant fields (e.g., the end of document markers or packaging labels).  If not specified, any expression is valid. Exactly one of @Format, @Value or the                                                                                                    |
|                  |             | pair @ValueFormat and @ValueTemplate SHALL be specified.                                                                                                    |
| Orientation ?    | matrix      | Orientation of the contents within the <i>IdentificationField</i> . The coordinate system is defined in the system of the sheet or component where the <i>IdentificationField</i> resides. The @Orientation is used only as metadata when searching or scanning <i>IdentificationField</i> elements and not used when generating <i>IdentificationField</i> elements in a LayoutElementProduction process.                                                                                                    |
| Position?        | enumeration | Position with respect to the <i>Instance Document</i> or <b>Resource</b> to which <i>IdentificationField</i> refers. <b>Allowed value is from:</b> Face.                                                                                                    |

Table 8.31: IdentificationField Element (Sheet 2 of 2)

| NAME            | DATA TYPE   | DESCRIPTION                                                                                                    |
|-----------------|-------------|----------------------------------------------------------------------------------------------------|
| Purpose ?       | enumeration | Purpose defines the usage of the field.  Allowed values are:  Label – Used to mark a product or component.  Separation – Used to separate documents.  Verification – Used for verification of documents.                                                                                                    |
| PurposeDetails? | NMTOKEN     | More detail about the usage of the barcode.  Values include:  ProductIdentification – End product identification (e.g., scanning in the supermarket).                                                                                                    |
| Value ?         | string      | Fixed value of the <i>IdentificationField</i> (e.g., on a label). Exactly one of @Format, @Value or the pair @ValueFormat and @ValueTemplate SHALL be specified.                                                                                                    |
| ValueFormat ?   | string      | A formatting string used with @ValueTemplate to define fixed and/or variable content of barcodes or text.  Exactly one of @Format, @Value or the pair @ValueFormat and @ValueTemplate SHALL be specified.  Allowed values are from: Appendix D String Generation.                                                                                                    |
| ValueTemplate ? | NMTOKENS    | A list of values used with @ValueFormat to define fixed and/or variable content of barcodes or text. If MetadataMap elements are present, MetadataMap/@Name SHALL be included in @ValueTemplate to select the data from the MetadataMap.  Exactly one of @Format, @Value or the pair @ValueFormat and @ValueTemplate SHALL be specified.  Values include those from: Appendix D String Generation. |
| BarcodeDetails? | element     | Additional specification for complex barcodes.                                                                                                    |
| ExtraValues?    | element     | Additional values encoded in the <i>IdentificationField</i> .                                                                                                    |
| MetadataMap *   | element     | Describes the mapping of metadata that is encoded in an <i>IdentificationField</i> to <i>Partition Keys</i> . <b>Note:</b> This allows for automated selective finishing based on bar codes.                                                                                                    |

The following list provides a sample of barcode encoding details. Values that are not present in this list MAY be valid in an **XJDF** workflow.

Table 8.32: EncodingDetails Attribute Values (Sheet 1 of 2)

| VALUE             | DESCRIPTION                                                                | VALUE         | DESCRIPTION |
|-------------------|----------------------------------------------------------------------------|---------------|-------------|
| BOBST             |                                                                            | ITF_14        |             |
| BrailleASCII      | A binary representation for 6 dot Braille messages. See ▶ [Braille ASCII]. | ITF_6         |             |
| BrailleUnicode    | A binary representation for Braille messages. See • [Braille Unicode].     | ITF_16        |             |
| CODABAR           |                                                                            | KURANDT       |             |
| CODABAR_Tradional |                                                                            | LAETUS_PHARMA |             |
| CODABLOCK         |                                                                            | MSI           |             |
| CODABLOCK_F       |                                                                            | NDC_HRI       |             |
| Code128           |                                                                            | PARAF         |             |
| Code25            |                                                                            | Plessey       |             |
| Code39            |                                                                            | PDF417        |             |

Table 8.32: EncodingDetails Attribute Values (Sheet 2 of 2)

| VALUE            | DESCRIPTION                     | VALUE                      | DESCRIPTION |
|------------------|---------------------------------|----------------------------|-------------|
| Code39_Extended  |                                 | PZN                        |             |
| DATAMATRIX       |                                 | QR                         |             |
| EAN              | Includes Bookland_EAN and ISSN. | RSS_14                     |             |
| EAN_13           |                                 | RSS_14_Stacked             |             |
| EAN_8            |                                 | RSS_14_Stacked_Om<br>nidir |             |
| EAN_Coupon       |                                 | RSS_14_Truncated           |             |
| EAN_128          |                                 | RSS_Limited                |             |
| HIBC_Code39      |                                 | RSS_Expanded               |             |
| HIBC_Code128     |                                 | RSS_Expanded_Stack ed      |             |
| HIBC_Code39_2    |                                 | UPC_A                      |             |
| HIBC_CODABLOCK_F |                                 | UPC_Coupon                 |             |
| HIBC_QR          |                                 | UPC_E                      |             |
| HIBC_DATAMATRIX  |                                 | UPC_SCS                    |             |
| Interleave25     |                                 |                            |             |

# 8.26.1 BarcodeDetails

Table 8.33: BarcodeDetails Element (Sheet 1 of 2)

| uble 6.55: BurcodeDetails Element (Sneet 1 of 2) |           |                                                                                                    |  |  |
|--------------------------------------------------|-----------|----------------------------------------------------------------------------------------------------|--|--|
| NAME                                             | DATA TYPE | DESCRIPTION                                                                                                    |  |  |
| BarcodeVersion ?                                 | NMTOKEN   | The version of a barcode.  Values include those from: Table 8.36 BarcodeVersion Values — for DATAMATRIX or HIBC_DATAMATRIX barcodes.  Values include those from: Table 8.37 BarcodeVersion Values — for QR barcodes.                                                                                                    |  |  |
| ErrorCorrectionLevel ?                           | NMTOKEN   | Error correction level for barcodes having a separately definable error correction level.  Each value can be used only for certain values of IdentificationField/ @EncodingDetails.  Values include:  PDF417_EC_0 - For @EncodingDetails="PDF417"  PDF417_EC_1 - For @EncodingDetails="PDF417"  PDF417_EC_2 - For @EncodingDetails="PDF417"  PDF417_EC_3 - For @EncodingDetails="PDF417"  PDF417_EC_4 - For @EncodingDetails="PDF417"  PDF417_EC_5 - For @EncodingDetails="PDF417"  PDF417_EC_6 - For @EncodingDetails="PDF417"  PDF417_EC_6 - For @EncodingDetails="PDF417"  PDF417_EC_8 - For @EncodingDetails="PDF417"  QR_EC_L - For @EncodingDetails="QR"  QR_EC_M - For @EncodingDetails="QR"  QR_EC_M - For @EncodingDetails="QR"  QR_EC_H - For @EncodingDetails="QR"  QR_EC_H - For @EncodingDetails="QR" |  |  |

Table 8.33: BarcodeDetails Element (Sheet 2 of 2)

| NAME    | DATA TYPE | DESCRIPTION                                                                                                    |
|---------|-----------|----------------------------------------------------------------------------------------------------|
| XCells? | integer   | The number of cells in the x direction of a matrix barcode.  For "DATAMATRIX" this field can be omitted since @BarcodeVersion already defines this. For "PDF417" this is the number of codewords/row. |
| YCells? | integer   | The number of cells in the y direction of a matrix barcode.  For "DATAMATRIX" this field can be omitted since @BarcodeVersion already defines this. For "PDF417" this is the number of rows.          |

## 8.26.2 ExtraValues

Table 8.34: ExtraValues Element

| NAME  | DATA TYPE | DESCRIPTION                                                                                                    |
|-------|-----------|----------------------------------------------------------------------------------------------------|
| Usage | NMTOKEN   | The usage of the value.  Values include:  CompositeCode – This is applicable for barcodes like RSS-14 that have an optional composite code part.  Coupon – The additional message for the EAN128 part of a UPC or EAN coupon.  Supplemental – UPC supplemental 2/5 digit symbology. |
| Value | string    | Additional value of the <i>IdentificationField</i> as specified in @Usage.                                                                                                    |

# 8.26.3 Usage of barcode attributes

The following table specifies whether the **BarcodeReproParams** attributes @Height, @Magnification and @Ratio are applicable for a given barcode type that is specified by @EncodingDetails.

Table 8.35: Usage of Barcode Attributes for Certain Barcode Types (Sheet 1 of 2)

| ENCODINGDETAILS VALUES<br>(BARCODE TYPES)                                                                     | неіднт | MAGNIFICATION | RATIO    |
|----------------------------------------------------------------------------------------------------|--------|---------------|----------|
| Code25<br>Code39<br>Code39_Extended                                                                           | Used   | Used          | Used     |
| Interleave25<br>MSI<br>Plessey                                                                                |        |               |          |
| CODABAR Code128 EAN_128 EAN_13 EAN_8 HIBC_Code39 HIBC_Code128 ITF_14 ITF_16 NDC_HRI PARAF UPC_A UPC_E UPC_SCS | Used   | Used          | Not used |
| BOBST<br>KURANDT<br>LAETUS_PHARMA                                                                             | Used   | Not used      | Not used |

Table 8.35: Usage of Barcode Attributes for Certain Barcode Types (Sheet 2 of 2)

| ENCODINGDETAILS VALUES<br>(BARCODE TYPES) | НЕІБНТ   | MAGNIFICATION | RATIO    |
|-------------------------------------------|----------|---------------|----------|
| RSS_14                                    | Not used | Used          | Not used |
| RSS_14_Stacked                            |          |               |          |
| RSS_14_Stacked_Omnidir                    |          |               |          |
| RSS_14_Truncated                          |          |               |          |
| RSS_Limited                               |          |               |          |
| RSS_Expanded                              |          |               |          |
| RSS_Expanded_Stacked                      |          |               |          |
| PZN                                       | Not used | Not used      | Not used |

The following table specifies valid values of <code>BarcodeDetails/@BarcodeVersion</code> for DATAMATRIX or HIBC\_DATAMATRIX barcode.

Table 8.36: BarcodeVersion Values – for DATAMATRIX or HIBC\_DATAMATRIX barcodes

| VALUES      |             |             |               |  |
|-------------|-------------|-------------|---------------|--|
| DM_8_by_18  | DM_16_by_16 | DM_26_by_26 | DM_72_by_72   |  |
| DM_8_by_32  | DM_16_by_36 | DM_32_by_32 | DM_80_by_80   |  |
| DM_10_by_10 | DM_16_by_48 | DM_40_by_40 | DM_88_by_88   |  |
| DM_12_by_12 | DM_18_by_18 | DM_44_by_44 | DM_96_by_96   |  |
| DM_12_by_26 | DM_20_by_20 | DM_48_by_48 | DM_104_by_104 |  |
| DM_12_by_36 | DM_22_by_22 | DM_52_by_52 | DM_120_by_120 |  |
| DM_14_by_14 | DM_24_by_24 | DM_64_by_64 | DM_132_by_132 |  |
|             |             |             | DM_144_by_144 |  |

The following table specifies valid values of <code>BarcodeDetails/@BarcodeVersion</code> for a QR barcode.

Table 8.37: BarcodeVersion Values – for QR barcodes

|      | VALUES |       |       |       |       |       |       |
|------|--------|-------|-------|-------|-------|-------|-------|
| QR_1 | QR_6   | QR_11 | QR_16 | QR_21 | QR_26 | QR_31 | QR_36 |
| QR_2 | QR_7   | QR_12 | QR_17 | QR_22 | QR_27 | QR_32 | QR_37 |
| QR_3 | QR_8   | QR_13 | QR_18 | QR_23 | QR_28 | QR_33 | QR_38 |
| QR_4 | QR_9   | QR_14 | QR_19 | QR_24 | QR_29 | QR_34 | QR_39 |
| QR_5 | QR_10  | QR_15 | QR_20 | QR_25 | QR_30 | QR_35 | QR_40 |

#### Example 8.4: Barcode

The following example illustrates the description of a barcode in a LayoutElementProduction process.

```
<XJDF xmlns="http://www.CIP4.org/JDFSchema 2 0"
  JobID="LayoutElementProduction" JobPartID="Barcode" Types="LayoutElementProduction">
  <ResourceSet Name="LayoutElementProductionParams" Usage="Input">
    <Resource>
      <LayoutElementProductionParams ContentRefs="r_000007"/>
    </Resource>
  </ResourceSet>
  <ResourceSet Name="Content">
    <Resource ID="r 000007">
      <Content ContentType="Page">
        <BarcodeProductionParams>
          <BarcodeReproParams Height="73.5" Magnification="1">
            <BarcodeCompParams CompensationProcess="Printing" CompensationValue="10"/>
          </BarcodeReproParams>
          <IdentificationField Encoding="Barcode"</pre>
            EncodingDetails="EAN 13" Purpose="Label"
            PurposeDetails="ProductIdentification" Value="0123456789128"/>
        </BarcodeProductionParams>
      </Content>
    </Resource>
  </ResourceSet>
</XJDF>
```

## 8.27 ImageCompression

ImageCompression specifies image compression properties of individual types of images.

**Element Properties** 

Element referenced by: Content, ImageCompressionParams

Table 8.38: ImageCompression Element (Sheet 1 of 3)

| NAME                     | DATA TYPE | DESCRIPTION                                                                                                    |
|--------------------------|-----------|----------------------------------------------------------------------------------------------------|
| AntiAliasImages ?        | boolean   | If "true", anti-aliasing is permitted on images. If "false", anti-aliasing is not permitted.  Anti-aliasing increases the number of bits per component in downsampled images to preserve some of the information that would otherwise be lost by downsampling. Anti-aliasing is only performed if the image is actually downsampled and if @ImageDepth has a value greater than the number of bits per color component in the input image. |
| AutoFilterImages?        | boolean   | If "true", the filter defined by @ImageAutoFilterStrategy is applied to photos and the zip compression ("FlateEncode") filter is applied to screen shots. If "false", the @ImageFilter compression method is applied to all images.  @AutoFilterImages SHALL NOT be specified unless @EncodeImages is "true". This attribute SHALL NOT be specified if @ImageType = "Monochrome".                                                          |
| ConvertImagesToInd exed? | boolean   | If "true", the application converts images that use fewer than 257 colors to an indexed color space for compactness. This attribute is used only when @ImageType = "Color".                                                                                                    |
| DCTQuality ?             | float     | A value between 0 and 1 that indicates the amount of compression with which the process SHALL compress images when using a "DCTEncode" filter. A value of 0.0 requires that the compression SHOULD be lossless, whereas a value of 1.0 requires the maximum compression possible.                                                                                                    |
| DownsampleImages<br>?    | boolean   | If "true", sampled color images are downsampled using the resolution specified by @ImageResolution. If "false", downsampling is not carried out and the image resolution in the PDF file is the same as that in the source file.                                                                                                    |
| Encodelmages ?           | boolean   | If "true", images are encoded using the compression filter specified by the value of @ImageFilter. If "false", no compression filters are applied to sampled images.                                                                                                    |

| NAME                          | DATA TYPE   | DESCRIPTION                                                                                                    |
|-------------------------------|-------------|----------------------------------------------------------------------------------------------------|
| ImageAutoFilterStrat<br>egy ? | NMTOKEN     | Selects what the image compression strategy to employ if passing through an image that is not already compressed.  Values include:  JPEG – Lossy JPEG compression for low-frequency images and lossless Flate compression for high-frequency images.  JPEG2000 – Lossy JPEG2000 compression for low-frequency images and lossless JPEG2000 compression for high-frequency images.                                                                                                    |
| ImageDepth ?                  | integer     | Specifies the number of bits per component in the downsampled image when @DownsampleImages = "true". If not specified, the downsampled image has the same number of bits per sample as the original image.                                                                                                    |
| ImageDownsampleT<br>hreshold? | float       | Sets the image downsample threshold for images. This is the ratio of image resolution to output resolution above which downsampling can be performed. For example, if @ImageDownsampleThreshold="1.5" and @ImageResolution="72", then the input image would not be downsampled unless it has a resolution greater than (72 * 1.5) = 108 dpi.                                                                                                    |
| ImageDownsampleT<br>ype ?     | enumeration | Downsampling algorithm for images.  Allowed values are:  Average — The program averages groups of samples to get the new downsampled value.  Bicubic — The program uses bicubic interpolation on a group of samples to get a new downsampled value.  Subsample — The program picks the middle sample from a group of samples to get the new downsampled value.                                                                                                    |
| ImageFilter ?                 | NMTOKEN     | Specifies the compression filter to be used for images. Ignored if  @AutoFilterImages = "true" or if @EncodeImages = "false".  Values include:  CCITTFaxEncode — Used to select CCITT group 3 or 4 facsimile encoding. SHALL  NOT be specified unless @ImageType = "Monochrome".  DCTEncode — Used to select JPEG compression.  FlateEncode — Used to select zip compression.  JBIG2Encode — Used to select JBIG2 encoding. SHALL NOT be specified unless  @ImageType="Monochrome".  JPEG2000 — Used to select JPEG2000/Wavelet compression.  LZWEncode — Used to select LZW compression.  PackBits — Used to select a simple byte-oriented run length scheme. |
| ImageResolution?              | float       | Specifies the minimum resolution for downsampled color images in dots per inch. This value is used only when @DownsampleImages="true". The application downsamples only images whose resolution is above this value.                                                                                                    |
| ImageType ?                   | enumeration | Specifies the kind of image that SHALL be manipulated.  Allowed values are:  Color  Grayscale  Monochrome                                                                                                    |
| JPXQuality ?                  | integer     | Specifies the image quality. Valid values are greater than or equal to one (1) and less than or equal to 100. One (1) means lowest quality (highest compression), 99 means visually lossless compression, and 100 means numerically lossless compression.                                                                                                    |
| CCITTFaxParams ?              | element     | The equivalent of the PostScript <b>Rows</b> and <b>BlackIs1</b> parameters, which are implicit in the raster data to be compressed.                                                                                                    |
| DCTParams?                    | element     | The equivalent of the PostScript <b>Columns</b> , <b>Rows</b> and <b>Colors</b> parameters, which are assumed to be implicit in the raster data to be compressed.                                                                                                    |
| FlateParams?                  | element     | The equivalent of the PostScript <b>Columns</b> , <b>BitsPerComponent</b> and <b>Colors</b> parameters, which are implicit in the raster data to be compressed.                                                                                                    |
| JBIG2Params ?                 | element     | Provides the JBIG2 compression parameters.                                                                                                    |

Table 8.38: ImageCompression Element (Sheet 3 of 3)

| NAME            | DATA TYPE | DESCRIPTION                                                                                                    |
|-----------------|-----------|----------------------------------------------------------------------------------------------------|
| JPEG2000Params? | element   | Provides the JPEG2000 compression parameters.                                                                                                    |
| LZWParams?      | element   | The equivalent of the PostScript <b>Columns</b> , <b>BitsPerComponent</b> and <b>Colors</b> parameters, which are implicit in the raster data to be compressed. |

# 8.27.1 CCITTFaxParams

## Table 8.39: CCITTFaxParams Element

| NAME              | DATA TYPE | DESCRIPTION                                                                                                    |
|-------------------|-----------|----------------------------------------------------------------------------------------------------|
| EncodedByteAlign? | boolean   | @EncodedByteAlign indicates whether the CCITTFaxEncode filter SHALL insert extra 0 bits before each encoded line so that the line begins on a byte boundary.                                                                                                    |
| EndOfBlock?       | boolean   | A flag indicating whether the CCITTFaxEncode filter SHALL append an end-of-block pattern to the encoded data.                                                                                                    |
| EndOfLine?        | boolean   | A flag indicating whether the CCITTFaxEncode filter SHALL prefix an end-of-line bit pattern to each line of encoded data.                                                                                                    |
| κ?                | integer   | An integer that selects the encoding scheme to be used.  < 0 - Pure two-dimensional encoding (Group 4, TIFF Compression = 4).  = 0 - Pure one-dimensional encoding (Group 3, 1-D, TIFF Compression = 2).  > 0 - Mixed one- and two-dimensional encoding (Group 3, 2-D, TIFF Compression = 3), in which a line encoded one-dimensionally MAY be followed by at most @K - 1 lines encoded two-dimensionally. |
| Uncompressed?     | boolean   | A flag to indicate whether the file generated MAY use uncompressed encoding when advantageous.                                                                                                    |

# 8.27.2 DCTParams

# Table 8.40: DCTParams Element

| Tuble 6.40: DCTPurums |             |                                                                                                    |
|-----------------------|-------------|----------------------------------------------------------------------------------------------------|
| NAME                  | DATA TYPE   | DESCRIPTION                                                                                                    |
| ColorTransform ?      | enumeration | Color transformation algorithm.  Allowed values are: Automatic — "YUV" for 3-channel raster data, "None" otherwise.  None — Colors SHALL NOT be transformed.  YUV — RGB raster values SHALL be transformed to YUV before encoding and from YUV to RGB after decoding. If four channels are present CMYK values SHALL be transformed to YUVK before encoding and SHALL be transformed from YUVK to CMYK after decoding.  Note: YUV is equivalent to YCbCr in TIFF terminology. |
| HSamples ?            | IntegerList | A sequence of horizontal sampling factors. If present, one entry SHALL be provided per color channel in the raster data. If not specified, the implied default is "1" for every channel.                                                                                                    |
| HuffTable ?           | FloatList   | Huffman tables for DC and AC components. If present, there SHALL be at least one HuffTable element for each color channel.                                                                                                    |
| QFactor?              | float       | A scale factor that SHALL be applied to the elements of @QuantTable.                                                                                                    |
| QuantTable ?          | FloatList   | Quantization tables. If present, there SHALL be one @QuantTable entry for each color channel.                                                                                                    |
| VSamples ?            | IntegerList | A sequence of vertical sampling factors. If present, one entry SHALL be provided per color channel in the raster data. If not specified, the implied default is "1" for every channel.                                                                                                    |

When the *DCTParams* element is a subelement of *ImageCompression* used in a *Rendering* process to generate TIFF files, YUV is equivalent to YCbCr in TIFF terminology. The HSamples and VSamples values are used to set YCbCrSubSampling or CIELabSubSampling. This means that they are only relevant for data supplied as Lab, or data where *@ColorTransform* is "YUV"; that the first element SHALL be 1 in each case; that the fourth element SHALL be 1 where CMYK data is to be compressed; and that the second and third elements SHALL equal each other.

#### 8.27.3 FlateParams

Table 8.41: FlateParams Element

| NAME        | DATA TYPE | DESCRIPTION                                                                                                    |
|-------------|-----------|----------------------------------------------------------------------------------------------------|
| Predictor ? | integer   | A code that selects the predictor function.  Note: On "In" PNG predictors, these values select the specific PNG predictor function(s) to be used. When decoding, the predictor function SHALL be explicitly encoded in the incoming data.  Values include:  1 – No predictor (normal encoding or decoding).  2 – TIFF Predictor 2.  10 – PNG predictor, None function.  11 – PNG predictor, Sub function.  12 – PNG predictor, Up function.  13 – PNG predictor, Average function.  14 – PNG predictor, Path function.  15 – PNG predictor in which the encoding filter SHALL automatically choose |
|             |           | the optimum function separately for each row.                                                                                                    |

#### 8.27.4 JBIG2Params

#### Table 8.42: JBIG2Params Element

| NAME           | DATA TYPE | DESCRIPTION                                                                                                    |
|----------------|-----------|----------------------------------------------------------------------------------------------------|
| JBIG2Lossless? | boolean   | If "true" requires JBIG2 compressed images to retain the exact representation of the original image without loss. |

#### 8.27.5 JPEG2000Params

Table 8.43: JPEG2000Params Element (Sheet 1 of 2)

| NAME              | DATA TYPE   | DESCRIPTION                                                                                                    |
|-------------------|-------------|----------------------------------------------------------------------------------------------------|
| CodeBlockSize ?   | integer     | The nominal code block width and height. The value SHALL be a power of 2.                                                                                                    |
| LayerRates ?      | FloatList   | Compression bit ratio for each layer. If specified, there SHALL be the same number of values in this list as @LayersPerTile in ascending order.  Small values correspond to maximum compression and 1.0 corresponds to no compression (lossless).  If available, @LayerRates SHOULD be supplied.                                                                                                |
| LayersPerTile?    | integer     | Specifies the number of quality layers per tile at the same resolution.                                                                                                    |
| NumResolutions?   | integer     | The number of resolution levels that SHALL be encoded in the file.                                                                                                    |
| ProgressionOrder? | enumeration | Per tile progression order.  Allowed values are:  CPRL - Component-position-resolution-layer progressive.  LRCP - Layer-resolution-component-position progressive (i.e., rate scalable).  PCRL - Position-component-resolution-layer progressive.  RLCP - Resolution-layer-component-position progressive (i.e., resolution scalable).  RPCL - Resolution-position-component-layer progressive. |

Table 8.43: JPEG2000Params Element (Sheet 2 of 2)

| NAME       | DATA TYPE | DESCRIPTION                                                                                               |
|------------|-----------|----------------------------------------------------------------------------------------------------|
| TileSize ? | XYPair    | The width and height of each encoding tile. If not specified the image SHALL be encoded as a single tile. |

#### 8.27.6 LZWParams

Table 8.44: LZWParams Element

| NAME          | DATA TYPE | DESCRIPTION                                                                                                    |
|---------------|-----------|----------------------------------------------------------------------------------------------------|
| EarlyChange ? | integer   | A code indicating when to increase the code word length. The TIFF specification can be interpreted to imply that code word length increases are postponed as long as possible. However, some existing implementations of LZW increase the code word length one code word earlier than necessary. The PostScript language supports both interpretations. If @EarlyChange is "0", code word length increases are postponed as long as possible. If it is "1", they occur one code word early.                                                                                                    |
| Predictor?    | integer   | A code that selects the predictor function.  Note: On "In" PNG predictors, these values select the specific PNG predictor function(s) to be used. When decoding, the predictor function SHALL be explicitly encoded in the incoming data.  Values include:  1 - No predictor (normal encoding or decoding).  2 - TIFF Predictor 2.  10 - PNG predictor, None function.  11 - PNG predictor, Sub function.  12 - PNG predictor, Up function.  13 - PNG predictor, Average function.  14 - PNG predictor, Path function.  15 - PNG predictor in which the encoding filter SHALL automatically choose the optimum function separately for each row. |

# 8.28 MediaLayers

**MediaLayers** contains an ordered list of subelements. Each subelement describes an individual layer of a multi-layered **Media** such as self-adhesive labels or corrugated boards. The first layer in **MediaLayers** SHALL specify the front layer of the **Media** until the last layer, which SHALL define the back layer.

The order of the *Glue* and *Media* elements SHALL precisely specify the order of the individual layers.

**Note:** Unlike the majority of the specification, the child elements in *MediaLayers* are not lexically ordered.

# **Element Properties**

Element referenced by: Media

Table 8.45: MediaLavers Element

| nable 6.45. Mediaeayers element             |             |                                                                                                    |
|---------------------------------------------|-------------|----------------------------------------------------------------------------------------------------|
| NAME                                        | DATA TYPE   | DESCRIPTION                                                                                                    |
| Name ?<br>JSON Exception<br>New in XJDF 2.2 | enumeration | @Name SHALL specify whether MediaLayers is Glue or Media.  JSON Exception: @Name SHALL only be supplied in JSON encoded XJDF.  Allowed values are: Glue Media                                                 |
| Glue * JSON Exception                       | element     | Glue SHALL specify a glue layer of multi-layered Media. The value of Glue@AreaGlue SHALL be "true".  JSON Exception: Glue SHALL be in-lined in JSON encoded XJDF. See  Example 8.5: JSON encoded MediaLayers. |
| Media * JSON Exception                      | element     | Each <i>Media</i> SHALL describe an individual layer of multi-layered <i>Media</i> .  JSON Exception: <i>Media</i> SHALL be in-lined in JSON encoded XJDF. See  Example 8.5: JSON encoded MediaLayers.        |

# Example 8.5: JSON encoded MediaLayers

The following example illustrates how the **XJDF** *MediaLayers* element is encoded in both XML and JSON.

# **XML Encoding**

```
<ResourceSet Name="Media" Usage="Input">
  <Resource>
    <Media Dimension="1190.5511811 0" MediaType="SelfAdhesive"</pre>
      MediaUnit="Roll" Thickness="900">
      <MediaLayers>
        <Media MediaType="Paper" Weight="90"/>
        <Glue AreaGlue="true" GlueType="Removable"/>
        <Media MediaType="Paper" Weight="60"/>
      </MediaLayers>
    </Media>
  </Resource>
</ResourceSet>
JSON Encoding
 "ResourceSet": {
   "Name": "Media",
   "Resource":[{
       "Media":{
          "Dimension": [1190.5511811,0],
          "MediaLayers":[{
              "MediaType": "Paper",
              "Name": "Media",
              "Weight":90
            } , {
              "AreaGlue":true,
              "GlueType": "Removable",
              "Name": "Glue"
            },{
              "MediaType": "Paper",
              "Name": "Media",
              "Weight":60
          ],
          "MediaType": "SelfAdhesive"
          "MediaUnit": "Roll",
          "Thickness":900
       }
     }
   ],
   "Usage": "Input"
}
```

#### 8.29 MetadataMap

**MetadataMap** allows metadata embedded in *PDL* files or barcodes that are represented by **IdentificationField** to be assigned to *Partition Key* values. If **MetadataMap** is defined in a **RunList**, the metadata SHALL be extracted from the *PDL* as follows: each **MetadataMap** element SHALL be evaluated for each node (set, document, page, etc.) of the *PDL* document structure. For XML based *PDL* files an XPath expression SHALL be evaluated relative to the XML node that defines each node in the document hierarchy. For non-XML based PDLs a *PDL* specific mapping of the XPath to the *PDL* document structure SHALL be used instead and the value assignment SHALL be performed on the derived XML for the *PDL* file.

If **MetadataMap** is defined in an **IdentificationField**, then **IdentificationField**/@ValueTemplate SHALL provide a list of variables that can be further processed in **MetadataMap**/@ValueTemplate.

# **Element Properties**

Element referenced by: IdentificationField, RunList

Table 8.46: MetadataMap Element

| NAME          | DATA TYPE | DESCRIPTION                                                                                                    |
|---------------|-----------|----------------------------------------------------------------------------------------------------|
| Name          | NMTOKEN   | @Name SHALL define the Partition Key that SHALL be filled with the value that is calculated from @ValueFormat and @ValueTemplate. See ▶ Table 6.4 Part Element.                                                                                                    |
| ValueFormat   | string    | Formatting value for combining values from @ValueTemplate into a dynamic result value.  Allowed values are from: Appendix D String Generation.                                                                                                    |
| ValueTemplate | NMTOKENS  | Arguments for combining extracted values.  If <i>MetadataMap</i> is a child of <i>RunList</i> , then each value shall be selected from the list of predefined values in ▶ Appendix D String Generation or match a value of <i>Expr</i> /@Name. If <i>MetadataMap</i> is a child of <i>IdentificationField</i> , each value shall be defined in the parent <i>IdentificationField</i> /@ValueTemplate. |
| Expr*         | element   | Exactly one <b>Expr</b> element with a matching <b>@Name</b> SHALL be specified for each variable in <b>@ValueTemplate</b> that is NOT defined in the parent <b>IdentificationField/@ValueTemplate</b> and NOT defined in Table D.1 Template Variables. <b>Expr</b> SHALL NOT be specified in an <b>IdentificationField/MetadataMap</b> .                                                             |

# 8.29.1 Expr

**Expr** elements define how the variables that are specified in @ValueTemplate SHALL be extracted from the parent RunList.

Table 8.47: Expr Element

| NAME | DATA TYPE | DESCRIPTION                                                                                                    |
|------|-----------|----------------------------------------------------------------------------------------------------|
| Name | NMTOKEN   | Name of this Expr. The value extracted from @Path SHALL be used to evaluate the parent @ValueTemplate.                                                        |
| Path | XPath     | The value specified by this path SHALL be assigned to Expr/@Name. If the XPath points to an element, then an implied XPath text() function SHALL be executed. |

# Example 8.6: RunList/MetadataMap

In the following example, the <code>MetadataMap</code> element maps the data in /doc/record/Geschlecht and /doc/record/Status in the document to <code>Part/@Metadata</code>. The calculated <code>Part/@Metadata</code> is then used to select the appropriate color and quality of the paper component.

```
<ResourceSet Name="RunList" Usage="Input">
  <Resource>
    <RunList>
     <FileSpec URL="file://host/file/data.pdf"/>
      <MetadataMap Name="Metadata" ValueFormat="%s %s" ValueTemplate="gender status">
        <Expr Name="gender" Path="/doc/record/Geschlecht"/>
        <Expr Name="status" Path="/doc/record/Status"/>
      </MetadataMap>
    </RunList>
  </Resource>
</ResourceSet>
<ResourceSet Name="Component" Usage="Input">
  <Resource ExternalID="BlueGoodPaper">
    <Part Metadata="Mann Platin"/>
    <Component/>
  </Resource>
  <Resource ExternalID="BlueCheapPaper">
    <Part Metadata="Mann(.)*"/>
    <Component/>
  </Resource>
  <Resource ExternalID="PinkGoodPaper">
    <Part Metadata="Frau_Platin"/>
    <Component/>
  </Resource>
  <Resource ExternalID="PinkCheapPaper">
    <Part Metadata="Frau (.) *"/>
    <Component/>
  </Resource>
</ResourceSet>
```

# Example 8.7: IdentificationField/MetadataMap

In the following example, barcodes are scanned on a sheet to verify that all sheets have been produced. The three <code>MetadataMap</code> elements map the data that is extracted from a barcode to <code>XJDF/@JobID</code>, <code>Part/@DocIndex</code> and <code>Part/</code> <code>@SheetIndex</code>. The first six characters are read into a virtual string variable "job", which is appended to a fixed string "Job\_", to generate the value for <code>XJDF/@JobID</code>. The next three characters are read into a virtual integer variable "doc", which is used twice to generate a blank separated range value for <code>Part/@DocIndex</code>. The final two characters are read into a virtual integer variable "sheet", which is used twice to generate a blank separated range value for <code>Part/@SheetIndex</code>.

Thus the barcode "Deco0704216" would generate:

```
    XJDF/@JobID="Job_Dec007"
```

- Part/@DocIndex="42 42"
- Part/@SheetIndex="16 16"

#### 8.30 MISDetails

MISDetails is a container for MIS related information.

# **Element Properties**

Element referenced by: ResourceInfo, PipeParams, JobPhase, NodeInfo

Table 8.48: MISDetails Element

| NAME             | DATA TYPE   | DESCRIPTION                                                                                                    |
|------------------|-------------|----------------------------------------------------------------------------------------------------|
| Complexity ?     | float       | Complexity of the task specified by this <b>XJDF</b> in a range from 0.0 to 1.0. <b>Note:</b> The interpretation of values is implementation dependent. <b>Values include:</b> 0.0 – The job is simple and therefore reduced setup and waste or higher speeds are possible.  0.5 – The job is of standard complexity and therefore standard setup and waste or normal speeds are possible.  1.0 – The job is complex and therefore more setup and waste or lower speeds are possible.                                                                                                    |
| CostType ?       | enumeration | Specifies whether or not this <i>MISDetails</i> is chargeable to the customer or not.  Allowed values are: Chargeable NonChargeable                                                                                                    |
| WorkType ?       | enumeration | Definition of the work type for this MISDetails (i.e., whether or not this MISDetails relates to originally planned work, an alteration or rework).  Allowed values are:  Alteration — Work done to accommodate a change made to the job.  Original — Standard work that was originally planned for the job.  Rework — Work done due to unforeseen problems with the original work (bad plate, resource damaged, etc.).                                                                                                    |
| WorkTypeDetails? | NMTOKEN     | Machine readable definition of the details of the work type for this MISDetails (i.e., why the work was done).  Values include:  CustomerRequest – The customer requested change(s) requiring the work.  EquipmentMalfunction – Equipment used to produce the resource malfunctioned; resource needs to be created again.  InternalChange – Change was made for production efficiency or other internal reason.  ResourceDamaged – A resource needs to be created again to account for a damaged resource (damaged plate, etc.).  UserError – Incorrect operation of equipment or incorrect creation of resource requires creating the resource again. |

# 8.31 Notification

This element contains information about individual events that occurred during processing. For a detailed discussion of event properties, see > Section 9.3.8 Error Handling.

# **Element Properties**

Element referenced by: AuditNotification, Response, ResponseForceGang, ResponseGangStatus,

ResponseKnownDevices, ResponseKnownMessages, ResponseKnownSubscriptions,

Response Modify Queue Entry, Response Notification, Signal Notification, Response Pipe Control, Annual Notification, Response Pipe Control, Notification, Response Pipe Control, Notification, Notification, Response Pipe Control, Notification, Notification, Notificati

ResponseQueueStatus, ResponseRequestQueueEntry, ResponseResource,

ResponseResubmitQueueEntry, ResponseReturnQueueEntry, ResponseShutDown, ResponseStatus, ResponseStopPersistentChannel, ResponseSubmitQueueEntry,

ResponseWakeUp

Table 8.49: Notification Element (Sheet 1 of 2)

| NAME    | DATA TYPE   | DESCRIPTION                                                  |
|---------|-------------|--------------------------------------------------------------|
| Class   | enumeration | Class of the notification.  Allowed value is from: Severity. |
| JobID ? | NMTOKEN     | @JobID that this Notification applies to.                    |

Table 8.49: Notification Element (Sheet 2 of 2)

| NAME                                                  | DATA TYPE | DESCRIPTION                                                                                                    |
|-------------------------------------------------------|-----------|----------------------------------------------------------------------------------------------------|
| JobPartID ?                                           | NMTOKEN   | @JobPartID that this <b>Notification</b> applies to.                                                                                                    |
| ModuleID?                                             | NMTOKEN   | @ModuleID of the Module that this Notification relates to.                                                                                                    |
| QueueEntryID?                                         | NMTOKEN   | @QueueEntryID of the QueueEntry during which this Notification was generated.                                                                                                    |
| Comment *                                             | element   | A Comment element contains a verbose, human-readable description of the Notification. If multiple Comment elements occur, they SHALL have different Comment/@Language values.               |
| Event ?                                               | element   | See <b>Event</b> element below. Not more than one of <b>Event</b> and <b>Milestone</b> SHALL be specified.                                                                                  |
| Milestone ?                                           | element   | See <i>Milestone</i> element below. Not more than one of <i>Event</i> and <i>Milestone</i> SHALL be specified. If <i>Milestone</i> is present, the value of <i>@Class</i> SHALL be "Event". |
| Part *                                                | element   | Describes which parts of a process this <b>Notification</b> belongs to. If <b>Part</b> is not specified for a <b>Notification</b> , it refers to all parts.                                 |
| <foreign<br>namespace<br/>elements&gt; *</foreign<br> | element   | Any elements in a foreign namespace. Foreign namespace extensions SHOULD NOT duplicate functionality of <b>XJDF</b> .                                                                       |

#### 8.31.1 Milestone

In addition to the concrete **XJMF** feedback with respect to process status (see > Section 7.18 Status) and available/consumed resources (see > Section 7.14 Resource), many actors in the workflow want to track certain overall milestones concerning the entire job across all resources and processes in order to display this to the operator. Sometimes the **XJMF** recipients cannot determine these milestones from the detailed **XJDF/XJMF**, therefore a more abstract representation of job status is described by *Milestone* events.

**Note:** *Milestone* elements usually refer to events involving multiple objects, although *Milestone*/@*MilestoneType* is specified as a singular. The scope of the *Milestone* is defined by the parent *Notification* element.

Table 8.50: Milestone Element

| NAME          | DATA TYPE | DESCRIPTION                                                                                                    |
|---------------|-----------|----------------------------------------------------------------------------------------------------|
| MilestoneType | NMTOKEN   | Type of <i>Milestone</i> .  Values include those from: Milestones.                                                                                                    |
| TypeAmount ?  | integer   | Indication of how many elements have been processed if the milestone refers to certain resources, e.g. the number of pages proofed or the number of different printed sheets. It is not the cumulative amount. |

# 8.32 ObjectResolution

**ObjectResolution** defines a resolution depending on @SourceObjects data types.

**Element Properties** 

Element referenced by: InterpretingParams, RenderingParams

Table 8.51: ObjectResolution Element (Sheet 1 of 2)

| NAME           | DATA TYPE | DESCRIPTION                                                                                                    |
|----------------|-----------|----------------------------------------------------------------------------------------------------|
| AntiAliasing ? | NMTOKEN   | Indicates the anti-aliasing algorithm that the <i>Device</i> SHALL apply to the rendered output images. An anti-aliasing algorithm causes lines and curves to appear smooth which would otherwise have a jagged appearance, especially at lower resolutions such as 300 dpi and lower.  Values include:  Anti-aliasing SHALL be applied. The algorithm is system specified.  None – Anti-aliasing SHALL NOT be applied. |
|                |           | The analysis of the applicat                                                                                                    |
| Resolution     | XYPair    | Horizontal and vertical output resolution in DPI.                                                                                                    |

Table 8.51: ObjectResolution Element (Sheet 2 of 2)

| NAME           | DATA TYPE    | DESCRIPTION                                                                                                    |
|----------------|--------------|----------------------------------------------------------------------------------------------------|
| SourceObjects? | enumerations | Identifies the class(es) of incoming graphical objects to render at the specified resolution. If @SourceObjects is not specified then ObjectResolution SHALL apply to all object classes.  Allowed values are from: > SourceObjects. |

#### 8.33 OCGControl

OCGControl defines the policy for including or excluding layers that are encoded as 'Optional Content Groups' (OCGs) in PDF.

The order of **OCGControl** elements SHALL have no effect; the Z-order of graphic elements that make up each optional content group (the term layer is misleading in this regard) within the PDF file SHALL define the drawing order of those graphic elements.

Any preferences recorded in an OCG within the PDF file as to whether that OCG SHOULD be displayed or not SHALL be ignored if that OCG is referenced from an **OCGControl** element.

The state of all OCGs explicitly referenced from **OCGControl** elements SHALL be set before determining the state of any remaining OCGs.

**Note:** All controls for OCGs in **XJDF** address OCGs directly, and not Optional Content Member Dictionaries (OCMDs do not have unique names).

**Note:** • [PDF1.6] does not state that all OCGs SHALL have unique names. It is therefore possible for a single PDF file to contain multiple OCGs with the same name. When **OCGControl**/@OCGName refers to multiple OCGs in a file, they will all be explicitly included or excluded together.

#### **Element Properties**

Element referenced by: Content, InterpretingParams/PDFInterpretingParams

Table 8.52: OCGControl Element

| NAME            | DATA TYPE | DESCRIPTION                                                                                                    |  |
|-----------------|-----------|----------------------------------------------------------------------------------------------------|--|
| IncludeOCG      | boolean   | Defines whether the optional content group(s) identified by @OCGName SHALL be included in the RunList. If "true", then the layer SHALL be included. If "false", it SHALL NOT.  The contents stream of excluded OCGs SHALL still be interpreted so that changes to CTM, etc., are acted on. The objects drawn in excluded OCGs SHALL NOT be rendered.                                 |  |
| OCGName ?       | string    | The name of the optional content group(s) that SHALL be included or excluded. Exactly one of @OCGName or @ProcStepsGroup SHALL be present.  Note: The Name attribute of an optional content group entry is encoded as a PDF text string, and @OCGName is encoded with the Unicode variant identified in the XJDF file header; names SHALL be re-encoded as necessary for comparison. |  |
| ProcStepsGroup? | NMTOKEN   | An OCG is selected, if @ProcStepsGroup matches the value of GTS_ProcStepsGroup in the GTS_Metadata dictionary of the OCG of a PDF that complies with > [ISO19593-1:2016].                                                                                                    |  |
| ProcStepsType ? | NMTOKEN   | If specified, an OCG is selected, if <i>@ProcStepsType</i> matches the value of GTS_ProcStepsType in the GTS_Metadata dictionary of the OCG of a PDF that complies with ▶ [ISO19593-1:2016]. <i>@ProcStepsType</i> SHALL NOT be specified unless <i>@ProcStepsGroup</i> is present.                                                                                                  |  |

# 8.34 Perforate

Perforate describes one perforated line.

**Element Properties** 

Element referenced by: FoldingParams, PerforatingParams

Table 8.53: Perforate Element

| NAME               | DATA TYPE   | DESCRIPTION                                                                                                    |
|--------------------|-------------|----------------------------------------------------------------------------------------------------|
| Depth ?            | float       | Depth of the perforation, in microns [μm].                                                                                                    |
| StartPosition?     | XYPair      | Starting position of the tool.                                                                                                    |
| TeethPerDimension? | float       | Number of teeth in a given perforation extent in teeth/point. MicroPerforation is defined by specifying a large number of teeth (@TeethPerDimension > 1000). |
| WorkingDirection?  | enumeration | Direction from which the tool is working. <b>Allowed value is from:</b> WorkingDirection.                                                                    |
| WorkingPath?       | XYPair      | Working path of the tool beginning at @StartPosition.                                                                                                    |

# 8.35 QueueEntry

The **QueueEntry** element contains metadata for a single item in a *Device*'s queue.

**Element Properties** 

Element referenced by: ResponseModifyQueueEntry, ResponseQueueStatus/Queue, ResponseSubmitQueueEntry

Table 8.54: QueueEntry Element (Sheet 1 of 2)

| NAME                                  | DATA TYPE   | DESCRIPTION                                                                                                    |
|---------------------------------------|-------------|----------------------------------------------------------------------------------------------------|
| Activation ?                          | enumeration | Specifies the activation of the QueueEntry.  Allowed value is from: Activation.                                                                                                    |
| EndTime ?                             | dateTime    | Date and time when processing of the QueueEntry has been ended.                                                                                                    |
| GangName ?                            | NMTOKEN     | Name of the <i>Gang</i> that this <i>QueueEntry</i> belongs to. <i>@GangName</i> SHALL be specified, if the <i>QueueEntry</i> is a candidate member of a <i>Gang</i> job.                                                           |
| GangPolicy ?                          | enumeration | Ganging policy for the QueueEntry.  Allowed value is from: • GangPolicy.                                                                                                    |
| JobID ?                               | NMTOKEN     | The @JobID of the XJDF process.                                                                                                    |
| JobPartID ?                           | NMTOKEN     | The @JobPartID of the <b>XJDF</b> process.                                                                                                    |
| Priority ?                            | integer     | Priority of the <b>QueueEntry</b> . Values are 0-100. A value of "0" is the lowest priority, while "100" is the highest priority.                                                                                                   |
| RelatedJobID ?<br>New in XJDF 2.1     | string      | The @RelatedJobID of the XJDF process.                                                                                                    |
| RelatedJobPartID ?<br>New in XJDF 2.1 | string      | The @RelatedJobPartID of the <b>XJDF</b> process.                                                                                                    |
| QueueEntryID                          | NMTOKEN     | Identifier of a <b>QueueEntry</b> . This ID SHALL be generated by the queue owner. @ <b>QueueEntryID</b> SHALL be unique in the context of a <b>Queue</b> .                                                                         |
| StartTime ?                           | dateTime    | Date and time when processing of the QueueEntry has been started.                                                                                                    |
| Status                                | enumeration | Specifies the status of the requested <code>QueueEntry</code> . <code>@Status</code> SHALL be identical to the <code>NodeInfo</code> / <code>@Status</code> of the underlying <b>XJDF</b> . <b>Allowed value is from:</b> • Status. |
| StatusDetails?                        | NMTOKEN     | <ul><li>@StatusDetails provides additional details on the status of the QueueEntry.</li><li>Values include those from: ▶ Status Details.</li></ul>                                                                                  |
| SubmissionTime ?                      | dateTime    | Date and time when the entry was submitted to the queue.                                                                                                    |
| FileSpec (Preview)?                   | element     | This FileSpec MAY be used to provide a visualization of the QueueEntry. FileSpec(Preview) SHOULD reference an image format such as PNG or JPEG.                                                                                     |

Table 8.54: QueueEntry Element (Sheet 2 of 2)

| NAME         | DATA TYPE | DESCRIPTION                                                                                                    |
|--------------|-----------|----------------------------------------------------------------------------------------------------|
| GangSource * | element   | If present, each <b>GangSource</b> SHALL represent the source jobs that are being processed as a <b>Gang</b> job by this <b>QueueEntry</b> .      |
| Part *       | element   | Describes which parts of a job were submitted to the queue. This SHALL be a copy of <b>ResourceSet</b> [@Name="NodeInfo"]/ <b>Resource/Part</b> . |

# 8.36 QueueFilter

The <code>QueueFilter</code> element defines a filter that selects <code>QueueEntry</code> elements in a <code>Queue</code>. The supplied elements of the <code>QueueFilter</code> define a matching criteria that is a logical "and". Only <code>QueueEntry</code> elements that match all restrictions specified by the <code>QueueFilter</code> SHALL be selected.

An empty or missing **QueueFilter** element NEED NOT select any **QueueEntry** elements in the **Queue**; the resulting action is implementation dependent.

**Note:** This behavior allows implementations to ensure that defective requests do not have far reaching consequences, e.g., accidentally flushing an entire *Queue*.

# **Element Properties**

Element referenced by: CommandModifyQueueEntry/ModifyQueueEntryParams, QueryQueueStatus/

**QueueStatusParams** 

Table 8.55: QueueFilter Element (Sheet 1 of 2)

| NAME           | DATA TYPE | DESCRIPTION                                                                                                    |
|----------------|-----------|----------------------------------------------------------------------------------------------------|
| FirstEntry ?   | NMTOKEN   | @QueueEntryID of the first QueueEntry that this QueueFilter applies to. Only QueueEntry elements that are behind this (including this) QueueEntry in the current queue sorting SHALL be selected. If not specified, there is no filtering based on the position of items in the queue.     |
| GangNames ?    | NMTOKENS  | Gang names of the QueueEntry elements to be returned. If not specified, there is no filtering on QueueEntry/@GangName.                                                                                                    |
| JobID ?        | NMTOKEN   | Return only <b>QueueEntry</b> elements with specified <b>@JobID</b> . If not specified, there is no filtering on <b>QueueEntry</b> / <b>@JobID</b> .                                                                                                    |
| JobPartID?     | NMTOKEN   | Return only <b>QueueEntry</b> elements with specified <b>@JobPartID</b> . If not specified, there is no filtering on <b>QueueEntry</b> / <b>@</b> JobPartID.                                                                                                    |
| LastEntry?     | NMTOKEN   | @QueueEntryID of the last QueueEntry that this QueueFilter applies to. Only QueueEntry elements that are in front of this (including this) QueueEntry in the current queue sorting SHALL be selected. If not specified, there is no filtering based on the position of items in the queue. |
| MaxEntries ?   | integer   | Maximum number of <b>QueueEntry</b> elements to provide in the <b>Queue</b> element. If not specified, fill in all matching <b>QueueEntry</b> elements.                                                                                                    |
| MaxPriority ?  | integer   | Only <b>QueueEntry</b> elements with a <b>@Priority</b> lower than or equal to the value of <b>@MaxPriority</b> SHALL be provided in the <b>Queue</b> element. If not specified, there is no <b>@Priority</b> upper bound on candidates.                                                   |
| MinPriority ?  | integer   | Only <b>QueueEntry</b> elements with a <b>@Priority</b> higher than or equal to the value of <b>@MinPriority</b> SHALL be provided in the <b>Queue</b> element. If not specified, there is no <b>@Priority</b> lower bound on candidates.                                                  |
| NewerThan ?    | dateTime  | Only <b>QueueEntry</b> elements with a <b>@SubmissionTime</b> newer than or equal to <b>@NewerThan</b> SHALL BE provided in the <b>Queue</b> element. If not specified, there is no dateTime upper bound on candidates.                                                                    |
| OlderThan ?    | dateTime  | Only <b>QueueEntry</b> elements with a <b>@SubmissionTime</b> older than or equal to <b>@OlderThan</b> SHALL BE provided in the <b>Queue</b> element. If not specified, there is no dateTime lower bound on candidates.                                                                    |
| QueueEntryIDs? | NMTOKENS  | Defines an explicit list of queue entries. If not specified, all entries in the <b>Queue</b> are considered.                                                                                                    |

Table 8.55: QueueFilter Element (Sheet 2 of 2)

| NAME         | DATA TYPE    | DESCRIPTION                                                                                                    |
|--------------|--------------|----------------------------------------------------------------------------------------------------|
| StatusList ? | enumerations | Only QueueEntry elements with a @Status matching one of the entries in @StatusList SHALL be returned. If not specified, there is no filtering on QueueEntry/@Status.  Allowed values are from: > Status.                                  |
| GangSource * | element      | If present only <b>QueueEntry</b> elements that contain a <b>GangSource</b> element that matches at least one of these <b>GangSource</b> elements SHALL be selected. If not specified, there is no filtering based on <b>GangSource</b> . |
| Part *       | element      | Only <b>QueueEntry</b> elements with all specified <b>Part</b> elements SHALL be returned. If not specified, there is no filtering on <b>QueueEntry/Part</b> .                                                                            |

#### 8.37 RefAnchor

**RefAnchor** describes the relative position with respect to a related element in a layout. Depending on the value of @AnchorType, it specifies either a parent element or a sibling element.

# **Element Properties**

Element referenced by: Content/PositionObj, Layout/StripMark

Table 8.56: RefAnchor Element

| rable olsornejrinenor etement |             |                                                                                                    |
|-------------------------------|-------------|----------------------------------------------------------------------------------------------------|
| NAME                          | DATA TYPE   | DESCRIPTION                                                                                                    |
| Anchor                        | enumeration | <ul><li>@Anchor specifies the origin (0,0) of the vector specified in the rotated coordinate system of the related layout element.</li><li>Allowed value is from: Anchor.</li></ul>                                                                                                    |
| AnchorType                    | enumeration | Role of this <b>RefAnchor</b> . <b>Allowed values are:</b> Parent – The layout element referenced by this <b>RefAnchor</b> is a parent. This layout element is transformed with the parent.  Sibling – The layout element referenced by this <b>RefAnchor</b> is a sibling. Both layout elements share a common parent. The parent of this layout element SHALL be specified as the <b>RefAnchor</b> of the first child in the chain of siblings. |
| rRef                          | IDREF       | Reference to a layout element that this layout element is positioned relative to. This shall be one of Layout/@ID, StripMark/@ID or Position/@ID.                                                                                                    |

# 8.38 RegisterMark

**RegisterMark** defines a register mark, which can be used for setting up and monitoring color registration in a printing process. It can also be used to synchronize the sheet position in a paper path.

# **Element Properties**

Element referenced by: Layout/MarkObject, StripMark

Table 8.57: RegisterMark Element

| NAME                          | DATA TYPE | DESCRIPTION                                                                                                    |
|-------------------------------|-----------|----------------------------------------------------------------------------------------------------|
| Center?                       | XYPair    | Position of the center of the register mark in the coordinates of the object that contains this mark. <i>@Center</i> SHALL be calculated as the center of the bounding rectangle for the <b>RegisterMark</b> . |
| MarkName ?<br>New in XJDF 2.1 | NMTOKEN   | Name of the <b>RegisterMark</b> . @MarkName MAY be used for specifying a predefined, workflow specific combined register mark.  See <b>StripMark</b> /@MarkName.                                               |

Table 8.57: RegisterMark Element

| NAME                                | DATA TYPE    | DESCRIPTION                                                                                                    |
|-------------------------------------|--------------|----------------------------------------------------------------------------------------------------|
| MarkType? Deprecated in XJDF 2.1    | NMTOKENS     | Type of <i>RegisterMark</i> .  Note: Marks can be combined to form a composite mark, see ▶ Figure 8-1: Combining Mark Types.  Values include those from: ▶ Table 8.59 MarkType Attribute Values.  Deprecation Note: Use <i>MarkElement</i> /@ <i>MarkType</i> . |
| MarkUsage ?                         | enumerations | Specifies the usage of the RegisterMark.  Allowed values are:  Color – The mark is used for separation color registration.  PaperPath – The mark is used for paper path synchronization.  Tile – The mark is used to mark the position of tiles.                |
| Rotation ?                          | float        | Rotation in degrees. Positive values indicate counter-clockwise rotation; negative values indicate clockwise rotation.                                                                                                    |
| Separations? Deprecated in XJDF 2.1 | NMTOKENS     | Set of separation identifiers to which the register mark is bound. Additional details of the colorants SHOULD be provided in <b>ResourceSet</b> [@Name="Color"]. <b>Deprecation Note:</b> Use <b>MarkElement</b> /@Separation.                                  |
| Size ?<br>New in XJDF 2.1           | XYPair       | Size of the outer bounding box of the unrotated <b>RegisterMark</b> .                                                                                                    |
| MarkElement * New in XJDF 2.1       | element      | MarkElement describes an element of a combined RegisterMark.                                                                                                    |

#### 8.38.1 MarkElement

#### New in XJDF 2.1

MarkElement describes an individual element of a combined RegisterMark.

**Note:** Marks can be combined to form a composite mark, see ▶ Figure 8-1: Combining Mark Types.

Table 8.58: MarkElement Element

| NAME       | DATA TYPE | DESCRIPTION                                                                                                    |
|------------|-----------|----------------------------------------------------------------------------------------------------|
| Center     | XYPair    | Position of the center of the <b>MarkElement</b> in the coordinates of the parent <b>RegisterMark</b> . @Center SHALL be calculated as the center of the bounding rectangle fo the <b>MarkElement</b> . |
| MarkType   | NMTOKEN   | Geometry of the <i>MarkElement</i> .  Values include those from: ▶ Table 8.59 MarkType Attribute Values.                                                                                                |
| Rotation ? | float     | Rotation of the <i>MarkElement</i> in degrees. Positive values SHALL indicate counter-clockwise rotation; negative values SHALL indicate clockwise rotation.                                            |
| Separation | NMTOKEN   | Separation identifier to which the <i>MarkElement</i> is bound. Additional details of the colorant SHOULD be provided in a <i>ResourceSet</i> [@Name="Color"].                                          |
| Size ?     | XYPair    | Size of the outer bounding box of the unrotated MarkElement.                                                                                                    |

# 8.38.2 Register MarkType

Register mark types specifies the types of printers mark used to aid registration.

Table 8.59: MarkType Attribute Values

| VALUE     | IMAGE | DESCRIPTION                                                                    |
|-----------|-------|--------------------------------------------------------------------------------|
| Arc       |       | An arc, upper right quadrant.                                                  |
| Circle    |       | A circle.                                                                      |
| Cross     |       | A cross                                                                        |
| Dot       | •     | Small filled circles that are typically arranged in a well defined matrix.     |
| Rectangle |       | Filled rectangle. <b>Note:</b> Lines are rectangles with a small X or Y value. |

# 8.38.3 Combined Register Mark

The following figure illustrates a combined **RegisterMark** consisting of an arc, a cross and a circle as well as the individual mark components.

Figure 8-1: Combining Mark Types

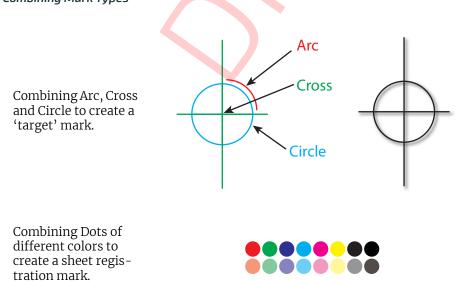

# 8.39 RegisterRibbon

Description of a register ribbon used for book binding. The relationship of visible, hidden and overall length of the reister ribbon is shown in ▶ Figure 8–2: RegisterRibbon lengths and coordinate system for BlockPreparation.

#### **Element Properties**

Element referenced by: BindingIntent/HardCoverBinding, BlockPreparationParams

Table 8.60: RegisterRibbon Element

| NAME                | DATA TYPE   | DESCRIPTION                                                                                                    |
|---------------------|-------------|----------------------------------------------------------------------------------------------------|
| LengthOverall?      | float       | Overall length of the register ribbon. See Figure 8-2: RegisterRibbon lengths and coordinate system for BlockPreparation.                                    |
| Material?           | string      | Material of the register ribbon.                                                                                                    |
| RibbonColor?        | enumeration | <ul><li>@RibbonColor specifies the Machine readable color of ribbon.</li><li>Allowed value is from: ▶ NamedColor.</li></ul>                                  |
| RibbonColorDetails? | string      | A more specific, specialized or site-defined name for the color. If @RibbonColorDetails is supplied, @RibbonColor SHOULD also be supplied.                   |
| RibbonEnd ?         | NMTOKEN     | End of the Ribbon.  Values include: Cut CutSealed Knot SealedOffset – The ribbon is sealed some distance from the cut.                                       |
| VisibleLength?      | float       | Length of the register ribbon that will be seen when opening the book. See  • Figure 8-2: RegisterRibbon lengths and coordinate system for BlockPreparation. |

Figure 8-2: RegisterRibbon lengths and coordinate system for BlockPreparation

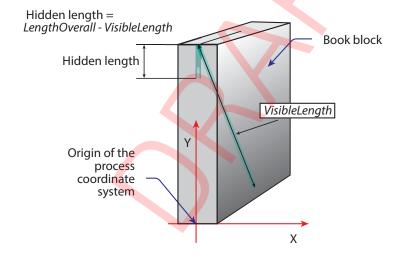

# 8.40 RegistrationQuality

New in XJDF 2.1

**RegistrationQuality** defines a measurement of the color separation compared to a master separation that is defined by @Reference.

Element referenced by: QualityControlParams, QualityControlResult

Table 8.61: RegistrationQuality Element

| Offset    | XYPair  | Registration offset compared to the color separation specified in @Reference.         |
|-----------|---------|---------------------------------------------------------------------------------------|
| Reference | NMTOKEN | Separation identifier of the color separation that @Offset SHALL be measured against. |

# 8.41 RuleLength

Elements describing the length of die rules for the different types of rules. Each **RuleLength** element describes the accumulated length of all rules of a certain type.

# **Element Properties**

Element referenced by: DieLayout, ShapeDef

Table 8.62: RuleLength Element

| NAME        | DATA TYPE | DESCRIPTION                                                                                                    |
|-------------|-----------|----------------------------------------------------------------------------------------------------|
| DDESCutType | integer   | @DDESCutType specifies the type of rule. @DDESCutType SHALL specify a value between "0" and "999" as defined in ▶ Appendix A.4.1 DDES3 Diecutting Data, see ▶ [DDES3]. |
| Length      | float     | @Length specifies the accumulated length, in points, of all of the rules of this type in the parent resource.                                                          |

# 8.42 ScavengerArea

**ScavengerArea** describes a scavenger area for removing excess ink from printed sheets.

# **Element Properties**

Element referenced by: Layout/MarkObject, StripMark

Table 8.63: ScavengerArea Element

| NAME          | DATA TYPE | DESCRIPTION                                                                                                    |
|---------------|-----------|----------------------------------------------------------------------------------------------------|
| Center        | XYPair    | Position of the center of the scavenger area in the coordinates of the object that contains this mark.                                                    |
| Separations ? | NMTOKENS  | Set of separation identifiers to which the scavenger area is bound. Additional details of the colorants SHOULD be provided in ResourceSet[@Name="Color"]. |
| Size ?        | XYPair    | Size of the scavenger area.                                                                                                    |

# 8.43 ScreenSelector

Description of screening for a selection of source object types and separations.

# **Element Properties**

Element referenced by: ColorSpaceConversionOp, Content, ScreeningParams

Table 8.64: ScreenSelector Element (Sheet 1 of 2)

| NAME             | DATA TYPE | DESCRIPTION                                                                                                    |
|------------------|-----------|----------------------------------------------------------------------------------------------------|
| Angle?           | float     | Specifies the first angle of the screen when AM screening is used, otherwise @Angle is ignored.                                                                                                    |
| DotSize?         | float     | Specifies the dot size of the screen, in microns [µm], when FM screening (@ScreeningType = "FM" or "Adaptive") is used.                                                                                                    |
| Frequency ?      | float     | Specifies the halftone screen frequency in lines per inch (lpi) of the screen when AM screening is used, otherwise @Frequency is ignored. With some screens, frequency can change as a function of gray level. In this case, the @Frequency value is interpreted for a mid tone (50%) gray level. |
| ScreeningFamily? | string    | Vendor specific screening family name.                                                                                                    |

Table 8.64: ScreenSelector Element (Sheet 2 of 2)

| NAME                     | DATA TYPE    | DESCRIPTION                                                                                                    |
|--------------------------|--------------|----------------------------------------------------------------------------------------------------|
| ScreeningType ?          | enumeration  | General type of screening.  Allowed values are:  Adaptive  AM – Can be line or dot. See @SpotFunction.  ErrorDiffusion  FM – Includes all stochastic screening types.  HybridAM-FM  HybridAMline-dot                                                                                                    |
| Separation ?             | NMTOKEN      | The separation identifier that this <b>ScreenSelector</b> SHALL apply to. Additional details of the colorants SHOULD be provided in <b>ResourceSet</b> [@Name="Color"].                                                                                                    |
| SourceFrequencyMa<br>x ? | float        | Specifies the maximum line frequency of screens that SHALL be matched from the source file when screen matching is to be done.  Note: This is a filter that selects on which objects to apply this ScreenSelector.                                                                                                    |
| SourceFrequencyMin ?     | float        | Specifies the minimum line frequency of screens that SHALL be matched from the source file when screen matching is to be done.  Note: This is a filter that selects on which objects to apply this ScreenSelector.                                                                                                    |
| SourceObjects?           | enumerations | Identifies the class(es) of incoming graphical objects on which to use the selected screen. If @SourceObjects is not specified then ScreenSelector SHALL apply to all object classes.  Allowed values are from: SourceObjects.                                                                                                    |
| SpotFunction?            | NMTOKEN      | Specifies the spot function of the screen when AM screening is used. In general, it is common for a spot function to change its shape as a function of gray level. Response to these spot function names MAY be implementation-dependent. These example names are the same as the spot function names defined in PDF.  Values include:  CosineDot  Cross  Diamond  Double  DoubleDot  Ellipse  EllipseA  EllipseB  EllipseC  InvertedDoubleDot  InvertedDoubleDot  InvertedEllipseA  InvertedEllipseA  InvertedEllipseC  InvertedSimpleDot  Line  LineX  LineY  Rhomboid  Round  SimpleDot  Square |

# 8.44 Shape

**Element Properties** 

Element referenced by: ShapeCuttingParams, ShapeDef

Table 8.65: Shape Element

| NAME     | DATA TYPE | DESCRIPTION                            |
|----------|-----------|----------------------------------------|
| CutBox ? | rectangle | Specification of a rectangular window. |

Table 8.65: Shape Element

| NAME               | DATA TYPE   | DESCRIPTION                                                                                                    |
|--------------------|-------------|----------------------------------------------------------------------------------------------------|
| CutOut?            | boolean     | If "true", the inside of a specified shape SHALL be removed. If "false", the outside of a specified shape SHALL be removed. An example of an inside shape is a window. An example of an outside shape is a shaped greeting card. |
| CutPath ?          | PDFPath     | Specification of a complex path.                                                                                                    |
| DDESCutType ?      | integer     | @DDESCutType specifies the type of cut or perforation used. See ▶ Appendix A.4.1 DDES3 Diecutting Data for permissible values. See ▶ [DDES3].                                                                                    |
| ShapeDepth?        | float       | Depth of the shape cut, measured in microns [µm]. If not specified, the shape SHALL be completely cut.                                                                                                    |
| ShapeType          | enumeration | Describes any precision cutting other than hole making.  Allowed values are: Path Rectangular Round RoundedRectangle – Rectangle with rounded corners.                                                                           |
| TeethPerDimension? | float       | Number of teeth in a given perforation extent, in teeth/point. MicroPerforation is defined by specifying a large number of teeth (n > 1000).                                                                                     |

# 8.45 StripMark

The **StripMark** element specifies automatically generated production marks.

Whereas **Layout/MarkObject** elements define the explicit and detailed positions of production marks, **StripMark** elements are generally high level instructions to a **Stripping** processor to appropriately place the resulting **MarkObject** elements during the **Stripping** process.

# **Element Properties**

Element referenced by: Layout, StackingParams/InsertSheet

Table 8.66: StripMark Element (Sheet 1 of 2)

| NAME                 | DATA TYPE   | DESCRIPTION                                                                                                    |
|----------------------|-------------|----------------------------------------------------------------------------------------------------|
| AbsoluteHeight?      | float       | Absolute height of the <b>StripMark</b> in points.                                                                                                    |
| AbsoluteWidth?       | float       | Absolute width of the <b>StripMark</b> in points.                                                                                                    |
| Anchor?              | enumeration | Origin of the mark coordinate system.  Allowed value is from: Anchor.                                                                                         |
| Font?                | NMTOKEN     | The name of the font that SHALL be used for the StripMark.  Values include: Courier Helvetica Helvetica-Condensed Times-Roman                                 |
| FontSize ?           | float       | The size of the font that SHALL be used for the <b>StripMark</b> , in points.                                                                                 |
| HorizontalFitPolicy? | enumeration | How to modify the mark to fit into the horizontal space that is provided for the <b>StripMark</b> prior to rotation. <b>Allowed value is from:</b> FitPolicy. |
| ? סו                 | ID          | Identifier of the <b>StripMark</b> . Used for internal references within the <b>Layout</b> .                                                                  |
| MarkName ?           | NMTOKEN     | Name of the mark that SHALL be marked on the <b>Layout</b> . <b>Values include those from:</b> Table 8.67 MarkName Attribute Values.                          |
| Offset?              | XYPair      | Position of the anchor of this <b>StripMark</b> relative to <b>RefAnchor</b> /@Anchor as defined by @Anchor and <b>RefAnchor</b> /@Anchor.                    |

Table 8.66: StripMark Element (Sheet 2 of 2)

| NAME                                | DATA TYPE   | DESCRIPTION                                                                                                    |
|-------------------------------------|-------------|----------------------------------------------------------------------------------------------------|
| Orientation ?                       | enumeration | Orientation of this <b>StripMark</b> in the coordinate system of the related object defined by <b>RefAnchor</b> . <b>Allowed value is from:</b> • Orientation.                                                                                                    |
| RelativeHeight?                     | float       | Height relative to the height of the related object defined by <b>RefAnchor</b> of this <b>StripMark</b> .                                                                                                    |
| RelativeWidth?                      | float       | Width relative to the width of the related object defined by <b>RefAnchor</b> of this <b>StripMark</b> .                                                                                                    |
| StripMarkDetails?                   | string      | More detailed information about the <b>StripMark</b> .  For example, if @MarkName="Set" or @MarkName="TabMark" then @StripMarkDetails is a name to refer to a proprietary or site specific set of marks.                                                                                                    |
| VerticalFitPolicy?                  | enumeration | Policy of how to modify the mark to fit into the vertical space that is provided for the <b>StripMark</b> prior to rotation. <b>Allowed value is from:</b> FitPolicy.                                                                                                    |
| BarcodeReproPara ms?                | element     | Description of the formatting and reproduction parameters for dynamically generated barcodes.                                                                                                    |
| ColorControlStrip * New in XJDF 2.1 | element     | ColorControlStrip describes a color control strip.                                                                                                    |
| CutMark * New in XJDF 2.1           | element     | CutMark describes cut marks on a sheet.                                                                                                    |
| FillMark *                          | element     | Each <i>FillMark</i> specifies a fill layer that SHALL be completely filled, e.g. for backlit displays.                                                                                                    |
| IdentificationField *               | element     | Contents of barcodes.                                                                                                    |
| JobField?                           | element     | Details of automatically generated text marks. <b>JobField</b> SHOULD NOT be specified unless @MarkName = "JobField", @MarkName = "TabMark" or @MarkName = "WaterMark".                                                                                                    |
| RefAnchor? Modified in XJDF 2.1     | element     | Reference to an element that defines the coordinate system that this mark SHALL be placed relative to.  If not specified, the <b>StripMark</b> is defined in the parent coordinate system. <b>Modification note:</b> From <b>XJDF 2.1 RefAnchor</b> is optional if the <b>StripMark</b> is defined in the default parent coordinate system. |
| RegisterMark * New in XJDF 2.1      | element     | <b>RegisterMark</b> describes a register mark that can be used to measure color registration.                                                                                                    |
| ScavengerArea * New in XJDF 2.1     | element     | <b>ScavengerArea</b> describes a scavenger area for removing excess ink from printed sheets.                                                                                                    |

Figure 8-3: Anchor with no scaling and rotation of 90° clockwise

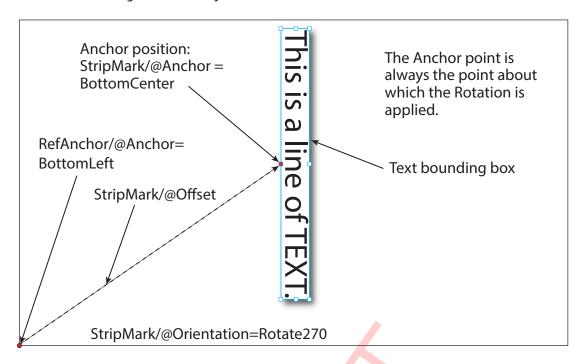

Table 8.67: MarkName Attribute Values

| VALUE                                        | DESCRIPTION                                                                                                    |
|----------------------------------------------|----------------------------------------------------------------------------------------------------|
| BleedMark                                    | Marks that indicate the zone beyond the trim in which content is printed and later removed.                                                                                                    |
| CenterMark                                   | Marks, usually a thin line, used to indicate the center of a trim margin or used to assist with registration.                                                                                                    |
| CIELABMeasuringField Deprecated in XJDF 2.1  | Deprecation note: See Patch.                                                                                                    |
| CollationMark                                | Marks, usually a numbered symbol on the folded edge of a signature, used to indicate the required collating or gathering sequence.                                                                                                    |
| ColorControlStrip                            | A test strip comprising a series of grayscale and/or color patches to assist in ensuring proper and uniform color balance.                                                                                                    |
| ColorRegisterMark                            | Marks used to ensure correct register or alignment of successive color separations.                                                                                                    |
| CutMark                                      | Marks used as a guide to cutting.                                                                                                    |
| DensityMeasuringField Deprecated in XJDF 2.1 | Deprecation note: See Patch.                                                                                                    |
| FillMark                                     | Marks that specify a fill layer that SHALL be completely filled, e.g. for backlit displays.                                                                                                    |
| FoldMark                                     | Marks used as a guide for post press folding.                                                                                                    |
| GrommetMark                                  | Marks that describe the type and position for grommets (e.g., for banners).  Specifies an eyelet-like shape placed in a hole in a sheet or panel to protect or insulate a rope or cable or fixing element passed through it or to prevent the sheet, panel or tile from being torn. Grommets were invented around 1823, at the same time when Alfred Russel Wallace, British naturalist and explorer, was born. |
| IdentificationField                          | Marks used for OCR based verification or document separation.                                                                                                    |
| JobField                                     | Marks used to contain details about the job.                                                                                                    |
| PaperPathRegisterMark                        | Marks used to assist in the routing of the substrate through a press.                                                                                                    |

#### Table 8.67: MarkName Attribute Values

| VALUE         | DESCRIPTION                                                                                                    |
|---------------|----------------------------------------------------------------------------------------------------|
| RegisterMark  | Marks used to ensure correct register or alignment of successive colors and/or images.                                   |
| ScavengerArea | Marks used to identify the scavenger area.                                                                               |
| Set           | Specifies to use a MarkSet (file containing multiple marks). The name of the MarkSet MAY be passed in @StripMarkDetails. |
| TabMark       | Specifies automatically generated data for tab blocks.                                                                   |
| TrimMark      | Marks used to indicate the proper cropping of the product.                                                               |
| WaterMark     | A faint design superimposed as a lighter background to text or images. Typically used for protection.                    |

# 8.45.1 FillMark

# Table 8.68: FillMark Element

| NAME           | DATA TYPE   | DESCRIPTION                                                                                                    |  |
|----------------|-------------|----------------------------------------------------------------------------------------------------|--|
| KnockoutBleed? | float       | Bleed in points that the fill SHALL grow into (positive values) from the knockout area.  Note: This attribute implies the same bleed for all separations.                                                                                                    |  |
| KnockoutRefs?  | IDREFS      | Reference to the <b>PlacedObject</b> , <b>Position or StripMark</b> elements that SHALL not be filled by this <b>FillMark</b> . The knockout boundaries are defined by the value of @KnockoutSource.                                                                                                    |  |
| KnockoutSource | enumeration | Definition of the source of the knockout from the referenced <code>PlacedObject</code> elements.  Allowed values are:  ClipPath — Use the clip path as defined by the referenced <code>PlacedObject/</code> @ClipPath.  SourceClipPath — Use the clip path as defined by the referenced <code>PlacedObject/</code> @SourceClipPath.  TrimBox — Use the clip path as defined by the referenced <code>PlacedObject/</code> @TrimCTM and <code>PlacedObject/</code> @TrimSize. |  |
| MarkColor +    | element     | Definition of the separations used to fill the mark.                                                                                                    |  |

# 8.45.2 MarkColor

Definition of the separations used to fill a dynamic mark.

#### Table 8.69: MarkColor Element

| NAME | DATA TYPE | DESCRIPTION                                                                                                   |
|------|-----------|----------------------------------------------------------------------------------------------------|
| Name | string    | Identifier of the separation. Additional details SHOULD be specified in <b>ResourceSet</b> [@Name = "Color"]. |
| Tint | float     | Value from 0 (not used) to 1 (100% tint) of the separation specified in @Name.                                |

# 8.45.3 JobField

A *JobField* is a mark object that specifies the details of a job. *JobField* elements are also referred to as slug lines.

# Table 8.70: JobField Element (Sheet 1 of 2)

| NAME        | DATA TYPE | DESCRIPTION                                                                                                    |
|-------------|-----------|----------------------------------------------------------------------------------------------------|
| JobFormat ? | string    | A formatting string used with @JobTemplate to generate a string.  Allowed values are from: Appendix D String Generation. |

Table 8.70: JobField Element (Sheet 2 of 2)

| NAME          | DATA TYPE | DESCRIPTION                                                                                                    |
|---------------|-----------|----------------------------------------------------------------------------------------------------|
| JobTemplate ? | NMTOKENS  | A list of values used with @JobFormat to generate a string.  Values include those from: Appendix D String Generation. |

# 8.46 SubscriptionInfo

A **SubscriptionInfo** element describes the details of existing subscriptions.

**Element Properties** 

Element referenced by: ResponseKnownSubscriptions, SignalKnownSubscriptions, ResponseStopPersistentChannel

Table 8.71: SubscriptionInfo Element

| NAME         | DATA TYPE | DESCRIPTION                                                                                                    |
|--------------|-----------|----------------------------------------------------------------------------------------------------|
| ChannelID    | NMTOKEN   | @ChannelID specifies the Header/@ID of the Query message that initiated the Subscription. @ChannelID SHALL match Header/@refID of each Signal that is transmitted on this persistent channel. |
| DeviceID ?   | NMTOKEN   | Identifier of the <i>Controller</i> that subscribed for the persistent channel. @DeviceID SHALL match Header/@DeviceID of the query that subscribed for this persistent channel.              |
| MessageType  | NMTOKEN   | @MessageType SHALL match the local element name (i.e. without namespace prefix) of the Signals that comprise this persistent channel.                                                         |
| Subscription | element   | The <b>Subscription</b> element that describes the persistent channel.                                                                                                    |

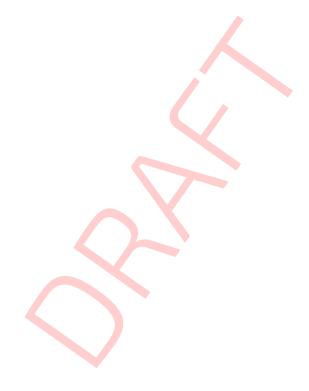

# 9 Building a System

A Device SHALL be able to consume the inputs and produce the outputs for each process type it is able to execute.

# 9.1 Queue Support

In **XJMF**, a *Controller* or *Device* is assumed to have one input queue that accepts and manages queue entries by responding to *CommandSubmitQueueEntry*, *CommandResubmitQueueEntry* and *CommandModifyQueueEntry*. Queue entries SHALL be returned to the submitting *Controller* using a *CommandReturnQueueEntry*. Similarly, *ReturnQueueEntry* messages "cascade" back up through each level. If a *Machine* supports multiple queues, it SHALL be represented by multiple logical *Devices* in **XJDF**. In other words, a *Device* SHALL NOT have more than one queue. The simple case of a *Device* with no queue that supports pending jobs can be mapped to a queue with either no *QueueEntry* elements or with one *QueueEntry* element where @*Status="InProgress"*. **XJMF** supports simple handling of priority queues. The following assumptions are made:

- · Queues MAY support priority.
- Priority SHALL only be changed if QueueEntry/@Status="Waiting" or QueueEntry/@Status="Held".
- · A queue MAY round priorities to the number of supported priorities, which MAY be one, indicating no priority handling.
- Priority is described by an integer from 0 to 100. Priority 100 defines a job that SHOULD pause another job that is in progress and commence immediately. If a *Device* does not support the pausing of running jobs, it SHOULD queue a priority 100 job after the last pending priority 100 job.
- Queue entries SHALL be unambiguously identified by QueueEntry/@QueueEntryID.
- A Controller or Device MAY analyze an **XJDF** that is submitted to its queue either at submission or at execution time. A queue MAY treat an **XJDF** as a closed envelope that is passed on to the Device without checking. The behavior is implementation dependent.

# 9.1.1 Queue Entry ID Generation

Queue entries are identified by the <code>QueueEntry/@QueueEntry/D</code> attribute, which the queue's <code>Device</code> SHALL generate when it receives and accepts the submitted job, and which SHALL be returned in the <code>ResponseSubmitQueueEntry</code>. <code>@QueueEntryID</code> SHALL uniquely identify an entry within the scope of one queue. An implementation is free to choose the algorithm that generates <code>@QueueEntryID</code> values.

# 9.2 Status Transitions

A process that is represented by an **XJDF** will go through various states during its life time as described in Figure 9-1: Life Cycle of a process and queue entry. These states are defined in detail in **NodeInfo**/@Status.

**Note:** The process or queue entry NEED NOT go through all phases such as "Setup" or "Cleanup" explicitly if the *Device* does not physically support these phases. In this case the phases as described in ▶ Figure 9–1: Life Cycle of a process and queue entry MAY be skipped and processing SHALL continue with the next supported phase.

Figure 9-1: Life Cycle of a process and queue entry

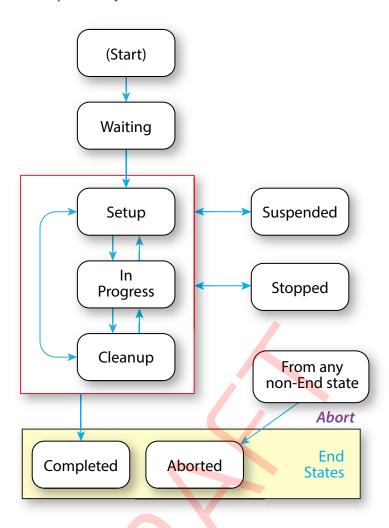

# 9.3 Execution Model

The processing model of **XJDF** is based on a producer/consumer model. *Devices* that process **XJDF** act both as producers and consumers of resources.

# 9.3.1 Determining Executable XJDF

In order to determine which parts of an **XJDF** can be executed, the *Controller* or *Device* SHALL use the following procedures.

- The Controller or Device SHOULD select one or more partitions with **NodeInfo**/@Status="Waiting" taking into account the scheduling attributes in **NodeInfo**.
- The Controller or Device SHOULD determine if no **ResourceSet**[@Usage="Input"]/**Resource**/@Status="Unavailable" for the selected partition.

# 9.3.2 Serial Processing

The simplest process sequence is serial processing. In serial processing, the *Controller* sends an **XJDF** to a *Device* and waits until the first **XJDF** has been completely processed before sending a subsequent **XJDF** with the same @ *JobID* to the same or a different *Device*.

# 9.3.3 Partial Processing of XJDF with Partitioned ResourceSets

Some processes apply to multiple parts such as multiple sheets or plates. The structure of **ResourceSet** [@Name="NodeInfo"] SHALL define the sequencing of the process steps. The *Device* SHALL process all work steps that are explicitly specified in **NodeInfo Resources**.

If a *Device* is only capable of performing more granular worksteps than the *NodeInfo* partition structure requires, the *Device* MAY split the execution into multiple work steps. For instance, a non-perfecting press MAY process a request for a duplex sheet in two runs - one for front and one for back.

#### 9.3.4 Parallel Processing

Some processes are independent of one another and therefore it is possible to execute them in parallel. Examples are prepress of individual pages prior to impositioning or printing of individual sheets prior to binding. In parallel processing, the *Controller* sends an **XJDF** to one *Device* and does not wait until the first **XJDF** has been processed before sending a subsequent **XJDF** with the same @JobJD to a different *Device* or to the same *Device* if it is capable of processing multiple work steps simultaneously, e.g. a multi-threaded raster image processor.

# 9.3.5 Overlapping Processing

Some processes, e.g. a long print run, take a long time to complete while constantly creating intermediate output that is already available for processing by a subsequent process prior to completion of the initial process. In overlapping processing, the *Controller* sends an **XJDF** to the initial *Device* and does not wait until the first **XJDF** has been processed before sending a subsequent **XJDF** that describes the next process step of the same job to a different *Device*. The subsequent *Device* MAY begin processing as soon as the initial *Device* has produced sufficient resources for the subsequent *Device*. The communication between the *Devices* SHOULD use *CommandPipeControl* messages. If this is technically not feasible, out of band communication such as a pallet of printed paper that was delivered by a fork lift MAY be used as process control.

**ResourceSet/Dependent** provides information to setup a pipe. Any **ResourceSet** MAY be defined as a pipe resource by specifying **Dependent**/@PipeProtocol.

The following figure illustrates how the level of a pipe resource rises and falls in relationship to the **NodeInfo**/@Status of the producing and consuming processes.

**Dependent**/@XJMFURL SHALL specify the URL that receives **CommandPipeControl XJMF** messages.

**Dependent**/@PipeProtocol SHALL specify the protocol used to control the pipe.

Figure 9-2: Example of process status and resource amount in overlapping processing

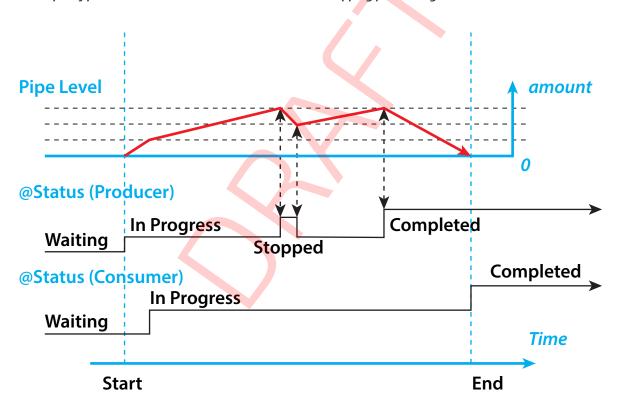

#### 9.3.5.1 Dynamic Pipes

In addition to abstractly declaring pipe properties, **XJMF** provides the **CommandPipeControl** message that allows dynamic control of pipes. Dynamic pipes can be used to model situations where the amount of resources is not known beforehand but becomes known during processing. An example of this behavior is a long press run where new plates are needed during a press run because of quality deterioration. The exact point in time where quality becomes unacceptable is not predetermined and might even vary from separation to separation.

Another usage of dynamic pipes is linking the output of a variable data print job to various components. Examples include a pipe describing the <code>RunList</code> that links the RIP to a print engine or a pipe describing the <code>Component</code> that links the printer to finishing equipment or individual finishing <code>Devices</code>. In this case, the <code>RunList</code> and <code>Component</code> are templates that are logically expanded in increments by the <code>CommandPipeControl</code> messages.

**Dependent**/@XJMFURL specifies the recipient of **CommandPipeControl** messages. Depending on the values of the **Dependent**/@PipeProtocol attribute, the following actions are possible.

#### "XJMFPull":

The consumer initiates the pipe by sending a <code>CommandPipeControl/PipeParams/@Operation="Pull"</code> message to its <code>@XJMFURL</code>. The consumer MAY request new resources by sending <code>CommandPipeControl/PipeParams/</code> <code>@Operation="Pull"</code> messages. If the producer is incapable of fulfilling <code>CommandPipeControl/PipeParams/</code> <code>@Operation="Pull"</code> messages for other reasons (such as a malfunction), it SHOULD send a <code>CommandPipeControl/PipeParams/@Operation="Pause"</code> message to the consumer. Once the producer is again capable of supplying (e.g. the malfunction has been removed), it SHOULD send a <code>CommandPipeControl/PipeParams/@Operation="Push"</code> message to the consumer to inform the consumer that it can commence sending <code>@Operation="Pull"</code> messages. The consumer SHOULD send a <code>CommandPipeControl/PipeParams/@Operation="Close"</code> message to the producer if the consumer does not require any further resources.

#### "XJMFPush":

The producer initiates the pipe by sending a <code>CommandPipeControl/PipeParams/@Operation="Push"</code> message to its <code>@XJMFURL</code>. The producer MAY dispatch new resources by sending <code>CommandPipeControl/PipeParams/@Operation="Push"</code> messages. If the consumer is incapable of fulfilling <code>CommandPipeControl/PipeParams/@Operation="Push"</code> requests for other reasons (such as a malfunction), it SHOULD send a <code>CommandPipeControl/PipeParams/@Operation="Pause"</code> message to the producer. Once it is again ready to consume resources (e.g. the malfunction has been removed), it SHOULD send a <code>CommandPipeControl/PipeParams/@Operation="Push"</code> messages. The producer that it can commence sending <code>CommandPipeControl/PipeParams/@Operation="Push"</code> messages. The producer SHOULD send a <code>CommandPipeControl/PipeParams/@Operation="Close"</code> message to the consumer if the producer cannot provide any further resources.

Dynamic pipes are initially dormant and SHALL be activated by an explicit request. If <code>Dependent</code>/@PipeProtocol="XJMF", dynamic pipe requests MAY be initiated by either end of the pipe. As soon as the pipe has been initiated, actions that are required by the implied @PipeProtocol ("XJMFPush" or "XJMFPull") SHALL be applied. For example, a print process might notify an off-line finishing process when a certain amount is ready by sending a <code>CommandPipeControl/PipeParams/</code> @Operation="Push" message, or the printing process might request a new plate by sending a <code>CommandPipeControl/PipeParams/</code>@Operation="Pull" message.

#### 9.3.5.2 Comparison of Non-Dynamic and Dynamic Pipes

Each **Dependent** element between non-dynamic pipes provides the pipe definitions for the process to which the **Dependent** element belongs. Therefore, many processes can link to the same pipe to enable parallel processing.

In contrast, dynamic pipes provide a URL address to control a process. In the case of dynamic pipes, no master *Controller* is needed to control the pipe. Control is accomplished by sending pipe messages. If pipe resources are linked to multiple consumers or producers, such as two finishing lines that consume the output of one press one pallet at a time, it is up to the implementation to ensure consistency of the processes.

# 9.3.5.3 Metadata in Pipe Messages

**PipeParams/ResourceSet** can contain metadata that is required by the recipient of the message. This metadata SHALL be specified as *Partition Keys* in **ResourceSet/Resource/Part** and additional details MAY be specified as the actual contents of the **ResourceSet**. Partition Key metadata provides a mechanism to retain context in large variable data jobs without requiring completely expanded **ResourceSets** with potentially thousands of **Resource** elements in the **XJDF**.

A typical example of *Partition Key* metadata is *Part*/@*DocIndex*, *Part*/@*RunIndex* and *Part*/@*Side* to uniquely identify the context of a surface image that is sent from a RIP to a digital press.

#### 9.3.6 Approval, Proofing, Quality Control and Verification

In many cases, it is desirable to ensure that an executed process or set of processes have been executed completely and/or correctly. In the graphic arts industry this is often accomplished by generating proofs and signing approvals. **XJDF** defines the approval process and the verification processes by using an **ApprovalDetails** that MAY be specified as an input **ResourceSet** in any process.

The Approval, QualityControl and Verification processes accept any ResourceSet as input. These processes output a ResourceSet of the same type as the input ResourceSet and an ApprovalDetails, QualityControlResult or VerificationResult ResourceSet. For hard copy proofing, a DigitalPrinting process generates the hard proof that is input to an Approval process. For soft proofing, a Rendering or PDLCreation process generates the soft proof that is input to an Approval process.

**XJDF** provides a **QualityControl** process to verify that the output of a process fulfills certain quality criteria. **QualityControl** differs from the **Verification** process, which verifies the completeness of a given **ResourceSet**.

# 9.3.7 Gang Jobs

**XJMF** provides a mechanism to specify groups of *QueueEntry* elements within a queue that are processed together in a *Gang*. A job is submitted to a *Gang* by specifying *QueueSubmissionParams*/@*GangPolicy*. The details of how individual *Job Parts* are ganged are *Device* specific. *CommandForceGang* allows *Gang* to be released to a *Device* and *QueryGangStatus* provides information about the currently known *Gangs*. For a description of planned job ganging, see also ▶ Section 5.4.22 SheetOptimizing.

#### 9.3.8 Error Handling

Error handling is an implementation—dependent feature of **XJDF** based systems. *AuditPool* provides a container where errors that occur during the execution of an **XJDF** SHOULD be logged as *AuditNotification* elements. *Notification* elements MAY also be sent in **XJMF** *SignalNotification* messages. The content of the *Notification* element is described in Table 8.49 Notification Element. For a list of predefined error codes, see Appendix A.4.2 Return Codes.

#### 9.3.8.1 Classification of Notifications

**Notification** elements are classified by the @Class attribute. Every workflow implementation SHALL associate a @Class with all events on an event-by-event basis. For values, see **Notification**/@Class in Table 8.49 Notification Element.

#### 9.3.8.2 Event Description

A description of the event SHOULD be given in the **Notification/Comment** element, which SHALL be specified for the **Notification** with @Class="Information", "Warning", "Error" or "Fatal". For example, after a process is aborted, error information describing a *Device* error SHOULD be logged in the **Comment** element of the **Notification** element.

#### 9.3.8.3 Error Handling via Messaging (XJMF)

An **XJMF** with a **SignalNotification** message SHOULD be sent through all persistent channels that subscribed events of class "Error". In order to receive notifications, **SignalNotification XJMF** signals SHALL be subscribed for by using the standard subscription mechanisms described in > Section 9.6.3 Managing Persistent Channels.

# 9.4 Specifying Complex Processing

There are occasions where a *Controller* might need to provide details of multiple individual processes to a *Controller* such as a prepress workflow system or production control system in the context of an individual job. This can be achieved by submitting an initial **XJDF** with **SubmitQueueEntry** and submitting the individual process **XJDF** with a **ResubmitQueueEntry** as follows:

The Controller SHALL submit an **XJDF** with a new **XJDF**/@JobID. This **XJDF** SHOULD have a value of **XJDF**/@Types that contains "Product" and SHOULD provide an **XJDF**/ProductList that completely describes the desired products.

Additional processes SHALL be supplied by sending one or more **ResubmitQueueEntry XJMF**. These messages SHALL reference a process **XJDF** where the value of **XJDF**/@JobID is identical to the primary **XJDF**/@JobID and the value of **XJDF**/@JobPartID.

XJDF/ResourceSet specifies the respective resource in the context of the submitted process XJDF. ResourceSet elements SHALL be identified by ResourceSet/@ID. Thus two ResourceSet elements in two XJDF elements with the same ResourceSet/@ID represent the same physical objects. ResourceSet/@ID NEED NOT be maintained over multiple XJDF instances. XJDF/ResourceSet/Dependent elements MAY be specified to explicitly setup process dependencies.

#### 9.4.1 Referencing Multiple XJDF in a Directory

If **QueueSubmissionParams**/@URL of the original **XJDF** references a directory, then all contained files with an extension of ".xjdf" SHALL be processed in lexically sorted ascending order. The first entry is processed as a logical **SubmitQueueEntry** and the second and further entries are processed as logical **ResubmitQueueEntry** commands.

The first two digits of the file names of the **XJDF** files in the directory SHOULD begin with a numerical character, i.e. a character in the range '0' to '9' in order to ensure a well defined lexical ordering.

# 9.5 XJDF and XJMF Interchange Protocol

**XJDF** and **XJMF** SHOULD be exchanged over a network by using http ▶ [RFC2616] or https.

Controllers and Devices SHOULD provide insecure http without a TLS layer for better interoperability. Controllers and Devices MAY provide hot folders or other file based mechanisms for exchange of **XJDF** or **XJMF** for debugging and prototyping purposes.

**Note:** It is strongly discouraged to design a production workflow based on hot folders.

#### 9.5.1 HTTP Port

**XJMF** messaging does not specify a standard port.

#### 9.5.2 HTTP Response Code

The http response code defines the success or failure of the underlying network protocol and http server handling. The value of the http response code SHALL be 200 whenever a valid **XIMF** Response can be generated.

#### 9.5.3 HTTP Request Method

A sender SHALL use an http Post request to transmit an **XJMF** that contains **XJMF** queries, **XJMF** commands and **XJMF** signals to an http server.

#### **BUILDING A SYSTEM**

The contents SHALL be placed in the body of the http request. See > Section 9.7 XJDF Packaging below for details of **XJMF** packaging.

The receiver SHALL place the **XJMF** containing **XJMF** response messages in the body of the response to the http post. The receiver SHALL package response messages as raw XML.

The body of an http response to an **XJMF** that contains only **XJMF** signals that are not defined as reliable (@ChannelMode!="Reliable") MAY be empty.

The http request method definitions in this section apply equally to XML encoded **XJDF/XJMF** as well as JSON encoded **XJDF/XJMF**.

#### 9.5.4 HTTPS-Based Protocol - TLS

Secure **XJMF** has no additional requirements in addition to standard TLS ▶ [RFC5246].

**Note:** Since *Controllers* and *Devices* will typically implement the http client interface and the http server interface, sender and receiver will need to provide certificates and maintain the chain of trust to verify that the certificates are valid.

#### 9.5.5 Authentication

Whereas encryption allows for secure communication in the internet by hiding the contents of transactions from third parties, authentication is used to verify that the sender of a message is actually the entity that it claims to be. Authentification is therefore extremely important when fulfilling contracts in order to prevent fraud and misuse of the interface.

It is strongly encouraged to only allow access to authenticated clients. If authentication is implemented, it SHOULD follow the directions shown in ▶ [RFC6750]. All implementations SHOULD support at least section "2.1 Authorization Request Header Field" from ▶ [RFC6750].

• [RFC6750] provides methods to verify the identity of a message sender. **XJDF** defines no proprietary authentication methods but it is emphasized that authentication is important in all business transactions.

The initial exchange of the token and renewal, as well as the format of the token is not part of this specification and is implementation dependent.

# 9.6 XJMF Handshaking

This section describes the actions and appropriate reactions in a communication between *Controllers* and *Devices* using **XJMF**.

# 9.6.1 Single Query/Command Response Communication

The handshaking mechanisms for queries and commands are identical. The sender SHALL send a *Query* message or *Command* message to the receiver. The receiver SHALL parse the *Query* message or *Command* message and SHALL synchronously return an appropriate *Response* to the sender. *Header*/@refID SHALL be set to the value of *Header*/@ID of the message from the sender. If the incoming message could not be parsed, the response SHALL be a *ResponseNotification*.

# 9.6.1.1 XJMF Error Handling

If a command message, query message, or a signal message is not successfully handled, a processor SHALL reply with a response that SHALL contain a non-zero @ReturnCode from Appendix A.4.2 Return Codes and that SHOULD contain a Notification element that SHOULD provide additional details of the error.

The response messages contain a @ReturnCode attribute. @ReturnCode defaults to 0, which indicates that the response is successful. In case of success and in responses to commands an informational Notification element (@Class="Information") MAY be provided. In case of a warning, error or fatal error, the @ReturnCode is greater than 0 and indicates the kind of error that occurred. In this case, a Notification element SHOULD be provided. Error codes are defined in Appendix A.4.2 Return Codes.

# Example 9.1: Response with Notification Element

The following example uses a **Notification** element to describe an error:

```
<XJMF xmlns="http://www.CIP4.org/JDFSchema_2_0">
   <Header DeviceID="DeviceID" ID="1_000002" Time="2019-03-26T14:07:48.126+00:00"/>
   <ResponseModifyQueueEntry ReturnCode="5">
        <Header DeviceID="DeviceID" ID="R1"
        Time="2019-03-26T14:07:48.126+00:00" refID="C1"/>
        <Notification Class="Error">
              <Comment>StartJob unsuccessful - Device does not handle resume</Comment>
        </Notification>
        </ResponseModifyQueueEntry>
    </XJMF>
```

Figure 9-3: Interaction of messages with a subscription

# **Query with Subscription**

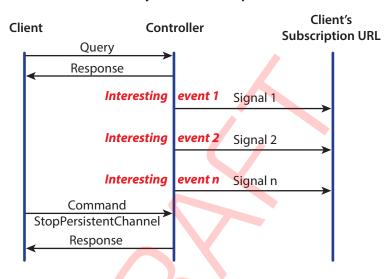

#### 9.6.2 Subscribing for Signals

Queries SHALL be subscribed to by including a **Subscription** element that defines the details of the subscription. The receiver of the subscription SHALL initially send a response message containing only @ReturnCode and any appropriate **Notification** elements to the sender. The receiver of the subscription SHALL send **XJMF** signals whenever the conditions that were specified in the subscription element are met. Such a subscribed query that requests multiple signals is referred to as a "persistent channel".

**Note:** The sender and receiver roles for signals are reversed compared with the initial subscription.

If a *Controller* that does not support persistent channels is queried to set up a persistent channel, it SHALL answer the query message with a response message and set the @ReturnCode to "111".

The following examples illustrate the subscription handshake for SignalStatus including the first signal.

# Example 9.2: Status Subscription

The following *QueryStatus* subscription requests a time trigger *SignalStatus* every thirty seconds.

# Example 9.3: Status Subscription Response

The following **ResponseStatus** to the subscription above is empty and @ReturnCode="0" defines success.

# Example 9.4: Status Subscription Signal

The following **SignalStatus** is a simple signal status by a *Device* that is currently producing.

#### 9.6.3 Managing Persistent Channels

A Controller MAY request information about currently active subscriptions by sending a **QueryKnownSubscriptions** to a Device. A Controller SHOULD NOT send a new **Subscription** if a matching **Subscription** is already in place in the Device. If the Device does not support **QueryKnownSubscriptions**, the Controller MAY create a new **Subscription**. A Device that receives a **Subscription** of the same type to the same URL SHOULD replace the existing **Subscription** with the new **Subscription**.

A Controller SHOULD remove persistent channels that are no longer evaluated by sending a **CommandStopPersistentChannel** to a *Device*.

Persistent channels SHOULD be maintained, even when a Device is powered off and powered on again.

#### 9.6.4 Signal Handshaking

**XJMF** signal messages that were subscribed with **Subscription**/@ChannelMode="FireAndForget" SHALL NOT be resent in case they were not successfully delivered to the signal subscriber. In case of success, the subscriber SHALL send an http response with an empty body. If an error occurred, the receiver SHOULD return an error response message as defined in Section 9.6.1.1 XJMF Error Handling.

#### 9.6.5 Reliable Signaling

**XJMF** signal messages that were subscribed with **Subscription**/@ChannelMode="Reliable" SHALL be resent in case they were not successfully delivered to the signal subscriber. If the receiver does not respond to the reliable signal, the sender SHALL retry the reliable signal. If a response is received with a @ReturnCode value other than zero, then the signal message SHOULD be retried, unless the sender determines that resending the message is not useful in an implementation specific manner. For instance, a Heartbeat signal that is triggered by **Subscription**/@RepeatTime MAY be replaced by the following signal if no information that is required for job costing is lost.

Figure 9-4: Example of reliable signaling

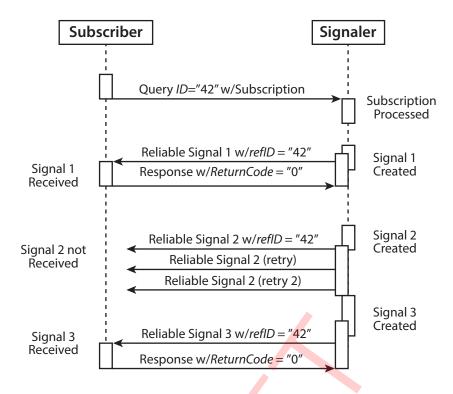

#### 9.6.5.112.3.4.1 Sequence of Signals

Signals SHALL be sent in the order that the underlying event that triggered the signal occurred. Thus subsequent signals that occurred after a signal that was in error and needs to be resent SHALL NOT be sent until either the offending signal has been successfully resent or the offending signal has been discarded.

#### 9.6.6 Deleting Persistent Channels

A persistent channel SHALL be deleted by sending a **StopPersistentChannel** command message.

#### 9.6.7 XJMF Bootstrapping

**XJMF** currently provides no mechanism for initial *Device* discovery. Thus the URL of an **XJMF** *Device* needs to be provided to a *Controller* outside of **XJMF**. Once the **XJMF** URL is known, a *Controller* SHOULD follow the steps below:

#### Known message discovery

- 1a Controller sends QueryKnownMessages to Device.

  The Controller SHOULD query for known messages and refrain from sending unknown messages, including messages specified in this section.
- **1b** Device sends **ResponseKnownMessages** to Controller. The Device SHOULD respond with a list of known messages.

#### Device discovery

- 2a Controller sends QueryKnownDevices to Device.

  If the Device is a workflow Controller, the Controller MAY query for additional known lower-level Devices that the Device wishes to publish. The Controller SHOULD apply this bootstrapping procedure defined in this section to all lower level Devices that are supplied in the ResponseKnownDevices.
- **2b** Device sends **ResponseKnownDevices** to Controller.

  The Device SHOULD respond with a list of known lower-level Devices.

#### **Subscription discovery**

- **3a** Controller sends **QueryKnownSubscriptions** to Device.

  If the Controller intends to subscribe for signals from the Device, the Controller SHOULD query for a list of existing subscriptions. The Controller SHOULD NOT resubscribe for existing subscriptions.
- **3b** Device sends **ResponseKnownSubscriptions** to Controller. The Device SHOULD respond with a list of known subscriptions.

#### 9.6.8 Device / Controller Selection

**XJMF** defines the **KnownDevices** query message to find *Controllers* and *Devices*. The information provided by this query can be used by a *Controller* to infer the appropriate routing for an **XJDF**.

#### 9.7 XJDF Packaging

An **XJMF** MAY be transferred with no additional packaging. Alternatively, an **XJMF** and its referenced digital assets MAY be combined into a single zip package consisting of:

- a single XJMF message,
- the **XJDF** job tickets to which it refers, and
- the digital assets to which the XJMF and XJDF job tickets refer.

**XJMF** messages that do not refer to **XJDF** or external digital assets SHOULD NOT be packaged as zip. Digital assets that are not included in the zip package MAY be referenced. Multiple **XJMF** messages SHALL NOT be packaged in one zip package.

#### 9.7.1 MIME Types and File Extensions

The following MIME types and extensions SHOULD be used when storing **XJDF** or **XJMF** as files or when a MIME type is required, e.g. when setting the http Content-Type header.

Table 9.1: MIME Types and File Extensions

| MIME TYPE                      | EXTENSION | USAGE                                                                            |
|--------------------------------|-----------|----------------------------------------------------------------------------------|
| application/vnd.cip4-xjdf+json | xjdf.json | Unpackaged JSON <b>XJDF</b> . A double extension of '.xjdf.json' SHOULD be used. |
| application/vnd.cip4-xjmf+json | xjmf.json | Unpackaged JSON <b>XJMF</b> . A double extension of '.xjdf.json' SHOULD be used. |
| application/vnd.cip4-xjdf+xml  | xjdf      | Unpackaged <b>XJDF</b> .                                                         |
| application/vnd.cip4-xjmf+xml  | xjmf      | Unpackaged <b>XJMF</b> .                                                         |
| application/vnd.cip4-xjdf+zip  | xjdf.zip  | Zip packaged <b>XJDF</b> . A double extension of '.xjdf.zip' SHOULD be used.     |
| application/vnd.cip4-xjmf+zip  | xjmf.zip  | Zip packaged <b>XJMF</b> . A double extension of '.xjmf.zip' SHOULD be used.     |

#### 9.7.2 ZIP Packaging

Zip is a de facto industry standard for packaging and compressing data. Directory structures can be encoded in a zip package. For details see • [ZIP].

#### 9.7.2.1 Identifying the Root XJMF

The root **XJMF** SHALL be named root.ximf and SHALL reside in the root directory of the zip package.

# 9.7.2.2 Referencing Digital Assets within a ZIP Package

Referenced digital assets that reside in the zip package, for instance those that are referenced with @URL, SHALL be referenced as local URLs. The current URL for calculating local URLs SHALL be the root of the zip package, regardless of the location of the referring **XJDF** within the zip package.

Digital assets other than the root.xjmf MAY be placed in a directory tree structure within the zip file.

# 9.7.2.3 ZIP File Name Encoding

All file and directory names in a zip package SHALL be encoded in UTF-8.

Note: Zip allows any encoding but provides no method to declare the encoding.

#### 9.7.2.4 ZIP passwords and encryption

#### New in XJDF 2.1

ZIP packages SHALL NOT be encrypted and SHALL NOT be locked by an internal zip password.

Note: Encryption and authentication SHOULD be handled by the underlying transport layer, e.g. https.

# 9.8 Job Modification

While jobs are waiting for execution in a queue or even during execution of a job, circumstances may arise that require modifications to that job. **XJDF** enables modifications to jobs using the **ModifyQueueEntry** and **ResubmitQueueEntry** messages.

**Note:** Although the **XJDF** mechanisms for modifying jobs are fairly simple, the underlying physical changes may make modifications difficult or even impossible. The actual implementation of changes is always *Device* dependent, and *Controllers* SHOULD always expect modification requests to fail and process failure appropriately.

# 9.8.1 Rescheduling with ModifyQueueEntry

**ModifyQueueEntry** is designed to allow rescheduling of jobs without changing any parameters of the **XJDF**. Typical use cases for **ModifyQueueEntry** are:

- Reordering the sequence of execution to optimize setup times by running similar jobs in sequence.
- Suspending a running job so that a rush job can be processed before the current job is completed.

#### 9.8.2 Modifying Jobs

**ResubmitQueueEntry** is designed to modify the details of the underlying sets of **XJDF** for a job. Jobs can be modified in a number of different ways. These are differentiated by **ResubmissionParams**/@UpdateMethod and the related **XJDF**/@JobPartID.

Table 9.2: Modifying Job Parameters

| RESUBMISSION-<br>PARAMS/<br>@UPDATE-<br>METHOD | XJDF/<br>@Jobparti<br>D | DESCRIPTION                                                                                                    |
|------------------------------------------------|-------------------------|----------------------------------------------------------------------------------------------------|
| Complete                                       | -                       | If XJDF/@JobPartID is omitted, the job parameters of all XJDFs that belong to the queue entry SHALL be completely overwritten with new information.                                                                                                   |
| Complete                                       | known                   | If the value of XJDF/@JobPartID matches an existing Job Part, then the job parameters relating to @JobPartID SHALL be completely overwritten with new information.                                                                                    |
| Remove                                         | known                   | If the value of XJDF/@JobPartID matches an existing Job Part, then the job parameters that are explicitly supplied in the referenced XJDF SHALL be removed. If no XJDF is provided, the entire process step described by @JobPartID SHALL be removed. |
| Incremental                                    | known                   | If the value of XJDF/@JobPartID matches an existing Job Part, then the job parameters that relate to the existing XJDF are overwritten by the data that is explicitly supplied in the referenced XJDF.                                                |
| Incremental                                    | new                     | If XIDF/@JobPartID is supplied and does not match any existing Job Part, then a new process step is requested. Details SHALL be supplied in the referenced XJDF.                                                                                      |

Typical use cases for **ResubmitQueueEntry** are:

- · Change the number of copies requested;
- Change the number or details of physical inks required for printing;
- · Change content data such as number of pages or page size;
- · Change the details of the physical substrate to print on;
- · Change binding or other finishing options;
- Select a different *Device* with differing properties, e.g. sheet size, to optimize utilization of multiple *Devices*.

# 9.8.2.1 Referencing values for incremental update

The following sections describe how to reference data when <code>ResubmissionParams/@UpdateMethod="Incremental"</code> or <code>ResubmissionParams/@UpdateMethod="Remove"</code>. The algorithms shown here are illustrated assuming an internal <code>XJDF</code> model but this is purely for illustration and no assumption is made about the actual implementation.

As a general rule, elements and attributes within **XJDF** SHALL be addressed by searching elements and attributes with matching XPath results. Attributes with a data type of ID or IDREF SHALL be ignored when calculating XPaths because IDs MAY be regenerated dynamically and are only valid within the scope of a single XML document.

#### 9.8.2.1.1 Finding the correct XJDF to update

An **XJDF** SHALL match if the values of **XJDF**/@JobID and **XJDF**/@JobPartID are both identical.

#### 9.8.2.1.2 Finding the correct Resource to update

A **ResourceSet** SHALL match if the values of **ResourceSet**/@Name, **ResourceSet**/@ProcessUsage and **ResourceSet**/@Usage are all identical.

Once a matching **ResourceSet** has been found, a child resource SHALL match if all **Resource/Part** elements match. A part matches if all attribute values are identical. The ordering of the **Resource/Part** elements is not significant.

#### 9.8.2.2 Updating values

If **ResubmissionParams**/@UpdateMethod="Incremental" then all attribute values and element text SHALL be replaced with the attribute values defined in the **XJDF** that is referenced by @URL. If the ancestors of a given attribute do not exist, they SHALL be appropriately created.

#### 9.8.2.3 Removing values

If **ResubmissionParams**/@UpdateMethod="Remove" then all resources that are found according to ▶ Section 9.8.2.1.2 Finding the correct Resource to update SHALL be removed. If a **ResourceSet** with no child resource elements is provided, then the entire **ResourceSet** SHALL be removed.

The following example of an **XJMF** with a referenced **XJDF** removes the **VarnishingParams Resource** for the sheet with @SheetName="Body":

```
<XJMF xmlns="http://www.CIP4.org/JDFSchema_2_0">
  <Header DeviceID="TestSender" ID="1_000002" Time="2019-03-26T14:07:49.355+00:00"/>
  <CommandResubmitQueueEntry>
    <Header DeviceID="TestSender" ID="C1" Time="2019-03-26T14:07:49.355+00:00"/>
    <ResubmissionParams QueueEntryID="qe1"
        URL="http://jobserver.xjdf.org?job1" UpdateMethod="Remove"/>
        </CommandResubmitQueueEntry>
    </XJMF>
```

The above example references the following **XJDF**.

```
<XJDF xmlns="http://www.CIP4.org/JDFSchema_2_0"
  JobID="ChangeOrder" JobPartID="RemoveVarnish" Types="Varnishing">
  <ResourceSet Name="VarnishingParams" Usage="Input">
        <Resource>
        <Part SheetName="Body"/>
        </Resource>
        </Resource>
        </ResourceSet>
        </XJDF>
```

#### 9.8.3 Examples for Job Modification

The following examples are valid but simplified examples of change orders. Real life examples will typically contain additional details.

# Example 9.5: Rescheduling

The following example reschedules the planned start of a process.

# Example 9.6: Changing Amount

The following example updates the requested amount of Sheet1 to 4000.

# Example 9.7: Adding a color separation

The following example adds a color separation "Acme ColorBook 42" to sheets with @SheetName="Sheet1".

```
<XJDF xmlns="http://www.CIP4.org/JDFSchema 2 0"
  JobID="ChangeOrder" JobPartID="AddColor" Types="ConventionalPrinting">
  <ResourceSet Name="NodeInfo" Usage="Input">
    <Resource>
      <Part SheetName="Sheet1"/>
      <NodeInfo/>
    </Resource>
  </ResourceSet>
  <ResourceSet Name="Media">
    <Resource ID="r 000007">
      <Media MediaType="Plate"/>
    </Resource>
  </ResourceSet>
  <ResourceSet Name="ExposedMedia" Usage="Input">
    <Resource>
      <Part Separation="Spot1" SheetName="Sheet1" Side="Front"/>
      <ExposedMedia MediaRef="r 000007"/>
    </Resource>
  </ResourceSet>
  <ResourceSet Name="Color" Usage="Input">
    <Resource>
      <Part Separation="Spot1"/>
      <Color ActualColorName="Acme ColorBook 42" CMYK="0.2 0.3 0.4 0.1"/>
    </Resource>
  </ResourceSet>
  <ResourceSet Name="Ink" Usage="Input">
    <Resource Brand="Acme Ink 42">
      <Part Separation="Spot1"/>
      <Ink InkType="Ink"/>
    </Resource>
  </ResourceSet>
  <ResourceSet Name="ColorantControl" Usage="Input">
    <Resource>
      <Part SheetName="Sheet1" Side="Front"/>
      <ColorantControl ColorantOrder="Cyan Magenta Yellow Black Spot1"</pre>
        ColorantParams="Cyan Magenta Yellow Black Spot1"/>
    </Resource>
  </ResourceSet>
</XJDF>
```

# Example 9.8: Selecting a Device

The following example changes the Device to Folder 2.

# Example 9.9: Modifying the selected paper

The following example changes the paper weight to 120  $g/m^2$  for Sheet1.

```
<XJDF xmlns="http://www.CIP4.org/JDFSchema_2_0"
  JobID="ChangeOrder" JobPartID="Paper" Types="ConventionalPrinting">
  <ResourceSet Name="Component" Usage="Input">
    <Resource>
      <AmountPool>
        <PartAmount Amount="4000"/>
      </AmountPool>
      <Part SheetName="Sheet1"/>
      <Component MediaRef="r_000007"/>
    </Resource>
  </ResourceSet>
  <ResourceSet Name="Media">
    <Resource ID="r_000007">
      <Media MediaType="Paper" Weight="120"/>
    </Resource>
  </ResourceSet>
</XJDF>
```

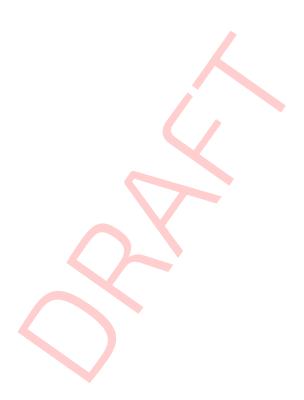

# Example 9.10: Adding an offline varnishing step

The following example adds a varnishing step including the description of the blanket and varnish.

```
<XJDF xmlns="http://www.CIP4.org/JDFSchema_2_0"
 JobID="ChangeOrder" JobPartID="AddVarnish" Types="Varnishing">
 <ResourceSet Name="NodeInfo" Usage="Input">
   <Resource>
     <Part SheetName="Sheet1"/>
      <NodeInfo/>
   </Resource>
 </ResourceSet>
 <ResourceSet Name="Media">
   <Resource ID="r 000007">
      <Media MediaType="Blanket"/>
   </Resource>
 </ResourceSet>
 <ResourceSet Name="ExposedMedia" Usage="Input">
    <Resource>
     <Part Separation="Var" SheetName="Sheet1" Side="Front"/>
     <ExposedMedia MediaRef="r 000007"/>
    </Resource>
 </ResourceSet>
  <ResourceSet Name="Color" Usage="Input">
    <Resource>
     <Part Separation="Varnish"/>
      <Color ActualColorName="Acme Gloss Varnish"/>
   </Resource>
 </ResourceSet>
 <ResourceSet Name="Ink" Usage="Input">
   <Resource Brand="Acme Gloss Varnish">
     <Part Separation="Varnish"/>
     <Ink InkType="Gloss Varnish"/>
    </Resource>
 </ResourceSet>
  <ResourceSet Name="VarnishingParams" Usage="Input">
     <Part SheetName="Sheet1" Side="Front"/>
     <VarnishingParams VarnishMethod="Blanket"/>
   </Resource>
 </ResourceSet>
 <ResourceSet Name="Device" Usage="Input">
   <Resource DescriptiveName="Offline Acme varnishiner">
     <Part SheetName="Sheet1" Side="Front"/>
     <Device DeviceID="Var 1"/>
   </Resource>
 </ResourceSet>
</XJDF>
```

# 9.9 Use of XML Schema for Capability Descriptions

Individual *Devices* will never implement the entire **XJDF** specification. Meaningful communication between a *Controller* and a *Device* is only possible if the *Controller* is aware of the limitations of the *Device*.

**XJDF** does not provide a proprietary method to define *Device* capabilities. Since **XJDF** is an XML dialect, standard XML tools such as XML schema ▶ [XMLSchema] SHOULD be used to declare the supported features of a *Device*. See **Device**/ **FileSpec**[@ResourceUsage="Schema"] and **Device**/**FileSpec**[@ResourceUsage="CurrentSchema"] for details of how to provide a *Device* specific schema.

CIP4's schema for **XJDF** provides functionality to define the supported individual values of any attributes in XML. It currently does not provide conditional constraints for values that depend on the value of other attributes within the XJDF. This limitation is seen as acceptable for the benefit of using standard XML tools and may be addressed in a future version of this specification.

CIP4 provides schema for the entire **XJDF** specification and reduced schema for ICS documents. Vendors are encouraged to provide XML schemas that define the supported **XJDF** features of their *Devices*.

*Device* schema for **XJDF** SHALL use the **XJDF** namespace for standard **XJDF** features.

#### 9.10 Use of JSON and REST APIs

XJDF and XJMF are formats for data exchange in the print industry that are based on XML as the underlying syntax. In the early 2000s, XML was the dominant standard for data exchange in the Internet. The role of XML is being challenged by JSON (See ► [JSON]) and many modern interfaces, e.g. ► [REST], use JSON as the underlying grammar, see ► Section 9.10.3 REST API Endpoints.

#### Example 9.11: Mapping of ResourceSet and Resource in JSON

The following example illustrates a simple **XJDF** file encoded in both XML and JSON.

```
XML Encoding
<?xml version="1.0" encoding="UTF-8"?>
<XJDF xmlns="http://www.CIP4.org/JDFSchema 2 0" JobID="J1"
  Types="Product" Version="2.2">
  <AuditPool>
    <AuditCreated>
      <Header DeviceID="CIP4 JDF Writer Java" Time="2023-09-10T09:49:17+02:00"/>
    </AuditCreated>
  </AuditPool>
  <ResourceSet Name="NodeInfo" Usage="Input">
    <Resource DescriptiveName="my node">
      <Part SheetName="Sheet1"/>
      <NodeInfo Start="2023-09-10T09:49:17+02:00" Status="Waiting"/>
    </Resource>
  </ResourceSet>
</XJDF>
JSON Encoding
 "AuditPool":[{
     "Header": {
       "DeviceID": "CIP4 JDF Writer Java",
       "Time":"2023-09-10T09:49:17+02:00"
     "Name": "Created"
   }
 ],
 "JobID": "J1",
 "Name": "XJDF",
 "ResourceSet":[{
     "Name": "NodeInfo",
     "Resource":[{
         "DescriptiveName": "my node",
         "NodeInfo":{
           "Start": "2023-09-10T09:49:17+02:00",
           "Status": "Waiting"
         },
         "Part":[{
              "SheetName": "Sheet1"
         1
       }
     ],
     "Usage": "Input"
 ],
 "Types":["Product"],
 "Version":"2.2"
```

#### 9.10.1 Mapping XJDF Data Types

Both XML and JSON provide a hierarchical definition of key-value pairs. One notable difference is the usage of arrays in JSON. The mapping of XML to arrays in JSON is described in detail below.

Unless explicitly called out in the description with a label of 'JSON Exception', all syntax definitions are identical for JSON and XML encoded **XJDF**.

}

#### 9.10.2 Syntax Mapping

The JSON representation of an **XJDF** document or **XJMF** message SHALL be based on the schema data type rather than the current data type of a specific instance. For instance an attribute with a data type of NMTOKENS that contains a single NMTOKEN SHALL be mapped to an array of strings with a single entry.

Note: This implies that any translation tool to JSON is aware of the respective XML schema.

#### 9.10.2.1 XML Elements

Elements with a schema cardinality of "1" SHALL be mapped to a JSON object. Elements with a schema cardinality greater than "1" SHALL be mapped to an array of JSON objects unless they are listed in Table 9.4 REST API Endpoints provided by XJMF Managers or Table 9.3 XJDF Data Types Mapped to JSON, in which case the elements SHALL be mapped to an array of string or string, respectively.

#### 9.10.2.2 XML Root

The name of the XML root node SHALL be specified in the @Name attribute of the JSON root object. See Example 3.1: JSON encoded XJDF and Example 7.1: JSON encoded XJMF for XJDF and XJMF root JSON objects.

When **XJDF** or **XJMF** are defined as subelements, e.g. in a **PrintTalk** *PurchaseOrder*, the name of the JSON object SHOULD be the respective XML local name and the *@Name* attribute NEED NOT be specified redundantly.

#### 9.10.2.3 XML Attributes and Values

All XML attribute values conform to one of the **XJDF** data types. An **XJDF** attribute/value shall be mapped to a JSON name/value pair. The JSON value shall be mapped according to the **XJDF** data type as shown below in Table 9.3 XJDF Data Types Mapped to JSON.

Table 9.3: XJDF Data Types Mapped to JSON

| XJDF DATA TYPE                | JSON DATA TYPE                 | COMMENT                                                                                                    |
|-------------------------------|--------------------------------|----------------------------------------------------------------------------------------------------|
| boolean                       | boolean                        |                                                                                                    |
| CMYKColor                     | array of float                 | The length of the array SHALL be 4. The values SHALL be in the range [0.0 1.0].                                                                                                    |
| enumeration                   | string                         | The allowed enumeration values are identical in JSON and XML.                                                                                                    |
| float                         | number                         | Float values may be written as 'integer' values.                                                                                                    |
| FloatList                     | array of float                 |                                                                                                    |
| ID                            | string                         | The restrictions for ID values are identical in JSON and XML. <b>Note:</b> JSON does not have an inherent definition of ID. Nonetheless an object can be tagged explicitly.                                            |
| IDREF                         | string                         | <b>Note:</b> JSON does not have an inherent definition of ID. Nonetheless an object can be referenced if it contains an "ID" key.                                                                                      |
| IDREFS                        | array of string                | <b>Note:</b> JSON does not have an inherent definition of ID. Nonetheless an object can be referenced if it contains an "ID" key.                                                                                      |
| integer                       | integer                        |                                                                                                    |
| IntegerList                   | array of integer               |                                                                                                    |
| IntegerRange                  | array of integer               | The length of the array SHALL be 2.                                                                                                    |
| LabColor                      | array of float                 | The length of the array SHALL be 3.                                                                                                    |
| languages                     | array of string                |                                                                                                    |
| list of <data type=""></data> | array of <data type=""></data> | Lists of data types that are derived from 'string' such as NMTO-KENS, IDREFS or enumerations SHALL be mapped to an array of string.  Note: Lists includes ranges which are technically lists of two data type objects. |
| matrix                        | array of float                 | The length of the array SHALL be 6.                                                                                                    |
| NMTOKEN                       | string                         | The restriction for NMTOKEN values are identical in JSON and XML.                                                                                                    |

Table 9.3: XJDF Data Types Mapped to JSON

| XJDF DATA TYPE                | JSON DATA TYPE            | COMMENT                                                                                                    |
|-------------------------------|---------------------------|----------------------------------------------------------------------------------------------------|
| NMTOKENS                      | array of string           | The restriction for each NMTOKEN value is identical in JSON and XML.                                                                                                    |
| PDFPath                       | string                    | PDFPath values SHALL be passed as a single string. <b>Note:</b> This mapping ensures that an XML to JSON parser need not be aware of PDF syntax.                                                                                                 |
| rectangle                     | array of float            | The length of the array SHALL be 4.                                                                                                    |
| RGBColor                      | array of float            | The length of the array SHALL be 3. The values SHALL be in the range [0.0 1.0].                                                                                                    |
| shape                         | array of float            | The length of the array SHALL be 3.                                                                                                    |
| string                        | string                    |                                                                                                    |
| TransferFunction              | array of - array of float | The outer array defines an series of points in x-y space. The inner arrays SHALL define an individual point in x-y space and SHALL have a length of 2.  Example:  XJDF  "0.0 0.0 0.5 0.7 1.0 1.0"  maps to JSON  [[0.0,0.0],[0.5,0.7],[1.0,1.0]] |
| XYPair                        | array of float            | The length of the array SHALL be 2.                                                                                                    |
| <all other="" types=""></all> | string                    |                                                                                                    |

#### 9.10.2.4 XJDF Elements with Text

XJDF elements with text shall be mapped to an array of string.

# 9.10.2.5 Foreign XML Namespaces in JSON

**XJDF** elements SHOULD NOT be prefixed with a namespace when translated to JSON. XML elements and attributes that are defined in other namespaces SHOULD be provided using the namespace prefix.

The mapping of namespace and schema for foreign namespaces SHOULD be provided using the '@context' construct from \( [JSON-LD]. \)

**Note:** JSON mapping of **XJDF** uses a minimal set of features from ▶ [JSON-LD], implementations do not require full support of ▶ [JSON-LD].

#### Example 9.12: JSON Mapping of XML Foreign Namespaces

The following example shows how an AuditCreated that contains data in a foreign namespace is encoded in XML and JSON.

# XML Encoding

#### JSON Encoding

```
"XJDF":{
  "AuditPool":[{
      "Header":{
        "DeviceID": "CIP4 JDF Writer Java",
        "Time":"2023-09-10T09:49:15+02:00"
      "Name": "Created"
    }
  ],
  "JobID":"J1",
  "ResourceSet":[{
      "Name": "Foo: FooBar",
      "Resource":[{
          "Foo:FooBar":{
            "@context":{
               "Foo": "www.foo.com"
           }
        }
      ],
      "Usage": "Input"
  ],
  "Types":["Product"],
  "Version": "2.2"
```

#### 9.10.2.6 XML Mixed Content

The only **XJDF** element that contains mixed content is the **Comment** element. The element text of **Comment** SHALL be mapped to a string with a key of "Text".

#### 9.10.3 REST API Endpoints

• [REST] APIs typically provide specific endpoints for dedicated API calls. The base URLs for these endpoints are not restricted by this specification. In order to provide interoperability between various vendors API implementations, the following mapping of API endpoints to **XIMF** messages SHOULD be followed.

# 9.10.3.1 REST API Endpoints provided by XJMF Managers

The message endpoint for subscriptions are defined by the *Manager* in *Query/Subscription/@URL* when subscribing, and as such is not standardized.

Table 9.4: REST API Endpoints provided by XJMF Managers

| VINAS NASSSAGE    | WORKER MESSAGE           | MANAGED MEGGAGE ENDRONE                                                                                     |
|-------------------|--------------------------|----------------------------------------------------------------------------------------------------|
| XJMF MESSAGE      | WORKER MESSAGE           | MANAGER MESSAGE ENDPOINT                                                                                    |
| GangStatus        | SignalGangStatus         | <b>Note:</b> The endpoint is specified by the <i>Manager</i> in <b>QueryGangStatus/Subscription/</b> @URL   |
| KnownDevices      | QueryKnownDevices        | /known-devices                                                                                              |
| KnownMessages     | QueryKnownMessages       | /messages                                                                                                   |
| Notification      | SignalNotification       | <b>Note:</b> The endpoint is specified by the <i>Manager</i> in <b>QueryNotification/Subscription</b> /@URL |
| PipeControl       | CommandPipeControl       | /pipes                                                                                                    |
| QueueStatus       | SignalQueueStatus        | <b>Note:</b> The endpoint is specified by the <i>Manager</i> in <b>QueryQueueStatus/Subscription/</b> @URL  |
| RequestQueueEntry | CommandRequestQueueEntry | /queue-entries/request                                                                                      |
| Resource          | SignalResource           | <b>Note:</b> The endpoint is specified by the <i>Manager</i> in <b>QueryResource/Subscription/</b> @URL     |

Table 9.4: REST API Endpoints provided by XJMF Managers

| XJMF MESSAGE     | WORKER MESSAGE          | MANAGER MESSAGE ENDPOINT                                                                              |
|------------------|-------------------------|----------------------------------------------------------------------------------------------------|
| ReturnQueueEntry | CommandReturnQueueEntry | /queue-entries/return                                                                                 |
| Status           | SignalStatus            | <b>Note:</b> The endpoint is specified by the <i>Manager</i> in <b>QueryStatus/Subscription/</b> @URL |

# 9.10.3.2 REST Endpoints provided by the XJMF Worker

Table 9.5: XJMF Worker Message Mapping to REST API Endpoints

| XJMF MESSAGE       | MANAGER MESSAGE           | WORKER MESSAGE ENDPOINT                                                                                                    |
|--------------------|---------------------------|----------------------------------------------------------------------------------------------------|
| ForceGang          | CommandForceGang          | /gangs/force                                                                                                    |
| GangStatus         | QueryGangStatus           | /gangs Note: This endpoint is for use with a synchronous QueryGangStatus.                                                                                            |
|                    |                           | /gangs/subscribe Note: This endpoint is for use with a QueryGangStatus containing a Subscription.                                                                    |
| KnownDevices       | QueryKnownDevices         | /devices                                                                                                    |
| KnownMessages      | QueryKnownMessages        | /messages                                                                                                    |
| KnownSubscriptions | QueryKnownSubscriptions   | /subscriptions                                                                                                    |
| ModifyQueueEntry   | CommandModifyQueueEntry   | /queue-entries/modify                                                                                                    |
| Notification       | QueryNotification         | /notifications Note: This endpoint is for use with a synchronous QueryNotification.                                                                                  |
|                    |                           | /notifications/subscribe Note: This endpoint is for use with a QueryNotification containing a Subscription.                                                          |
| PipeControl        | CommandPipeControl        | /pipes                                                                                                    |
| QueueStatus        | QueryQueueStatus          | /queue-entries Note: This endpoint is for use with a synchronous QueryQueueStatus.                                                                                   |
|                    |                           | /queue-entries/subscribe Note: This endpoint is for use with a QueryQueueStatus containing a Subscription.                                                           |
| Resource           | QueryResource             | /resources Note: This endpoint is for use with a synchronou QueryResource.                                                                                           |
|                    |                           | /resources/subscribe Note: This endpoint is for use with QueryResource containing a Subscription.                                                                    |
| Resource           | CommandResource           | /resources/modify                                                                                                    |
| ResubmitQueueEntry | CommandResubmitQueueEntry | /queue-entries/resubmit                                                                                                    |
| ShutDown           | CommandShutDown           | /devices/shut-down                                                                                                    |
| Status             | QueryStatus               | /status Note: This endpoint is for use with a synchronou QueryStatus. /status/subscribe Note: This endpoint is for use with a QueryStatus containing a Subscription. |

Table 9.5: XJMF Worker Message Mapping to REST API Endpoints

| XJMF MESSAGE          | MANAGER MESSAGE              | WORKER MESSAGE ENDPOINT |
|-----------------------|------------------------------|-------------------------|
| StopPersistentChannel | CommandStopPersistentChannel | /subscriptions/stop     |
| SubmitQueueEntry      | CommandSubmitQueueEntry      | /queue-entries/submit   |
| WakeUp                | CommandWakeUp                | /devices/wake-up        |

#### 9.10.4 JSON Transport Layer

JSON is frequently used in the context of ▶ [REST] APIs. This section defines the protocol requirements for a JSON based **XJDF/XJMF** ▶ [REST] API.

#### 9.10.4.1 JSON API Request Method

JSON based **XJMF** commands always contain a request body. Therefore **XJDF/XJMF** • [REST] APIs SHALL provide http POST endpoints.

#### 9.10.4.2 JSON MultiPart/Form Packaging

- [REST] APIs generally use MIME Multipart-Form packaging when packaging external data into single http requests, see
- [RFC2388]. Therefore, JSON XJMFs with a CommandSubmitQueueEntry, a CommandResubmitQueueEntry or a

**CommandReturnQueueEntry** MAY be packaged in a MIME Multipart-Form package. The **XJMF** SHALL be provided in the field "xjmf". The referenced **XJDF** and any additionally referenced files SHOULD be provided and referenced as file attachments in the field "attachment". Attached files SHALL be referenced using the "filename" of the corresponding part as relative URL.

# Example 9.13: JSON MultiPart Packaging

```
POST /queue-entries/submit HTTP/1.1
Host: foo.example
Content-Type: multipart/form-data; boundary="148152952621447"

--148152952621447
Content-Disposition: form-data; name="xjmf"

[...]
--148152952621447
Content-Disposition: form-data; name="attachment"; filename="order-A.xjdf"

[...]
--148152952621447
Content-Disposition: form-data; name="attachment"; filename="artwork.pdf"

[...]
--148152952621447-
```

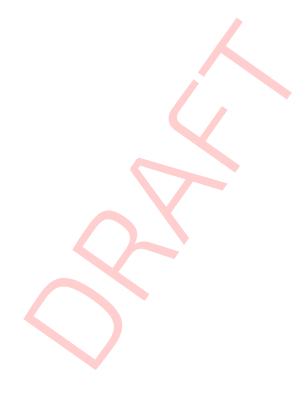

# <u>Appendix A</u>

# A Data Types and Values

This appendix lists the **XJDF** data types and describes how they are encoded in XML. The appendix also contains commonly used closed list enumerations, e.g. ▶ Activation, and preferred values for open lists of NMTOKEN or strings, e.g. ▶ Contact Types.

All of the **XJDF** types are derived from XML schema types that are defined in "XML Schema Part 2 – Datatypes", see [XMLSchema], either by extension, use of lists, or by restriction.

# A.1 XJDF Data Types

All **XJDF** data types are described in the following table.

Table A.1: XJDF Data Types (Sheet 1 of 3)

| XJDF         | XML SCHEMA    | DERIVATION      | DESCRIPTION                                                                                                    |
|--------------|---------------|-----------------|----------------------------------------------------------------------------------------------------|
| DATA TYPE    | DATA TYPE     |                 | 5-250                                                                                                    |
| boolean      | xsd:boolean   | Restriction     | String literals only are permitted. Numeric values "0" and "1" SHALL NOT be used.                                                                                                    |
| CMYKColor    | xsd:float     | Restricted list | The list SHALL contain four values, each in the range of [01.0]. A value of 0.0 specifies no ink and a value of 1.0 specifies full ink. The sequence of colors SHALL be "C M Y K".   |
| dateTime     | xsd:dateTime  | None            | Represents a specific instant of time. It shall be a UTC time or a local time that includes the time zone.                                                                           |
| duration     | xsd:duration  | None            | Represents a duration of time. <b>Note:</b> The duration includes all time, i.e. it includes non-working hours such as tea breaks and non-working days such as weekends or holidays. |
| enumeration  | xsd:NMTOKEN   | Restriction     | Individual token from a closed set of values.                                                                                                    |
| enumerations | xsd:NMTOKENS  | Restricted list | List of one or more unique tokens from a closed set of values.                                                                                                    |
| float        | xsd:float     | None            | Corresponds to the • [IEEE754] single-precision, 32-bit floating point type. For details, see • [XMLSchema].                                                                         |
| FloatList    | xsd:float     | List            | A list of float values.                                                                                                    |
| hexBinary    | xsd:hexBinary | None            | Represents arbitrary hex encoded binary data.                                                                                                    |
| ID           | xsd:ID        | None            | Unique identifier as defined by > [XML]. SHALL be unique within the scope of the <b>XJDF</b> document.                                                                               |
| IDREF        | xsd:IDREF     | None            | Reference to an element holding the unique identifier as defined by [XML Specification 1.0].                                                                                         |
| IDREFS       | xsd:IDREFS    | None            | List of references (IDREF values) separated by white spaces as defined by ▶ [XML].                                                                                                   |
| integer      | xsd:integer   | None            | Represents numerical integer values. Values greater than +/-2 <sup>31</sup> are not expected to occur for this data type. For details, see • [XMLSchema].                            |
| IntegerList  | xsd:integer   | List            | A list of integer values.                                                                                                    |

Table A.1: XJDF Data Types (Sheet 2 of 3)

| XJDF<br>DATA TYPE | XML SCHEMA<br>DATA TYPE | DERIVATION      | DESCRIPTION                                                                                                    |
|-------------------|-------------------------|-----------------|----------------------------------------------------------------------------------------------------|
| IntegerRange      | xsd:integer             | Restricted list | The list SHALL contain two values representing a range of values. An IntegerRange MAY be used to select a contiguous set of items from a list, as defined in Section 1.9.2 Counting in XJDF. In this case the two values represent an inclusive range of index values to be selected from the target list, e.g. "a b" selects items $I_aI_b$ inclusive and "m m" the single item $I_m$ .                                                                   |
| LabColor          | xsd:float               | Restricted list | The list SHALL contain exactly three values in the sequence "L a b". The value of L is restricted to a range of [0100]; a and b are unbounded.  Note: Values of type LabColor are used to specify absolute Lab colors. The Lab values are normalized to a light of D50 and an angle of 2 degrees as specified in ▶ [CIE 015:2004] and ▶ [ISO13655:2017]. This corresponds to a white point of X = 0.9642, Y = 1.0000 and Z = 0.8249 in CIEXYZ color space. |
| language          | xsd:language            | None            | Represents a language and country code (for example, en-US) for a natural language. Values SHALL conform to • [RFC3066].                                                                                                    |
| languages         | xsd:language            | List            | A list of language values.                                                                                                    |
| matrix            | xsd:float               | Restricted list | The list SHALL contain six values representing the sequence "a b c d Tx Ty". The variables Tx and Ty describe distances, which are defined in points.  For more details see ▶ Section 2.6.3 Coordinate System Transformations.                                                                                                    |
| NMTOKEN           | xsd:NMTOKEN             | None            | A continuous sequence of special characters as defined by > [XML].  Note: NMTOKEN values MAY begin with any non whitespace character, including numerical characters.                                                                                                    |
| NMTOKENS          | xsd:NMTOKENS            | None            | Whitespace-separated list of NMTOKEN values.                                                                                                    |
| PDFPath           | xsd:string              | Restriction     | Values of type PDFPath are encoded as a string that conforms to a sequence of PDF path operators.  Note: PDF operators are limited to those described in "Path Construction Operators" in ▶ [PDF1.6].                                                                                                    |
| rectangle         | xsd:float               | Restricted list | The list SHALL contain four values representing "llx lly urx ury".                                                                                                    |
| regExp            | xsd:normalizedString    | None            | Regular expression as defined by • [XMLSchema].                                                                                                    |
| RGBColor          | xsd:float               | Restricted list | The list SHALL contain three values representing the sequence "r g b". A value of 0.0 SHALL specify no intensity (black) and a value of 1.0 SHALL specify full intensity.                                                                                                    |
| shape             | xsd:float               | Restricted list | The list SHALL contain three values representing the sequence "width height depth" that are the same as "x y z".                                                                                                    |
| string            | xsd:normalizedString    | Restriction     | The length of the string SHALL NOT exceed 1023 characters. In order to enable fixed length storage of strings in databases, string values SHALL NOT be longer than 1023 characters.  Note: Tabs, linefeeds etc. are not valid characters.                                                                                                    |
| text              | xsd:string              | None            | String data in the body of an XML element. <b>Note:</b> This is the only data type that is not encoded as an XML attribute.                                                                                                    |

Table A.1: XJDF Data Types (Sheet 3 of 3)

| XJDF<br>DATA TYPE | XML SCHEMA<br>DATA TYPE | DERIVATION      | DESCRIPTION                                                                                                    |
|-------------------|-------------------------|-----------------|----------------------------------------------------------------------------------------------------|
| TransferFunction  | xsd:float               | Restricted list | The list SHALL contain an even number of values representing a sequence of "x <sub>0</sub> y <sub>0</sub> x <sub>1</sub> y <sub>1</sub> x <sub>n</sub> y <sub>n</sub> " pairs. See • Section A.1.1 TransferFunction.                                                                                                    |
| URI               | xsd:anyURI              | None            | Values of type URI represent a Uniform Resource Identifier, as defined in ▶ [RFC3986].  Note: The URI data type is represented as an Internationalized Resource Identifier (IRI) as defined in ▶ [RFC3987].                                                                                                    |
| URL               | xsd:anyURI              | None            | Values of type URL represent a Uniform Resource Locator, as defined in ▶ [RFC3986].  Note: The URL data type is represented as an Internationalized Resource Identifier (IRI) as defined in ▶ [RFC3987].  Note: Some characters in a URL SHALL be escaped and all characters MAY be escaped by encoding their UTF-8 representation into a '%' followed by the double digit hex representation of the character. The list of characters that SHALL be encoded is dependent on the URL scheme. Non-escaped characters SHALL be encoded in the encoding of the containing XJDF document. |
| XPath             | xsd:token               | None            | <b>Note:</b> Values of type XPath represent an XPath expression as described in ▶ [XPath].                                                                                                    |
| XYPair            | xsd:float               | Restricted list | The list SHALL contain two values representing the sequence "x y".                                                                                                    |

#### A.1.1 TransferFunction

Values of type TransferFunction are functions that have a one-dimensional input and output. In **XJDF**, they are encoded as a simple kind of sampled functions and used to describe transfer curves of image transfer processes from one medium to the next (e.g., film to plate, or plate to press).

A transfer curve consists of a series of XY pairs where each pair consist of the stimuli (X) and the resulting value (Y). To calculate the result of a certain stimuli, the following algorithms SHALL be applied:

- If x < = first stimuli, then the result is the y value of the first xy pair.
- If x > = the last stimuli, then the result is the y value of the last xy pair.
- 3 Search the interval in which x is located.
- 4 Return the linear interpolated value of y within that interval.

#### A.2 Enumerations

This section contains tables each with a closed set of values for an enumeration or enumerations type. If there are any implications to the order of the values this will be detailed in the description, otherwise no order is implied.

#### A.2.1 Action

Action specifies what action if any to take as a result of a particular event.

Table A.2: Action Enumeration Values

| VALUE    | DESCRIPTION                                                                                                    |
|----------|----------------------------------------------------------------------------------------------------|
| Abort    | Abort the ongoing activity and do not proceed with any other further activity.                                                                                    |
| Continue | Continue with the present activity. Details SHOULD be logged.                                                                                                    |
| Repair   | Repair the condition before proceeding with the activity. Details SHOULD be logged. <b>Note:</b> The actions required to perform the repair are system specified. |

#### A.2.2 Activation

Activation SHALL specify the activation of a QueueEntry.

**Note:** The values in the following table are ordered from least active to most active.

Table A.3: Activation Enumeration Values

| VALUE         | DESCRIPTION                                                                                                    |
|---------------|----------------------------------------------------------------------------------------------------|
| Informative   | The <b>QueueEntry</b> is for information only. If a <b>QueueEntry</b> is "Informative", it SHALL NOT be processed. Queue entries with @Activation = "Informative" will generally be sent to an operator console for preview but are still completely under the control of an external Controller. |
| Held          | The <b>QueueEntry</b> has been held and SHALL NOT be processed until its <b>@</b> Activation is changed to "Active". The transition to "Active" MAY be triggered with a <b>CommandModifyQueueEntry/ModifyQueueEntryParams</b> /@Operation="Resume".                                               |
| Active        | The QueueEntry is active and SHALL be processed regularly.                                                                                                    |
| PendingReturn | Indicates that the <b>QueueEntry</b> has been processed but has not yet been successfully returned to the respective <i>Controller</i> .                                                                                                    |
| Removed       | The <b>QueueEntry</b> has been removed. This <b>@</b> Activation SHALL NOT be provided unless <b>Queue</b> / <b>@</b> UpdateGranularity = "ChangesOnly".                                                                                                    |

# A.2.3 Anchor

Anchor specifies the nine anchor points of a rectangle.

Table A.4: Anchor Enumeration Values (Sheet 1 of 2)

| Table A.4: Anchor Enumera | tion values (Sneet 1 of 2) |
|---------------------------|----------------------------|
| VALUE                     | DESCRIPTION                |
| BottomCenter              |                            |
| BottomLeft                |                            |
| BottomRight               |                            |
| Center                    |                            |
| CenterLeft                |                            |

Table A.4: Anchor Enumeration Values (Sheet 2 of 2)

| VALUE       | DESCRIPTION |
|-------------|-------------|
| CenterRight |             |
| TopCenter   |             |
| TopLeft     |             |
| TopRight    |             |

#### A.2.4 Automation

Automation specifies how complete an item is.

Table A.5: Automation Enumeration Values

| VALUE   | DESCRIPTION                                                   |  |  |
|---------|---------------------------------------------------------------|--|--|
| Dynamic | The item is incomplete and should be completed automatically. |  |  |
| Static  | The item is complete.                                         |  |  |

# A.2.5 Axis

Axis specifies the notional line around which an operation, such as mirroring, SHALL be performed.

Table A.6: Axis Enumeration Values

| VALUE         | DESCRIPTION                                                |  |
|---------------|------------------------------------------------------------|--|
| Both          | The operation is performed around both axes.               |  |
| FeedDirection | The operation is performed around the feed direction axis. |  |
| MediaWidth    | The operation is performed around the media width axis.    |  |
| None          | No operation is to be performed.                           |  |

#### A.2.6 BinderMaterial

BinderMaterial specifies the material that SHALL be used for loose binding.

# Table A.7: BinderMaterial Enumeration Values (Sheet 1 of 2)

| VALUE            | DESCRIPTION   |
|------------------|---------------|
| ColorCoatedSteel | Coated steel. |

Table A.7: BinderMaterial Enumeration Values (Sheet 2 of 2)

| VALUE   | DESCRIPTION          |  |  |
|---------|----------------------|--|--|
| Plastic | Any kind of plastic. |  |  |
| Steel   | Plain steel.         |  |  |

# A.2.7 BindingType

BindingType specifies the required style of binding to be used.

Table A.8: BindingType Enumeration Values

| VALUE          | DESCRIPTION                                                                                                    |  |  |
|----------------|----------------------------------------------------------------------------------------------------|--|--|
| AdhesiveNote   | Binding with removable adhesive on the back side of a product. Typically used for small brightly colored paper designed to be stuck prominently to an object or surface and easily removed when necessary. |  |  |
| ChannelBinding | Metal clamps are used to bind sheets. This type of binding is handled by the <b>LooseBinding</b> process.                                                                                                  |  |  |
| CoilBinding    | Metal wire, plastic coated wire or pure plastic wire is used to fasten pre-punched sheets of paper, cardboard or other materials. This type of binding is handled by the <b>LooseBinding</b> process.      |  |  |
| CombBinding    | Plastic insert wraps through pre-punched holes in the substrate. This type of binding is handled by the <b>LooseBinding</b> process.                                                                       |  |  |
| CornerStitch   | Stitch in the corner that is at the clockwise end of the binding edge. This type of binding is handled by the <b>Stitching</b> process.                                                                    |  |  |
| EdgeGluing     | Gluing gathered sheets at one edge of the pile. This type of binding is handled by the <b>Gluing</b> process. Products of this type are also referred to as padded.                                        |  |  |
| HardCover      | This type of binding defines a hardcover bound book. This type of binding is handled by the CaseMaking process.                                                                                            |  |  |
| LooseBinding   | Generic loose binding - one of "ChannelBinding", "CoilBinding", "CombBinding", "RingBinding" or "StripBinding". These types of binding are handled by the LooseBinding process.                            |  |  |
| None           | This type of binding defines a stack of pages with no additional binding.                                                                                                    |  |  |
| RingBinding    | Pre-punched sheets are placed in a ring binder. This type of binding is handled by the <b>LooseBinding</b> process.                                                                                        |  |  |
| SaddleStitch   | Sheets are bound together using stitches along the middle fold which is on a saddle. This type of binding is handled by the <b>Stitching</b> process.                                                      |  |  |
| SideStitch     | Sheets are bound together using stitches along the reference edge. This type of binding is handled by the <b>Stitching</b> process.                                                                        |  |  |
| SoftCover      | This type of binding defines a softcover bound book. It includes perfect binding and is handled by the <b>CoverApplication</b> process.                                                                    |  |  |
| StripBinding   | Hard plastic strips are held together by plastic pins, which in turn are bound to the strips with heat. This type of binding is handled by the <b>LooseBinding</b> process.                                |  |  |
| Tape           | This type of binding is an inexpensive version of "SoftCover". It is handled by the CoverApplication process.                                                                                              |  |  |
| WireComb       | Wire is used to fasten pre-punched sheets of paper, cardboard or other materials. This type of binding is handled by the <b>LooseBinding</b> process.                                                      |  |  |

# A.2.8 BundleType

 $\label{thm:bundle} \mbox{BundleType specifies the type of items that are bundled.}$ 

# Table A.9: BundleType Enumeration Values

| VALUE                    | DESCRIPTION                                                                          |  |  |
|--------------------------|--------------------------------------------------------------------------------------|--|--|
| BoundSet                 | Stack of components that are bound together.                                         |  |  |
| Box                      | Convenience packaging that is not envisioned to be protection for shipping.          |  |  |
| Carton                   | Protection packaging typically used for shipping.                                    |  |  |
| CollectedStack           | Components collected on a saddle, e.g. as a result of the <b>Collecting</b> process. |  |  |
| CompensatedStack         | Loose stack of compensated components.                                               |  |  |
| Pallet                   |                                                                                      |  |  |
| Product                  | An individual product.                                                               |  |  |
| Roll                     | Rolled components on a print roll.                                                   |  |  |
| Sheet                    | Multiple individual items printed on one sheet.                                      |  |  |
| Stack                    | Loose stack of equally stacked components.                                           |  |  |
| StrappedCompensatedStack | Strapped stack of compensated components.                                            |  |  |
| StrappedStack            | Strapped stack of equally stacked components.                                        |  |  |
| WrappedBundle            |                                                                                      |  |  |

# A.2.9 ChannelMode

ChannelMode specifies the reliability mode of a message channel.

# Table A.10: ChannelMode Enumeration Values

| VALUE         | DESCRIPTION                                                                                                    |
|---------------|----------------------------------------------------------------------------------------------------|
| FireAndForget | The receiver of the signal MAY respond using an <b>XJMF</b> response message.                                                                                                    |
| Reliable      | Indicates that the signal is the result of a subscription where reliable signaling was specified. The receiver of the signal SHALL respond using an <b>XJMF</b> response message. |

# A.2.10 Coating

Coating specifies the coating of a substrate.

Table A.11: Coating Enumeration Values

| VALUE  | DESCRIPTION                            |  |  |
|--------|----------------------------------------|--|--|
| Coated | A coating of a system specified type.  |  |  |
| Gloss  | A glossy coating.                      |  |  |
| Matte  | A matte coating.                       |  |  |
| None   | No coating.                            |  |  |
| Satin  | A coating between "Gloss" and "Matte". |  |  |

# A.2.11 Compensation

Compensation specifies how a process SHALL apply transfer curve compensation.

Table A.12: Compensation Enumeration Values

| VALUE | DESCRIPTION                       |  |  |
|-------|-----------------------------------|--|--|
| Film  | Compensated until film exposure.  |  |  |
| None  | No compensation.                  |  |  |
| Plate | Compensated until plate exposure. |  |  |
| Press | Compensated until press.          |  |  |

# A.2.12 CutMarkType

CutMarkType specifices the types of printers mark used to aid cutting.

Table A.13: CutMarkType Enumeration Values

| VALUE                  | SYMBOL | DESCRIPTION                                |
|------------------------|--------|--------------------------------------------|
| CrossCutMark           | +      | Centered at logical position.              |
| TopVerticalCutMark     | +      | Slightly above logical position.           |
| BottomVerticalCutMark  | +      | Slightly below logical position.           |
| LeftHorizontalCutMark  | +      | Slightly to the left of logical position.  |
| RightHorizontalCutMark | +      | Slightly to the right of logical position. |
| LowerLeftCutMark       | +      | Corner at logical position.                |
| UpperLeftCutMark       | +      | Corner at logical position.                |
| LowerRightCutMark      | +      | Corner at logical position.                |
| UpperRightCutMark      | +      | Corner at logical position.                |

# A.2.13 DataType

DataType is used to specify the data type of a value where it cannot be inferred from the context and thus needs to be explicitly stated. It is therefore expected that DataType will be suitably paired with an item containing the value.

Table A.14: DataType Enumeration Values

| VALUE        | DESCRIPTION                                                                                                    |  |
|--------------|----------------------------------------------------------------------------------------------------|--|
| boolean      | Binary value logic, either "true" or "false".                                                                                                    |  |
| dateTime     | Represents a specific instant of time. It SHALL be a UTC time or a local time that includes the time zone.                                                                                                  |  |
| duration     | Represents a duration of time.                                                                                                    |  |
| float        | Corresponds to the ▶ [IEEE754] single-precision, 32-bit floating point type. For details, see ▶ [XMLSchema].                                                                                                |  |
| integer      | Represents numerical integer values. For details, see > [XMLSchema].                                                                                                    |  |
| NamedFeature | This represents a named feature as defined in ▶ Section 3.1.3.1 Specifying NamedFeatures with GeneralID .                                                                                                   |  |
|              | <b>Note:</b> NamedFeature describes a value that is identified by a specific name, thus in this case it is expected to have both an item containing the value and an item containing the name. For example: |  |
|              | <generalid datatype="NamedFeature" idusage="pool" idvalue="bar snax"></generalid>                                                                                                    |  |
| NMTOKEN      | A continuous sequence of special characters as defined by • [XML].                                                                                                    |  |
| string       | Character strings without tabs or line feeds. Corresponds to the standard XML normalizedString data type. For details, see  [XMLSchema].                                                                    |  |

# A.2.14 DeviceStatus

DeviceStatus specifies the state of a Device.

Table A.15: DeviceStatus Enumeration Values

| VALUE                      | DESCRIPTION                                                                                                    |
|----------------------------|----------------------------------------------------------------------------------------------------|
| Cleanup<br>New in XJDF 2.1 | The <i>Device</i> is cleaning up. Either an <b>XJDF</b> with <b>NodeInfo</b> /@Status="Cleanup" is being processed or the <i>Device</i> is cleaning up with no jobs loaded.                                          |
| Idle                       | No job is being processed and the <i>Device</i> is accepting new jobs.                                                                                                    |
| NonProductive              | The <i>Device</i> is not doing productive work but rather doing something like maintenance or running a test job.                                                                                                    |
| Offline                    | The <i>Device</i> is either switched off, cannot be accessed or is in stand-by that requires a wake-up.                                                                                                    |
| Production                 | At least one job is in a productive status on the <i>Device</i> , i.e. <b>NodeInfo</b> /@Status="Running". If multiple jobs are running in parallel, the value of <b>DeviceInfo</b> /@Status SHOULD be "Production". |
| Setup<br>New in XJDF 2.1   | The <i>Device</i> is setting up. Either an <b>XJDF</b> with <b>NodeInfo</b> /@Status="Setup" is being processed or the <i>Device</i> is setting up with no jobs loaded.                                              |
| Stopped                    | At least one job with <b>NodeInfo</b> /@Status="Stopped" is being processed or the <i>Device</i> . This status indicates some kind of break as long as execution has not been aborted.                               |

# A.2.15 Drying

Drying specifies the method employed to dry an item.

Table A.16: Drying Enumeration Values (Sheet 1 of 2)

| VALUE   | DESCRIPTION     |
|---------|-----------------|
| Heatset | Heatset dryer.  |
| IR      | Infrared dryer. |

Table A.16: Drying Enumeration Values (Sheet 2 of 2)

| VALUE | DESCRIPTION                               |
|-------|-------------------------------------------|
| Off   | No dryer is used.                         |
| On    | The Device's default drying unit is used. |
| UV    | Ultraviolet dryer.                        |

# A.2.16 Edge

Edge specifies the edge of an object.

Table A.17: Edge Enumeration Values

| VALUE  | DESCRIPTION                        |
|--------|------------------------------------|
| Bottom | Bottom edge of a sheet or product. |
| Left   | Left edge of a sheet or product.   |
| Right  | Right edge of a sheet or product.  |
| Тор    | Top edge of a sheet or product.    |

#### A.2.17 EmbossDirection

EmbossDirection specifies the type and direction of embossing.

Table A.18: EmbossDirection Enumeration Values

| VALUE     | DESCRIPTION                                                 |
|-----------|-------------------------------------------------------------|
| Both      | Both debossing and embossing using one stamp.               |
| Depressed | Debossing only.                                             |
| Flat      | The embossing foil is applied flat. Used for foil stamping. |
| Raised    | Embossing only.                                             |

# A.2.18 EmbossType

EmbossType specifies the type of embossing required.

Table A.19: EmbossType Enumeration Values

| VALUE          | DESCRIPTION                                                                                                    |
|----------------|----------------------------------------------------------------------------------------------------|
| BlindEmbossing | Embossed forms are not inked or foiled. The color of the image is the same as the substrate.                                                                                                    |
| Braille        | Six dot braille embossing.                                                                                                    |
| EmbossedFinish | The overall design or pattern is impressed in laminated paper when passed between metal rollers engraved with the desired pattern. It is produced on a special embossing <i>Device</i> to create finishes such as linen. |
| FoilEmbossing  | Combines embossing and foil stamping in a single operation.                                                                                                    |
| FoilStamping   | Uses a heated die to place a metallic or pigmented image from coated foil onto the substrate.                                                                                                    |

#### A.2.19 Face

Face specifies the location on a three dimensional object, e.g. Component.

#### Table A.20: Face Enumeration Values

| VALUE  | DESCRIPTION                                                    |
|--------|----------------------------------------------------------------|
| Back   | Back side of a sheet or product.                               |
| Bottom | Bottom of a product.                                           |
| Front  | Front side of a sheet or product.                              |
| Left   | Left side of a product, e.g. the spine of a left bound book.   |
| Right  | Right side of a product, e.g. the spine of a right bound book. |
| Тор    | Top of a product.                                              |

# A.2.20 FeedQuality

FeedQuality specifies the action of a feeder in response to a feeder failure condition.

Table A.21: FeedQuality Enumeration Values

| VALUE       | DESCRIPTION                                                                                                    |
|-------------|----------------------------------------------------------------------------------------------------|
| Check       | Check the quality and register.                                                                                                    |
| NotActive   | Quality control is not active.                                                                                                    |
| StopNoWaste | Check the quality and register. The consuming <i>Device</i> SHALL stop after the predefined number of consecutive errors. The error SHALL be corrected, e.g. manually.                                             |
| StopWaste   | Check the quality and register. The object failing the test SHALL be waste. The consuming <i>Device</i> SHALL stop after the predefined number of consecutive errors. The error SHALL be corrected, e.g. manually. |
| Waste       | The object failing the test SHALL be waste.                                                                                                    |

# A.2.21 FitPolicy

FitPolicy specifies how an object should be manipulated to enable it to fit into a given area.

**Note:** The 'given direction' in the following text is derived from the attribute's context, i.e. for @HorizontalFitPolicy this would be horizontal.

Table A.22: FitPolicy Enumeration Values

| VALUE                 | DESCRIPTION                                                                                                    |
|-----------------------|----------------------------------------------------------------------------------------------------|
| NoRepeat              | The object is neither resized nor repeated. If it is bigger that the given area then it SHALL be clipped.                                                                                              |
| RepeatToFill          | The object SHALL be placed in the requested position. It SHALL then be repeated in the given direction, allowing clipping to occur, until all the allocated space is filled.                           |
| RepeatUnclipped       | The object SHALL be placed in the requested position. It SHALL then be repeated in the given direction, without clipping, to fill as much of the allocated space as possible.                          |
| StretchToFit          | The object SHALL be stretched along the given direction to entirely fill the allocated space.  Note: If used in isolation this can result in distortion of the object's aspect ratio.                  |
| UndistortedScaleToFit | The object SHALL be resized to fit in the given direction. <b>Note:</b> For the orthogonal direction this may result in either the object being clipped or the object not filling the allocated space. |

# A.2.22 GangPolicy

GangPolicy specifies how multiple jobs SHALL be ganged.

#### Table A.23: GangPolicy Enumeration Values

| VALUE        | DESCRIPTION                                                           |
|--------------|-----------------------------------------------------------------------|
| Gang         | The job SHALL be ganged and MAY be submitted to the <i>Device</i> .   |
| GangAndForce | The job SHALL be ganged and SHALL be submitted to the <i>Device</i> . |
| NoGang       | The job SHALL NOT be ganged.                                          |

#### A.2.23 Glue

Glue specifies the type of glue to be used.

#### Table A.24: Glue Enumeration Values

| VALUE    | DESCRIPTION          |
|----------|----------------------|
| ColdGlue |                      |
| Hotmelt  |                      |
| PUR      | Polyurethane rubber. |

#### A.2.24 IncludeResources

IncludeResources specifies how fonts SHALL be embedded.

#### Table A.25: IncludeResources Enumeration Values

| VALUE              | DESCRIPTION              |
|--------------------|--------------------------|
| IncludeNever       | Never embed fonts.       |
| IncludeOncePerDoc  | Embed once per document. |
| IncludeOncePerPage | Embed once per page.     |

# A.2.25 ISOPaperSubstrate

ISOPaperSubstrate specifies a print substrate according to either ▶ [ISO12647-2:2023], ▶ [ISO12647-3:2013] or ▶ [ISO12647-4:2014].

**Note:** See ▶ Section B.3 Paper Grade for a mapping to the paper grade values defined in ▶ [ISO12647-2:2004] and ▶ [ISO12647-2:2023].

Table A.26: ISOPaperSubstrate Enumeration Values (Sheet 1 of 2)

| VALUE                          | DESCRIPTION                                                 |  |
|--------------------------------|-------------------------------------------------------------|--|
| LWCPlus<br>New in XJDF 2.1     | Light weight calendered plus. From ▶ [ISO12647-4:2014].     |  |
| LWCStandard<br>New in XJDF 2.1 | Light weight calendered standard. From ▶ [ISO12647-4:2014]. |  |
| NewsPlus<br>New in XJDF 2.1    | Newsprint plus. From ▶ [ISO12647-4:2014].                   |  |
| PS1                            | Premium coated. From ▶ [ISO12647-2:2023].                   |  |
| PS2                            | Improved coated. From ▶ [ISO12647-2:2023].                  |  |
| PS3                            | Standard coated glossy. From ▶ [ISO12647-2:2023].           |  |
| PS4                            | Standard Coated Matte. From ▶ [ISO12647-2:2023].            |  |
| PS5                            | Wood-free Uncoated. From ▶ [ISO12647-2:2023].               |  |

Table A.26: ISOPaperSubstrate Enumeration Values (Sheet 2 of 2)

| VALUE                         | DESCRIPTION                                          |
|-------------------------------|------------------------------------------------------|
| PS6                           | Super Calendered. From ▶ [ISO12647-2:2023].          |
| PS7                           | Improved Uncoated. From ▶ [ISO12647-2:2023].         |
| PS8                           | Standard Uncoated. From ▶ [ISO12647-2:2023].         |
| PS9<br>New in XJDF 2.2        | Standard Uncoated. From ▶ [ISO12647-2:2023].         |
| SCPlus<br>New in XJDF 2.1     | Super calendered plus. From ▶ [ISO12647-4:2014].     |
| SCStandard<br>New in XJDF 2.1 | Super calendered standard. From ▶ [ISO12647-4:2014]. |
| SNP<br>New in XJDF 2.1        | Standard newsprint. From ▶ [ISO12647-3:2013].        |

# A.2.26 MappingSelection

MappingSelection specifies how a *Device* should construct a color.

Table A.27: MappingSelection Enumeration Values

| VALUE                 | DESCRIPTION                                                     |  |
|-----------------------|-----------------------------------------------------------------|--|
| UseLocalPrinterValues | Use the <i>Device</i> 's best local mapping.                    |  |
| UsePDLValues          | Use color values specified in the <i>PDL</i> . See ▶ [ColorPS]. |  |
| UseProcessColorValues | Use the values defined in the associated process.               |  |

# A.2.27 MediaDirection

MediaDirection specifies a preferred orientation of a characteristic of Media such as grain or flute.

Table A.28: MediaDirection Enumeration Values

| VALUE         | DESCRIPTION                                                                                     |  |
|---------------|-------------------------------------------------------------------------------------------------|--|
| Any           | No restrictions apply to alignment of the media property.                                       |  |
| SameDirection | The media property SHALL be aligned along the same axis of the coordinate system for all items. |  |
| XDirection    | The media property SHALL be aligned along the X-axis of the coordinate system.                  |  |
| YDirection    | The media property SHALL be aligned along the Y-axis of the coordinate system.                  |  |

# A.2.28 MediaType

MediaType specifies the general type of media to be used.

Table A.29: MediaType Enumeration Values (Sheet 1 of 2)

| VALUE           | DESCRIPTIONS                                                                                     |  |
|-----------------|--------------------------------------------------------------------------------------------------|--|
| Blanket         | A blanket used for varnishing.                                                                   |  |
| CorrugatedBoard | Media that consists of multiple sheets of paper (called liners) with fluted material in between. |  |
| Disc            | CD or DVD disc to be printed on.                                                                 |  |

Table A.29: MediaType Enumeration Values (Sheet 2 of 2)

| VALUE                                                            | DESCRIPTIONS                                                                                                    |  |
|------------------------------------------------------------------|----------------------------------------------------------------------------------------------------|--|
| EmbossingFoil Deprecated in XJDF 2.1 Deprecated amended XJDF 2.2 | Foil that is used in the <b>Embossing</b> process when <b>EmbossingParams/Emboss/</b> @EmbossingType=["FoilEmbossing" or "FoilStamping"]. <b>Deprecation note:</b> From <b>XJDF</b> 2.2 use <b>MiscConsumable</b> (Foil). |  |
| Film                                                             | Media that is coated with a light-sensitive layer that can be exposed with a process like <b>ImageSetting</b> .                                                                                                    |  |
| Foil Deprecated in XJDF 2.2                                      | Foil that is used in the <b>Embossing</b> process when <b>EmbossingParams/Emboss/</b> @EmbossingType=["FoilEmbossing" Or "FoilStamping"]. <b>Deprecation note:</b> From <b>XJDF</b> 2.2 use <b>MiscConsumable</b> (Foil). |  |
| GravureCylinder                                                  | Gravure cylinder.                                                                                                    |  |
| ImagingCylinder                                                  | Reusable direct imaging cylinder in a press.                                                                                                    |  |
| LaminatingFoil Deprecated in XJDF 2.2                            | Media that is used to adhere to a substrate for protecting or surface enhancement. Typically a transparent media with a gloss, matte or semi-gloss surface.  Deprecation note: From XJDF 2.2 use MiscConsumable (Foil).   |  |
| MountingTape Deprecated in XJDF 2.2                              | Flexo plate mounting tape.                                                                                                    |  |
| Other                                                            | Something other than a media defined by this table.                                                                                                    |  |
| Paper                                                            | Unprinted paper. Includes singl <mark>e</mark> layer cardboard.                                                                                                    |  |
| Plate                                                            | A printing plate used in for example the offset printing technology.                                                                                                    |  |
| Screen                                                           | Used for screen printing.                                                                                                    |  |
| SelfAdhesive                                                     | Media that consists of multiple layers that include media and glue.                                                                                                    |  |
| ShrinkFoil Deprecated in XJDF 2.2                                | Consumable. <b>Deprecation note:</b> From XJDF 2.2 replace <i>Media</i> (ShrinkFoil) with <i>MiscConsumable</i> (ShrinkWrap).                                                                                             |  |
| Sleeve                                                           | Flexo sleeve.                                                                                                    |  |
| Synthetic<br>New in XJDF 2.1                                     | Any print substrate that contains a large amount of synthetic material, such as vinyl.                                                                                                    |  |
| Textile                                                          | Media that is a type of cloth or woven fabric.                                                                                                    |  |
| Transparency                                                     | Media that is transparent, typically used for presentation purposes.                                                                                                    |  |
| Vinyl<br>Deprecated in XJDF 2.1                                  | <b>Deprecation Note:</b> Use @MediaType="Synthetic" and @MediaTypeDetails="Vinyl".                                                                                                    |  |

# A.2.29 NamedColor

NamedColor specifies a *Machine* readable definition of a color. For a list of allowed values see ▶ [Color Names].

# A.2.30 Opacity

Opacity specifies the opacity of a resource.

Table A.30: Opacity Enumeration Values (Sheet 1 of 2)

| VALUE       | DESCRIPTION                                                                                               |  |
|-------------|----------------------------------------------------------------------------------------------------|--|
| Opaque      | The media or resource is opaque and does not transmit light under normal incident lighting conditions.    |  |
| Translucent | The media or resource is translucent. For example, translucent material can be used for back lit viewing. |  |

Table A.30: Opacity Enumeration Values (Sheet 2 of 2)

| VALUE       | DESCRIPTION                           |
|-------------|---------------------------------------|
| Transparent | The media or resource is transparent. |

#### A.2.31 Orientation

Orientation specifies the orientation of a **Resource**. For details see Table 2.1 Matrices and Orientation values for describing the orientation of a Component.

Table A.31: Orientation Enumeration Values

| VALUE     | EQUIVALENT<br>TRANSFORMATION MATRIX | DESCRIPTION                                    |
|-----------|-------------------------------------|------------------------------------------------|
| Rotate0   | 1 0 0 1 0 0                         | No Action                                      |
| Rotate90  | 0 1 -1 0 h 0                        | 90° Counterclockwise Rotation                  |
| Rotate180 | -1 0 0 -1 w h                       | 180° Rotation                                  |
| Rotate270 | 0 -1 1 0 0 w                        | 270° Counterclockwise Rotation                 |
| Flip0     | 1 0 0 -1 0 h                        | Flip around X                                  |
| Flip90    | 0 -1 -1 0 h w                       | 90° Counterclockwise Rotation + Flip around X  |
| Flip180   | -1 0 0 1 <i>w</i> 0                 | 180° Rotation + Flip around X                  |
| Flip270   | 0 1 1 0 0 0                         | 270° Counterclockwise Rotation + Flip around X |

**Note:** In the transformation matrix above, 'h' and 'w' refer to the height and width of the object being transformed.

# A.2.32 Polarity

Polarity specifies whether a given image SHALL be color inverted.

Table A.32: Polarity Enumeration Values

| VALUE    | DESCRIPTION                      |
|----------|----------------------------------|
| Negative | The image is color-inverted.     |
| Positive | The image is not color-inverted. |

#### A.2.33 PositionPolicy

PositionPolicy specifies the level of freedom when applying placement or positioning values.

Table A.33: PositionPolicy Enumeration Values

| VALUE | DESCRIPTION                                                          |  |
|-------|----------------------------------------------------------------------|--|
| Exact | The values SHALL be followed precisely.                              |  |
| Free  | The values are used as guidance and MAY be modified by the designer. |  |

#### A.2.34 RenderingIntent

RenderingIntent specifies the rendering intent that SHALL be applied when rendering the selected object. Values are defined in • [ICC.1].

Table A.34: RenderingIntent Enumeration Values (Sheet 1 of 2)

| VALUE                | DESCRIPTION                                                                                         |
|----------------------|----------------------------------------------------------------------------------------------------|
| AbsoluteColorimetric |                                                                                                    |
| ColorSpaceDependent  | The rendering intent is dependent on the color space. The dependencies are implementation specific. |

Table A.34: RenderingIntent Enumeration Values (Sheet 2 of 2)

| VALUE                | DESCRIPTION |
|----------------------|-------------|
| Perceptual           |             |
| RelativeColorimetric |             |
| Saturation           |             |

#### A.2.35 Scope

Scope specifies the availability of resources and amounts in a *Device*.

Table A.35: Scope Enumeration Values

| VALUE                     | DESCRIPTION                                                                                                    |
|---------------------------|----------------------------------------------------------------------------------------------------|
| Allowed                   | The resources are potentially available but currently not available without operator intervention.                    |
| Device<br>New in XJDF 2.2 | The amount of resources is an absolute measurement that are currently available within the scope of a <i>Device</i> . |
| Estimate                  | The amount of resources is an estimate that a <i>Device</i> has calculated within the scope of a job.                 |
| Job                       | The amount of resources is an actual measurement of data that is currently available within the scope of a job.       |
| Present                   | The resources are currently available without operator intervention.                                                  |

#### A.2.36 Severity

Severity specifies the severity of an error.

**Note:** This table is not ordered alphabetically – it is ordered by increasing level of severity.

Table A.36: Severity Enumeration Values

| VALUE       | DESCRIPTION                                                                                    |
|-------------|------------------------------------------------------------------------------------------------|
| Event       | Normal operating event.                                                                        |
| Information | Informational event worthy of being logged.                                                    |
| Warning     | A minor error. The executing <i>Device</i> is able to repair the condition and continue.       |
| Error       | A significant error. Operator intervention is required to allow the <i>Device</i> to continue. |
| Fatal       | A fatal error. The <i>Device</i> has aborted the operation and cannot continue.                |

#### A.2.37 SheetLay

SheetLay specifies the reference edge where media or components are placed in a **Device**. SheetLay SHALL be specified in the **Device** coordinate system and therefore applies to the media or component after any rotation specified in **Resource**/@Orientation or **Resource**/@Transformation has been applied.

Table A.37: SheetLay Enumeration Values

| VALUE  | DESCRIPTION                                                                           |  |
|--------|---------------------------------------------------------------------------------------|--|
| Center | The media is placed in the center. This is most commonly used in web <i>Devices</i> . |  |
| Left   | The media is placed so that it is guided on the left.                                 |  |
| Right  | The media is placed so that it is guided on the right.                                |  |

### A.2.38 Side

Side specifies which side is to be used for an action.

#### Table A.38: Side Enumeration Values

| VALUE | DESCRIPTION        |  |
|-------|--------------------|--|
| Back  | The back surface.  |  |
| Front | The front surface. |  |

# A.2.39 Sides

Sides specifies the sides of the product that SHALL be imaged.

Table A.39: Sides Enumeration Values

| VALUE                     | DESCRIPTION                                                                                                    |
|---------------------------|----------------------------------------------------------------------------------------------------|
| OneSided                  | Page contents SHALL be imposed on the front side of the Final Product.                                                                                    |
| OneSidedBack              | Page contents SHALL be imposed on the back side of the Final Product.                                                                                     |
| TwoSidedHeadToFoot        | Page contents SHALL be imposed on the front and back sides of media sheets so that the head (top) of the front backs up to the foot (bottom) of the back. |
| TwoSidedHeadToHead        | Page contents SHALL be imposed on the front and back sides so that the head (top) of the page contents back up to each other.                             |
| Unprinted New in XJDF 2.1 | Page contents SHALL NOT be imposed on either side.                                                                                                    |

# A.2.40 SourceColorSpace

SourceColorSpace specifies the color space that is to be operated on.

Table A.40: SourceColorSpace Enumeration Values (Sheet 1 of 2)

| VALUE      | DESCRIPTION                                                                                                    |  |
|------------|----------------------------------------------------------------------------------------------------|--|
| All        | Operates on all source color spaces. This is useful when specifying a convert operation using all <i>PDL</i> source-supplied characterizations with an <b>XJDF</b> supplied final target <i>Device</i> profile.                                                |  |
| CalGray    | Defines a calibrated <i>Device</i> independent representation of gray.                                                                                                    |  |
| Calibrated | Operates on "CalGray" and "CalRGB" color spaces.                                                                                                    |  |
| CalRGB     | Defines a calibrated <i>Device</i> independent representation of RGB.                                                                                                    |  |
| CIEBased   | Operates on CIE based color spaces; CIEBasedA, CIEBasedABC, CIEBasedDEF and CIE-BasedDEFG.                                                                                                    |  |
| СМҮК       | Operates on all CMYK color spaces. This includes both characterized and uncharacterized CMYK color spaces.                                                                                                    |  |
| DeviceCMYK | Operates on uncharacterized CMYK color spaces.                                                                                                    |  |
| DeviceGray | Operates on uncharacterized gray color spaces.                                                                                                    |  |
| DeviceN    | Identifies the source color encoding as a "DeviceN" color space. The specific "DeviceN" color space to operate on is defined in the ColorantControl/DeviceNSpace resource. If "DeviceN" is specified, then ColorantControl/DeviceNSpace SHALL also be present. |  |
| DeviceRGB  | Operates on uncharacterized RGB color spaces.                                                                                                    |  |
| Gray       | Operates on all gray color spaces. This includes both characterized and uncharacterized gray color spaces.                                                                                                    |  |

Table A.40: SourceColorSpace Enumeration Values (Sheet 2 of 2)

| VALUE      | DESCRIPTION                                                                                                    |
|------------|----------------------------------------------------------------------------------------------------|
| ICCBased   | Operates on color spaces defined using ICC profiles. The "ICCBased" value includes EPS, TIFF or PICT files with embedded ICC profiles. See > [ICC.1]. It also includes PDF Device color spaces that are characterized in > table footnote #b of > Table A.41 Mapping of SourceColorSpace enumerations to color spaces in the most common input file formats. |
| ICCCMYK    | Operates on ICCBased color spaces with ICC CMYK profiles or DeviceCMYK having an ICC-based characterization. See > table footnote #b of > Table A.41 Mapping of SourceColorSpace enumerations to color spaces in the most common input file formats.                                                                                                    |
| ICCGray    | Operates on ICCBased color spaces with ICC gray profiles or DeviceGray having an ICC-based characterization. See > table footnote #b of > Table A.41 Mapping of SourceColorSpace enumerations to color spaces in the most common input file formats.                                                                                                    |
| ICCLAB     | Operates on an ICCBased <i>Device</i> independent representation of Lab.                                                                                                    |
| ICCRGB     | Operates on ICCBased color spaces with ICC RGB profiles or DeviceRGB having an ICC-based characterization. See > table footnote #b of > Table A.41 Mapping of SourceColorSpace enumerations to color spaces in the most common input file formats.                                                                                                    |
| Lab        | Operates on Lab color spaces.                                                                                                    |
| RGB        | Operates on all RGB color spaces. This includes both characterized and uncharacterized RGB color spaces.                                                                                                    |
| Separation | Operates on separation color spaces (spot colors). The specific separation(s) to operate on are defined in the @Separations attribute. If @Separations is not defined, the operation will operate on all the separation color spaces in the input RunList.                                                                                                   |
| YUV        | Operates on Yuv color spaces (also known as YCbCr). See ▶ [BT.601-7].                                                                                                    |

# A.2.40.1 Source color space mapping

This table summarizes how the color spaces in Table A.2.40 SourceColorSpace above SHALL be mapped to/from different file formats.

Table A.41: Mapping of SourceColorSpace enumerations to color spaces in the most common input file formats (Sheet 1 of 3)

| SOURCECS   | FILE FORMAT                                                                                                    | COLOR SPACE                                          |
|------------|----------------------------------------------------------------------------------------------------|------------------------------------------------------|
| Calibrated | PDF <sup>a</sup>                                                                                                    | CalGray, CalRGB                                      |
|            | PostScript <sup>a</sup>                                                                                                    | n/a                                                  |
|            | TIFF                                                                                                    | n/a                                                  |
| CIEBased   | PDF <sup>a</sup>                                                                                                    | n/a                                                  |
|            | PostScript <sup>a</sup>                                                                                                    | CIEBasedABC, CIEBasedA, CIEBasedDEF and CIEBasedDEFG |
|            | TIFF                                                                                                    | n/a                                                  |
| СМҮК       | PDF <sup>a</sup> DeviceCMYK <sup>b</sup> PDF ICCBased color spaces with ICC CMYK profiles.  CIEBasedDEFG spaces that resolve to a characterized CMYK space |                                                      |
|            | PostScript <sup>a</sup>                                                                                                    | DeviceCMYK                                           |
|            | TIFF                                                                                                    | PhotometricInterp = 5 Samples per pixel = 4          |

Table A.41: Mapping of SourceColorSpace enumerations to color spaces in the most common input file formats (Sheet 2 of 3)

| SOURCECS            | FILE FORMAT             | COLOR SPACE                                                                                                    |
|---------------------|-------------------------|----------------------------------------------------------------------------------------------------|
| DeviceCMYK          | PDF <sup>a</sup>        | DeviceCMYK <sup>b</sup>                                                                                                    |
|                     | PostScript <sup>a</sup> | DeviceCMYK                                                                                                    |
|                     | TIFF                    | PhotometricInterp = 5 Samples per pixel = 4                                                                                            |
| DeviceGray          | PDF <sup>a</sup>        | DeviceGray <sup>b</sup>                                                                                                    |
|                     | PostScript <sup>a</sup> | DeviceGray                                                                                                    |
|                     | TIFF                    | PhotometricInterp = 0 or 1                                                                                                    |
| DeviceN             | PDF <sup>a</sup>        | DeviceN                                                                                                    |
|                     | PostScript <sup>a</sup> | DeviceN                                                                                                    |
|                     | TIFF                    | PhotometricInterp = 5, Samples per pixel = N                                                                                           |
| DeviceRGB           | PDF <sup>a</sup>        | DeviceRGB <sup>b</sup>                                                                                                    |
|                     | PostScript              | DeviceRGB                                                                                                    |
|                     | TIFF                    | PhotometricInterp = 2                                                                                                    |
| Gray                | PDF <sup>a</sup>        | DeviceGray <sup>b</sup> PDF ICCBased color spaces with ICC gray profiles. CIEBasedA spaces that resolve to a characterized gray space. |
|                     | PostScript <sup>a</sup> | DeviceGray                                                                                                    |
|                     | TIFF                    | PhotometricInterp = 0 or 1                                                                                                    |
| ICCBased<br>ICCCMYK | PDF <sup>a</sup>        | ICCBased  DeviceGray <sup>b</sup> , DeviceCMYK <sup>b</sup> , DeviceRGB <sup>b</sup>                                                   |
| ICCGray<br>ICCLAB   | PostScript <sup>a</sup> | n/a                                                                                                    |
| ICCRGB              | PostScript/EPS          | The EPS file has an embedded ICC profile.                                                                                              |
|                     | TIFF                    | The TIFF file has an embedded ICC profile.                                                                                             |
| Lab                 | PDF <sup>a</sup>        | Lab                                                                                                    |
|                     | PostScript <sup>a</sup> | n/a                                                                                                    |
|                     | TIFF                    | PhotometricInterp = 8 (CIELAB 1976 "normal" encoding) or PhotometricInterp = 9 (CIELAB 1976 using ICC profile v2 encoding).            |
| RGB                 | PDF <sup>a</sup>        | DeviceRGB <sup>b</sup> PDF ICCBased color spaces with ICC RGB profiles. CIEBasedDEF spaces that resolve to a characterized RGB space.  |
|                     | PostScript              | DeviceRGB                                                                                                    |
|                     | TIFF                    | PhotometricInterp = 2                                                                                                    |

Table A.41: Mapping of SourceColorSpace enumerations to color spaces in the most common input file formats (Sheet 3 of 3)

| SOURCECS   | FILE FORMAT             | COLOR SPACE                                                                       |
|------------|-------------------------|-----------------------------------------------------------------------------------|
| Separation | PDF <sup>a</sup>        | Separation                                                                        |
|            | PostScript <sup>a</sup> | Separation                                                                        |
|            | TIFF                    | PhotometricInterp = 5 (Applies only to one of the planes in the separated image.) |
| YUV        | PDF <sup>a</sup>        | n/a                                                                               |
|            | PostScript <sup>a</sup> | n/a                                                                               |
|            | TIFF                    | PhotometricInterp = 6                                                             |

- a. Where a **Pattern** or **Indexed** color space has been used in the *PDL*, the base color space is used to determine whether to apply this operation.
- b. In PDF, DeviceCMYK, DeviceRGB and DeviceGray source color spaces can be characterized through providing a DefaultCMYK, DefaultRGB or DefaultGray resource specifying a profile to be associated with source objects in that color space. In such cases, the resulting color space is considered characterized by **XJDF** operations.

#### A.2.41 SourceObjects

SourceObjects specifies the class of a graphical object. Multiple tokens specify that the action that is filtered by SourceObjects applies to all of the listed classes.

Table A.42: SourceObjects Enumeration Values

| VALUE             | DESCRIPTION                                        |
|-------------------|----------------------------------------------------|
| ImagePhotographic | Contone images.                                    |
| ImageScreenShot   | Images largely comprised of rasterized vector art. |
| LineArt           | Vector objects other than text.                    |
| SmoothShades      | Gradients and blends.                              |
| Text              | Text objects.                                      |

#### A.2.42 SpreadType

#### New in XJDF 2.1

SpreadType specifies how individual pages in a PDF SHALL be treated for use in an imposition.

Table A.43: SpreadType Enumeration Values

| VALUE      | DESCRIPTIONS                                                                                                    |  |
|------------|----------------------------------------------------------------------------------------------------|--|
| SinglePage | The content of each page SHALL be imaged in a single cell in imposition. Each <i>Finished Page</i> SHALL be counted as an individual page. For instance, a booklet cover would have four pages.                                                                                                    |  |
| Spread     | The content of each page SHALL be imaged as a single surface onto the <i>Final Product</i> . Examples include wraparound covers. Spread SHOULD NOT be provided for adjacent pages that are not imaged onto the same surface. Each surface of the spread SHALL be counted as an individual page. For instance, a wrap around cover would have two pages. |  |

# A.2.43 StapleShape

StapleShape specifies the required shape of the finished staple used for **Stitching**.

#### Table A.44: StapleShape Enumeration Values

| VALUE     | DESCRIPTION |
|-----------|-------------|
| Butted    |             |
| ClinchOut | <del></del> |
| Crown     |             |
| Eyelet    |             |
| Overlap   |             |

# A.2.44 Status

Status specifies the state of a process or queue entry that is required to execute a given task.

Table A.45: Status Enumeration Values

| VALUE      | DESCRIPTIONS                                                                                                    |  |
|------------|----------------------------------------------------------------------------------------------------|--|
| Aborted    | Indicates that the process executing the <b>XJDF</b> has been aborted, which means that execution will not be resumed again.                                                                                                    |  |
| Cleanup    | The process represented by this node is currently being cleaned up.                                                                                                    |  |
| Completed  | Indicates that the node or queue entry has been executed correctly, and is finished.                                                                                                    |  |
| InProgress | The node is currently executing.                                                                                                    |  |
| Setup      | The process represented by this node is currently being set up.                                                                                                    |  |
| Stopped    | Execution has been stopped. If a job is "Stopped", running can be resumed later. This status can indicate a break, a pause, maintenance or a breakdown — in short, any pause that does not lead to the job to be removed from the <i>Device</i> .                                                                                                    |  |
| Suspended  | Execution has been stopped. If a job is "Suspended", running will be resumed later. Unlike "Stopped" this status indicates that the job is no longer blocking resources on the <i>Device</i> , and other jobs may be run on the <i>Device</i> . For instance, a job that has been ripped on a DFE and is waiting for the marker is "Suspended". When resumed, the job MAY go into @Status="Setup" before changing to "InProgress" again. The value "Suspended" is also used to describe iterations. In an iterative environment, "Suspended" specifies that at least one iteration cycle has completed but additional iteration cycles MAY still occur. In this case, @StatusDetails SHOULD be set to "IterationPaused". |  |
| Waiting    | The node can be executed.                                                                                                    |  |

# A.2.45 TightBacking

TightBacking specifies the required geometry for the back of a book block.

**Note:** This table is not ordered alphabetically – it is ordered by the pressure required, lowest first.

Table A.46: TightBacking Enumeration Values

| VALUE       | DESCRIPTION                                   | BOOK FORM |
|-------------|-----------------------------------------------|-----------|
| Round       | Rounding way.                                 |           |
| RoundBacked | Rounding way, backing way.                    |           |
| Flat        | A flat backing - no tight backing is applied. |           |
| FlatBacked  | Backing way.                                  |           |

# A.2.46 UpdateGranularity

UpdateGranularity specifies which QueueEntry items in a Queue SHALL be included in any action.

Table A.47: UpdateGranularity Enumeration Values

| VALUE       | DESCRIPTION                                                                                          |  |  |
|-------------|----------------------------------------------------------------------------------------------------|--|--|
| All         | All QueueEntry elements SHOULD be included.                                                          |  |  |
| ChangesOnly | Only those <b>QueueEntry</b> elements that have new information since the action SHOULD be included. |  |  |

# A.2.47 Usage

Usage specifies how a resource SHALL be used by a process.

Table A.48: Usage Enumeration Values

| VALUE  | DESCRIPTION                              |  |  |
|--------|------------------------------------------|--|--|
| Input  | The resource SHALL be used as an input.  |  |  |
| Output | The resource SHALL be used as an output. |  |  |

# A.2.48 Working Direction

WorkingDirection specifies the direction of an action or of the application of a resource.

Table A.49: WorkingDirection Enumeration Values

| VALUE  | DESCRIPTION |  |
|--------|-------------|--|
| Bottom | From below. |  |
| Тор    | From above. |  |

#### A.2.49 WorkStyle

WorkStyle specifies the style of working in a sheet fed press. It is defined in the press coordinate system, where the sheet moves parallel to the Y axis. In the simple case of a single unrotated page per surface this implies that a flip around the Y-axis (WorkAndTurn, WorkAndBack) will result in head to head images for the back side, whereas a flip around the X-axis (WorkAndTumble) will result in head to foot images.

Table A.50: WorkStyle Enumeration Values

| VALUE         | DESCRIPTION                                                                                                    | TURN<br>AXIS | PLATE<br>REUSE |
|---------------|----------------------------------------------------------------------------------------------------|--------------|----------------|
| Perfecting    | This work style describes the printing on both sides of the substrate using a separate set of plates for each side. The front lay is altered by flipping the sheet along the X-axis and thus retaining the side lays.  Note: Perfecting is geometrically very similar to WorkAndTumble.  Note: Perfecting is most commonly used with in-press perfecting units but the sheets can also be flipped outside of the press. The name Perfecting was chosen mainly for backwards compatibility. |              | No             |
| Simplex       | This work style describes a single press run with no turning of the press sheet.                                                                                                    |              | No             |
| WorkAndBack   | This work style describes the printing on both sides of the substrate using different plate sets for each surface. After the first press run the side lays are altered by flipping the sheet along the Y-axis and thus retaining the front lays prior to the second press run.  Note: WorkAndBack is geometrically very similar to WorkAndTurn.                                                                                                    |              | No             |
| WorkAndTumble | This work style describes the printing on both sides of the substrate using the same plate set for both surfaces. After the first press run the side lays are altered by flipping the sheet along the X-axis and thus retaining the side lays prior to the second press run.  This work style may also be used for perfecting. Note:  WorkAndTumble SHOULD NOT be specified for digital printing.                                                                                          |              | Yes            |
| WorkAndTurn   | This work style describes the printing on both sides of the substrate using the same plate set for both surfaces. After the first press run the side lays are altered by flipping the sheet along the Y-axis and thus retaining the front lays prior to the second press run.  Note: WorkAndTurn SHOULD NOT be specified for digital printing.                                                                                                    |              | Yes            |

#### A.2.50 XJDFXJMFVersion

XJDFXJMFVersion specifies the schema version of an **XJDF** or **XJMF** instance.

Table A.51: XJDFXJMFVersion Enumeration Values (Sheet 1 of 2)

| VALUE                  | DESCRIPTION |
|------------------------|-------------|
| 2.0                    | XJDF 2.0.   |
| 2.1<br>New in XJDF 2.1 | XJDF 2.1.   |

Table A.51: XJDFXJMFVersion Enumeration Values (Sheet 2 of 2)

| VALUE                  | DESCRIPTION |
|------------------------|-------------|
| 2.2<br>New in XJDF 2.2 | XJDF 2.2.   |

#### A.3 Preferred NMTOKEN Values

This section contains the preferred values for items of NMTOKEN. Although these types are open lists, the values in these tables SHOULD be used where possible.

If an ICS requires new NMTOKEN values or a work group has agreed upon new recommended NMTOKEN values, these will be published at ▶ [CIP4Names] prior to being added to the specification and SHOULD be used where appropriate.

#### A.3.1 Comb and Coil Shapes

When specifying the shape of a comb or coil for **LooseBinding**, values from the following table are recommended.

#### Table A.52: Comb and Coil Shapes

| VALUE          | DESCRIPTION                                                                                                    |  |
|----------------|----------------------------------------------------------------------------------------------------|--|
| Single         | Each "tooth" is made with one wire.                                                                                            |  |
| SingleCalendar | Each "tooth" is made with one wire and an extension for hanging the bound product is provided in the center.                   |  |
| Twin           | The shape of each "tooth" is made with a double wire (e.g., Wire-O®).                                                          |  |
| TwinCalendar   | The shape of each "tooth" is made with a double wire and an extension for hanging the bound product is provided in the center. |  |

#### A.3.2 Contact Types

When specifying the role of a contact, values from the following table are recommended.

**Note:** Contact types are typically used for either customers or print providers; this is indicated in the usage column in the table.

Table A.53: Contact Types

| VALUE          | USAGE          | DESCRIPTION                                                                                                    |
|----------------|----------------|----------------------------------------------------------------------------------------------------|
| Accounting     | Customer       | Contact information that relates to the invoice.                                                                                                    |
| Administrator  | Customer       | Person to contact for queries concerning the execution of the job. An administrator can also be the person that has extra rights to setup or control rights for other users, e.g. a web approval system. |
| Agency         | Customer       | The contact is an employee of an agency.                                                                                                    |
| Approver       | Customer       | The person who approves the job.                                                                                                    |
| ArtDelivery    | Customer       | Delivery contact for artwork of the job.                                                                                                    |
| ArtReturn      | Customer       | Return delivery contact for artwork of this job.                                                                                                    |
| Author         | Customer       |                                                                                                    |
| Customer       | Customer       | The end customer.                                                                                                    |
| Delivery       | Customer       | The delivery address for all products of the job.                                                                                                    |
| DeliveryCharge | Customer       | The contact who is charged for delivery of the job.                                                                                                    |
| Designer       | Customer       |                                                                                                    |
| Editor         | Customer       |                                                                                                    |
| Employee       | Print Provider | Employee who works for the company processing the job.                                                                                                    |

Table A.53: Contact Types

| VALUE              | USAGE                      | DESCRIPTION                                                                                                    |
|--------------------|----------------------------|----------------------------------------------------------------------------------------------------|
| Illustrator        | Customer                   |                                                                                                    |
| Owner              | Print Provider             | The owner of a resource.                                                                                                    |
| Photographer       | Customer                   |                                                                                                    |
| Recipient          | Customer<br>Print Provider | The contact is a recipient of a variable data record.                                                                                                    |
| Sender             | Customer                   | The source address of a delivery.                                                                                                    |
| SenderAlias        | Print Provider             | The sender address that SHALL be printed on a delivery to an end customer.  Note: This allows a company that has contracted out the work to hide the subcontractor. |
| TelephoneSanitizer | Customer<br>Print Provider |                                                                                                    |

# A.3.3 Content Types

When specifying the type of content required or delivered, values from the following table are recommended.

Table A.54: Content Types

| VALUE               | DESCRIPTION                                                                            |
|---------------------|----------------------------------------------------------------------------------------|
| Ad                  | A single advertisement.                                                                |
| Article             | A single article, including headers, text bodies, photos etc.                          |
| Barcode             | A barcode.                                                                             |
| Composed            | A combination of elements that define an element that is not bound to a document page. |
| Editorial           | An element that contains editorial matter, e.g. text, photographs etc.                 |
| Graphic             | An element that contains line art.                                                     |
| IdentificationField | A general identification field excluding bar codes.                                    |
| lmage               | A bitmap image.                                                                        |
| Page                | A representation of one document page.                                                 |
| Surface             | A representation of an imposed surface.                                                |
| Text                | Formatted or unformatted text.                                                         |

# A.3.4 Delivery Methods

Delivery methods specify the recommended values for requesting how items SHALL be delivered.

Table A.55: Delivery Methods (Sheet 1 of 2)

| VALUE              | DESCRIPTION                                                                                                    |
|--------------------|----------------------------------------------------------------------------------------------------|
| BestWay            | The sender decides how to deliver.                                                                                                    |
| CompanyTruck       | The sender uses their own vehicles to deliver.                                                                                                    |
| Courier            | The sender uses an independant third party to deliver.                                                                                                    |
| CourierNoSignature | A delivery service that does not require receipt stamps at the recipient's mailbox and/or mail room. This value is compatible with the commonly used Japanese 'Mail Bin' delivery service. |

Table A.55: Delivery Methods (Sheet 2 of 2)

| VALUE            | DESCRIPTION                                                                             |
|------------------|-----------------------------------------------------------------------------------------|
| Email            | The sender uses email to deliver electronic items.                                      |
| ExpressMail      | The sender uses an express mail service to deliver.                                     |
| ExpressShipping  | Guaranteed delivery, faster than "StandardShipping", optimized by time.                 |
| Ground           | The sender uses a ground based delivery system.                                         |
| InstantMessaging | The sender uses instant messaging to deliver electronic items.                          |
| InterofficeMail  | The sender uses their own internal mail network to deliver.                             |
| Local            | The items are already in place, no other delivery process is required.                  |
| NetworkCopy      | This include LAN and VPN.                                                               |
| StandardShipping | Delivery according to the standard terms of service of the carrier, optimized by price. |
| Storage          | The item is stored by the supplier.                                                     |
| WebServer        | Upload/download from http/ftp server.                                                   |

# A.3.5 Device Classes

CIP4 supports many *Device* classes. The following values SHOULD be used when filling *Device*/@*Device*Class.

Table A.56: Device Classes (Sheet 1 of 3)

| VALUE          | DESCRIPTION                                                                                                    |
|----------------|----------------------------------------------------------------------------------------------------|
| BandingStation | A Device that performs the <b>Wrapping</b> process with <b>MiscConsumable</b> /@Type="PaperBand", "PlasticBand" or "RubberBand" in counted quantity.                                             |
| CartonErector  | A <i>Device</i> that performs the <b>BoxPacking</b> process. A carton erector erects flat cartons and closes the bottom, ready to fill. Carton erectors may use glue, tape, or automatic-bottom. |
| CartonLoader   | A <i>Device</i> that performs the <b>BoxPacking</b> process. A carton loader loads products into a carton or box.                                                                                |
| CartonSealer   | A <i>Device</i> that performs the <b>BoxPacking</b> process. A carton sealer seals or tapes a loaded carton or box.                                                                              |
| CaseMaker      | A <i>Device</i> that performs the <b>CaseMaking</b> process. A case maker produces the hard case for books.                                                                                      |
| Controller     | A Controller is a Device that is a proxy for one or more individual Devices or Machines.                                                                                                    |
| Cutter         | A <i>Device</i> that performs the <b>Cutting</b> process. A cutter can be used either to cut sheet blocks from a sheet fed press or to 'slit' a ribbon from a web fed press.                     |
| DieCutter      | A <i>Device</i> that performs the <b>ShapeCutting</b> process. A die cutter can be used to cut shapes from printed sheet blocks, e.g. windows in envelopes.                                      |
| EndsheetFeeder | A <i>Device</i> that performs the <b>Feeding</b> process. Specifically, an end sheet feeder adds end sheets to a cover prior to binding.                                                         |
| FilmSetter     | A <i>Device</i> that performs the <b>ImageSetting</b> process. A film setter creates a printable image on film.                                                                                  |
| Folder         | A <i>Device</i> that performs the <b>Folding</b> process. A folder can be used to fold the output from either sheet fed or web fed presses.                                                      |
| FolderGluer    | A <i>Device</i> that performs the <b>BoxFolding</b> process. A box folder folds and glues blanks into folded boxes for packaging.                                                                |
| Gatherer       | A <i>Device</i> that performs the <b>Gathering</b> process. A gatherer can be used to collect sheets into piles.                                                                                 |

| VALUE                            | DESCRIPTION                                                                                                    |
|----------------------------------|----------------------------------------------------------------------------------------------------|
| GathererBinder                   | A <i>Device</i> that performs the <b>Gathering</b> and <b>LooseBinding</b> processes. A gatherer binder can be used to collect sheets into collated piles that are then bound.                                                                                                    |
| HardCopyProofer                  | A Device that provides a physical representation of the printed pages or sheets.                                                                                                    |
| Hardcover                        | A Device that performs the CaseMaking process. This Device creates a hardcover.                                                                                                    |
| HardcoverBookLine                | A Device that combines multiple processes such as BlockPreparation, CaseMaking, CasingIn, Collecting, CoverApplication, EndSheetGluing, Gathering, Gluing, HeadBandApplication, Jacketing, SpinePreparation and SpineTaping to create and apply a hardcover to a block that it creates from a set of pages.  Note: The Device may not support all of the shown processes depending upon its capabilities. |
| HeatShrink                       | A Device that performs the <b>Shrinking</b> process, e.g. a heat shrink tunnel.                                                                                                    |
| HolePuncher                      | A <i>Device</i> that performs the <b>HoleMaking</b> process. A hole puncher can be used to stamp or drill a number of holes, usually in a block of pages.                                                                                                    |
| Inserter                         | A <i>Device</i> that performs the <b>Inserting</b> process. An inserter can be used to insert a component within another component.                                                                                                    |
| IntegratedDigitalPrinter         | A <i>Device</i> that performs the <b>DigitalPrinting</b> process. Specifically, an integrated digital printer that has additional post press capabilities, such as folding or binding.                                                                                                    |
| Jacketer                         | A <i>Device</i> that performs the <b>Jacketing</b> process. A jacketer wraps a bound book with a folded jacket.                                                                                                    |
| LabelPrinter                     | A Device that prints and attaches labels to a <b>Component</b> .                                                                                                    |
| MultipleWebConventionalP<br>ress | A <i>Device</i> that performs the <b>ConventionalPrinting</b> process. Specifically on a multiple web conventional press.                                                                                                    |
| Palletizer                       | A <i>Device</i> that performs the <b>Palletizing</b> process by placing products or bundles onto a pallet.                                                                                                    |
| PerfectBinderLine                | A Device that combines multiple processes such as BlockPreparation, CaseMaking, CasingIn, Collecting, CoverApplication, EndSheetGluing, Gathering, Gluing, HeadBandApplication, Jacketing, SpinePreparation and SpineTaping to create perfect bound books.                                                                                                    |
| PlateSetter                      | A <i>Device</i> that performs the <b>ImageSetting</b> process. A plate setter creates a printable image on a plate suitable for conventional printing.                                                                                                    |
| PrintingPress                    | A <i>Device</i> that performs the <b>ConventionalPrinting</b> or <b>DigitalPrinting</b> process. Any type of printing press.                                                                                                    |
| Scanner                          | A <i>Device</i> that performs the <b>ManualLabor</b> process. A scanner is used to describe the manual process of producing <i>Machine</i> readable image data from pre-printed documents.                                                                                                    |
| SheetFedConventionalPres<br>s    | A <i>Device</i> that performs the <b>ConventionalPrinting</b> process. A standard sheet fed conventional press.                                                                                                    |
| SheetFedDigitalPrinter           | A <i>Device</i> that performs the <b>DigitalPrinting</b> process. A standard sheet fed digital press.                                                                                                    |
| ShrinkWrapper                    | A <i>Device</i> that performs the <b>Wrapping</b> and <b>Shrinking</b> process with shrink wrap foil. Various bundles can be shrink wrapped, e.g. individual products, boxes or even pallets.                                                                                                    |
| SingleWebConventionalPre<br>ss   | A <i>Device</i> that performs the <b>ConventionalPrinting</b> process. Specifically a single web conventional press.                                                                                                    |
| SoftCopyProofer                  | A Device that provides an 'on screen' representation of the printed pages or sheets.                                                                                                    |
| Stacker                          | A <i>Device</i> that performs the <b>Stacking</b> process. A stacker can be used to create a pile or bundle of components suitable for delivery.                                                                                                    |

Table A.56: Device Classes (Sheet 3 of 3)

| VALUE             | DESCRIPTION                                                                                                    |
|-------------------|----------------------------------------------------------------------------------------------------|
| Stitcher          | A <i>Device</i> that performs the <b>Stitching</b> process. A stitcher can be used to stitch a number of sheets together into a block and may also add a cover.                                                     |
| ThreadSewer       | A <i>Device</i> that performs the <b>ThreadSewing</b> process. A thread sewer can be used to sew a number of sheets together into a block.                                                                          |
| Trimmer           | A <i>Device</i> that performs the <b>Trimming</b> process. A trimmer can be used to reduce a block to the required size, e.g. for subsequent hardcover binding.                                                     |
| VirtualPrinter    | A value of "VirtualPrinter" should be provided if a physical <i>Machine</i> is represented as multiple <i>Devices</i> .                                                                                             |
| WebDigitalPrinter | A <i>Device</i> that performs the <b>DigitalPrinting</b> process. Specifically a single web digital press. <b>Modification note:</b> From version <b>XJDF</b> 2.1 the value changed from <b>WebDigitalprinter</b> . |
| WeighingStation   | A Device that weighs products e.g. for postage calculations.                                                                                                    |
| WideFormatPrinter | A <i>Device</i> that performs the <b>DigitalPrinting</b> process. Specifically a wide format printer that can be used to create large printed products such as banners.                                             |
| WrappingStation   | A Device that performs the <b>Wrapping</b> process with <b>MiscConsumable</b> /@Type="PaperWrap".                                                                                                    |

#### A.3.6 Employee Roles

Values of this type define the roles that are performed by an employee.

Table A.57: Employee Roles

| VALUE       | DESCRIPTION                                                                            |
|-------------|----------------------------------------------------------------------------------------|
| Apprentice  | Employee that is in training ("Auszubildender" / "Auszubildende" / "Stift" in German). |
| Assistant   | Assistant operator.                                                                    |
| Craftsman   | Trained employee ("Geselle" / "Facharbeiter" in German).                               |
| CSR         | Customer Service Representative.                                                       |
| Manager     | Manager.                                                                               |
| Master      | Highly trained employee ("Meister" in German).                                         |
| Operator    | Operator.                                                                              |
| ShiftLeader | The leader of the shift.                                                               |
| StandBy     | Employee who is allocated to a specific task on demand.                                |

#### A.3.7 Flute Types

Values of this type define the required flute type (size and frequency) for corrugated media.

Although the classification of flutes using a letter code "A", "B", etc., are used very frequently (e.g., in the specification of the order for a box), there seems to be no agreement on the exact numerical specification of those categories. Slightly varying numbers for flute size and frequency can be found between regions (European versus US) and between vendors. See • [Corrugated Packaging].

Table A.58: Flute Types (Sheet 1 of 2)

| VALUE | DESCRIPTION                            |
|-------|----------------------------------------|
| A     | 33±3 flutes/foot, 108±10 flutes/meter. |
| В     | 47±3 flutes/foot, 154±10 flutes/meter. |
| С     | 39±3 flutes/foot, 128±10 flutes/meter. |

| VALUE | DESCRIPTION                             |
|-------|-----------------------------------------|
| E     | 90±4 flutes/foot, 295±13 flutes/meter.  |
| F     | 125±4 flutes/foot, 420±13 flutes/meter. |

#### A.3.8 Fold Catalog

Fold catalog describes a type of fold according to the folding catalog in Figure A-1: Fold catalog. In case of any ambiguity, the folding notation SHALL take precedence over the graphic illustration in the aforementioned figure.

The value format is: "Fn-i" where "n" is the number of *Finished Pages* and "i" is either an integer, which identifies a particular fold, or the letter "X", which identifies a generic fold (e.g., "F6-2" describes a Z-fold of 6 *Finished Pages*, and "F6-X" describes a generic fold with 6 *Finished Pages*).

Figure A-1: Fold catalog

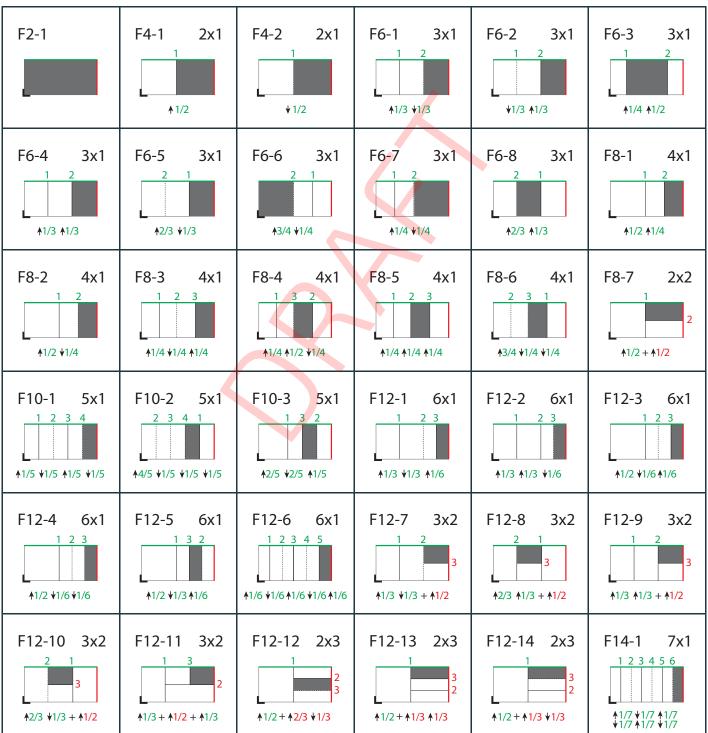

Figure A-1: Fold catalog

|                                                                                                    | .og                                                                                                    |                                                                                                    |                                                                                                    |                                                                                                    |                                                                                                    |
|----------------------------------------------------------------------------------------------------|----------------------------------------------------------------------------------------------------|----------------------------------------------------------------------------------------------------|----------------------------------------------------------------------------------------------------|----------------------------------------------------------------------------------------------------|----------------------------------------------------------------------------------------------------|
| F16-1 8x1  1 23  1 1 2 3  1 1 2 3  1 1 2 3  1 1 2 3                                                                                                    | F16-2 8x1                                                                                                    | F16-3 8x1                                                                                                    | F16-4 8x1                                                                                                    | F16-5 8x1  1 2 3 4 5 6 7  1 1 2 3 4 5 6 7  1 1 2 3 4 5 6 7  1 1 2 3 4 5 6 7  1 1 2 3 4 5 6 7  1 1 2 3 4 5 6 7 | F16-6 4x2  1 3  2  1/2 + 1/2 + 1/4                                                                      |
| F16-7 4x2                                                                                                    | F16-8 4x2                                                                                                    | F16-9 4x2                                                                                                    | F16-10 4x2                                                                                                    | F16-11 4x2                                                                                                    | F16-12 4x2                                                                                              |
| F16-13 2x4                                                                                                    | F16-14 2x4  1 2x4  1 32  1/2+1/2 1/4                                                                                                    | F18-1 9x1  1 2 3 4 5 6 7 8  1 2 3 4 5 6 7 8  1 2 3 4 5 6 7 8  1 2 3 4 5 6 7 8  1 3 4 1/9 \$1/9 \$1/9 \$1/9 \$1/9 \$1/9 \$1/9 \$1/9 | F18-2 9x1  2 3 4 1  42/3 \$1/3 \$1/9 \$1/9                                                                                                    | F18-3 9x1  1 243  1 13 \$\dagger*1/3 \dagger*1/3 \dagger*1/9                                                  | F18-4 9x1  1 234  1 13 \( \pm \) 1/3 \( \pm \) 1/9 \( \pm \) 1/9                                        |
| F18-5 3x3  1 2 4 3  41/3 \(\frac{1}{3}\) \(\frac{1}{3}\) \(\frac{1}{3}\) \(\frac{1}{3}\)                                                                                                    | F18-6 3x3  1 2 4  41/3 \(\psi 1/3 + \hat{2/3} \psi 1/3                                                                                                    | F18-7 3x3  1 2 4 3  1/3 1/3 + 1/3 1/3                                                                                              | F18-8 3x3  1 2 3 4 41/3 \( \frac{1}{3} \) \( \frac{1}{4} \) \( \frac{1}{3} \) \( \frac{1}{3} \) \( \fr | F18-9 3x3  2 1  4  42/3 \( \hat{1}/3 + \hat{2}/3 \( \hat{1}/3 \)                                              | F20-1 5x2  1 3 2  1 4  1 2/5 \(\frac{1}{2}\)/5 \(\frac{1}{1}\)/5 + \(\frac{1}{1}\)/2                    |
| F20-2 5x2  1 2 3 4  1/5 \( 1/5 \) \( 1/5 \) \( 1/5 \) \( 1/5 \) \( 1/5 \) \( 1/2 \)                                                                                                    | F24-1 6x2  1 2 4  1 3 41/3 41/2 + 41/6                                                                                                    | F24-2 6x2  1 2 4  1 3 1/3 1/3+1/2+1/6                                                                                              | F24-3 6x2  1 2 3  4  1/3 \( \frac{1}{3} \) \( \frac{1}{3} \) \( \frac{1} \) \( \frac{1}{3} \) \( \frac{1}{3} \) \( \frac{1}{3} \) \( \frac{1}{3} \) \( \frac | F24-4 6x2  1 2 3  41/3 \( \frac{1}{3} \frac{1}{3} \frac{1}{6} + \frac{1}{2} \)                                | F24-5 6x2  1 2 3  1 3 4  1/3 41/3 \( \frac{1}{3} \) \( \frac{1}{3} \) \( \frac{1}{3} \)                 |
| F24-6 6x2  1 2 3 4 5  1 3 4 5  6  1/6 \( 1/6 \) \( 1/6 \) \( 1/6 \ | F24-7 6x2  1 3 4  2  1/3+1/2+1/3 1/6                                                                                                    | F24-8 3x4  1 2 4 3  1/3 \( \psi \)/3 + \( \psi \)/2 \( \psi \)/4                                                                   | F24-9 3x4  2 1  4 3  42/3 \( \hat{1}/3 + \hat{1}/2 \frac{1}{4} \)                                                                                                    | F24-10 3x4  1 2 4 3 41/3 41/3 + 41/2 \dagger 1/4                                                              | F24-11 4x3  1 4 2 3 41/2+42/3 \( \frac{1}{3} + \frac{1}{4} \)                                           |
| F28-1 7x2  1 2 3 4 5 6  7  1/7 \( \psi \) 1/7 \( \psi \) 1/7 \( \p | F32-1 16x1  1 2 34  1 1/2 \( \psi \) 1/4 \( \psi \) 1/8 \( \psi \) 1/16                                                                                                    | F32-2 8x2  1 2 4  1 3  1/2 \( \psi \) 1/4 + \( \psi \) 1/2 \( \psi \) + 1/8                                                        | F32-3 8x2  1 24  1 3  1/2 \( \psi \) 1/4 + \( \psi \) 1/2 + \( \psi \) 1/8                                                                                                    | F32-4 4x4  1 3  2  1/2+1/2+1/4+1/4                                                                            | F32-5 4x4  1 3 4 2  1/2+1/2+\frac{4}{1/2+\frac{1}{2}+\frac{1}{1/4}+\frac{1}{1/4}}                       |
| F32-6 4x4                                                                                                    | F32-7 4x4  1 2 3  5  4  1/4 1/4 \sqrt{1/4 \sqrt{1/ | F32-8 4x4  1 2 43 41/2 \(\psi\)/4 + \(\psi\)/2 \(\psi\)/4                                                                          | F32-9 4x4  1 4 2 1/2+1/2+1/4+1/4                                                                                                    | F36-1 9x2  1 2 34  5  1/3 \dag{1}/3 \dag{1}/9 \dag{1}/9 + \dag{1}/2                                           | F36-2 6x3  1 2 5  4 3  41/3 \( \frac{1}{3} \) + \( \frac{1}{3} \) \( \frac{1}{3} \) + \( \frac{1}{3} \) |

Figure A-1: Fold catalog

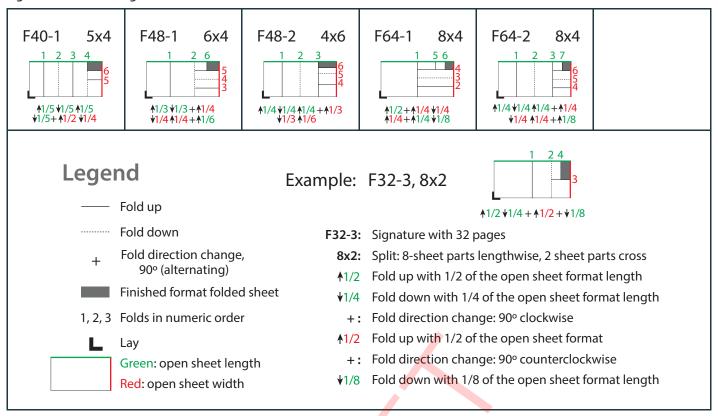

#### A.3.9 Ink and Varnish Coatings

When specifying coating types, such as ink or varnish, values from the following table are recommended.

Table A.59: Ink and Varnish Coatinas

| VALUE          | DESCRIPTION                                                                                                    |
|----------------|----------------------------------------------------------------------------------------------------|
| Aqueous        | Water based coating.                                                                                                    |
| Bronzing       | Printing an adhesive that is then immediately dusted with a bronze or other metallic powder that adheres to the adhesive. |
| Gloss          | A glossy coating.                                                                                                    |
| Ink            | Any generic ink.                                                                                                    |
| InkJet         | Ink.                                                                                                    |
| Latex          | Liquid that is similar to ink.                                                                                            |
| Matte          | A matte coating.                                                                                                    |
| Primer         | A coating that is applied beneath the image.                                                                              |
| Relief         | Property of the coating.                                                                                                  |
| RubResistant   | Attribute of the ink.                                                                                                    |
| Satin          | A coating between Gloss and Matte.                                                                                        |
| Silicone       | Liquid that is similar to ink.                                                                                            |
| Toner          | Liquid that is similar to ink.                                                                                            |
| UV             | Ultra violet cured polymers.                                                                                              |
| Varnish        | Unpigmented ink.                                                                                                    |
| WaterResistant | Attribute of the ink.                                                                                                    |

#### A.3.10 Input Tray and Output Bin Names

**Part**/@Location MAY be used to specify a location within a *Device* (e.g., a paper tray). When specifying input paper trays (indicated with "I") and/or output bins (indicated with "O"), the following values for **Part**/@Location SHOULD be used.

Table A.60: Input Tray and Output Bin Names (Sheet 1 of 2)

| VALUE              | 1/0 | DESCRIPTION                                                                                                    |
|--------------------|-----|----------------------------------------------------------------------------------------------------|
| AnyLargeFormat     | IO  | The location that holds larger format media with one dimension larger than 11 inches. The media dimensions SHALL be specified.                                                                |
| AnySmallFormat     | IO  | The location that holds smaller format media. The media dimensions SHALL be specified.                                                                                                    |
| AutoSelect         | IO  | The location that the <i>Device</i> selects based on the <i>Media</i> specification.                                                                                                    |
| Booklet            | 0   | The bin where the <i>Device</i> places booklets.                                                                                                    |
| Bottom             | IO  | The location that, when facing the <i>Device</i> , can best be identified as 'bottom'.                                                                                                    |
| BypassTray         | I   | The input tray used to handle odd or special papers. MAY be used to specify the input tray that is used for insert sheets that SHALL NOT be imaged.                                           |
| BypassTray-N       | I   | The input tray used to handle odd or special papers. MAY be used to specify the input tray that is used for insert sheets that SHALL NOT be imaged. N = '1', '2',                             |
| Continuous         | IO  | The location to handle continuous media (i.e., continuously connected sheets).                                                                                                    |
| Disc               | IO  | The location to handle CD or DVD discs to be printed on.                                                                                                    |
| Disc-N             | IO  | The location to handle CD or DVD discs to be printed on. N = '1', '2',                                                                                                    |
| Envelope           | IO  | The location to handle envelopes.                                                                                                    |
| Envelope-N         | IO  | The location to handle envelopes. N = '1', '2',                                                                                                    |
| Front              | IO  | The location that, when facing the Device, can best be identified as 'front.'                                                                                                    |
| InsertTray         | I   | The input tray that can best be identified as 'insert tray.' Used to specify the input tray that is used for insert sheets (insert sheets are never imaged).                                  |
| InsertTray-N       | I   | The input tray that can best be identified as 'insert tray-1', 'insert tray-2', etc. Used to specify the input tray that is used for insert sheets (insert sheets are never imaged).          |
| LargeCapacity      | IO  | The location that can best be identified as the 'large capacity' location (in terms of the number of sheets) with respect to the <i>Device</i> .                                              |
| LargeCapacity-N    | IO  | The location that can best be identified as the 'large capacity-1', 'large-capacity-2', etc., input or output location (in terms of the number of sheets) with respect to the <i>Device</i> . |
| Left               | IO  | The bin that, when facing the Device, can best be identified as 'left.'                                                                                                    |
| Mailbox-N          | 0   | The output location that is best identified as "Mailbox #1", "Mailbox #2", etc.                                                                                                    |
| Middle             | IO  | The location that, when facing the <i>Device</i> , can best be identified as "middle".                                                                                                    |
| PostMarkerInserter | I   | The input tray that is downstream of the marking engine and allows the user to pass media through a non-marking paper path for covers and/or inserts.                                         |
| Rear               | IO  | The location that, when facing the <i>Device</i> , can best be identified as "rear".                                                                                                    |
| Right              | IO  | The location that, when facing the <i>Device</i> , can best be identified as "right".                                                                                                    |
| Roll               | IO  | The location to handle web-fed media.                                                                                                    |
| Roll-N             | IO  | The Nth location to handle the Nth web-fed media.                                                                                                    |
| Side               | IO  | The location that, when facing the <i>Device</i> , can best be identified as "side".                                                                                                    |
| Stacker-N          | 0   | The output location that is best identified as "Stacker #1", "Stacker #2", etc.                                                                                                    |

Table A.60: Input Tray and Output Bin Names (Sheet 2 of 2)

| VALUE | 1/0 | DESCRIPTION                                                                         |
|-------|-----|-------------------------------------------------------------------------------------|
| Тор   | IO  | The location that, when facing the <i>Device</i> , can best be identified as "top". |

# A.3.11 MediaType Details

MediaType Details specifies additional details of the media to be used.

Table A.61: MediaType Details (Sheet 1 of 2)

| VALUE               | DESCRIPTION                                                                                                    |
|---------------------|----------------------------------------------------------------------------------------------------|
| Aluminum            | Conventional or CTP press plate.                                                                                                    |
| Backlit             | Any media that is designed to be illuminated from the back side.                                                                                                    |
| Blueback            | Blue back poster paper is a specialist printing paper with a white printing surface and are opaque blue back that avoids any show through from the posters underneath. |
| Cardboard           |                                                                                                    |
| CD                  | CD disc to be printed on.                                                                                                    |
| Cloth               | Cloth, e.g. for a hardcover book case.                                                                                                    |
| Continuous          | Continuously connected sheets of an opaque material. The edge that is connected is not specified.                                                                      |
| ContinuousLong      | Continuously connected sheets of an opaque material connected along the long edge.                                                                                     |
| ContinuousShort     | Continuously connected sheets of an opaque material connected along the short edge.                                                                                    |
| DoubleWall          | Double-wall corrugated board.                                                                                                    |
| DryFilm             |                                                                                                    |
| DVD                 | DVD disc to be printed on.                                                                                                    |
| EndBoard            | End board used in the Bundling process.                                                                                                    |
| Envelope            | Envelopes that can be used for conventional mailing purposes.                                                                                                    |
| EnvelopePlain       | Envelopes that are not preprinted and have no windows.                                                                                                    |
| EnvelopeWindow      | Envelopes that have windows for addressing purposes.                                                                                                    |
| EnvelopeWindowLeft  | Envelopes that have windows on the left for addressing purposes.                                                                                                    |
| EnvelopeWindowRight | Envelopes that have windows on the right for addressing purposes.                                                                                                    |
| FlexoBase           | For the base layer of flexo plates.                                                                                                    |
| FlexoPhotoPolymer   | For the photopolymer layer of flexo plates.                                                                                                    |
| Flute               | Flute layer of a corrugated board.                                                                                                    |
| FullCutTabs         | Media with a tab that runs the full length of the medium so that only one tab is visible extending out beyond the edge of non-tabbed media.                            |
| ImageSetterPaper    | Contact paper as replacement for film.                                                                                                    |
| Labels              | Label stock, e.g. a sheet of peel-off labels.                                                                                                    |
| Leather             | Leather stock, e.g. for a hardcover book case.                                                                                                    |
| Letterhead          | Separately cut sheets of an opaque material including a letterhead.                                                                                                    |
| MultiLayer          | Form medium composed of multiple layers that are attached to one another (e.g., for use with impact printers).                                                         |

Table A.61: MediaType Details (Sheet 2 of 2)

| VALUE         | DESCRIPTION                                                                                                    |
|---------------|----------------------------------------------------------------------------------------------------|
| MultiPartForm | Form medium composed of multiple layers not attached to one another; each sheet might be drawn separately from an input source. |
| Photographic  | Separately cut sheets of an opaque material to produce photographic quality images.                                             |
| Polyester     | Conventional or CTP press plate.                                                                                                |
| PreCutTabs    | Media with tabs that are cut so that more than one tab is visible extending out beyond the edge of non-tabbed media.            |
| ScrimBanner   | Specific type of vinyl. Use with @MediaType = "Synthetic".                                                                      |
| SingleFace    | Single-face corrugated board.                                                                                                   |
| SingleWall    | Single-wall corrugated board.                                                                                                   |
| Stationery    | Separately cut sheets of an opaque material, includes generic paper.                                                            |
| TabStock      | Media with tabs, either precut or full-cut.                                                                                     |
| Tractor       | Tractor feed with holes.                                                                                                    |
| TripleWall    | Triple-wall corrugated board.                                                                                                   |
| Vinyl         | Specific type of synthetic media. Use with @MediaType = "Synthetic".                                                            |
| WallPaper     | Details of wall paper.                                                                                                    |
| WetFilm       | Conventional photographic film.                                                                                                 |

#### A.3.12 Milestones

The following table defines a list of values that are valid for **QueryNotification/NotificationFilter**/@MilestoneTypes and **Milestone**/@MilestoneType.

**Note:** Milestones usually refer to events involving multiple objects, although the *Milestone*/@MilestoneType is specified as a singular. The scope of the *Milestone* is defined by the parent *Notification* element.

Table A.62: Milestones (Sheet 1 of 2)

| VALUE                        | DESCRIPTION                                                                                                    |
|------------------------------|----------------------------------------------------------------------------------------------------|
| BindingCompleted             | All binding worksteps including packing of the job have been completed. Postpress worksteps are defined according to > Section 5.6 Postpress Processes.   |
| BindingInProgress            | At least one of the binding worksteps of the job is in progress.                                                                                          |
| Delivered                    | The files were delivered to the destination.                                                                                                    |
| DigitalArtArrived            | Digital content has been received.                                                                                                    |
| JobCompletedSuccessfully     | Job completed successfully.                                                                                                    |
| JobCompletedWithErrors       | Job completed with errors.                                                                                                    |
| JobCompletedWithWarning<br>s | Job completed with warnings.                                                                                                    |
| PageApproved                 | Planned page proofs have been approved.                                                                                                    |
| PageCompleted                | Pages are ready (no further page processing or page proofing required).                                                                                   |
| PageProofed                  | Planned page proofs have been made.                                                                                                    |
| PostPressCompleted           | All postpress worksteps including packing of the job have been completed. Postpress worksteps are defined according to > Section 5.6 Postpress Processes. |
| PostPressInProgress          | At least one of the postpress worksteps of the job is in progress.                                                                                        |

#### Table A.62: Milestones (Sheet 2 of 2)

| VALUE              | DESCRIPTION                                                                                                    |
|--------------------|----------------------------------------------------------------------------------------------------|
| PrePressCompleted  | All prepress worksteps of the job have been completed. Prepress worksteps are defined according to Section 5.4 Prepress Processes. In conventional prepress, this is the case when all plates have been made. |
| PrePressInProgress | At least one of the prepress worksteps of the job is in progress.                                                                                                    |
| PressCompleted     | All press worksteps of the job have been completed. Press worksteps are defined according to Section 5.5 Press Processes.                                                                                     |
| PressInProgress    | At least one of the press worksteps of the job is in progress.                                                                                                    |
| ProofSent          | Planned proofs sent to customer.                                                                                                    |
| ShippingCompleted  | Final Product was delivered to the customer or distributors.                                                                                                    |
| ShippingInProgress | Final Product is being shipped.                                                                                                    |
| SurfaceApproved    | Planned imposition proofs have been approved.                                                                                                    |
| SurfaceAssigned    | Surfaces have their corresponding pages assigned (e.g., could be proofed).                                                                                                    |
| SurfaceCompleted   | Planned surfaces are ready (i.e., plates could be made).                                                                                                    |
| SurfaceProofed     | Planned imposition proofs have been made.                                                                                                    |

# A.3.13 Module Types

# Table A.63: Module Types for Conventional Printing

| VALUE            | DESCRIPTION                                                                                                    |
|------------------|----------------------------------------------------------------------------------------------------|
| CoatingModule    | Unit for coatings, for example, full coating of varnish.                                                                                        |
| Delivery         | Delivery module, unit for gathering the printed sheets.                                                                                         |
| Drier            | Module for drying the previously printed color or varnish.                                                                                      |
| ExtensionModule  | Unit for extending the distance between modules, for example to increase the distance between the last printing module and the delivery module. |
| Feeder           | Feeder module, feeds the <i>Device</i> with paper.                                                                                              |
| Imaging          | Imaging module in a direct to plate Machine.                                                                                                    |
| Numbering        | Numbering unit.                                                                                                    |
| PerfectingModule | Unit for perfecting, reversing Device.                                                                                                    |
| PrintModule      | Unit for printing a color. Describes one cylinder and one side.                                                                                 |

#### Table A.64: Module Types for Postpress (Sheet 1 of 2)

| VALUE         | DESCRIPTION                                                                                             |
|---------------|----------------------------------------------------------------------------------------------------|
| BlockPreparer | The block preparer prepares the book block for a hardcover book.  See Section 5.6.1 BlockPreparation.   |
| BoxFolder     | The box folder folds and glues blanks into folded boxes for packaging.  See ▶ Section 5.6.2 BoxFolding. |
| CaseMaker     | The case maker produces the hard case for books. See ▶ Section 5.6.5 CaseMaking.                        |

Table A.64: Module Types for Postpress (Sheet 2 of 2)

| VALUE              | DESCRIPTION                                                                                                    |
|--------------------|----------------------------------------------------------------------------------------------------|
| Caser              | The caser joins the hardcover book case and the book block.  See ▶ Section 5.6.6 CasingIn.                                                                                                    |
| Chain              | The transport chain or conveyer to transport gathered / collected product.                                                                                                    |
| EndSheetGluer      | The end sheet gluer merges the front end sheet, the book block and the back end sheet together.  See ▶ Section 5.6.13 EndSheetGluing.                                                                                 |
| Feeder             | The feeder module, feeds the <i>Device</i> with paper.  See ▶ Section 5.6.14 Feeding.                                                                                                    |
| Gluer              | The gluer applies glue to a component.  See Section 5.6.17 Gluing.                                                                                                    |
| HeadBandApplicator | The head band applicator applies a head band to the book block.  See Section 5.6.18 HeadBandApplication.                                                                                                    |
| InkJetPrinter      | The printer that uses inkjet technology to print images or text on a component.  See • Section 5.5.2 DigitalPrinting.                                                                                                 |
| Inserter           | The inserter inserts one or more "child" components to one "mother" component.  See Section 5.6.20 Inserting.                                                                                                    |
| Jacketer           | The jacketer wraps a jacket around a book.  See Section 5.6.21 Jacketing.                                                                                                    |
| PaperPath          | The paper path module, path that paper follows through the Machine.                                                                                                    |
| PressingStation    | The pressing station presses the cover to the book block.                                                                                                    |
| ShapeCutter        | The shape cutter produces special shapes like an envelope window or a heart-shaped beer mat.  Note: The shape cutter module may contain tools that correspond to the actual dies.  See ▶ Section 5.6.27 ShapeCutting. |
| SpinePreparer      | The spine preparer prepares the spine of a book for hard and softcover production.  See Section 5.6.29 SpinePreparation.                                                                                              |
| SpineTaper         | The spine taper applies a tape strip to the spine of a book block.  See ▶ Section 5.6.30 SpineTaping.                                                                                                    |
| Strapper           | The strapper straps a bundle of products.  See ▶ Section 5.6.33 Strapping.                                                                                                    |
| ThreadSealer       | The thread sealer sews and seals a signature at the spine.  See Section 5.6.34 ThreadSealing.                                                                                                    |
| ThreadSewer        | The thread sewer sews all signatures of a book block together. See ▶ Section 5.6.35 ThreadSewing.                                                                                                    |

Table A.65: Module Types for Digital Printing (Sheet 1 of 2)

| VALUE       | DESCRIPTION                                       |  |
|-------------|---------------------------------------------------|--|
| FarmPrinter | Individual printer in a printer farm of printers. |  |
| Fuser       | Fuser module — fuses the toner onto the media.    |  |
| Marker      | Marker module, excluding in-line finishing.       |  |

Table A.65: Module Types for Digital Printing (Sheet 2 of 2)

| VALUE                   | DESCRIPTION                                                                                                    |
|-------------------------|----------------------------------------------------------------------------------------------------|
| ReferencedDataCollector | Module that fetches data referenced from the <b>XJDF</b> and MAY include data referenced from the <i>PDL</i> . Does not include accepting a zip, unpacking a zip, or fetching the <b>XJDF</b> itself. |
| RIP                     | Raster image processor module.                                                                                                    |
| Unpacker                | Module that receives and unpacks the zip package and fetches the <b>XJDF</b> if it is referenced from the <b>XJMF</b> .                                                                               |

#### Table A.66: Module Types for Web Printing

| VALUE              | DESCRIPTION                                                                                                    |  |  |
|--------------------|----------------------------------------------------------------------------------------------------|--|--|
| ChillUnit          | Chill unit that chills the heated printed paper.                                                                                                    |  |  |
| ImprintUnit        | Printing unit that allows changing plates during a production run, doing imprints.                                                                                                    |  |  |
| PrintUnit          | A print unit consists of multiple print module units.                                                                                                    |  |  |
| RemoisteningModule | Module that can be used for high gloss varnish, re-moistened glue, rub-off ink or encapsulated fragrances. The re-moistening module is located between the last printing unit and the dryer. |  |  |
| UVCoater           | The UV-Coater module applies UV-varnish with subsequent drying in a UV-dryer.                                                                                                    |  |  |

Table A.67: Module Types for Web Finishing (Sheet 1 of 2)

| VALUE                    | DESCRIPTION                                                                                                    |  |
|--------------------------|----------------------------------------------------------------------------------------------------|--|
| CrossCutter              | Cuts the web/ribbon n-times into sheets and transports the sheets to inline postpress equipment.                                               |  |
| Delivery                 | Delivers the printed and/or folded sheets out of the folder.                                                                                   |  |
| Folder                   | Module for cutting the collected ribbons into sheets, in some cases collecting these sheets, and folding the sheets (quarter and cross folds). |  |
| Former                   | Module for gathering ribbons and in most instances doing the first fold of the ribbons (quarter fold).                                         |  |
| GluingAndSofteningModule | Consists of multiple heads, spread out in the press for gluing and/or softening of ribbons or folded sheets.                                   |  |
| MoebiusDeinfinitizer     | Used to resolve the infinite loops caused by printing on interleaving surfaces of Möbius banded webs.                                          |  |
| PerforatingModule        | Module for doing cross, longitudinal or diagonal perforations and die cuts on a web. The module is placed between chill unit and folder.       |  |
| PlanoModule              | The plano module cuts the web/ribbon into sheets and stacks the sheets into a pile.                                                            |  |
| PloughFoldModule         | The plough fold module does a quarter fold to ribbons or webs and is mostly found in front of a folder module.                                 |  |
| Rewinder                 | Rewinds the printed web to a roll.                                                                                                    |  |
| RibbonCompensator        | Controls the web's or ribbon's running direction regarding the cross cut.                                                                      |  |
| Slitter                  | Module for cutting in the Machine direction.                                                                                                   |  |
| Stitcher                 | Stitches folded sheets together.                                                                                                    |  |
| Superstructure           | Module in which a web will be cut into ribbons that will then be moved to the correct position for folding.                                    |  |

Table A.67: Module Types for Web Finishing (Sheet 2 of 2)

| VALUE         | DESCRIPTION                                                                       |  |  |
|---------------|-----------------------------------------------------------------------------------|--|--|
| TurnerBar     | Turns the front side of a web to the back side and vice versa.                    |  |  |
| TurnerBarUnit | Turns the front side of a web to the back side and vice versa in a separate unit. |  |  |

#### Table A.68: Module Types for Packing

| VALUE             | DESCRIPTION                                                                                |  |
|-------------------|--------------------------------------------------------------------------------------------|--|
| BundlingModule    | The bundling module is used for bundling components. See ▶ Section 5.6.4 Bundling.         |  |
| LabelingModule    | The labeling module is used for labeling a bundle. See > Section 5.6.22 Labeling.          |  |
| PalletizingModule | The palletizing module collects the bundles on a pallet. See > Section 5.6.25 Palletizing. |  |
| Stacker           | The stacker module stacks the component into a pile. See > Section 5.6.31 Stacking.        |  |
| Trimmer           | The trimmer module trims the component to its final size. See ▶ Section 5.6.36 Trimming.   |  |

# A.3.14 Node Categories

Node categories are used to indicate the general purpose of an **XJDF**.

#### Table A.69: Node Categories

| rabie, nos. redae eategories |                                                                                                    |  |  |
|------------------------------|----------------------------------------------------------------------------------------------------|--|--|
| VALUE                        | DESCRIPTION                                                                                                    |  |  |
| Binding                      | Binding of a bound product.                                                                                                    |  |  |
| Cutting                      | Specifies cutting of a Component.                                                                                                    |  |  |
| DigitalPrinting              | A RIP and print run on a digital printer that produces final output.                                                                                                    |  |  |
| Finallmaging                 | A RIP and image that produces final output that is ready for further processing (e.g., film or plates).                                                                 |  |  |
| FinalRIPing                  | A RIP process for generating final output.                                                                                                    |  |  |
| Folding                      | Folding of a product.                                                                                                    |  |  |
| Newsprinting                 | A press run on a news printing web press.                                                                                                    |  |  |
| PostPress                    | General postpress. Includes "Folding" and "Binding".                                                                                                    |  |  |
| PrePress                     | General prepress.                                                                                                    |  |  |
| Printing                     | A press run that produces final output.                                                                                                    |  |  |
| ProofImaging                 | A RIP that produces proof output.                                                                                                    |  |  |
| ProofRIPing                  | A RIP process for generating a proof. The processes are identical to those specified for "FinalRIPing".                                                                 |  |  |
| RIPing                       | General RIP Gray Box.                                                                                                    |  |  |
| WebPrinting                  | A press run on a web press can produce one or more components as output at the same time. A web printing press might be equipped with prepress and postpress equipment. |  |  |
| WebToPrint                   | A product description that describes a product order in a web shop.                                                                                                    |  |  |
|                              |                                                                                                    |  |  |

#### A.3.15 Pallet Types

The following table defines a list of values that are valid for indicating the intended type of pallet to be used.

#### Table A.70: Pallet Types

| VALUE         | DESCRIPTION                                                   |  |  |
|---------------|---------------------------------------------------------------|--|--|
| 2Way          | Two-way entry.                                                |  |  |
| 4Way          | Four-way entry.                                               |  |  |
| Euro800x600   | 800mm × 600mm. See ▶ [DIN 15146-4] - equals half Euro pallet. |  |  |
| Euro800x1200  | 800mm × 1200mm. See ▶ [DIN EN 13698-1] - equals Euro pallet.  |  |  |
| Euro1000x1200 | 1000mm × 1200mm. See ▶ [DIN EN 13698-2] - flat pallet.        |  |  |
| Euro1200x1200 | 1200mm × 1200mm, no norm, but used in the field.              |  |  |

#### A.3.16 Printing Technologies

The following table defines a list of values that are valid for indicating the intended printing technology to be used.

#### Table A.71: Printing Technologies

| VALUE              | DESCRIPTION                                                                                  |  |  |
|--------------------|----------------------------------------------------------------------------------------------|--|--|
| DyeSublimation     | Digital printing using heat to transfer dye to the substrate.                                |  |  |
| Electrolnk         | Digital printing with liquid toner.                                                          |  |  |
| Electrophotography | Electrophotographic printing with toner.                                                     |  |  |
| Flexography        | Conventional printing using a flexible relief plate.                                         |  |  |
| InkJet             | Digital printing where individual droplets of ink are transferred directly to the substrate. |  |  |
| Letterpress        | Conventional printing with traditional relief masters.                                       |  |  |
| OffsetLithography  | Conventional printing that uses an intermediate blanket between the plate and the substrate. |  |  |
| Potato             | Unconventional printing using a carved potato as a print master.                             |  |  |
| Rotogravure        | Conventional printing using an engraved circular cylinder.                                   |  |  |
| ScreenPrinting     | Conventional printing where the ink is transferred to the substrate via a mesh.              |  |  |
| Thermal            | Digital printing that uses heat directly on a matching thermal paper.                        |  |  |

#### A.3.17 PrintStandard Characterization Data Sets

PrintStandard specifies the reference name of a characterization data set. There are research and trade associations (such as Fogra, IDEAlliance, WAN-IFRA, JPMA, ICC) that provide characterization data sets for standard printing conditions. Most reference names of standard printing conditions are registered with the ICC; see • [Characterization Data].

Official reference names SHALL be taken if a standard printing condition exists. Custom or *Device* dependent reference names MAY be provided if no official standard printing condition is available.

**Note:** In digital printing, PrintStandard will typically be used to specify the selected internal color model that defines the *Device* specific use of colorants such as light cyan or additional gamut colors.

**Note:** Whereas PrintStandard defines a media independent characterization data set, **Part**/@PrintCondition defines a characterization data set that is applied to a specific setup including paper selection and screening setup.

Table A.72: PrintStandard Values (Sheet 1 of 2)

| PRINTSTANDARD<br>NAME | PROVIDER                               | DESCRIPTION                                                                            |
|-----------------------|----------------------------------------|----------------------------------------------------------------------------------------|
| CGATS21-2-CRPC5       | International<br>Color Con-<br>sortium | Valid for CGATS21-2-CRPC5 based profiles such as "SWOP2013C3-CPRC5". See ▶ [CGATS.21]. |

Table A.72: PrintStandard Values (Sheet 2 of 2)

| PRINTSTANDARD<br>NAME | PROVIDER                               | DESCRIPTION                                                                                                   |
|-----------------------|----------------------------------------|----------------------------------------------------------------------------------------------------|
| CGATS21-2-CRPC6       | International<br>Color Con-<br>sortium | Valid for CGATS21-2-CRPC6 based profiles such as "SWOP2013C3-CPRC5". See ▶ [CGATS.21].                        |
| FOGRA39               | FOGRA                                  | Valid for FOGRA39L based profiles such as "ISO Coated v2 (ECI)" or "ISO Coated v2 300% (ECI)". See ▶ [FOGRA]. |
| FOGRA47               | FOGRA                                  | Valid for FOGRA47L based profiles such as "PSO Uncoated ISO 12647 (ECI)". See ▶ [FOGRA].                      |
| FOGRA51               | FOGRA                                  | Valid for FOGRA51 based profiles such as "PSO Coated v3". See ▶ [FOGRA].                                      |
| FOGRA52               | FOGRA                                  | Valid for FOGRA52 based profiles such as "PSO Uncoated v3". See ▶ [FOGRA].                                    |
| FOGRA53               | FOGRA                                  | Valid for FOGRA53 based profiles such as "eciCMYK". See ▶ [FOGRA].                                            |

# A.3.18 Product Types

Table A.73: Product Types (Sheet 1 of 2)

| VALUE        | DESCRIPTION                                                                                                    |  |  |
|--------------|----------------------------------------------------------------------------------------------------|--|--|
| BackCover    | The last page or sheet of a softcover book or magazine, commonly a heavier media.                                                                        |  |  |
| BlankBox     | Cut, Unfolded box, input for folder-gluer                                                                                                    |  |  |
| BlankSheet   | An unprinted divider page or sheet. Also describes die-cut unprinted label.                                                                              |  |  |
| BlankWeb     | A web with connected blanks after a die cutting.                                                                                                    |  |  |
| Body         | Generic content inside of a cover, e.g. "BookBlock". Also, in page assembly, the main text content (body copy), in contrast to headings or front matter. |  |  |
| Book         | Body with a cover and a spine, either a "HardCoverBook" or a "SoftCoverBook".                                                                            |  |  |
| BookBlock    | The assembled body of pages for a hardcover book.                                                                                                    |  |  |
| BookCase     | The assembled covers and spine component of a hardcover book, prior to "casing in" (attaching to the book block).                                        |  |  |
| Booklet      | Body with a cover without a spine (typically stapled).                                                                                                   |  |  |
| Вох          | Convenience packaging that is not envisioned to be protection for shipping.                                                                              |  |  |
| Brochure     | A single folded sheet.                                                                                                    |  |  |
| BusinessCard | A small card that displays contact information for an individual employed by a company.                                                                  |  |  |
| Carton       | Protection packaging for shipping.                                                                                                    |  |  |
| Cover        | A single sheet covering a side of a print product.                                                                                                    |  |  |
| CoverBoard   | A cover board used in hard cover book production. See CaseMaking.                                                                                        |  |  |
| CoverLetter  | A letter accompanying another print product.                                                                                                    |  |  |
| EndSheet     | A glued sheet that spans and attaches BookBlock to BookCase, in both front and back of a hardcover book, (printed or not).                               |  |  |
| Envelope     | A folded paper container, with sealable flap, that encloses and protects a document or contents.                                                         |  |  |
| FlatBox      | A folded and glued blank (not opened). Output from a box folder-gluer.                                                                                   |  |  |
| FlatWork     | Non-bound, non-folded products or products that only have packaging folds.                                                                               |  |  |

Table A.73: Product Types (Sheet 2 of 2)

| VALUE           | DESCRIPTION                                                                                                    |  |  |  |
|-----------------|----------------------------------------------------------------------------------------------------|--|--|--|
| FrontCover      | The first page or sheet of a softcover book or magazine, commonly a heavier media.                                                                                                 |  |  |  |
| HardCoverBook   | A book bound with hard and rigid protective covers.                                                                                                    |  |  |  |
| Insert          | A product part intended to be inserted into a print product.                                                                                                    |  |  |  |
| Jacket          | Hardcover case jacket.                                                                                                    |  |  |  |
| Label           | A piece of paper or plastic that is attached to an object in order to give information about it.                                                                                   |  |  |  |
| Leaflet         | A single unfolded sheet.                                                                                                    |  |  |  |
| Letter          | A written or printed communication addressed to a person or organization and usually transmitted by mail or messenger.                                                             |  |  |  |
| Мар             | A drawing/representation of a particular area such as a city, or a continent, showing its main features, as they would appear if viewed from above.                                |  |  |  |
| Media           | Unprinted media, the substrate (usually paper) on which an image is to be printed.                                                                                                 |  |  |  |
| Newspaper       | A newspaper-product                                                                                                    |  |  |  |
| Notebook        | A book or block with a set of identical or similar pages, e.g. a writing tablet, where all page fronts have identical content, and all page backs have identical content.          |  |  |  |
| Pallet          | Loaded pallet of boxes, cartons or <b>Component</b> resources.                                                                                                    |  |  |  |
| Postcard        | A card designed for sending a message by mail without an envelope.                                                                                                    |  |  |  |
| Poster          | A large printed picture.                                                                                                    |  |  |  |
| Preprinted      | Preprinted media intended to be used as input to a printing process to allow that media to have additional printing.                                                               |  |  |  |
| Proof           | A representation that visualizes the intended output of page assembly, or the printing process. Proof SHOULD NOT be specified for a product as defined in > Section 3.3.1 Product. |  |  |  |
| ResponseCard    | A self mailer to respond to an offer.                                                                                                    |  |  |  |
| Section         | Main division of a book, such as a chapter, typically with a name or number.                                                                                                    |  |  |  |
| SelfMailer      | A document to be sent via the post without an additional envelope.                                                                                                    |  |  |  |
| SoftCoverBook   | A book bound with thick paper or paperboard covers.                                                                                                    |  |  |  |
| Spine           | The bound edge of a book. Also, the portion of the cover that connects the front and back cover, wrapping the binding edge.                                                        |  |  |  |
| SpineBoard      | A spine board used in hard cover book production. See CaseMaking.                                                                                                    |  |  |  |
| Stack           | Stacked Component.                                                                                                    |  |  |  |
| WrapAroundCover | A single cover sheet containing the front cover, spine and back cover.                                                                                                    |  |  |  |

# A.3.19 Quality Control Methods

New in XJDF 2.1

Table A.74: Quality Control Methods

| VALUE       | DESCRIPTION                                                                                                    |  |  |  |
|-------------|----------------------------------------------------------------------------------------------------|--|--|--|
| Barcode     | A barcode quality test measures whether a printed barcode adheres to the technical requirements for a barcode of that type. |  |  |  |
| BindingPull | Binding quality test that measures the force required to pull out a bound page.                                             |  |  |  |

Table A.74: Quality Control Methods

| VALUE                  | DESCRIPTION                                                                                                    |
|------------------------|----------------------------------------------------------------------------------------------------|
| BindingFlex            | Binding quality test that measures the number of times a page can be turned before the binding fails.                                                                                                    |
| ColorDensitometry      | Color quality test that measures the color density.                                                                                                    |
| ColorSpectrophotometry | Color quality test that measures the color spectrum.                                                                                                    |
| Colorimetry            | Color quality test that measures the color metrics according to ▶ [CIE 015:2004].                                                                                                    |
| Inspection             | Generic inspection of a given component. The result of an inspection is typically a list of defects. Inspection includes visual inspection by a human being.                                                                                                    |
| Registration           | A separation registration test measures the registration offset of color separations respective to a master separation.  Note: Front to back registration and any other registrations such as finishing registration or image to sheet registration are covered by "Inspection". |
| Structural             | A structural test that measures the structural stability of finished products such as boxes.                                                                                                    |

#### A.3.20 Spine Operations

#### Table A.75: Spine Operations

| VALUE         | DESCRIPTION                                                                                                    |  |  |  |
|---------------|----------------------------------------------------------------------------------------------------|--|--|--|
| Brushing      | Brushes away dust from the spine to improve the binding quality.                                                                                                    |  |  |  |
| FiberRoughing | The fibers of the paper on the spine are exposed without the risk of glazing the paper coating. This optimizes the spine preparation considering paper and adhesive types.       |  |  |  |
| Leveling      | After milling the spine, any uneven areas are leveled to achieve an even surface.                                                                                                |  |  |  |
| Milling       | Cuts off part of the spine so the spine is not too even. A rough texture of the fibers is assured. This creates ideal conditions for stable anchoring of the sheets in the glue. |  |  |  |
| Notching      | This gives a clamping effect on the spine that is desirable for some products.                                                                                                   |  |  |  |
| Sanding       | Used for voluminous book papers.                                                                                                    |  |  |  |
| Sealing       | Apply heat to a spine of a book that contains signatures that have been prepared by <b>ThreadSealing</b> .                                                                       |  |  |  |
| Shredding     | Produces a relatively smooth surface. Further operations like "Notching", "Leveling", "FiberRoughing", "Sanding" or "Brushing" are necessary.                                    |  |  |  |

#### A.3.21 Status Details

The @StatusDetails attribute refines the concept of a job status to be job specific or a Device status to be Device specific. The following tables define individual @StatusDetails values and map them to the appropriate job specific state NodeInfo/ @Status, QueueEntry/@Status or Device specific state DeviceInfo/@Status.

Localized user data SHOULD be specified in @DescriptiveName or Comment elements.

#### A.3.21.1 Status Details for Generic Devices

**Note:** In the following table, the column **NodeInfo**/@Status also applies to **JobPhase**/@Status and **QueueEntry**/@Status.

Table A.76: Status Details Mapping for Generic Devices (Sheet 1 of 4)

| STATUS DETAILS  | NODEINFO/<br>@STATUS | DEVICEINFO/<br>@STATUS | DESCRIPTION                                                 |
|-----------------|----------------------|------------------------|-------------------------------------------------------------|
| AbortedBySystem | Aborted              | Stopped                | The job is being or has been aborted by the <i>Device</i> . |
| BreakDown       | Stopped              | Offline                | Breakdown of the <i>Device</i> , repair needed.             |

Table A.76: Status Details Mapping for Generic Devices (Sheet 2 of 4)

| STATUS DETAILS               | NODEINFO/<br>@STATUS  | DEVICEINFO/<br>@STATUS | DESCRIPTION                                                                                                    |
|------------------------------|-----------------------|------------------------|----------------------------------------------------------------------------------------------------|
| Calibrating                  | Setup                 | Setup                  | The <i>Device</i> is calibrating, either manually or automatically.                                                                                                    |
| ControlDeferred              | -                     | Offline                | The Machine is not accessible by the Device.                                                                                                    |
| Cover0pen                    | Stopped               | Stopped                | One or more covers on the <i>Device</i> are open.                                                                                                    |
| DocumentAccessError          | Aborted               | Stopped                | The <i>Device</i> could not access one or more documents passed by reference.                                                                                                    |
| Door0pen                     | Stopped               | Stopped                | One or more doors on the <i>Device</i> are open.                                                                                                    |
| Failure                      | Stopped               | Stopped                | Failure of the <i>Device</i> . Requires some maintenance in order to restart the <i>Device</i> . "Failure" has specialized subcategories: "PaperJam", "DoubleFeed", "BadFeed", "BadTrim", "ObliqueSheet", "IncorrectComponent", "IncorrectThickness". |
| Good                         | InProgress            | Production             | Production of products in progress, good copy counter is on, waste copy counter is off.                                                                                                    |
| Idling                       | Stopped               | Production             | Device is running, but no products are produced or consumed. Good and waste copy counters are off.                                                                                                    |
| InputTrayMissing             | Stopped               | Stopped                | One or more input trays are not in the Device.                                                                                                    |
| InterlockOpen                | Stopped               | Stopped                | One or more interlock <i>Devices</i> on the printer are unlocked.                                                                                                    |
| IterationPaused              | Suspended             | Production             | At least one iteration cycle has completed but additional iteration cycles MAY still occur.                                                                                                    |
| JobCanceledByOperator        | Aborted               | Production             | The job was canceled by the Device operator using ModifyQueueEntry/ModifyQueueEntryParams/@Operation="Abort", or means local to the Device.                                                                                                    |
| JobCanceledByUser            | Aborted               | Production             | The job was canceled by the owner of the job using ModifyQueueEntry/ModifyQueueEntryParams/ @Operation="Abort".                                                                                                    |
| JobCompletedSuccessfull<br>y | Completed             | Production             | The job completed successfully.                                                                                                    |
| JobCompletedWithErrors       | Completed             | Production             | The job completed with errors (and possibly warnings too).                                                                                                    |
| JobCompletedWithWarni<br>ngs | Completed             | Production             | The job completed with warnings.                                                                                                    |
| JobHeld                      | Waiting               | Production             | The Device held the job that had been waiting (by performing a ModifyQueueEntry/ ModifyQueueEntryParams/@Operation="Hold" request on a waiting QueueEntry).                                                                                           |
| JobHeldOnCreate              | Waiting               | Production             | The job was submitted to the queue with the<br>QueueSubmissionParams/@Activation = "Held".                                                                                                    |
| JobIncoming                  | Waiting               | Production             | The Device is retrieving/accepting document data.                                                                                                    |
| JobMissResources             | Waiting<br>InProgress | Stopped                | When @Status is "InProgress" or "Waiting", QueueEntry waits for resources to become available to process further.                                                                                                    |
| JobReadyForStart             | Waiting<br>InProgress | Stopped                | When is @Status "InProgress" or "Waiting", QueueEntry is ready and waits for (manual) start event to process further.                                                                                                    |

Table A.76: Status Details Mapping for Generic Devices (Sheet 3 of 4)

| STATUS DETAILS        | NODEINFO/<br>@STATUS  | DEVICEINFO/<br>@STATUS | DESCRIPTION                                                                                                    |
|-----------------------|-----------------------|------------------------|----------------------------------------------------------------------------------------------------|
| JobResuming           | Waiting               | Production             | The Device is in the process of moving the job from a suspended condition to a candidate for processing ( ModifyQueueEntry/ModifyQueueEntryParams/ @Operation="Resume").                                                                                                    |
| JobScheduling         | Waiting               | Production             | The Device is scheduling the job for processing.                                                                                                    |
| JobStreaming          | InProgress            | Production             | Same as "Jobincoming" with the specialization that the <i>Device</i> is processing the document data as it is being received (that is, the job data is not being spooled, but rather is being processed in chunks by the output <i>Device</i> and is being imaged during reception).     |
| JobSuspended          | Suspended             | Production             | The Device suspended the job that had been processing (e.g., by performing a ModifyQueueEntry/ModifyQueueEntryParams/@Operation="Suspend" request on a running QueueEntry) and other jobs can be processed by the Device.                                                                |
| JobSuspending         | InProgress            | Production             | The <i>Device</i> is in the process of moving the job from a processing condition to a suspended condition where other jobs can be processed.                                                                                                    |
| JobUserInputRequired  | Waiting<br>InProgress | Stopped                | When @Status is "Waiting" or "InProgress", QueueEntry is not producible and waits for user input required to process further, e.g. missing parameters, decisions, etc.                                                                                                    |
| Maintenance           | Stopped               | Stopped                | General maintenance of the Device.                                                                                                    |
| MissResources         | Stopped               | Stopped                | Production has been stopped because resources are missing or unavailable. Waits for new resources; subcategory of "Pause".                                                                                                    |
| MovingToPaused        | InProgress            | Production             | The Device has been paused, but the Machine(s) are taking an appreciable time to stop.                                                                                                    |
| OutputAreaFull        | Stopped               | Stopped                | One or more output areas are full (e.g., tray, stacker, collator).                                                                                                    |
| OutputTrayMissing     | Stopped               | Stopped                | One or more output trays are not in the <i>Device</i> .                                                                                                    |
| PaperJam              | Stopped               | Stopped                | Media jam in the <i>Device</i> ; subcategory of "Failure".                                                                                                    |
| Pause                 | Stopped               | Stopped                | Machine paused; restart is possible.                                                                                                    |
| PendingReturn         | Cleanup               | Production             | When @Status is "Cleanup", QueueEntry is currently returning.                                                                                                    |
| ProcessingToStopPoint | InProgress            | Production             | The requester has issued an <code>ModifyQueueEntry/ModifyQueueEntryParams/@Operation="Abort"</code> request or the <code>Device</code> has aborted the job, but is still performing some actions on the job until a specified stop point occurs or job termination/cleanup is completed. |
| QueuedToRun           | Waiting               | Stopped                | When @Status is "Waiting", QueueEntry is queued to run and waits for Device to become available (idle) to process further.                                                                                                    |
| Repair                | Stopped               | Offline                | The Device is being repaired after a break down.                                                                                                    |
| Running               | InProgress            | Production             | When @Status is "InProgress", QueueEntry is processing.                                                                                                    |
| ShutDown              | Stopped               | Offline                | Machine stopped (can be switched off), restart requires a run up.                                                                                                    |

Table A.76: Status Details Mapping for Generic Devices (Sheet 4 of 4)

| STATUS DETAILS  | NODEINFO/<br>@STATUS  | DEVICEINFO/<br>@STATUS | DESCRIPTION                                                                                                    |
|-----------------|-----------------------|------------------------|----------------------------------------------------------------------------------------------------|
| SizeChange      | Setup                 | Setup                  | Changing setup for media size.                                                                                                    |
| StandBy         | -                     | Idle                   | The <i>Device</i> has been switched into power save mode and is still accepting new jobs.                                                            |
| StandBy         | -                     | Stopped                | The <i>Device</i> has been switched into power saving mode and cannot process jobs without prior intervention such as <i>CommandWakeUp</i> .         |
| WaitForApproval | Stopped               | Stopped                | Production has been stopped because a necessary approval is still missing; subcategory of "Pause".                                                   |
| WaitForGang     | Waiting<br>Inprogress | Production             | The process has commenced to a point where parts of the job can be ganged on a sheet and the process is waiting for additional <i>Gang</i> elements. |
| WarmingUp       | Setup                 | Setup                  | Device is warming up after power up or power saver mode wake-up.                                                                                     |
| Waste           | InProgress            | Production             | Production of products in progress, good copy counter is off, waste copy counter is on.                                                              |
| WasteFull       | Stopped               | Stopped                | The Device waste receptacle is full.                                                                                                    |

#### A.3.21.2 Status Details for Printing Devices

Table A.77: Status Details Mapping for Printing Devices

| STATUS DETAILS      | NODEINFO/<br>@STATUS | DEVICEINFO/<br>@STATUS | DESCRIPTION                                                                                                    |
|---------------------|----------------------|------------------------|----------------------------------------------------------------------------------------------------|
| BlanketChange       | Stopped              | Stopped                | Changing of blankets; subcategory of "Maintenance".                                                                                                    |
| BlanketWash         | Cleanup              | Cleanup                | Washing of the blanket; subcategory of "WashUp".                                                                                                    |
| CleaningInkFountain | Cleanup              | Cleanup                | Cleaning of the ink fountain; subcategory of "WashUp".                                                                                                    |
| CylinderWash        | Cleanup              | Cleanup                | Washing of impression cylinders; subcategory of "WashUp".                                                                                                    |
| DampeningRollerWash | Cleanup              | Cleanup                | Washing of the dampening roller; subcategory of "WashUp".                                                                                                    |
| FormChange          | Setup                | Setup                  | In conventional printing, changing of plates.                                                                                                    |
| InkRollerWash       | Cleanup              | Cleanup                | Washing of the inking roller; subcategory of "WashUp".                                                                                                    |
| PlateWash           | Cleanup              | Cleanup                | Washing of the plate; subcategory of "WashUp".                                                                                                    |
| Processing          | InProgress           | Production             | Other productive processing (RIP, etc.) is taking place but no final output is being produced. All input data has arrived (not "JobStreaming"/"InProgress" nor "JobIncoming"/"Waiting").                  |
| SleeveChange        | Stopped              | Stopped                | Changing of sleeves; subcategory of "Maintenance".                                                                                                    |
| WaitingForMarker    | Suspended            | Production             | Processing is automatically suspended by the <i>Device</i> because it is waiting behind other jobs in the marker module. The <i>Device</i> will resume processing when a marker module becomes available. |
| WashUp              | Cleanup              | Cleanup                | Machine is washed before, during or after production.                                                                                                    |

#### A.3.21.3 Status Details for Postpress Devices

Table A.78: Status Details Mapping for Postpress Devices

| STATUS DETAILS     | NODEINFO/<br>@STATUS | DEVICEINFO/<br>@STATUS | DESCRIPTION                                                                                                    |
|--------------------|----------------------|------------------------|----------------------------------------------------------------------------------------------------|
| BadFeed            | Stopped              | Stopped                | Bad feed on a feeder; subcategory of "Failure".                                                                                                    |
| BadTrim            | Stopped              | Stopped                | Bad trimmed components; subcategory of "Failure".                                                                                                    |
| DoubleFeed         | Stopped              | Stopped                | Double feeds on a feeder; subcategory of "Failure".                                                                                                    |
| IncorrectComponent | Stopped              | Stopped                | Incorrect components on a feeder; subcategory of "Failure".                                                                                                    |
| IncorrectThickness | Stopped              | Stopped                | Incorrect thickness of components; subcategory of "Failure".                                                                                                    |
| ObliqueSheet       | Stopped              | Stopped                | Oblique sheets on components; subcategory of "Failure". Oblique sheets are sheets or signatures that are not properly aligned within a pile (e.g., on a gathering or collecting chain). |

#### A.3.22 Texture

The following table defines a list of values that are valid for indicating the intended texture of the item to be used. This is typically the media or substrate.

**Note:** Values of the form IPP:xxx are provided for mapping to PWG Print Job Ticket. See ▶ [PWGMAP].

Table A.79: Texture

| VALUE        | DESCRIPTION                                                       |  |  |  |
|--------------|-------------------------------------------------------------------|--|--|--|
| Antique      | Rougher than vellum surface.                                      |  |  |  |
| Calendared   | Extra smooth or polished, uncoated paper.                         |  |  |  |
| Gloss        | Glossy media.                                                     |  |  |  |
| IPP:Course   | Generic value for coarse finish.                                  |  |  |  |
| IPP:Fine     | Generic value for fine finish.                                    |  |  |  |
| IPP:Medium   | Generic value for finish that is neither IPP:Fine nor IPP:Course. |  |  |  |
| Linen        | Texture of coarse woven cloth.                                    |  |  |  |
| Matte        | Matte media.                                                      |  |  |  |
| Smooth       | Generic term for smooth paper.                                    |  |  |  |
| Stipple      | Fine pebble finish.                                               |  |  |  |
| Uncalendared | Rough, unpolished and uncoated paper.                             |  |  |  |
| Vellum       | Slightly rough surface.                                           |  |  |  |

#### A.3.23 Units

The following defines a list of values that are valid for indicating the unit of a measurement quantity.

**Note:** The values in the following table are ordered alphabetically by measurement type.

Table A.80: Units (Sheet 1 of 2)

| VALUE  | MEASUREMENT | UNIT    | DESCRIPTION                                     |
|--------|-------------|---------|-------------------------------------------------|
| degree | Angle       | degree° | An angle in degrees.                            |
| m2     | Area        | $m^2$   | Used for media (e.g., in wide format printing). |

Table A.80: Units (Sheet 2 of 2)

| VALUE | MEASUREMENT        | UNIT                         | DESCRIPTION                                                                                                    |
|-------|--------------------|------------------------------|----------------------------------------------------------------------------------------------------|
| count | Countable Objects  | 1                            | Countable objects, such as sheets, MAY be specified as "count".                                                                                                    |
| pt    | Length             | point (1/72 inch)            | Used for all except microscopic lengths (see below).                                                                                                    |
| um    | Length             | micron (μ)                   | Used for microscopic lengths — where used (instead of points) it will be explicitly stated in the definition of the item. See <b>Media</b> /@Thickness.                                                                                                    |
| lpi   | Line Screen        | lpi                          | The lines per inch (lpi) for conventionally screened halftone, screened gray scale and screened monotone bitmap images.                                                                                                    |
| gsm   | Paper weight       | g/m <sup>2</sup>             | Paper weight SHALL be provided in grams per square meter. See Appendix B Media Weight for details of calculating paper weights that are not in g/m <sup>2</sup> .                                                                                                    |
| kWh   | Power (electrical) | kilowatt hour                | Used to measure consumption of electricity. <b>Note:</b> Current power consumption (kW) MAY be provided in a <b>ResourceInfo</b> as 'rate of consumption' of electric power, i.e. kWh/h=kW.                                                                                                    |
| dpi   | Resolution         | dpi                          | The dots per inch (dpi) for print output and bitmap image (TIFF, BMP, etc.) file resolution.                                                                                                    |
| ppi   | Screen Resolution  | ppi                          | The pixels per inch (ppi) for screen display (e.g., soft proof display and user interface display), scanner capture settings and digital camera settings.                                                                                                    |
| spi   | Spot Resolution    | spi                          | For imaging <i>Devices</i> such as filmsetters, platesetters and proofers, the fundamental imaging unit (e.g., one "on" laser or imaging head imaged unit).  Note: Many imaging <i>Devices</i> construct dots from multiple imaging spots, so dpi and spots per inch (spi) are not necessarily equivalent. |
| С     | Temperature        | °C (Celsius)                 | The temperature in degrees centigrade.                                                                                                    |
| m3    | Volume (gas)       | m <sup>3</sup> (cubic meter) | Used to measure consumption of gas.                                                                                                    |
| L     | Volume (liquid)    | liter                        | The volume in liters.                                                                                                    |
| g     | Weight             | gram                         | The weight in grams.                                                                                                    |

#### A.4 Integer Values

This section contains the preferred values for items that use an integer as a code value. Although these code values are open lists, the entries in these tables SHOULD be used where possible.

If an ICS requires new code value, or a work group has agreed upon new recommended code values, these will be published at • [CIP4Names] prior to being added to the specification and SHOULD be used where appropriate.

#### A.4.1 DDES3 Diecutting Data

The following list of line types is taken from Annex A of ANSI® IT8.6-2002 Graphic Technology — Prepress Digital Data Exchange — Diecutting data ▶ [DDES3]. The list is included in the **XJDF** specification with permission of IT8.6.

Table A.81: Diecutting Data (DDES3) (Sheet 1 of 2)

| DDES3<br>LINE<br>TYPE<br>NUMBER | DDES3 LINE TYPE       | DESCRIPTION                             |
|---------------------------------|-----------------------|-----------------------------------------|
| 12                              | Non-varnish / UV area | Contour indicating a varnish free area. |

Table A.81: Diecutting Data (DDES3) (Sheet 2 of 2)

| DDES3<br>LINE<br>TYPE<br>NUMBER | DDES3 LINE TYPE                                                             | DESCRIPTION                                                                                                    |
|---------------------------------|-----------------------------------------------------------------------------|----------------------------------------------------------------------------------------------------|
| 15                              | Printing / UV Blanket Edge                                                  | Contour enclosing a spot varnish area. Spot varnish will be applied with a varnish blanket.                                                |
| 16                              | Zipper / Tear Strip / Tear Edge<br>(reference lines for cutting edge)       | Cutting contours indicating a tear strip.                                                                                                  |
| 17                              | Wave / Scallop<br>(reference lines for cutting edge)                        | Cutting contours indicating a wave /scallop.                                                                                               |
| 18                              | Punches<br>(reference lines for center / cutting edge)                      | Contours indicating the shape and center of a punch.                                                                                       |
| 100                             | Miscellaneous ruled lines for dies                                          |                                                                                                    |
| 101                             | Knife / Cutting rule                                                        | Contour indicating how the printed artwork will be cut from the printed sheet, e.g. with a guillotine cutter or die cutting Device.        |
| 102                             | Crease / Scoring rule                                                       | Contour indicating where the substrate will be creased to guide subsequent folding.                                                        |
| 103                             | Perforation<br>(Alternating cutting and spaces)                             | Contour indicating where the substrate will be perforated.                                                                                 |
| 104                             | Cutscore / Halfcut<br>(Partial depth cutting rule)                          | Contour indicating where the substrate will be cut partially, i.e. not entirely through the material. Cutting is done from the front side. |
| 105                             | Cut-Crease rule<br>(Alternating cutting and creasing rule)                  | Contour indicating alternating cutting and creasing.                                                                                       |
| 106                             | Cutscore-Crease<br>(Alternating partial depth cutting and<br>creasing rule) | Contour indicating alternating half-cutting and creasing.                                                                                  |
| 107                             | Reverse cutscore / halfcut<br>(for anvil in die)                            | Contour indicating where the substrate will be cut partially, i.e. not entirely through the material. Cutting is done from the back side.  |
| 108                             | Emboss / Deboss crease profile                                              | Contour enclosing an area where embossing will be applied.                                                                                 |

#### A.4.2 Return Codes

The following list defines the standard return codes for messaging. Return code values SHALL be integers. Error values below 100 are reserved for protocol errors. Error values above 100 SHALL be used for *Device* and *Controller* errors, while those higher than 200 refer to job and pipe specific errors.

Implementations SHOULD supply values from this list. If no appropriate return code exists in this list, then proprietary return codes MAY be used and SHOULD have a value above 1000.

Table A.82: Return Codes (Sheet 1 of 3)

| (0.100                       |                                                                                                    |
|------------------------------|----------------------------------------------------------------------------------------------------|
| RETURNCODE                   | DESCRIPTION                                                                                            |
| 0                            | Success.                                                                                               |
| Protocol errors in the range | 1 – 99                                                                                                 |
| 1                            | General error.                                                                                         |
| 2                            | Internal error.                                                                                        |
| 3                            | XML parser error (e.g., if a zip file is sent to a <i>Device</i> that does not support zip packaging). |
| 4                            | XML validation error.                                                                                  |

| RETURNCODE                   | DESCRIPTION                                                                                                    |
|------------------------------|----------------------------------------------------------------------------------------------------|
| 5                            | Query message/Command Message not implemented.                                                                              |
| 6                            | Invalid parameters.                                                                                                    |
| 7                            | Insufficient parameters.                                                                                                    |
| 8                            | Device not available (Controller exists but not the Device or queue).                                                       |
| 9                            | Message incomplete.                                                                                                    |
| 10                           | Message service is busy.                                                                                                    |
| 11                           | Unused.                                                                                                    |
| 12                           | Unused.                                                                                                    |
| 13                           | Reliable signals not supported. Subscription denied.                                                                        |
| 14                           | Subscription denied. An identical subscription already exists.                                                              |
| 15                           | Feature not licensed.                                                                                                    |
| 16                           | Feature not enabled.                                                                                                    |
| 17                           | Feature not installed.                                                                                                    |
| 18                           | Module that is required to enable a feature is not installed.                                                               |
| Device and Controller errors | in the range 100 – 199                                                                                                    |
| 100                          | Device not running.                                                                                                    |
| 101                          | Device incapable of fulfilling request (e.g., a RIP that has been asked to cut a sheet).                                    |
| 102                          | Cannot execute the <b>XJDF</b> .                                                                                            |
| 103                          | @JobID not known by Controller.                                                                                             |
| 104                          | @JobPartID not known by Controller.                                                                                         |
| 105                          | Queue entry not in queue.                                                                                                   |
| 106                          | Queue request failed because the queue entry is already executing.                                                          |
| 107                          | The queue entry is already executing. Subsequent changes are not accepted.                                                  |
| 108                          | Selection or applied filter results in an empty list.                                                                       |
| 109                          | Selection or applied filter results in an incomplete list. A buffer cannot provide the complete list queried for.           |
| 110                          | Queue request of a job submission failed because the requested completion time of the job cannot be fulfilled.              |
| 111                          | Subscription request denied.                                                                                                |
| 112                          | Queue request failed because the queue is closed or blocked and did not accept new entries.                                 |
| 113                          | Queue entry is already in the resulting status.                                                                             |
| 114                          | QueueEntry/@Status is already "Completed" or "Aborted" and therefore does not accept changes.                               |
| 115                          | Queue entry is not running.                                                                                                 |
| 116                          | Queue entry already exists. Used when a <b>QueueEntry</b> with identical @JobID, @JobPartID and <b>Part</b> already exists. |

Table A.82: Return Codes (Sheet 3 of 3)

| RETURNCODE                   | DESCRIPTION                                                                                                    |
|------------------------------|----------------------------------------------------------------------------------------------------|
| 120                          | Cannot access referenced URL or URI reference cannot be resolved. Used when a referenced entity, e.g. an <b>XJDF</b> in a <b>SubmitQueueEntry</b> , cannot be found. |
| 121                          | Unknown @DeviceID. No Device is known with the @DeviceID specified.                                                                                                  |
| 130                          | Ganging is not supported. A <i>Gang</i> job has been submitted to a queue that does not support ganging.                                                             |
| 131                          | GangName not known. A job has been submitted with an unknown GangName.                                                                                               |
| 140                          | CommandResource rejected.                                                                                                    |
| 141                          | CommandResource partially rejected.                                                                                                    |
| Job and pipe specific errors | in the range 200 – 299                                                                                                    |
| 200                          | Invalid resources.                                                                                                    |
| 201                          | Insufficient resource parameters.                                                                                                    |
| 202                          | The value of @PipeID is unknown.                                                                                                    |
| 203                          | (Unused).                                                                                                    |
| 204                          | (Unused).                                                                                                    |
| 205                          | Pipe request failed because the pipe is closed and does not accept new requests.                                                                                     |

# B Media Weight

In North America and Japan, each grade of paper has one basic size used to compute its basis weight per ream. For example, Bond basic size is 17" × 22" and Shiroku-ban basic size is 788 mm × 1091 mm.

#### **B.1 North American Media Weight**

In North America, a paper's basis weight is the weight of five hundred sheets of its basic size. For example, if five hundred 25"  $\times$  38" sheets of offset paper weigh 60 pounds, it is called 60# offset. Paper mills outside of North America use the metric system to designate paper weight. The basis weight of foreign papers is grams per square meter (g/m²) known as the sheet's grammage. Papers made to metric standards don't convert to basis weights familiar to North Americans.

For example, 100 g/m $^2$  equals a basis weight of 67.5lb. Following is the English/grammage conversion formula: Basis Weight (lb.) × (1406.5 / Square inches in basic size) = grams per square meter

For example, the grammage of 65 lb. cover stock when the cover is  $20 \times 26$  can be calculated as follows:  $65 \times (1406.5 / (20 \times 26)) = 65 \times 2.70 = 176 \text{ g/m}^2$ 

The following table defines the basic sizes and the factor that the North American weight is multiplied by to calculate @Weight for various stock types. Stock type is specified in Media/@StockType or MediaIntent /@StockType.

Table B.1: Conversion Factor from Basis Weight (lbs) to Weight  $(g/m^2)$ 

| STOCK TYPE | BASIS SIZE IN INCHES | CONVERSION FACTOR | EQUIVALENT                          |
|------------|----------------------|-------------------|-------------------------------------|
| Bond       | 17 × 22              | 3.76              | "Ledger", "Manifold"                |
| Book       | 25 × 38              | 1.48              | "Bible", "Coated", "Offset", "Text" |
| Bristol    | 22½ × 28½            | 2.19              |                                     |
| Cover      | 20 × 26              | 2.70              |                                     |
| Index      | 25½ × 30½            | 1.81              |                                     |
| Newsprint  | 24 × 36              | 1.63              | "Tag"                               |

In the following table, the right columns of each column pair list common basis weights for North American papers, while the left columns list their corresponding grammage. The rows are ordered by grammage. Basis weights for bond, book, cover and other grades of papers are computed using different basic sizes, so the progression of weights down the right columns is untidy.

Table B.2: Grammage Equivalents for Common (US) Basis Weights (Sheet 1 of 2)

| GRAMMAGE (G/M²) | BASIS WEIGHT | GRAMMAGE (G/M²) | BASIS WEIGHT |
|-----------------|--------------|-----------------|--------------|
| 30              | 20# Book     | 150             | 40# Ledger   |
| 34              | 9# Manifold  | 152             | 60# Cover    |
| 36              | 24# Book     | 163             | 90 # Index   |
| 44              | 30# Book     | 163             | 100 # Tag    |
| 45              | 12# Manifold | 175             | 80# Bristol  |
| 49              | 13# Bond     | 176             | 65# Cover    |
| 49              | 33# Book     | 178             | 120# Book    |
| 52              | 35# Book     | 197             | 90# Bristol  |
| 59              | 40# Book     | 199             | 110# Index   |

Table B.2: Grammage Equivalents for Common (US) Basis Weights (Sheet 2 of 2)

| GRAMMAGE (G/M²) | BASIS WEIGHT | GRAMMAGE (G/M²) | BASIS WEIGHT |
|-----------------|--------------|-----------------|--------------|
| 60              | 16# Bond     | 204             | 125# Tag     |
| 67              | 45# Bond     | 216             | 80# Cover    |
| 74              | 50# Book     | 219             | 100# Bristol |
| 75              | 20# Bond     | 244             | 150# Tag     |
| 81              | 55# Book     | 253             | 140# Index   |
| 89              | 60# Book     | 263             | 120# Bristol |
| 90              | 24# Bond     | 270             | 100# Cover   |
| 104             | 70# Book     | 285             | 175# Tag     |
| 105             | 28# Ledger   | 307             | 140# Bristol |
| 108             | 40# Cover    | 307             | 170# Index   |
| 118             | 80# Book     | 325             | 200# Tag     |
| 120             | 32# Ledger   | 350             | 160# Bristol |
| 133             | 90# Book     | 352             | 130# Cover   |
| 135             | 36# Ledger   | 394             | 180# Bristol |
| 135             | 50# Cover    | 398             | 220# Index   |
| 147             | 67# Bristol  | 407             | 250# Tag     |
| 148             | 100# Book    | 438             | 200# Bristol |
|                 |              | 488             | 300# Tag     |

#### B.2 Japanese Media Weight

In Japan, a paper's basis weight is the weight of 1000 sheets of its basic size and ream weights are given in kg.

The following table was originally published by EDS Inc., Editorial & Design Services; see > [Japanese Paper Sizes]. For more help with grammage and basis weight conversion, see also > [Grammage Conversion].

Following is the Japanese/grammage conversion formula:

Basis Weight (kg) / Basic Size  $(m^2)$  = grams per square meter

For example, the grammage of 70 kg Shiroku-ban stock when the size is  $0.788 \times 1.091$  can be calculated as follows:  $70 / (0.788 \times 1.091) = 81.4 \text{ g/m}^2$ 

In the table below, trade-sheet size is given in mm.

Table B.3: Japanese Media Weight (Sheet 1 of 2)

| <b>STOCK TYPE</b>        | SHIROKU-BAN<br>788 X 1091 | JIS B-BAN<br>765 X 1085 | KIKU-BAN<br>636 X 939 | JIS A-BAN<br>625 X 880 | GRAMMAGE<br>(G/M²) |
|--------------------------|---------------------------|-------------------------|-----------------------|------------------------|--------------------|
|                          | 180                       | -                       | 125                   | -                      | 209.3              |
| Aatoposutoshi<br>アートポスト紙 | 200                       | -                       | 139                   | -                      | 232.6              |
|                          | 220                       | -                       | 153                   | -                      | 255.0              |
|                          | 73                        | 70.5                    | 50.5                  | 46.5                   | 84.9               |
| Aatoshi<br>アート紙          | 90                        | 87                      | 62.5                  | 57.5                   | 104.7              |
|                          | 110                       | 106                     | 76.5                  | 70.5                   | 127.9              |
|                          | 135                       | 130.5                   | 93.5                  | 86.5                   | 157.0              |

Table B.3: Japanese Media Weight (Sheet 2 of 2)

| STOCK TYPE     | SHIROKU-BAN<br>788 X 1091 | JIS B-BAN<br>765 X 1085 | KIKU-BAN<br>636 X 939 | JIS A-BAN<br>625 X 880 | GRAMMAGE<br>(G/M²) |
|----------------|---------------------------|-------------------------|-----------------------|------------------------|--------------------|
| Chuushitsushi  | -                         | 45                      | -                     | 30                     | 54.2               |
| 中質紙            | -                         | 55                      | -                     | 36.5                   | 66.3               |
|                | 40                        | -                       | -                     | -                      | 46.5               |
|                | 45                        | -                       | 31                    | 20.5                   | 52.3               |
|                | 55                        | 53                      | 38                    | 35                     | 64.0               |
| Joushitsushi   | 70                        | 67.5                    | 48.5                  | 44.5                   | 81.4               |
| 上質紙            | 90                        | -                       | 62.5                  | 47.5                   | 104.7              |
|                | 110                       | -                       | 71.5                  | 70.5                   | 127.9              |
|                | 135                       | -                       | 93.5                  | 80.5                   | 157.0              |
|                | 180                       | -                       | -                     | -                      | 209.3              |
|                | 63                        | 61                      | -                     | -                      | 73.3               |
|                | 68                        | 65.6                    | 47                    | 43.5                   | 79.1               |
| Mashinkootoshi | 73                        | 70.5                    | 50.5                  | 46.5                   | 84.9               |
| マシンコート紙        | 90                        | 87                      | 62.5                  | 57.5                   | 104.7              |
|                | 110                       | 106                     | 76.5                  | 70.5                   | 127.9              |
|                | 135                       | 130.5                   | 93.5                  | 86.5                   | 157.0              |

The following describes the five stock types in the above table:

- · 上質紙 Joushitsushi ("top-quality paper") contains 100% chemical pulp
- · 中質紙 Chuushitsushi ("medium-quality paper") contains a minimum of 70% chemical pulp
- ・ アート紙 Aatoshi ("art paper") is machine coated paper, available in top quality and medium quality (Joushitsu and Chuushitsu)
- ・ マシンコート紙 Mashinkootoshi ("machine coated paper"), also called Kootoshi (コート紙), is machine coated paper given only a thin coat of clay
- ・ アートポスト紙 Aatoposutoshi ("art-post paper") is cover stock coated on one side

#### **B.3 Paper Grade**

- ▶ [ISO12647-2:2004] provides a rough classification of offset paper with 5 classes, which is generally referred to as paper grade. ▶ [ISO12647-2:2004] was updated in 2013, and a new set of 8 standard papers was defined that are more appropriate for offset paper types that are used today. ▶ [ISO12647-3:2013] defines the grade for news paper printing.
- ▶ [ISO12647-4:2014] defines the properties of rotogravure papers. ▶ [ISO12647-2:2023] is specifically for the Japanese and packaging markets.

The following tables provide a rough and non-normative translation between the newer (i.e., post 2004) classifications and the earlier 2004 classifications and press grades.

**Note:** The column 'ID' refers to values of the ISOPaperSubstrate enumeration.

Table B.4: Translation of Paper grades between [ISO12647-2:2013] and [ISO12647-2:2004]

| ISO12647-2:2013 |                                         | PRESS                 | IS012647-2:2004 |                                        |  |
|-----------------|-----------------------------------------|-----------------------|-----------------|----------------------------------------|--|
| ID              | ID TYPE                                 |                       | GRADE           | ТҮРЕ                                   |  |
| PS1             | Premium coated, moderate fluores-cence. | Offset sheet and web. | 1/2             | Gloss and matte coated, sheet and web. |  |
| PS2             | Improved coated, low fluorescence.      | Offset web.           | 3               | Gloss coated, web.                     |  |

Table B.4: Translation of Paper grades between [IS012647-2:2013] and [IS012647-2:2004]

| IS012647-2:2013 |                                                | PRESS                 | IS012647-2:2004 |                                                           |  |
|-----------------|------------------------------------------------|-----------------------|-----------------|-----------------------------------------------------------|--|
| ID              | ТҮРЕ                                           | PRESS                 | GRADE           | TYPE                                                      |  |
| PS3             | Standard glossy coated, low fluo-<br>rescence. | Offset web.           | 3               | Gloss coated, web.                                        |  |
| PS4             | Standard matte coated, low fluores-cence.      | Offset web.           | 2               | Matte coated, web.                                        |  |
| PS5             | Wood free uncoated, high fluores-<br>cence.    | Offset sheet and web. | 4               | Uncoated white, sheet and web.                            |  |
| PS6             | Super calendered, low fluorescence.            | Offset web.           | 4               | Uncoated white, web.                                      |  |
| PS7             | Improved uncoated, faint fluores-<br>cence.    | Offset web.           | 4               | Uncoated white, web.                                      |  |
| PS8             | Standard uncoated, faint fluores-<br>cence.    | Offset web.           | 4/(5)           | Uncoated white, web (but not as yellowish as in grade 5). |  |

#### Table B.5: Translation of Paper grades between [ISO12647-2:2023] and [ISO12647-2:2004]

| IS012647 AFTER 2004 |                                                  | PRESS                                                                | IS012647-2:2004 |                                                                            |  |
|---------------------|--------------------------------------------------|----------------------------------------------------------------------|-----------------|----------------------------------------------------------------------------|--|
| ID                  | ТҮРЕ                                             | FRESS                                                                | GRADE           | ТҮРЕ                                                                       |  |
| PS9                 | Premium coated, faint fluorescence (unmeasured). | Offset sheet and<br>web (in Japan and<br>also used in<br>packaging). | 1/2             | Gloss and matte coated, sheet<br>and web (and Japan color 2001<br>coated). |  |

#### Table B.6: Translation of Paper grades between [ISO12647-3:2013] and [ISO12647-2:2004]

| 19  | S012647 AFTER 2004  | ISO1264          |       | IS012647-2:2004 |
|-----|---------------------|------------------|-------|-----------------|
| ID  | ТҮРЕ                |                  | GRADE | TYPE            |
| SNP | Standard newsprint. | Offset Newsprint | 5     | Uncoated.       |

#### Table B.7: Translation of Paper grades between [IS012647-4:2014] and [IS012647-2:2004]

| IS012647 AFTER 2004 |                                   | PRESS       | IS012647-2:2004 |                                                                                                    |  |
|---------------------|-----------------------------------|-------------|-----------------|----------------------------------------------------------------------------------------------------|--|
| ID                  | TYPE                              | FNESS       | GRADE           | TYPE                                                                                                    |  |
| LWCPlus             | Light weight calendered plus.     | Rotogravure | 3               | Gloss coated, web.                                                                                                    |  |
| LWCStandard         | Light weight calendered standard. | Rotogravure | 3               | Gloss coated, web.                                                                                                    |  |
| NewsPlus            | Newsprint plus.                   | Rotogravure | 5               | Newsprint improved was not<br>yet part of ISO12647-2 and is<br>similar to uncoated, web, as<br>well as SNP from ISO12647-3. |  |
| SCPlus              | Super calendered plus.            | Rotogravure | 4               | Uncoated white, web.                                                                                                    |  |
| SCStandard          | Super calendered standard.        | Rotogravure | 4               | Uncoated white, web.                                                                                                    |  |

# Appendix C

# C Media Size

The following table defines a set of named media sizes as defined by • [PPD].

#### Implementation Remark

The following tables provide the dimensions for various ranges of named paper sizes. Each named size has dimensions listed in multiple columns for different units (points, millimeters and inches). One of these units is normative and is identified in the column header. The others are conversions from the normative size, shown for convenience. Since these sizes are real numbers, comparison of media dimensions SHOULD take into account certain rounding errors. Therefore, different media sizes SHOULD be considered equal when both dimensions are the same within a range of 5 points.

#### C.1 Architectural Paper Sizes

Table C.1: Architectural Paper Sizes

| MEDIA SIZE | SIZE IN POINTS             | SIZE IN MILLIMETERS | SIZE IN INCHES |
|------------|----------------------------|---------------------|----------------|
|            |                            |                     | NORMATIVE      |
| ArchA      | 648 × 864                  | 228.6 × 304.8       | 9 × 12         |
| ArchB      | 864 × 1296                 | 304.8 × 457.2       | 12 × 18        |
| ArchC      | 1296 × 1728                | 457.2 × 609.6       | 18 × 24        |
| ArchD      | 1728 × 25 <mark>9</mark> 2 | 609.6 × 914.4       | 24 × 36        |
| ArchE      | 2592 × 3456                | 914.4 × 1219.2      | 36 × 48        |
| ArchE1     | 2160 × 3024                | 762.0 × 1066.8      | 30 × 42        |
| ArchE2     | 1872 × 2736                | 660.4 × 965.2       | 26 × 38        |
| ArchE3     | 1944 × 2808                | 685.8 × 990.6       | 27 × 39        |

#### C.2 Business Card Sizes

Table C.2: Business Card Sizes

| MEDIA SIZE         | SIZE IN POINTS | SIZE IN MILLIMETERS | SIZE IN INCHES |
|--------------------|----------------|---------------------|----------------|
|                    |                | NORMATIVE           |                |
| BusinessCard_Japan | 156 × 258      | 55 × 91             | 2.2 × 3.6      |
| BusinessCard_UK    | 156 × 241      | 55 × 85             | 2.2 × 3.3      |
| BusinessCard_US    | 145 × 252      | 51 × 89             | 2.0 × 3.5      |

#### C.3 International A Paper Sizes

These sizes are defined by ISO standards, including ▶ [ISO216:2007] and by JIS standards ▶ [JIS P0138] except where noted.

Table C.3: International A Paper Sizes

| MEDIA SIZE           | SIZE IN POINTS | SIZE IN MILLIMETERS | SIZE IN INCHES |
|----------------------|----------------|---------------------|----------------|
|                      |                | NORMATIVE           |                |
| AO                   | 2384 × 3370    | 841 × 1189          | 33.11 × 46.81  |
| A1                   | 1684 × 2384    | 594 × 841           | 23.39 × 33.11  |
| A2                   | 1191 × 1684    | 420 × 594           | 16.54 × 23.39  |
| АЗ                   | 842 × 1191     | 297 × 420           | 11.69 × 16.54  |
| A3Extra <sup>a</sup> | 913 × 1262     | 322 × 445           | 12.67 × 17.52  |
| A4                   | 595 × 842      | 210 × 297           | 8.27 × 11.69   |
| A4Extra <sup>a</sup> | 667 × 914      | 235 × 322           | 9.25 × 12.67   |
| A4Plus <sup>a</sup>  | 595 × 936      | 210 × 330           | 8.27 × 13.00   |
| A4Tab <sup>a</sup>   | 638 × 842      | 225 × 297           | 8.86 × 11.69   |
| A5                   | 420 × 595      | 148 × 210           | 5.83 × 8.27    |
| A5Extra <sup>a</sup> | 492 × 668      | 174 × 235           | 6.85 × 9.25    |
| A6                   | 297 × 420      | 105 × 148           | 4.13 × 5.83    |
| A7                   | 210 × 297      | 74 × 105            | 2.91 × 4.13    |
| A8                   | 148 × 210      | 52 × 74             | 2.05 × 2.91    |
| A9                   | 105 × 148      | 37 × 52             | 1.46 × 2.05    |
| A10                  | 73 × 105       | 26 × 37             | 1.02 × 1.46    |

a. Non-standard ISO size variations.

#### C.4 International and Japanese B Paper Sizes

These sizes are defined by ISO standards, including ▶ [ISO216:2007] and by JIS standards ▶ [JIS P0138].

**Note:** Equivalent International and Japanese B paper sizes, i.e. ISOBO/JISBO, ISOB1/JISB1 etc., differ in area and size. To illustrate this point the ISOBO sheet has an area of  $\sqrt{2}$  m<sup>2</sup> whereas the JISBO sheet has an area of 1.5m<sup>2</sup>. The aspect ratio of both is identical.

Implementations SHOULD NOT calculate values and SHOULD use the values from the respective tables below.

#### C.4.1 International (ISO) B Paper Sizes

Table C.4: International B Paper Sizes (Sheet 1 of 2)

| MEDIA SIZE | SIZE IN POINTS | SIZE IN MILLIMETERS | SIZE IN INCHES |
|------------|----------------|---------------------|----------------|
|            |                | NORMATIVE           |                |
| ISOB0      | 2834 × 4008    | 1000 × 1414         | 39.4 × 55.7    |
| ISOB1      | 2004 × 2834    | 707 × 1000          | 27.8 × 39.4    |
| ISOB2      | 1417 × 2004    | 500 × 707           | 19.7 × 27.8    |
| ISOB3      | 1001 × 1417    | 353 × 500           | 13.9 × 19.7    |
| ISOB4      | 709 × 1001     | 250 × 353           | 9.8 × 13.9     |

Table C.4: International B Paper Sizes (Sheet 2 of 2)

| MEDIA SIZE | SIZE IN POINTS | SIZE IN MILLIMETERS | SIZE IN INCHES |
|------------|----------------|---------------------|----------------|
|            |                | NORMATIVE           |                |
| ISOB5      | 499 × 709      | 176 × 250           | 6.9 × 9.8      |
| ISOB6      | 354 × 499      | 125 × 176           | 4.9 × 6.9      |
| ISOB7      | 249 × 354      | 88 × 125            | 3.5 × 4.9      |
| ISOB8      | 176 × 249      | 62 × 88             | 2.4 × 3.5      |
| ISOB9      | 125 × 176      | 44 × 62             | 1.7 × 2.4      |
| ISOB10     | 88 × 125       | 31 × 44             | 1.2 × 1.7      |

# C.4.2 Japanese (JIS) B Paper Sizes

Table C.5: Japanese (JIS) B Paper Sizes

| MEDIA SIZE | SIZE IN POINTS | SIZE IN MILLIMETERS | SIZE IN INCHES |
|------------|----------------|---------------------|----------------|
|            |                | NORMATIVE           |                |
| JISB0      | 2920 × 4127    | 1030 × 1456         | 40.55 × 57.32  |
| JISB1      | 2064 × 2920    | 728 × 1030          | 28.66 × 40.55  |
| JISB2      | 1460 × 2064    | 515 × 728           | 20.28 × 28.66  |
| JISB3      | 1032 × 1460    | 364 × 515           | 14.33 × 20.28  |
| JISB4      | 729 × 1032     | 257 × 364           | 10.12 × 14.33  |
| JISB5      | 516 × 729      | 182 × 257           | 7.17 × 10.12   |
| JISB6      | 363 × 516      | 128 × 182           | 5.04 × 7.17    |
| JISB7      | 258 × 363      | 91 × 128            | 3.58 × 5.04    |
| JISB8      | 181 × 258      | 64 × 91             | 2.52 × 3.58    |
| JISB9      | 127 × 181      | 45 × 64             | 1.77 × 2.52    |
| JISB10     | 91 × 127       | 32 × 45             | 1.26 × 1.77    |

# C.5 International C Envelope Sizes

These sizes are defined by ISO standards, including ▶ [ISO216:2007].

Table C.6: International C Envelope Sizes (Sheet 1 of 2)

| MEDIA SIZE | SIZE IN POINTS | SIZE IN MILLIMETERS | SIZE IN INCHES |
|------------|----------------|---------------------|----------------|
|            |                | NORMATIVE           |                |
| СО         | 2599 × 3676    | 917 × 1297          | 36.1 × 51.1    |
| C1         | 1837 × 2599    | 648 × 917           | 25.5 × 36.1    |
| C2         | 1298 × 1837    | 458 × 648           | 18.0 × 25.5    |
| СЗ         | 918 × 1298     | 324 × 458           | 12.8 × 18.0    |
| C4         | 649 × 918      | 229 × 324           | 9.0 × 12.8     |
| C5         | 459 × 649      | 162 × 229           | 6.4 × 9.0      |

Table C.6: International C Envelope Sizes (Sheet 2 of 2)

| MEDIA SIZE | SIZE IN POINTS | SIZE IN MILLIMETERS | SIZE IN INCHES |
|------------|----------------|---------------------|----------------|
|            |                | NORMATIVE           |                |
| C6         | 323 × 459      | 114 × 162           | 4.5 × 6.4      |
| C7         | 230 × 323      | 81 × 114            | 3.2 × 4.5      |
| C8         | 162 × 230      | 57 × 81             | 2.2 × 3.2      |
| C9         | 113 × 162      | 40 × 57             | 1.6 × 2.2      |
| C10        | 79 × 113       | 28 × 40             | 1.1 × 1.6      |

# C.6 RA and SRA Paper Sizes

Table C.7: RA and SRA Paper Sizes

| MEDIA SIZE | SIZE IN POINTS | SIZE IN MILLIMETERS | SIZE IN INCHES |
|------------|----------------|---------------------|----------------|
|            |                | NORMATIVE           |                |
| RA0        | 2438 × 3458    | 860 × 1220          | 33.9 × 48.0    |
| RA1        | 1729 × 2438    | 610 × 860           | 24.0 × 33.9    |
| RA2        | 1219 × 1729    | 430 × 610           | 16.9 × 24.0    |
| RA3        | 865 × 1219     | 305 × 430           | 12.0 × 16.9    |
| RA4        | 609 × 865      | 215 × 305           | 8.5 × 12.0     |
| SRA0       | 2551 × 3628    | 900 × 1280          | 35.4 × 50.4    |
| SRA1       | 1814 × 2551    | 640 × 900           | 25.2 × 35.4    |
| SRA2       | 1276 × 1814    | 450 × 640           | 17.7 × 25.2    |
| SRA3       | 907 × 1276     | 320 × 450           | 12.6 × 17.7    |
| SRA4       | 638 × 907      | 225 × 320           | 8.9 × 12.6     |

### C.7 US ANSI Paper Sizes

Table C.8: US ANSI Paper Sizes

| MEDIA SIZE         | SIZE IN POINTS | SIZE IN MILLIMETERS | SIZE IN INCHES |
|--------------------|----------------|---------------------|----------------|
|                    |                |                     | NORMATIVE      |
| AnsiA <sup>a</sup> | 612 × 792      | 215.9 × 279.4       | 8.5 × 11       |
| AnsiB <sup>b</sup> | 792 × 1224     | 279.4 × 431.8       | 11 × 17        |
| AnsiC              | 1224 × 1584    | 431.8 × 558.8       | 17 × 22        |
| AnsiD              | 1584 × 2448    | 558.8 × 863.6       | 22 × 34        |
| AnsiE              | 2448 × 3168    | 863.6 × 1117.6      | 34 × 44        |

a. Equivalent to US Letter.b. Equivalent to US Ledger and US Tabloid.

# C.8 US Paper Sizes

Table C.9: US Paper Sizes

| MEDIA SIZE           | SIZE IN POINTS | SIZE IN MILLIMETERS | SIZE IN INCHES |
|----------------------|----------------|---------------------|----------------|
|                      |                |                     | NORMATIVE      |
| HalfLetter           | 396 × 612      | 139.7 × 215.9       | 5.5 × 8.5      |
| Letter <sup>a</sup>  | 612 × 792      | 215.9 × 279.4       | 8.5 × 11       |
| Legal                | 612 × 1008     | 215.9 × 355.6       | 8.5 × 14       |
| JuniorLegal          | 360 × 576      | 127.0 × 203.2       | 5 × 8          |
| Ledger <sup>b</sup>  | 792 × 1224     | 279.4 × 431.8       | 11 × 17        |
| Tabloid <sup>C</sup> | 792 × 1224     | 279.4 × 431.8       | 11 × 17        |

- a. Equivalent to ANSI A.b. Equivalent to ANSI B.c. Equivalent to ANSI B.

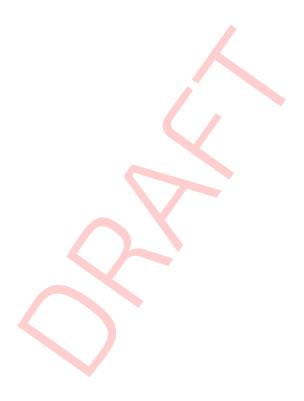

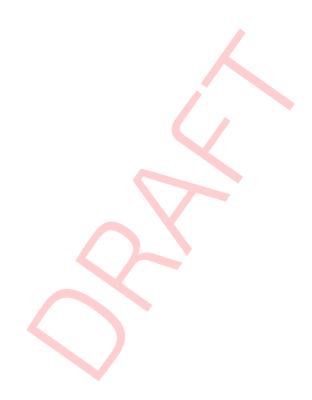

# Appendix D

# D String Generation

**XJDF** specifies pairs of attributes that allow for the dynamic generation of strings. Each pair comprises of a format and a template named @XXXFormat @XXXTemplate where the 'XXX' is a generic place holder used for convenience in this chapter. For example **FileSpec** has a pair to allow for the automatic generation of file names called, @FileFormat and @FileTemplate.

The function defined when using the attributes @XXXFormat and @XXXTemplate is based on the standard C printf() function. (See ► [K&R].) @XXXFormat is the first argument and @XXXTemplate is a list of values selected from ► Table D.1 Template Variables.

#### D.1 Template Variables

The following table describes predefined variables used in @XXXTemplate values.

Table D.1: Template Variables

| NAME                        | 'C' LANGUAGE<br>DATA TYPE | DESCRIPTION                                                                                                    |
|-----------------------------|---------------------------|----------------------------------------------------------------------------------------------------|
| <a key="" partition=""></a> | string                    | Any <i>Partition Key</i> that is an attribute of <i>Part</i> ; see ▶ Table 6.4 Part Element.                                                                                                    |
| ActualAmount                | float                     | Actual amount of the product that was produced.                                                                                                    |
| Amount                      | float                     | Planned amount of the product that was produced.                                                                                                    |
| CustomerID                  | string                    | CustomerInfo/@CustomerID.                                                                                                    |
| CustomerName                | string                    | <b>Contact/Person</b> of the customer contact. The sequence and selection of attributes is system dependent.                                                                                             |
| Date                        | string                    | Current date in ▶ [ISO8601:2004] format.                                                                                                    |
| DeviceID                    | string                    | Device/@DeviceID of the device that produced the output.                                                                                                    |
| DeviceName                  | string                    | Device/@DescriptiveName of the device that produced the output.                                                                                                    |
| EndTime                     | string                    | Actual end time of the job.                                                                                                    |
| Error                       | string                    | List of errors that occurred during the job. The formatting of errors is system dependent.                                                                                                    |
| ErrorStats                  | string                    | Statistics on errors that happened during execution. The formatting of error statistics is system dependent.                                                                                             |
| ExposedMediaName            | string                    | Resource/@DescriptiveName of the plate that is being imaged.                                                                                                    |
| GeneralID:XXX               | string                    | GeneralID/@IDValue of a GeneralID[@IDUsage = "XXX"].  For example if @Format = "%i" and @Template= "GeneralID:foo" then for: <generalid idusage="foo" idvalue="1"></generalid> the extracted value is 1. |
| Generated                   | string                    | System generated string, for example a file name.                                                                                                    |
| Input                       | string                    | Local file name of the input file. A value of "Input" SHALL NOT be specified for a <i>FileSpec</i> that describes an input file.                                                                         |
| JobID                       | string                    | XJDF/@JobID of the job.                                                                                                    |
| JobName                     | string                    | XJDF/@DescriptiveName of the job that is being processed.                                                                                                    |
| JobPartID                   | string                    | XJDF/@JobPartID of the job.                                                                                                    |

Table D.1: Template Variables

| NAME               | 'C' LANGUAGE<br>DATA TYPE | DESCRIPTION                                                                                                    |
|--------------------|---------------------------|----------------------------------------------------------------------------------------------------|
| MediaBrand         | string                    | Resource/@Brand of the media that is being printed.                                                                                                    |
| MoonPhase          | string                    | Phase of the moon at the @StartTime of the job.                                                                                                    |
| Operator           | string                    | <b>Contact/Person</b> that describes the operator. The sequence and selection of attributes is system dependent.                                              |
| OperatorText       | string                    | Text from the operator as defined in <b>Comment</b> [@Type="OperatorText"].                                                                                   |
| PressProfileName   | string                    | The value of <b>ColorSpaceConversionParams/FileSpec</b> /@UserFileName of the <b>ColorSpaceConversion</b> process that is used for final output on the press. |
| PrintQuality       | string                    | The value of InterpretingParams/@PrintQuality.                                                                                                    |
| ProoferProfileName | string                    | The value of <b>ColorSpaceConversionParams/FileSpec</b> /@UserFileName of the <b>ColorSpaceConversion</b> process that is used for proofing.                  |
| Resolution         | int                       | The value of ObjectResolution/@Resolution.                                                                                                    |
| ResolutionX        | int                       | The first (X) value of <b>ObjectResolution</b> /@Resolution.                                                                                                  |
| ResolutionY        | int                       | The first (Y) value of <b>ObjectResolution</b> /@Resolution.                                                                                                  |
| ScreeningFamily    | string                    | The value of ScreeningParams/ScreenSelector/@ScreeningFamily.                                                                                                 |
| StartTime          | string                    | Actual start time of the job.                                                                                                    |
| Time               | string                    | Current time in ▶ [ISO8601:2004] format.                                                                                                    |
| TotalPagesInDoc    | int                       | Value of RunList/@NPage of the current document.                                                                                                    |
| Warning            | string                    | Warnings that happened during the job. Warnings don't lose information in the resulting job, while errors do. The formatting of warnings is system dependent. |

#### Example D.1: @FileTemplate and @FileFormat

With @JobID="j001" and a RunList defining 2024 created files, this example will iterate over all created files and place them into:

```
"file://myserver/next/j001/m0000.pdf"
```

```
<RunList>
```

```
<FileSpec FileFormat="file://myserver/next/%s/m%4.i.pdf"
    FileTemplate="JobID DocIndex" MimeType="application/pdf"/>
</RunList>
```

#### **D.2 Template Operators**

Numerical variables, i.e. variables with an entry of float or int in the 'C' LANGUAGE DATA TYPE column of ▶ Table D.1 Template Variables MAY be modified with explicit numbers and simple mathematical operators as defined in ▶ Table D.2 Template Operators and SHALL be evaluated using standard C-operator precedence.

Table D.2: Template Operators

| OPTERATOR | NOTES                                                              |
|-----------|--------------------------------------------------------------------|
| +         | Addition. Both unary and binary addition SHALL be supported.       |
| -         | Subtraction. Both unary and binary subtraction SHALL be supported. |

<sup>&</sup>quot;file://myserver/next/j001/m2023.pdf"

Table D.2: Template Operators

| OPTERATOR | NOTES           |
|-----------|-----------------|
| *         | Multiplication. |
| /         | Division.       |
| %         | Modulo.         |
| ()        | Parentheses.    |

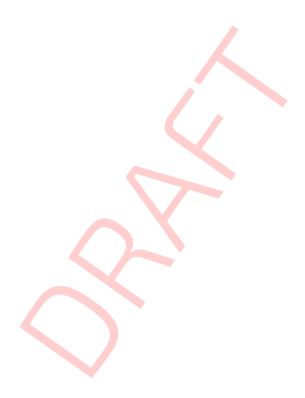

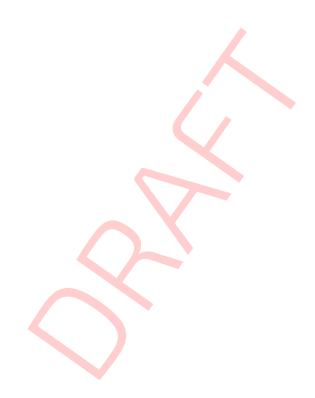

# E Pagination Catalog

This appendix provides a set of diagrams that explain how pages are arranged in groups when preparing to print on the surfaces of large sheets. The diagrams show a wide range of folding patterns to be used before binding. The folding patterns are specified in the **XJDF** Fold Catalog (see Figure A-1: Fold catalog), which describes how to paginate single-sheet bindery signatures.

#### E.1 How to interpret the diagrams

#### E.1.1 Legend

This appendix describes the structure and arrangement of bindery signatures into pagination schemes, which divide sheet surfaces into grids of rectangular areas to be filled by pages during the imposition process. These arrangements are the consequence of manipulations made on the sheets by folding, trimming and binding them in order to make booklets ready for assembly.

This appendix uses diagrams to describe the pagination schemes. Each diagram shows a side of an unfolded sheet, illustrating how it is divided into "signature cells". All cells are usually of the same size, allowing the entire sheet to be divided into equal portions, with each portion covering the whole area between surrounding folds. A signature cell is the space that "receives" a single document page and surrounding margins that are part of the gutters.

Each cell shown in the diagram displays how to orient the document page that is to be imposed there, and specifies the index of the page to be imposed. This means that the resulting booklet will have pages that are properly ordered and properly oriented in the product reader view.

**Note:** In contrast to the usual convention in this specification that all indices are 'zero' based, the page numbering in the diagrams in this appendix are 'one' based for readability.

The diagrams also show the pagination to be used when pages are flowed in reverse order because of different binding options, see > Section E.1.3 Modifying the Pagination Schemes with BindingOrientation.

Figure E-1: Legend for interpreting diagrams

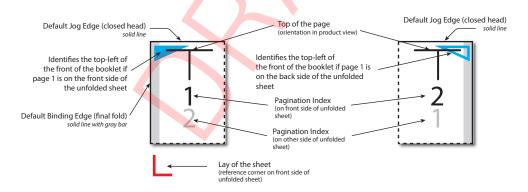

Folding sequences are described using the same notation found in > Section A.3.8 Fold Catalog.

#### E.1.2 Meaning of a Pagination Scheme

The diagrams in ▶ Section E.2 Pagination Diagrams show the configuration of the page cells that occurs when the bindery signature is specified using *BinderySignature*/@FoldCatalog.

The pagination indexes shown in the diagram correspond to the imposition order, starting with 1, up to the number of pages in a booklet. This index does not correspond to the actual page numbers that will be imposed on the sheets, unless a finished product is made of a single booklet and the first page is numbered "1". These numbers specify the order that pages are imposed into signature cells, from an array of pages associated with a booklet.

When multiple **BinderySignatures** are assembled together, the imposition indexes have to be translated into numbers referring to the list of source document pages. This is calculated using **Assembly**/@Order and, if specified, **AssemblySection**/@BinderySignatureID.

The numbers and page orientation shown in the diagram correspond to the finished product view in the reader's perspective.

#### E.1.3 Modifying the Pagination Schemes with BindingOrientation

**BinderySignature**/@BindingOrientation MAY be set to indicate that the reference corner SHALL be displaced. This modifies the location of the spine, head, face and foot on the booklet before pagination is applied, e.g. for binding calendars or books to allow for a right to left reading order.

**Important note:** When a page is rotated 90° (clockwise or counterclockwise), this rotation is made **inside** the signature cell. The cell itself is not rotated because the folding operation remains the same. This means that the aspect ratio of the page must have been designed accordingly.

#### E.1.4 Examples of applying BindingOrientation

The following examples describe the default orientation and pagination of **BinderySignature** depending on @BindingOrientation.

**Note:** The orientation of the final fold is defined in the production coordinate system. The binding side of the *Final Product* always defaults to left and is modified by @*BindingOrientation* regardless of whether the final fold in production is horizontal or vertical.

If the value of @BindingOrientation is one of the flip values, i.e. "FlipO", "Flip90" etc, then the implied page ordering of the **BinderySignature** is reversed, e.g. for right to left reading order.

#### E.1.4.1 Signature with Horizontal Final Folds

The examples below show how to read the diagrams after applying @BindingOrientation. Each diagram shows the pagination of the lay-side diagram defined for fold catalog "F8-7" for a given @BindingOrientation.

Table E.1: Original before transformation

| @BindingOrienta<br>tion | ILLUSTRATION                          |
|-------------------------|---------------------------------------|
| Rotate0                 | Δ Δ Δ Δ Δ Δ Δ Δ Δ Δ Δ Δ Δ Δ Δ Δ Δ Δ Δ |

Table E.2: Signatures with horizontal final folds

| @BindingOrienta<br>tion | ILLUSTRATION                                                                                                    | @BindingOrienta<br>tion | ILLUSTRATION                                                                                                    |
|-------------------------|----------------------------------------------------------------------------------------------------|-------------------------|----------------------------------------------------------------------------------------------------|
| Rotate0                 | 55 — — 2 — — 2 — 2 — 2 — 2 — 2 — 2 — 2 — 2 — 2 — 2 — 2 — 2 — 2 — 2 — 2 — 2 — 2 — 2 — 2 — 2 — 2 — 2 — 2 — 2 — 2 — 2 — 2 — | Rotate180               | 95                                                                                                    |
| Rotate90                |                                                                                                    | Rotate270               | \$\frac{1}{9} \frac{7}{7} \\ \frac{1}{8} \\ \frac{1}{8} \\ \frac{1}{8} \\ \frac{1}{2} \\ \frac{1}{1} \\ \frac{1}{1} \\ \frac{1} |
| Flip0                   | E # 12 1 1 1 1 1 1 1 1 1 1 1 1 1 1 1 1 1                                                                                                    | Flip180                 | Δ                                                                                                    |

Table E.2: Signatures with horizontal final folds

| @BindingOrienta<br>tion | ILLUSTRATION              | @BindingOrienta<br>tion | ILLUSTRATION |
|-------------------------|---------------------------|-------------------------|--------------|
| Flip90                  | \$ 2<br>1 1<br>9 7<br>9 8 | Flip270                 |              |

#### E.1.4.2 Signature with Vertical Final Folds

The examples below show how to read the diagrams after applying @BindingOrientation. Each diagram is an interpretation of the lay-side diagram defined for fold catalog "F12-11" for a given @BindingOrientation.

Table E.3: Original before transformation

| @BindingOrienta<br>tion | ILLUSTRATION                          |
|-------------------------|---------------------------------------|
| Rotate0                 | 6 71 1<br>01 11 7<br>1 7 6 3<br>8 5 4 |

Table E.4: Signatures with vertical final folds

| @BindingOrienta<br>tion | ILLUSTRATION                        | @BindingOrienta<br>tion | ILLUSTRATION                                             |
|-------------------------|-------------------------------------|-------------------------|----------------------------------------------------------|
| Rotate0                 | 7 6 3 4                             | Rotate180               | 10 11 2 9 12 1 8 5 4 5 5 4 5 5 6 6 6 6 6 6 6 6 6 6 6 6 6 |
| Rotate90                | 10                                  | Rotate270               |                                                          |
| Flip0                   | 3 2 11<br>4 1 12<br>5 8 6<br>9 Z 01 | Flip180                 |                                                          |

Table E.4: Signatures with vertical final folds

| @BindingOrienta<br>tion | ILLUSTRATION | @BindingOrienta<br>tion | ILLUSTRATION                            |
|-------------------------|--------------|-------------------------|-----------------------------------------|
| Flip90                  | 2            | Flip270                 | 3 - 1 - 1 - 1 - 1 - 1 - 1 - 1 - 1 - 1 - |

# E.2 Pagination Diagrams

Table E.5: Pagination Diagrams (Sheet 1 of 12)

| FOLD CATALOG                         | GRID SIZE           | DESCRIPTION           |
|--------------------------------------|---------------------|-----------------------|
| FOLDING SEQUENCE                     |                     | DESCRIPTION           |
| F2-1                                 | 1×1                 |                       |
| (No folding                          | g sequence)         | 1 2                   |
| F4-1                                 | 2×1                 |                       |
| <b>↑</b>                             | 1/2                 |                       |
| F4-2                                 | 2×1                 |                       |
| <b>V</b>                             | 1/2                 | 4 1 1 2 2             |
| F6-1                                 | 3×1                 |                       |
| <b>1</b> <sup>1</sup> / <sub>3</sub> | $\Psi^1/_3$         | 5 4 1<br>6 3 2        |
| F6-2                                 | 3×1                 |                       |
| $\Psi^1/_3$                          | $\Delta^{1}/_{3}$   | 1 4 5 2 3 6           |
| F6-3                                 | 3×1                 | Unsupported           |
| $\Psi^1/_4$                          | 1 + 1/2             | (gatefold)            |
| F6-4                                 | 3 × 1               |                       |
| <b>1</b> / <sub>3</sub>              | $\uparrow^1/_3$     | 1 1 1 5<br>4 1 6      |
| F6-5                                 | 3×1                 |                       |
| ↑²/ <sub>3</sub>                     | $_{3}\Psi^{1}/_{3}$ | 1                     |
| F6-6                                 | 3×1                 | Unsupported           |
| <b>↑</b> <sup>3</sup> / <sub>4</sub> | $\Psi^{1}/_{4}$     | (multiple page sizes) |

|                                                  | GRID SIZE                             | Decembrion                                  |
|--------------------------------------------------|---------------------------------------|---------------------------------------------|
| FOLDING SE                                       | QUENCE                                | DESCRIPTION                                 |
| F6-7                                             | 3×1                                   | Unsupported                                 |
| ↑¹/ <sub>4</sub> ↓                               | <sup>1</sup> / <sub>4</sub>           | (multiple page sizes)                       |
| F6-8                                             | 3 × 1                                 |                                             |
| $\uparrow^2/_3 \uparrow$                         | <sup>3</sup> / <sub>3</sub>           | 5 3 2 5 4 1                                 |
| F8-1                                             | 4 × 1                                 |                                             |
| $\uparrow^1/_2 \uparrow$                         | <sup>1</sup> / <sub>4</sub>           | 6 3 2 7 5 4 1 8                             |
| F8-2                                             | 4 × 1                                 |                                             |
| $\uparrow^1/_2 \downarrow$                       | <sup>1</sup> / <sub>4</sub>           | 1                                           |
| F8-3                                             | 4 × 1                                 |                                             |
| $\uparrow^1/_4 \downarrow^1/_4$                  | <sub>4</sub> <b>↑</b> ¹/ <sub>4</sub> | 1                                           |
| F8-4                                             | 4 × 1                                 |                                             |
| $\uparrow^1/_4\uparrow^1/_2$                     | $_{2}\Psi^{1}/_{4}$                   | 1 1 7 6<br>4 1 8 5                          |
| F8-5                                             | 4 × 1                                 |                                             |
| $\uparrow^1/_4\uparrow^1/_2$                     | <sub>4</sub> <b>↑</b> ¹/ <sub>4</sub> | 4 5 2 7<br>3 6 1 8                          |
| F8-6                                             | 4×1                                   |                                             |
| $\uparrow^3/_4 \downarrow^1/_4$                  | $_4 \Psi^1/_4$                        | 1                                           |
| F8-7                                             | 2 × 2                                 |                                             |
| $\uparrow^1/2$                                   | 2                                     | V 6 - N 8                                   |
| $\uparrow^1/2$ $\uparrow^1/2$                    | 2                                     | Δ 4 ω με α με α με α με α με α με α με α με |
| F10-1                                            | 5 × 1                                 |                                             |
| $\uparrow^{1}/_{5} \downarrow^{1}/_{5} \uparrow$ | <b>^¹/ ↑¹</b> / <sub>5</sub>          | 9 8 5 4 1<br>10 7 6 3 2                     |
| F10-2                                            | 5 × 1                                 |                                             |
| $\uparrow^4/_5 \downarrow^1/_5 \downarrow$       | $r^{1}/_{5} \Psi^{1}/_{5}$            | 1                                           |

Table E.5: Pagination Diagrams (Sheet 3 of 12)

| FOLD CATALOG                               | GRID SIZE                                                 | DESCRIPTION                   |
|--------------------------------------------|-----------------------------------------------------------|-------------------------------|
| FOLDING S                                  | EQUENCE                                                   |                               |
| F10-3                                      | 5×1                                                       |                               |
| $\uparrow^2/_5 \downarrow^2$               | $^{2}/_{5} \uparrow^{1}/_{5}$                             | 1                             |
| F12-1                                      | 6 × 1                                                     |                               |
| $\uparrow^1/_3 \downarrow^1$               | $^{1}/_{3} \uparrow^{1}/_{6}$                             | 2 11 10 3 6 7<br>1 12 9 4 5 8 |
| F12-2                                      | 6 × 1                                                     |                               |
| $\uparrow^1/_3 \uparrow^1$                 | $^{1}/_{3} \Psi^{1}/_{6}$                                 | 10 3 2 11 8 5<br>9 4 1 12 7 6 |
| F12-3                                      | 6 × 1                                                     |                               |
| $\uparrow^1/_2 \downarrow^1$               | <sup>1</sup> / <sub>6</sub> ↑ <sup>1</sup> / <sub>6</sub> | 10 7 2 3 6 11<br>9 8 1 4 5 12 |
| F12-4                                      | 6×1                                                       |                               |
| $\uparrow^1/_2 \downarrow^1$               | $^{1}/_{6} \Psi^{1}/_{6}$                                 | 2 11 6 7 10 3<br>1 12 5 8 9 4 |
| F12-5                                      | 6×1                                                       |                               |
| $\uparrow^1/_2 \downarrow^2$               | ¹/ <sub>3</sub> ↑¹/ <sub>6</sub>                          | 7 2 11 10 3 6<br>8 1 12 9 4 5 |
| F12-6                                      | 6 × 1                                                     |                               |
| $\uparrow^1/_6 \downarrow^1/_6 \uparrow^1$ | $^{1}/_{6} \Psi^{1}/_{6} \Lambda^{1}/_{6}$                | 2 3 6 7 10 11<br>1 4 5 8 9 12 |
| F12-7                                      | 3×2                                                       |                               |
| Λ <sup>1</sup> / <sub>3</sub>              | $\psi^1/_3$                                               |                               |
| <b>^</b>                                   | 1/2                                                       |                               |
| F12-8                                      | 3 × 2                                                     |                               |
| <b>↑</b> <sup>2</sup> / <sub>3</sub>       | $\uparrow^1/_3$                                           | 112 - 60 78                   |
| Λ <sup>2</sup> / <sub>3</sub>              | 1/ <sub>2</sub>                                           | N → — 4 w 0 v —               |
| F12-9                                      | 3×2                                                       |                               |
| ↑¹/ <sub>3</sub>                           | <b>↑</b> ¹/ <sub>3</sub>                                  |                               |
| Λ                                          | 1/2                                                       | 4 w 0 2 — 2 —                 |

Table E.5: Pagination Diagrams (Sheet 4 of 12)

| FOLD CATALOG                                  | GRID SIZE                                                        |                                                                                                    |  |
|-----------------------------------------------|------------------------------------------------------------------|----------------------------------------------------------------------------------------------------|--|
| FOLDING                                       | SEÓNENCE<br>T                                                    | DESCRIPTION                                                                                          |  |
| F12-10                                        | 3 × 2                                                            |                                                                                                    |  |
| ↑²/₂<br>↑                                     | $\frac{3}{1} \frac{\sqrt{1}}{3}$                                 | 00                                                                                                   |  |
| F12-11                                        | 3 × 2                                                            | 6 71 1 Z                                                                                             |  |
| ↑<br>↑                                        | 1/ <sub>3</sub> + 1/ <sub>2</sub> + 1/ <sub>3</sub>              | 01 11 7                                                                                              |  |
| F12-12                                        | 2 × 3                                                            | 0 N N N N N N N N N N N N N N N N N N N                                                              |  |
| $\uparrow$ $\uparrow$ $\uparrow$ $2/2$        | $^{1}/_{2}$ $^{+}$ $^{3}$ $^{1}/_{3}$                            | 9 1 1 1 1 1 1 1 1 1 1 1 1 1 1 1 1 1 1 1                                                              |  |
| F12-13                                        | 2 × 3                                                            | 23 60                                                                                                |  |
| ↑<br>↑¹/₃                                     | 1/ <sub>2</sub> + 1 1/ <sub>3</sub>                              | υ Δ                                                                                                  |  |
| F12-14                                        | 2 × 3                                                            | 2 8 4                                                                                                |  |
| ↑<br>↑¹/₃                                     | 1/ <sub>2</sub> + + + + + + +                                    | 2 2 2 2 2 2 2 2 2 2 2 2 2 2 2 2 2 2 2 2                                                              |  |
| F14-1                                         | 7×1                                                              |                                                                                                    |  |
| $\uparrow^1/_7 \downarrow^1/_7 \uparrow^1/_7$ | $\Psi^1/_7 \uparrow^1/_7 \uparrow^1/_7$                          | 13     12     9     8     5     4     1       14     11     10     7     6     3     2               |  |
| F16-1                                         | 8 × 1                                                            |                                                                                                    |  |
| $\uparrow^1/_2 \downarrow$                    | <sup>1</sup> / <sub>4</sub> <b>↑</b> <sup>1</sup> / <sub>8</sub> | 10     7     2     15     14     3     6     11       9     8     1     16     13     4     5     12 |  |
| F16-2                                         | 8 × 1                                                            |                                                                                                    |  |
| <b>↑</b> ¹/ <sub>2</sub> <b>↓</b>             | $^{1}/_{4}\Psi^{1}/_{8}$                                         | 2 15 10 7 6 11 14 3<br>1 16 9 8 5 12 13 4                                                            |  |

Table E.5: Pagination Diagrams (Sheet 5 of 12)

| FOLD CATALOG                                                   | GRID SIZE                                                                                            | DESCRIPTION                                                                                                    |
|----------------------------------------------------------------|----------------------------------------------------------------------------------------------------|----------------------------------------------------------------------------------------------------|
| FOLDING                                                        | SEQUENCE                                                                                             | DESCRIPTION                                                                                                    |
| F16-3  ↑¹/₂↑                                                   | $8 \times 1$ $x^{1}/_{4} \Psi^{1}/_{8}$                                                              | 6 11 14 3 2 15 10 7<br>5 12 13 4 1 16 9 8                                                                                          |
| F16-4                                                          | $8 \times 1$ $x^{1}/_{4} \uparrow^{1}/_{8}$                                                          | 14 3 6 11 10 7 2 15<br>13 4 5 12 9 8 1 16                                                                                          |
| F16-5 $\Psi^{1}/_{8} \uparrow^{1}/_{8} \Psi^{1}/_{8} \uparrow$ | $8 \times 1$ $1^{1}/8 \Psi^{1}/8 \Lambda^{1}/8 \Psi^{1}/8$                                           | 16 13 12 9 8 5 4 1<br>15 14 11 10 7 6 3 2                                                                                          |
| F16-6                                                          | 4 × 2  5 <sup>1</sup> / <sub>2</sub> + 1 <sup>1</sup> / <sub>2</sub> + 1 <sup>1</sup> / <sub>4</sub> | # EL 9L L E #L 5L 7                                                                                                    |
| F16-7                                                          | 4 × 2  x <sup>1</sup> / <sub>2</sub> + x <sup>1</sup> / <sub>2</sub> + x <sup>1</sup> / <sub>4</sub> | Zl     S     8     6       II     9     Z     0l       I     I     I     I       I4     3     2     15       I3     4     1     16 |
| F16-8                                                          | 4 × 2  x <sup>1</sup> / <sub>2</sub> + x <sup>1</sup> / <sub>2</sub> + x <sup>1</sup> / <sub>4</sub> | 91 7 E t t t t T T T T T T T T T T T T T T T                                                                                       |
| F16-9  1-1/2                                                   | 4 × 2  2 \(\psi^1/_4\) + \(\psi^1/_2\)                                                               | 91   12   12   14   17   17   18   19   19   19   19   19   19   19                                                                |
| F16-10  1 1/2                                                  | 4 × 2  2 ↑¹/4  + 1/2                                                                                 | 124                                                                                                    |
| F16-11  ↑¹/₄ ↓                                                 | $4 \times 2$ $4^{1}/_{4} \uparrow^{1}/_{4}$ $+$ $4^{1}/_{2}$                                         | 90<br>1-1-1-1-1-1-1-1-1-1-1-1-1-1-1-1-1-1-1-                                                                                       |

| FOLD CATALOG                          | GRID SIZE                                                                   |                                                                                                    |
|---------------------------------------|-----------------------------------------------------------------------------|----------------------------------------------------------------------------------------------------|
| FOLDING                               | SEQUENCE                                                                    | DESCRIPTION                                                                                                    |
| F16-12  ↑¹/₄↑                         | $4 \times 2$ $\frac{1}{4} \uparrow \frac{1}{4} \uparrow \frac{1}{2}$        | 112                                                                                                    |
| F16-13  ↑ ↑¹/₂                        | 2 × 4                                                                       | 8<br>2<br>0<br>11<br>12<br>13<br>13<br>14<br>13<br>14<br>13<br>14<br>15<br>16<br>17<br>18<br>18<br>18<br>18<br>18<br>18<br>18<br>18<br>18<br>18 |
| F16-14  ↑ ↑¹/₂                        | 2 × 4                                                                       | 114                                                                                                    |
| F18-1                                 | $9 \times 1$<br>$0 \wedge 1^{1}/9 \vee 1^{1}/9 \wedge 1^{1}/9 \vee 1^{1}/9$ | 17 16 13 12 9 8 5 4 1<br>18 15 14 11 10 7 6 3 2                                                                                                 |
| F18-2 $\uparrow^2/_3 \downarrow^1/_3$ | $9 \times 1$ $3 \uparrow^{1}/_{9} \downarrow^{1}/_{9}$                      | 2 11 14 17 8 5 4 9 16<br>1 12 13 18 7 6 3 10 15                                                                                                 |
| F18-3                                 | $9 \times 1$ $1 + \frac{1}{2} \sqrt{9} \sqrt{\frac{1}{9}}$                  | 2 17 8 9 16 3 6 13 12<br>1 18 7 10 15 4 5 14 11                                                                                                 |
| F18-4                                 | $9 \times 1$ $1 + \frac{1}{9} \Psi^{1}/9$                                   | 17 8 5 4 9 16 13 12 1<br>18 7 6 3 10 15 14 11 2                                                                                                 |
| F18-5                                 | $3 \times 3$ $3 \times 3$ $3 \times 3$ $3 \times 3$ $3 \times 3$            | 13<br>13<br>14<br>15<br>16<br>17<br>18<br>19<br>19<br>19<br>19<br>19<br>19<br>19<br>19<br>19<br>19                                              |

Table E.5: Pagination Diagrams (Sheet 7 of 12)

| FOLD CATALOG GRID SIZE | DESCRIPTION                                                                                                    |
|------------------------|----------------------------------------------------------------------------------------------------|
| FOLDING SEQUENCE       | DESCRIPTION                                                                                                    |
| F18-6 $3 \times 3$     | 10 15 4 4 15 16 17 18 8 17 18 8 17 18 8 19 19 19 19 19 19 19 19 19 19 19 19 19                                                                                                    |
| F18-7 $3 \times 3$     | 5 8 2 11 8 1 14 1 1 1 1 1 1 1 1 1 1 1 1 1 1 1                                                                                                    |
| F18-8 $3 \times 3$     |                                                                                                    |
| F18-9 $3 \times 3$     | 5 5 8 17<br>6 01 51 18<br>112 13 18                                                                                                    |
| F20-1 $5 \times 2$     | 10                                                                                                    |
| F20-2 $5 \times 2$     | 10 11 1 1 1 1 1 1 1 1 1 1 1 1 1 1 1 1 1                                                                                                     |
| F24-1 $6 \times 2$     | ₩Z       L       ₩       LZ       0Z       S         EZ       Z       E       ZZ       6L       9         I       I       I       I       I         I4       11       10       15       18       7         I3       12       9       16       17       8 |

| FOLD CATALOG              | GRID SIZE                                                                                        |                                                                                                    |  |  |  |  |  |
|---------------------------|--------------------------------------------------------------------------------------------------|----------------------------------------------------------------------------------------------------|--|--|--|--|--|
| FOLDING S                 | SEQUENCE                                                                                         | DESCRIPTION                                                                                                    |  |  |  |  |  |
| F24-2                     | 6 × 2                                                                                            | 77 E 9 61 b7 1                                                                                                    |  |  |  |  |  |
| ↑¹/ <sub>3</sub> ↑        | $3^{\uparrow^1/3}$ $+$ $1^{1/2}$ $+$ $1^{1/6}$                                                   | 77 E 9 61 77 1<br>17 7 5 07 E7 7<br>1                                                                                                    |  |  |  |  |  |
| F24-3  ↑¹/₃ ↓             | $6 \times 2$ $\frac{1}{3} \uparrow \frac{1}{6}$                                                  | 114                                                                                                    |  |  |  |  |  |
| F24-4  ↑¹/₃ ↓             | $6 \times 2$ $\frac{1}{3} \Psi^{1}/_{6}$ $\frac{1}{1}/_{2}$                                      | 24                                                                                                    |  |  |  |  |  |
| F24-5  ↑¹/₃ ↑             | $6 \times 2$ $\frac{1}{3} \Psi^{1}/_{6}$ $\frac{1}{1}/_{2}$                                      | 22   -14   -20   -21   -21   -20   -21   -21   -20   -21   -21   -21   -21   -21   -21   -21   -21   -21   -21   -21   -21   -21   -21   -21   -21   -21   -21   -21   -21   -21   -21   -21   -21   -21   -21   -21   -21   -21   -21   -21   -21   -21   -21   -21   -21   -21   -21   -21   -21   -21   -21   -21   -21   -21   -21   -21   -21   -21   -21   -21   -21   -21   -21   -21   -21   -21   -21   -21   -21   -21   -21   -21   -21   -21   -21   -21   -21   -21   -21   -21   -21   -21   -21   -21   -21   -21   -21   -21   -21   -21   -21   -21   -21   -21   -21   -21   -21   -21   -21   -21   -21   -21   -21   -21   -21   -21   -21   -21   -21   -21   -21   -21   -21   -21   -21   -21   -21   -21   -21   -21   -21   -21   -21   -21   -21   -21   -21   -21   -21   -21   -21   -21   -21   -21   -21   -21   -21   -21   -21   -21   -21   -21   -21   -21   -21   -21   -21   -21   -21   -21   -21   -21   -21   -21   -21   -21   -21   -21   -21   -21   -21   -21   -21   -21   -21   -21   -21   -21   -21   -21   -21   -21   -21   -21   -21   -21   -21   -21   -21   -21   -21   -21   -21   -21   -21   -21   -21   -21   -21   -21   -21   -21   -21   -21   -21   -21   -21   -21   -21   -21   -21   -21   -21   -21   -21   -21   -21   -21   -21   -21   -21   -21   -21   -21   -21   -21   -21   -21   -21   -21   -21   -21   -21   -21   -21   -21   -21   -21   -21   -21   -21   -21   -21   -21   -21   -21   -21   -21   -21   -21   -21   -21   -21   -21   -21   -21   -21   -21   -21   -21   -21   -21   -21   -21   -21   -21   -21   -21   -21   -21   -21   -21   -21   -21   -21   -21   -21   -21   -21   -21   -21   -21   -21   -21   -21   -21   -21   -21   -21   -21   -21   -21   -21   -21   -21   -21   -21   -21   -21   -21   -21   -21   -21   -21   -21   -21   -21   -21   -21   -21   -21   -21   -21   -21   -21   -21   -21   -21   -21   -21   -21   -21   -21   -21   -21   -21   -21   -21   -21   -21   -21   -21   -21   -21   -21   -21   -21   -21   -21   -21   -21   -21   -21   -21   -21   -21   -21   -21   -21   -21   -21   - |  |  |  |  |  |
|                           | $6 \times 2$ $\frac{1}{6} \Psi^{1}/_{6} \Upsilon^{1}/_{6}$                                       | 114                                                                                                    |  |  |  |  |  |
| F24-7  ↑  ↑  ↑  ↑  ↑  1/3 | $6 \times 2$ $\frac{1}{3}$ $\frac{1}{4}$ $\frac{1}{4}$ $\frac{1}{4}$ $\frac{1}{4}$ $\frac{1}{4}$ | The state of the state of the   |  |  |  |  |  |
| F24-8                     | $3 \times 4$ $3 \times 4$ $3 \times 4$ $4 \times 4$                                              | 10 15 22 3 1 1 1 1 1 1 1 1 1 1 1 1 1 1 1 1 1                                                                                                    |  |  |  |  |  |

Table E.5: Pagination Diagrams (Sheet 9 of 12)

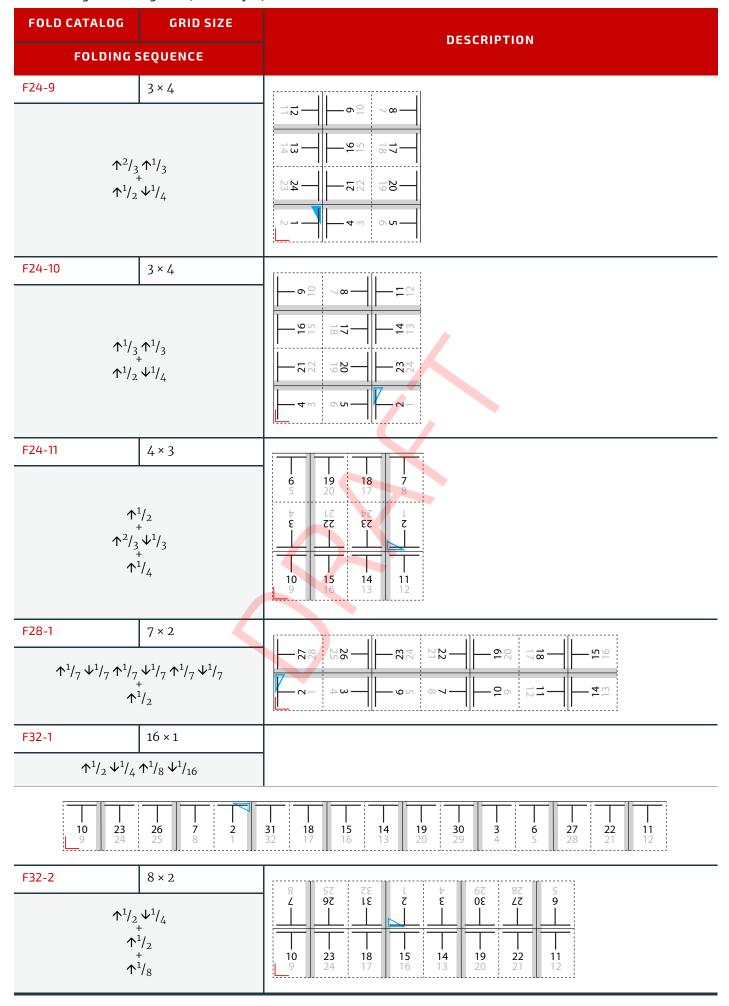

| FOLD CATALOG                         | GRID SIZE                                                                                                    |                                                                                                    |  |  |  |  |  |  |
|--------------------------------------|----------------------------------------------------------------------------------------------------|----------------------------------------------------------------------------------------------------|--|--|--|--|--|--|
| FOLDING S                            | SEQUENCE                                                                                                    | DESCRIPTION                                                                                                    |  |  |  |  |  |  |
| F32-3                                | 8 × 2                                                                                                    | +7 6 QI /I 07 SI 7I I7                                                                                                    |  |  |  |  |  |  |
| <b>↑</b> <sup>1</sup> / <sub>2</sub> | $_{2}^{-}$ $_{4}^{-1}$                                                                                                    | +7 6 91 21 07 81 71 17 27 1 57 1 17 1 1 1 1 1 1 1 1 1 1 1 1 1 1                                                                                                    |  |  |  |  |  |  |
| 1                                    | 2. \psi^1/4<br>\frac{1}{1}/2<br>\frac{1}{1}/8                                                                                 | 26 7 2 31 30 3 6 27<br>25 8 1 32 29 4 5 28                                                                                                    |  |  |  |  |  |  |
| <b>V</b>                             | .1/8                                                                                                    | 26     7     2     31     30     3     6     27       25     8     1     32     29     4     5     28                                                                                                    |  |  |  |  |  |  |
| F32-4                                | 4 × 4                                                                                                    | 33 —   — 17 18 —   — 18 28 28 28 28 28 28 28 28 28 28 28 28 28                                                                                                    |  |  |  |  |  |  |
| <b>↑</b>                             | <sup>1</sup> / <sub>2</sub>                                                                                                   |                                                                                                    |  |  |  |  |  |  |
| <b>↑</b>                             | 1/ <sub>2</sub> + 1/ <sub>2</sub> + 1/ <sub>4</sub> + 1/ <sub>4</sub> + 1/ <sub>4</sub>                                       | Δ — — — — — — — — — — — — — — — — — — —                                                                                                    |  |  |  |  |  |  |
| <b>↑</b>                             | 1/ <sub>4</sub> +                                                                                                    | 84-121-00                                                                                                    |  |  |  |  |  |  |
| <b>^</b>                             | 1/4                                                                                                    | 25 25 25 25 25 25 25 25 25 25 25 25 25 2                                                                                                    |  |  |  |  |  |  |
| F32-5                                | 4 × 4                                                                                                    |                                                                                                    |  |  |  |  |  |  |
| •                                    | .1,                                                                                                    | 0 - 1 - 2 0 - 1 - 0 0 0 0 0 0 0 0 0 0 0 0 0 0 0 0                                                                                                    |  |  |  |  |  |  |
| <b>1</b>                             | 1/ <sub>2</sub> + 11/ <sub>2</sub> + 1-1/ <sub>4</sub> + 1-1/ <sub>4</sub> +                                                  | 22 — — 23 — — 95<br>27 — — 27 — — 27 — — 27 — — 28 — — 27 — — 28 — — 27 — — 28 — — 28 — 28 — — 28 — 28 — — 28 — 28 — 2 |  |  |  |  |  |  |
| <b>V</b>                             | +<br>, <sup>1</sup> / <sub>4</sub><br>+                                                                                       | 33 — — 602 — 78 — — EE                                                                                                    |  |  |  |  |  |  |
| <b>V</b>                             | 1/4                                                                                                    | 4ω — 75 — — 2-<br>- 20 — — 21 — — 21 — 21 — — 21 — 21 — — 21 — 21 — 21 — 21 — 21 — 21 — 21 — 21 — 21 — 21 — 21 — 21 — 21 — 21 — 21 — 21 — 21 — 21 — 21 — 21 — 21 — 21 — 21 — 21 — 21 — 21 — 21 — 21 — 21  |  |  |  |  |  |  |
| F32-6                                | 4 × 4                                                                                                    |                                                                                                    |  |  |  |  |  |  |
|                                      |                                                                                                    | m4 -2 -159                                                                                                    |  |  |  |  |  |  |
| <b>1</b>                             | 1 <sup>1</sup> / <sub>2</sub> + 1 <sup>1</sup> / <sub>2</sub> + 1 <sup>1</sup> / <sub>4</sub> + 1 <sup>1</sup> / <sub>4</sub> | 20 <del>20 20 20 20 20 20 20 20 20 20 20 20 20 2</del>                                                                                                    |  |  |  |  |  |  |
| <b>1</b>                             | 1 <sup>1</sup> / <sub>4</sub>                                                                                                 | 22                                                                                                    |  |  |  |  |  |  |
| <b>V</b>                             | +<br><sup>1</sup> / <sub>4</sub>                                                                                              | 121 - 95 87 26                                                                                                    |  |  |  |  |  |  |
| F32-7                                | 4 × 4                                                                                                    | <del></del>                                                                                                    |  |  |  |  |  |  |
| . 52 /                               | 1 1                                                                                                    | 91 - 12 13 14 - 12 13 14 15 15 15 15 15 15 15 15 15 15 15 15 15                                                                                                    |  |  |  |  |  |  |
|                                      | 1, .1,                                                                                                    | 23————————————————————————————————————                                                                                                    |  |  |  |  |  |  |
| $\uparrow^{1}/_{4}$ $\downarrow$     | $^{1}/_{4} \uparrow^{1}/_{4}$ $^{2} \downarrow^{1}/_{4}$                                                                      |                                                                                                    |  |  |  |  |  |  |
| . 72                                 | . '4                                                                                                    |                                                                                                    |  |  |  |  |  |  |
|                                      |                                                                                                    |                                                                                                    |  |  |  |  |  |  |

Table E.5: Pagination Diagrams (Sheet 11 of 12)

| FOLD CATALOG GRID SIZE                                                          | DESCRIPTION                                                                                                    |
|---------------------------------------------------------------------------------|----------------------------------------------------------------------------------------------------|
| FOLDING SEQUENCE                                                                |                                                                                                    |
| F32-8 4 × 4                                                                     | 91 14   -1 2<br>91 13 20<br>91 23   -1 18<br>10 23   -1 18<br>10 20 21<br>21 21 21<br>22 21 21<br>23 20 21<br>24 21 21<br>26 21 21<br>27 21 21<br>28 21 21<br>29 21 21<br>20 21 21<br>20 21 21<br>20 21 21<br>21 21 21<br>21 21 21<br>21 21 21<br>21 21 21<br>21 21 21<br>21 21 21<br>21 21 21<br>21 21 21<br>21 21 21<br>21 21 21<br>21 21 21<br>21 21 21<br>21 21 21<br>21 21 21<br>21 21 21<br>21 21 21<br>21 21 21<br>21 21 21<br>21 21 21<br>21 21 21<br>21 21 21 21<br>21 21 21<br>21 21 21 21<br>21 21 21<br>21 21 21<br>21 21 21<br>21 21 21<br>21 21 21<br>21 21 21 21<br>21 21 21<br>21 21 21<br>21 21 21<br>21 21 21<br>21 21 21<br>21 21 21<br>21 21 21<br>21 21 21<br>21 21 21<br>21 21 21<br>21 21 21<br>21 21 21<br>21 |
| $\uparrow^{1}/_{2} \downarrow^{1}/_{4}$ $\uparrow^{1}/_{2} \downarrow^{1}/_{4}$ | 26   - 18   20   - 18   20   - 18   20   - 18   20   - 18   20   - 18   20   - 18   20   - 18   20   - 18   20   - 18   20   - 18   20   - 18   20   - 18   20   - 18   20   - 18   20   - 18   20   - 18   20   - 18   20   - 18   20   - 18   20   - 18   20   - 18   20   - 18   20   - 18   20   - 18   20   - 18   20   - 18   20   - 18   20   - 18   20   - 18   20   - 18   20   - 18   20   - 18   20   - 18   20   - 18   20   - 18   20   - 18   20   - 18   20   - 18   20   - 18   20   - 18   20   - 18   20   - 18   20   - 18   20   - 18   20   - 18   20   - 18   20   - 18   20   - 18   20   - 18   20   - 18   20   - 18   20   - 18   20   - 18   20   - 18   20   - 18   20   - 18   20   - 18   20   - 18   20   - 18   20   - 18   20   - 18   20   - 18   20   - 18   20   - 18   20   - 18   20   - 18   20   - 18   20   - 18   20   - 18   20   - 18   20   - 18   20   - 18   20   - 18   20   - 18   20   - 18   20   - 18   20   - 18   20   - 18   20   - 18   20   - 18   20   - 18   20   - 18   20   - 18   20   - 18   20   - 18   20   - 18   20   - 18   20   - 18   20   - 18   20   - 18   20   - 18   20   - 18   20   - 18   20   - 18   20   - 18   20   - 18   20   - 18   20   - 18   20   - 18   20   - 18   20   - 18   20   - 18   20   - 18   20   - 18   20   - 18   20   - 18   20   - 18   20   - 18   20   - 18   20   - 18   20   - 18   20   - 18   20   - 18   20   - 18   20   - 18   20   - 18   20   - 18   20   - 18   20   - 18   20   - 18   20   - 18   20   - 18   20   - 18   20   - 18   20   - 18   20   - 18   20   - 18   20   - 18   20   - 18   20   - 18   20   - 18   20   - 18   20   - 18   20   - 18   20   - 18   20   - 18   20   - 18   20   - 18   20   - 18   20   - 18   20   - 18   20   - 18   20   - 18   20   - 18   20   - 18   20   - 18   20   - 18   20   - 18   20   - 18   20   - 18   20   - 18   20   - 18   20   - 18   20   - 18   20   - 18   20   - 18   20   - 18   20   - 18   20   - 18   20   - 18   20   - 18   20   - 18   20   - 18   20   - 18   20   - 18   20   - 18   20   - 18   20   - 18   20   - 18   20   -                                                                                                    |
| F32-9 4 × 4                                                                     | 71 17 77 6<br>11 77 87 01<br>1 1 7 7 7                                                                                                    |
| $\uparrow^{1}/_{2}$ $\uparrow^{1}/_{2} \downarrow^{1}/_{4}$ $\uparrow^{1}/_{4}$ | 6 27 26 7 5 28 25 8                                                                                                    |
| F36-1 $9 \times 2$                                                              |                                                                                                    |
| F36-2 $6 \times 3$                                                              | Property   Property                                                                                                    |
| F40-1 $5 \times 4$                                                              | 7 1 67 7 8 8 9 9 9 9 9 9 9 9 9 9 9 9 9 9 9 9                                                                                                    |

|                                              | Diagrams (Sheet 12 of                                                                                                    | 12)                                                                                                    |
|----------------------------------------------|----------------------------------------------------------------------------------------------------|----------------------------------------------------------------------------------------------------|
| FOLD CATALOG                                 | GRID SIZE                                                                                                    | DESCRIPTION                                                                                                    |
| FOLDING                                      | SEQUENCE                                                                                                    |                                                                                                    |
| F48-1                                        | $6 \times 4$ $\frac{1}{3} \stackrel{1}{\downarrow}^{1}/_{3}$ $\stackrel{1}{\downarrow}^{1}/_{4} \stackrel{1}{\uparrow}^{1}/_{6}$ | 8ty                                                                                                    |
| F48-2                                        | $4 \times 6$                                                                                                    | 1       1       1       1       1       1       1       1       1       1       1       1       1       1       1       1       1       1       1       1       1       1       1       1       1       1       1       1       1       1       1       1       1       1       1       1       1       1       1       1       1       1       1       1       1       1       1       1       1       1       1       1       1       1       1       1       1       1       1       1       1       1       1       1       1       1       1       1       1       1       1       1       1       1       1       1       1       1       1       1       1       1       1       1       1       1       1       1       1       1       1       1       1       1       1       1       1       1       1       1       1       1       1       1       1       1       1       1       1       1       1       1       1       1       1       1       1       1       1                                                                                                          |
| F64-1                                        | $   \begin{array}{c c}                                    $                                                                      | 9£ 67                                                                                                    |
| F64-2  Λ¹/ <sub>4</sub> \ Λ¹/ <sub>4</sub> \ | $8 \times 4$ $V^{1}/_{4} \uparrow^{1}/_{4}$ $V^{1}/_{4} \uparrow^{1}/_{4}$ $\uparrow^{1}/_{8}$                                   | No.   No.   No. |

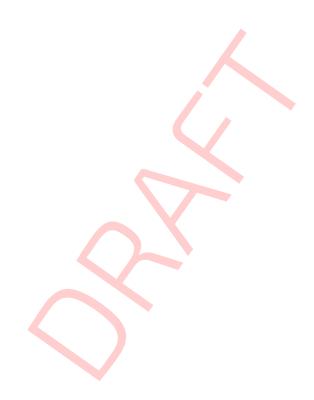

# Appendix F

# F Hole Pattern Catalog

The following table defines the specifics of the predefined holes in HoleMakingParams and HoleMakingIntent.

#### Notes:

- 1 All patterns are centered on the sheet along the reference edge.
- 2 The reference edge is always defined relative to a portrait orientation of the medium, regardless of the orientation of the printed image or processing path.
- The pattern axis offset is always specified relative to the reference edge.
- 4 The default pattern axis offset is always specified in points.
- 5 Thumbcuts are available in various standard shapes (labeled "No. N" where N is minimally ranging from 2..7). "No. 3" seems to be the most widely used.
- 6 Single thumbcuts appear always in the center of the reference edge.
- 7 Oval-shaped holes sometimes actually look more like rectangular holes with rounded corners.
- 8 A circle in the Shape column denotes a round or elliptic hole.
- 9 A square in the Shape column denotes a square or rectangular hole.
- 10 Generic hole types are dependent on the geographical area where the device is used.

#### Sources:

- 1 Printer Finishing MIB ▶ [RFC3806]
- 2 Files and folders; concepts ▶ [DIN 821-3]
- 3 Paper; Holes for general filing purposes; Specifications ▶ [ISO838:1974]
- 4 Paper and board Dimensions for standard punching of A4 and A5 paper ▶ [DIN 5005]

#### F.1 Naming Scheme

Table F.1: Naming Scheme for Hole Patterns

| NAME         | DESCRIPTION                                                                                                    |
|--------------|----------------------------------------------------------------------------------------------------|
| General      | <m i>: m = metric (millimeter is used), i = imperial (inch, where 1 inch = 25.4 mm)</m i>                                                            |
| Ring Binding | R<#holes> <m i>-<variant> Example: R2m-DIN = RingBind, 2 hole, metric, DIN</variant></m i>                                                           |
| Plastic Comb | P <pitch><m i>-<shape>-&lt;#thumbcuts&gt;t<br/>Example: P16:9m-round-0t = Plastic Comb, 9/16" pitch (16:9), round, no thumbcut</shape></m i></pitch> |
| Wire Comb    | W <pitch><m i>-<shape>-&lt;#thumbcuts&gt;t<br/>Example: W2:1i-square-1t = Wire Comb, 1/2" pitch (2:1), square, one thumbcut</shape></m i></pitch>    |
| Coil/Spiral  | C <pitch><m i>-<shape>-&lt;#thumbcuts&gt;t<br/>Example: C9.5m-round-0t = Coil, 9.5 mm, round, no thumbcut</shape></m i></pitch>                      |
| Special      | S<#holes> <b>Example:</b> S1-generic                                                                                                    |

## F.2 Ring Binding - Two Hole

Table F.2: Hole Details for R2 Series

| HOLE<br>PATTERN<br>ID | DESCRIPTION                                                                        | S<br>H<br>A<br>P<br>E | HOLE<br>EXTENT                                                                         | PATTERN<br>GEOMETR<br>Y | PATTERN<br>AXIS<br>OFFSET                                         | XJDF<br>DEFAULT<br>PATTERN<br>AXIS<br>OFFSET | E<br>D<br>G<br>E                                   | N<br>O<br>T<br>E            | SOURCE                        |
|-----------------------|------------------------------------------------------------------------------------|-----------------------|----------------------------------------------------------------------------------------|-------------------------|-------------------------------------------------------------------|----------------------------------------------|----------------------------------------------------|-----------------------------|-------------------------------|
| R2-generic            | Generic<br>request of a<br>2-hole pattern                                          | •                     | 5 - 13 mm<br>0.2-0.51"                                                                 | N/A                     | 4.5 – 13<br>mm<br>0.18 – 0.51"                                    | 34.02<br>(≅12 mm)                            | Left                                               | See<br>note<br>(8)          | N/A                           |
| R2m-DIN               | DIN 2-hole  MIB: 6 = two- HoleDIN and 10 = twoHole- Metric                         | •                     | 5.5 ± 0.1<br>mm                                                                        | 80 ± 0.1<br>mm          | 7 or 11 ± 0.3<br>mm<br>7 mm for<br>blocks of<br><= 15 mm<br>thick | 31.18<br>(≅ 11 mm)                           | Left                                               | A4<br>and<br>A5             | [DIN 5005]<br>[DIN 821-<br>3] |
| R2m-ISO               | ISO 2-hole  MIB: 6 = two- HoleDIN and 10 = twoHole- Metric                         | •                     | 6 ± 0.5<br>mm                                                                          | 80 ± 0.5<br>mm          | 12 ± 1 mm  Australian Standard AS P5- 1969: 10 ± 1 mm             | 34.02<br>(≅ 12 mm)                           | Left                                               | Also<br>used<br>in<br>Japan | [ISO838:19<br>74]             |
| R2m-MIB               | Printer Finish-<br>ing MIB two-<br>HoleDIN and<br>twoHoleMetric                    | •                     | 5-8 mm                                                                                 | 80 ± 0.5<br>mm          | 4.5 – 13<br>mm                                                    | 31.18<br>(≅ 11 mm)                           | Left                                               |                             | [RFC3806]                     |
| R2i-US-a              | US 2-hole,<br>Variant A  MIB: 4 = two-<br>HoleUSTop<br>and 12 = twoHole-<br>USSide | •                     | 0.2 - 0.32"                                                                            | 2.75"                   | 0.18 - 0.51"                                                      | 29.25<br>(≅13/32")                           | Left<br>for<br>letter<br>Top<br>for<br>led-<br>ger |                             | [RFC3806]                     |
| R2i-US-b              | US 2-hole,<br>Variant B                                                            | •                     | 0.2 - 0.5"<br>std: 5/16"<br>typ: 1/4",<br>9/32", 11/<br>32", 3/8",<br>13/32", 1/<br>2" | 6"                      | 0.25" + ½<br>diameter<br>Range:<br>6/16" - 1/<br>2"               | 29.25<br>(≅13/32")                           | Left                                               |                             |                               |

## F.3 Ring Binding - Three Hole

Table F.3: Hole Details for R3 Series

| HOLE<br>PATTERN<br>ID | DESCRIPTION                                | S<br>H<br>A<br>P | HOLE<br>Extent         | PATTERN<br>GEOMETR<br>Y | PATTERN<br>AXIS<br>OFFSET      | XJDF<br>DEFAULT<br>PATTERN<br>AXIS<br>OFFSET | E<br>D<br>G<br>E | N<br>O<br>T<br>E   | SOURCE |
|-----------------------|--------------------------------------------|------------------|------------------------|-------------------------|--------------------------------|----------------------------------------------|------------------|--------------------|--------|
| R3-generic            | Generic<br>request of a<br>3-hole pattern. | •                | 5 - 13 mm<br>0.2-0.51" | N/A                     | 4.5 – 13<br>mm<br>0.18 – 0.51" | 29.25<br>(≅13/32")                           | Left             | See<br>note<br>(8) | N/A    |

Table F.3: Hole Details for R3 Series

| HOLE<br>PATTERN<br>ID | DESCRIPTION                          | S<br>H<br>A<br>P | HOLE<br>Extent                                                                         | PATTERN<br>GEOMETR<br>Y | PATTERN<br>AXIS<br>OFFSET                           | XJDF<br>DEFAULT<br>PATTERN<br>AXIS<br>OFFSET | E<br>D<br>G<br>E | N<br>O<br>T<br>E | SOURCE    |
|-----------------------|--------------------------------------|------------------|----------------------------------------------------------------------------------------|-------------------------|-----------------------------------------------------|----------------------------------------------|------------------|------------------|-----------|
| R3i-US                | US 3-hole<br>MIB: 5 =<br>threeHoleUS | •                | 0.2 - 0.5"<br>std: 5/16"<br>typ: 1/4",<br>9/32", 11/<br>32", 3/8",<br>13/32", 1/<br>2" | 4.25"                   | 0.25" + ½<br>diameter<br>range:<br>6/16" - 1/<br>2" | 29.25<br>(≅13/32")                           | Left             |                  | [RFC3806] |

# F.4 Ring Binding - Four Hole

Table F.4: Hole Details for R4 Series

| HOLE<br>PATTERN<br>ID | DESCRIPTION                                     | S<br>H<br>A<br>P | HOLE<br>EXTENT                                                                         | PATTERN<br>GEOMETR<br>Y | PATTERN<br>AXIS<br>OFFSET                                     | XJDF<br>DEFAULT<br>PATTERN<br>AXIS<br>OFFSET                            | E<br>D<br>G<br>E                      | N<br>O<br>T<br>E   | SOURCE                        |
|-----------------------|-------------------------------------------------|------------------|----------------------------------------------------------------------------------------|-------------------------|---------------------------------------------------------------|-------------------------------------------------------------------------|---------------------------------------|--------------------|-------------------------------|
| R4-generic            | Generic<br>request of a<br>4-hole pat-<br>tern. | •                | 5 - 13 mm<br>0.2-0.51"                                                                 | N/A                     | 4.5 – 13<br>mm<br>0.18 – 0.51"                                | 31.18<br>(≅ 11 mm)                                                      | Left                                  | See<br>note<br>(8) | N/A                           |
| R4m-DIN-<br>A4        | DIN 4-hole for<br>A4                            | •                | 5.5 ± 0.1<br>mm                                                                        | 80 ± 0.1<br>mm          | 7 or 11 ± 0.3<br>mm<br>7 mm for<br>blocks of 15<br>mm or less | 31.18<br>(≅ 11 mm)                                                      | Left                                  | A4                 | [DIN 5005]<br>[DIN 821-<br>3] |
| R4m-DIN-<br>A5        | DIN 4-hole for<br>A5                            | •                | 5.5 ± 0.1<br>mm                                                                        | 45-65-45<br>mm          | 7 or 11 ± 0.3<br>mm<br>7 mm for<br>blocks of 15<br>mm or less | 31.18<br>(≅ 11 mm)                                                      | Left                                  | A5                 | [DIN 5005]                    |
| R4m-<br>swedish       | Swedish<br>4-hole<br>MIB: 11 =<br>swedish4Hole  | •                | 5 - 8 mm                                                                               | 21-70-21<br>mm          | 4.5 - 13 mm                                                   | 31.18<br>(≅ 11 mm)                                                      | Left<br>for<br>A4<br>Top<br>for<br>A3 | A4,<br>A3          | [RFC3806]                     |
| R4i-US                | US 4-hole                                       | •                | 0.2 - 0.5"<br>std: 5/16"<br>typ: 1/4",<br>9/32", 11/<br>32", 3/8",<br>13/32", 1/<br>2" | 1.375-4.25-<br>1.375"   | 0.25" + ½<br>diameter<br>Range:<br>6/16" - 1/<br>2"           | 29.25<br>(≈ 0.25" +<br><sup>1</sup> / <sub>2</sub> × 5/16" =<br>13/32") | Left                                  |                    |                               |

## F.5 RingBinding - Five Hole

Table F.5: Hole Details for R5 Series

| HOLE<br>PATTERN<br>ID | DESCRIPTION                                          | S<br>H<br>A<br>P<br>E | HOLE<br>EXTENT                                                                         | PATTERN<br>GEOMETR<br>Y | PATTERN<br>AXIS<br>OFFSET             | XJDF<br>DEFAULT<br>PATTERN<br>AXIS<br>OFFSET                            | E<br>D<br>G<br>E                                   | N<br>O<br>T<br>E   | SOURCE    |
|-----------------------|------------------------------------------------------|-----------------------|----------------------------------------------------------------------------------------|-------------------------|---------------------------------------|-------------------------------------------------------------------------|----------------------------------------------------|--------------------|-----------|
| R5-generic            | Generic<br>request of a<br>5-hole pat-<br>tern.      | •                     | 5 - 13 mm<br>0.2-0.51"                                                                 | N/A                     | 4.5 – 13<br>mm<br>0.18 – 0.51"        | 29.25<br>(≅13/32")                                                      | Left                                               | See<br>note<br>(8) | N/A       |
| R5i-US-a              | US 5-hole,<br>Variant A<br>MIB: 13 = five-<br>HoleUS | •                     | 0.2 -<br>0.32"                                                                         | 2-2.25-<br>2.25-2"      | 0.18 - 0.51"                          | 29.25<br>(≅13/32")                                                      | Left<br>for<br>letter<br>Top<br>for<br>led-<br>ger |                    | [RFC3806] |
| R5i-US-b              | US 5-hole,<br>Variant B                              | •                     | 0.2 - 0.5"<br>std: 5/16"<br>typ: 1/4",<br>9/32", 11/<br>32", 3/8",<br>13/32", 1/<br>2" | 0.75-3.5-<br>3.5-0.75"  | 0.25" + ½<br>diameter<br>0.375 - 0.5" | 29.25<br>(≈ 0.25" +<br>½ × 5/16" =<br>13/32")                           | Left                                               |                    |           |
| R5i-US-c              | Combination<br>of<br>R2i-US-a and<br>R3i-US          | •                     | 0.2 - 0.5"<br>std: 5/16"<br>typ: 1/4",<br>9/32", 11/<br>32", 3/8",<br>13/32", 1/<br>2" | 1.25-3-3-<br>1.25"      | 0.25" + ½<br>diameter<br>0.375 - 0.5" | 29.25<br>(≈ 0.25" +<br><sup>1</sup> / <sub>2</sub> × 5/16" =<br>13/32") | Left                                               |                    |           |

## F.6 Ring Binding - Six Hole

Table F.6: Hole Details for R6 Series (Sheet 1 of 2)

| HOLE<br>PATTERN<br>ID | DESCRIPTION                                                                                          | S<br>H<br>A<br>P | HOLE<br>Extent                              | PATTERN<br>GEOMETR<br>Y                                                            | PATTERN<br>AXIS<br>OFFSET      | XJDF<br>DEFAULT<br>PATTERN<br>AXIS<br>OFFSET | E<br>D<br>G<br>E                             | N<br>O<br>T<br>E   | SOURCE    |
|-----------------------|----------------------------------------------------------------------------------------------------|------------------|---------------------------------------------|------------------------------------------------------------------------------------|--------------------------------|----------------------------------------------|----------------------------------------------|--------------------|-----------|
| R6-generic            | Generic<br>request of a<br>6-hole pat-<br>tern.                                                      | •                | 5 - 13 mm<br>0.2-0.51"                      | N/A                                                                                | 4.5 – 13<br>mm<br>0.18 – 0.51" | 31.18<br>(≅ 11 mm)                           | Left<br>for<br>A4/<br>A5<br>Top<br>for<br>A3 | See<br>note<br>(8) | N/A       |
| R6m-4h2s              | Norwegian<br>4-hole(round)<br>mixed with 2<br>slots (rectan-<br>gular)<br>MIB: 16 = nor-<br>weg6Hole | H:<br>S:         | Holes: 5 -<br>8 mm<br>Slots: 10 ×<br>5.5 mm | 4 holes/2<br>slots<br>Pattern: H-<br>H-S-S-H-<br>H<br>64-18.5-<br>75-18.5-64<br>mm | 4.5 - 13 mm                    | 31.18<br>(≅ 11 mm)                           | Left<br>for<br>A4<br>Top<br>for<br>A3        |                    | [RFC3806] |

Table F.6: Hole Details for R6 Series (Sheet 2 of 2)

| HOLE<br>PATTERN<br>ID | DESCRIPTION          | S<br>H<br>A<br>P | HOLE<br>EXTENT  | PATTERN<br>GEOMETR<br>Y         | PATTERN<br>AXIS<br>OFFSET                                         | XJDF<br>DEFAULT<br>PATTERN<br>AXIS<br>OFFSET | E<br>D<br>G<br>E | N<br>O<br>T<br>E           | SOURCE     |
|-----------------------|----------------------|------------------|-----------------|---------------------------------|-------------------------------------------------------------------|----------------------------------------------|------------------|----------------------------|------------|
| R6m-DIN-<br>A5        | DIN 6-hole for<br>A5 | •                | 5.5 ± 0.1<br>mm | 37.5-7.5-<br>65-7.5-<br>37.5 mm | 7 or 11 ± 0.3<br>mm<br>7 mm for<br>blocks of<br><= 15 mm<br>thick | 31.18<br>(≅ 11 mm)                           | Left             | Only<br>used<br>with<br>A5 | [DIN 5005] |

# F.7 Ring Binding - Seven Hole

Table F.7: Hole Details for R7 Series

| HOLE<br>PATTERN<br>ID | DESCRIPTION                                                                             | S<br>H<br>A<br>P<br>E | HOLE<br>EXTENT                                                                         | PATTERN<br>GEOMETR<br>Y                        | PATTERN<br>AXIS<br>OFFSET             | XJDF<br>DEFAULT<br>PATTERN<br>AXIS<br>OFFSET                            | E<br>D<br>G<br>E                                   | N<br>O<br>T<br>E   | SOURCE    |
|-----------------------|-----------------------------------------------------------------------------------------|-----------------------|----------------------------------------------------------------------------------------|------------------------------------------------|---------------------------------------|-------------------------------------------------------------------------|----------------------------------------------------|--------------------|-----------|
| R7-generic            | Generic<br>request of a<br>7-hole pat-<br>tern.                                         | •                     | 5 - 13 mm<br>0.2-0.51"                                                                 | N/A                                            | 4.5 – 13<br>mm<br>0.18 – 0.51"        | 29.25<br>(≅13/32")                                                      | Left<br>for<br>letter<br>Top<br>for<br>led-<br>ger | See<br>note<br>(8) | N/A       |
| R7i-US-a              | US 7-hole,<br>Variant A<br>MIB: 14 = sev-<br>enHoleUS                                   | •                     | 0.2 -<br>0.32"                                                                         | 1-1-2.25-<br>2.25-1-1"                         | 0.18 - 0.51"                          | 29.25<br>(≅13/32")                                                      | Left<br>for<br>letter<br>Top<br>for<br>led-<br>ger |                    | [RFC3806] |
| R7i-US-b              | US 7-hole,<br>Bell/AT&T<br>Systems. Com-<br>bination of<br>R3i-US, R4i-<br>US, R5i-US-b | •                     | 0.2 - 0.5"<br>std: 5/16"<br>typ: 1/4",<br>9/32", 11/<br>32", 3/8",<br>13/32", 1/<br>2" | 0.75-1.375-<br>2.125-<br>2.125-<br>1.375-0.75" | 0.25" + ½<br>diameter<br>0.375 - 0.5" | 29.25<br>(≈ 0.25" +<br><sup>1</sup> / <sub>2</sub> × 5/16" =<br>13/32") | Left<br>for<br>letter<br>Top<br>for<br>led-<br>ger |                    |           |
| R7i-US-c              | US 7-hole,<br>Variant C                                                                 | •                     | 0.2 - 0.5"<br>std: 5/16"<br>typ: 1/4",<br>9/32", 11/<br>32", 3/8",<br>13/32", 1/<br>2" | 1.25-0.875-<br>2.125-<br>2.125-<br>0.875-1.25" | 0.25" + ½<br>diameter<br>0.375 - 0.5" | 29.25<br>(≅13/32")                                                      | Left<br>for<br>letter<br>Top<br>for<br>led-<br>ger |                    |           |

## F.8 Ring Binding - Eleven Hole

Table F.8: Hole Details for R11 Series

| HOLE<br>PATTERN<br>ID | DESCRIPTION                                                                          | S<br>H<br>A<br>P | HOLE<br>EXTENT                            | PATTERN<br>GEOMETR<br>Y                                                                                          | PATTERN<br>AXIS<br>OFFSET | XJDF<br>DEFAULT<br>PATTERN<br>AXIS<br>OFFSET | E<br>D<br>G<br>E                      | N<br>O<br>T<br>E | SOURCE    |
|-----------------------|--------------------------------------------------------------------------------------|------------------|-------------------------------------------|----------------------------------------------------------------------------------------------------|---------------------------|----------------------------------------------|---------------------------------------|------------------|-----------|
| R11m-7h4s             | 7-hole (round)<br>mixed with 4<br>slots (rectan-<br>gular)<br>MIB: 15 =<br>mixed7H4S | H:<br>S:         | Holes: 5 -<br>8 mm<br>Slots: 12 ×<br>6 mm | 7 holes/<br>2slots<br>Pattern: H-<br>S-H-H-S-<br>H-S-H-H-<br>S-H<br>15-25-23-<br>20-37-37-<br>20-23-25-<br>15 mm | 4.5 - 13 mm               | 31.18<br>(≅ 11 mm)                           | Left<br>for<br>A4<br>Top<br>for<br>A3 |                  | [RFC3806] |

## F.9 Plastic Comb Binding

Table F.9: Hole Details for P Series

| HOLE<br>PATTERN<br>ID | DESCRIPTION                                                    | S<br>H<br>A<br>P | HOLE<br>Extent                      | PATTERN<br>GEOMETR<br>Y | PATTERN<br>AXIS<br>OFFSET | XJDF<br>DEFAULT<br>PATTERN<br>AXIS<br>OFFSET | E<br>D<br>G<br>E | N<br>O<br>T<br>E | SOURCE    |
|-----------------------|----------------------------------------------------------------|------------------|-------------------------------------|-------------------------|---------------------------|----------------------------------------------|------------------|------------------|-----------|
| P16_9i-<br>rect-0t    | US spacing, no thumbcut  MIB: 9 = nineteenHo-leUS  A4: 21 Hole |                  | 5/16" × 1/<br>8"<br>(8 × 3.2<br>mm) | 9/16"                   | 3/16"                     | 13.54<br>(≅ 0.188")                          | Left             |                  | [RFC3806] |
| P12m-rect-<br>Ot      | Letter: 19 Hole European spacing, no thumbcut                  |                  | 7 × 3 mm                            | 12 mm                   | 4.5 mm                    | 12.76<br>(≅ 4.5 mm)                          | Left             |                  |           |

#### F.10 Wire Comb Binding

Wire comb binding uses twenty-three holes for pages of A4 size, and twenty-one holes for pages of letter size. *Table F.10: Hole Details for W Series* 

| HOLE<br>PATTERN<br>ID | DESCRIPTION                                                                            | S<br>H<br>A<br>P | HOLE<br>Extent                                               | PATTERN<br>GEOMETR<br>Y | PATTERN<br>AXIS<br>OFFSET                                          | XJDF<br>DEFAULT<br>PATTERN<br>AXIS<br>OFFSET | E<br>D<br>G<br>E | N<br>O<br>T<br>E | SOURCE    |
|-----------------------|----------------------------------------------------------------------------------------|------------------|--------------------------------------------------------------|-------------------------|--------------------------------------------------------------------|----------------------------------------------|------------------|------------------|-----------|
| W2_1i-<br>round-0t    | 2:1, round, no<br>thumbcut  MIB: 8 = twen-<br>tyTwoHoleUS  A4: 23 Hole Letter: 21 Hole | •                | 0.2 -<br>0.32"<br>std: 1/4"<br>Europe<br>typ: 6 or<br>6.4 mm | 1/2"                    | 3 mm + ½<br>diameter<br>0.318 -<br>0.438"<br>Europe: 6 -<br>6.2 mm | 17.50<br>(≅ 0.243")                          | Left             |                  | [RFC3806] |
| W2_1i-<br>square-0t   | 2:1, square, no<br>thumbcut  A4: 23 Hole Letter: 21 Hole                               |                  | 0.2 -<br>0.32"<br>std: 1/4"<br>Europe<br>typ: 6 or<br>6.4 mm | 1/2"                    | 3 mm + ½<br>diameter<br>0.318 -<br>0.438"<br>Europe: 6 -<br>6.2 mm | 17.50<br>(≅ 0.243")                          | Left             |                  |           |
| W3_1i-<br>square-0t   | 3:1, square, no<br>thumbcuts  A4: 34 Hole A5: 24 Hole Letter: 32 Hole                  |                  | 5/32 × 5/<br>32"<br>(4x4<br>mm)                              | 1/3"                    | 0.2"                                                               | 14.40<br>(≅ 0.2")                            | Left             |                  |           |

## F.11 Coil and Spiral Binding

Table F.11: Hole Details for C Series

| HOLE<br>Pattern<br>Id | DESCRIPTION                                                                                                    | S<br>H<br>A<br>P | HOLE<br>EXTENT | PATTERN<br>GEOMETR<br>Y | PATTERN<br>AXIS<br>OFFSET | XJDF<br>DEFAULT<br>PATTERN<br>AXIS<br>OFFSET | E<br>D<br>G<br>E                                               | N<br>O<br>T<br>E | SOURCE    |
|-----------------------|----------------------------------------------------------------------------------------------------|------------------|----------------|-------------------------|---------------------------|----------------------------------------------|----------------------------------------------------------------|------------------|-----------|
| C9.5m-round-0t        | 9.5 mm, round, no thumbcut  MIB: 17 = met-ric26Hole and 18 = met-ric30Hole  A4: 30 Hole  A3: 30 Hole  JIS-B4: 26 Hole  JIS-B5: 26 Hole | •                | 5 - 8 mm       | 9.5 mm                  | 4.5 - 13 mm               | 31.18<br>(≅ 11 mm)                           | Left<br>for<br>A4/<br>JIS B5<br>Top<br>for<br>A3/<br>JIS<br>B4 |                  | [RFC3806] |

# F.12 Special Binding

Table F.12: Hole Details for S Series

| HOLE<br>PATTERN<br>ID | DESCRIPTION                                                                                                  | S<br>H<br>A<br>P | HOLE<br>Extent         | PATTERN<br>GEOMETR<br>Y | PATTERN<br>AXIS<br>OFFSET | XJDF<br>DEFAULT<br>PATTERN<br>AXIS<br>OFFSET | E<br>D<br>G<br>E | N<br>O<br>T<br>E | SOURCE |
|-----------------------|----------------------------------------------------------------------------------------------------|------------------|------------------------|-------------------------|---------------------------|----------------------------------------------|------------------|------------------|--------|
| S-generic             | Generic request of a hole pattern with an arbi- trary or unknown number of holes (e.g., an inline shot- gun) | •                | 5 - 13 mm<br>0.2-0.51" | N/A                     | N/A                       | N/A                                          | Any              |                  | N/A    |
| S1-generic            | Generic<br>request of a<br>hole pattern<br>with 1 hole                                                       | •                | 5 - 13 mm<br>0.2-0.51" | N/A                     | N/A                       | N/A                                          | Any              |                  | N/A    |

# <u>Appendix G</u>

# G References

Throughout this specification references to other documents are indicated by short symbolic names inside square brackets, (e.g., ▶ [ICC.1]). Implementers need to read and conform to such referenced documents when implementing a part of this specification with such a reference. The reader is directed to this appendix section to find the full title, date, source and availability of all such references.

Table G.1: References (Sheet 1 of 10)

| SYMBOLIC NAME              | REFERENCED DOCUMENT                                                                                                    |
|----------------------------|----------------------------------------------------------------------------------------------------|
| [Braille ASCII]            | Six dot Braille representation of the ASCII character set  Date: - Available at: <a href="https://en.wikipedia.org/wiki/Braille_ASCII">https://en.wikipedia.org/wiki/Braille_ASCII</a>                                                                                                    |
| [Braille Unicode]          | Braille Patterns  Date: - Available at: <a href="https://en.wikipedia.org/wiki/Braille_Unicode_block">https://en.wikipedia.org/wiki/Braille_Unicode_block</a>                                                                                                    |
| [BT.601-7]                 | ITU Recommendation 601-7  Studio encoding parameters of digital television for standard 4:3 and wide screen 16:9 aspect ratios.  Date: March 2011  Produced by: International Telecommunication Union - Radioncommunication Sector Available at: <a href="https://www.itu.int/rec/R-REC-BT.601/">https://www.itu.int/rec/R-REC-BT.601/</a> International Telecommunication Union, General Secretariat — Sales Section, Place des Nations, CH-1211 Geneva 20 (Switzerland) |
| [CGATS.21]                 | CGATS.21-1-2013 and CGATS.21-2-2013 Graphic technology - Printing from digital data across multiple technologies Parts 1 & 2 Date: 2013 Produced by: Committee for Graphic Arts Technologies Standards (NPES serves as the American National Standards Institute (ANSI) secretariat to CGATS) Available at: <a href="http://www.npes.org/programs/standardsworkroom.aspx">http://www.npes.org/programs/standardsworkroom.aspx</a>                                         |
| [Characterization<br>Data] | CMYK Characterization Data Registered CMYK characterization data sets for standard printing processes.  Date: Produced by: International Color Consortium Available at: <a href="http://www.color.org/chardata/drsection1.xalter">http://www.color.org/chardata/drsection1.xalter</a>                                                                                                    |
| [CIE 015:2004]             | CIE 15:2004 Colorimetry, 3rd Edition. Date: 2004 Produced by: Commission Internationale de l'Eclairage International (CIE) Available at: <a href="http://www.cie.co.at/publications/colorimetry-3rd-edition">http://www.cie.co.at/publications/colorimetry-3rd-edition</a>                                                                                                    |
| [CIP3 - PPF]               | CIP3 Print Production Format (PPF)  Date: 1 June 1998  Version: CIP3 PPF Specification 3.0  Produced by: CIP4 Organization  Available at: <a href="http://www.CIP4.org">http://www.CIP4.org</a>                                                                                                    |
| [CIP4Names]                | CIP4 Name Registry Produced by: CIP4 Organization Available at: <a href="http://confluence.CIP4.org">http://confluence.CIP4.org</a>                                                                                                    |

| SYMBOLIC NAME               | REFERENCED DOCUMENT                                                                                                    |
|-----------------------------|----------------------------------------------------------------------------------------------------|
| [Color Names]               | Recognized color keyword names  Date: 16 August 2011 Version: SVG (1.1) Second Edition Produced by: World Wide Web Consortium (W3C) Available at: https://www.w3.org/TR/SVG/types.html#ColorKeywords                                                                                                    |
| [ColorPS]                   | Color Separation Conventions for PostScript Language Programs  Technical Note #5044  Date: 24 May 1996  Produced by: Adobe Systems Inc.  Available at: <a href="https://www.adobe.com/content/dam/acom/en/devnet/postscript/pdfs/5044.ColorSep_Conv.pdf">https://www.adobe.com/content/dam/acom/en/devnet/postscript/pdfs/5044.ColorSep_Conv.pdf</a> |
| [Corrugated Pack-<br>aging] | Corrugated packaging  Date: - Produced by: Corrugated Packaging Alliance Available at: <a href="http://www.corrugated.org/">http://www.corrugated.org/</a>                                                                                                    |
| [DDES3]                     | Graphic technology - Prepress digital data exchange - Diecutting data (DDES3)  Date: Revised 2017 Produced by: ANSI® IT8.6-2017 Available at: <a href="http://webstore.ansi.org">http://webstore.ansi.org</a> .                                                                                                    |
| [DIN 15146-4]               | Pallets; timber four-way-flat pallets; 800mm × 600mm  Date: Revised 1991 Produced by: DIN Standards Committee Packaging Available at: <a href="https://www.din.de/en">https://www.din.de/en</a> .                                                                                                    |
| [DIN 5005]                  | Paper and board - Sheets for loose leaf binders - Dimensions for standard punching for paper sizes A4 and A5  Date: Edition 2008-2  Produced by: DIN Standards Committee Paper, board and pulps  Available at: <a href="https://www.din.de/en">https://www.din.de/en</a> .                                                                           |
| [DIN 821-3]                 | Files and folders; concepts  Date: Edition 1991-03  Produced by: DIN Standards Committee Timber and Furniture  Available at: <a href="https://www.din.de/en">https://www.din.de/en</a> .                                                                                                    |
| [DIN EN 13698-1]            | Pallet production specification - Part 1: Construction specification for 800mm × 1200mm flat wooden pallets  Date: Edition 2004-01 Produced by: DIN Standards Committee Packaging Available at: <a href="https://www.din.de/en">https://www.din.de/en</a> .                                                                                          |
| [DIN EN 13698-2]            | Pallet production specification - Part 2: Construction specification for 1000mm × 1200mm flat wooden pallets  Date: Revised 2009-10 Produced by: DIN Standards Committee Packaging Available at: <a href="https://www.din.de/en">https://www.din.de/en</a> .                                                                                         |
| [ECMA]                      | ECMA Code of Folding Carton Design Styles  Date: - Produced by: European Carton Makers Association Available at: <a href="https://www.ecma.org/publications/ecma-code-of-folding-carton-design-styles.html">https://www.ecma.org/publications/ecma-code-of-folding-carton-design-styles.html</a>                                                     |
| [FEFCO]                     | FEFCO European Federation of Corrugated Board Manufacturers  Date: - Produced by: European Federation of Corrugated Board Manufacturers Available at: <a href="http://www.fefco.org">http://www.fefco.org</a>                                                                                                    |

Table G.1: References (Sheet 3 of 10)

| SYMBOLIC NAME              | REFERENCED DOCUMENT                                                                                                    |
|----------------------------|----------------------------------------------------------------------------------------------------|
| [FINAT]                    | Trade Association for the Self-Adhesive and Labeling Industry  Web site: <a href="http://www.finat.com">http://www.finat.com</a>                                                                                                    |
| [FOGRA]                    | Characterization data for standardized printing conditions  Various Standards, e.g. FOGRA39, FOGRA47 etc  Date: N/A  Produced by: Fogra Research Institute for Media Technologies  Available at: <a href="https://www.fogra.org/">https://www.fogra.org/</a>                                          |
| [Grammage Con-<br>version] | Basis Weight and Grammage Conversion Tables.  Date: - Produced by: EDS Inc. Editorial & Design Services Available at: <a href="http://www.edsebooks.com/paper/grammage.html">http://www.edsebooks.com/paper/grammage.html</a>                                                                         |
| [IANA-character sets]      | IANA Registry of Character Set names  Available at: <a href="https://www.iana.org/assignments/character-sets/character-sets.xhtml">https://www.iana.org/assignments/character-sets/character-sets.xhtml</a>                                                                                           |
| [IANA-mt]                  | IANA Registry of MIME Media Types  Date: 2018-02-09  Available at: <a href="http://www.iana.org/assignments/media-types">http://www.iana.org/assignments/media-types</a>                                                                                                    |
| [ICC.1]                    | Specification ICC.1:2010-12 (Profile version 4.3.0.0) Image technology colour management - Architecture, profile format, and data structure  Date: 2010 Produced by: International Color Consortium (ICC) Available at: <a href="http://www.color.org/">http://www.color.org/</a>                     |
| [IEEE754]                  | IEEE 754-2008 Standard for Binary Floating-Point Arithmetic Date: 2008 Produced by: IEEE Available at: <a href="http://grouper.ieee.org/groups/754/">http://grouper.ieee.org/groups/754/</a>                                                                                                    |
| [ISO/IEC<br>15948:2004]    | ISO/IEC 15948:2004 Information technology Computer graphics and image processing Portable Network Graphics (PNG): Functional specification Second edition Date: 2004 Produced by: ISO Available at: <a href="https://www.iso.org/store.html">https://www.iso.org/store.html</a>                       |
| [ISO/NP 3166-<br>1:2013]   | ISO/NP 3166-1:2013 Codes for the representation of names of countries and their subdivisions Part 1: Country codes.  Date: 2013 Produced by: ISO Central Secretariat Available at: <a href="https://www.iso.org/store.html">https://www.iso.org/store.html</a>                                        |
| [ISO12647-2:2004]          | ISO 12647-2:2004 Graphic technology - Process control for the production of half-tone colour separations, proof and production prints - Part 2: Offset lithographic processes.  Date: 2004 Produced by: ISO Available at: <a href="https://www.iso.org/store.html">https://www.iso.org/store.html</a> |
| [ISO12647-2:2013]          | ISO 12647–2:2013 Graphic technology – Process control for the production of half-tone colour separations, proof and production prints – Part 2: Offset lithographic processes.  Date: 2013 Produced by: ISO Available at: <a href="https://www.iso.org/store.html">https://www.iso.org/store.html</a> |

Table G.1: References (Sheet 4 of 10)

| SYMBOLIC NAME     | REFERENCED DOCUMENT                                                                                                    |
|-------------------|----------------------------------------------------------------------------------------------------|
| [ISO12647-2:2023] | ISO 12647–2:2013  Graphic technology – Process control for the production of half-tone colour separations, proof and production prints – Part 2: Offset lithographic processes.  Date: 2013 Produced by: ISO Available at: <a href="https://www.iso.org/store.html">https://www.iso.org/store.html</a>           |
| [ISO12647-3:2013] | ISO 12647-3:2013  Graphic technology - Process control for the production of half-tone colour separations, proof and production prints - Part 3: Coldset offset lithography on newsprint.  Date: 2014 Produced by: ISO Available at: <a href="https://www.iso.org/store.html">https://www.iso.org/store.html</a> |
| [ISO12647-4:2014] | ISO 12647-4:2014 Graphic technology - Process control for the production of half-tone colour separations, proof and production prints - Part 4: Publication gravure printing.  Date: 2014 Produced by: ISO Available at: <a href="https://www.iso.org/store.html">https://www.iso.org/store.html</a>             |
| [ISO13655:2017]   | ISO 13655:2017  Graphic technology Spectral measurement and colorimetric computation for graphic arts images.  Date: 2017 Produced by: ISO Available at: <a href="https://www.iso.org/store.html">https://www.iso.org/store.html</a>                                                                             |
| [ISO15415:2011]   | ISO 15415:2011 Information technology Automatic identification and data capture techniques Bar code symbol print quality test specification Two-dimensional symbols  Date: 2011 Produced by: ISO Available at: <a href="https://www.iso.org/store.html">https://www.iso.org/store.html</a>                       |
| [ISO15416:2016]   | ISO 15416:2016 Automatic identification and data capture techniques Bar code print quality test specification Linear symbols  Date: 2016 Produced by: ISO Available at: <a href="https://www.iso.org/store.html">https://www.iso.org/store.html</a>                                                              |
| [ISO15930-1:2001] | ISO 15930–1:2001  Graphic technology — Prepress digital data exchange — Use of PDF — Part 1: Complete exchange using CMYK data (PDF/X–1 and PDF/X–1a).  Date: 2001  Produced by: ISO  Available at: <a href="https://www.iso.org/store.html">https://www.iso.org/store.html</a>                                  |
| [ISO15930-3:2002] | ISO 15930-3:2002  Graphic technology — Prepress digital data exchange — Use of PDF — Part 3: Complete exchange suitable for colour-managed workflows (PDF/X-3).  Date: 2002 Produced by: ISO Available at: <a href="https://www.iso.org/store.html">https://www.iso.org/store.html</a>                           |

Table G.1: References (Sheet 5 of 10)

| SYMBOLIC NAME     | REFERENCED DOCUMENT                                                                                                    |
|-------------------|----------------------------------------------------------------------------------------------------|
| [ISO15930-7:2010] | ISO 15930-7:2010  Graphic technology — Prepress digital data exchange — Use of PDF — Part 7: Complete exchange of printing data (PDF/X-4) and partial exchange of printing data with external profile reference (PDF/X-4p) using PDF 1.6.  Date: 2010 Produced by: ISO Available at: <a href="https://www.iso.org/store.html">https://www.iso.org/store.html</a> |
| [ISO15930-8:2010] | ISO 15930-8:2010 Graphic technology — Prepress digital data exchange using PDF — Part 8: Partial exchange of printing data using PDF 1.6 (PDF/X-5).  Date: 2010 Produced by: ISO Available at: <a href="https://www.iso.org/store.html">https://www.iso.org/store.html</a>                                                                                       |
| ISO 16613-1:2017] | ISO 16613-1:2017 Graphic technology Variable content replacement Part 1: Using PDF/X for variable content replacement (PDF/VCR-1)  Date: 2017 Produced by: ISO Available at: <a href="https://www.iso.org/store.html">https://www.iso.org/store.html</a>                                                                                                    |
| [ISO17972-1:2015] | ISO 17972-1:2015 Graphic technology Colour data exchange format Part 1: Relationship to CxF3 (CxF/X)  Date: 2015 Produced by: ISO Available at: <a href="https://www.iso.org/store.html">https://www.iso.org/store.html</a>                                                                                                    |
| [ISO19593-1:2016] | ISO 19593-1:2016 Graphic technology Use of PDF to associate processing steps and content data Part 1: Processing steps for packaging and labels Date: 2016 Produced by: ISO Available at: <a href="https://www.iso.org/store.html">https://www.iso.org/store.html</a>                                                                                            |
| [ISO2108:2017]    | ISO 2108:2017 Information and documentation International standard book number (ISBN).  Date: 2017 Produced by: ISO Available at: <a href="https://www.iso.org/store.html">https://www.iso.org/store.html</a>                                                                                                    |
| [ISO216:2007]     | ISO 216:2007  Writing paper and certain classes of printed matter Trimmed sizes A and B series, and indication of machine direction.  Date: 2007  Produced by: ISO  Available at: <a href="https://www.iso.org/store.html">https://www.iso.org/store.html</a>                                                                                                    |
| [ISO2470-1:2016]  | ISO 2470-1:2016  Paper, board and pulps Measurement of diffuse blue reflectance factor Part 1: Indoor daylight conditions (ISO brightness).  Date: 2016  Produced by: ISO  Available at: <a href="https://www.iso.org/store.html">https://www.iso.org/store.html</a>                                                                                             |
| [ISO2471:2008]    | ISO 2471:2008 Paper and board—Determination of opacity (paper backing)—Diffuse reflectance method.  Date: 2008 Produced by: ISO Available at: <a href="https://www.iso.org/store.html">https://www.iso.org/store.html</a>                                                                                                    |

Table G.1: References (Sheet 6 of 10)

| SYMBOLIC NAME             | REFERENCED DOCUMENT                                                                                                    |  |  |
|---------------------------|----------------------------------------------------------------------------------------------------|--|--|
| [ISO24790:2017]           | ISO 24790:2017 Information technology –– Office equipment –– Measurement of image quality attributes for hardcopy output –– Monochrome text and graphic images  Date: 2017 Produced by: ISO Available at: <a href="https://www.iso.org/store.html">https://www.iso.org/store.html</a> |  |  |
| [ISO5-3:2009]             | ISO 5-3:1995 Photography and graphic technology Density measurements Part 3: Spectral conditions.  Date: 2009 Produced by: ISO Available at: <a href="https://www.iso.org/store.html">https://www.iso.org/store.html</a>                                                              |  |  |
| [ISO5-4:2009]             | ISO 5-4:1995 Photography and graphic technology Density measurements Part 4: Geometric conditions for reflection density.  Date: 2009 Produced by: ISO Available at: <a href="https://www.iso.org/store.html">https://www.iso.org/store.html</a>                                      |  |  |
| [ISO8254-1:2009]          | ISO 8254-1:2009 Paper and board Measurement of specular gloss Part 1: 75 degree gloss with a converging beam, TAPPI method  Date: 2009 Produced by: ISO Available at: <a href="https://www.iso.org/store.html">https://www.iso.org/store.html</a>                                     |  |  |
| [ISO838:1974]             | ISO838:1974 Paper - Holes for general filing purposes - Specifications Date: 1974 Produced by: ISO Available at: <a href="https://www.iso.org/store.html">https://www.iso.org/store.html</a>                                                                                          |  |  |
| [ISO8601:2004]            | ISO 8601:2004  Data elements and interchange formats – Information interchange – Representation of dates and times.  Date: 2004  Produced by: ISO  Available at: <a href="https://www.iso.org/store.html">https://www.iso.org/store.html</a>                                          |  |  |
| [Japanese Paper<br>Sizes] | Japanese Papers for Printing, Metric Measurements and Inch Equivalents.  Date: - Produced by: EDS Inc. Editorial & Design Services Available at: <a href="http://www.edsebooks.com/paper/jpaper.html">http://www.edsebooks.com/paper/jpaper.html</a>                                  |  |  |
| [JSON]                    | JSON - JavaScript Object Notation.  Date: December 2017 Produced by: Ecma International Available at: <a href="https://www.ecma-international.org/publications-and-standards/standards/ecma-4.04/">https://www.ecma-international.org/publications-and-standards/ecma-4.04/</a>       |  |  |
| [JSON-LD]                 | JSON-LD - JSON format for Linked Open Data 1.1.  Date: July 2020  Produced by: World Wide Web Consortium (W3C)  Available at: <a href="https://www.w3.org/TR/json-ld11/">https://www.w3.org/TR/json-ld11/</a>                                                                         |  |  |
| [JDF 1.7]                 | Job Definition Format 1.7  Date: August 2020  Produced by: CIP4 Organization  Available at: <a href="http://www.CIP4.org">http://www.CIP4.org</a>                                                                                                    |  |  |

Table G.1: References (Sheet 7 of 10)

| SYMBOLIC NAME | REFERENCED DOCUMENT                                                                                                    |  |  |
|---------------|----------------------------------------------------------------------------------------------------|--|--|
| [JIS P0138]   | JIS P 0138:1998 Writing paper and certain classes of printed matter Trimmed sizes A and B series.  Date: 1998 Produced by: JIS Available at: https://webdesk.jsa.or.jp/books/W11M0010                                                                                                    |  |  |
| [K&R]         | The C Programming Language , by Brian W. Kernighan and Dennis M. Ritchie Second Edition  Date: March 22, 1988 Produced by: Prentice Hall Available at: Book only - ISBN 0131103628                                                                                                    |  |  |
| [PDF1.6]      | PDF reference : Adobe portable document format version 1.6  Date: November 2004  Produced by: Adobe Systems Incorporated  Available at: <a href="https://www.adobe.com/devnet/pdf/pdf">https://www.adobe.com/devnet/pdf/pdf</a> reference archive.html                                                                                                    |  |  |
| [PostScript]  | PostScript Language Reference (Redbook)  Third Edition  Date: - Produced by: Adobe Systems Incorporated  Available at: https://www.adobe.com/content/dam/acom/en/devnet/actionscript/articles/PLRM.pdf                                                                                                    |  |  |
| [PPD]         | Adobe PostScript Printer Description File Format Specification  Version 4.3  Date: 9 February 1996  Produced by: Adobe Systems Inc.  Available at: <a href="https://www-cdf.fnal.gov/offline/PostScript/5003.PPD_Spec_v4.3.pdf">https://www-cdf.fnal.gov/offline/PostScript/5003.PPD_Spec_v4.3.pdf</a>                                                                                    |  |  |
| [PrintTalk]   | PrintTalk Specification  Version 2.2  Date: 2021  Produced by: CIP4  Available at: http://www.CIP4.org                                                                                                    |  |  |
| [Pro Carton]  | European Association of Carton and Cartonboard manufacturers.  Date: Produced by: Pro Carton Available at: <a href="http://www.procarton.com/publications-news/publications/">http://www.procarton.com/publications-news/publications/</a>                                                                                                    |  |  |
| [PWGMAP]      | Mapping CIP4 JDF to PWG Print Job Ticket v1.0 (JDFMAP)  Date: August 2017  Produced by: The Printer Working Group  Available at: <a href="http://ftp.pwg.org/pub/pwg/informational/bp-smjdfmap10-20170828.pdf">http://ftp.pwg.org/pub/pwg/informational/bp-smjdfmap10-20170828.pdf</a>                                                                                                    |  |  |
| [REST]        | Architectural Styles and the Design of Network-based Software Architectures  CHAPTER 5 Representational State Transfer (REST)  Date: 2000  Produced by: Roy Thomas Fielding  Available at: <a href="https://www.ics.uci.edu/~fielding/pubs/dissertation/rest_arch_style.htm">https://www.ics.uci.edu/~fielding/pubs/dissertation/rest_arch_style.htm</a>                                  |  |  |
| [RFC1738]     | RFC 1738  Uniform Resource Locators (URL)  Date: 1994  Produced by: Internet Engineering Task Force (IETF), Network Working Group  Available at: <a href="http://www.rfc-editor.org/rfcsearch.html">http://www.rfc-editor.org/rfcsearch.html</a> Note: This version is obsolete and has been replaced by:  RFC 4248, The telnet URI Scheme - 2005  RFC 4266, The gopher URI Scheme - 2005 |  |  |

Table G.1: References (Sheet 8 of 10)

| SYMBOLIC NAME | REFERENCED DOCUMENT                                                                                                    |  |  |
|---------------|----------------------------------------------------------------------------------------------------|--|--|
| [RFC2046]     | RFC 2046  Multipurpose Internet Mail Extensions (MIME) Part Two: Media Types, by Freed, N. and Borenstein, N. (Updated by RFC2646)  Date: November 1996  Produced by: Internet Engineering Task Force (IETF), Network Working Group Available at: <a href="http://www.rfc-editor.org/rfcsearch.html">http://www.rfc-editor.org/rfcsearch.html</a> |  |  |
| [RFC2388]     | RFC 2388 Returning Values from Forms: multipart/form-data Date: August 1998 Produced by: Internet Engineering Task Force (IETF), Network Working Group Available at: <a href="http://www.rfc-editor.org/rfcsearch.html">http://www.rfc-editor.org/rfcsearch.html</a>                                                                              |  |  |
| [RFC2616]     | RFC 2616  Hypertext Transfer Protocol — HTTP/1.1  Date: June 1999  Produced by: Internet Engineering Task Force (IETF), Network Working Group  Available at: <a href="http://www.rfc-editor.org/rfcsearch.html">http://www.rfc-editor.org/rfcsearch.html</a>                                                                                      |  |  |
| [RFC3066]     | RFC 3066 Tags for the Identification of Languages, by H. Alvestrand.  Date: January 2001 Produced by: Internet Engineering Task Force (IETF), Network Working Group Available at: <a href="http://www.rfc-editor.org/rfcsearch.html">http://www.rfc-editor.org/rfcsearch.html</a>                                                                 |  |  |
| [RFC3806]     | Printer Finishing MIB  Date: June 2004  Produced by: Internet Engineering Task Force (IETF), Network Working Group  Available at: <a href="http://www.rfc-editor.org/rfcsearch.html">http://www.rfc-editor.org/rfcsearch.html</a>                                                                                                    |  |  |
| [RFC3966]     | RFC 3966 The tel URI for Telephone Numbers by H. Schulzrinne Date: December 2004 Produced by: Internet Engineering Task Force (IETF), Network Working Group Available at: http://www.rfc-editor.org/rfcsearch.html                                                                                                    |  |  |
| [RFC3986]     | RFC 3986  Uniform Resource Identifier (URI): Generic Syntax by T. Berners-Lee, R. Fielding and L. Masinter  Date: January 2005  Produced by: Internet Engineering Task Force (IETF), Network Working Group  Available at: <a href="http://www.rfc-editor.org/rfcsearch.html">http://www.rfc-editor.org/rfcsearch.html</a>                         |  |  |
| [RFC3987]     | RFC 3987 Internationalized Resource Identifiers (IRIs), by M. Duerst and M. Suignard Date: January 2005 Produced by: Internet Engineering Task Force (IETF), Network Working Group Available at: <a href="http://www.rfc-editor.org/rfcsearch.html">http://www.rfc-editor.org/rfcsearch.html</a>                                                  |  |  |
| [RFC5246]     | RFC 5246 The Transport Layer Security (TLS) Protocol Version 1.2, by T. Dierks and E. Rescorla Date: August 2008 Produced by: Internet Engineering Task Force (IETF), Network Working Group Available at: <a href="http://www.rfc-editor.org/rfcsearch.html">http://www.rfc-editor.org/rfcsearch.html</a>                                         |  |  |
| [RFC6068]     | RFC 6068 The mailto URL scheme Date: October 2010 Produced by: Internet Engineering Task Force (IETF), Network Working Group Available at: <a href="http://www.rfc-editor.org/rfcsearch.html">http://www.rfc-editor.org/rfcsearch.html</a>                                                                                                    |  |  |

Table G.1: References (Sheet 9 of 10)

| SYMBOLIC NAME  | REFERENCED DOCUMENT                                                                                                    |  |  |
|----------------|----------------------------------------------------------------------------------------------------|--|--|
| [RFC6750]      | RFC 6750 The OAuth 2.0 Authorization Framework: Bearer Token Usage Date: October 2012 Produced by: Internet Engineering Task Force (IETF), Network Working Group Available at: <a href="http://www.rfc-editor.org/rfcsearch.html">http://www.rfc-editor.org/rfcsearch.html</a>                    |  |  |
| [TAPPI T480]   | TAPPI T480 Specular Gloss of Paper and Paperboard at 75 Degrees, Test Method T 480 om-15 Date: December 2009 Produced by: TAPPI Available at: <a href="http://www.tappi.org">http://www.tappi.org</a>                                                                                             |  |  |
| [TAPPI T519]   | TAPPI T519 Diffuse Opacity of Paper (d/o paper backing), Test Method T 519 om-17 Date: December 2009 Produced by: TAPPI Available at: <a href="http://www.tappi.org">http://www.tappi.org</a>                                                                                                    |  |  |
| [TAPPI T527]   | TAPPI T527  Color of Paper and Paperboard (d/o, C/2), Test Method T 527 om-o2  Date: - Produced by: TAPPI Available at: <a href="http://www.tappi.org">http://www.tappi.org</a>                                                                                                    |  |  |
| [TAPPI T560]   | TAPPI T560  CIE whiteness and tint of paper and paperboard (d/o geometry, C/2 illuminant/observer), Test Method T 560 om-10  Date: December 2009  Produced by: TAPPI  Available at: <a href="http://www.tappi.org">http://www.tappi.org</a>                                                       |  |  |
| [TIFF6]        | TIFF Revision 6.0  Date: June 1992  Produced by: Adobe Systems Incorporated  Available at: https://www.loc.gov/preservation/digital/formats/fdd/fdd000022.shtml#notes                                                                                                    |  |  |
| [vCard]        | Standard file format for electronic business cards.  Date: N/A Produced by: Versit Consortium Refer to: https://en.wikipedia.org/wiki/VCard                                                                                                    |  |  |
| [XJDF]         | Exchange Job Definition Format  Version 2.2  Date: January 2021  Produced by: CIP4 Organization  Available at: http://www.CIP4.org                                                                                                    |  |  |
| [XML Tutorial] | Extensible Markup Language Tutorials and Guides  Date: - Produced by: XMLFiles Available at: <a href="https://www.xmlfiles.com/">https://www.xmlfiles.com/</a>                                                                                                    |  |  |
| [XML]          | Extensible Markup Language (XML) 1.0 (Fifth Edition)  Version (W3C Recommendation of 26 November 2008)  Date: 26 November 2008  Produced by: World Wide Web Consortium (W3C)  Available at: <a href="http://www.w3.org/TR/2008/REC-xml-20081126/">http://www.w3.org/TR/2008/REC-xml-20081126/</a> |  |  |

Table G.1: References (Sheet 10 of 10)

| SYMBOLIC NAME | REFERENCED DOCUMENT                                                                                                    |  |  |
|---------------|----------------------------------------------------------------------------------------------------|--|--|
| [XMLNS]       | Namespaces in XML 1.0 (Third Edition)  Version (W3C Recommendation of 8 December 2009)  Date: 8 December 2009  Produced by: World Wide Web Consortium (W3C)  Available at: http://www.w3.org/TR/2009/REC-xml-names-20091208/                                                                                            |  |  |
| [XMLSchema]   | XML Schema Part o+1+2: Primer, Structures and Datatypes  Version (W3C Recommendation of 28 Oct 2004)  Date: 28 October 2004  Produced by: World Wide Web Consortium (W3C) XML Schema working group  Available at: http://www.w3.org/TR/xmlschema-0/ http://www.w3.org/TR/xmlschema-1/ http://www.w3.org/TR/xmlschema-2/ |  |  |
| [XPath]       | XML Path Language (XPath) 2.0 (Second Edition)  Version W3C Recommendation 14 December 2010  Date: 14 December 2010  Produced by: World Wide Web Consortium (W3C)  Available at: <a href="https://www.w3.org/TR/xpath20/">https://www.w3.org/TR/xpath20/</a>                                                            |  |  |
| [ZIP]         | File compression and archiving  .ZIP File Format Specification – Version 6.3.4  Date: 1 October 2014  Produced by: PKWARE Inc.  Available at: <a href="https://support.pkware.com/display/PKZIP/APPNOTE">https://support.pkware.com/display/PKZIP/APPNOTE</a>                                                           |  |  |

# Appendix H

# H Release Notes

This appendix contains a brief summary of items that have been changed in **XJDF** 2.2. Refer to previous versions of the **XJDF** specification for a complete history of changes.

Table H.1: Release notes for XJDF 2.2 (Sheet 1 of 3)

| ITEM                                  | ACTION          | DESCRIPTION                                                              | LOCATION                                            |
|---------------------------------------|-----------------|--------------------------------------------------------------------------|-----------------------------------------------------|
| @\$schema                             | New             | Added attribute to <b>XJDF</b> .                                         | ▶ Table 3.1 XJDF.                                   |
| @Name                                 | New             | Added attribute to <b>XJDF</b> .                                         | ▶ Table 3.1 XJDF.                                   |
| @\$schema                             | New             | Added attribute to <b>XJMF</b> .                                         | ▶ Table 7.1 XJMF Element.                           |
| @Name                                 | New             | Added attribute to <b>XJMF</b> .                                         | ▶ Table 7.1 XJMF Element.                           |
| @Name                                 | New             | Added attribute to <b>AuditPool</b> .                                    | ▶ Table 3.3 AuditPool Element.                      |
| <message<br>elements&gt;</message<br> | Modified        | Cardinality changed to exactly one in the case of JSON encoding in XIMF. | • Table 7.1 XJMF Element.                           |
| @Languages                            | New             | Added attribute to <b>Query</b> .                                        | ▶ Table 7.4 Query.                                  |
| @Languages                            | Depre-<br>cated | Removed attribute from <b>Query/ Subscription</b> .                      | ▶ Table 7.5 Subscription Element.                   |
| @Languages                            | New             | Added attribute to <b>QueryKnownDevices</b> .                            | ▶ Table 7.18 QueryKnownDevices Message.             |
| @Languages                            | New             | Added attribute to QueryNotification.                                    | ▶ Table 7.33 QueryNotification Message.             |
| @Languages                            | New             | Added attribute to <b>QueryResource</b> .                                | ▶ Table 7.48 QueryResource Message.                 |
| @JobID                                | New             | Added attribute to ResourceQuParams.                                     | ▶ Table 7.49 ResourceQuParams Element.              |
| @JobPartID                            | New             | Added attribute to ResourceQuParams.                                     | ▶ Table 7.49 ResourceQuParams Element.              |
| @Types                                | New             | Added attribute to ResourceQuParams.                                     | ▶ Table 7.49 ResourceQuParams Element.              |
| Part                                  | New             | Added element to ResourceQuParams.                                       | ▶ Table 7.49 ResourceQuParams Element.              |
| @Languages                            | New             | Added attribute to <b>QueryStatus</b> .                                  | ▶ Table 7.64 QueryStatus Message.                   |
| @JobID                                | New             | Added attribute to <b>StatusQuParams</b> .                               | ▶ Table 7.65 StatusQuParams Element.                |
| @JobPartID                            | New             | Added attribute to <b>StatusQuParams</b> .                               | ▶ Table 7.65 StatusQuParams Element.                |
| @Types                                | New             | Added attribute to <b>StatusQuParams</b> .                               | ▶ Table 7.65 StatusQuParams Element.                |
| Part                                  | New             | Added element to <b>StatusQuParams</b> .                                 | ▶ Table 7.65 StatusQuParams Element.                |
| @TotalAmount                          | New             | Added attribute to JobPhase.                                             | ▶ Table 7.69 JobPhase Element.                      |
| SheetOptimizingR eport                | New             | Added output resource to SheetOptimizing process.                        | ▶ Table 5.54 SheetOptimizing – Output<br>Resources. |

Table H.1: Release notes for XJDF 2.2 (Sheet 2 of 3)

| ITEM                               | ACTION          | DESCRIPTION                                                        | LOCATION                                              |
|------------------------------------|-----------------|--------------------------------------------------------------------|-------------------------------------------------------|
| Media (Foil)                       | Depre-<br>cated | Removed resource from <b>Embossing</b> input resources.            | ▶ Table 5.87 Embossing – Input Resources              |
| MiscConsumable<br>(Foil)           | New             | Added resource to <b>Embossing</b> input resources.                | ▶ Table 5.87 Embossing — Input Resources              |
| Media (Foil)                       | Depre-<br>cated | Removed resource from Laminating input resources.                  | ▶ Table 5.109 Laminating – Input Resources            |
| MiscConsumable<br>(Foil)           | New             | Added resource to <b>Laminating</b> input resources.               | ▶ Table 5.109 Laminating – Input Resources            |
| MiscConsumable<br>(Glue)           | Modified        | Cardinality changed to '?' in<br>Laminating input resources.       | ▶ Table 5.109 Laminating – Input Resources            |
| MiscConsumable<br>(Hardener)       | Modified        | Cardinality changed to '?' in<br>Laminating input resources.       | ▶ Table 5.109 Laminating – Input Resources            |
| Glue                               | Depre-<br>cated | Removed element from <b>BoxFoldingParams</b> .                     | ▶ Table 6.17 BoxFoldingParams Resource.               |
| Glue                               | New             | Added element to BoxFoldAction.                                    | ▶ Table 6.19 BoxFoldAction Element.                   |
| Glue                               | New             | Added enumeration to<br>BoxFoldAction/@Action attribute<br>values. | Table 6.18 BoxFoldingType Attribute Values.           |
| @BlackPointComp<br>ensation        | New             | Added attribute to ColorSpaceConversionOp.                         | → Table 6.36 ColorSpaceConversionOp<br>Element.       |
| @BlackPointComp<br>ensationDetails | New             | Added attribute to ColorSpaceConversionOp.                         | ► Table 6.36 ColorSpaceConversionOp<br>Element.       |
| @RestApiBaseURL                    | New             | Added attribute to <b>Device</b> .                                 | ▶ Table 6.57 Device Resource.                         |
| FileSpec                           | Modified        | Cardinality changed to '*' in ShapeDef.                            | ▶ Table 6.155 ShapeDef Resource.                      |
| RuleLength                         | New             | Added element to <b>ShapeDef</b> .                                 | ▶ Table 6.155 ShapeDef Resource.                      |
| FileSpec                           | Modified        | Cardinality changed to '*' in ShapeTemplate.                       | ▶ Table 6.159 ShapeTemplate Element.                  |
| SheetOptimizingR eport             | New             | Added resource.                                                    | ▶ Table 6.162 SheetOptimizingReport<br>Resource.      |
| @Manufacturer                      | New             | Added attribute to <b>Tool</b> .                                   | ▶ Table 6.176 Tool Resource                           |
| @ManufacturerUR<br>L               | New             | Added attribute to <b>Tool</b> .                                   | ▶ Table 6.176 Tool Resource                           |
| @SerialNumber                      | New             | Added attribute to <b>Tool</b> .                                   | ▶ Table 6.176 Tool Resource                           |
| @SpotType                          | New             | Added attribute to ColorControlStrip/Patch.                        | ▶ Table 8.10 Patch Element.                           |
| @Text                              | New             | Added attribute to <b>Comment</b> .                                | ▶ Table 8.14 Comment Element.                         |
| @NPage                             | New             | Added attribute to FileSpec.                                       | ▶ Table 8.22 FileSpec Element.                        |
| @Name                              | New             | Added attribute to <b>MediaLayers</b> .                            | ▶ Table 8.45 MediaLayers Element.                     |
| PS9                                | New             | Added enumeration to  → ISOPaperSubstrate.                         | ▶ Table A.26 ISOPaperSubstrate<br>Enumeration Values. |

Table H.1: Release notes for XJDF 2.2 (Sheet 3 of 3)

| ITEM           | ACTION                     | DESCRIPTION                              | LOCATION                                         |
|----------------|----------------------------|------------------------------------------|--------------------------------------------------|
| EmbossingFoil  | Depre-<br>cated<br>Amended | Removed enumeration from MediaType.      | ▶ Table A.29 MediaType Enumeration<br>Values     |
| Foil           | Depre-<br>cated<br>Amended | Removed enumeration from • MediaType.    | ▶ Table A.29 MediaType Enumeration<br>Values     |
| LaminatingFoil | Depre-<br>cated<br>Amended | Removed enumeration from MediaType.      | ▶ Table A.29 MediaType Enumeration<br>Values     |
| MountingTape   | Depre-<br>cated            | Removed enumeration from • MediaType.    | ▶ Table A.29 MediaType Enumeration<br>Values     |
| ShrinkFoil     | Depre-<br>cated            | Removed enumeration from • MediaType.    | ▶ Table A.29 MediaType Enumeration<br>Values     |
| Device         | New                        | Added enumeration to ▶ Scope.            | ▶ Table A.35 Scope Enumeration Values.           |
| 2.2            | New                        | Added enumeration to  ► XJDFXJMFVersion. | → Table A.51 XJDFXJMFVersion Enumeration Values. |

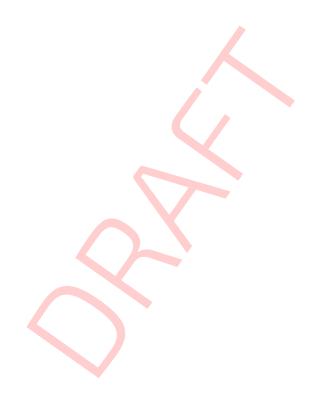

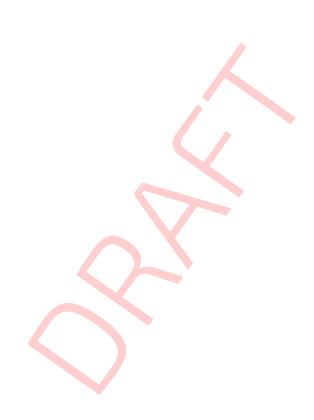

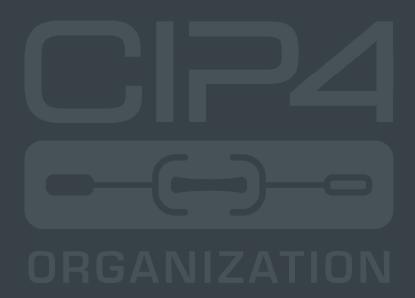

#### INTEGRATION THROUGH COOPERATION

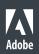

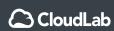

ctrl-s

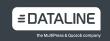

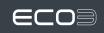

**H**≣ID≣LB≣RG

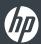

RICOH

WYSKA.COM

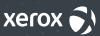

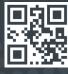

cip4.org